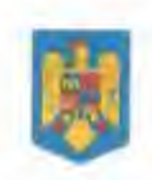

# ROMÂNIA<br>JUDEȚUL HUNEDOARA CONSILIUL LOCAL AL MUNICIPIULUI DEVA

# HOTĂRÂREA

nr.44 din 09.02.2024

#### privind aprobarea bugetului general de venituri si cheltuieli al Municipiului Deva pe anul 2024 și a estimărilor pentru anii 2025-2027

#### Analizând temeiurile juridice, respectiv:

Legea nr.421/29.12.2023, a bugetului de stat pe anul 2024,

Hotărârea Guvernului nr.61/31.01.2024, privind alocarea unei sume din Fondul de rezervă bugetară la dispoziția Guvernului, prevăzut în bugetul de stat pe anul 2024, pentru unele unități administrativteritoriale;

Legea nr.273/2006 privind finanțele publice locale, cu modificările și completările ulterioare;

Art.129 alin.2 lit."b", alin.4 lit."a" din Ordonanța de urgență a Guvernului nr.57/2019 privind Codul administrativ, cu modificările și completările ulterioare,

#### Tinând cont de:

Adresa Agenției Naționale de Administrare Fiscală - Direcția Generală Regională a Finanțelor Publice Timișoara - Administrația Județeană a Finanțelor Publice Hunedoara - Activitatea de trezorerie și contabilitate publică - Serviciul Sineza și asistența elaborării și execuției bugetelor locale nr.HDG\_STZ 22657/16.11.2023, înregistrată la registratura instituției sub nr.23-123577-PDV/16.11.2023, prin intermediul căreia se înaintează scrisoarea-cadru privind contextul macroeconomic, metodologia de elaborare a proiectelor de buget pe anul 2024 și a estimărilor pe anii 2025-2027, precum și limita sumelor defalcate din taxa pe valoarea adăugată pentru echilibrarea bugetelor locale nr.467435/04.11.2023,

Adresa Agenției Naționale de Administrare Fiscală - Direcția Generală Regională a Finanțelor Publice Timișoara - Administrația Județeană a Finanțelor Publice Hunedoara - Activitatea de trezorerie și contabilitate publică - Serviciul Sinteza și asistența elaborării și execuției bugetelor locale nr.HDG\_STZ 343/08.01.2024, înregistrată la registratura instituției sub nr.24-1531-PDV/08.01.2024, prin intermediul căreia se comunică, în conformitate cu Legea bugetului de stat pe anul 2024, nr.421/2023 și adresa Ministerului Finanțelor - Cabinet ministru nr.462021/04.01.2024, sumele alocate, în vederea întocmirii bugetului propriu de venituri și cheltuieli pe anul 2024 și estimări pe anii 2025-2027, aprobate prin Decizia șefului administrației județene a finanțelor publice Hunedoara nr.77/2024,

Adresa Agenției Naționale de Administrare Fiscală - Direcția Generală Regională a Finanțelor Publice Timișoara - Administrația Județeană a Finanțelor Publice Hunedoara - Activitatea de trezorerie și contabilitate publică - Serviciul Sinteza și asistența elaborării și execuției bugetelor locale nr.HDG\_STZ 892/11.01.2024, înregistrată la registratura instituției sub nr.24-3297-PDV/11.01.2024, prin intermediul căreia se comunică, în conformitate cu Legea bugetului de stat pe anul 2024, nr.421/2023 și adresa Ministerului Finanțelor - Cabinet ministru nr.462021/04.01.2024, sumele alocate, în vederea întocmirii bugetului de venituri și cheltuieli pe anul 2024 și estimări pe anii 2025-2027, aprobate prin Decizia sefului administrației județene a finanțelor publice Hunedoara nr.99/11.01.2024,

Adresa Agenției Naționale de Administrare Fiscală - Direcția Generală Regională a Finanțelor Publice Timișoara – Administrația Județeană a Finanțelor Publice Hunedoara – Activitatea de trezorerie și contabilitate publică - Serviciul Sinteza și asistența elaborării și execuției bugetelor locale nr.HDG\_STZ

1646/19.01.2024, înregistrată la registratura instituției sub nr.24-6304-PDV/19.01.2024, prin intermediul căreia se comunică. în baza prevederilor art.50 din Legea nr.273/2006, privind finantele publice locale, cu modificările și completările ulterioare și ale adresei Ministerului Finanțelor -Directia Generală de Sinteză a Politicilor Bugetare nr.462152/18.01.2024, repartizarea pe trimestre a sumelor defalcate din taxa pe valoarea adăugată pe anul 2024, aprobate prin Deciziile Șefului administrației finanțelor publice a județului Hunedoara nr.77/2024 și 99/2024,

Adresa Agenției Naționale de Administrare Fiscală - Direcția Generală Regională a Finanțelor Publice Timisoara - Administratia Judeteană a Finantelor Publice Hunedoara - Activitatea de trezorerie și contabilitate publică - Serviciul Sinteza și asistența elaborării și execuției bugetelor locale nr.HDG\_STZ 2355/01.02.2024. înregistrată la registratura institutiei sub nr.24-10688-PDV/19.01.2024. prin intermediul căreia se comunică H.G. nr.61/2024, publicată în M.O. al României nr.92/31.01.2024, precum si adresa răspuns a Serviciului financiar, contabilitate nr.24-10703-PDV/01.02.2024 prin intermediul căreia se solicită suplimentarea sumelor defalcate din taxa pe valoarea adăugată pentru echilibrarea bugetelor locale cu suma de 74.756 mii lei pe trimestrul I al anului 2024,

Adresa Ministerului Dezvoltării, Lucrărilor Publice și Administrației - Direcția Generală Administrație Publică nr. MDLPA-21348/662/02.02.2024, prin intermediul căreia se comunică faptul că prevederile art.82 din Legea nr.273/2006 privind finantele publice locale, cu modificările și completările ulterioare, au în vedere situatiile în care sunt alocate sume din Fondul de rezervă bugetară/Fondul de intervenție la dispoziția Guvernului în condițiile bugetului aprobat și ca atare suma alocată din fondul de rezervă bugetară prin Hotărârea Guvernului României nr.61/2024, poate fi cuprinsă în proiectul bugetului local care va fi supus aprobării autorităților deliberative de către ordonatorul principal de credite,

Adresa Agenției Naționale de Administrare Fiscală - Direcția Generală Regională a Finanțelor Publice Timișoara - Administrația Județeană a Finanțelor Publice Hunedoara - Activitatea de trezorerie și contabilitate publică - Serviciul Sinteza și asistenta elaborării și executiei bugetelor locale nr.HDG STZ 2377/06.02.2024, înregistrată la registratura instituției sub nr.24-12414-PDV/06.02.2024, prin intermediul căreia, în conformitate cu prevederile Hotărârii Guvernului nr.61/2024, se comunică aprobarea suplimentării sumelor defalcate din taxa pe valoarea adăugată pentru echilibrarea bugetelor locale pe anul 2024 cu suma de 74.756,00 mii lei din Fondul de rezervă bugetară la dispoziția Guvernului, prevăzut în bugetul de stat pe anul 2024, și alocarea acesteia bugetului local al Municipiului Deva, județul Hunedoara, pentru plata unor cheltuieli curente și de capital, precum și repartizarea acesteia pe trimestrul I anul 2024, potrivit solicitării unității administrativ-teritoriale Municipiul Deva prin adresa nr. 24-10703-PDV/01.02.2024,

Adresa Județului Hunedoara nr.801/12.01.2024, înregistrată la registratura instituției sub nr. 24-3670-PDV/12.01.2024, prin intermediul căreia se comunică faptul că, prin Hotărârea Consiliului Județean Hunedoara nr.3/12.01.2024, privind aprobarea repartizării pe unități administrativ-teritoriale a sumei de 36.829,00 mii lei, sumă corespunzătoare cotei de 6% din impozitul pe venit estimat a fi încasat la bugetul de stat pe anul 2024 și estimări pe anii 2025-2027 din sumele defalcate din taxa pe valoarea adăugată pentru echilibrarea bugetelor locale și sumele din cota de 14% din impozitul pe venit pentru echilibrarea bugetelor locale, adoptată în sedinta extraordinară a Consiliului Județean Hunedoara care a avut loc în data de 12 ianuarie 2024, a fost alocată U.A.T. Municipiul Deva suma de 1.000,00 mii lei,

Adresa Județului Hunedoara nr.839/12.01.2024, înregistrată la registratura instituției sub nr. 24-3964-PDV/15.01.2024, prin intermediul căreia se comunică Hotărârea Consiliului Județean Hunedoara nr.3/12.01.2024, privind aprobarea repartizării pe unități administrativ-teritoriale a sumei de 36.829,00 mii lei, sumă corespunzătoare cotei de 6% din impozitul pe venit estimat a fi încasat la bugetul de stat pe anul 2024 și estimări pe anii 2025-2027 din sumele defalcate din taxa pe valoarea adăugată pentru echilibrarea bugetelor locale și sumele din cota de 14% din impozitul pe venit pentru echilibrarea bugetelor locale,

Adresa Inspectoratului Școlar Județean Hunedoara nr.12/05.01.2024, înregistrată la registratura instituției sub nr. 24-8553-PDV/26.01.2024, potrivit căreia se comunică repartizarea pe UAT a sumelor defalcate din TVA pentru finanțarea cheltuielilor descentralizate la nivelul comunelor, orașelor,

municipiilor pe anul 2024,

Notele de fundamentare pe anul 2024 depuse de ordonatorii tertiari de credite, precum și cele depuse de compartimentele din cadrul aparatului de specialitate al Primarului municipiului Deva;

Nota de fundamentare privind lista obiectivelor de investiții pe surse de finanțare pe anul 2024 înaintată de către Direcția tehnică și înregistrată la registratura instituției sub nr.24-12613-PDV/06.02.2024,

Hotărârea Consiliului local al municipiului Deva nr. 2/05.01.2024, privind aprobarea preluării ca venit la bugetul local a excedentului rezultat din execuția bugetului instituției publice Club Sportiv Municipal Deva, subordonată Consiliului local al municipiului Deva, existent la finele anului 2023 în soldul contului 82.E.98.00.00 "Excedent al bugetului activităților finanțate integral din venituri proprii înființate pe lângă instituții publice din administrația publică locală",

Hotărârea Consiliului local al municipiului Deva nr.548/21.12.2023, privind stabilirea impozitelor și taxelor locale, precum și a taxelor speciale pentru anul 2024 în municipiului Deva,

Hotărârea Consiliului local al municipiului Deva nr.555/21.12.2023, privind stabilirea chiriilor anuale pentru închirierea locurilor de parcare arondate blocurilor de locuinte din municipiul Deva,

Hotărârea Consiliului local al municipiului Deva nr.556/21.12.2023, privind stabilirea redevențelor anuale pentru concesionarea directă a unor terenuri apartinătoare domeniului public sau privat al municipiului Deva,

Hotărârea Consiliului local al municipiului Deva nr.38/25.01.2024 privind aprobarea utilizării, în anul 2024, a excedentului rezultat la încheierea exercițiului bugetar aferent anului 2023;

Hotărârea Consiliului local al municipiului Deva nr.271/28.06.2023, privind acordarea normei de hrană personalului Direcției poliția locală a aparatului de specialitate al Primarului municipiului Deva,

Hotărârea Consiliului local al municipiului Deva nr.542/18.12.2023, pentru modificarea Hotărârii Consiliului local al municipiului Deva nr.295/2019, privind înființarea instituției publice de interes local Club Sportiv Municipal Deva, cu modificările și completările ulterioare;

Hotărârea Comisiei de autorizare a împrumuturilor locale nr.6727/29.09.2021 prin care a fost avizată favorabil contractarea de către Municipiul Deva a unui împrumut din venituri din privatizare în valoare de 20.266.043 lei, destinat asigurării prefinanțării și/sau cofinanțării proiectelor finanțate din fonduri externe nerambursabile de la Uniunea Europeană și/sau donatori europeni în cadrul programelor interguvernamentale, inclusiv pentru cheltuielile neeligibile asociate proiectelor,

Hotărârea Comisiei de autorizare a împrumuturilor locale nr.6728/29.09.2021 prin care a fost avizată favorabil contractarea de către Municipiul Deva a unui împrumut din venituri din privatizare în valoare de 10.000.000 lei, destinat asigurării finanțării investițiilor publice locale,

Faptul că proiectul de buget al municipiului Deva a fost postat pe site-ul instituției www.primariadeva.rc la data de 12.01.2024,

#### Luând act de:

Proiectul de hotărâre nr.48/2024, Referatul de aprobare nr.48/2024 prezentat de Primarul municipiului Deva, domnul Nicolae-Florin Oancea, prin care se propune aprobarea bugetului general de venituri și cheltuieli al Municipiului Deva pe anul 2024 și a estimărilor pentru anii 2025-2027,

Raportul Directiei economice nr.13039/06.02.2024,

Avizul Comisiei pentru administrație publică locală, juridică, apărarea ordinii publice, respectarea drepturilor și a libertăților cetățenilor, agricultură nr.1466/82281/08.02.2024, avizul Comisiei de studii, prognoze economico-sociale, buget-finanțe nr.1130/82285/08.02.2024, avizul Comisiei de organizare si dezvoltare urbanistică, administrarea domeniului public și privat al municipiului, realizarea lucrărilor publice, conservarea monumentelor istorice și de arhitectură nr.1306/82282/08.02.2024, avizul Comisiei pentru sănătate, protectia mediului înconiurător, protectie socială și servicii publice nr.534/82286/08.02.2024, precum și de avizul Comisiei pentru activități științifice, învățământ, cultură, activități sportive și de agrement nr.351/82280/08.02.2024,

În temeiul prevederilor art. 139 alin. (1) și alin. (3) lit. a) coroborat cu art. 196 alin. (1) lit. a) din Ordonanța de urgentă a Guvernului nr. 57/2019 privind Codul administrativ, cu modificările și completările ulterioare.

#### CONSILIUL LOCAL AL MUNICIPIULUI DEVA

întrunit în sedintă extraordinară, adoptă prezenta hotărâre:

Art.1. - Aprobă bugetul general detaliat la venituri pe capitole, subcapitole și paragrafe și la cheltuieli pe părți, capitole, subcapitole, paragrafe, respectiv titluri, articole și alineate, după cum urmează:

1. Veniturile bugetului general sunt în sumă de 454.235,24 mii lei si cuprind:

- bugetul local al municipiului Deva, în sumă de: 430.467,31 mii lei,  $\bullet$
- bugetul creditelor interne în sumă de: 5.191,28 mii lei,  $\bullet$
- bugetul fondurilor externe nerambursabile în sumă de 263,12 mii lei  $\bullet$
- $\bullet$ bugetul instituțiilor publicé și activităților finanțate integral sau parțial din venituri proprii, în sumă de 18.313,50 mii lei.
- $2.$ Cheltuielile bugetului general sunt în sumă de 503.769,28 mii lei și cuprind:
	- bugetul local al municipiului Deva, în sumă de: 478.963,74 mii lei,  $\bullet$
	- bugetul creditelor interne sunt în sumă de: 5.191,28 mii lei,  $\bullet$
	- bugetul fondurilor externe nerambursabile în sumă de 486,91 mii lei;  $\bullet$
	- bugetul instituțiilor publice și activităților finanțate integral sau parțial din venituri proprii, în sumă de 19.127,35 mii lei.

3. Excedentul bugetului local, în sumă de 48.496,43 mii lei, a cărui utilizare a fost aprobată prin Hotărârea nr.38/25.01.2024, atât pentru secțiunea de funcționare, cât și pentru secțiunea de dezvoltare.

4. Excedentul bugetului institutiilor publice și activitătilor finantate integral sau partial din venituri proprii, în sumă de 813,85 mii lei, a cărui utilizare a fost aprobată prin Hotărârea nr.38/25.01.2024.

5. Excedentul fondurilor externe nerambursabile, în sumă de 223,79 mii lei, a cărui utilizare a fost aprobată prin Hotărârea nr.38/25.01.2024.

Art.2. - (1) Aprobă bugetul local de venituri și cheltuieli al municipiului Deva pentru anul 2024, în valoare de 430.467,31 mii lei, la partea de venituri, în structură pe capitole, subcapitole și paragrafe și în valoare de 478.963,74 mii lei, la partea de cheltuieli, cu desfășurarea pe capitole, subcapitole, secțiuni, titluri, articole și alineate, pe an și pe trimestre, precum și estimările pentru anii 2025-2027, conform Anexei nr.1 care face parte integrantă din prezenta hotărâre.

(2) Aprobă bugetul local pe secțiunea de funcționare în valoare de 253.296,23 mii lei, la partea de venituri și în valoare de 253.812,23 mii lei, la partea de cheltuieli, diferența până la concurența sumei de 516,00 mii lei, repartizată pe cheltuieli, este reprezentată de excedentul anului precedent, iar utilizarea acestuia a fost aprobată prin Hotărârea nr.38/25.01.2024, conform Anexei nr.1.1. care face parte integrantă din prezenta hotărâre.

(3) Aprobă bugetul local pe secțiunea de dezvoltare în valoare de 177.171,08 mii lei, la partea de venituri și în valoare de 225.151,51 mii lei, la partea de cheltuieli, diferența până la concurența sumei de 47.980,43 mii lei, repartizată pe cheltuieli, este reprezentată de excedentul anului precedent, iar utilizarea acestuia a fost aprobată prin Hotărârea nr.38/25.01.2024, conform Anexei nr.1.2. care face

parte integrantă din prezenta hotărâre.

(4) Aprobă programul de investiții publice pe grupe de investiții și surse de finanțare pe anul 2024, conform Anexei nr.2, care face parte integrantă din prezenta hotărâre.

(5) Aprobă bugetul pentru anul 2024 al Municipiului Deva în valoare de 430.467,31 mii lei, la partea de venituri, și în valoare de 391.544,79 mii lei, la partea de cheltuieli, conform Anexei nr.3 care face parte integrantă din prezenta hotărâre.

(6) Aprobă bugetul pentru anul 2024 al Direcției de Asistență Socială Deva în valoare de 47.979,13 mii lei, conform Anexei nr.4, care face parte integrantă din prezenta hotărâre.

(7) Aprobă bugetul pentru anul 2024 al Centrului Cultural "Drăgan Muntean" Deva în valoare de 5.567,46 mii lei, conform Anexei nr.5, care face parte integrantă din prezenta hotărâre.

(8) Aprobă lista de evenimente, finantată de la bugetul local pe anul 2024, evenimente gestionate de către Centrul Cultural "Drăgan Muntean" Deva, conform Anexei nr.6 care face parte integranta din prezenta hotărâre. Lista evenimentelor va putea fi modificată prin aprobarea acesteia de către ordonatorul principal de credite, înainte de angajarea cheltuielilor conform prevederilor art.49 din Legea nr.273/2006, cu modificările și completările ulterioare.

(9) Aprobă bugetul pentru anul 2024 al Serviciului de Întretinere și Gospodărire Municipală Deva în valoare de 17.910,50 mii lei, conform Anexei nr.7, care face parte integrantă din prezenta hotărâre.

(10) Aprobă bugetul pentru anul 2024 al Colegiului National "Decebal" Deva în valoare de 1.990,05 mii lei, conform Anexei nr.8, care face parte integrantă din prezenta hotărâre.

(11) Aprobă bugetul pentru anul 2024 al Colegiului Tehnic "Transilvania" Deva în valoare de 942,00 mii lei, conform Anexei nr.9, care face parte integrantă din prezenta hotărâre.

(12) Aprobă bugetul pentru anul 2024 al Liceului cu Program Sportiv "Cetate" Deva în valoare de 2.202,25 mii lei, conform Anexei nr.10, care face parte integrantă din prezenta hotărâre.

(13) Aprobă bugetul pentru anul 2024 al Liceului Tehnologic Energetic "Dragomir Hurmuzescu" Deva în valoare de 1.530,82 mii lei, conform Anexei nr.11, care face parte integrantă din prezenta hotărâre.

(14) Aprobă bugetul pentru anul 2024 al Liceului Teoretic "Teglas Gabor" Deva în valoare de 1.377,10 mii lei, conform Anexei nr.12, care face parte integrantă din prezenta hotărâre.

(15) Aprobă bugetul pentru anul 2024 al Colegiului Național Pedagogic "Regina Maria" Deva în valoare de 1.668,95 mii lei, conform Anexei nr.13, care face parte integrantă din prezenta hotărâre.

(16) Aprobă bugetul pentru anul 2024 al Grădiniței cu Program Prelungit nr.7 Deva în valoare de 951,00 mii lei, conform Anexei nr.14, care face parte integrantă din prezenta hotărâre.

(17) Aprobă bugetul pentru anul 2024 al Liceului de Arte "Sigismund Todută" Deva în valoare de 1.988,69 mii lei, conform Anexei nr.15, care face parte integrantă din prezenta hotărâre.

(18) Aprobă bugetul pentru anul 2024 al Liceului Tehnologic "Grigore Moisil" Deva în valoare de 1.666,00 mii lei, conform Anexei nr.16, care face parte integrantă din prezenta hotărâre.

(19) Aprobă bugetul pentru anul 2024 al Școlii Gimnaziale "Andrei Șaguna" Deva în valoare de 1.645,00 mii lei, conform Anexei nr.17, care face parte integrantă din prezenta hotărâre.

Art.3. - Aprobă constituirea fondului de rezervă bugetară în sumă de 50,00 mii lei, la dispoziția Municipiului Deva, pentru finanțarea unor cheltuieli curente și neprevăzute care pot apărea în cursul exercițiului bugetar 2024.

Art.4. - (1) Aprobă bugetul instituțiilor publice și activităților finanțate integral sau parțial din venituri proprii și subvenții pe anul 2024, în valoare de 18.313,50 mii lei, la partea de venituri, în structură pe capitole, subcapitole și paragrafe și în valoare de 19.127,35 mii lei, la partea de cheltuieli, cu desfășurarea pe capitole, subcapitole, secțiuni, titluri, articole și alineate, pe an și pe trimestre, precum și estimările pentru anii 2025-2027, conform Anexei nr.18 care face parte integrantă din prezenta hotărâre. Diferența până la concurența sumei de 813,85 mii lei, repartizată pe cheltuieli, este reprezentată de excedentul anului precedent, iar utilizarea acestuia a fost aprobată prin Hotărârea nr.38/25.01.2024.

(2) Aprobă bugetul instituțiilor publice și activităților finanțate integral sau parțial din venituri proprii și subvenții pe secțiunea de funcționare în valoare de 18.291,50 mii lei, la partea de venituri și în valoare de 19.081,35 mii lei, la partea de cheltuieli, diferența până la concurența sumei de 789,85 mii lei, repartizată pe cheltuieli, este reprezentată de excedentul anului precedent, iar utilizarea acestuia a fost aprobată prin Hotărârea nr.38/25.01.2024, conform Anexei nr.18.1. care face parte integrantă din prezenta hotărâre.

(3) Aprobă bugetul instituțiilor publice și activităților finanțate integral sau parțial din venituri proprii și subvenții pe secțiunea de dezvoltare în valoare de 22,00 mii lei, la partea de venituri și în valoare de 46,00 mii lei, la partea de cheltuieli, diferența până la concurența sumei de 24,00 mii lei, repartizată pe cheltuieli, este reprezentată de excedentul anului precedent, iar utilizarea acestuia a fost aprobată prin Hotărârea nr.38/25.01.2024, conform Anexei nr.18.2. care face parte integrantă din prezenta hotărâre.

(4) Aprobă bugetul pe anul 2024 al Clubului Sportiv Municipal Deva, sursa G, în valoare de 12.054,86 mii lei, atât la partea de venituri, cât și la partea de cheltuieli, conform Anexei nr.19 care face parte integrantă din prezenta hotărâre.

(5) Aprobă bugetul pe anul 2024 al Direcției de Asistență Socială Deva, sursa E, în valoare de 879,00 mii lei, la partea de venituri și în valoare de 896,19 mii lei, la partea de cheltuieli, diferența până la concurența sumei de 17,19 mii lei, repartizată pe cheltuieli, este reprezentată de excedentul anului precedent, iar utilizarea acestuia a fost aprobată prin Hotărârea nr.38/25.01.2024, conform Anexei nr.20 care face parte integrantă din prezenta hotărâre.

(6) Aprobă bugetul pe anul 2024 al Centrului Cultural "Drăgan Muntean" Deva, sursa E, în valoare de 78,10 mii lei, la partea de venituri și în valoare de 128,48 mii lei, la partea de cheltuieli, diferența până la concurenta sumei de 50,38 mii lei, repartizată pe cheltuieli, este reprezentată de excedentul anului precedent, iar utilizarea acestuia a fost aprobată prin Hotărârea nr.38/25.01.2024, conform Anexei nr.21 care face parte integrantă din prezenta hotărâre.

(7) Aprobă lista de evenimente pe anul 2024, finanțată din venituri proprii, evenimente gestionate de către Centrul Cultural "Drăgan Muntean" Deva, conform Anexei nr.22 care face parte integranta din prezenta hotărâre.

(8) Aprobă bugetul pentru anul 2024 al Colegiului Național "Decebal" Deva, sursa E, în valoare de 728,23 mii lei, la partea de venituri și în valoare de 879,45 mii lei, la partea de cheltuieli, diferența până la concurența sumei de 151,22 mii lei, repartizată pe cheltuieli, este reprezentată de excedentul anului precedent, iar utilizarea acestuia a fost aprobată prin Hotărârea nr.38/25.01.2024, conform Anexei nr.23 care face parte integrantă din prezenta hotărâre.

(9) Aprobă bugetul pentru anul 2024 al Colegiului Tehnic "Transilvania" Deva, sursa E, în valoare de 178,01 mii lei, la partea de venituri și în valoare de 219,94 mii lei, la partea de cheltuieli, diferența până la concurența sumei de 41,93 mii lei, repartizată pe cheltuieli, este reprezentată de excedentul anului precedent, iar utilizarea acestuia a fost aprobată prin Hotărârea nr.38/25.01.2024, conform Anexei nr.24 care face parte integrantă din prezenta hotărâre.

(10) Aprobă bugetul pentru anul 2024 al Liceului cu Program Sportiv "Cetate" Deva, sursa E, în valoare de 1.320,54 mii lei, la partea de venituri și în valoare de 1.519,98 mii lei, la partea de cheltuieli, diferența până la concurența sumei de 199,44 mii lei, repartizată pe cheltuieli, este reprezentată de excedentul anului precedent, iar utilizarea acestuia a fost aprobată prin Hotărârea nr.38/25.01.2024, conform Anexei nr.25 care face parte integrantă din prezenta hotărâre.

(11) Aprobă bugetul pentru anul 2024 al Liceului Tehnologic Energetic "Dragomir Hurmuzescu" Deva, sursa E, în valoare de 321,22 mii lei, la partea de venituri și în valoare de 587,37 mii lei, la partea de cheltuieli, diferența până la concurența sumei de 266,15 mii lei, repartizată pe cheltuieli, este reprezentată de excedentul anului precedent, iar utilizarea acestuia a fost aprobată prin Hotărârea nr.38/25.01.2024, conform Anexei nr.26 care face parte integrantă din prezenta hotărâre.

(12) Aprobă bugetul pentru anul 2024 al Liceului Teoretic "Teglas Gabor" Deva, sursa E, în valoare de 502,52 mii lei, la partea de venituri și în valoare de 526,96 mii lei, la partea de cheltuieli, diferența până la concurenta sumei de 24,44 mii lei, repartizată pe cheltuieli, este reprezentată de excedentul anului precedent, iar utilizarea acestuia a fost aprobată prin Hotărârea nr.38/25.01.2024, conform Anexei nr.27 care face parte integrantă din prezenta hotărâre.

(13) Aprobă bugetul pentru anul 2024 al Colegiului Național Pedagogic "Regina Maria" Deva, sursa E, în valoare de 687,23 mii lei, atât la partea de venituri, cât și la partea de cheltuieli, conform Anexei nr.28 care face parte integrantă din prezenta hotărâre.

(14) Aprobă bugetul pentru anul 2024 al Grădiniței cu Program Prelungit Nr.7 Deva, sursa E în valoare de 925,22 mii lei, la partea de venituri și în valoare de 944,30 mii lei, la partea de cheltuieli, diferența până la concurența sumei de 19,08 mii lei, repartizată pe cheltuieli, este reprezentată de excedentul anului precedent, iar utilizarea acestuia a fost aprobată prin Hotărârea nr.38/25.01.2024, conform Anexei nr.29 care face parte integrantă din prezenta hotărâre.

(15) Aprobă bugetul pentru anul 2024 al Liceului de Arte "Sigismund Todută" Deva, sursa E, în valoare de 463,16 mii lei, atât la partea de venituri, cât și la partea de cheltuieli, conform Anexei nr.30 care face parte integranță din prezența hotărâre.

(16) Aprobă bugetul pentru anul 2024 al Liceului Tehnologic "Grigore Moisil" Deva, sursa E, în valoare de 150,00 mii lei, la partea de venituri și în valoare de 152,35 mii lei, la partea de cheltuieli, diferența până la concurența sumei de 2,35 mii lei, repartizată pe cheltuieli, este reprezentată de excedentul anului precedent, iar utilizarea acestuia a fost aprobată prin Hotărârea nr.38/25.01.2024, conform Anexei nr.31 care face parte integrantă din prezenta hotărâre.

(17) Aprobă bugetul pentru anul 2024 al Școlii Gimnaziale "Andrei Șaguna" Deva, sursa E, în valoare de 25,41 mii lei, la partea de venituri și în valoare de 67,08 mii lei, la partea de cheltuieli, diferența până la concurența sumei de 41,67 mii lei, repartizată pe cheltuieli, este reprezentată de excedentul anului precedent, iar utilizarea acestuia a fost aprobată prin Hotărârea nr.38/25.01.2024, conform Anexei nr.32 care face parte integrantă din prezenta hotărâre.

Art.5. - (1) Aprobă bugetul creditelor interne al Municipiului Deva pe anul 2024, în valoare de 5.191,28 mii lei, atât la partea de venituri, în structură pe capitole, subcapitole și paragrafe, cât și la partea de cheltuieli, cu desfășurarea pe capitole, subcapitole, secțiuni, titluri, articole și alineate, pe an și pe trimestre, pentru finantarea unor obiective de investitii, aprobate prin Hotărârile Comisiei de autorizare a împrumuturilor locale nr. 6727/29.09.2021, respectiv nr.6728/29.09.2021, conform Anexei nr.33 care face parte integrantă din prezenta hotărâre.

(2) Aprobă bugetul creditelor interne pe secțiunea de dezvoltare în valoare de 5.191,28 mii lei.

Art.6. - (1) Aprobă bugetul fondurilor externe nerambursabile al Municipiului Deva pe anul 2024, în valoare de 263,12 mii lei, la partea de venituri, în structură pe capitole, subcapitole și paragrafe și în valoare de 486,91 mii lei, la partea de cheltuieli, cu desfășurarea pe capitole, subcapitole, secțiuni, titluri, articole si alineate, pe an și pe trimestre, conform Anexei nr.34 care face parte integrantă din prezenta hotărâre. Diferența până la concurența sumei de 223,79 mii lei, repartizată pe cheltuieli, este reprezentată de excedentul anului precedent.

(2) Se aprobă bugetul fondurilor externe nerambursabile pe secțiunea de dezvoltare în valoare de 263,12 mii lei, la partea de venituri și în valoare de 486,91 mii lei, la partea de cheltuieli.

Art.7. - Aprobă alocarea sumei de 1950,00 mii lei, pentru susținerea finanțărilor nerambursabile de la bugetul local, pentru persoane fizice autorizate/atestate, asociații/fundații/organizații pentru tineret, precum și din domeniul cultural, respectiv din domeniul social fără scop patrimonial cu personalitate juridică, cluburi sportive de drept privat și asociații pe ramură de sport județene sau care desfășoară activități nonprofit menite să sprijine realizarea unor obiective de interes public local pe raza municipiului Deva, astfel: 1.500 mii lei pentru domeniul sport, 250,00 mii lei pentru domeniul cultură, 50 mii lei pentru domeniul social, 150,00 mii lei pentru domeniul tineret.

Art.8. - Aprobă alocarea sumei de 9.300,00 mii lei, reprezentând sprijin financiar pentru unitățile de cult aparținând cultelor religioase recunoscute din România, cu respectarea prevederilor Ordonanței Guvernului nr.82/2001, privind stabilirea unor forme de sprijin financiar pentru unitățile de cult aparținând cultelor religioase recunoscute din România, republicată, cu modificările și completările ulterioare.

Art.9. - Aprobă utilizarea sumelor defalcate din taxa pe valoarea adăugată pentru echilibrarea bugetelor locale pe anul 2024, alocată U.A.T. Municipiul Deva, în valoare de 3.700,00 mii lei, pentru finanțarea unor cheltuieli curente și de capital, inclusiv ale instituțiilor subordonate, conform destinației stabilite la poziția nr.357 din Anexa nr.7/03 la Legea nr.421/29.12.2023, a bugetului de stat pe anul 2024 și cu respectarea repartizării pe trimestre, astfel:

- 1. suma de 1,000,00 mii lei pentru "Mănăstirea Sfintii Apostoli Petru și Pavel Deva, cu sediul în UAT Deva, Str. Avram lancu, Nr.2, Jud. Hunedoara",
- 2. suma de 1.000,00 mii lei pentru "Episcopia Ortodoxa Română a Devei și Hunedoarei, cu sediul în UAT Deva, Str. Andrei Saguna, Nr.1, Jud. Hunedoara",
- 3. suma de 700,00 mii lei pentru "Modernizare "Clădire administrativ Culturală Petofy Sandor";
- 4. suma de 600,00 mii lei pentru "Achiziționare utilaj tip nacelă pentru întreținerea domeniului public din municipiul Deva";
- 5. suma de 400,00 mii lei pentru "Achiziționare Autoutilitară pentru transport persoane cu dizabilităti".

Art.10. - În anul 2024, pentru contractele încheiate, răspunderea Municipiului Deva se limitează la nivelul prevederilor bugetare cuprinse în bugetul general aprobat pentru anul 2024.

Art.11. - Prezenta hotărâre poate fi atacată potrivit prevederilor Legii contenciosului administrativ nr.554/2004, cu modificările și completările ulterioare.

Art.12. - Cu ducerea la îndeplinire a prezentei hotărâri se desemnează directiile, serviciile, birourile și compartimentele din cadrul aparatului de specialitate al Primarului municipiului Deva, precum și ordonatorii terțiari de credite bugetare.

 $\sqrt{1}$ 

Art.13. - Prezenta hotărâre se comunică :

- Instituției Prefectului județului Hunedoara;
- Primarului municipiului Deva;
- Direcției economice;
- Directiei tehnice.

PRESEDINTE DE SEDINTĂ. Gabriel-Nelu/LLJIES

CONTRASEMNEAZĂ PENTRU LEGALITATE: SECRETARUL GENERAL AL MUNICIPIULUI DEVA, **Florina-Doris VISIRIN** 

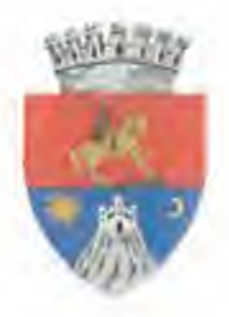

## JUDETUL HUNEDOARA **MUNICIPIUL DEVA** PRIMĂRIA MUNICIPIULUI DEVA **DIRECTIA ECONOMICA Serviciul Financiar, Contabilitate**

Piața Unirii nr. 4, RO - 330152 Deva tel: +40 254 23 23 10, +40 372 78 09 75 fax: +40 254 21 52 14 e-mail: primar@primariadeva.ro; web site: www.primariadeva.ro

Către.

## Directia Generală Regională a Finantelor Publice - Timișoara Serviciul Sinteza și asistența elaborării și execuției bugetelor locale

Prin prezenta vă înaintăm bugetul general de venituri și cheltuieli al Municipiului Deva pe anul 2024 și a estimărilor pentru anii 2025-2027, aprobat prin Hotărârea Consiliului local al municipiului Deva nr. 44/09.02.2024.

Totodată, facem următoarele precizări:

1. Suma de 95,55 mii lei, reprezentând plăți restante declarate de Clubul Sportiv Municipal Deva, la data de 31.12.2023, pe sursa A, a fost prevăzută distinct în buget pe sursa G, în conformitate cu prevederile art.14 alin.(6) din Legea nr.273/2006, întrucât prin Hotărârea Consiliului local al municipiului Deva nr. 542/18.12.2023, pentru modificarea Hotărârii Consiliului local al municipiului Deva nr. 295/2019, privind înființarea instituției publice de interes local Club Sportiv Municipal Deva, cu modificările și completările ulterioare, sa aprobat ca, începând cu anul 2024, finanțarea cheltuielilor activităților institutiei publice de interes local Club Sportiv Municipal Deva se asigură din venituri proprii și subvenții - sursă de finanțare G - de la U.A.T. Municipiul Deva, precum si din alte surse, conform prevederilor legale".

La începutul lunii ianuarie 2024 a fost depusă fișa entității publice F950 cu bifă pe sursa G, au fost deschise conturile de venituri, respectiv cheltuieli, jar bugetul Clubului Sportiv Municipal Deva pe anul 2024 a fost construit în consecintă pe sursa G, fapt ce a condus la prevedrea în buget a plăților restante pe aceeasi sursă.

2. Potrivit contului de execuție din data de 29.12.2023, excedentul rezultat la încheierea exercitiului bugetar aferent anului 2023, al BUGETULUI INSTITUTIILOR PUBLICE SI ACTIVITĂTILOR FINANȚATE INTEGRAL SAU PARȚIAL DIN VENITURI PROPRII, sursa E, a fost în sumă de 818.927,21 lei.

Prin Hotărârea Consiliului local al municipiului Deva nr. 542/18.12.2023 s-a aprobat modificarea Hotărârii Consiliului local al municipiului Deva nr.295/2019, privind înființarea instituției publice de interes local Club Sportiv Municipal Deva, cu modificările și completările ulterioare, în sensul în care, începând cu anul 2024, finanțarea cheltuielilor activităților instituției publice de interes local Club Sportiv Municipal Deva se asigură din venituri proprii și subvenții - sursa de finanțare G - de la U.A.T. Municipiul Deva.

Tinând cont de faptul că la finele anului 2023, Clubul Sportiv Municipal Deva a înregistrat excedent, la sursa E, în sumă de 5,07 mii lei și luând în considerare că, începând cu anul 2024, finanțarea cheltuielilor activităților instituției publice de interes local Club Sportiv Municipal Deva se asigură din

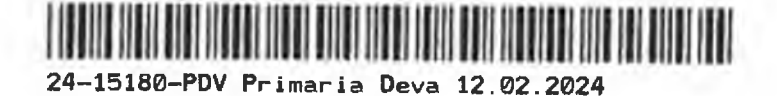

venituri proprii și subventii - sursa de finantare G - de la U.A.T. Municipiul Deva, conform prevederilor legale, jar sursa A si sursa E nu vor maj fi în anul 2024, prin Hotărârea Consiliului local al municipiului Deva nr. 2/05.01.2024, cu respectarea prevederilor art.70 alin.(3) și art.71 alin.(4) din Legea finanțelor publice locale nr.273/2006, cu modificările și completările ulterioare, precum si cele ale punctului 3.18. din Anexa la Ordinul Ministrului Finanțelor Publice nr.5389/15.12.2023. pentru aprobarea Normelor metodologice privind încheierea exercitiului bugetar al anului 2023, cu modificările și completările ulterioare, s-a aprobat preluarea ca venit la bugetul local, în contul 21.A.36.05.00 "Venituri ale bugetelor locale - Vărsăminte din veniturile și/sau disponibilitățile instituțiilor publice", a excedentului rezultat din execuția bugetului instituției publice Club Sportiv Municipal Deva, existent, la finele anului 2023, în soldul contului 82.E.98.00.00 "Excedent al bugetului activităților finantate integral din venituri proprii înființate pe lângă instituții publice din administratia publică locală".

În data de 05.01.2024, cu ordin de plată nr.1, Clubul Sportiv Municipal Deva a efectuat viramentul sumei de 5.074.41 lei în contul IBAN de Trezorerie al Municipiului Deva RO71TREZ36621360205XXXXX.

În urma efectuării acestui virament, excedentul rezultat la încheierea exercitiului bugetar aferent anului 2023, al bugetului instituțiilor publice și activităților finanțate integral sau parțial din venituri proprii, sursa E, este în sumă de 813.852.80 lei.

Prin Hotărârea Consiliului local al municipiului Deva nr. 38/2024 s-a aprobat utilizarea în anul 2024, a excedentului rezultat la încheierea exercitiului bugetar aferent anului 2023, ulterior modificată prin Hotărârea nr. 46/09.02.2024.

Suma de 5,07 mii lei a fost reflectată în bugetul municipiului Deva la cod indicator 36.02.05. "Varsaminte din veniturile si/sau disponibilitatile institutiilor publice".

În sustinerea celor enuntate mai sus anexăm următoarele:

- Hotărârea Consiliului local al municipiului Deva nr. 44/09.02.2024;
- Hotărârea Consiliului local al municipiului Deva nr.542/18.12.2023, pentru modificarea Hotărârii Consiliului local al municipiului Deva nr. 295/2019:
- Hotărârârea Consiliului local al municipiului Deva nr. 2/05.01.2024;
- Hotărârea Consiliului local al municipiului Deva nr.38/2024, cu modificările și completările ulterioare.

Cu deosebită considerație,

Primar, Nicolae Florin Oancea

Director executiv - Direcția economică Claudia Maria Stoica

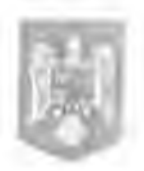

# ROMÂNIA<br>JUDEȚUL HUNEDOARA CONSILIUL LOCAL AL MUNICIPIULUI DEVA

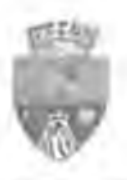

# **HOTĂRÂREA**

nr.542 din 18.12.2023

pentru modificarea Hotărârii Consiliului local al municipiului Deva nr.295/2019, privind înființarea instituției publice de interes local Club Sportiv Municipal Deva, cu modificările și completările ulterioare

#### Analizând temeiurile juridice, respectiv:

Art.67 și art.71 alin.2 din Legea nr.69/2000, a educației fizice și sportului, cu modificările și completările ulterioare.

Art 129 alin.2 lit."a" și lit."d", alin.3 lit"e", alin.7 lit."f" din Ordonanța de urgență a Guvenului nr.57/2019 privind Codu administrativ, cu modificările și completările ulterioare,

#### Luând act de:

Projectul de hotărâre nr.595/2023, Referatul de aprobare nr.595/2023 prezentat de Primarul municipiulul Deva. domnul Nicolae-Florin Oancea din care reiese necesitatea și oportunitatea modificării Hotărârii Consiliului local a municipiului Deva nr.295/2019, privind înființarea instituției publice de interes local Club Sportiv Municipal Deva, cu modificările și completările ulterioare,

Raportul Directiei economice nr.136025/15.12.2023,

Avizul Comisiei pentru administrație publică locală, juridică, apărarea ordinii publice, respectarea drepturilor și a libertăților cetățenilor, agricultură nr.1388/82281/18.12.2023, avizul Comisiei de studii, prognoze economico-sociale, buget-finanțe nr. 1089/82285/18.12.2023, precum și de avizul Comisiei pentru activități științifice, învățământ, cultură, activități sportive și de agrement nr.339/82280/18.12.2023,

În temeiul prevederilor art. 139 alin. (1) coroborat cu art. 196 alin. (1) lit. a) din Ordonanța de urgență a Guvernului

nr. 57/2019 privind Codul administrativ, cu modificările și completările ulterioare,

## CONSILIUL LOCAL AL MUNICIPIULUI DEVA

întrunit în sedintă extraordinară, adoptă prezenta hotărâre:

Art.I. - Se aprobă modificarea art.5 al Hotărârii Consiliului local al municipiului Deva nr.295/2019, privind înființarea instituției publice de interes local Club Sportiv Municipal Deva, cu modificările și completările ulterioare, care va avea următorul conținut:

"Art.5 - Începând cu anul 2024, finanțarea cheltuielilor activităților instituției publice de interes locai Ciub Sportiv Municipal Deva se asigură din venituri propril și subvenții - sursă de finanțare G - de la U.A.T. Municipiul Deva, precum și din alte surse, conform prevederilor legale".

Art.II. - Se aprobă modificarea art.8 al Capitolului 1 - Dispoziții generale din Anexa nr.3 la Hotărârea Consiliului local al municipiului Deva nr.295/2019, privind înființarea instituției publice de interes local Club Sportiv Municipal Deva, cu modificările și completările ulterioare, care va avea următorul conținut:

"Art.8 Clubul Sportiv Municipal Deva este finanțat din venituri proprii și subvenții - sursă de finanțare G - de la U.A.T. Municipiul Deva și din alte surse în condițiile legii."

Art.III. - Se aprobă modificarea art.22 alin.2 al Capitolului 4 - Finanțarea Clubului Sportiv Municipal Deva din Anex nr.3 la Hotărârea Consiliului local al municipiului Deva nr.295/2019, privind înființarea instituției publice de intere local Club Sportiv Municipal Deva, cu modificările și completările ulterioare, care va avea următorul conținut:

"(2) Bugetul anual al instituției publice de interes local "Club Sportiv Municipal Deva" cuprinde la partea de venituri:

a) venituri proprii pe structura clasificației bugetare;

b) alocații de la bugetul de stat și de la bugetele locale;

c) alte surse."

Art.JV. - Se aprobă modificarea art.24 al Capitolului 4 - Finanțarea Clubului Sportiv Municipal Deva din Anexa nr.3 la Hotărârea Consiliului local al municipiului Deva nr.295/2019, privind înființarea instituției publice de interes loca Club Sportiv Municipal Deva, cu modificările și completările ulterioare, care va avea următorul conținut:

"Art.24 Sursele de finanțare ale instituției publice de interes local "Club Sportiv Municipal Deva" provin din:

- 1. subvenții de la bugetul local al U.A.T. Municipiul Deva;
- 2. subventii de la bugetul de stat;
- 3. venituri din activități economice realizate în legătură directă cu scopul și obiectivele stabilite ale clubului;
- 4. sume obținute din transferul sportivilor;
- 5. cotizații, taxe, contribuții, penalități aplicate membrilor săi, sportivilor, antrenorilor și celorialți tehnicieni potrivit prevederilor statutelor și regulamentelor proprii;
- 6. donații și sponsorizări;
- 7. cotizații și contribuții bănești ale simpatizanților;
- 8. venituri din reclamă și publicitate;
- 9. venituri realizate din vânzarea de bilete și abonamente la competiții, evenimente sau acțiuni;
- 10. venituri obținute din valorificarea bunurilor aflate în patrimoniul clubului;
- 11. indemnizații obținute din participarea la competițiile și demonstrațiile sportive;
- 12. alte venituri în condițiile legii."

Art.V. - Celelalte prevederi ale Hotărârii Consiliului local al municipiului Deva nr.295/2019, privind înființarea instituției publice de interes local Club Sportiv Municipal Deva, cu modificările și completările ulterioare, rămân nemodificate.

Art.VL - Cu aducerea la îndeplinire a prezentei hotărâri se împuternicește Direcția economică, prin Serviciul financiar, contabilitate și Clubul Sportiv Municipal Deva.

Art.VII. - Prezenta hotărâre poate fi atacată potrivit prevederilor Legii contenciosului administrativ nr.554/2004, cu modificările și completarile ulterioare.

**Art. VIII.** - Prezenta hotărâre se comunică:

- Instituției Prefectului județului Hunedoara;
- Primarului municipiului Deva;
- Direcției economice;
- Clubului Sportiv Municipal Deva.

PRESEDINTE DE SEDINTA, Călin-Constantin MORARU

CONTRASEMNEAZĂ PENTRU LEGALITATE: SECRETARUL GENERAL AL MUNICIPIULUI DEVA Florina-Doris VISHEIN

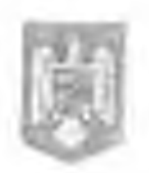

## **ROMÂNIA IUDETUL HUNEDOARA** CONSILIUL LOCAL AL MUNICIPIULUI DEVA

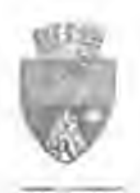

## HOTĂRÂREA nr.2 din 05.01 2024

privind aprobarea preluării ca venit la bugetul local a excedentului rezultat din execuția bugetului instituției publice Club Sportiv Municipal Deva, subordonată Consiliului local al municipiului Deva, existent la finele anului 2023 în soldul contului 82.E.98.00.00 "Excedent al bugetului activitătilor finantate integral din venituri propril înființate pe lângă instituții publice din administrația publică locală"

#### Analizând temeiurile juridice, respectiv:

Punctul 3.18. din Anexa la Ordinul Ministrului Finantelor Publice nr.5389/15,12.2023, pentru aprobarea Normelor metodologice privind încheierea exercițiului bugetar al anului 2023, cu modificările și completările ulterioare.

Art.70 alin.3, art.71 alin.4 din Legea nr.273/2006, privind finantele publice locale, cu modificările și completările ulterioare,

Art.129 alin.2 lit."b", alin.4 lit."a" din Ordonanța de urgență a Guvernului nr.57/2019, privind Codul administrativ, cu modificările și completările ulterioare,

#### **Tinând cont de:**

Hotărârea Consiliului local al municipiului Deva nr.542/18.12.2023 în baza căreia s-a aprobat modificarea Hotărârii Consiliului local al municipiului Deva nr.295/2019, privind înființarea instituției publice de interes local Club Sportiv Municipal Deva, cu modificările și completările ulterioare, în sensul în care, începând cu anul 2024, finanțarea cheltuielilor activităților instituției publice de interes local Club Sportiv Municipal Deva se asigură din venituri proprii și subvenții – sursa de finanțare G – de la U.A.T. Municipiul Deva,

#### Luând act de:

Proiectul de hotărâre nr.2/2024, Referatul de aprobare nr.2/2024 prezentat de Primarul municipiului Deva, domnul Nicolae-Florin Oancea, privind aprobarea preluării ca venit la bugetul local a excedentului rezultat din execuția bugetului instituției publice Club Sportiv Municipal Deva, subordonată Consiliului local al municipiului Deva, existent la finele anului 2023 în soldul contului 82.E.98.00.00 "Excedent al bugetului activităților finanțate integral din venituri proprii înființate pe lângă instituții publice din administrația publică locală",

Raportul Direcției economice nr.610/04.01.2024,

Avizul Comisiei pentru administrație publică locală, juridică, apărarea ordinii publice, respectarea drepturilor și a libertăților cetățenilor, agricultură nr.1430/82281/05.01.2024, precum și de avizul Comisiei de studii, prognoze economico-sociale, buget-finanțe nr.1110/82285/05.01.2024,

În temeiul prevederilor art. 139 alin. (1) și alin. (3) lit. a) coroborat cu art. 196 alin. (1) lit. a) din Ordonanța de urgență a Guvernului nr. 57/2019 privind Codul administrativ, cu modificările și completările ulterioare,

# CONSILIUL LOCAL AL MUNICIPIULUI DEVA

întrunit în ședință extraordinară, adoptă prezenta hotărâre:

Art.1. - Aprobă preluarea sumei de 5,07 mii lei ca venit la bugetul local, în contul 21.A.36.05.00 "Venituri ale bugetelor locale - Vărsăminte din veniturile și/sau disponibilitățile instituțiilor publice", a excedentului rezultat din executia bugetului institutiei publice Club Sportiv Municipal Deva, subordonată Consiliului local al municipiului Deva, existent la finele anului 2023 în soldul contului 82.E.98.00.00 "Excedent al bugetului activităților finanțate integral din venituri proprii înființate pe lângă instituții publice din administrația publică locală".

Art.2. - Cu ducerea la îndeplinire a prezentei hotărâri se încredințează Direcția economică prin Serviciul financiar, contabilitate și Clubul Sportiv Municipal Deva.

Art.3. - Prezenta hotărâre se poate ataca potrivit prevederilor Legii contenciosului administrativ nr.554/2004, cu modificările și completările ulterioare.

Art.4. - Prezenta hotărâre se comunică:

- Instituției Prefectului județului Hunedoara;
- Primarului municipiului Deva;
- Direcției economice;
- Serviciului financiar, contabilitate,
- Clubului Sportiv Municipal Deva.

PRESEDINTE DE SEDINTĂ. **CONTRASEMNEAZĂ PENTRU LEGALITATE:** SECRETARUL GENERAL AL MUNICIPIULUI DEVA **Gabriel Nelu ILIES** Florina-Doris V/SIRIN

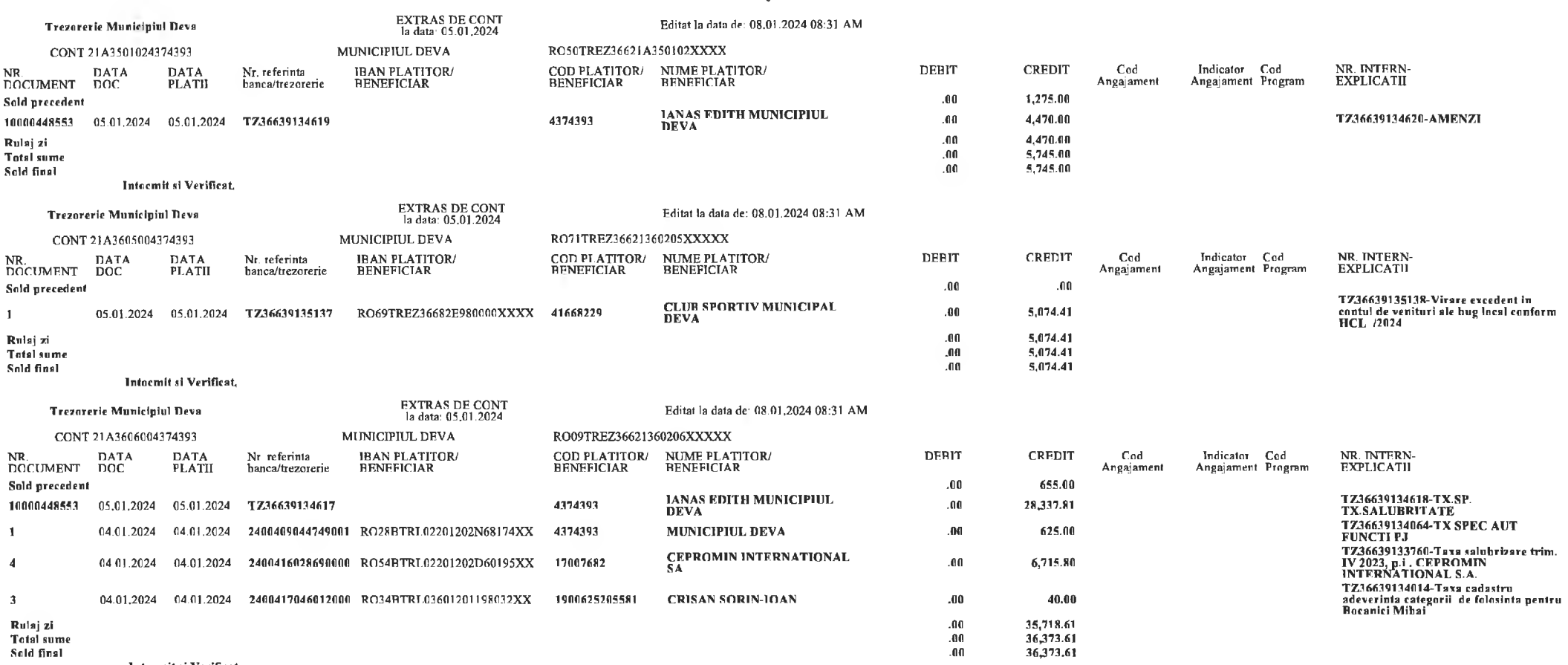

Intocmit si Verificat,

Pag: 15

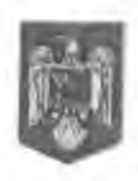

### **ROMÂNIA** JUDEȚUL HUNEDOARA CONSILIUL LOCAL AL MUNICIPIULUI DEVA

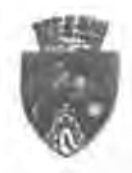

### HOTĂRÂRFA nr.38 din 25.01.2024

privind aprobarea utilizării, în anul 2024, a excedentului rezultat la încheierea exercițiului bugetar aferent anului 2023

#### Analizând temelurile juridice, respectiv:

Art.XVIII alin.1 și 2 din Ordonanța de urgență a Guvernului nr.115/2023, privind unele măsuri fiscal-bugetare în domeniul cheltuielilor publice, pentru consolidare fiscală, combaterea evaziunii fiscale, pentru modificarea și completarea unor acte normative, precum și pentru prorogarea unor termene, cu modificările și completările ulterioare,

Pct.5.7. lit."a" și "b" și pct.5.12 din Anexa la Ordinul Ministrului Finanțelor Publice nr.5389/2023, pentru aprobarea Normelor metodologice privind încheierea exercițiului bugetar al anului 2023, cu modificările și completările ulterioare,

Art.17 alin.13 din Anexa la Ordinul Ministrului Mediului, Apelor și Pădurilor nr.2261/2022, pentru aprobarea Ghidului de finanțare a Programului privind casarea autovehiculelor uzate, cu modificările și completările ulterioare.

Art.13^1 alin.5 din Ordonanța de urgență a Guvernului nr.196/2005, privind Fondul pentru mediu, cu modificările și completările ulterioare,

Art.13, art.49 alin.14, art.58, art.70 alin.2 si art.71 alin.4 din Legea nr.273/2006, privind finantele publice locale, cu modificările și completările ulterioare,

Ordinul Ministrului Finanțelor Publice nr.720/2014, pentru aprobarea Normelor metodologice privind execuția bugetelor de venituri și cheltuieli ale instituțiflor publice autonome, instituțiilor publice finanțate integral sau parțial din venituri proprii și activităților finanțate integral din venituri proprii, inclusiv a bugetelor creditelor interne, bugetelor creditelor externe, bugetelor fondurilor externe nerambursabile, bugetelor fondului de risc și bugetelor privind activitatea de privatizare, gestionate de instituțiile publice, indiferent de modalitatea de organizare și finanțare a acestora, cu modificările și completările ulterioare,

Legea nr.421/2023, a bugetului de stat pe anul 2024,

Art.129 alin.2 lit."b", alin.4 lit."a" din Ordonanța de urgență a Guvernului nr.57/2019, privind Codul administrativ, cu modificările și completările ulterioare,

#### Tinând cont de:

Hotărârea Guvernului nr.1183/2023, privind alocarea unei sume din Fondul de rezervă bugetară la dispoziția Guvernului, prevăzut în bugetul de stat pe anul 2023, pentru unele unități administrativ-teritoriale,

Hotărârea Guvernului României nr.1297/2023, privind alocarea unei sume din Fondul de rezervă bugetară la dispoziția Guvernului, prevăzut în bugetul de stat pe anul 2023, pentru unele unități administrativ-teritorale,

#### Luând act de:

Proiectul de hotărâre nr.37/2024, Referatul de aprobare nr.37/2024 prezentat de Primarul municipiului Deva, d-nul Nicolae-Florin Oancea, privind aprobarea utilizării, în anul 2024, a excedentului rezultat la încheierea exercitiului bugetar aferent anului 2023.

Raportul Directiei economice nr.6080/19.01.2024.

Avizul Comisiei pentru administrație publică locală, juridică, apărarea ordinii publice, respectarea drepturilor și a libertăților cetătenilor, agricultură nr. 1460/82281/23.01.2024, precum și de avizul Comisiei de studii, prognoze economico-sociale, buget-finante nr.1127/82285/23.01.2024,

În temeiul prevederilor art. 139 alin. (1) și alin. (3) lit. a) coroborat cu art. 196 alin. (1) lit. a) din Ordonanța de

urgență a Guvernului nr. 57/2019 privind Codul administrativ, cu modificările și completările ulterioare,

## CONSILIUL LOCAL AL MUNICIPIULUI DEVA

întrunit în ședință ordinară, adoptă prezenta hotărâre:

Art.1. - Aprobă utilizarea în anul 2024 a excedentului aferent bugetului local rezultat la încheierea exercițiului bugetar aferent anului 2023, în sumă de 48.496.433,75 lei, astfel:

a) suma de 516.000,00 lei în vederea acordării către beneficiari a stimulentelor pentru casare, în condițille contractelor de finanțare, conform Procedurii interne pentru participarea persoanelor fizice din municipiul Deva la "Programul privind casarea autovehiculelor uzate" aprobată prin Hotărârea Consiliului local al municipiului Deva nr.296/2023, ulterior modificată prin Hotărârea nr.416/17.10.2023, secțiunea de funcționare, în contul 21A401800 "Sume din excedentul bugetului local utilizate pentru finantarea cheltuielilor secțiunii de functionare".

b) suma de 70.416,85 lei pentru finanțarea obiectivului de investiții "Plan Urbanistic General în format digital pentru Municipiul Deva, PNRR/2022/C10, componenta C10 - Fondul Local, Hotărârea Consiliulul local nr.167/2022, contract de finantare nr.131622/2022", reprezentând obiectul cererii de transfer nr.2, secțiunea de dezvoltare, în contul 21A401400 "Sume din excedentul bugetului local utilizate pentru finanțarea cheltuielilor sectiunii de dezvoltare",

c) suma de 47.910.016,90 lei, ca sursă de finanțare a cheltuielilor secțiunii de dezvoltare, în anul 2024, în contul 21A401400 "Sume din excedentul bugetului local utilizate pentru finanțarea cheltuielilor secțiunii de dezvoltare".

Art.2. - Aprobă utilizarea în anul 2024 a excedentului aferent bugetului fondurilor externe nerambursabile rezultat la încheierea exercițiului bugetar aferent anului 2023, în sumă de 223.793,65 lei, conform Anexei nr.1 care face parte integrantă din prezenta hotărâre.

Art.3. - Aprobă utilizarea în anul 2024 a excedentului aferent bugetului instituțiilor publice și activităților finanțate integral sau parțial din venituri proprii și subvenții rezultat la încheierea exercițiului bugetar aferent anului 2023, în sumă de 813.852,88 lei, conform Anexei nr.2 care face parte integrantă din prezenta hotărâre.

Art.4. - Cu ducerea la îndeplinire a prezentei hotărâri se încredințează Direcția economică prin Serviciul financiar, contabilitate, precum și ordonatorii terțiari de credite.

Art.5. - Prezenta hotărâre se poate ataca potrivit prevederilor Legii contenciosului administrativ nr.554/2004, cu modificările și completările ulterioare.

Art.6. - Prezenta hotărâre se comunică:

- Instituției Prefectului județului Hunedoara;
- Primarului municipiului Deva;
- Direcției economice;
- Serviciului financiar, contabilitate.

PREȘEDINTE DE SEDINȚĂ, Petru-Flori  $19A_N$ 

**CONTRASEMNEAZĂ PENTRU LEGALITATE:** SECRETARUL GENERAL AL MUNICIPIULUI DEVA Florina-Doris YARIN

# Anexa nr. 1 la HCL nr. 38. / 2024

## **BUGETUL FONDURILOR EXTERNE NERAMBURSABILE**

utilizarea în anul 2024 a excedentului rezultat la încheierea exercițiului bugetar aferent anului 2023

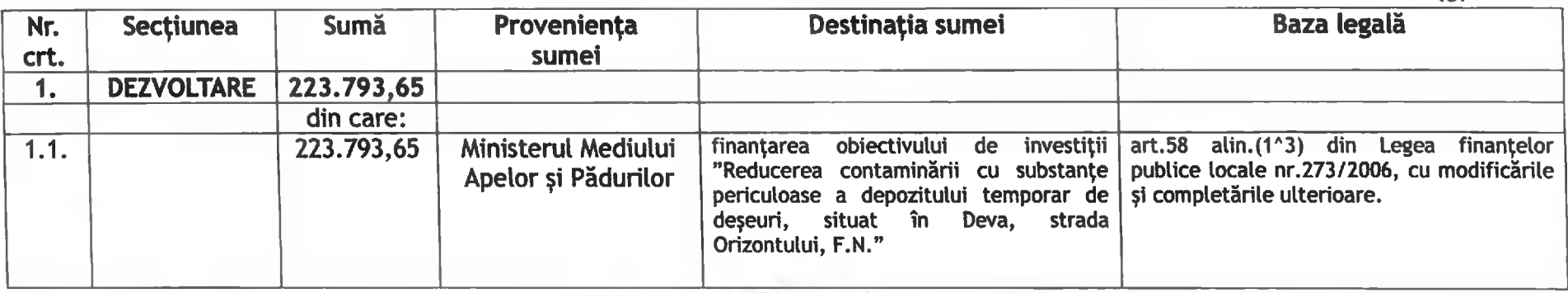

Deva, 25 times 2024

Presedinte de sedinta,<br>Petru Físique Jacob

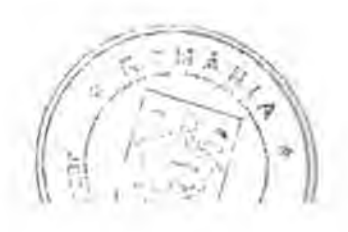

Contrasemmează,<br>Secretar general,<br>Florina Dorip Visitin

11. 1M

-lei-

Anexa nr.2 la HCL nr. 28../2024

# BUGETUL INSTITUȚIILOR PUBLICE ȘI ACTIVITĂȚILOR FINANȚATE INTEGRAL<br>SAU PARȚIAL DIN VENITURI PROPRII<br>utilizarea în anul 2024 a excedentului rezultat la încheierea exercițiului bugetar aferent anului 2023

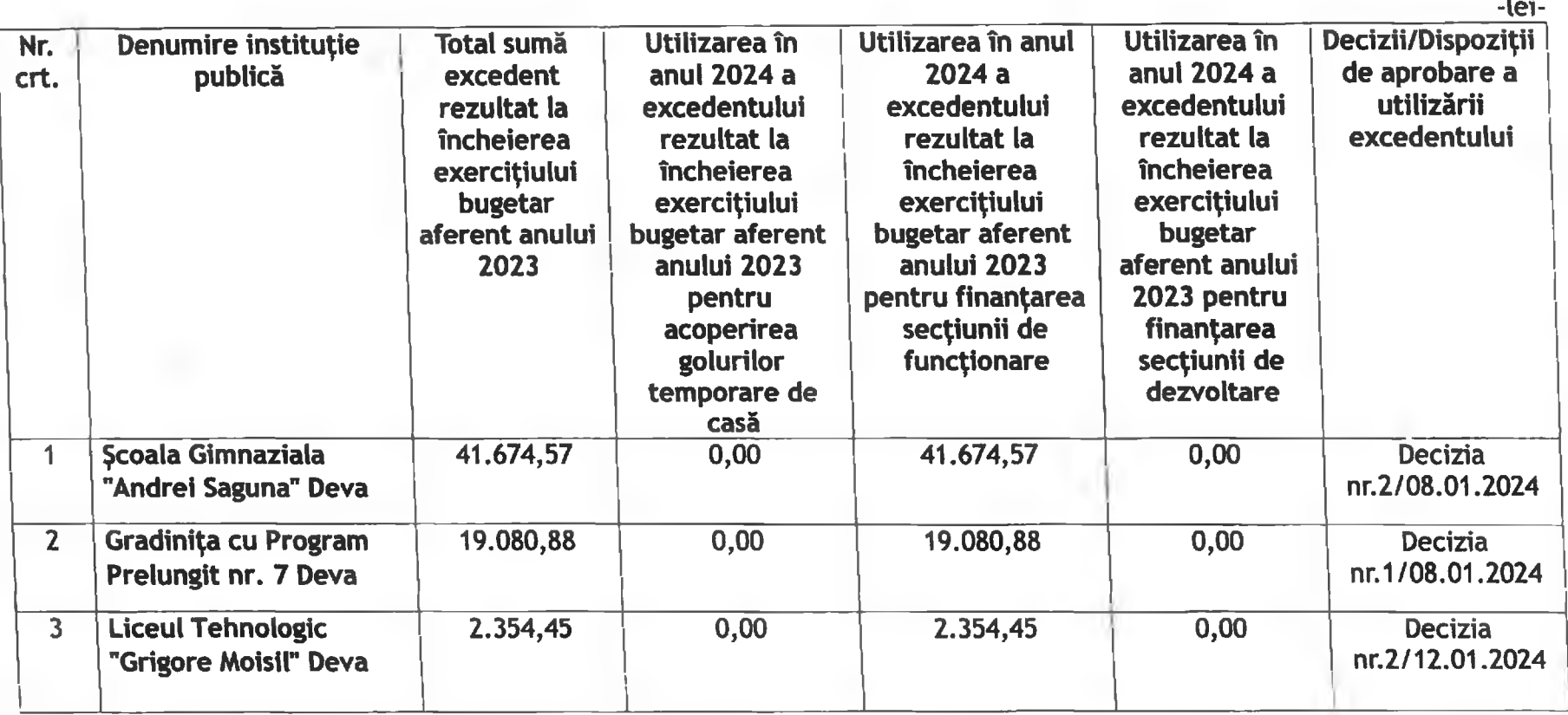

# BUGETUL INSTITUȚIILOR PUBLICE ȘI ACTIVITĂȚILOR FINANȚATE INTEGRAL<br>SAU PARȚIAL DIN VENITURI PROPRII<br>utilizarea în anul 2024 a excedentului rezultat la încheierea exercițiului bugetar aferent anului 2023

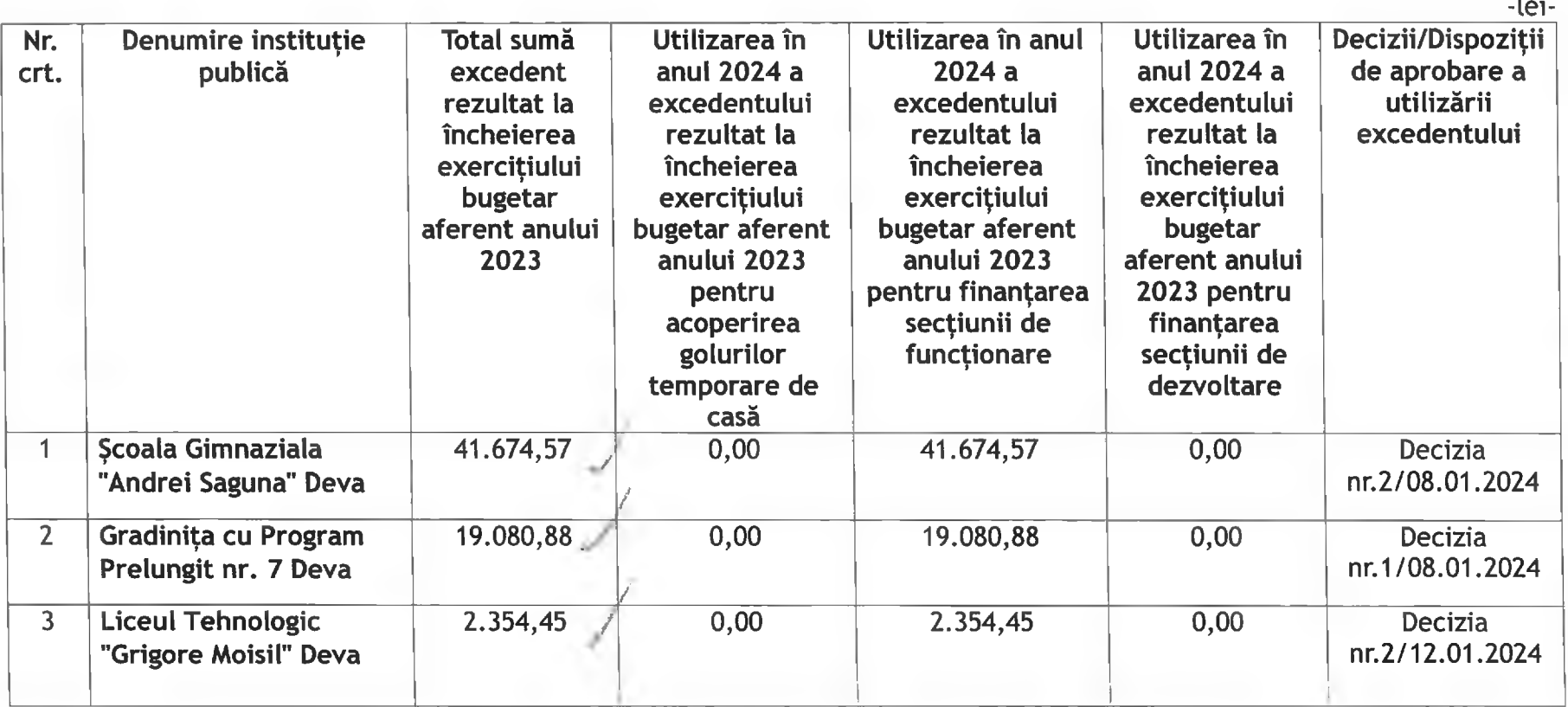

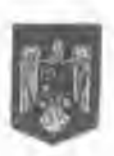

# ROMÂNIA<br>JUDEȚUL HUNEDOARA CONSILIUL LOCAL AL MUNICIPIULUI DEVA

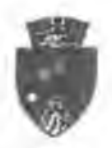

## HOTĂRÂREA

nr.46 din 09.02.2024

pentru modificarea Hotărârii Consiliului local al municipiului Deva nr.38/25.01.2024, privind aprobarea utilizării, în anul 2024, a excedentului rezultat la încheierea exercițiului bugetar aferent anului 2023

Analizând temelurile juridice, respectiv:

Art.XVIII alin.1 din Ordonanța de urgență a Guvernului nr.115/2023, privind unele măsuri fiscalbugetare în domeniul cheltuielilor publice, pentru consolidare fiscală, combaterea evaziunii fiscale, pentru modificarea și completarea unor acte normative, precum și pentru prorogarea unor termene, cu modificările și completările ulterioare, potrivit cărora sumele defalcate din taxa pe valoarea adăugată pentru echilibrarea bugetelor locale, alocate potrivit anexei nr.7/03 la Legea bugetului de stat pe anul 2023, nr.368/2022, rămase neutilizate la finele exercițiului bugetar, se reflectă în excedentul bugetului local și se utilizează în anul următor cu aceeași destinație pentru care aceste fonduri au fost alocate sau pentru finanțarea altor cheltuieli de aceeași natură, reflectate la același titlu de cheltuieli,

Art.XVIII alin.2 din Ordonanța de urgență a Guvernului nr.115/2023, privind unele măsuri fiscalbugetare în domeniul cheltuielilor publice, pentru consolidare fiscală, combaterea evaziunii fiscale, pentru modificarea și completarea unor acte normative, precum și pentru prorogarea unor termene. cu modificările și completările ulterioare, potrivit cărora sumele defalcate din taxa pe valoarea adăugată pentru echilibrarea bugetelor locale alocate în anul 2023 din Fondul de rezervă bugetară la dispoziția Guvernului pentru autoritățile publice locale, rămase neutilizate la sfărșitul exercițiulul bugetar, se reflectă în excedentul bugetului local și se utilizează în anul 2024 pentru finanțarea cheltuielilor curente și a cheltuielilor de capital în condițiile legii,

Punctul 5.7. lit."a" și "b" din Anexa la Ordinul Ministrului Finanțelor Publice nr.5389/15.12.2023, pentru aprobarea Normelor metodologice privind încheierea exercițiului bugetar al anulul 2023, cu modificările și completările ulterioare, potrivit cărora nu se supun operațiunilor de regularizare, la finele anului, cu bugetul de stat sumele defalcate din taxa pe valoarea adăugată pentru echilibrarea bugetelor locale, alocate potrivit art.4 lit."d" din Legea nr.368/2022, în măsura în care prevederile legale în vigoare nu reglementează altfel și sumele defalcate din taxa pe valoarea adăugată pentru echilibrarea bugetelor locale suplimentate pe bază de hotărâri ale Guvernului din Fondul de rezervă bugetară la dispoziția Guvernului, dacă prin actele normative de alocare nu se prevede altfel,

Punctul 5.12. din Anexa la Ordinul Ministrului Finanțelor publice nr.5389/15.12.2023, pentru aprobarea Normelor metodologice privind încheierea exercițiului bugetar al anului 2023, cu modificările și completările ulterioare, potrivit cărora subvențiile primite de la administrația centrală de către bugetele locale, reprezentând sume primite din Fondul pentru mediu, evidențiate la subcapitolele de venituri: 43.20.00 "Alte subvenții primite de la administrația centrală pentru finanțarea unor activități", rămase neutilizate la finele exercițiului bugetar, se reflectă în excedentul bugetului local și se utilizează în anul următor cu aceeași destinație,

Art.17 alin.13 din Anexa la Ordinul Ministrului Mediului, Apelor și Pădurilor nr.2261/23.08.2022, pentru aprobarea Ghidului de finanțare a Programului privind casarea autovehiculelor uzate, cu modificările și completările ulterioare, conform art.13^1 din Ordonanța de urgență a Guvernului nr. 196/2005, aprobată cu modificări și completări prin Legea nr.105/2006, cu modificările și completările ulterioare, potrivit cărora sumele alocate în baza contractelor de delegare rămase neutilizate la

sfârșitul anului nu se regularizează, se reflectă în excedentul bugetului local și se utilizează în anul următor, cu aceeasi destinatie, iar sumele neutilizate la finalizarea contractului de delegare se restituie în termen de 10 zile lucrătoare, în contul AFM.

Art.13^1 alin.5 din Ordonanța de urgență a Guvernului nr.196/2005, privind Fondul pentru mediu, cu modificările și completările ulterioare, potrivit cărora prin derogare de la prevederile art.58 din Legea nr.273/2006 privind finanțele publice locale, cu modificările și completările ulterioare, potrivit cărora sumele alocate bugetelor locale ale unităților/subdiviziunilor administrativ-teritoriale potrivit prevederilor alin.3, rămase neutilizate la sfârșitul anului, nu se regularizează, se reflectă în excedentul bugetului local și se utilizează în anul următor, cu aceeași destinație,

Ordinul Ministrului Finanțelor Publice nr.720/2014, pentru aprobarea Normelor metodologice privind execuția bugetelor de venituri și cheltuieli ale instituțiilor publice autonome, instituțiilor publice finanțate integral sau parțial din venituri proprii și activităților finanțate integral din venituri proprii, inclusiv a bugetelor creditelor interne, bugetelor creditelor externe, bugetelor fondurilor externe nerambursabile, bugetelor fondului de risc și bugetelor privind activitatea de privatizare, gestionate de instituțiile publice, indiferent de modalitatea de organizare și finanțare a acestora, cu modificările si completările ulterioare,

Hotărârea Guvernului nr.1183/29.11.2023, privind alocarea unei sume din Fondul de rezervă bugetară la dispoziția Guvernului, prevăzut în bugetul de stat pe anul 2023, pentru unele unități administrativ-teritoriale,

Hotărârea Guvernului României nr.1297/21.12.2023, privind alocarea unei sume din Fondul de rezervă bugetară la dispoziția Guvernului, prevăzut în bugetul de stat pe anul 2023, pentru unele unități administrativ-teritorale,

Art.13, art.49 alin.14, art.58, art.70 alin.2 și art.71 alin.4 din Legea nr.273/2006 privind finanțele publice locale, cu modificările și completările ulterioare,

Legea nr.421/2023, a bugetului de stat pe anul 2024,

Art.129 alin.2 lit."b", alin.4 lit."a" din Ordonanta de urgență a Guvernului nr.57/2019, privind Codul administrativ, cu modificările și completările ulterioare,

#### **Tinând cont de:**

Decizia Directorului Liceului Teoretic "Teglaș Gabor" Deva nr.7/29.01.2024, pentru modificarea Deciziei nr.1/04.01.2024 privind utilizarea în anul 2024 a excedentului aferent bugetului instituțiilor publice și activităților finanțate integral sau parțial din venituri proprii rezultat la încheierea exercițiului bugetar aferent anului 2023,

#### Luând act de:

Proiectul de hotărâre nr.50/2024, Referatul de aprobare nr.50/2024 prezentat de Primarul municipiului Deva, domnul Nicolae-Florin Oancea, pentru modificarea Hotărârii Consiliului local al municipiului Deva nr.38/25.01.2024, privind aprobarea utilizării, în anul 2024, a excedentului rezultat la încheierea exercițiului bugetar aferent anului 2023,

#### Raportul Direcției economice nr.13801/08.02.2024,

Avizul Comisiei pentru administrație publică locală, juridică, apărarea ordinii publice, respectarea drepturilor și a libertăților cetățenilor, agricultură nr.1468/82281/08.02.2024, precum și de avizul Comisiei de studii, prognoze economico-sociale, buget-finanțe nr.1132/82285/08.02.2024,

În temeiul prevederilor art. 139 alin. (1) și alin. (3) llt. a) coroborat cu art. 196 alin. (1) lit. a) din Ordonanța de urgentă a Guvernului nr. 57/2019 privind Codul administrativ, cu modificările și completările ulterioare.

#### CONSILIUL LOCAL AL MUNICIPIULUI DEVA

întrunit în ședință extraordinară, adoptă prezenta hotărâre:

Art.l. - Aprobă modificarea art.3 al Hotărârii Consiliului local al municipiului Deva nr.38/25.01.2024, care va avea următorul continut:

"Aprobă utilizarea în anul 2024 a excedentului aferent bugetului instituțiilor publice și activităților finanțate integral sau parțial din venituri proprii și subvenții rezultat la încheierea exercițiului bugetar aferent anului 2023, în sumă de 813.852.80 lei, conform Anexel care face parte integrantă din prezenta hotărâre".

Art.II. Celelalte prevederi ale Hotărârii Consiliului local al municipiului Deva nr.38/25.01.2024 rămân nemodificate.

Art.III. - Cu ducerea la îndeplinire a prezentei hotărâri se încredințează Direcția economică prin Serviciul financiar, contabilitate, precum și ordonatorii terțiari de credite.

Art.IV. - Prezenta hotărâre se poate ataca potrivit prevederilor Legii contenciosului administrativ nr.554/2004, cu modificările și completările ulterioare.

Art.V. - Prezenta hotărâre se comunică:

- Instituției Prefectului județului Hunedoara;
- Primarului municipiului Deva;
- Direcției economice;
- Serviciului financiar, contabilitate.

PRESEDINTE DESEDINTĂ, Gabriel-Nelu ILIES

CONTRASEMNEAZĂ PENTRU LEGALITATE: SECRETARUL GENERAL AL MUNICIPIULUI DEVA, **Florina-Doris VISIRIN** 

 $\Lambda_{M}$ 

Anexa la HCL nr...46./2024

# BUGETUL INSTITUȚIILOR PUBLICE ȘI ACTIVITĂȚILOR FINANȚATE INTEGRAL<br>SAU PARȚIAL DIN VENITURI PROPRII<br>utilizarea în anul 2024 a excedentului rezultat la încheierea exercițiului bugetar aferent anului 2023

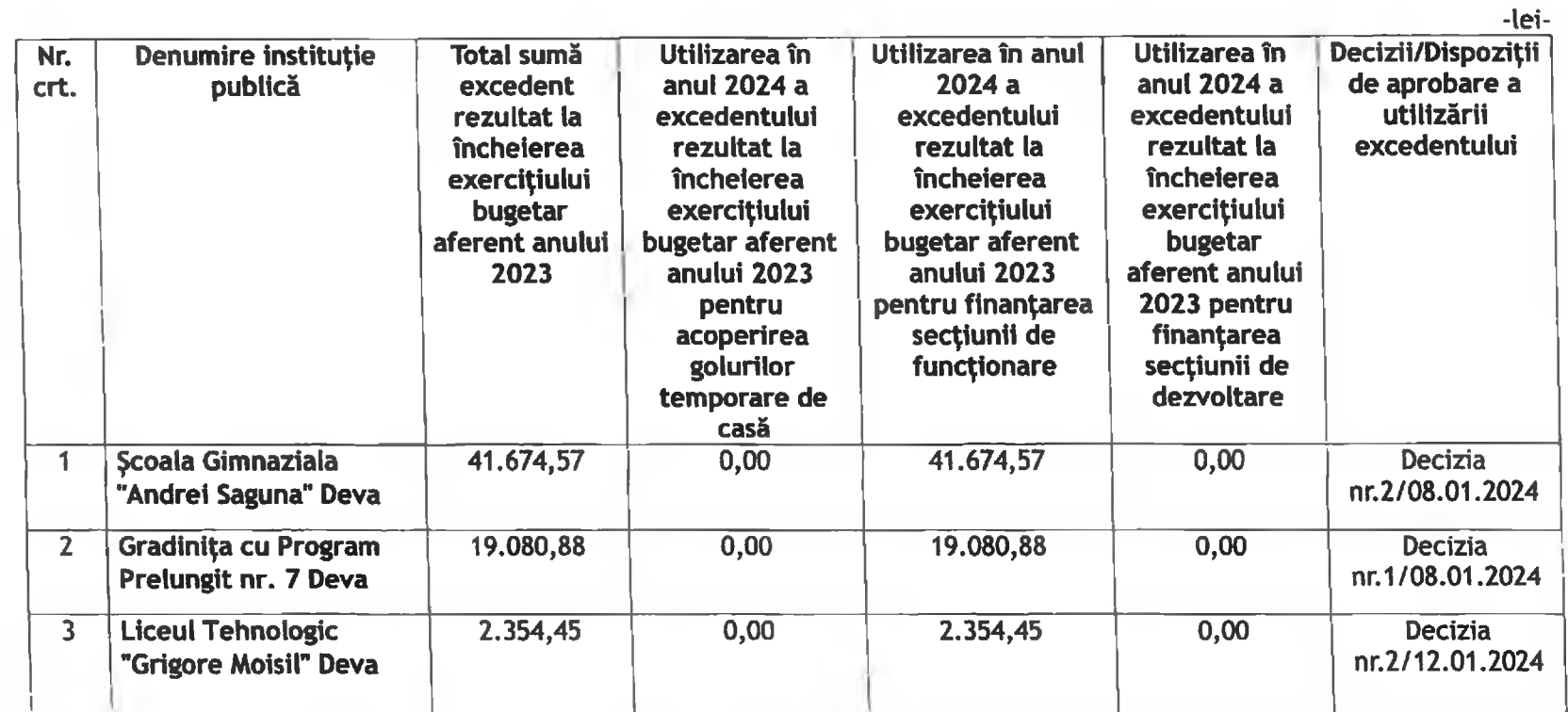

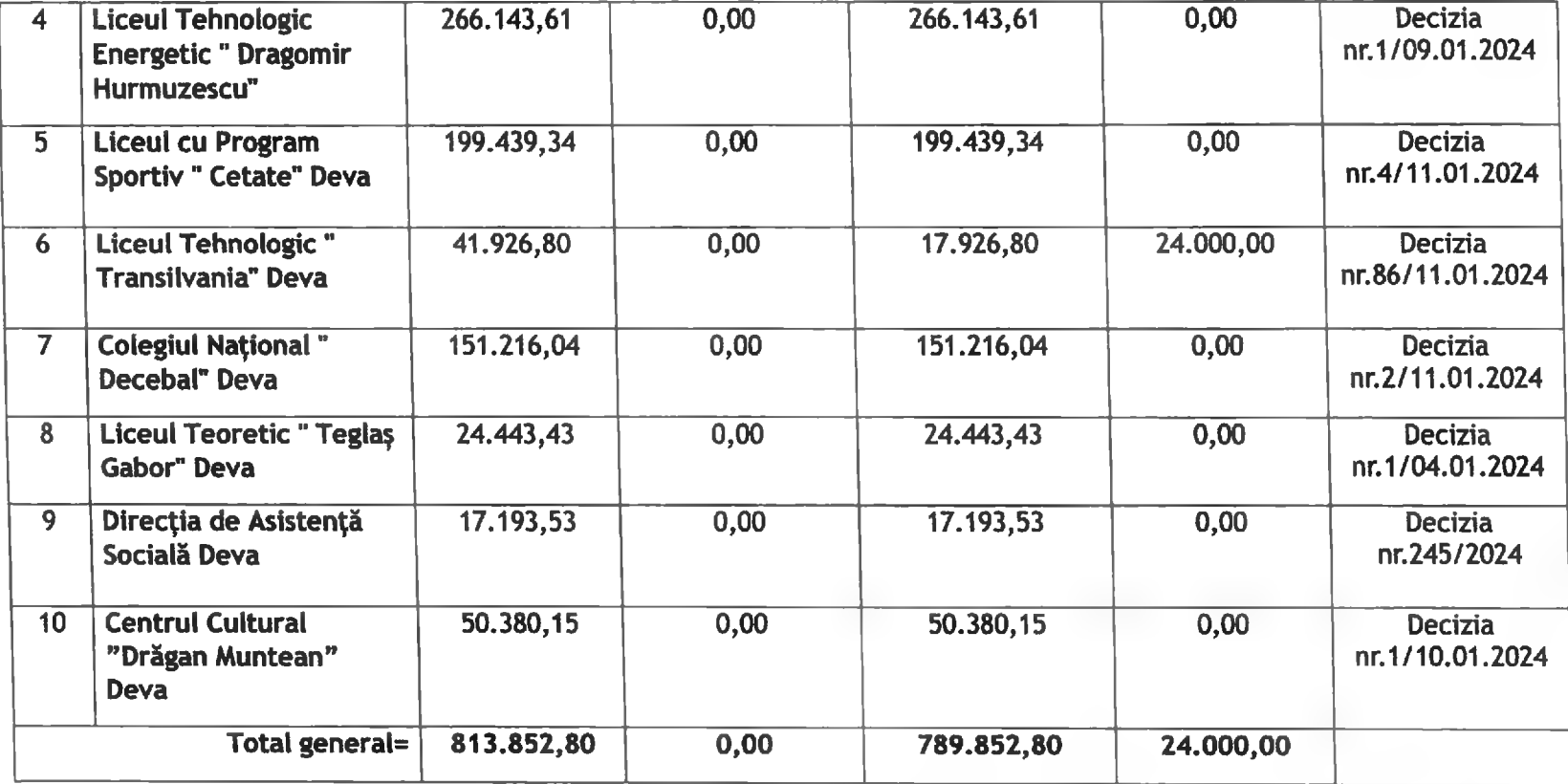

Președinte de ședintă<br>Consilier,<br>Gabriel Neu Ilieș

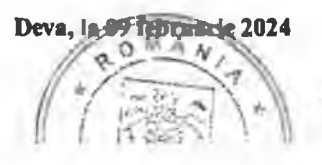

Contrasemnează<br>| Secretar general<br>| Florina Doris Visirin<br>| A

٠

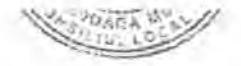

#### **UAT MUNICIPIUL DEVA Cod fiscal: 4374393**

#### IMPARTIRE 11.02.02.+11.02.06.+11.02.09\_AN 2024

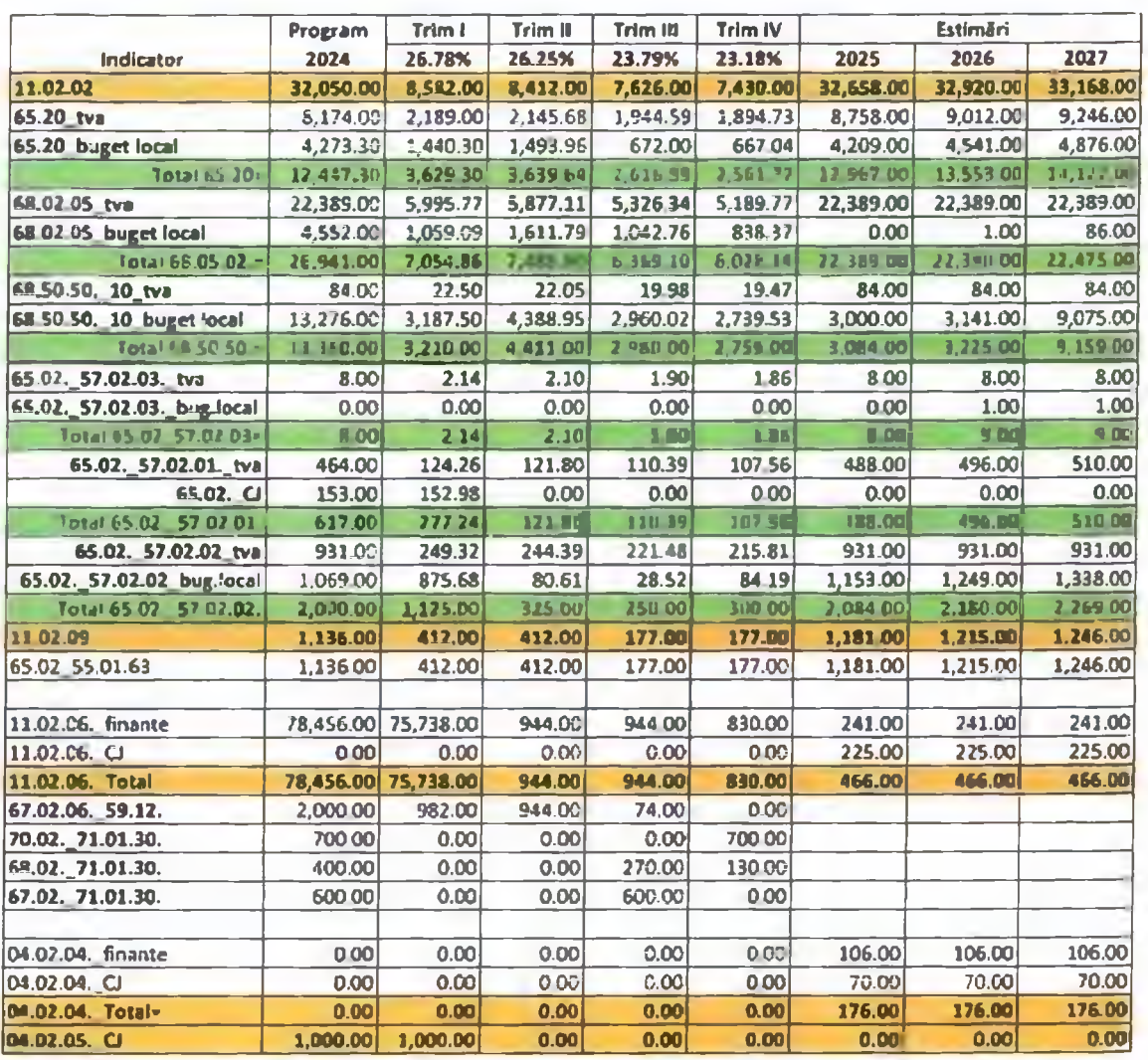

DIRECTOR EXECUTIV,<br>CLAUDIA MARIA STOICA

Anexa nr. 1 la HCL nr...4.4/2024

#### MUNICIPIUL DEVA **VERIFICARE:24 SUBUNITATI**

#### BUGETUL LOCAL DETALIAT LA VENITURI PE CAPITOLE SI SUBCAPITOLE SI LA CHELTUIELI PE CAPITOLE, SUBCAPITOLE SI PARAGRAFE **TOTAL** 09-Februarie-2024

APROBAT: Buget initial an 2024 conform HCL nr...../2024

(mii lei)

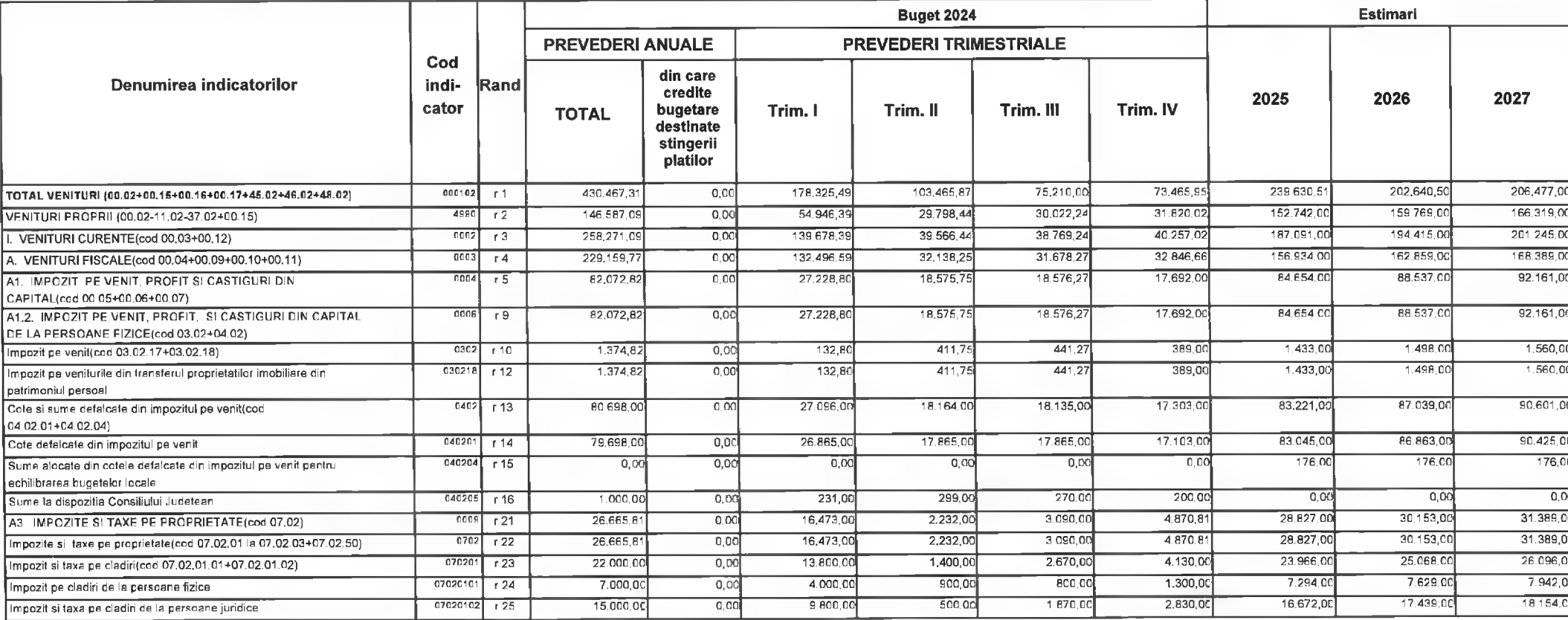

CINDSOFT-SICO - MUNICIPIUL DEVA

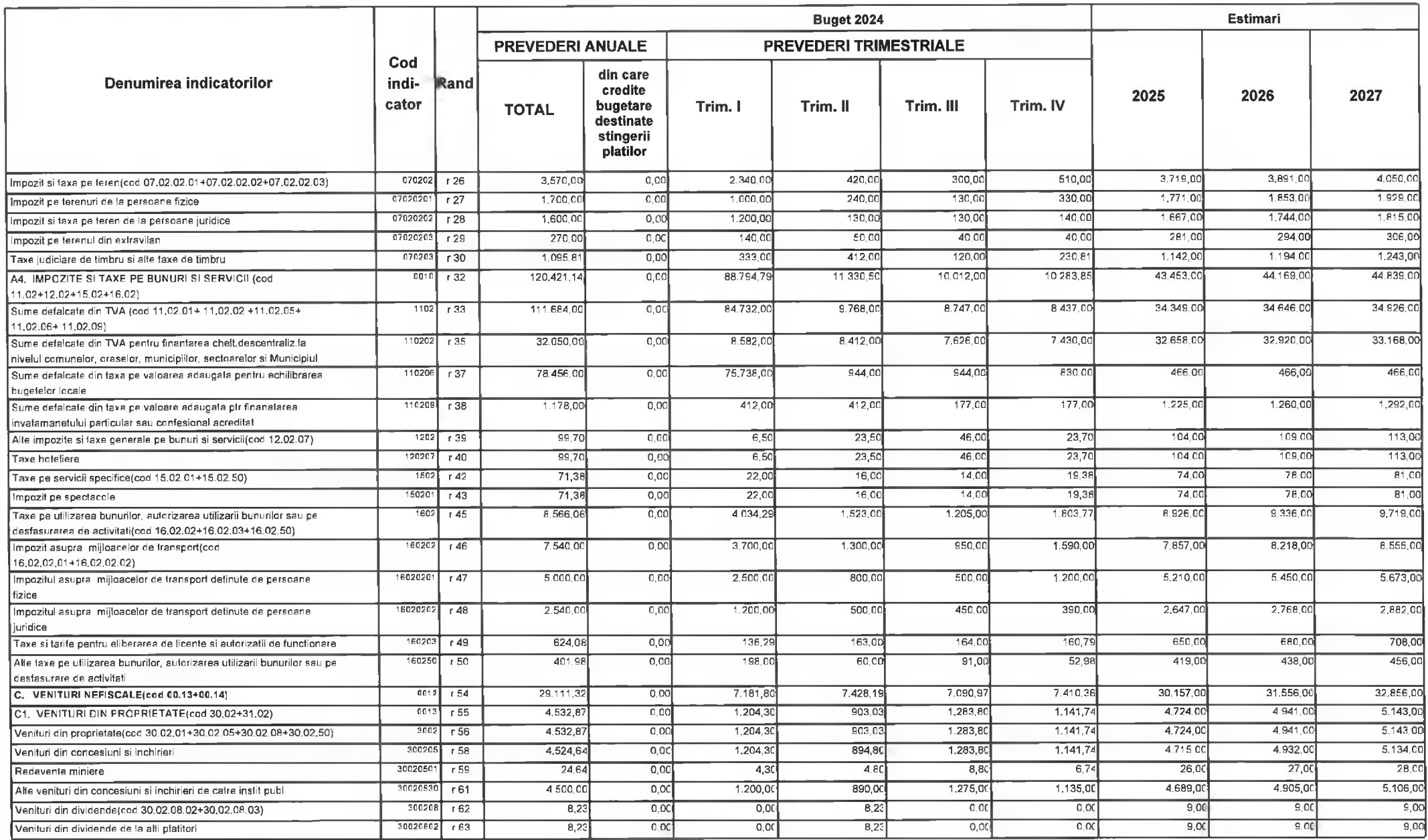

C INDSOFT-SICO - MUNICIPIUL DEVA

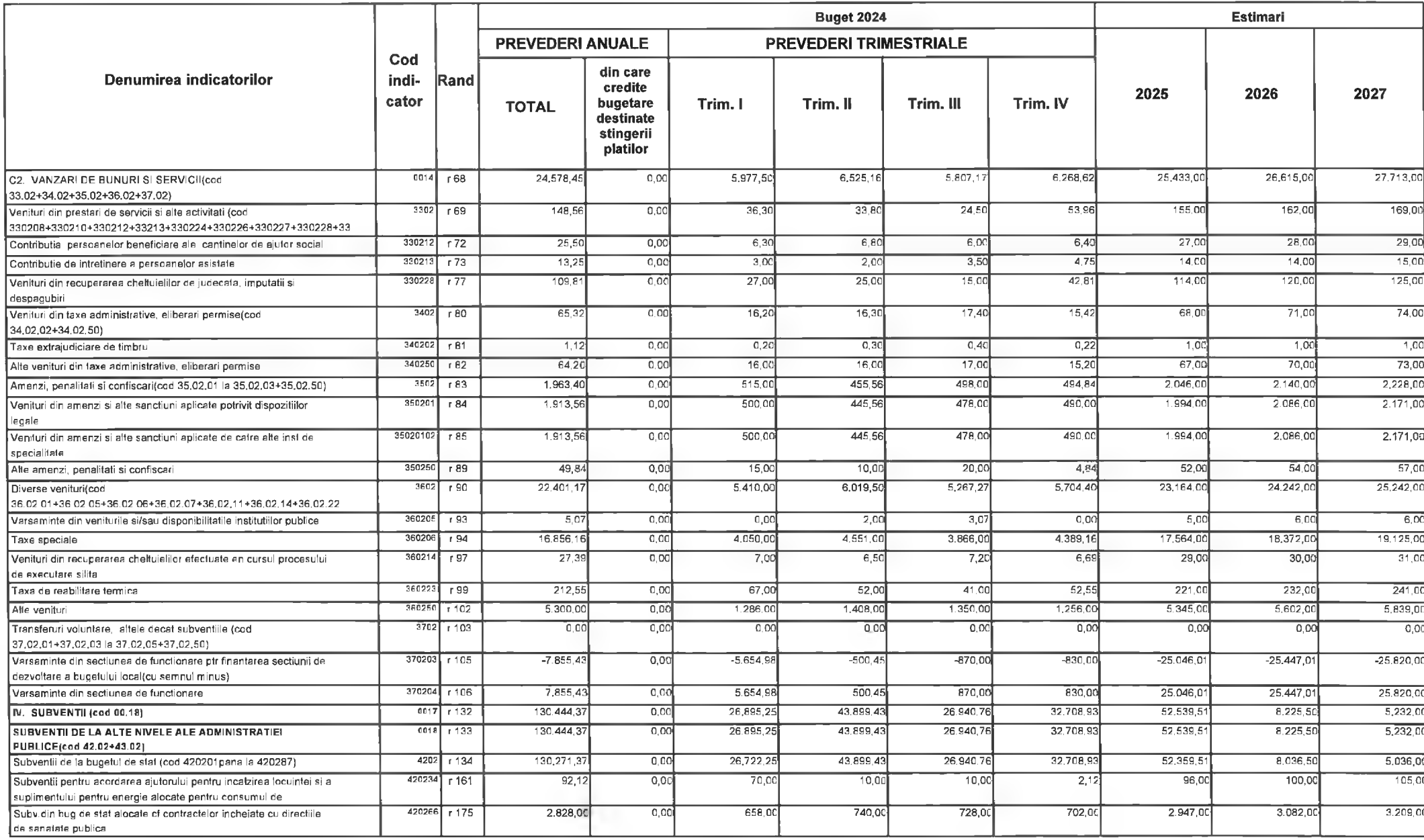

CINDSOFT-SICO - MUNICIPIUL DEVA

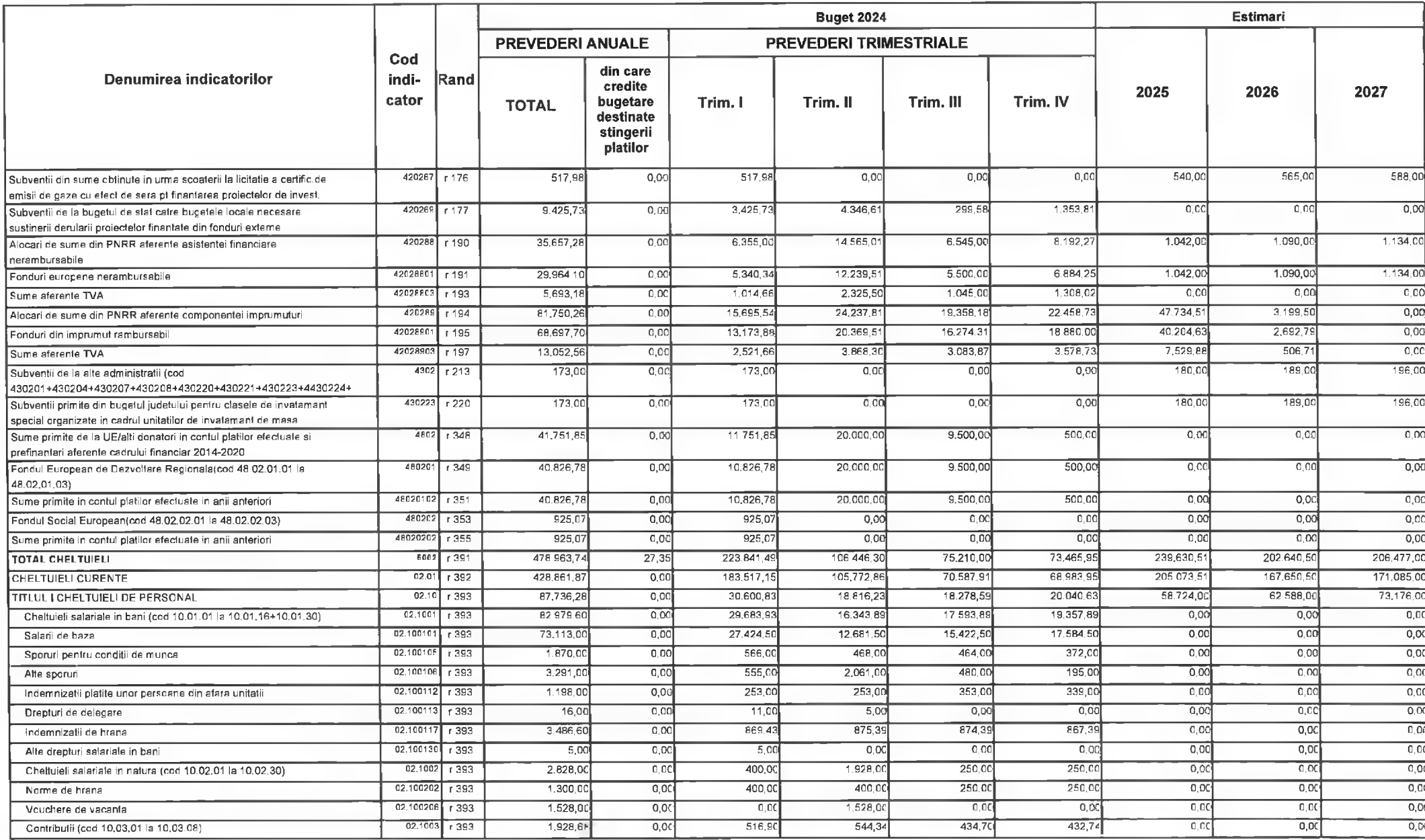

CINDSOFT-SICO - MUNICIPIUL DEVA

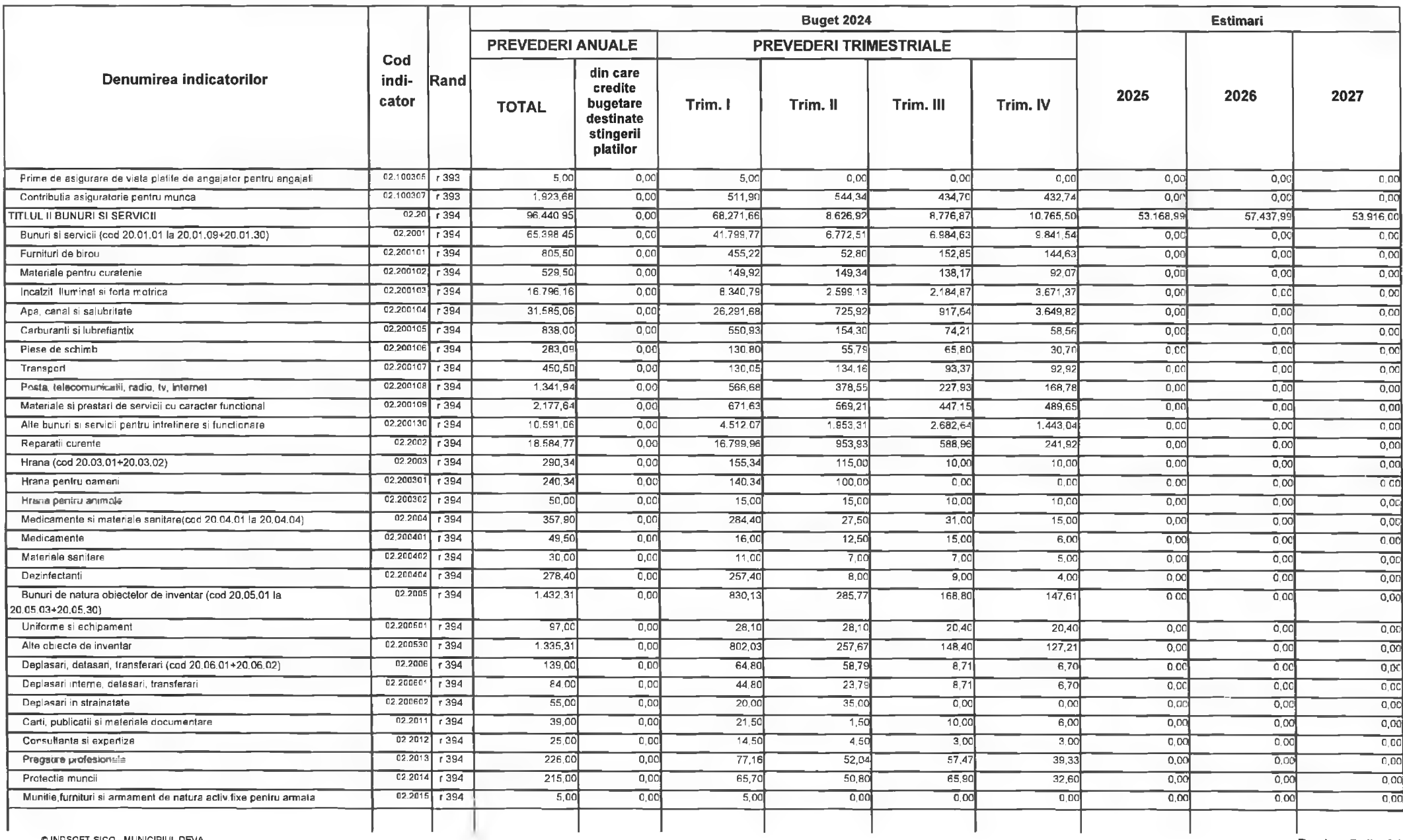

![](_page_32_Picture_7.jpeg)

© INDSOFT-SICO - MUNICIPIUL DEVA

![](_page_33_Picture_10.jpeg)

CINDSOFT-SICO - MUNICIPIUL DEVA

![](_page_34_Picture_7.jpeg)

@INDSOFT-SICO - MUNICIPIUL DEVA

![](_page_35_Picture_7.jpeg)

CINDSOFT-SICO - MUNICIPIUL DEVA
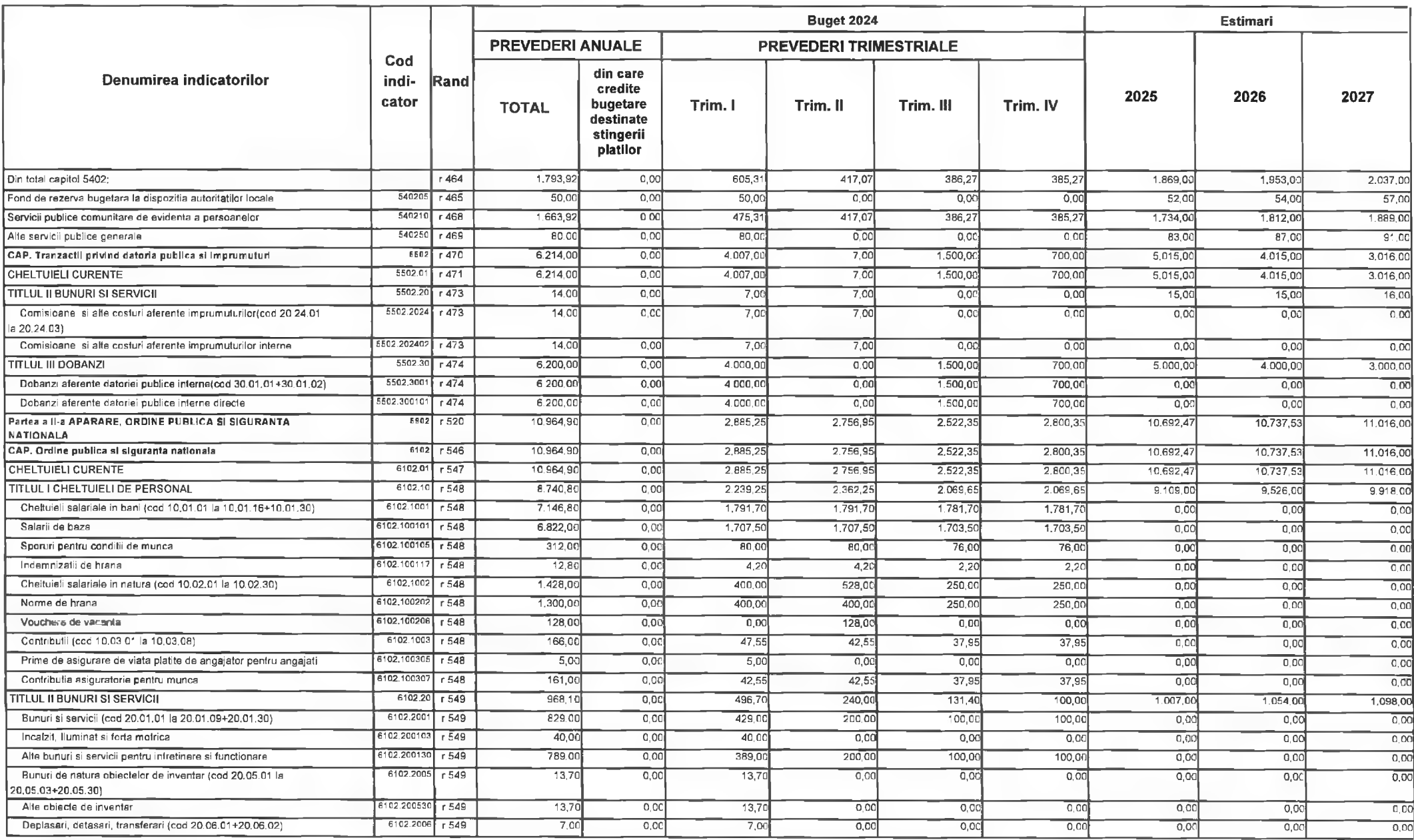

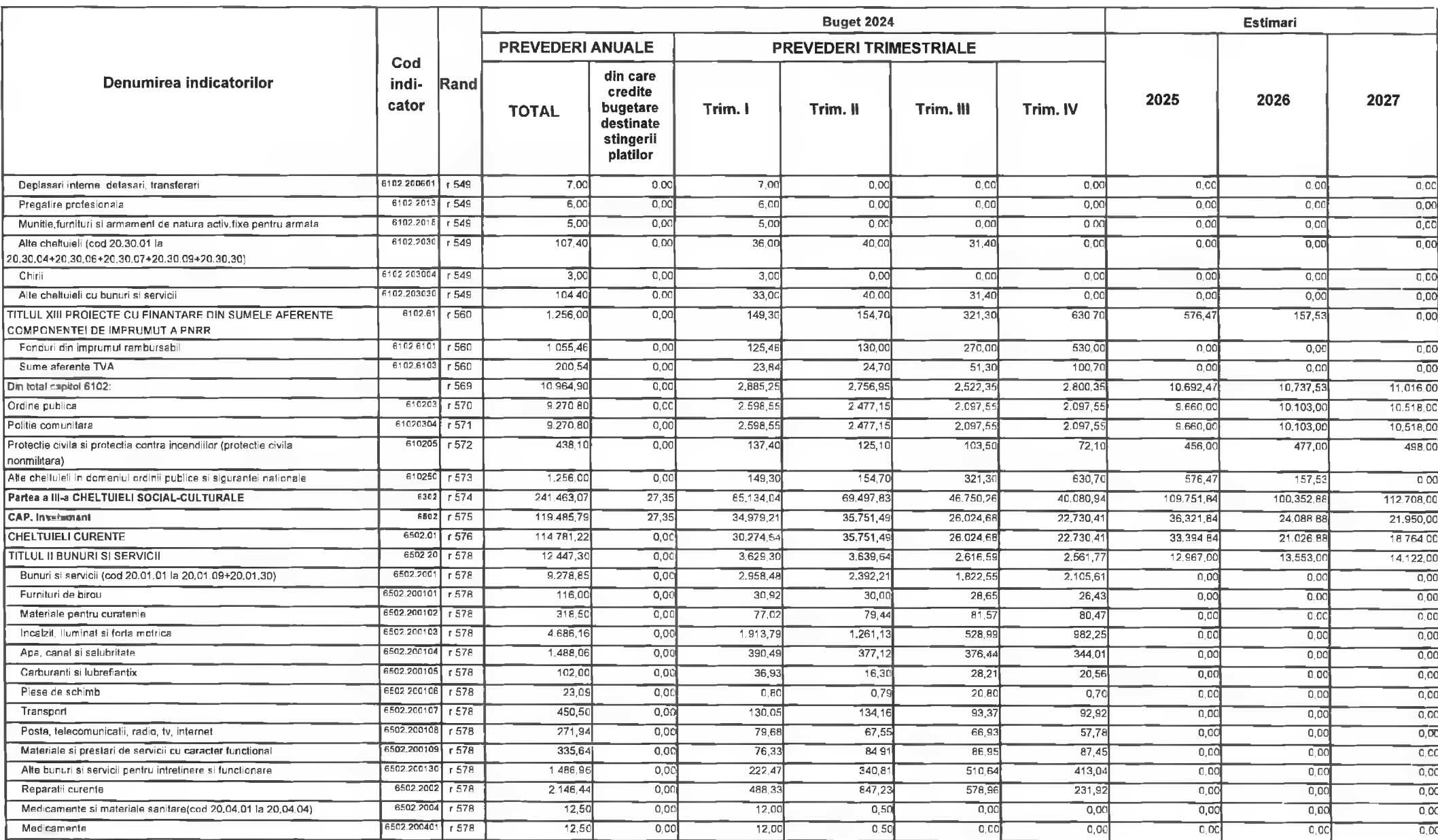

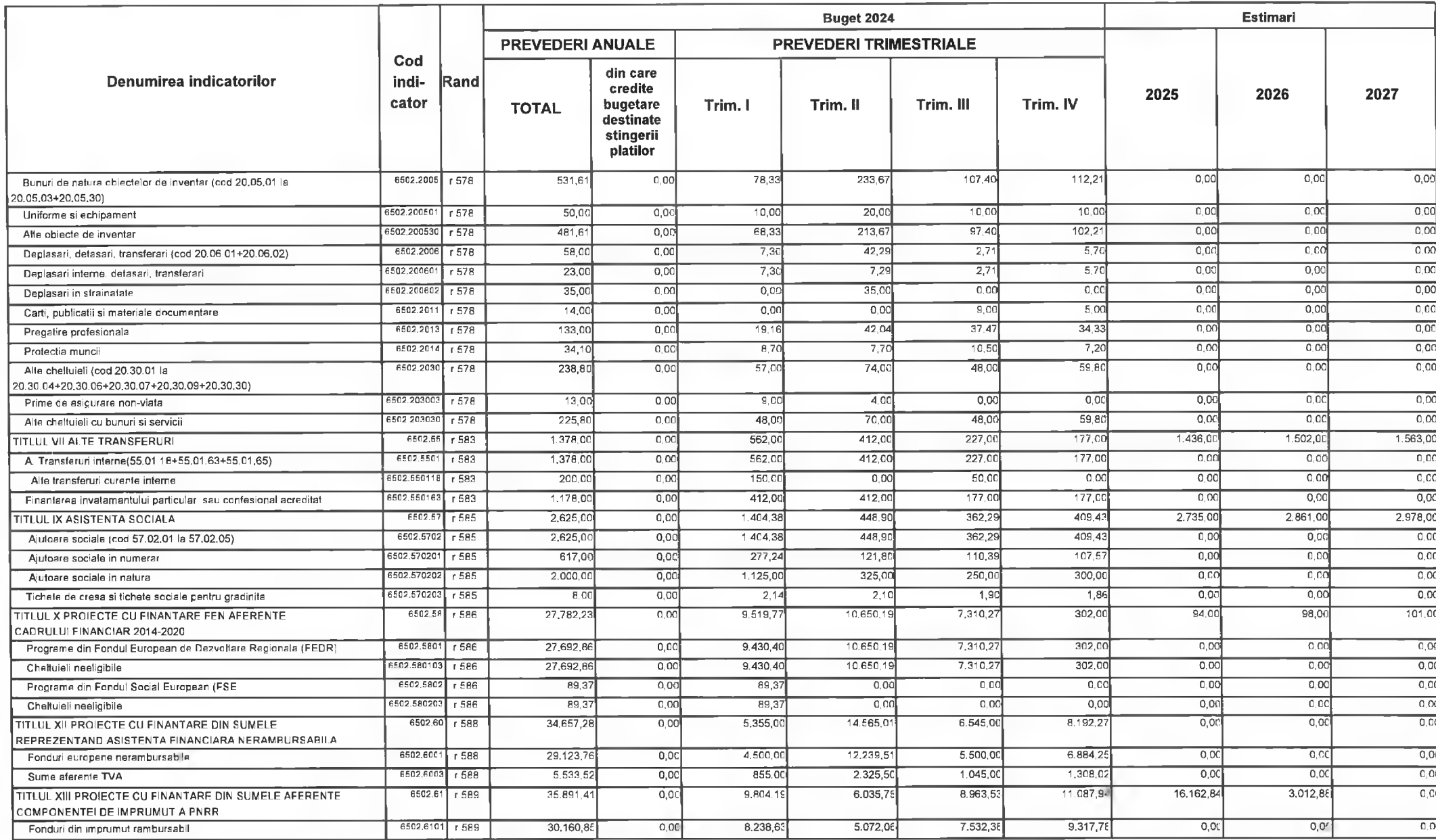

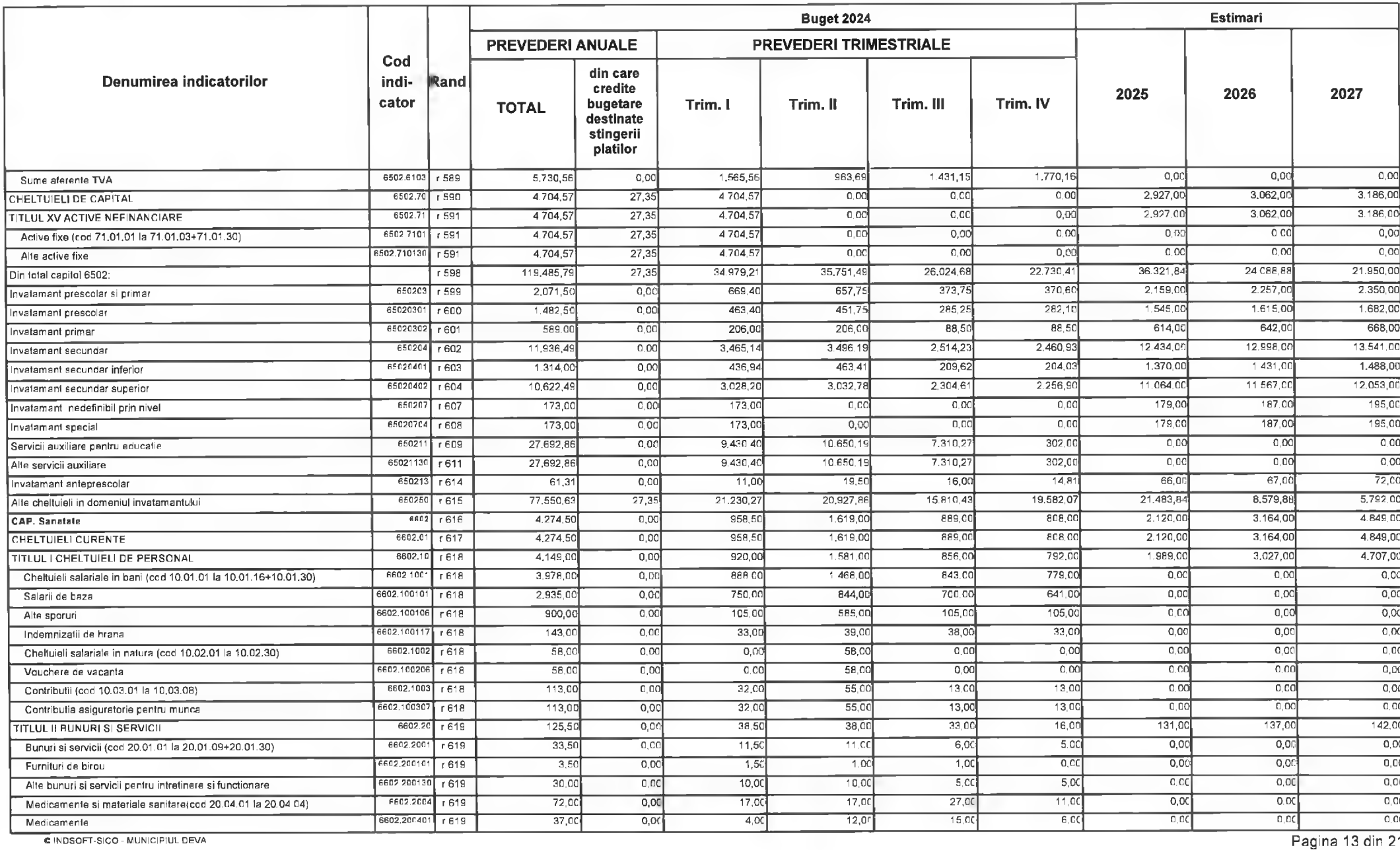

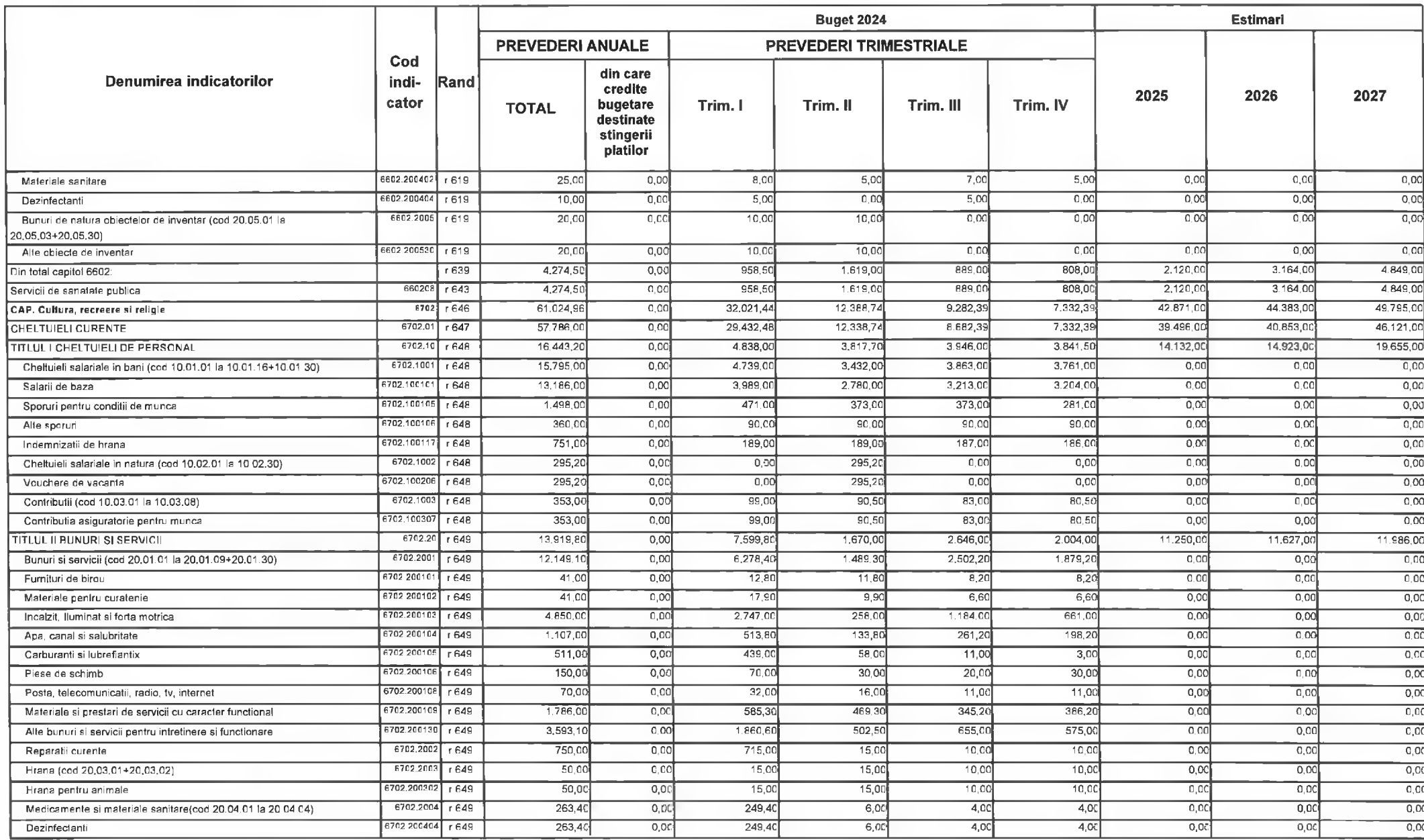

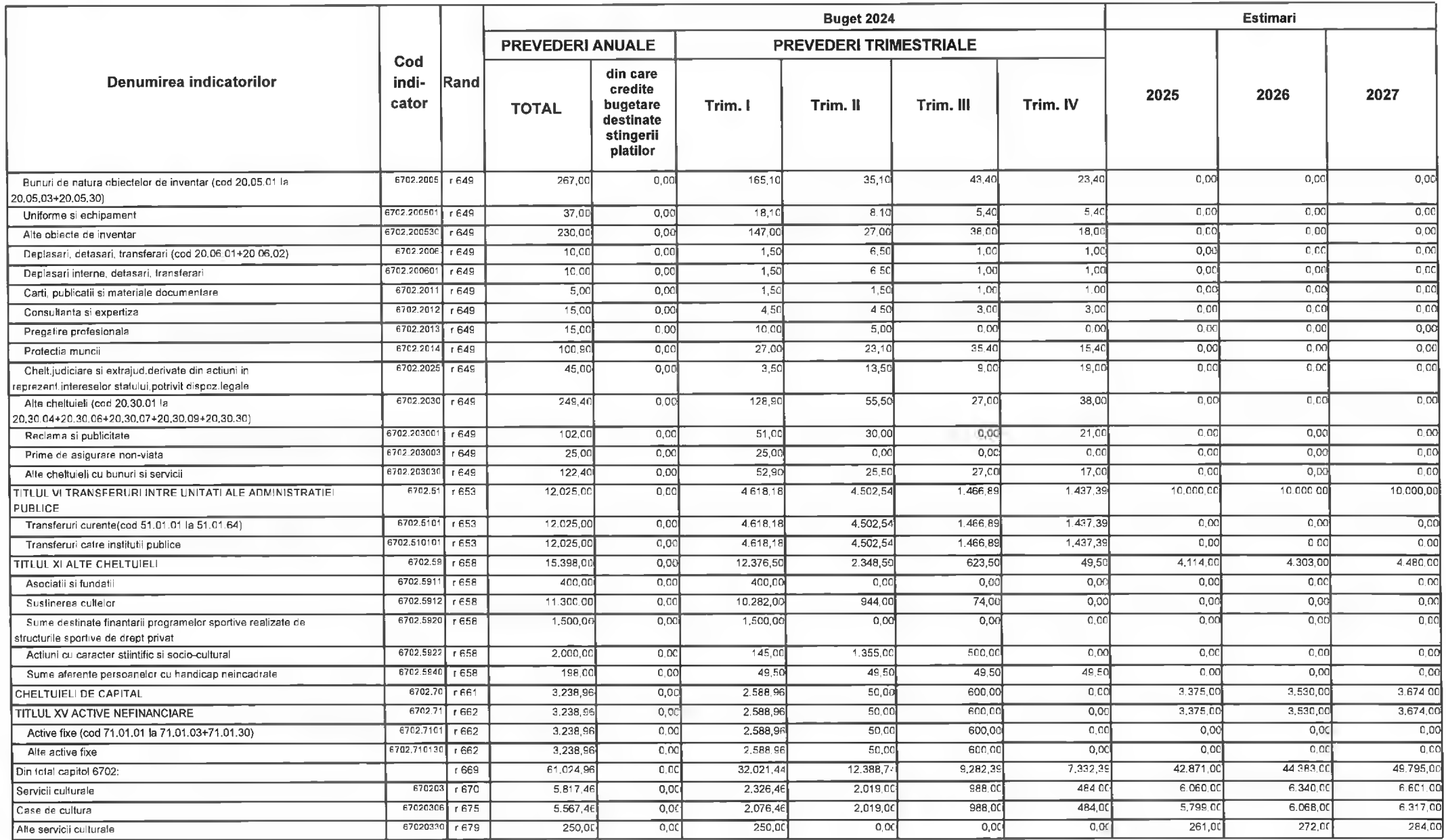

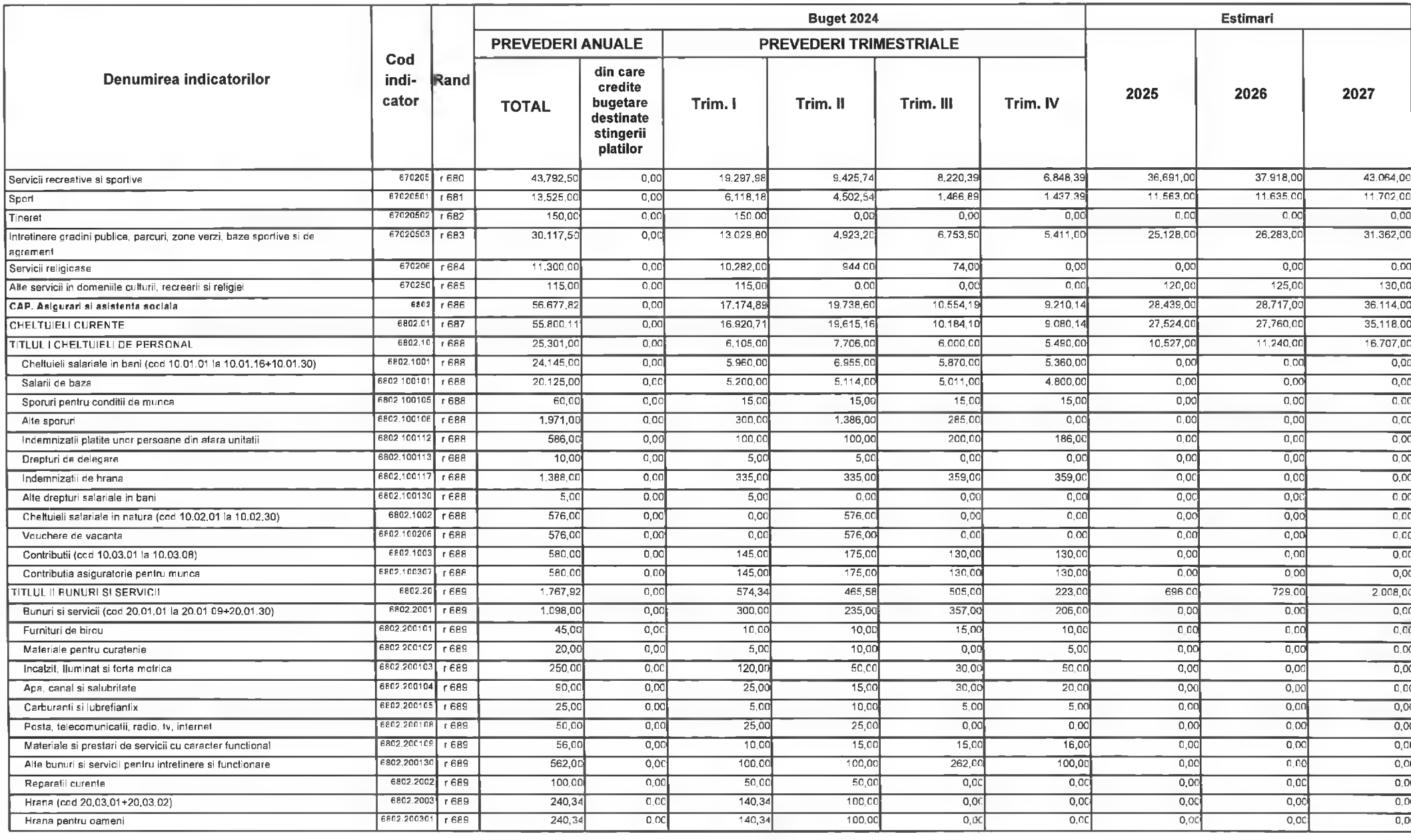

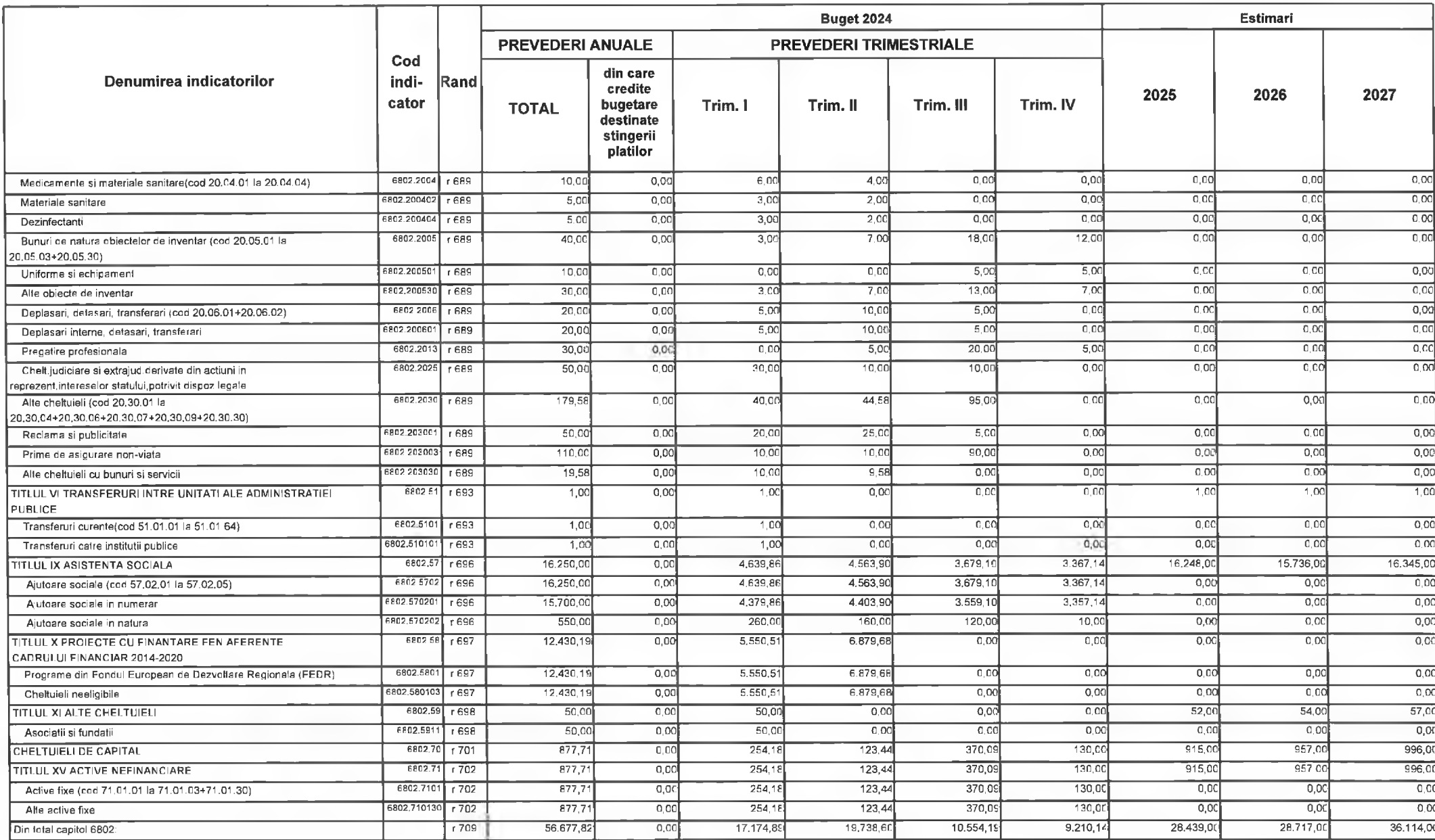

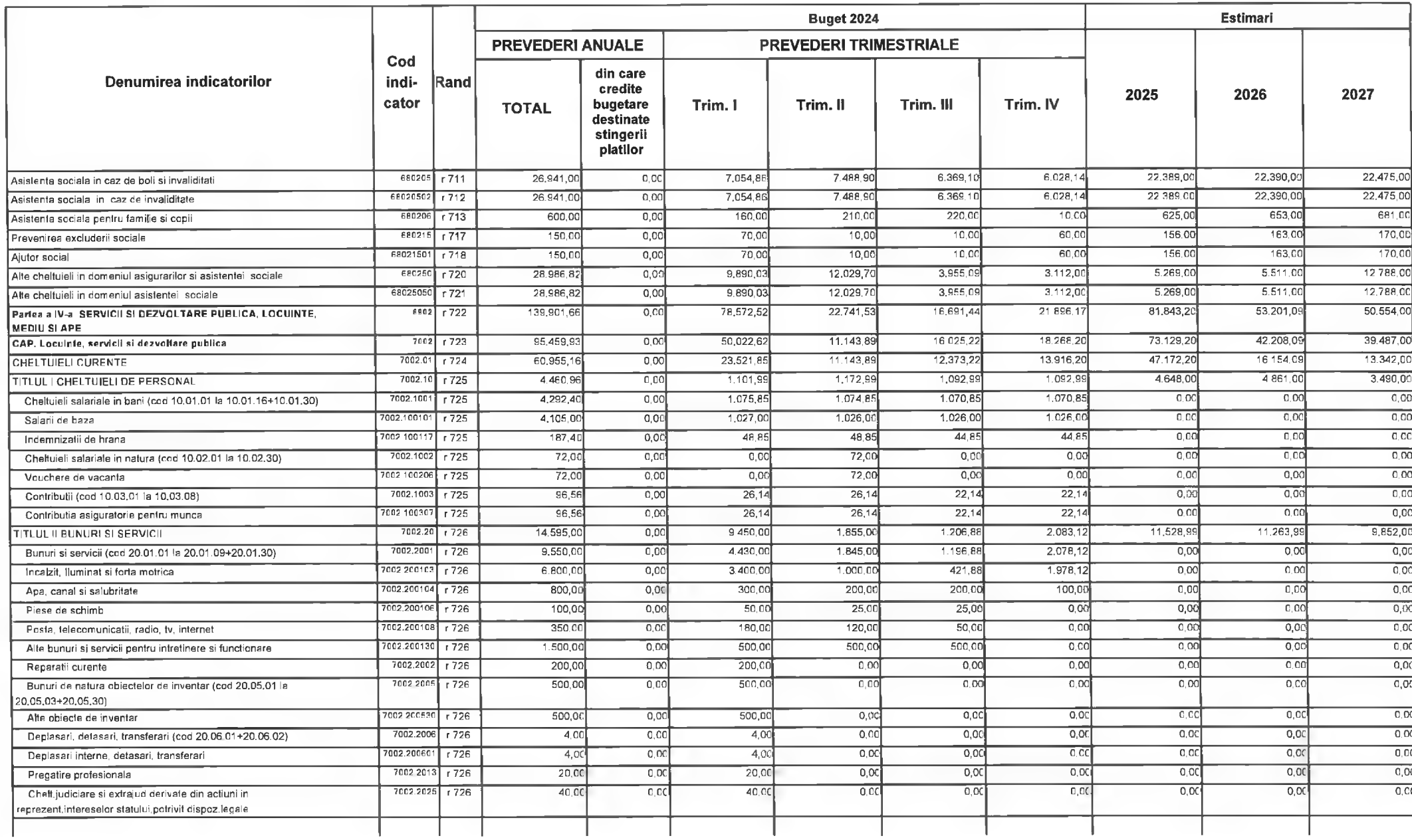

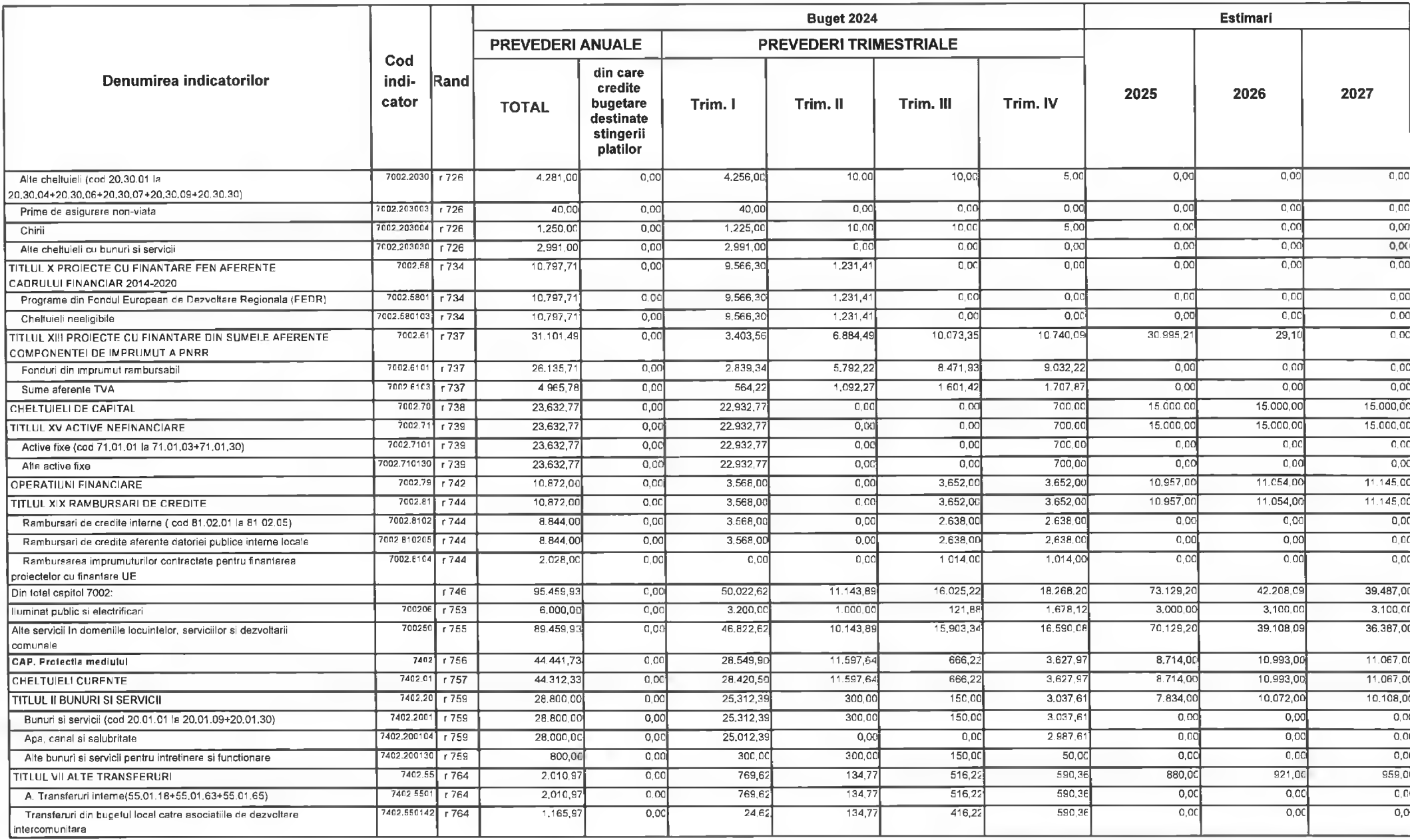

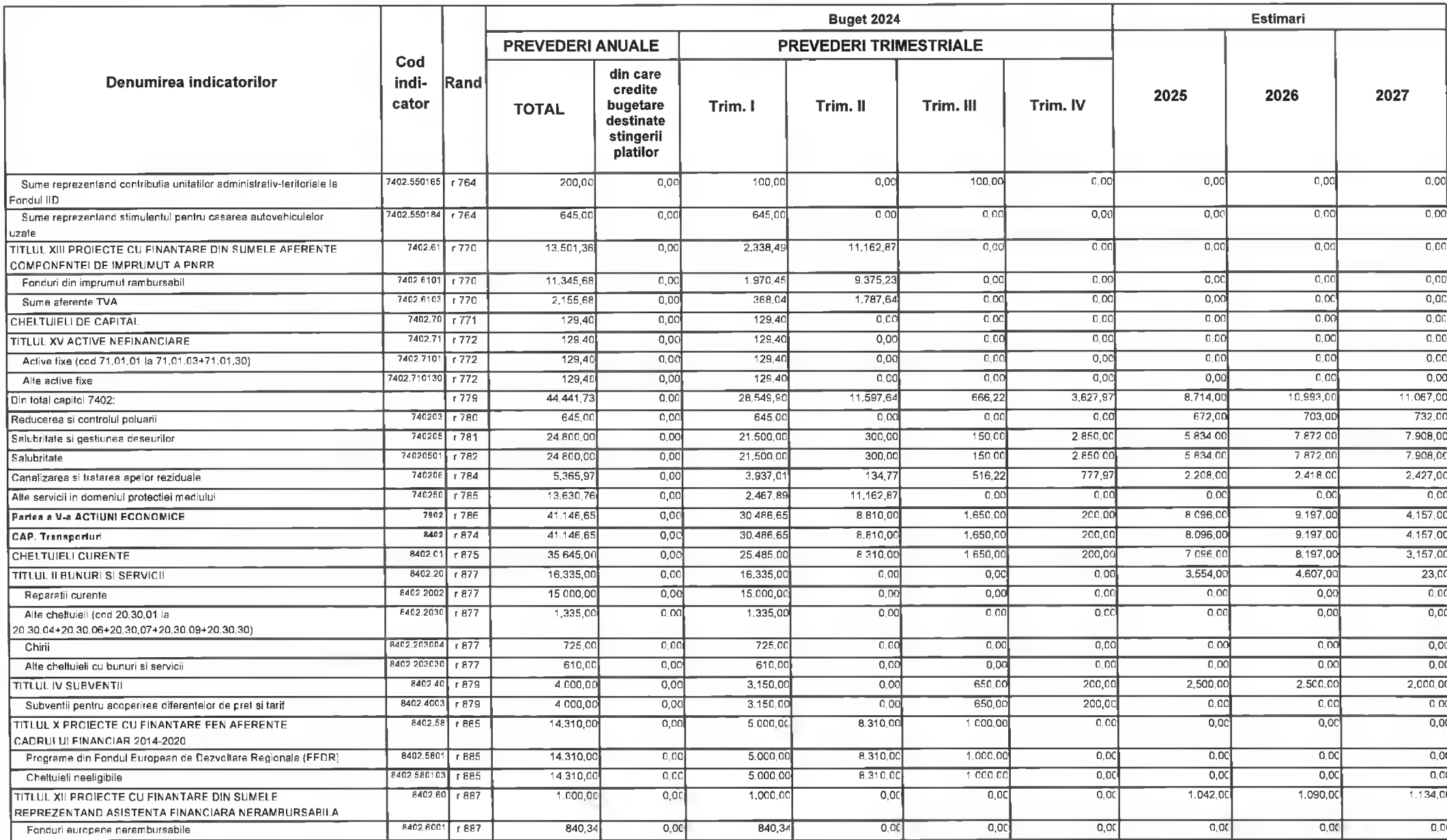

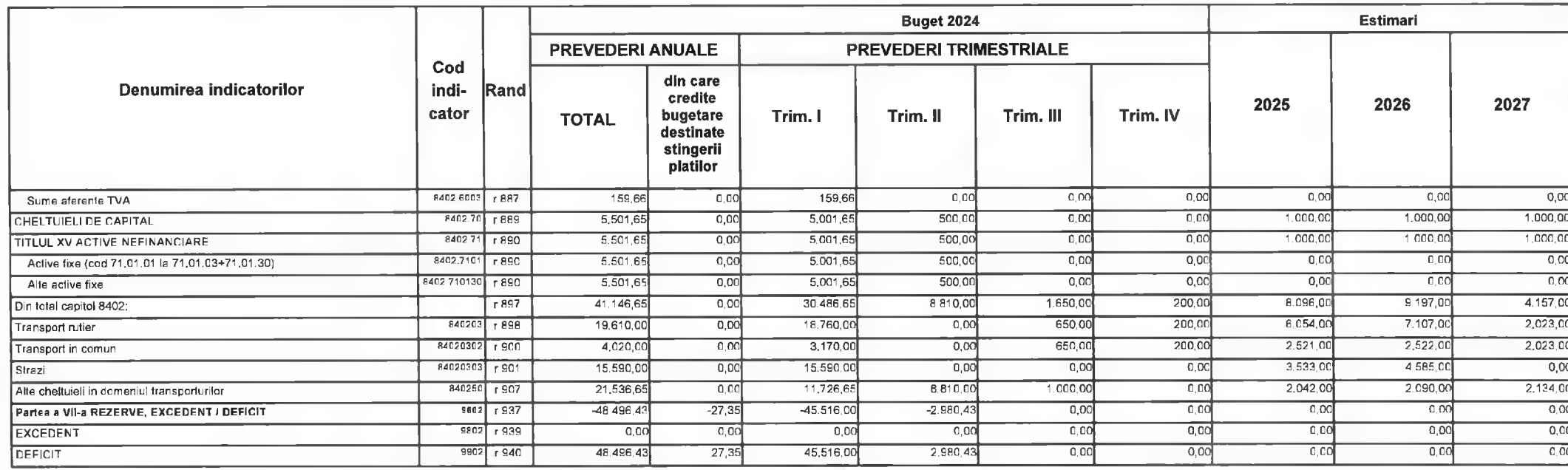

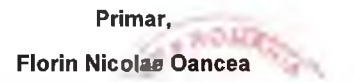

PRESEDINTE DE SEDINTĂ,<br>CONSILIER<br>Gabriel Nelu Illes

Director Executiv Directia Economica Claudia Maria Stoica

DEVA, LA 09.02.2024

Contrasemnează, Secretar General, **Florina Doris Visirin**  $\Lambda$ 

**MUNICIPIUL DEVA VERIFICARE: 24 SUBUNITATI** 

## BUGETUL LOCAL DETALIAT LA VENITURI PE CAPITOLE SI SUBCAPITOLE SI LA CHELTUIELI PE CAPITOLE, SUBCAPITOLE SI PARAGRAFE **SECTIUNEA DE FUNCTIONARE** 09-Februarie-2024

APROBAT: Buget initial an 2024 conform HCL nr...../2024

**Buget 2024 Estimari PREVEDERI ANUALE PREVEDERI TRIMESTRIALE** Cod din care Denumirea indicatorilor indi-Rand credite 2025 2026 2027 cator bugetare Trim. I Trim. II Trim. III Trim. IV **TOTAL** destinate stingerii platilor **VENITURILE SECTIUNII DE FUNCTIONARE (cod**  $000102$  $r +$ 253,296.23  $0.00$ 134,857.41 39,763.99 38,596,24 40,078.59 165.046,99 172,106.99 178,694.00 00.02+00.16+00.17)-TOTAL 31.767.47 152.521.00 159.537.00 166.078.00 146 374 54 54.879.39 29.746.44 29.981.24 **VENITURI PROPRII (0002-1102-0037)** 4990  $\overline{r}$  $0,00$ 39,374.47 . VENITURI CURENTE(0003+0012)  $0002$  $\overline{13}$ 250,203.1  $0.00$ 133,956.4 39.013.99 37,858,2 161,823,99 168,735,99 175.184,00 32 846 66 156 934 00 162 859 00 168,389.00  $0003$  $\overline{14}$ 229.159.77  $0,00$ 132.496.59 32.138.2 31.678.2 A. VENITURI FISCALE(0004+0009+0010+0011) A1. IMPOZIT PE VENIT, PROFIT SI CASTIGURI DIN  $0004$ 27,228,80 18,576,2 17,692.00 84.654.00 88.537.00 92.161,00  $\overline{5}$ 82.072,82  $0.00$ 18,575,7 CAPITAL(0005+0006+0007) 27.228,80 18.576.2 17,692.00 84 654.00 88,537.00 A1.2. IMPOZIT PE VENIT, PROFIT, SI CASTIGURI DIN CAPITAL  $0006$  $\overline{19}$ 82.072,82  $0,00$ 18,575,75 92.161.00 DE LA PERSOANE FIZICE(cod 03.02+04.02) Impozil pe venit(cod 03.02.17+03.02.18)  $0302$  $\overline{110}$  $1.374.8$  $\overline{0.00}$  $132.80$  $411.7$  $441.2$ 389.00  $1.433.00$ 1.498.00 1.560.00 030218  $1,374.82$  $0.00$ 132.80  $411.75$  $441.27$ 389,00  $1,433,00$  $1.498,00$ 1.560.00 Impozit pe veniturile din transferul proprietatilor imobiliare din  $r12$ patrimoniul persoa 18,135.00  $17.303.00$ 83.221.00 87.039.00  $0402$   $r$  13 80.698.00  $0.00$ 27,096.00 18.164.00 90,601.00 Cote si sume defalcate din impozitul pe venit(cod 04.02.01+04.02.04)  $17,103,00$ 040201 26,865.0 17 865.00 17,865,00 83,045,00 86.863.00  $-14$ 79,698.00  $0,00$  $90,425,00$ Cote defalcate din impozitul pe venit  $040204$ 176.00 176.00 176.00  $\overline{r}$  15  $0.00$  $0.00$  $0.00$  $0<sup>o</sup>$  $0.00$  $\overline{0}$  00 Sume alocate din cotele defalcate din impozitul pe venit pentru echilibrarea bugetelor locale  $040205$  $\overline{r}$  16  $1,000,0$  $0.00$ 231.00  $799.00$  $270.00$ 200.00  $0.06$  $0.00$ Sume la dispozitia Consiliului Judetean 16.473,00  $3090.00$ 4.870.81 28.827.00  $30.153.00$  $31.389.00$ A3. IMPOZITE SI TAXE PE PROPRIETATE(cod 07.02)  $0009$  $r21$ 26 665 8  $0,00$  $2.232,0$ 4.870.81 3.090.00 31,389.00 Impozite si laxe pe proprietate(cod  $0702$  $\overline{r}$  22  $26.665.8$  $\overline{0.00}$ 16.473.00  $2,232,00$ 28,827,00 30,153,00 07.02.01+07.02.02+07.02.03+07.02.50)  $22.000.0$ 13,800.00  $1.400.00$ 2,670.00 4,130,00 23,966.00 25.068.00 26.096,00 Impozit si taxa pe cladiri(cod 07.02.01.01+07.02.01.02)  $07020$  $r<sub>23</sub>$  $0,00$ 7.629.00 0702010  $r<sub>24</sub>$  $7.00000$  $\overline{0}$  or  $4.000.00$  $900,00$  $ECCOC$  $1.300.00$ 7 294 00 7.942.00 Impozit pe cladiri de la persoane fizice

© INDSOFT-SICO - MUNICIPIUL DEVA

 $0.00$ 

Anexa nr. 1.1.la HCL nr. 44./2024

(mii lei)

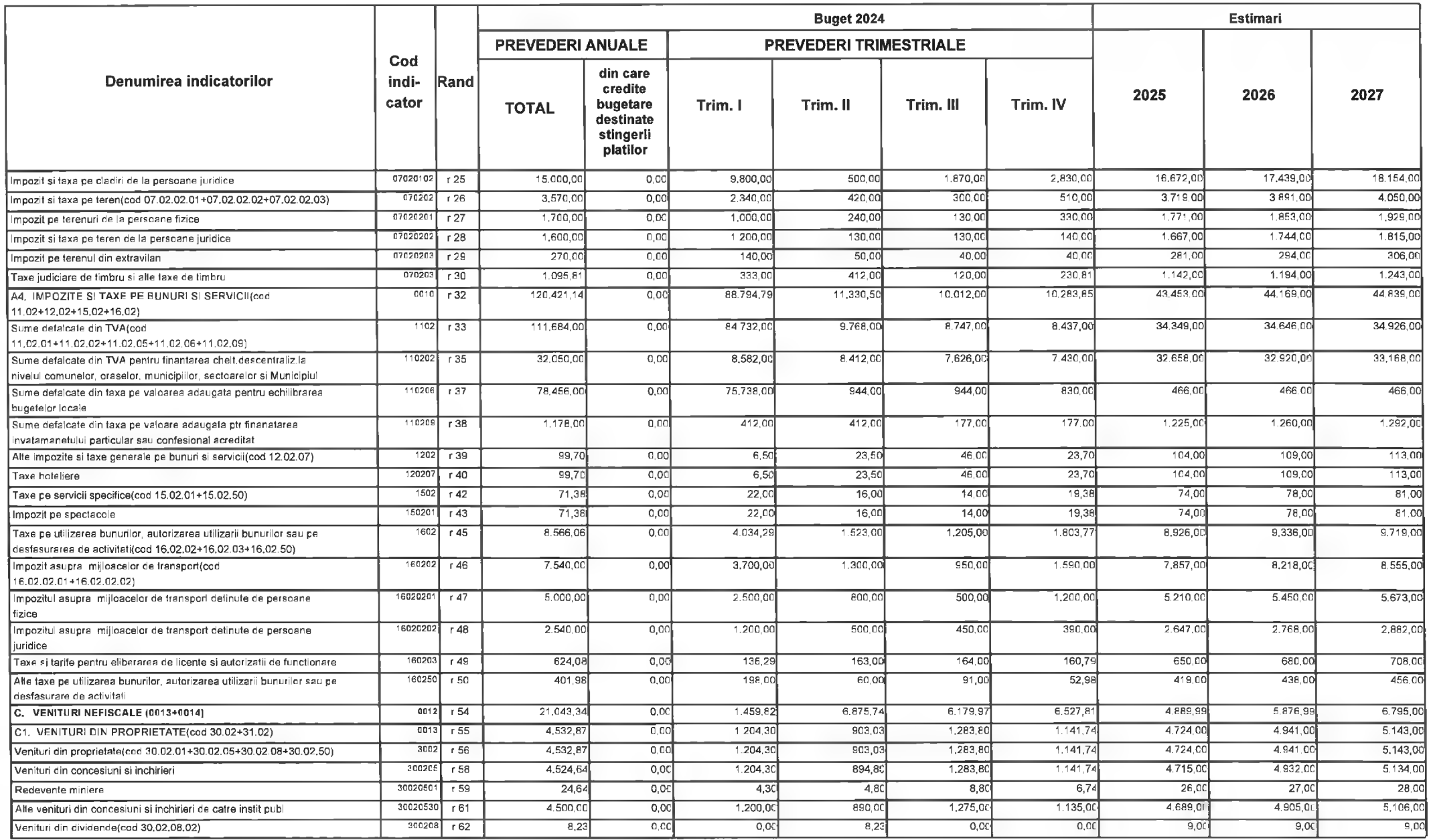

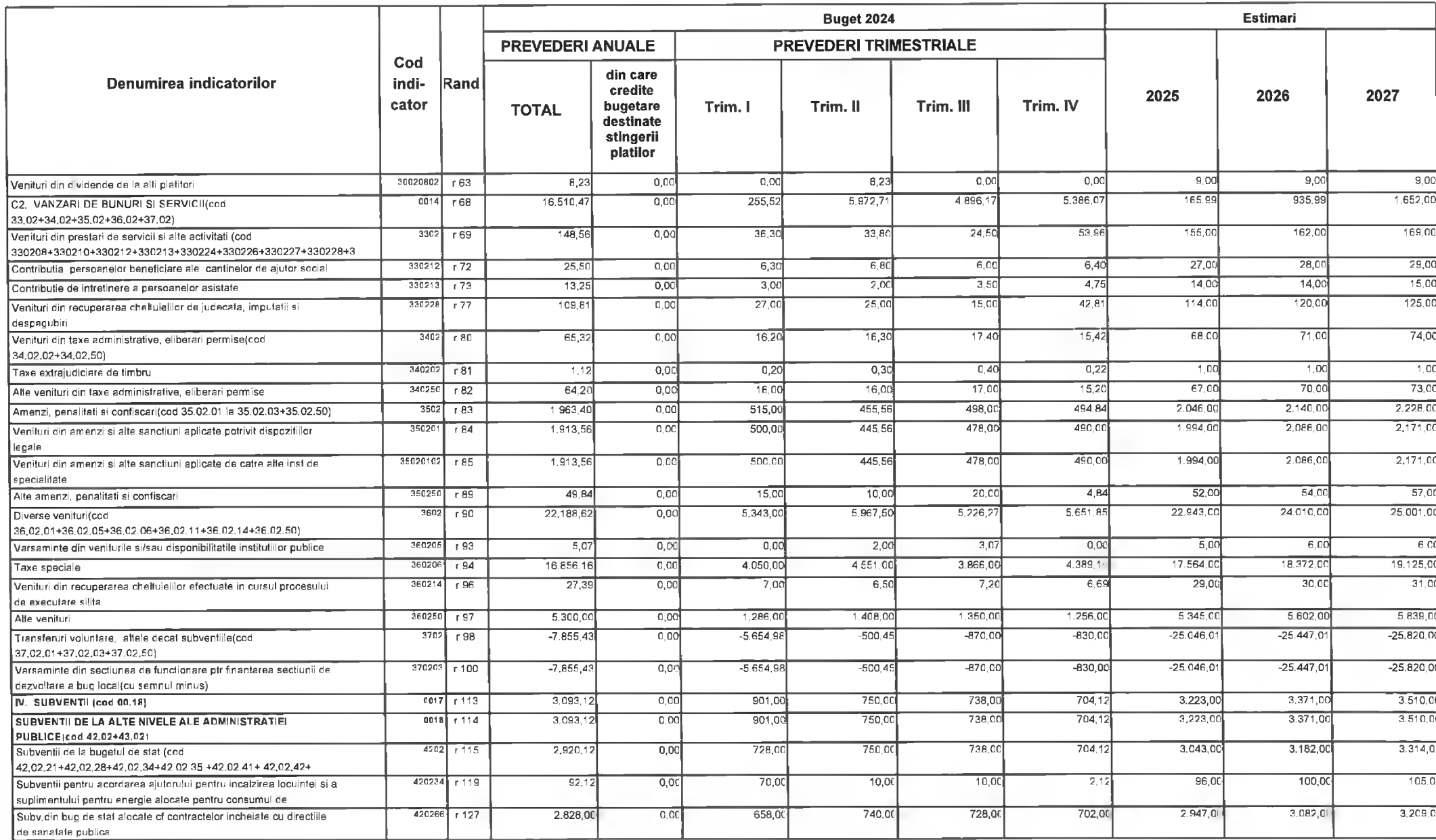

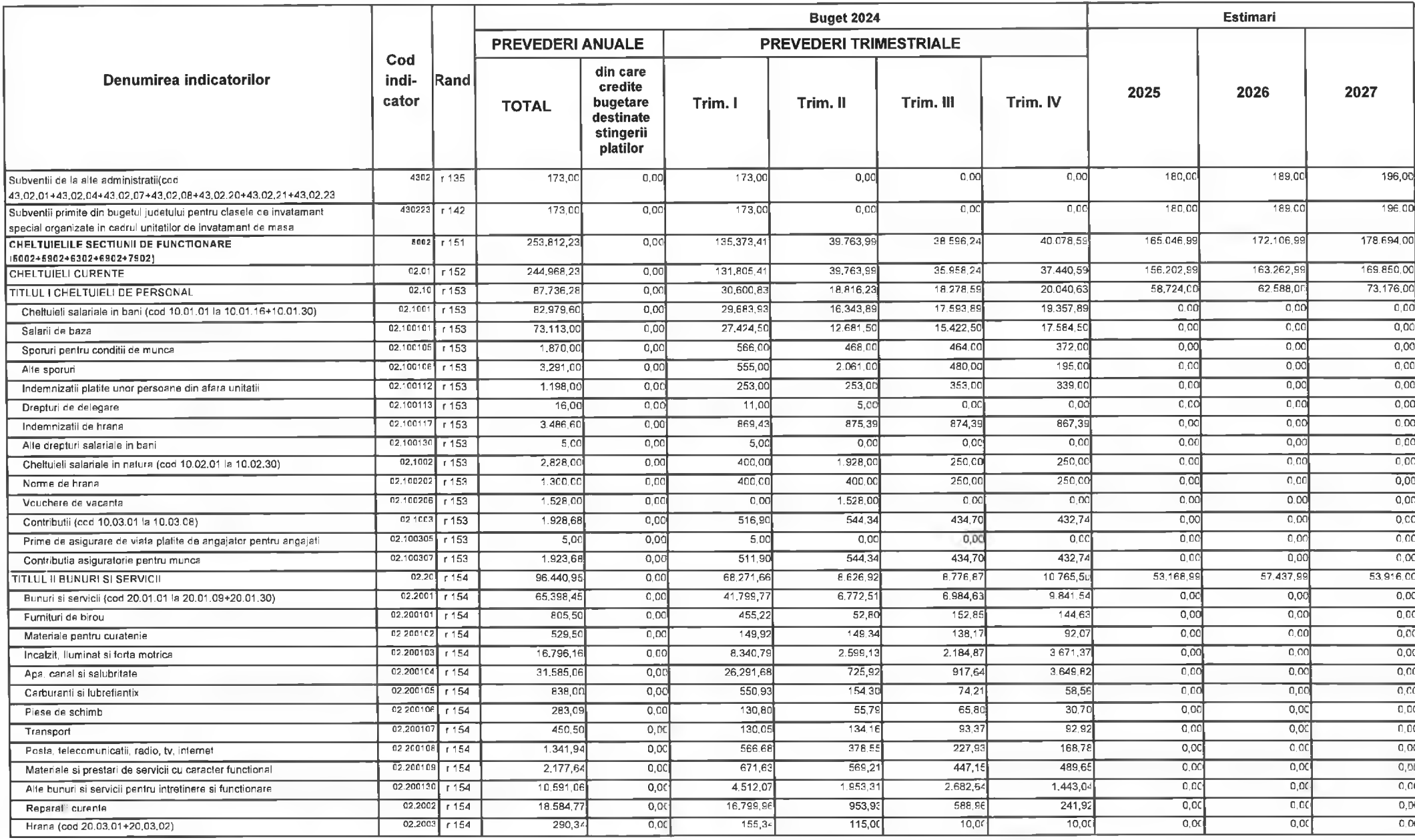

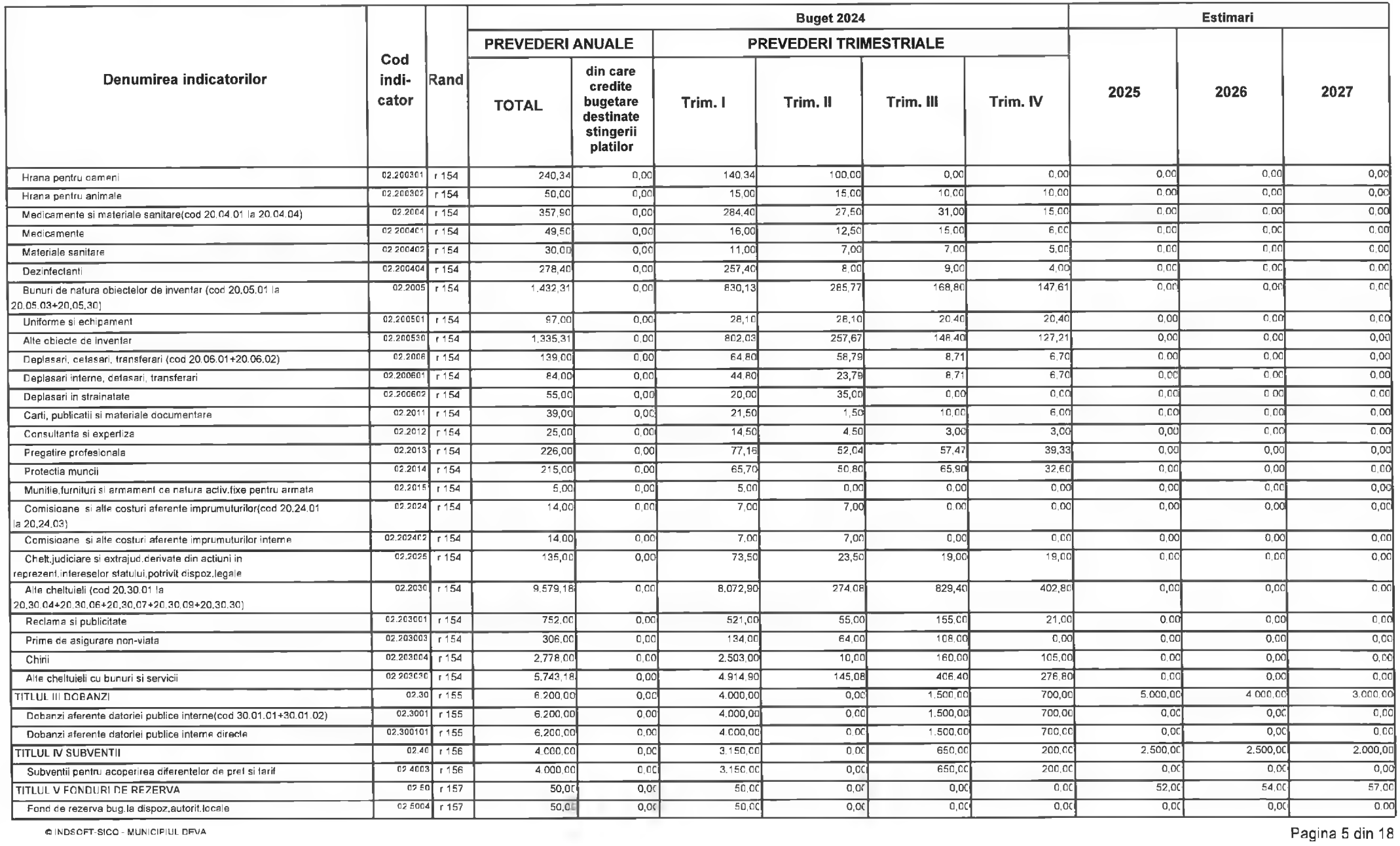

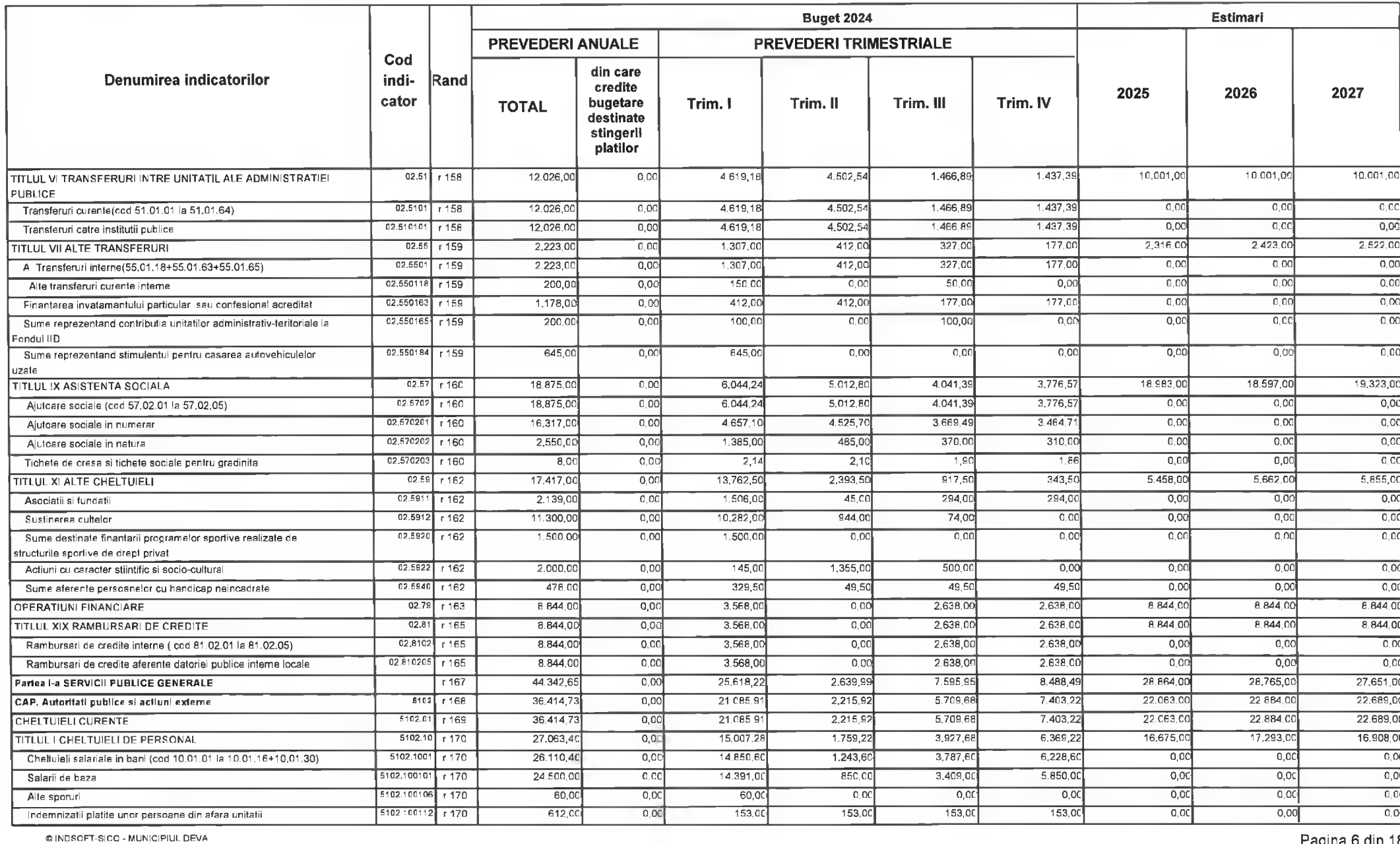

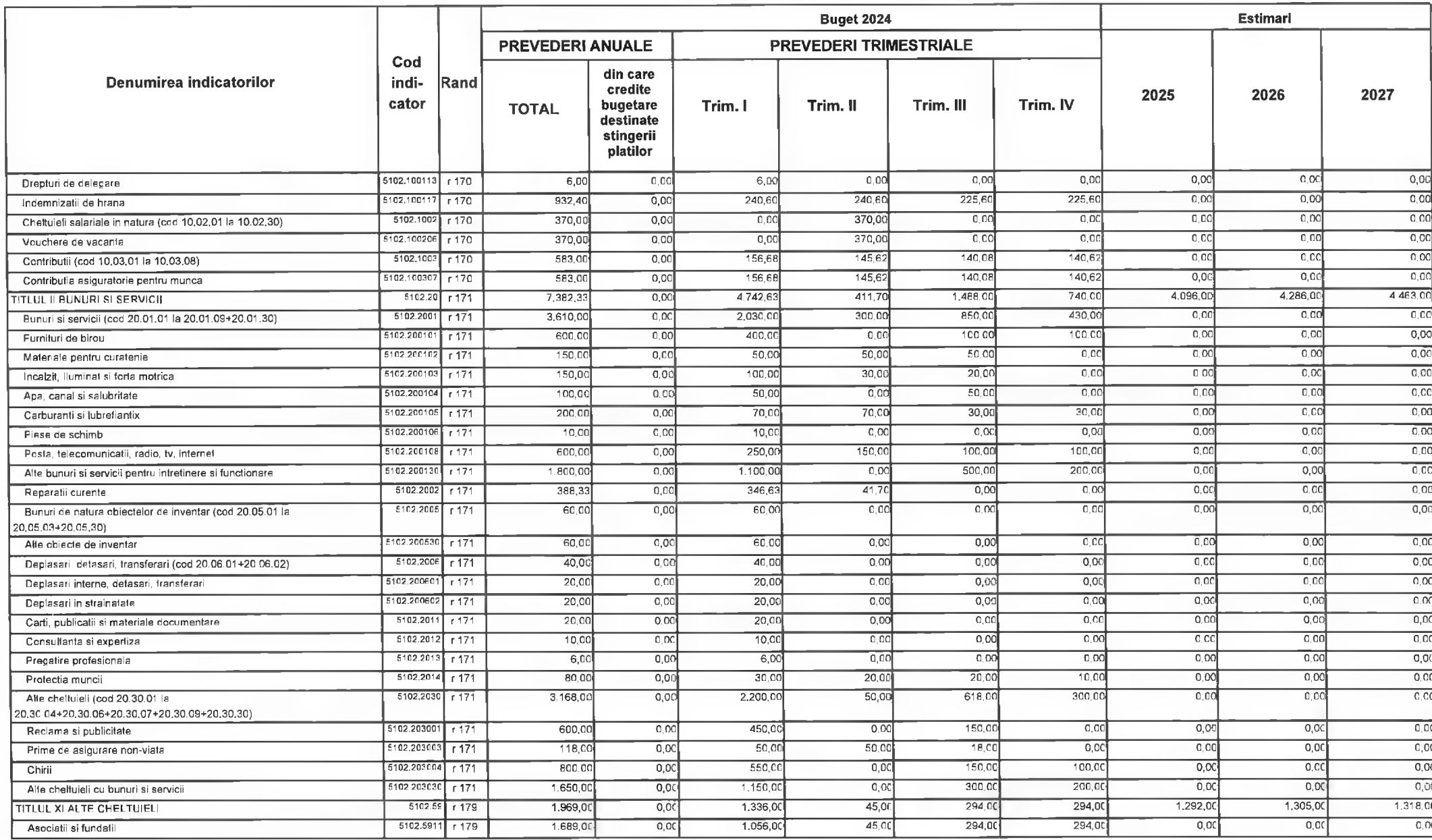

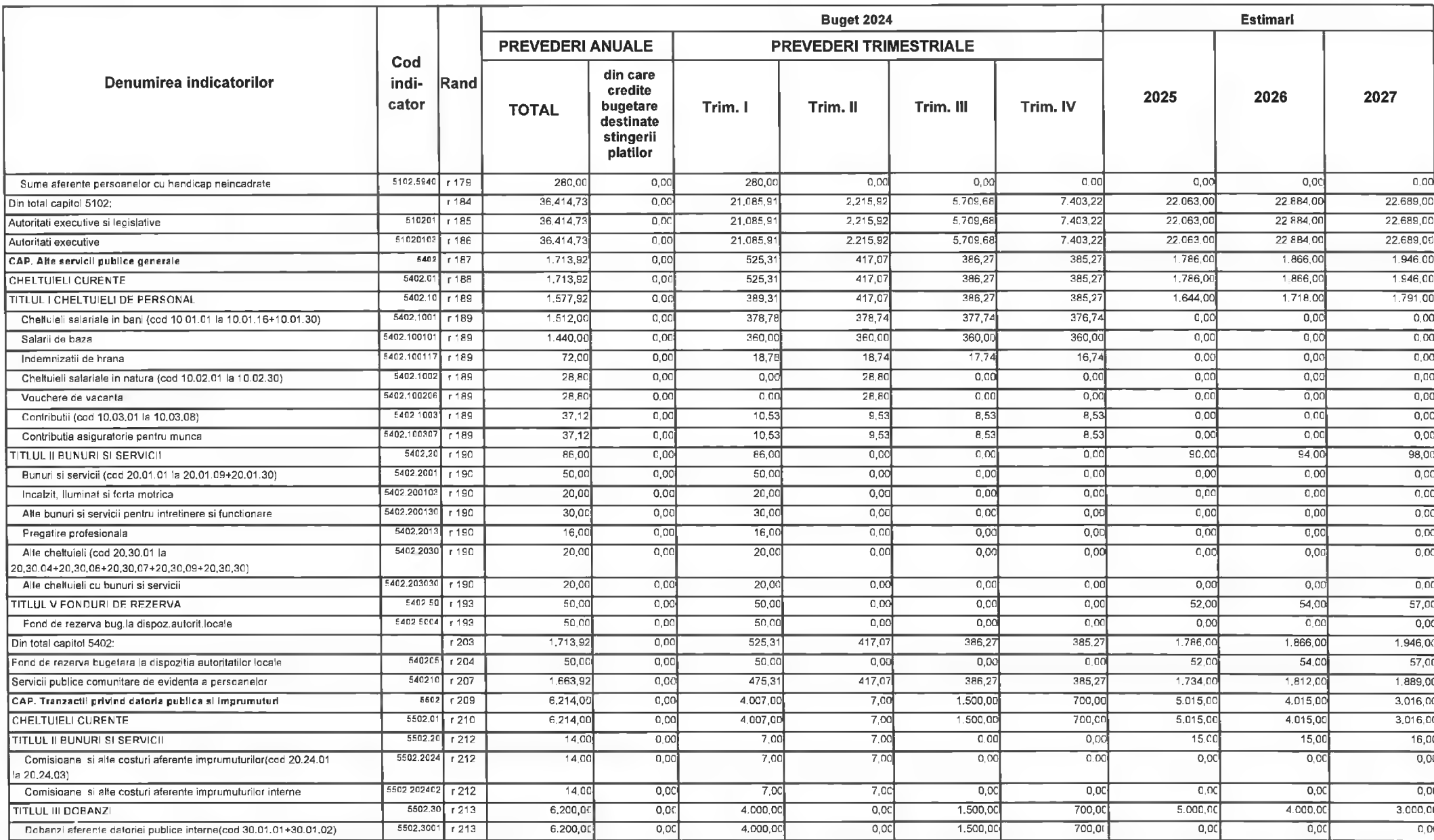

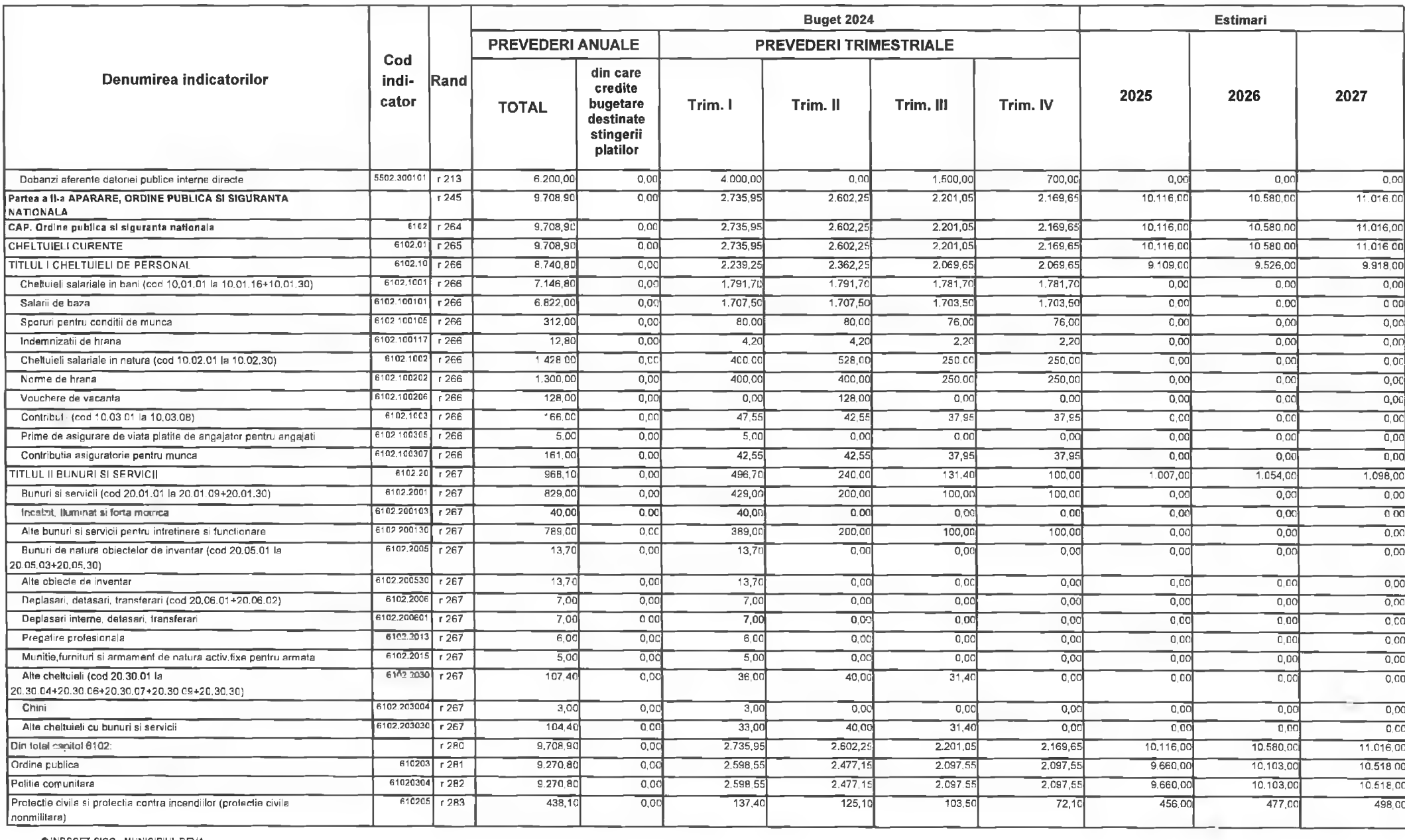

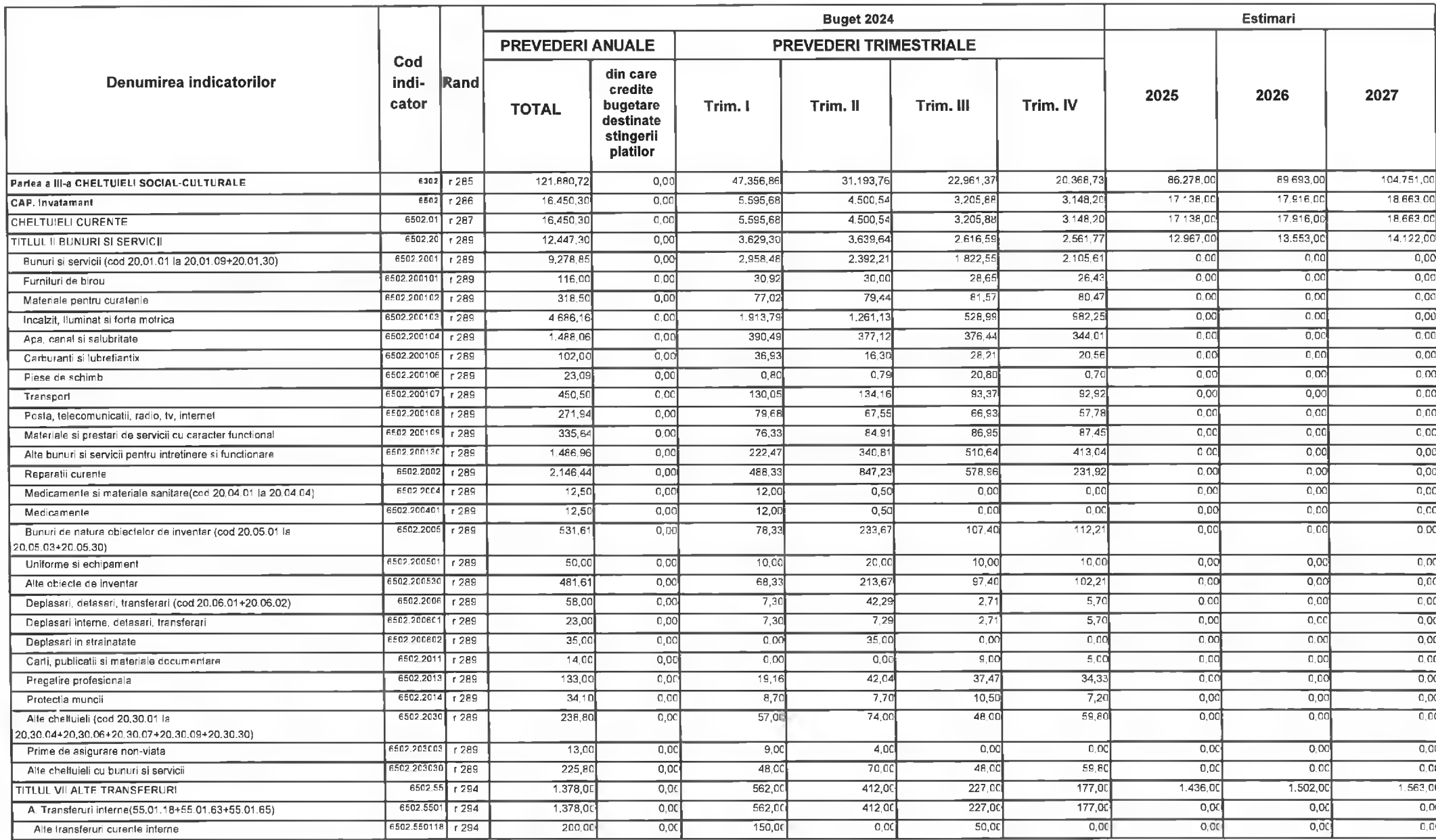

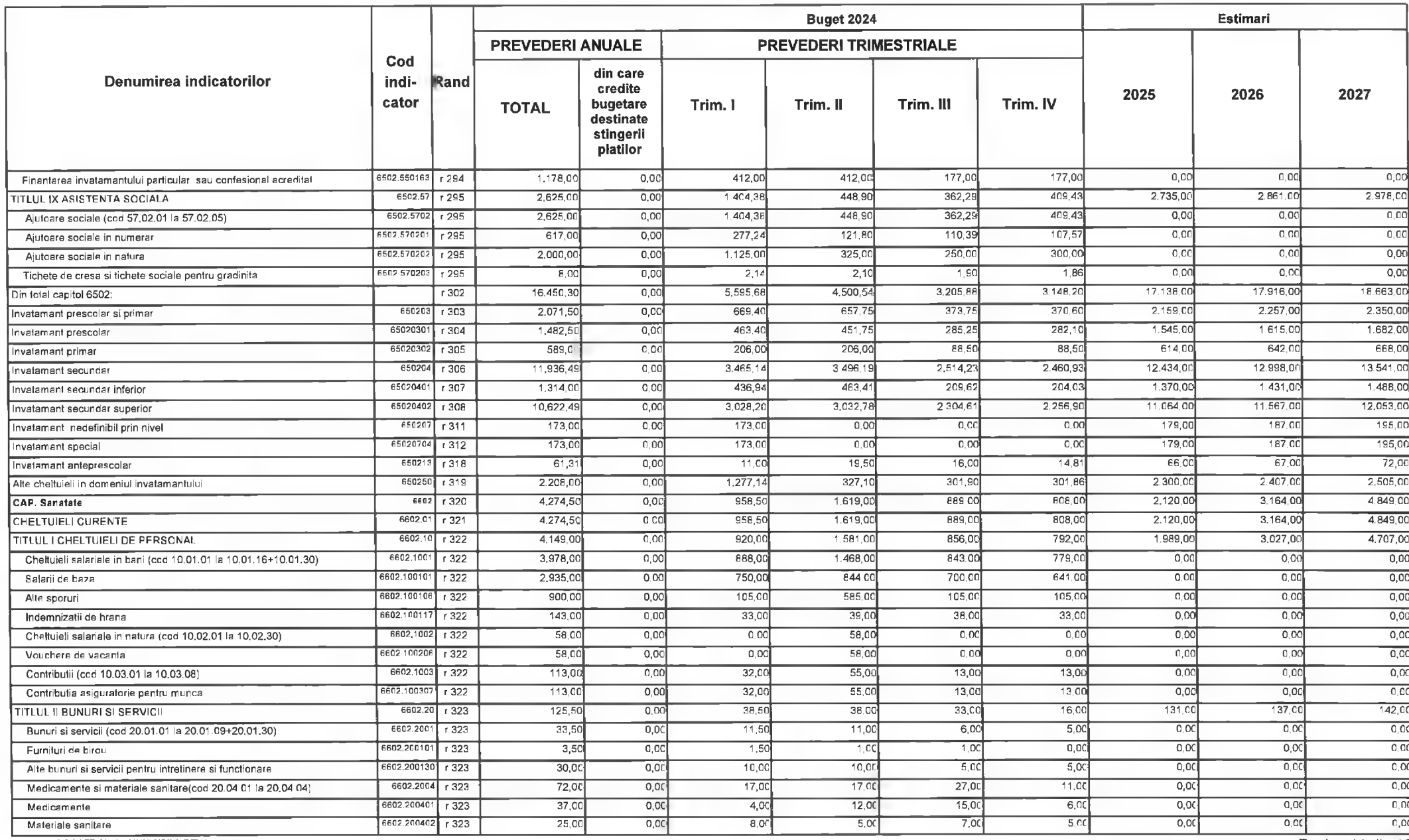

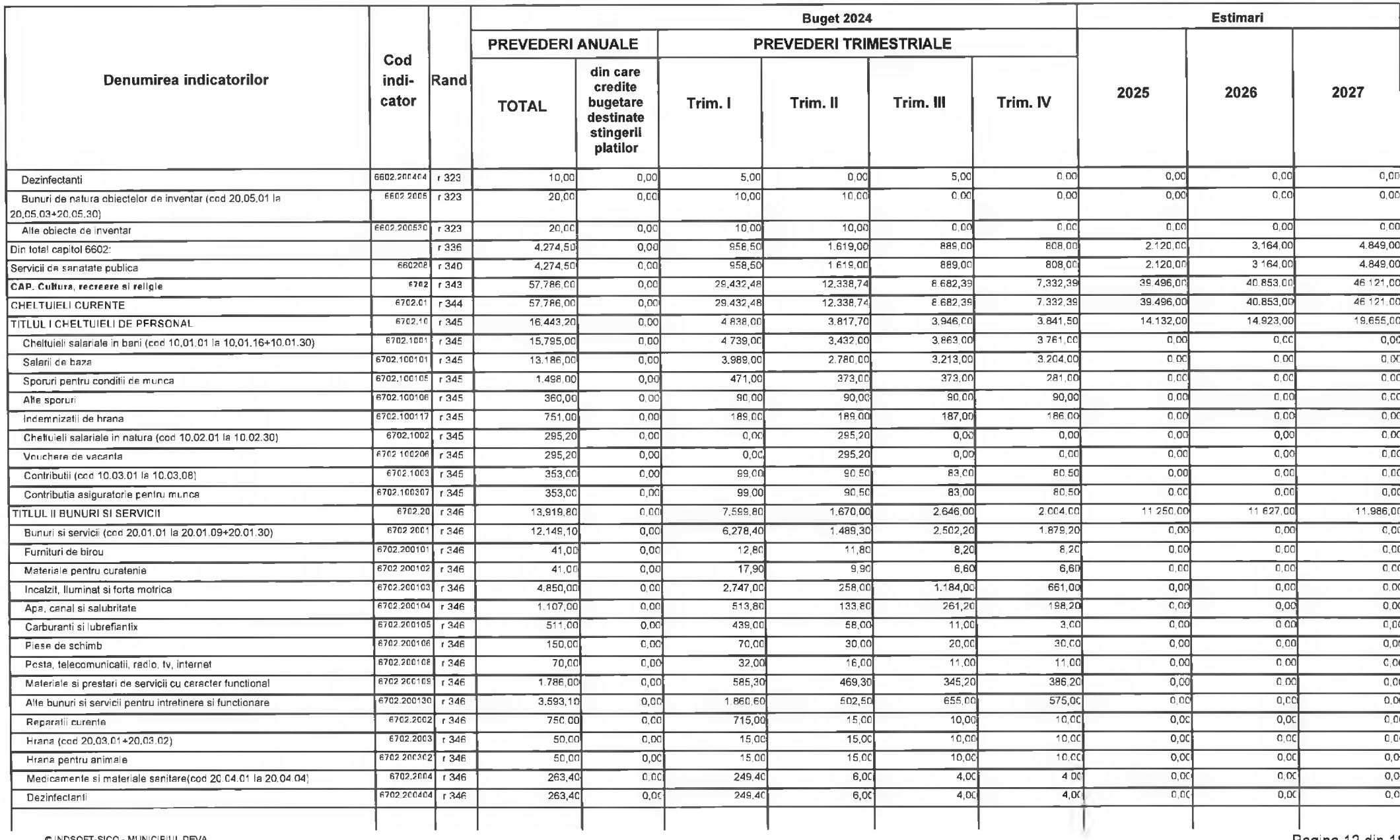

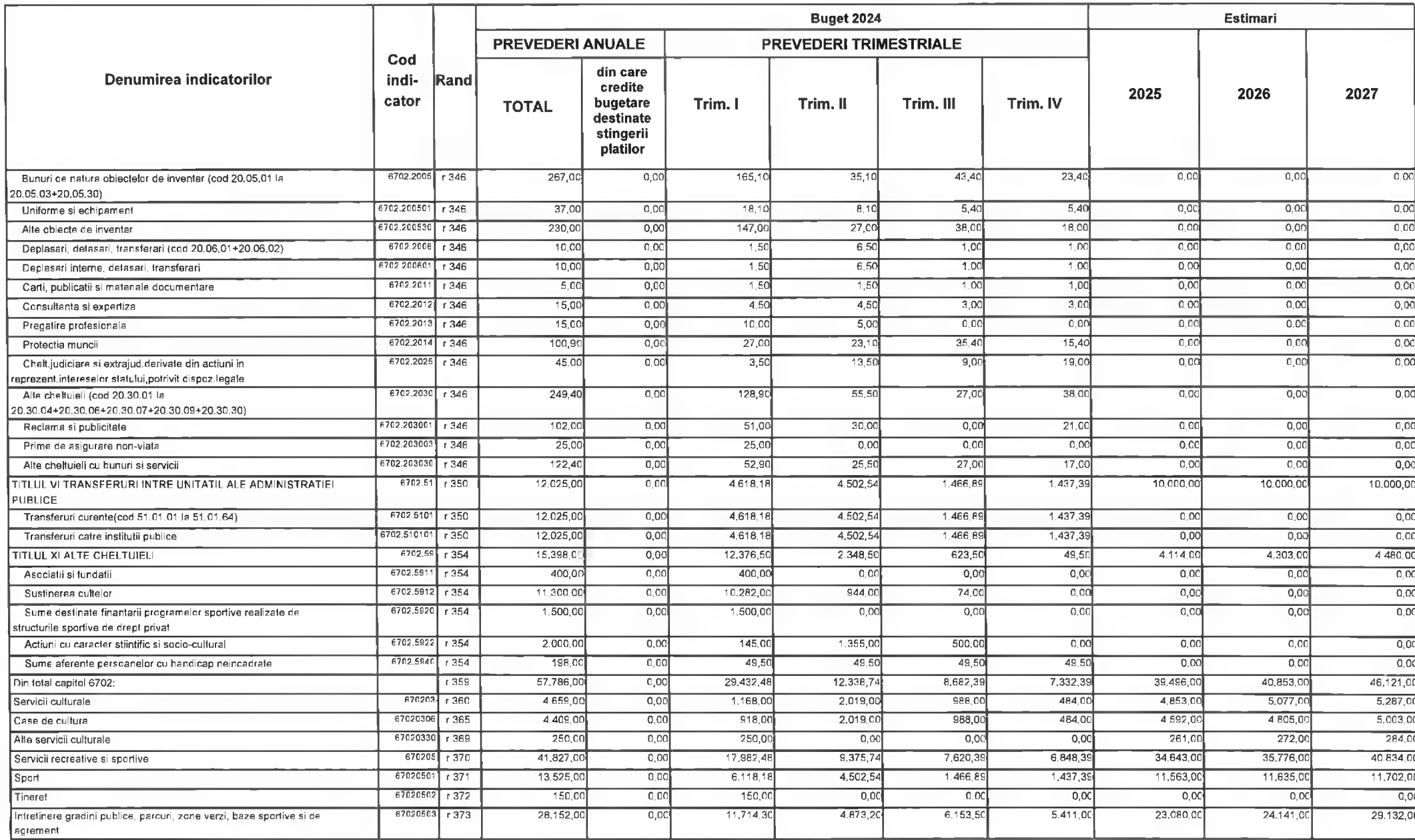

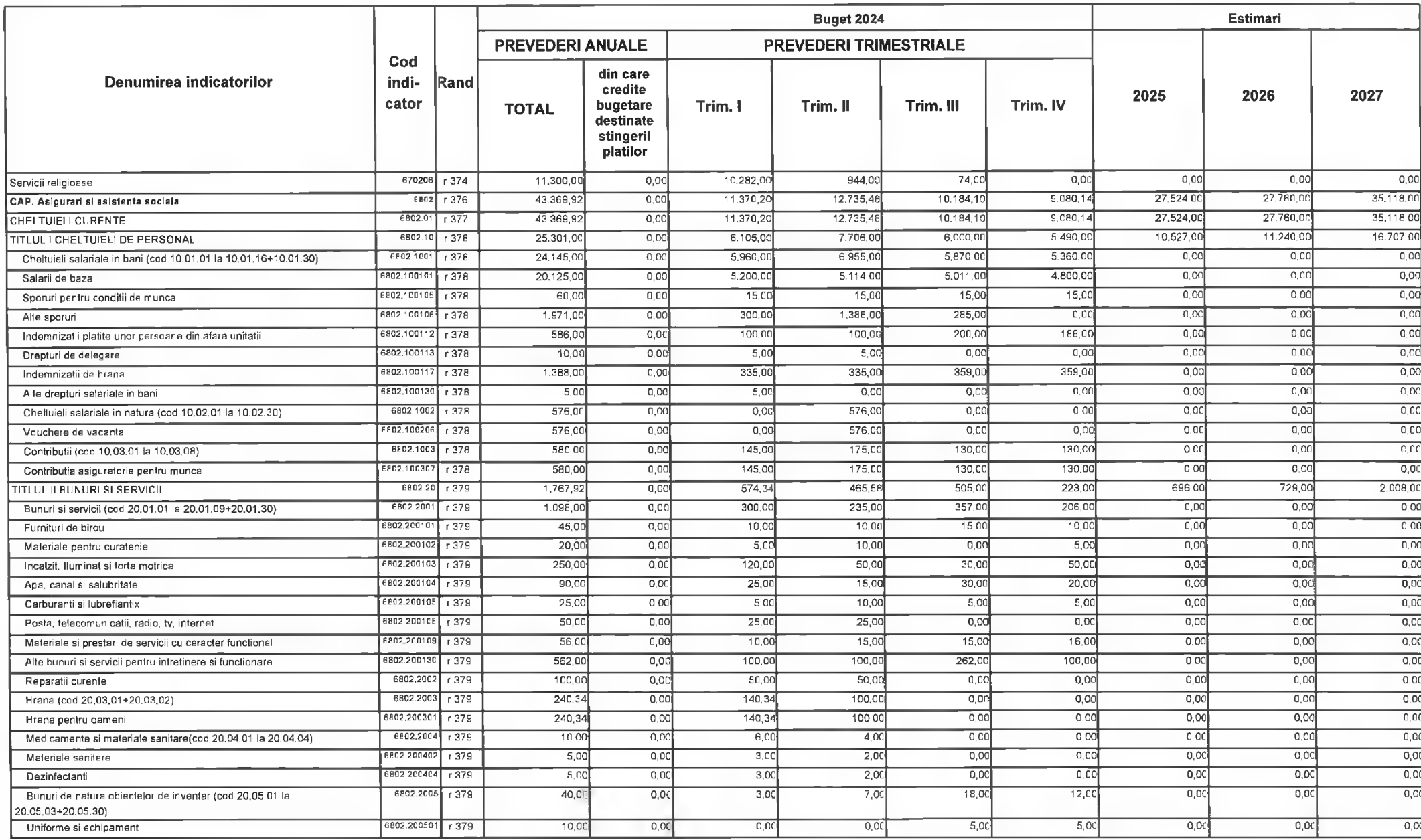

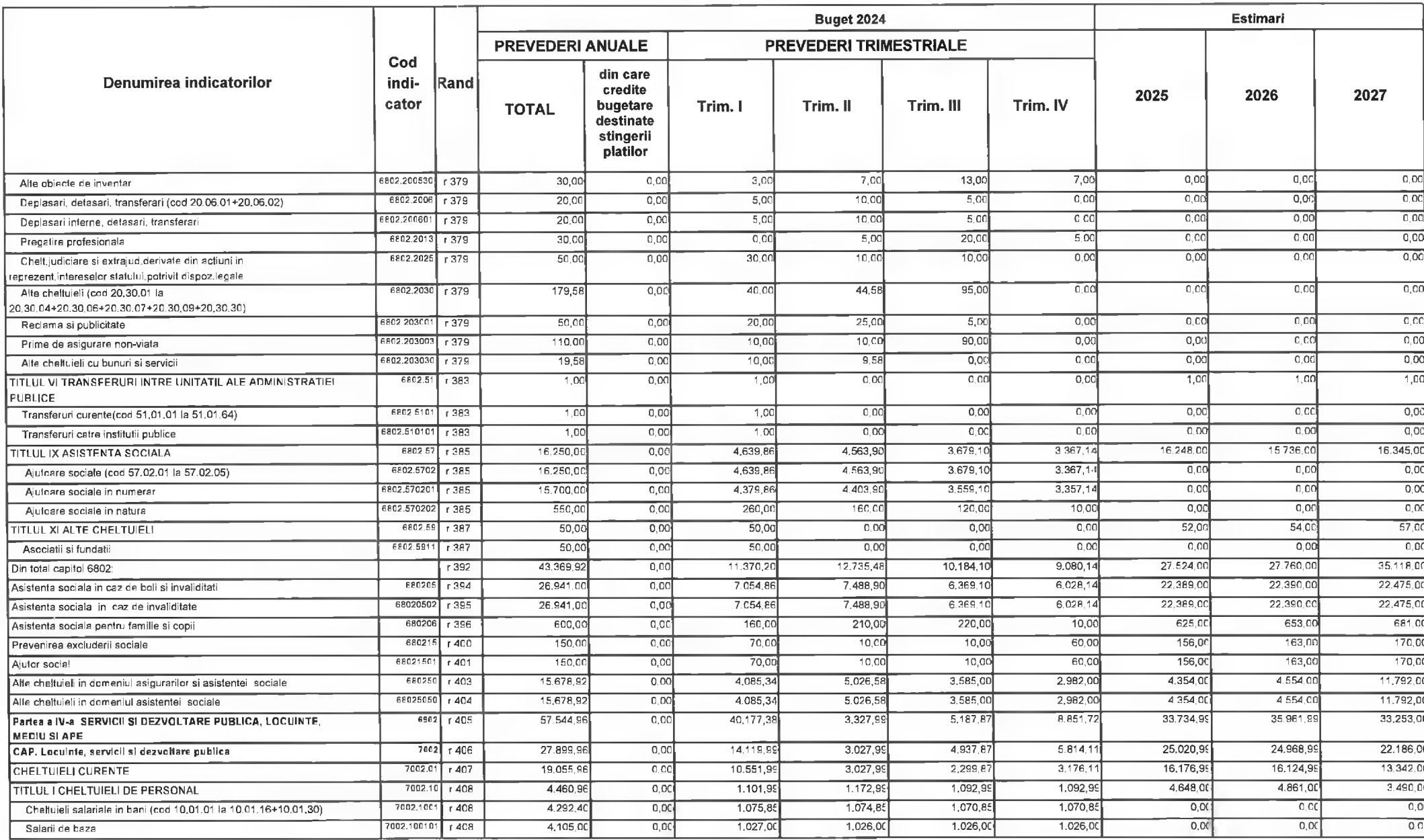

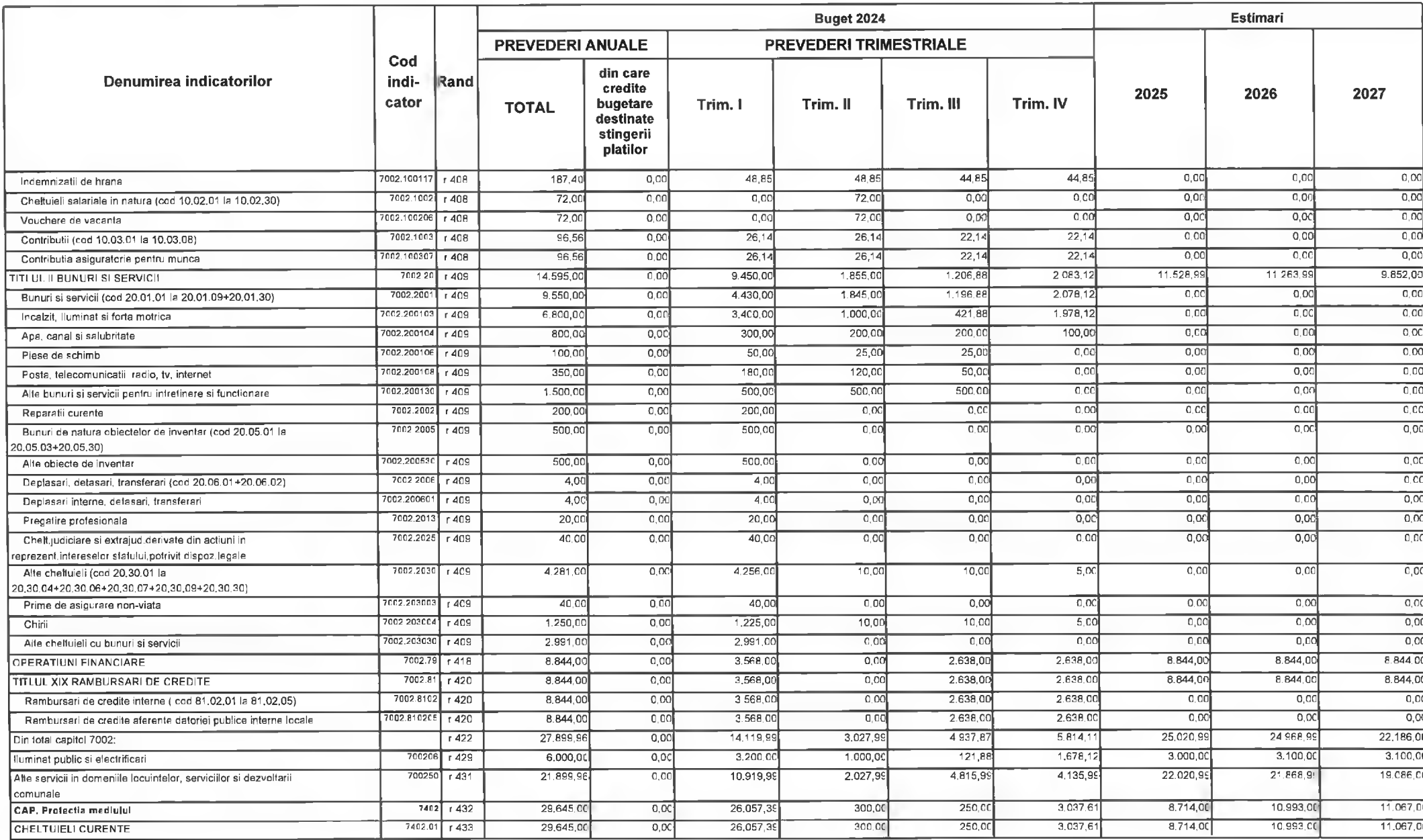

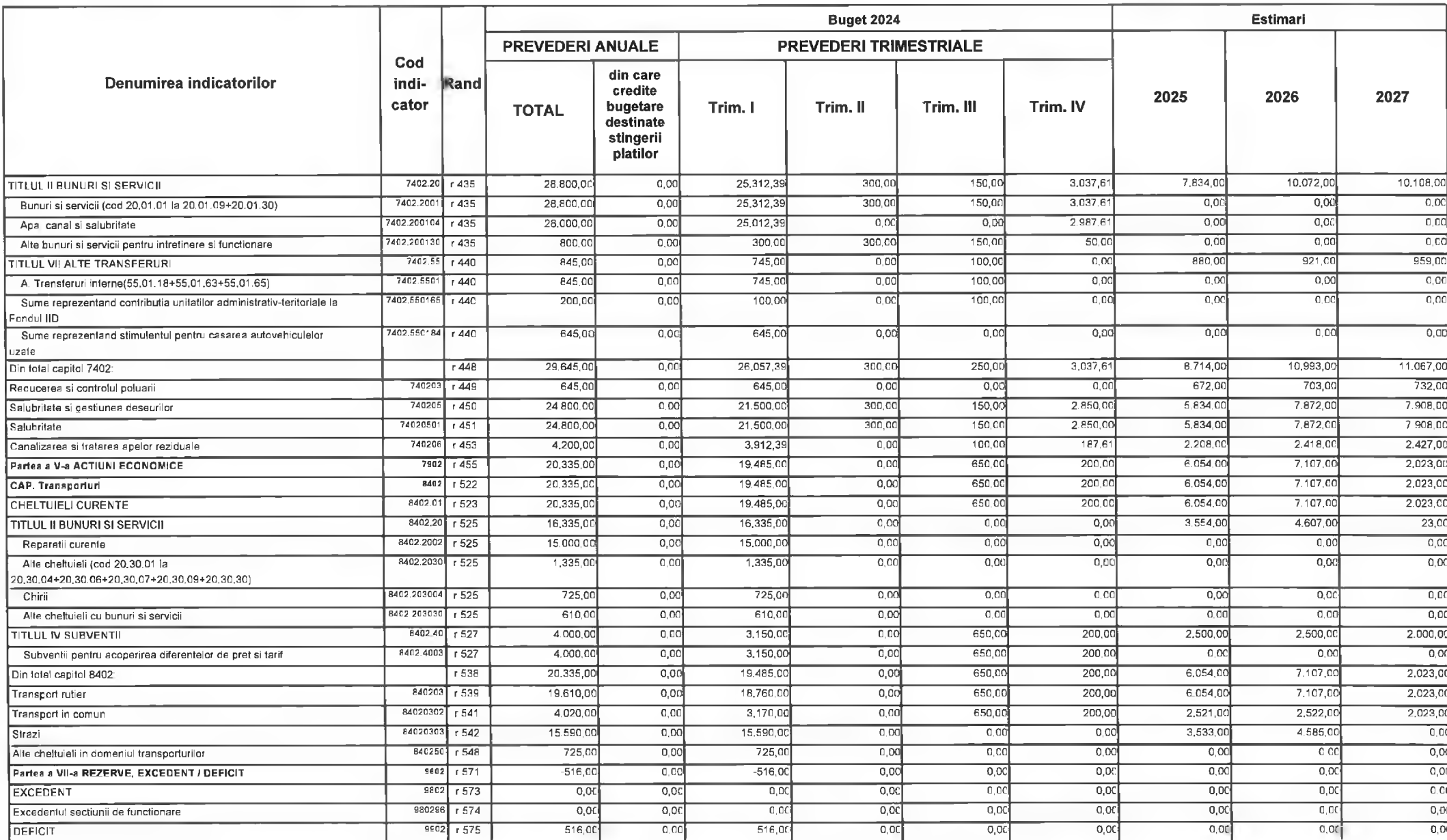

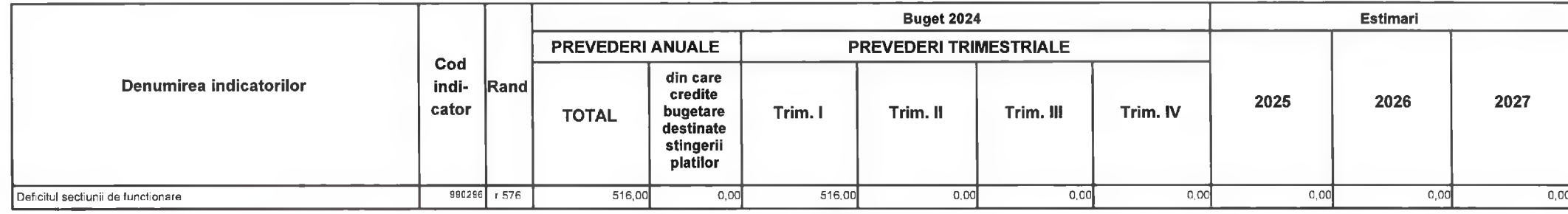

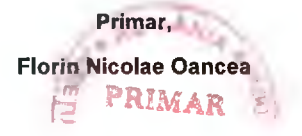

**SANGA A** 

Director Executiv Directia Economica Claudia Maria Stoica

DEVA, LA 09.02.2024

PREȘEDINTE DE ȘEDINTĂ,<br>CONSILIER,<br>Gabriel Neku Ilieș

 $-11.4$ 

CINDSOFT-SICO - MUNICIPIUL DEVA

Contrasemnează,

Secretar General,

**Florina Doris Visirin** 

 $\sim$ 

## BUGETUL LOCAL DETALIAT LA VENITURI PE CAPITOLE SI SUBCAPITOLE SI LA CHELTUIELI PE CAPITOLE, SUBCAPITOLE SI PARAGRAFE **SECTIUNEA DE DEZVOLTARE** 09-Februarie-2024

APROBAT: Buget initial an 2024 conform HCL nr...../2024

(mii lei)

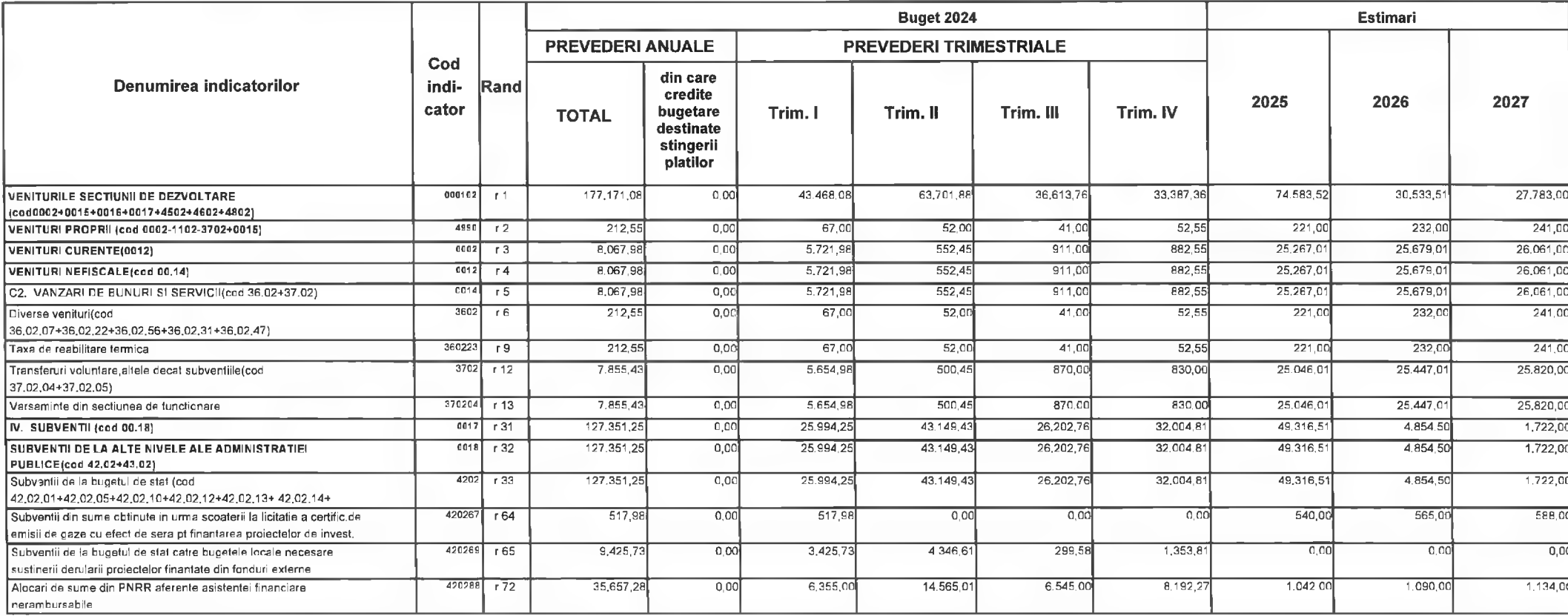

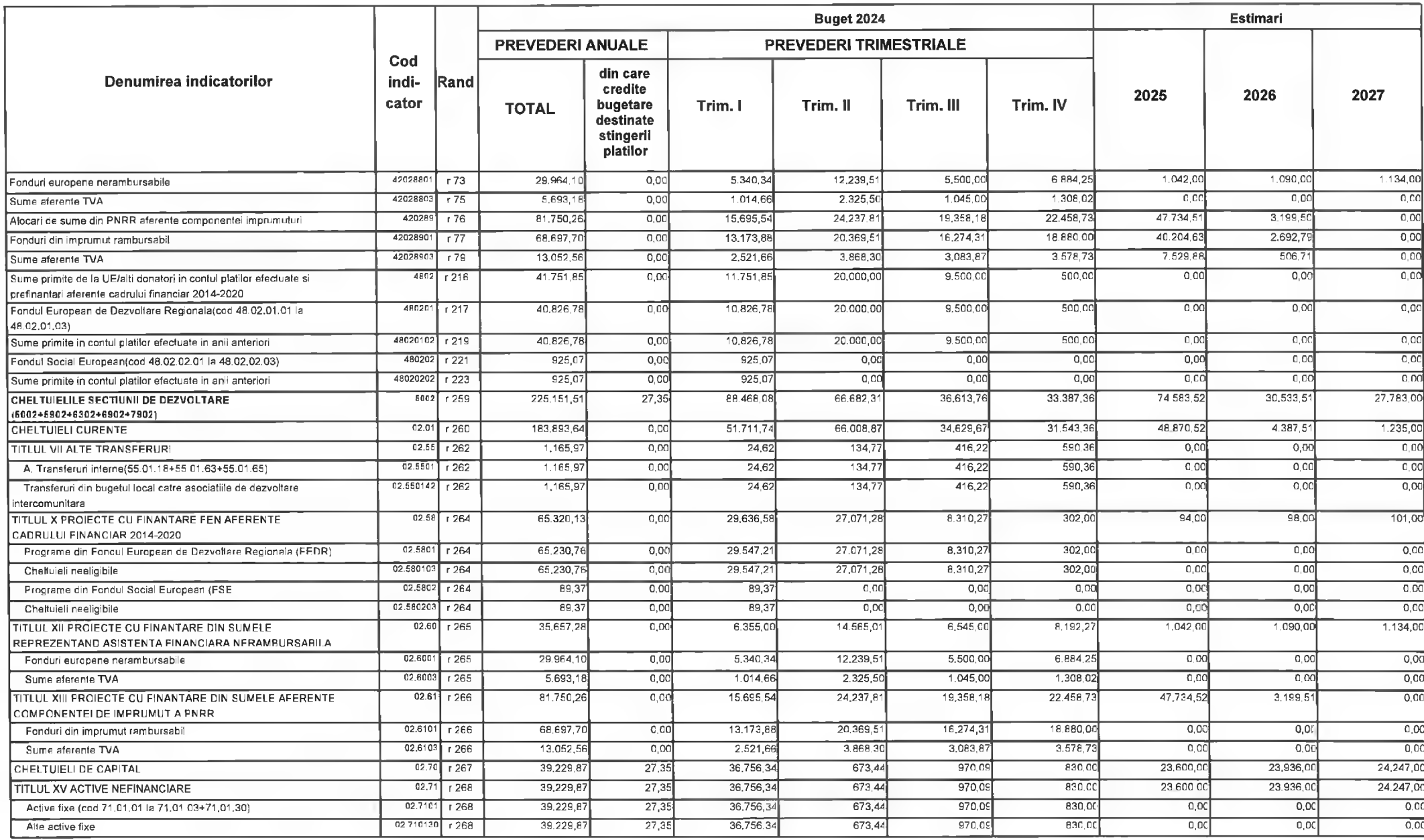

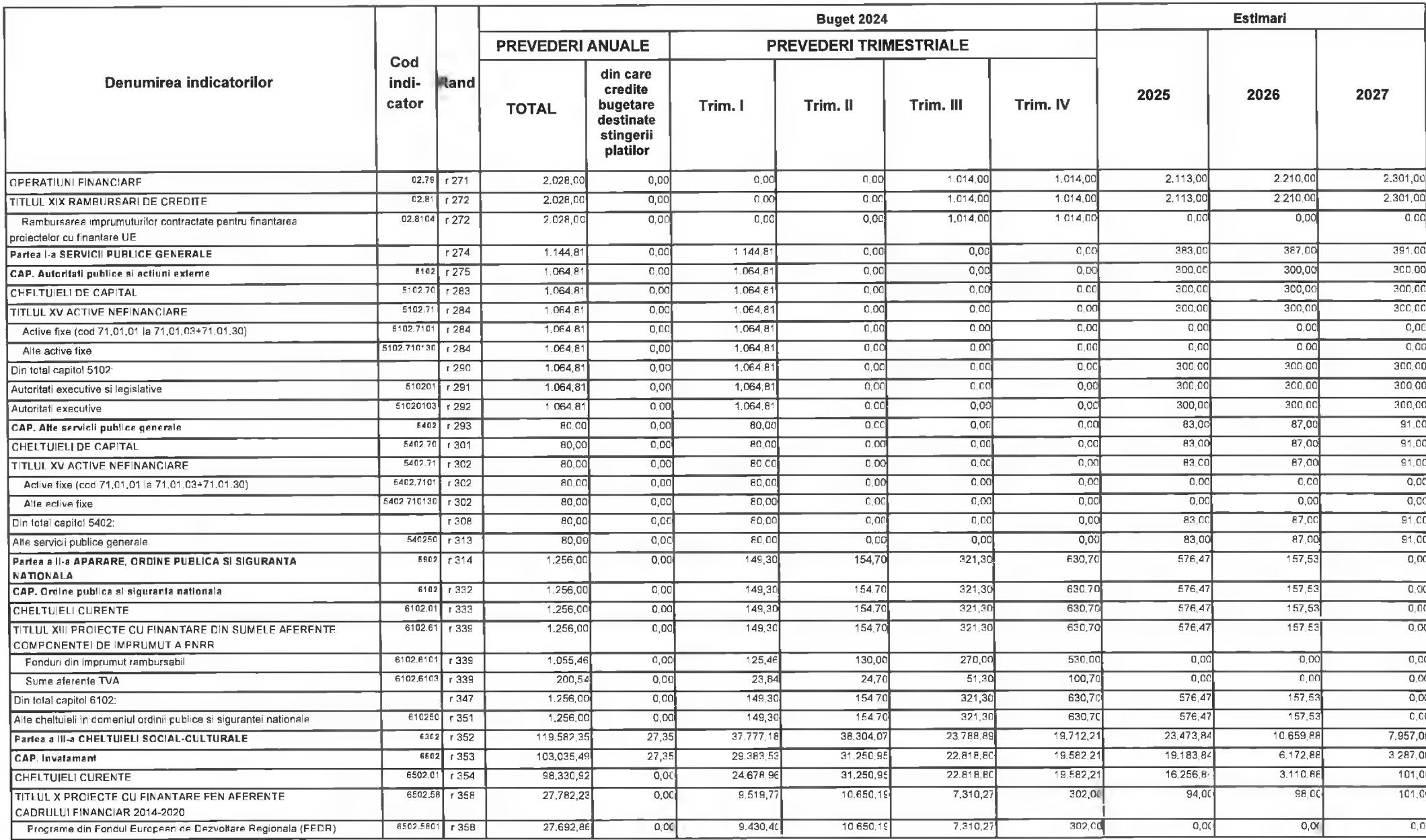

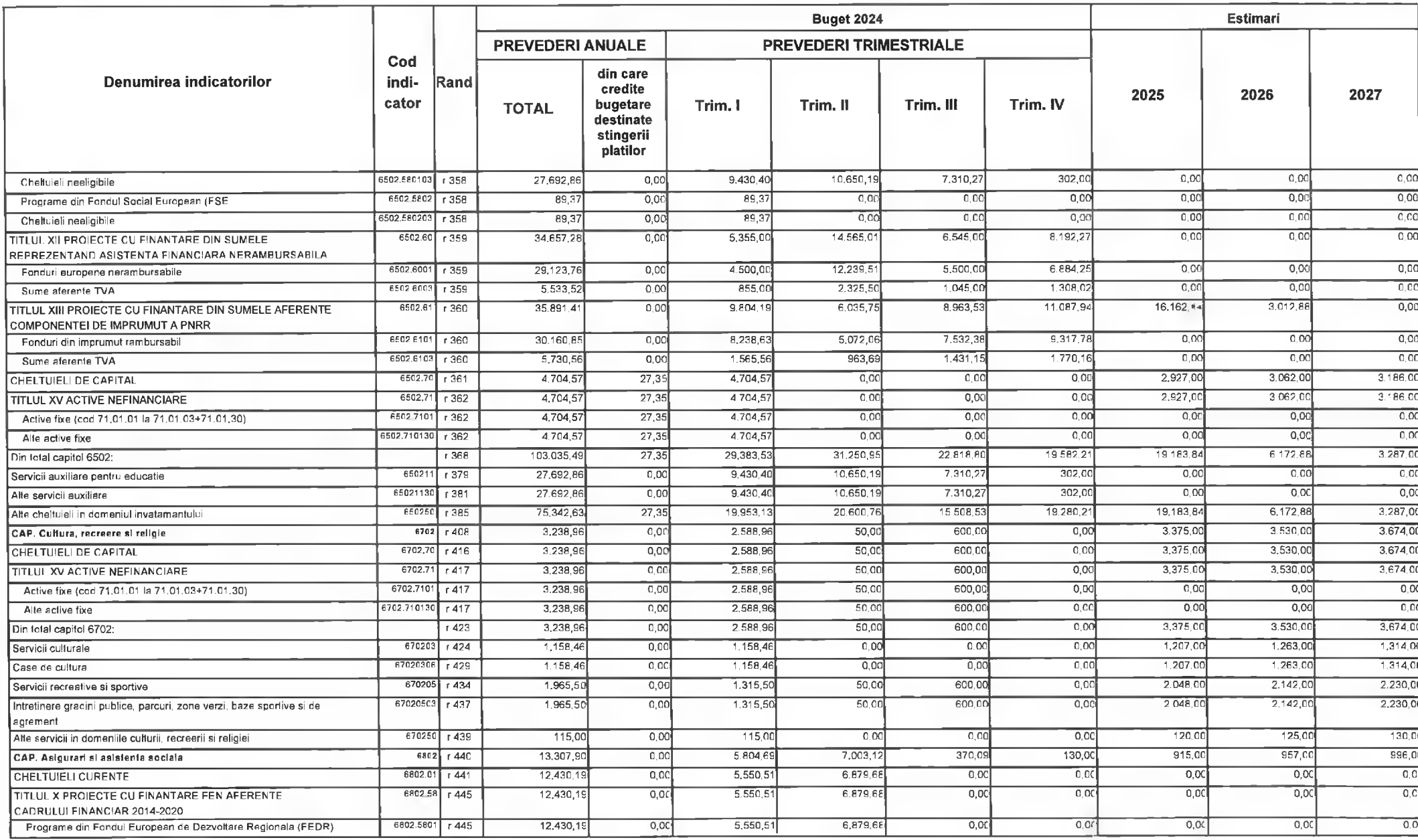

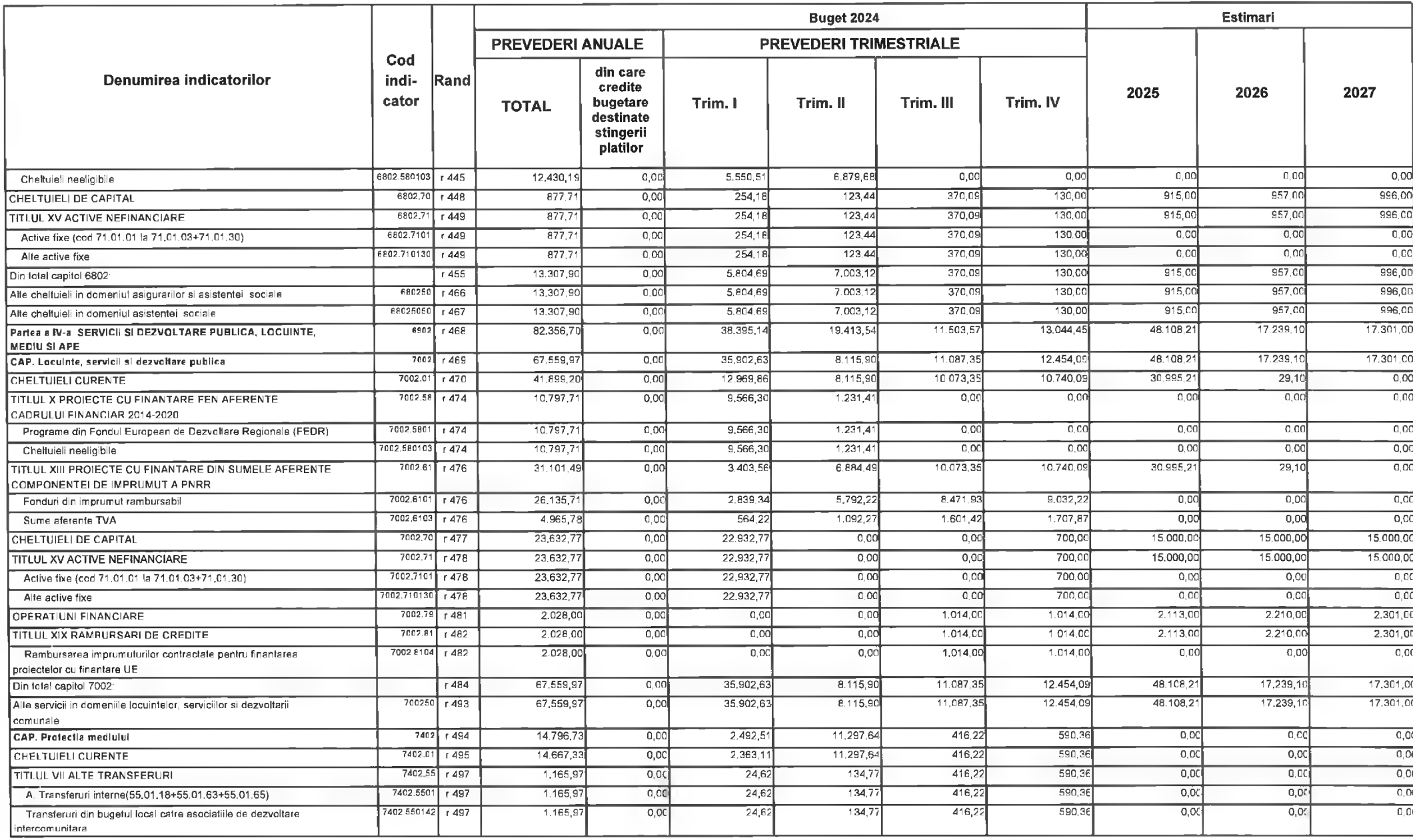

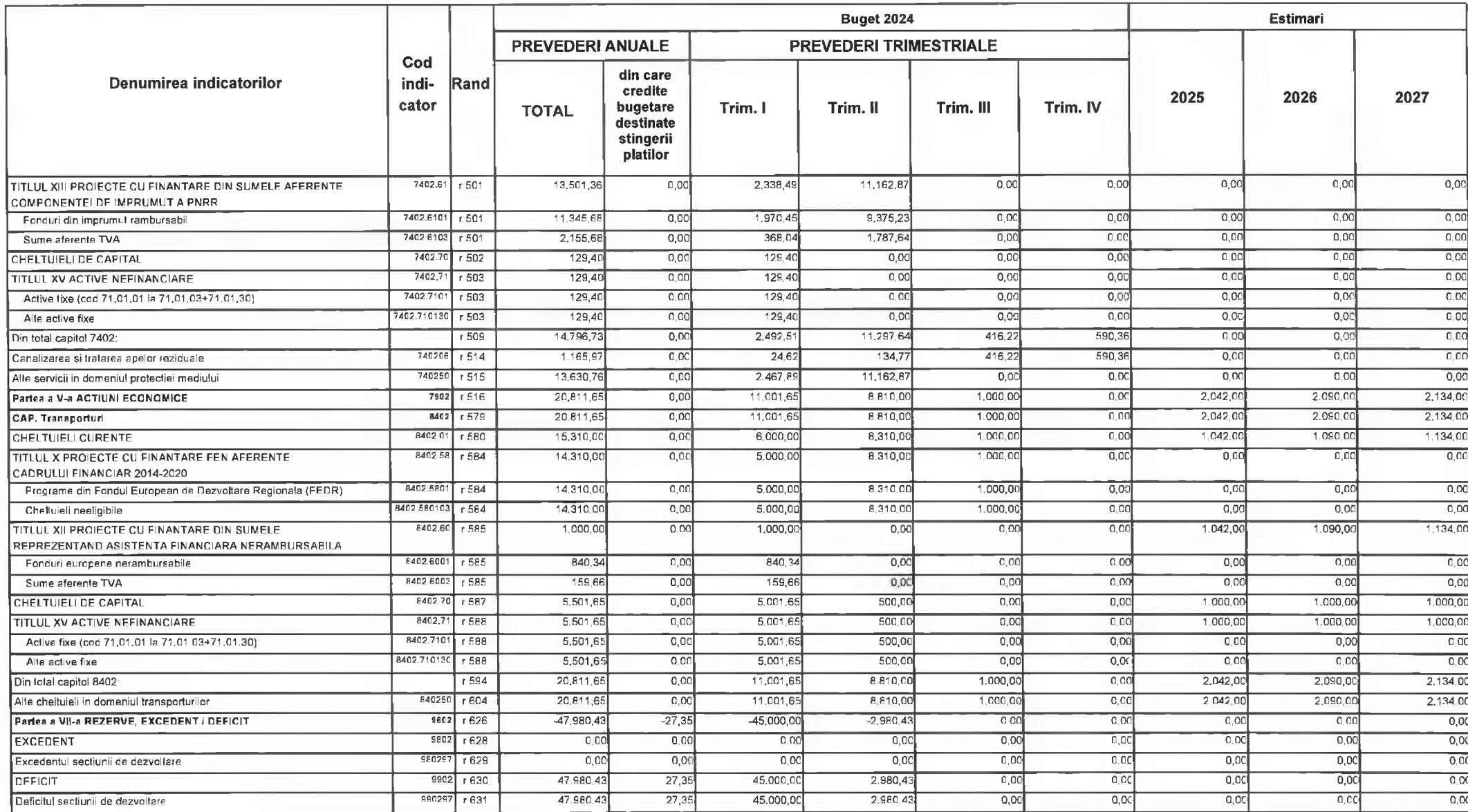
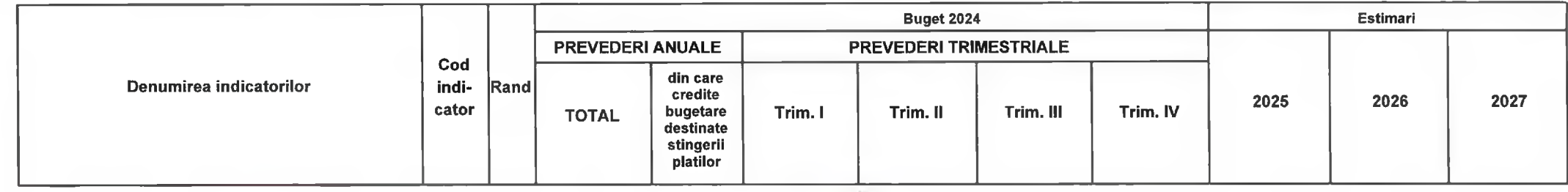

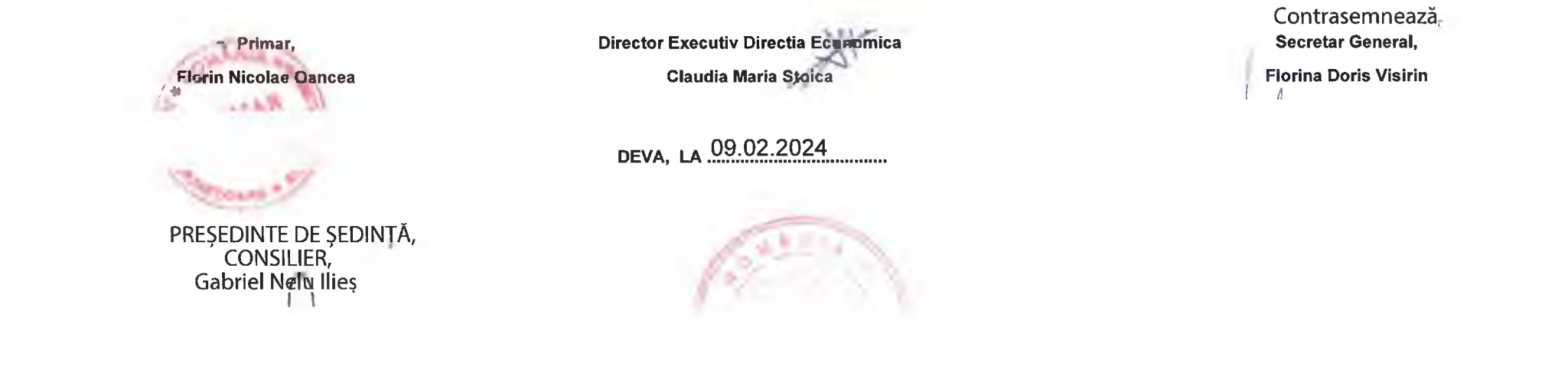

#### LISTA GOIECTIVELOR DE INVESTITII PE SURSE DE FINANTARE PE ANUL 2024

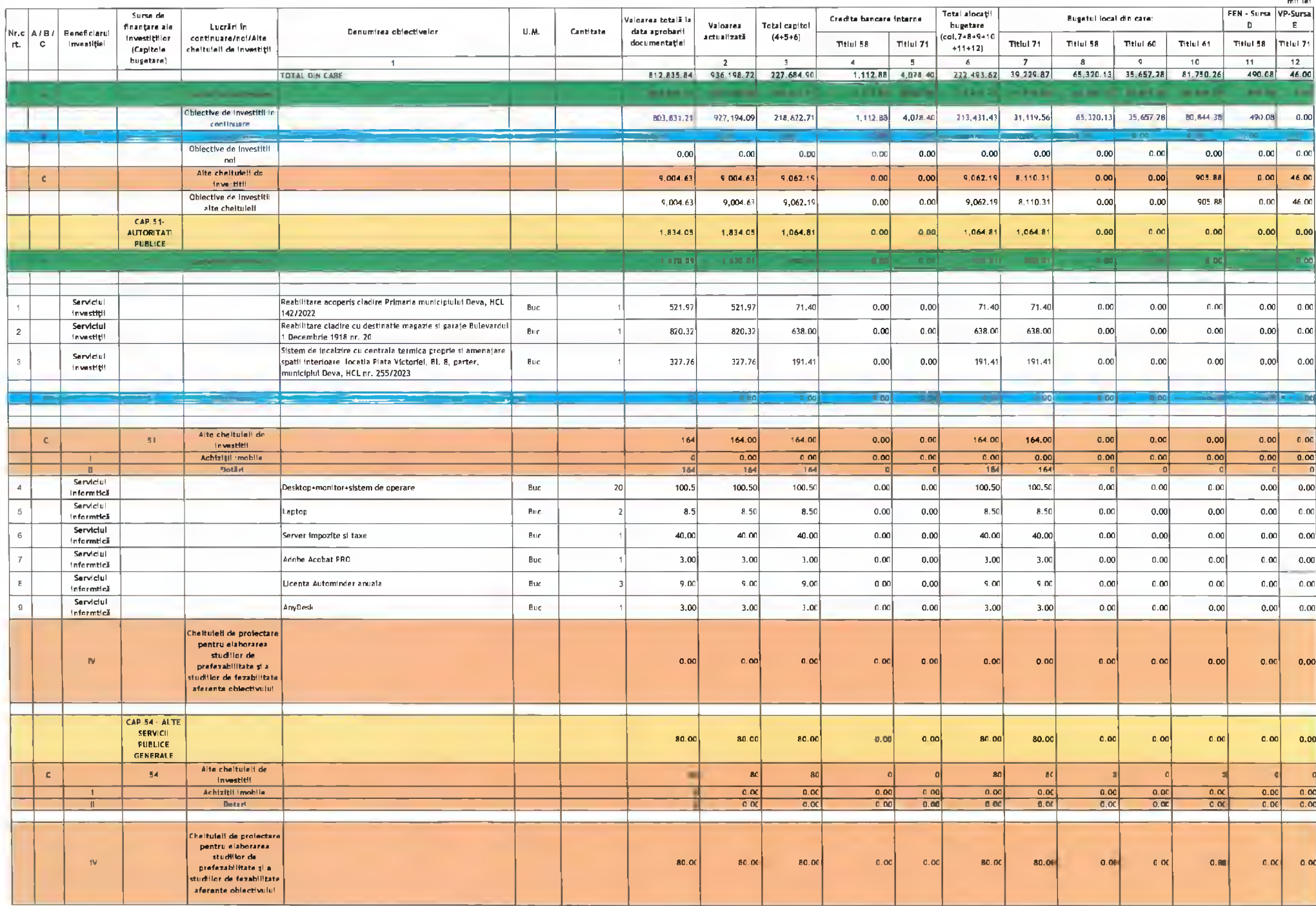

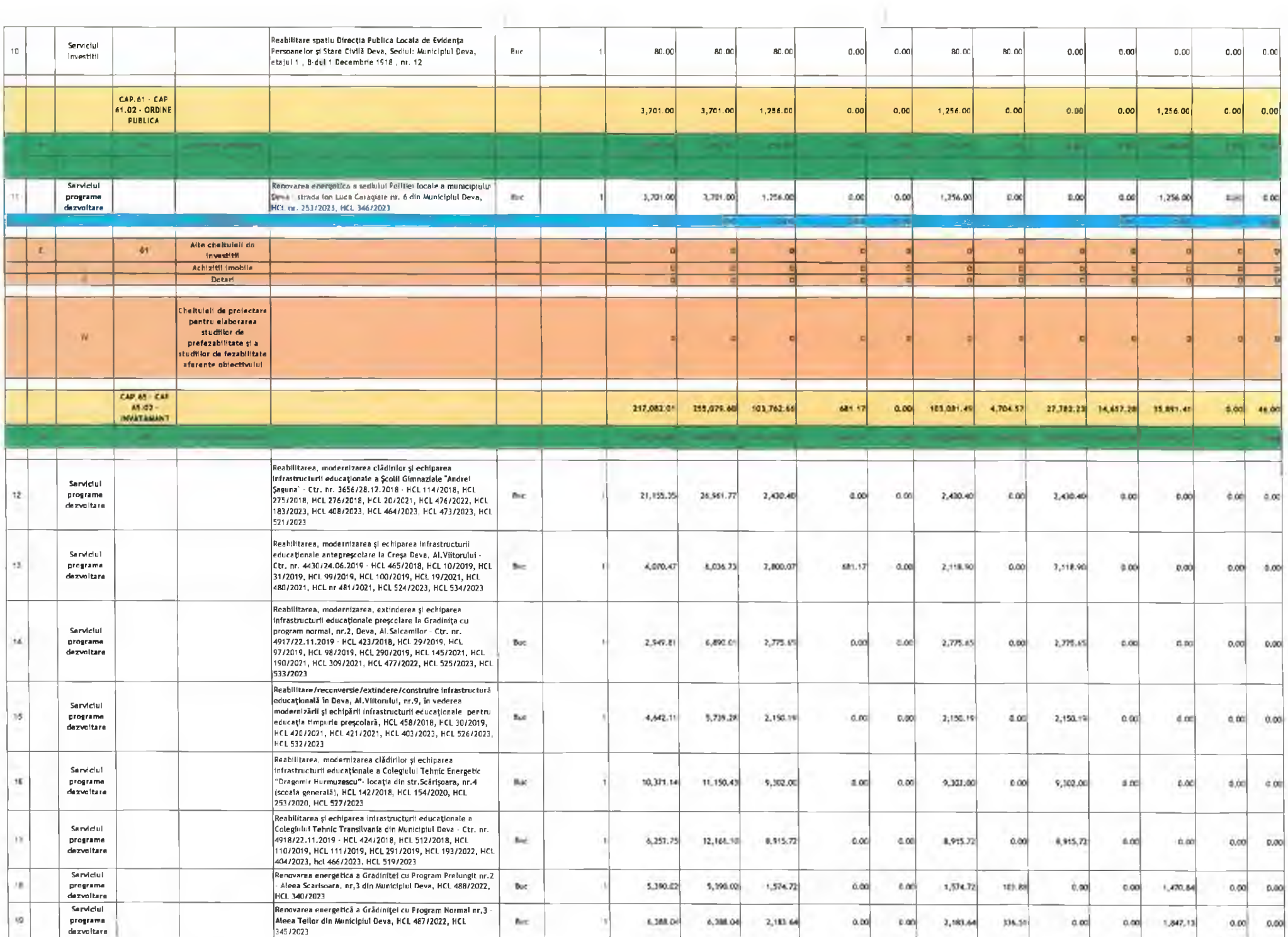

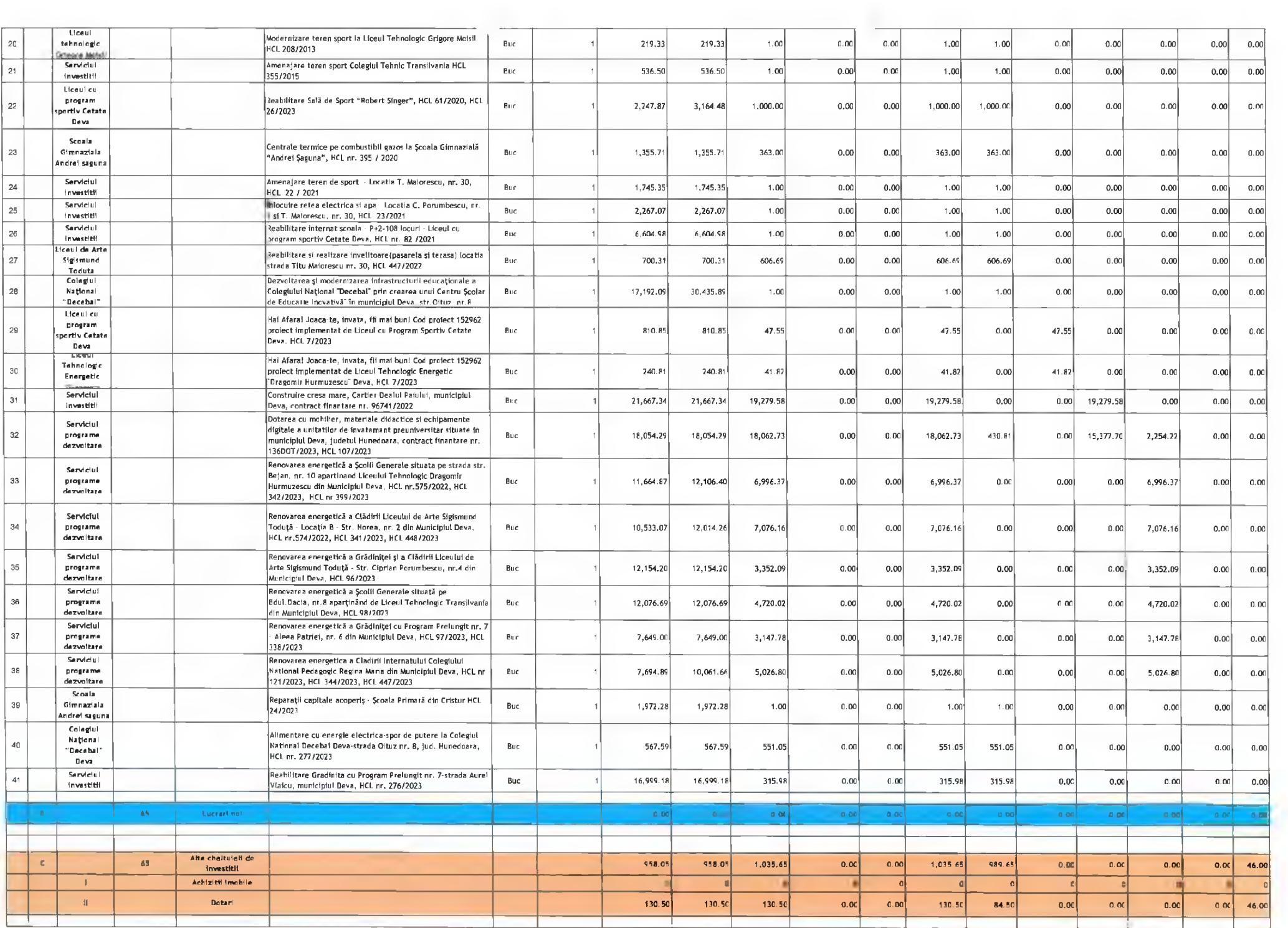

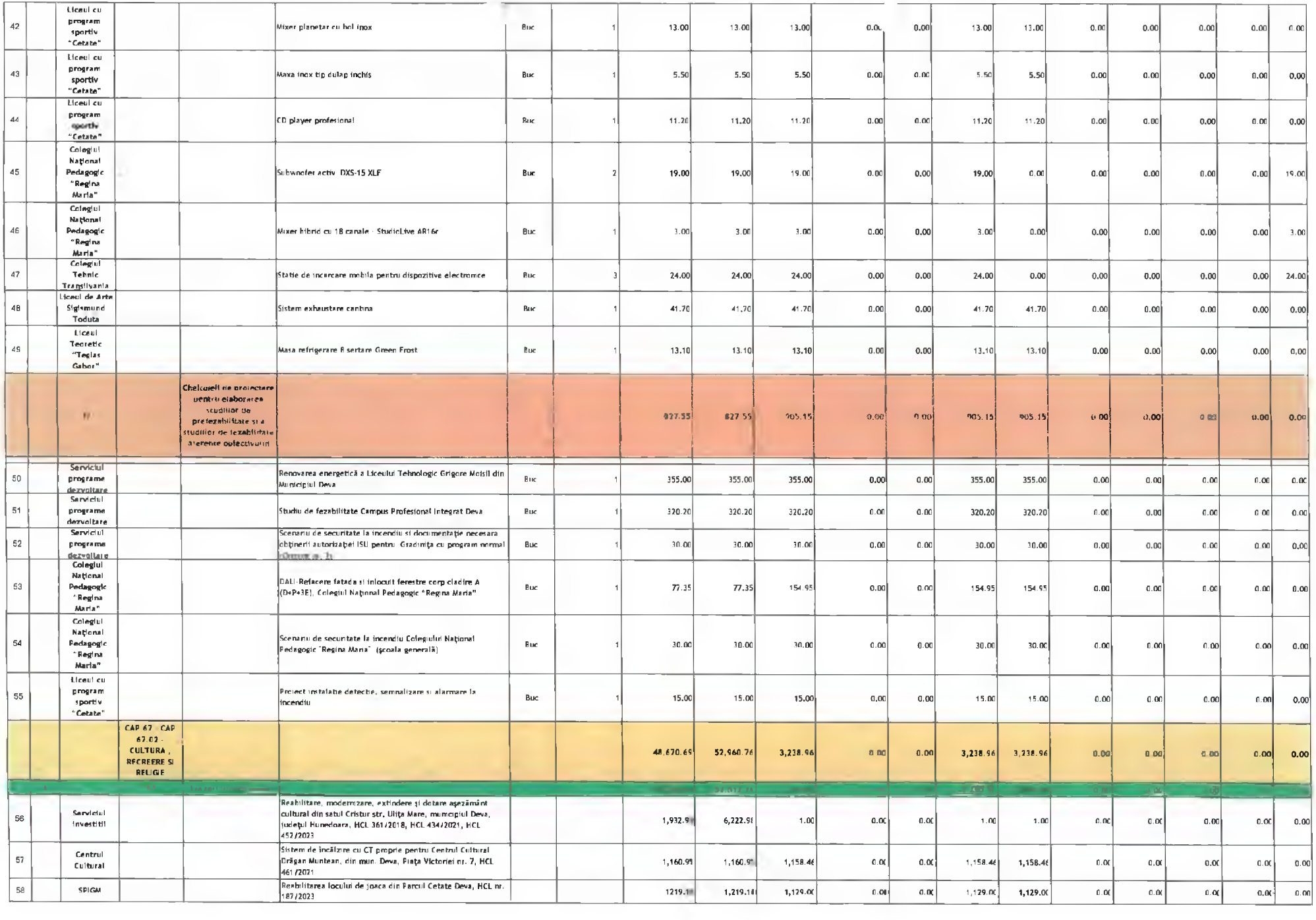

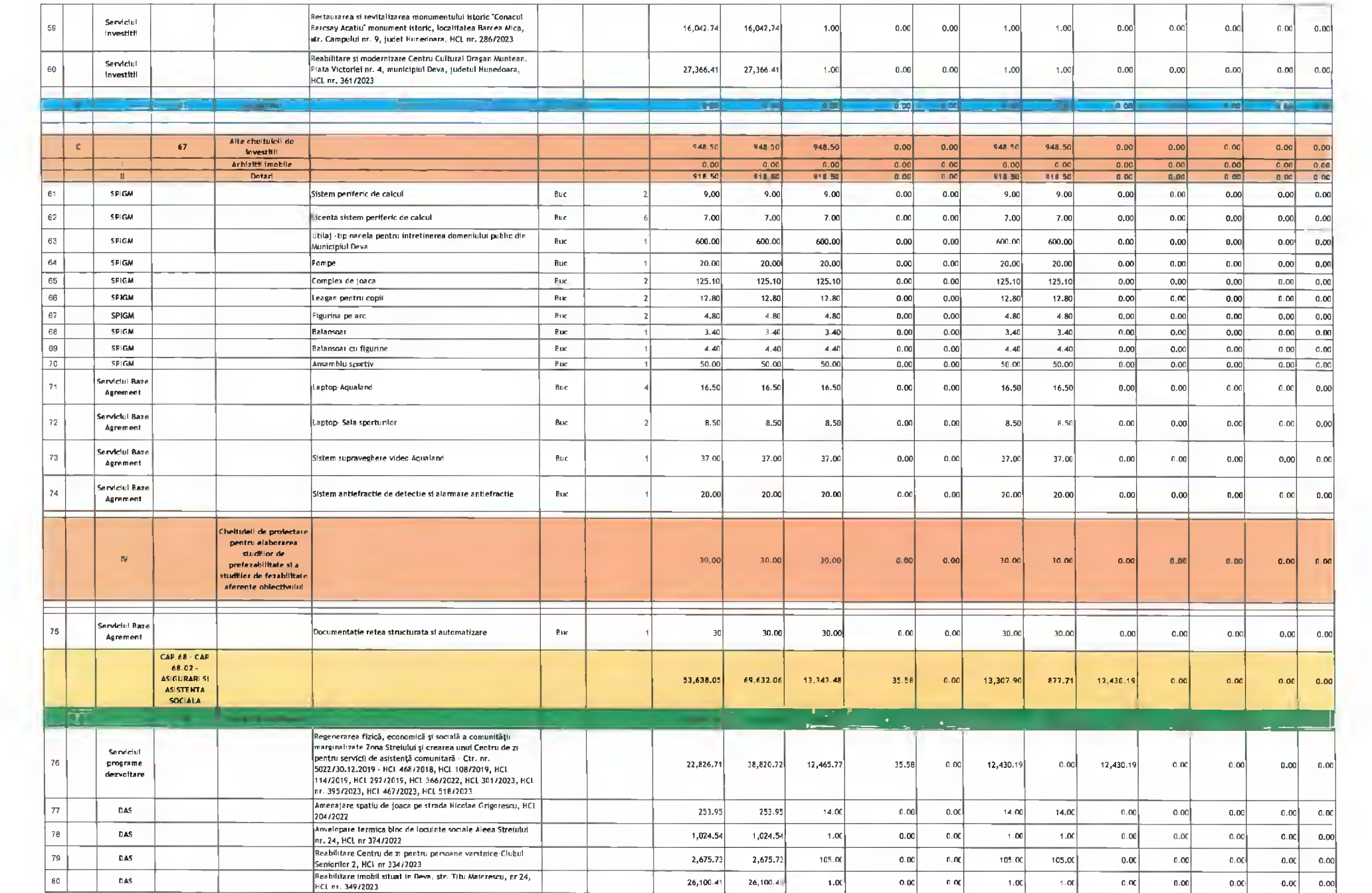

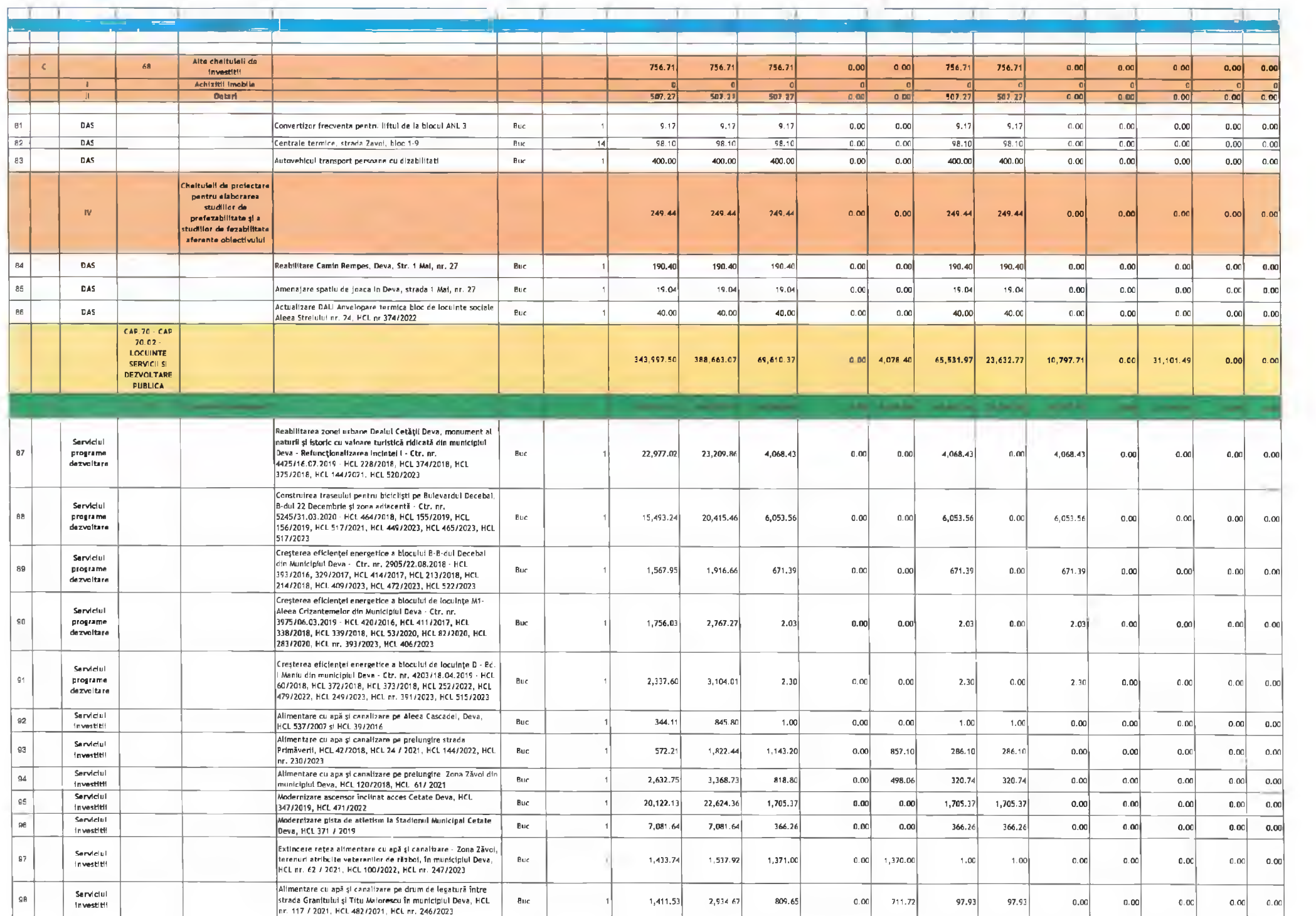

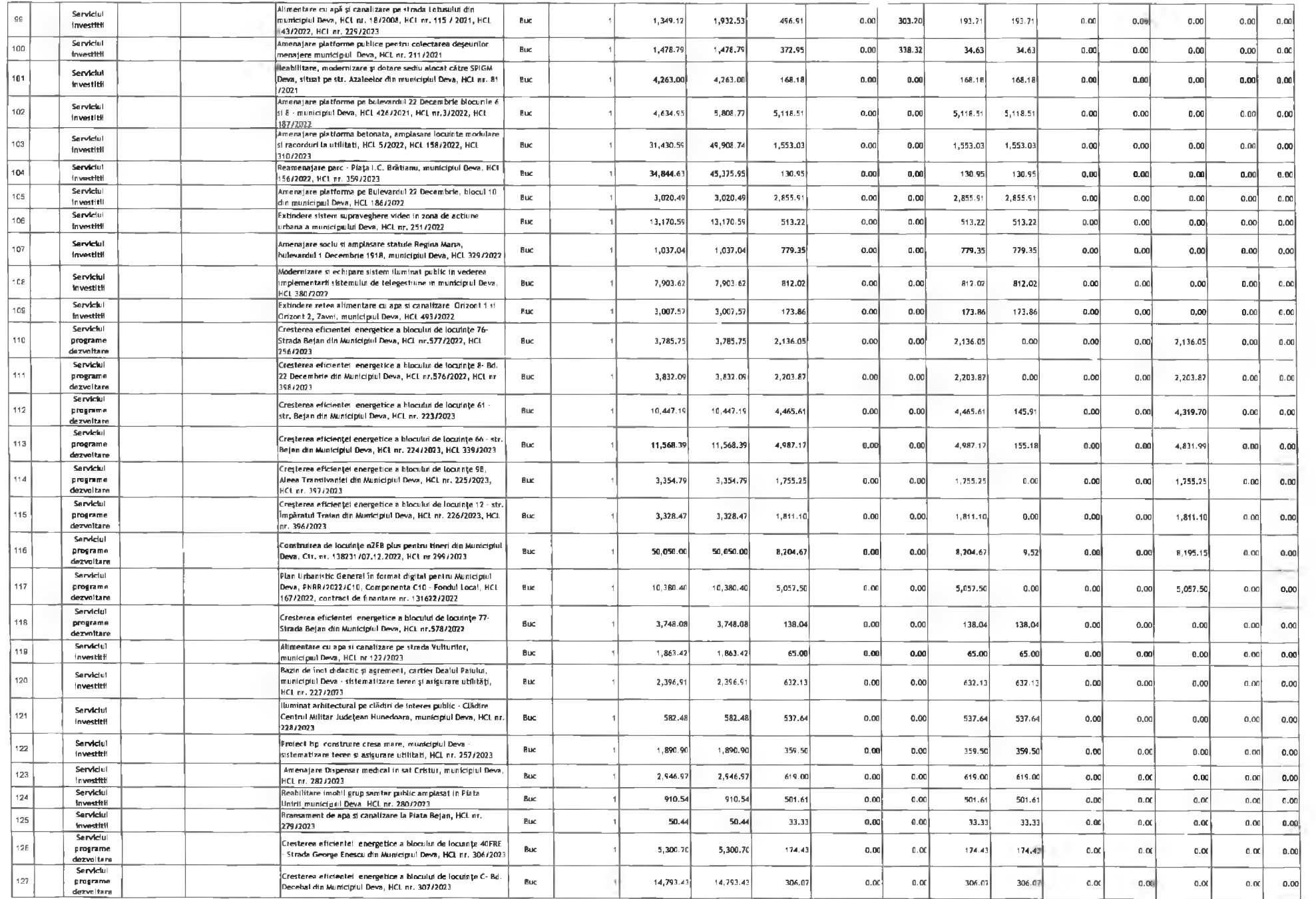

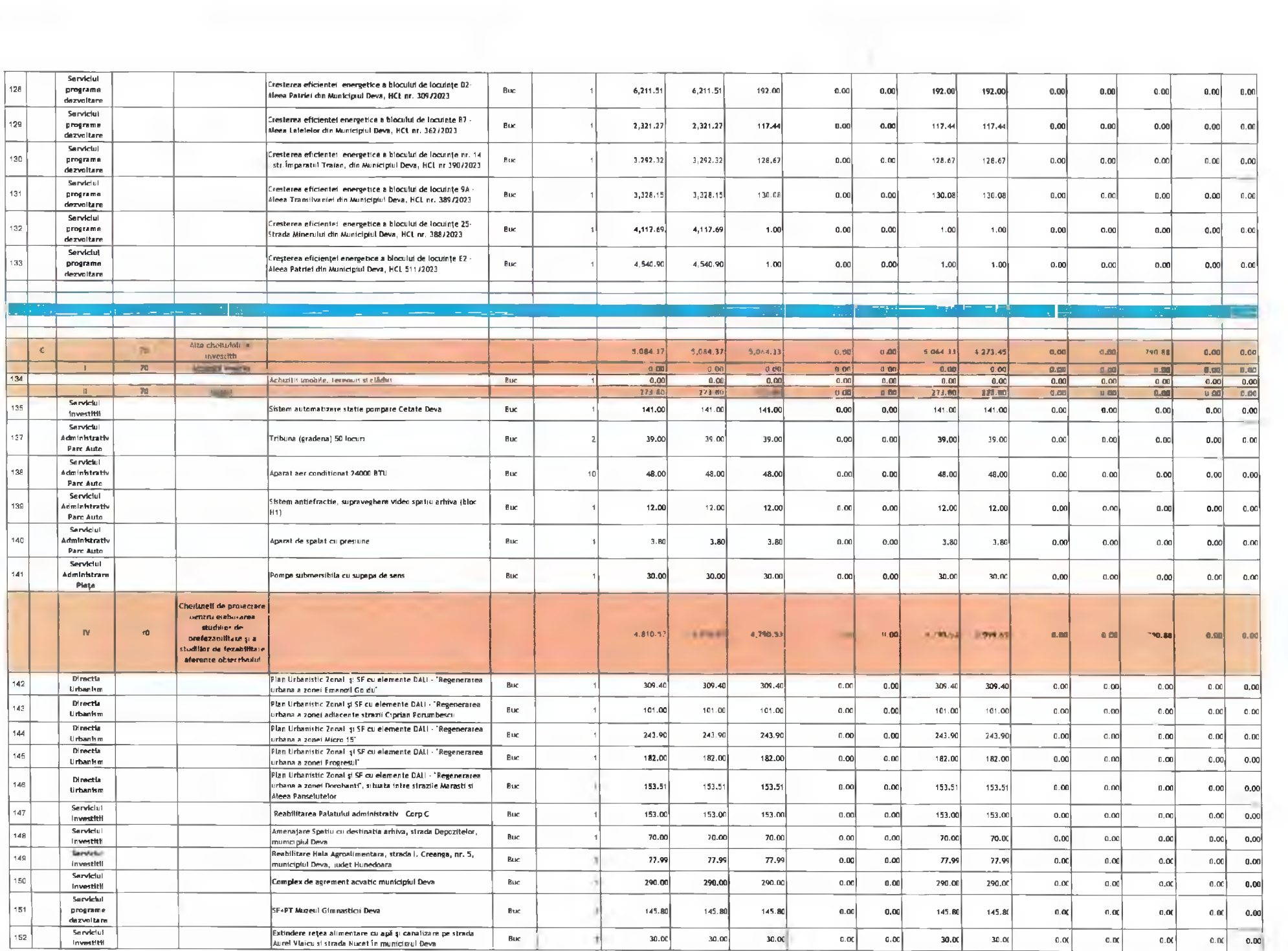

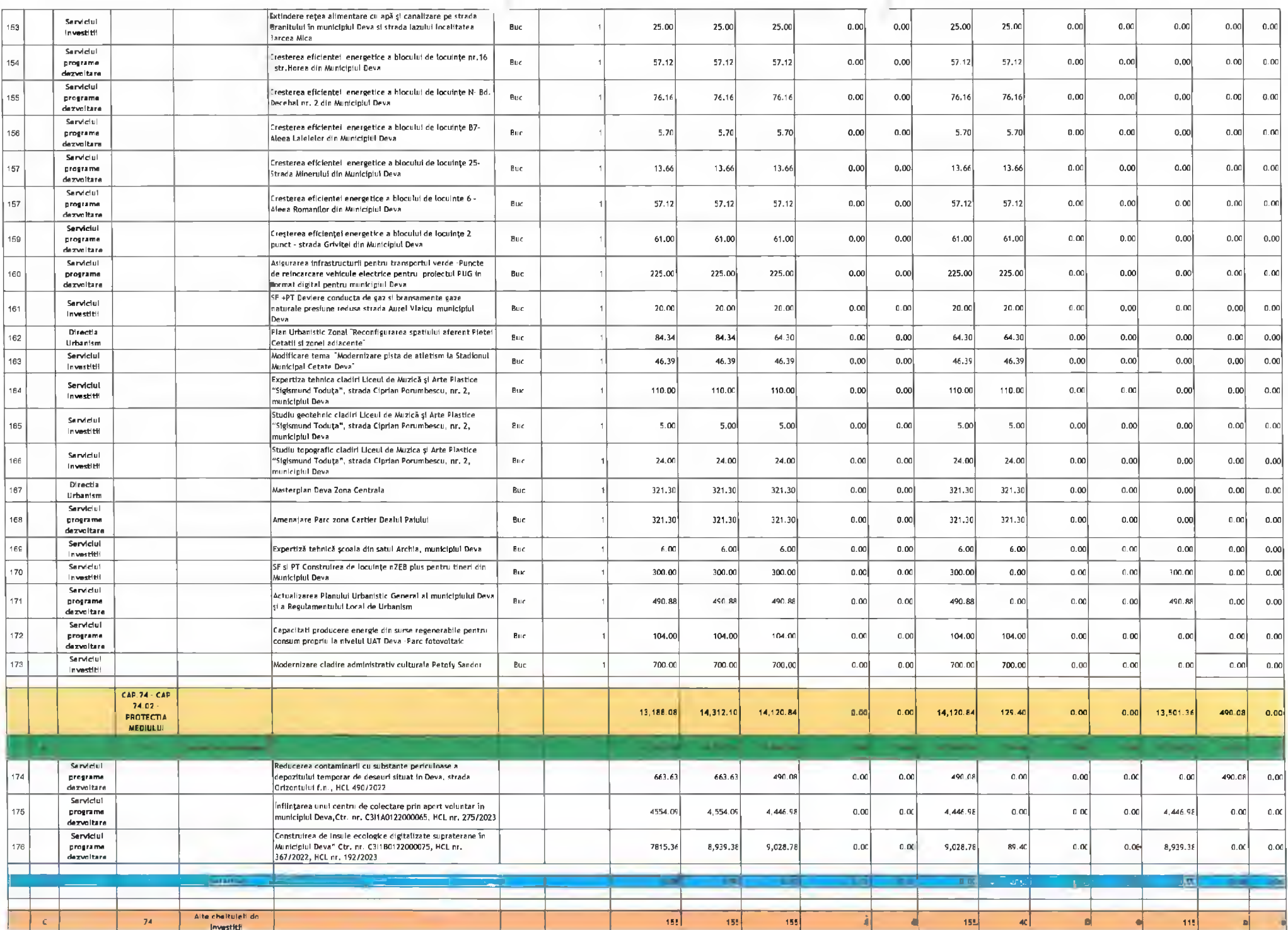

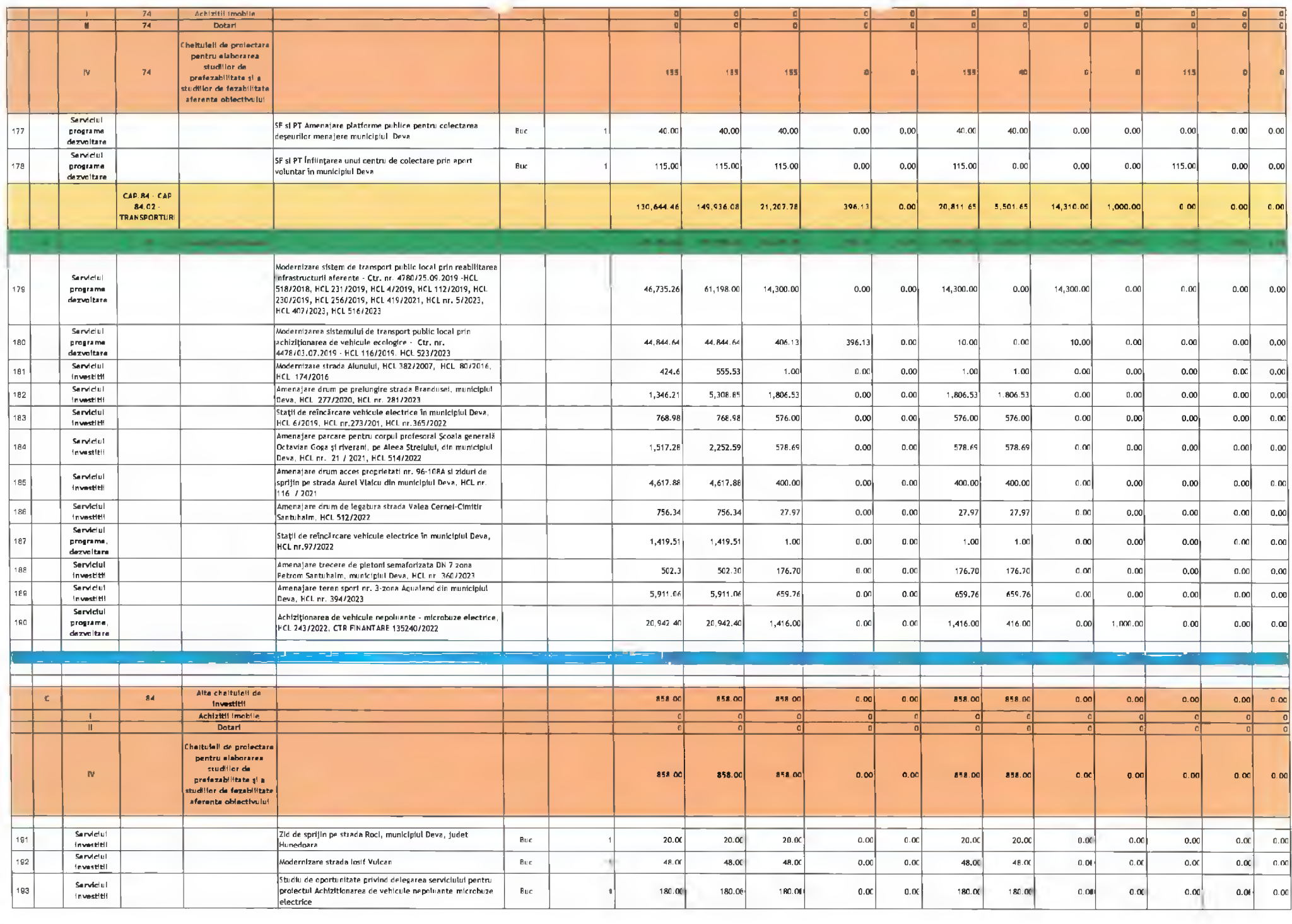

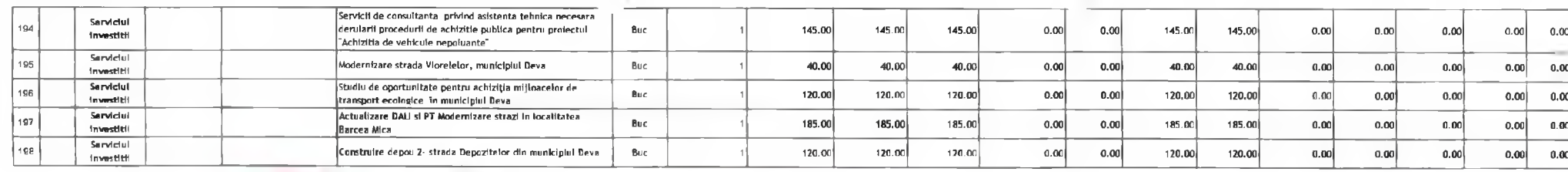

Primar, Nicolae Florin Cancea

Drecția Economică,<br>Director Executiv,<br>Claudia Stoica ×  $1.1 + 0.77$ 

Direcția Tehnica,<br>Director Executiv,<br>Manuela Elena Stanciu  $\overline{M}$ 

2024

- 3

Drecția Tehnica,<br>Sef Serviclu Investiții,<br>Nicolae Budae

 $\overline{\ell}$ 

Intocmit,<br>Consilier,<br>Gabrigi Codrin  $\sqrt{2}$ 

Prejedinte sedintă Gabriel apple this

**ECONAR** Devs.

Contrasemneaza,<br>Secretar General,<br>Florina – Doris Visinn

#### BUGETUL LOCAL DETALIAT LA VENITURI PE CAPITOLE SI SUBCAPITOLE SI LA CHELTUIELI PE CAPITOLE, SUBCAPITOLE SI PARAGRAFE **TOTAL** 09-Februarie-2024 - Cod program: 0000000000

APROBAT: Buget initial an 2024 conform HCL nr...../2024

(mii lei)

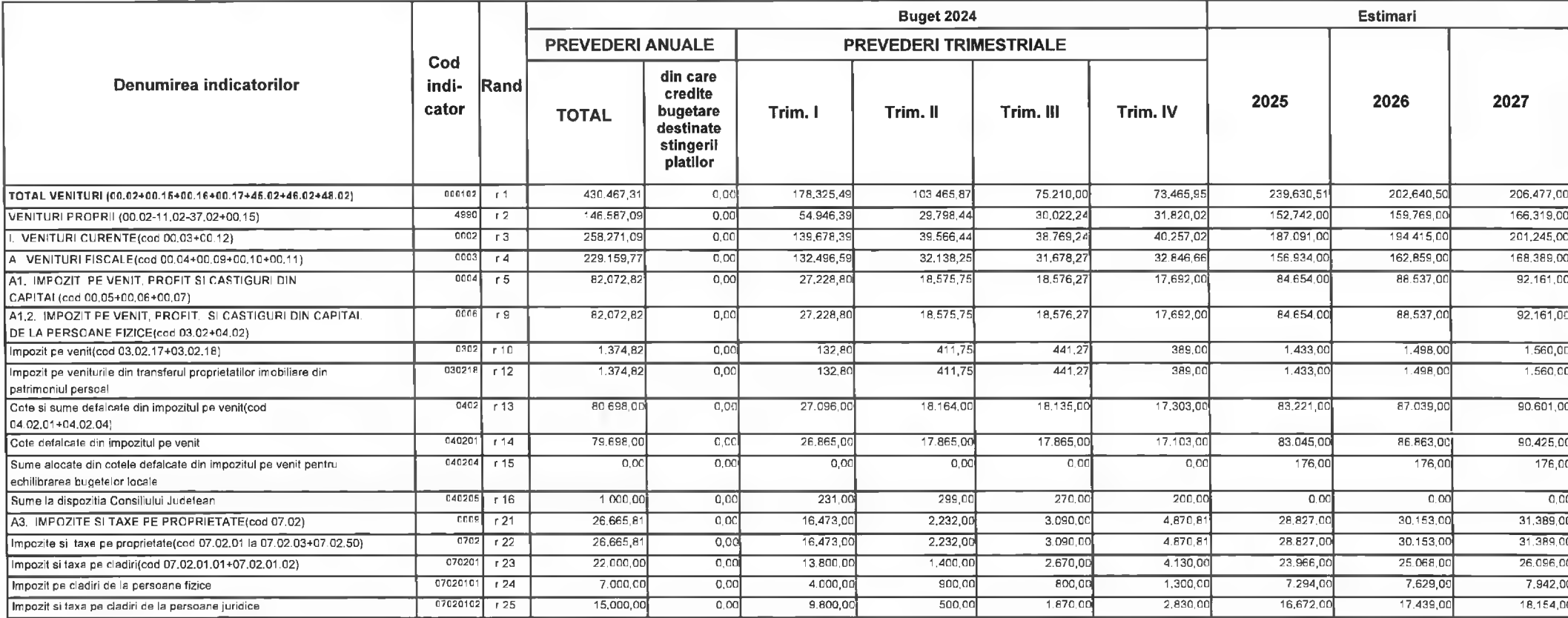

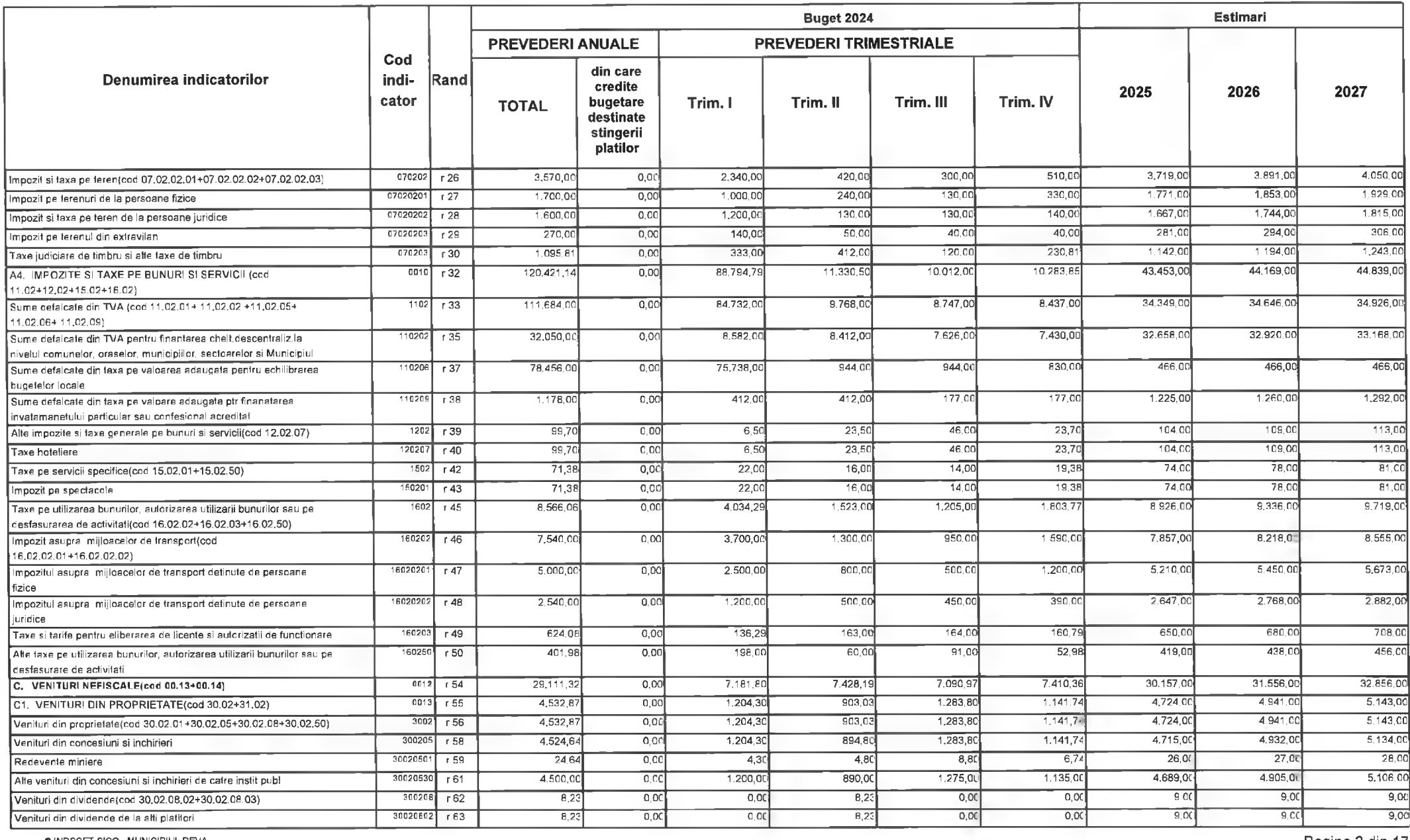

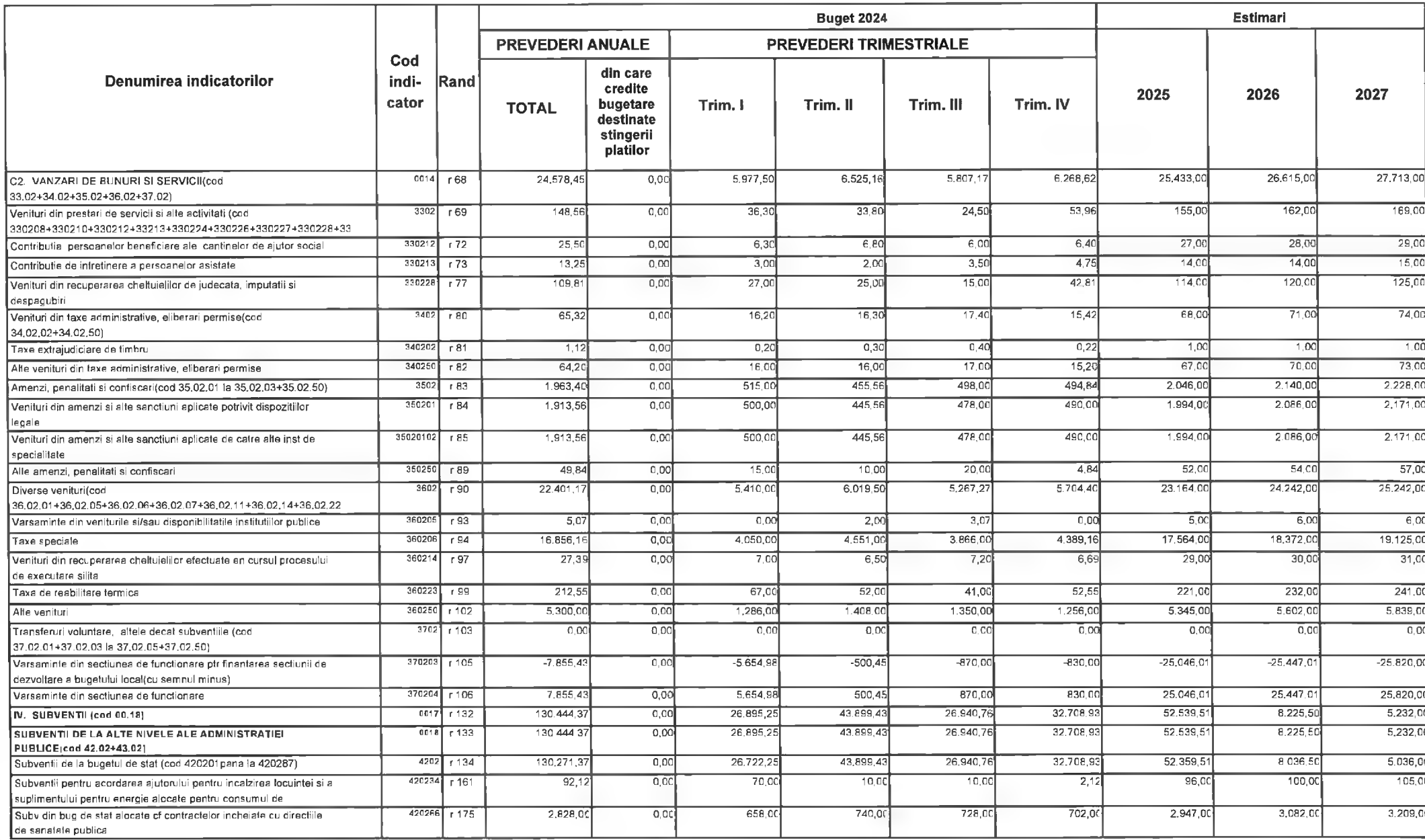

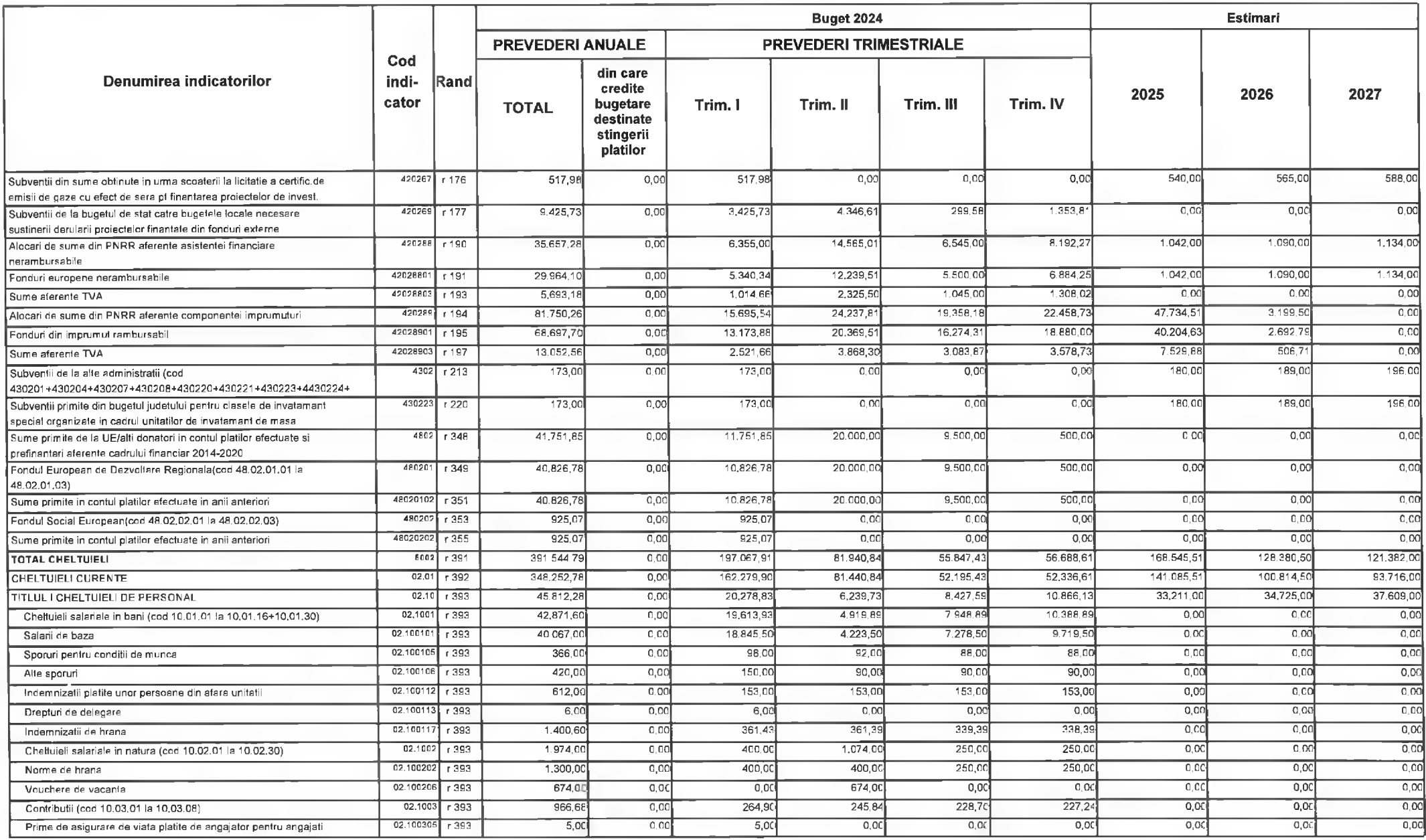

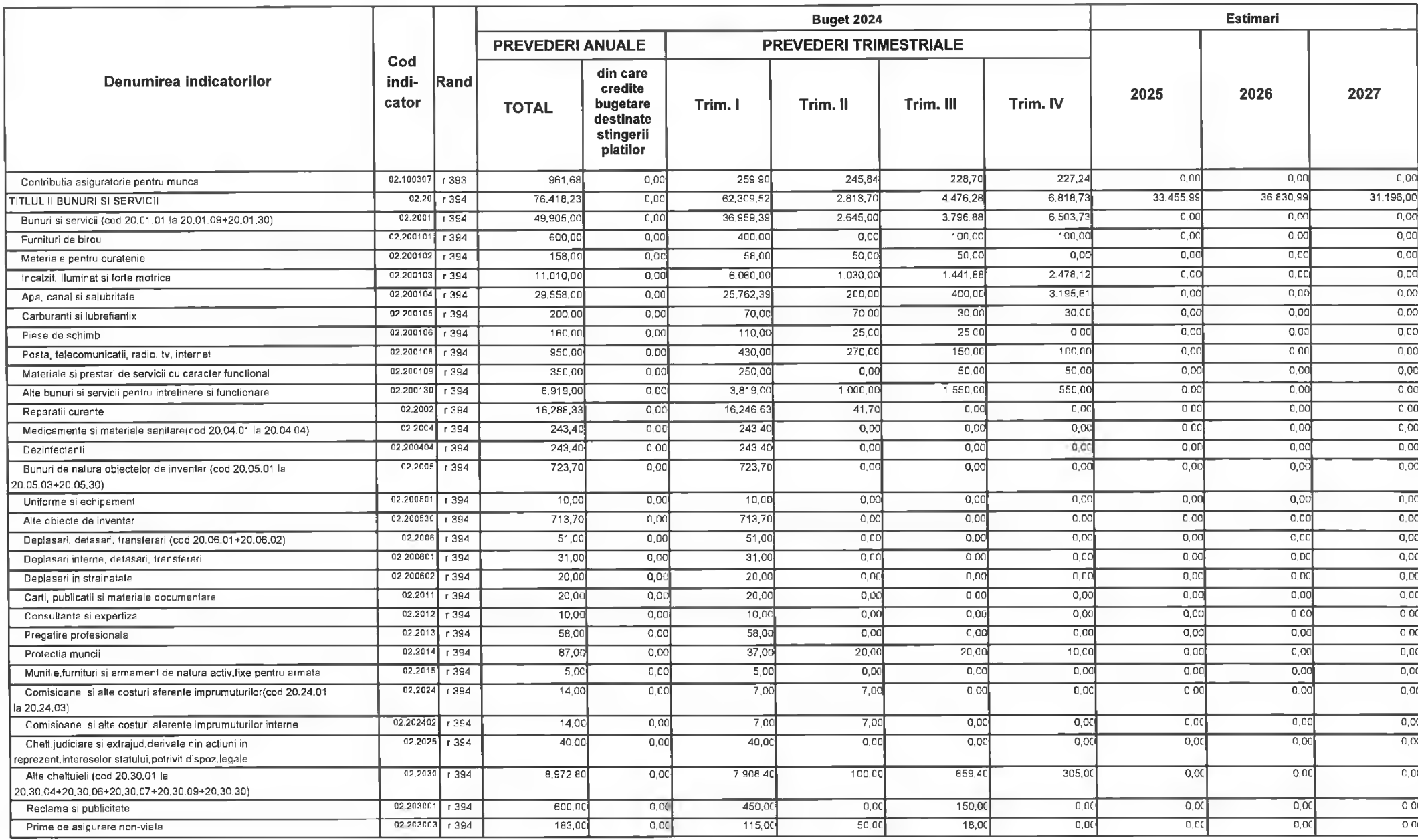

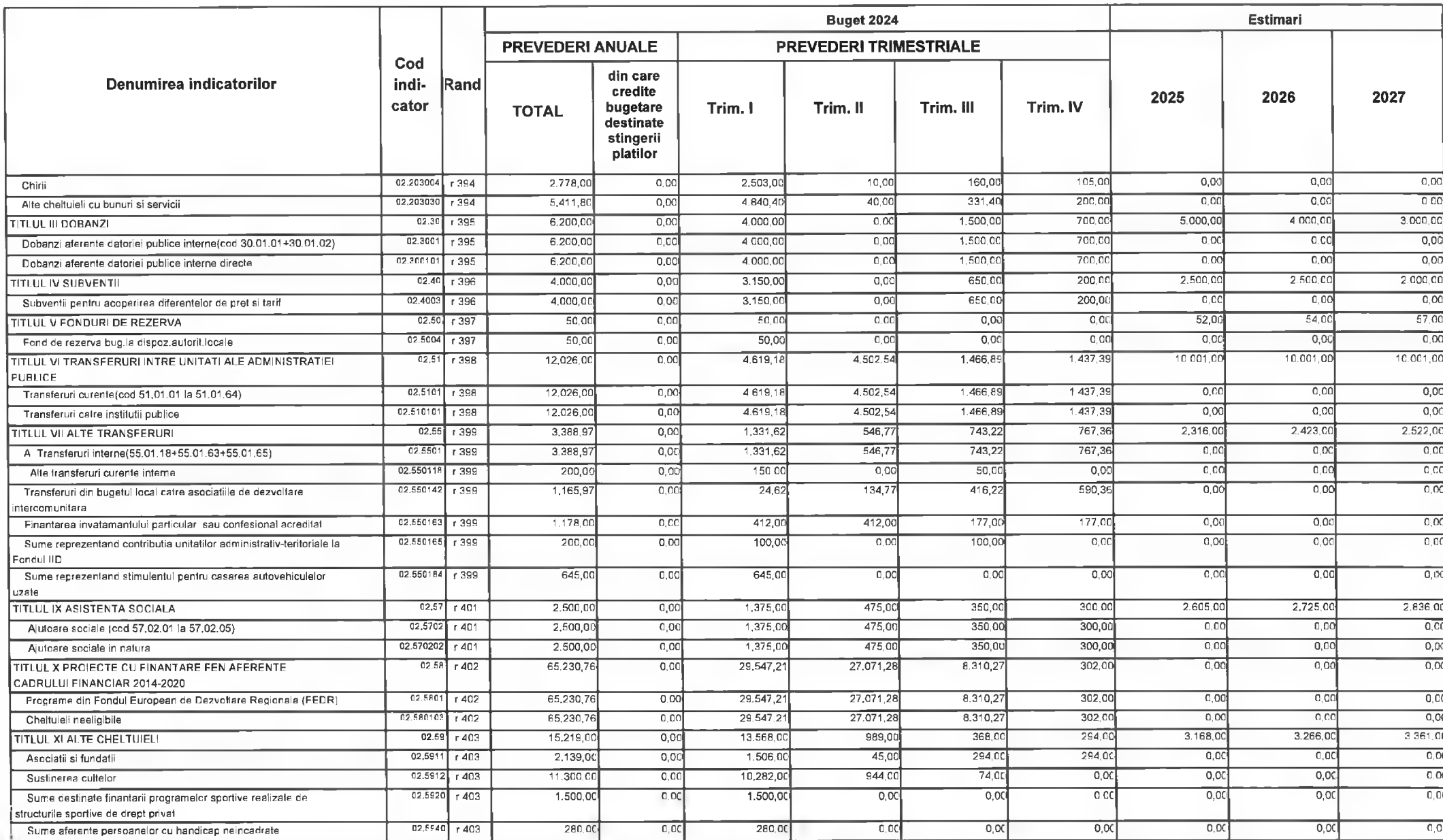

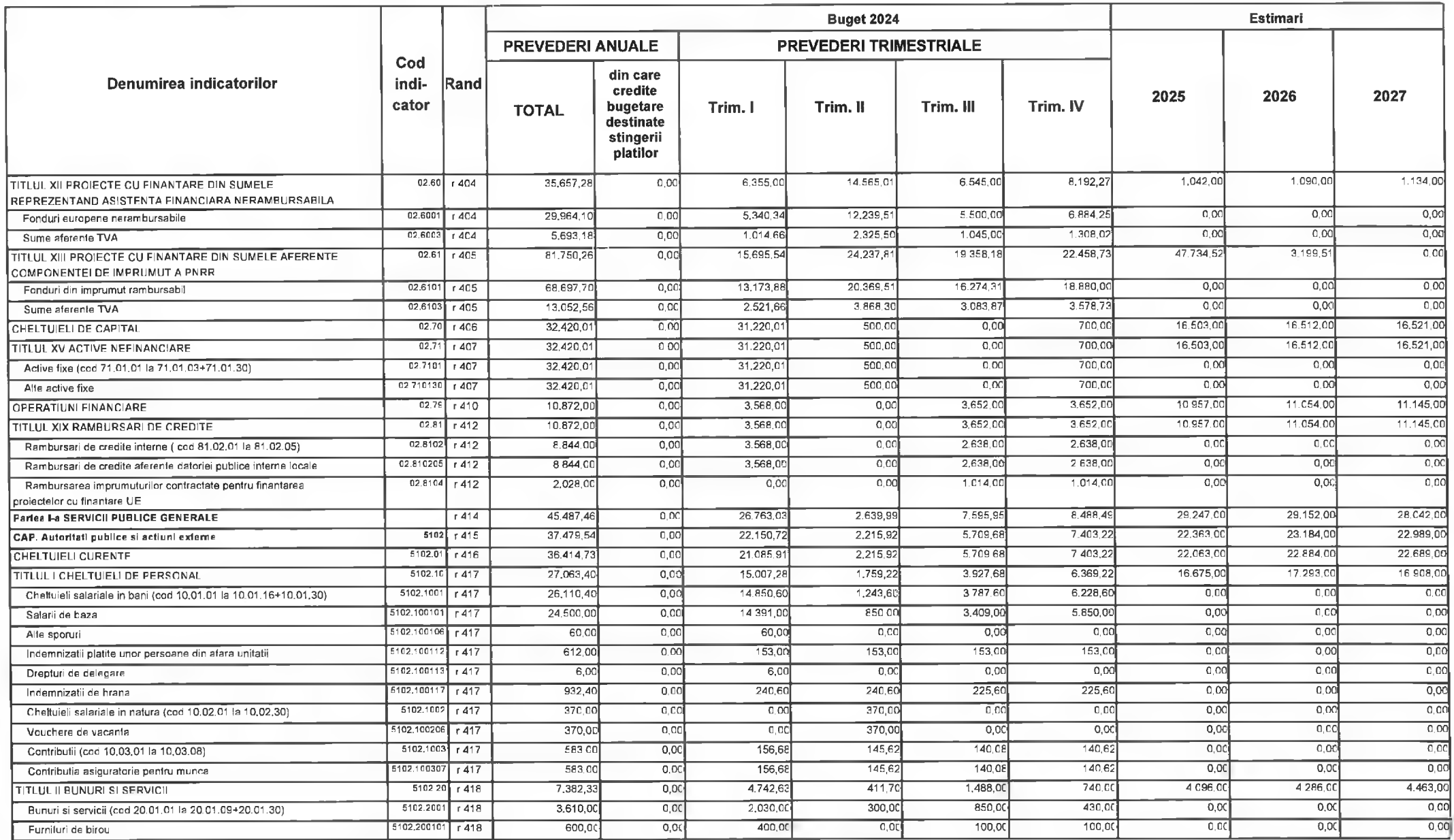

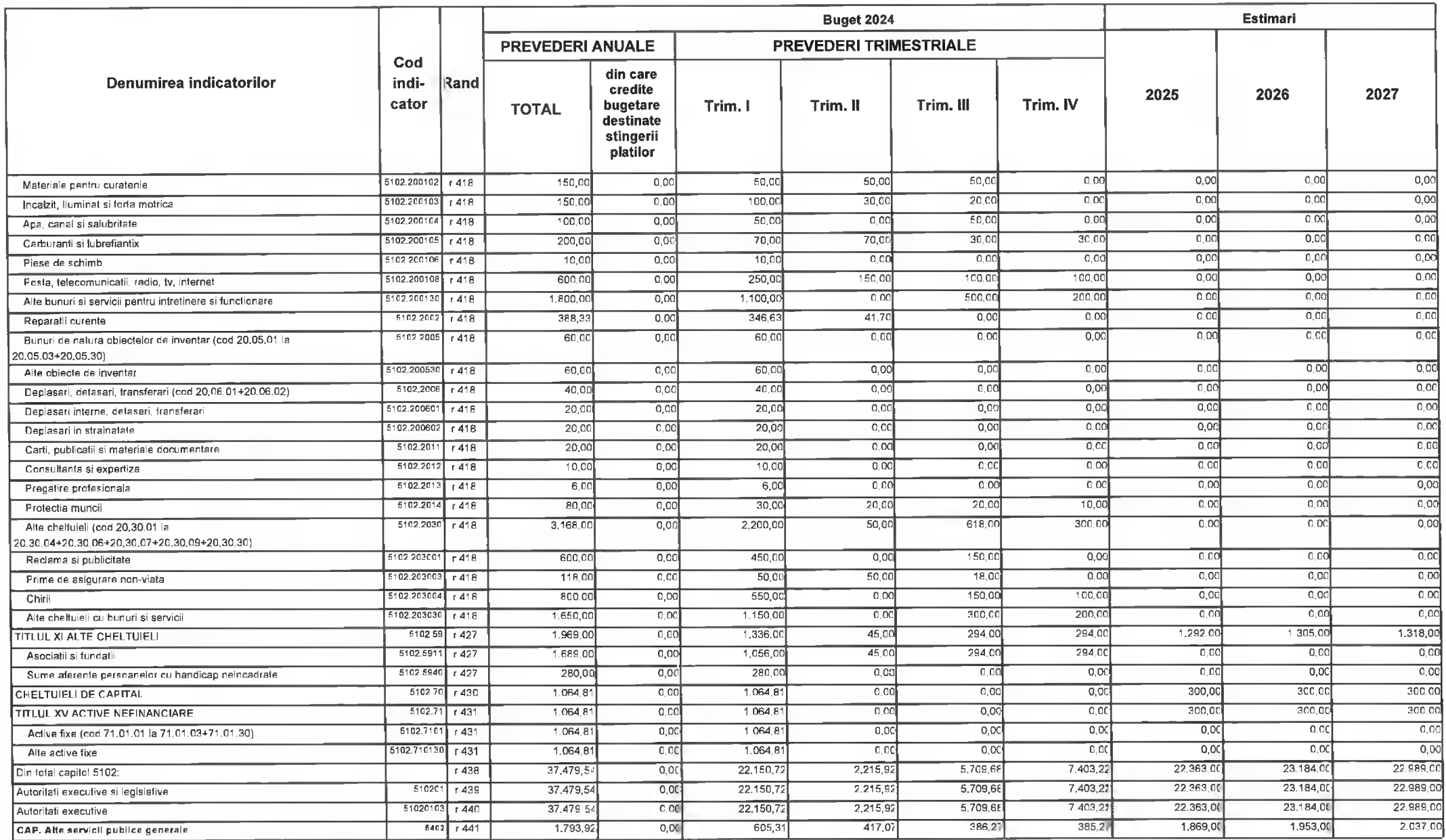

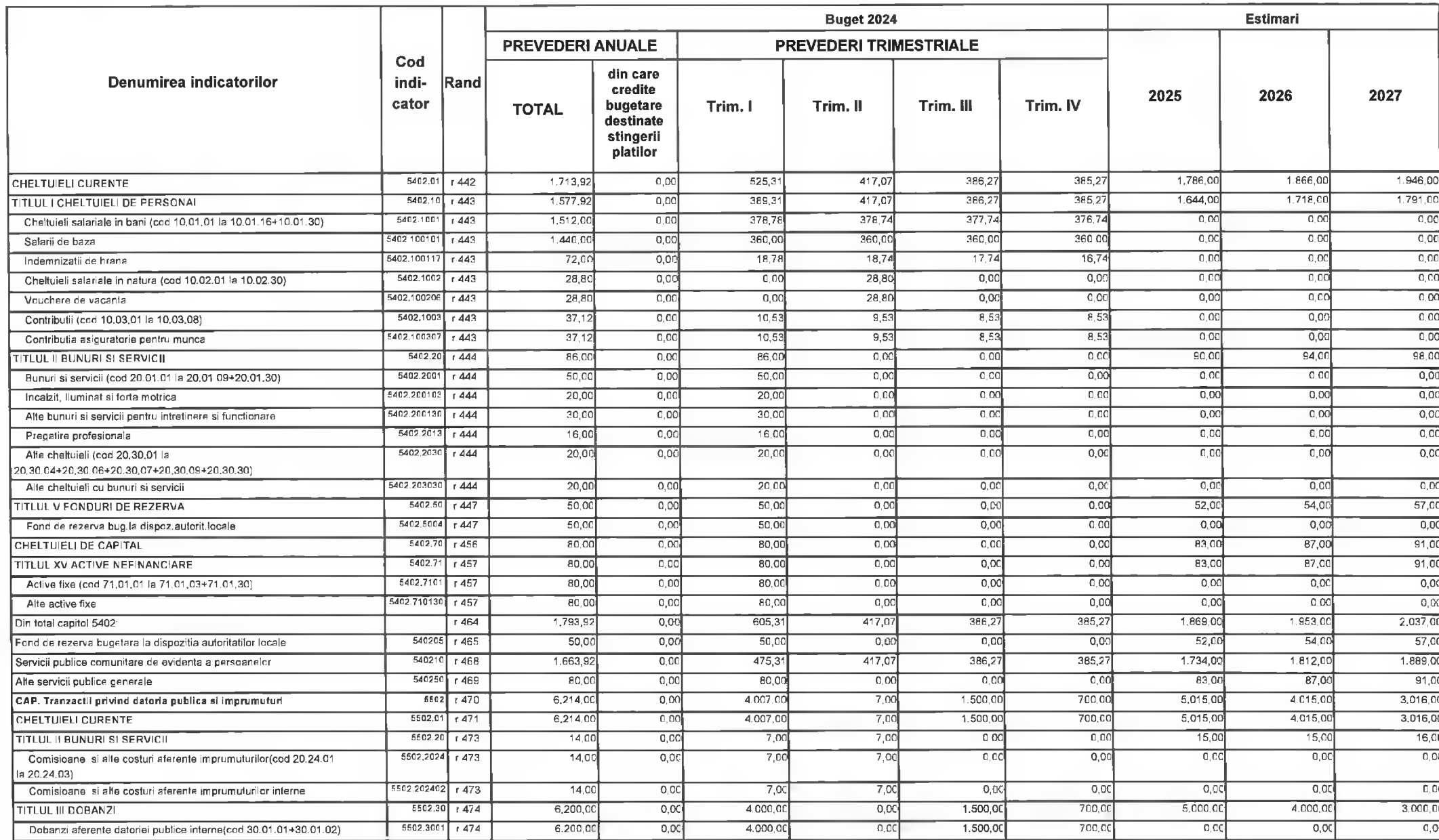

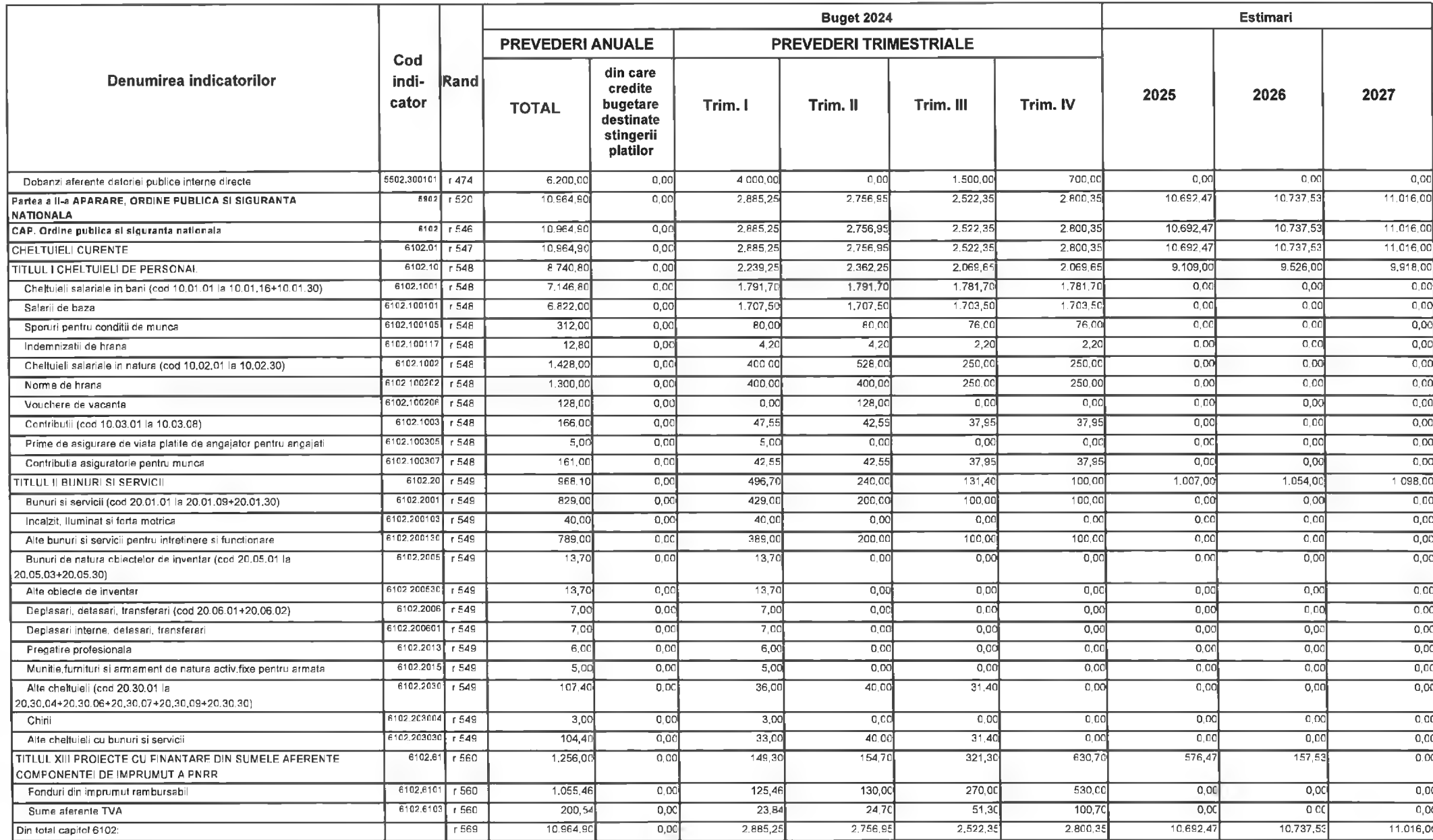

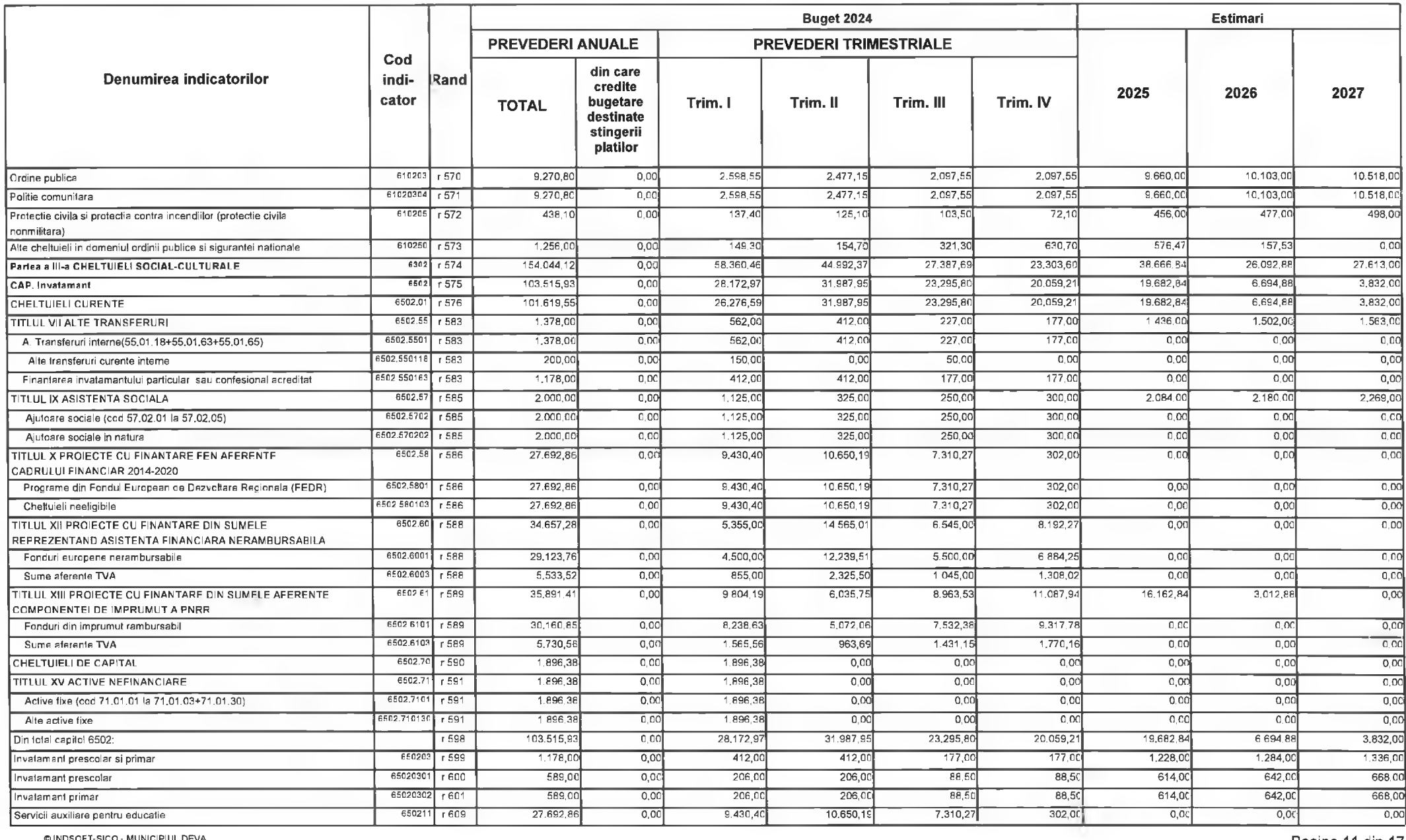

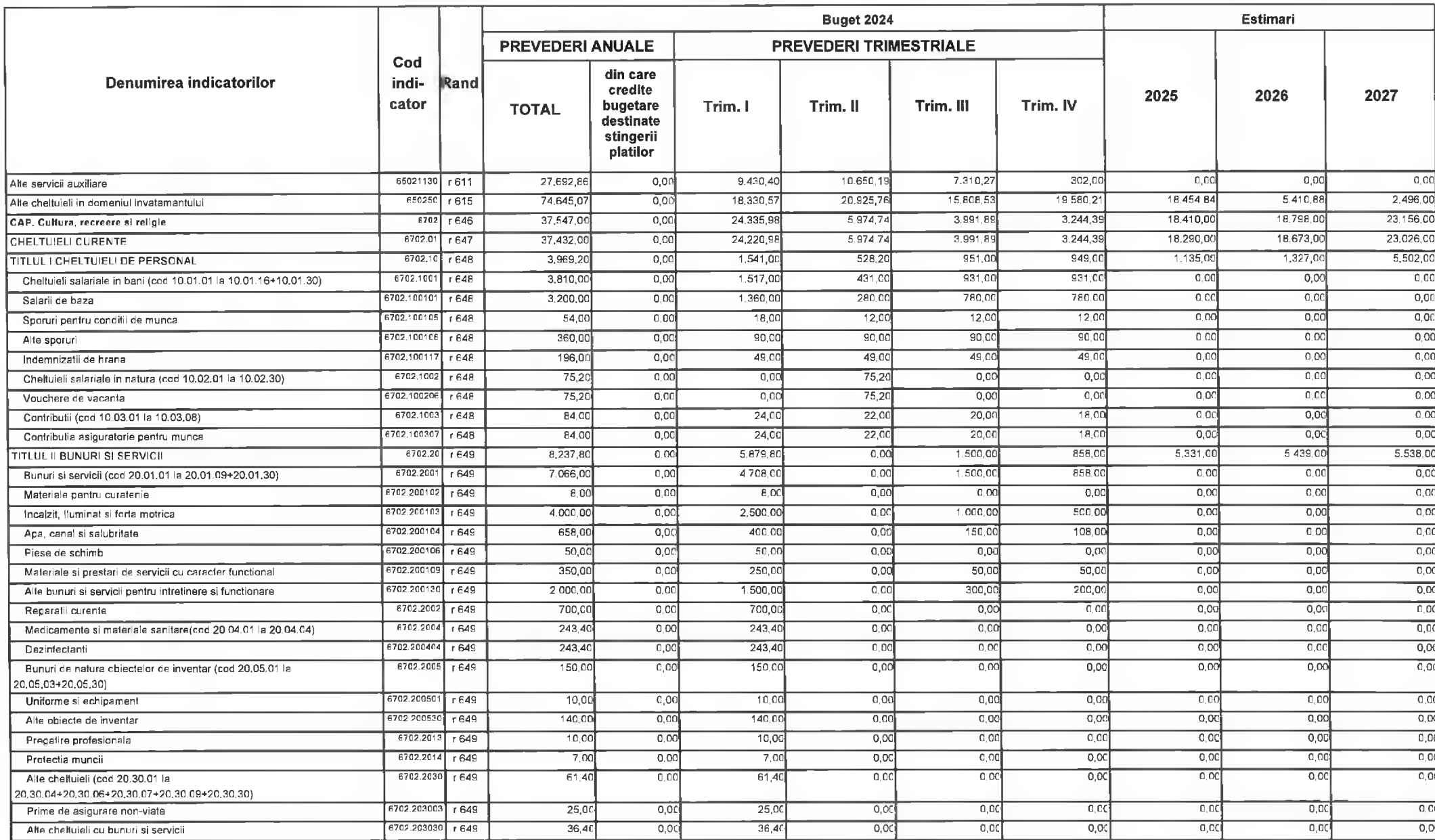

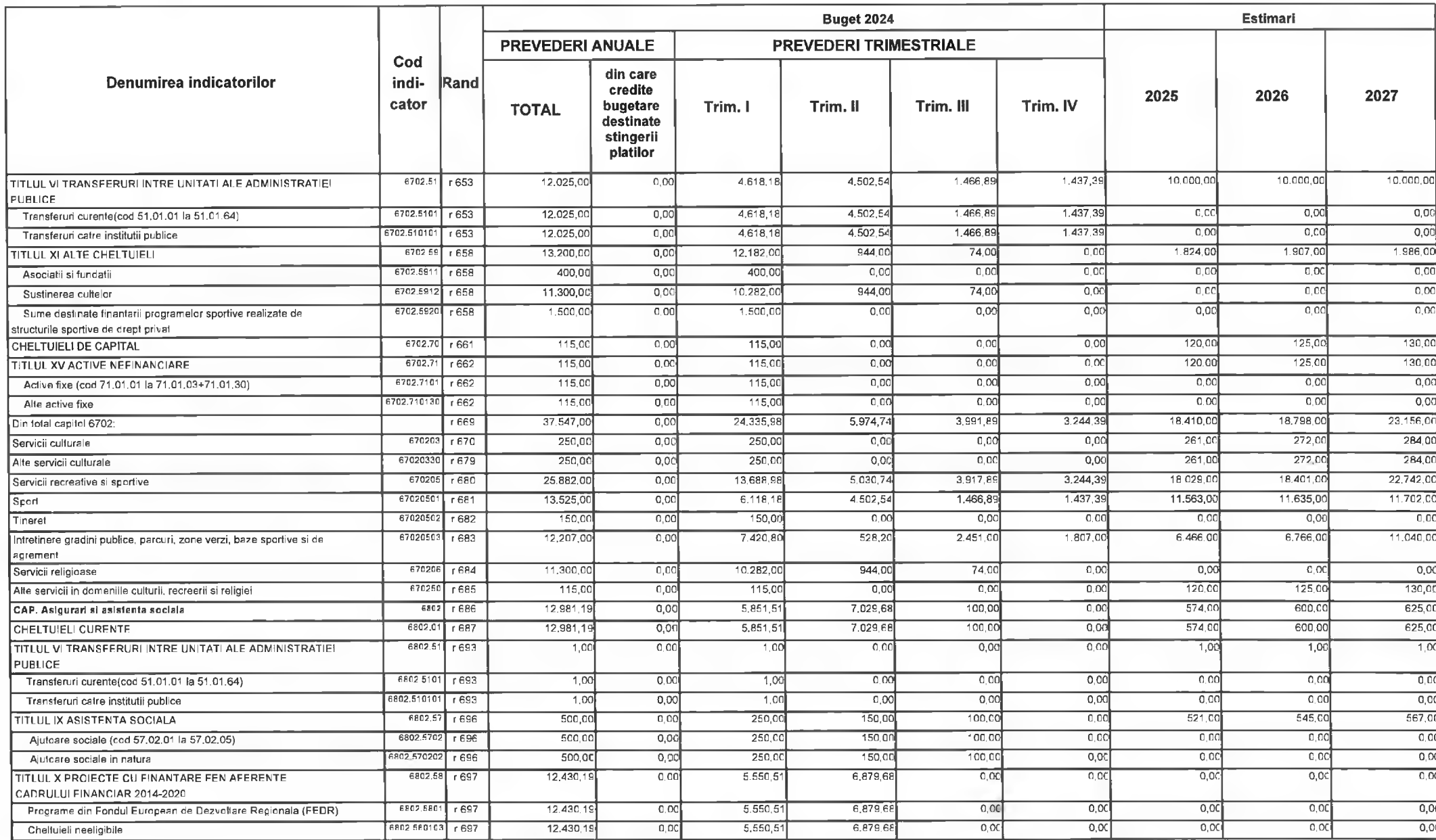

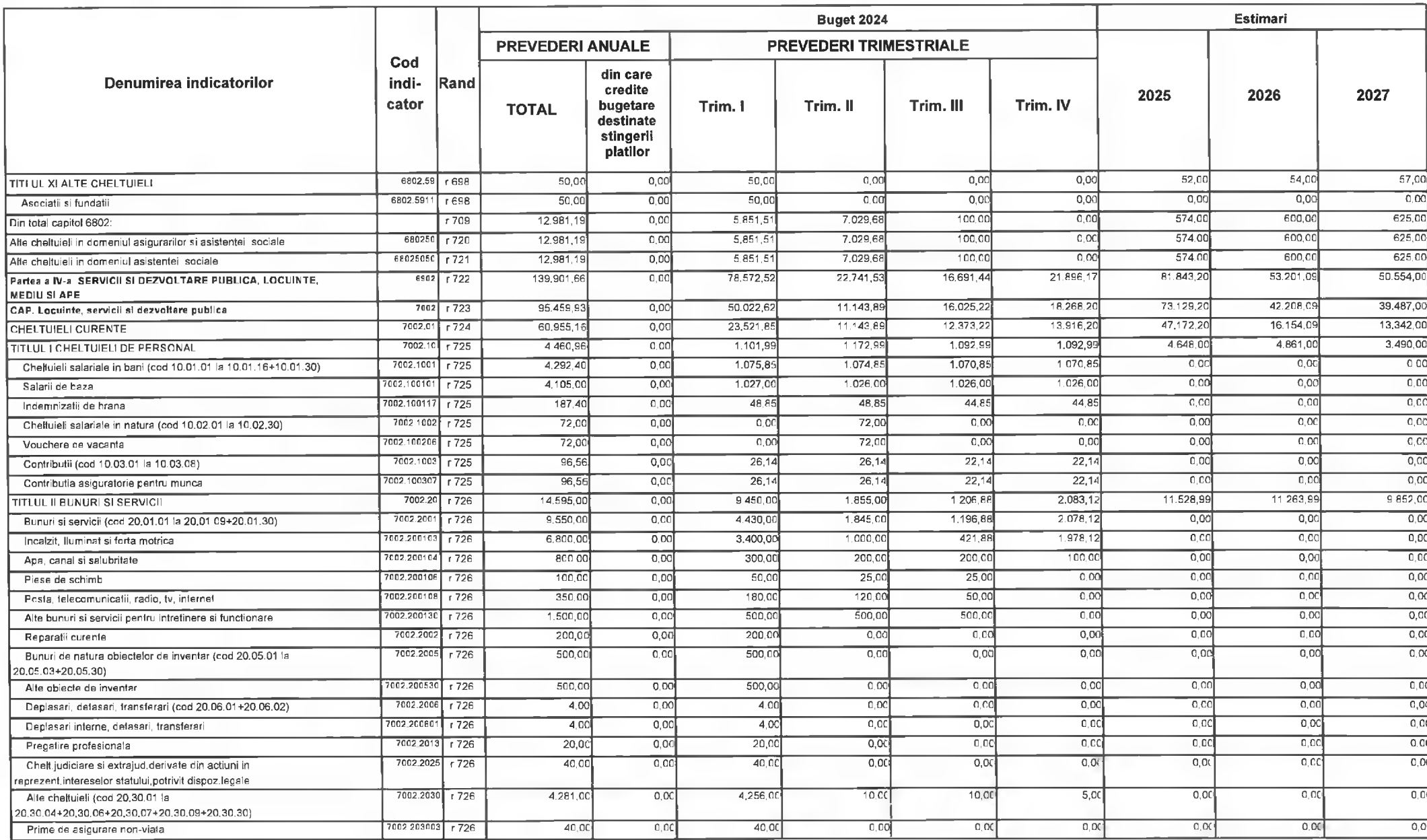

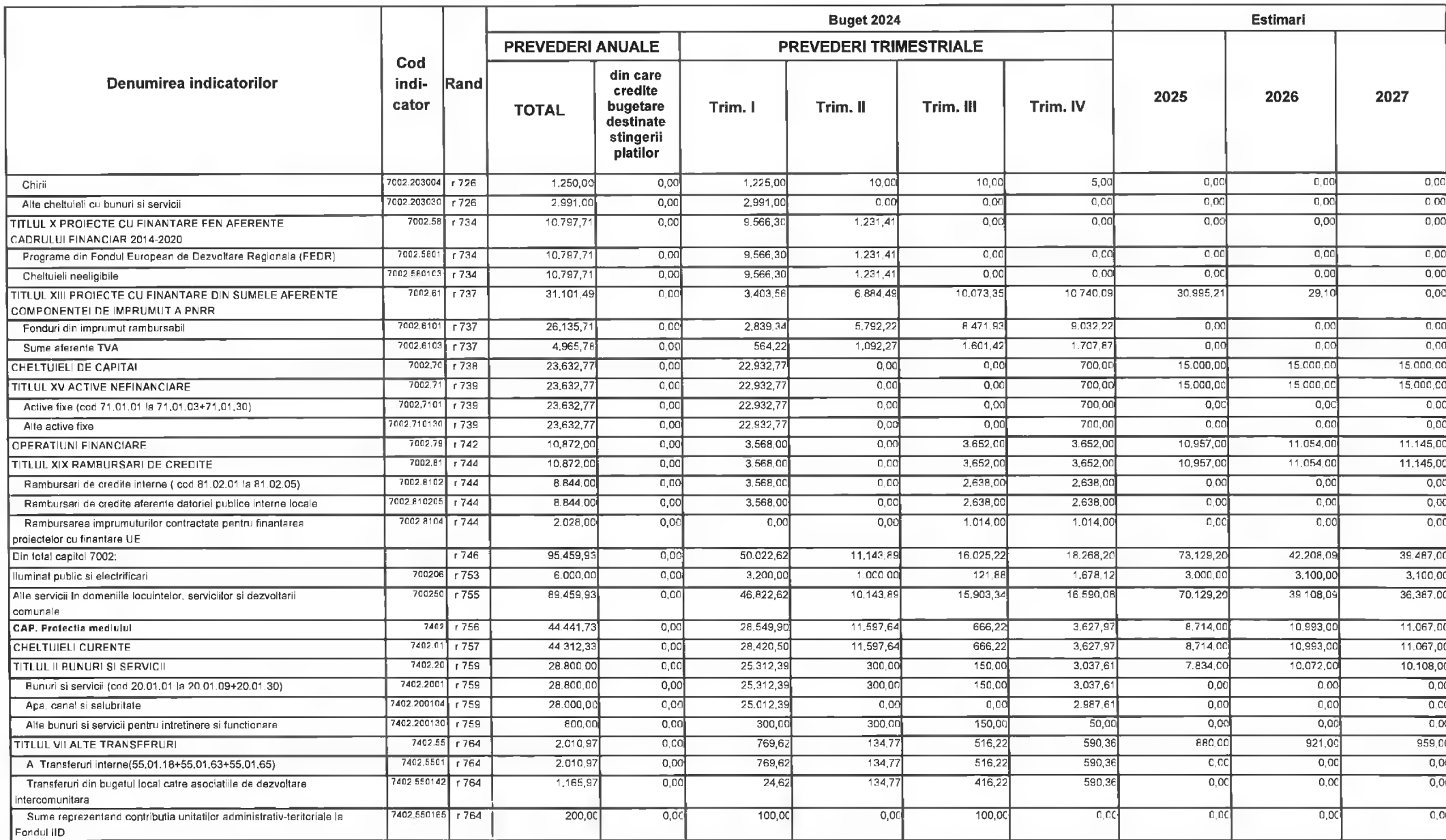

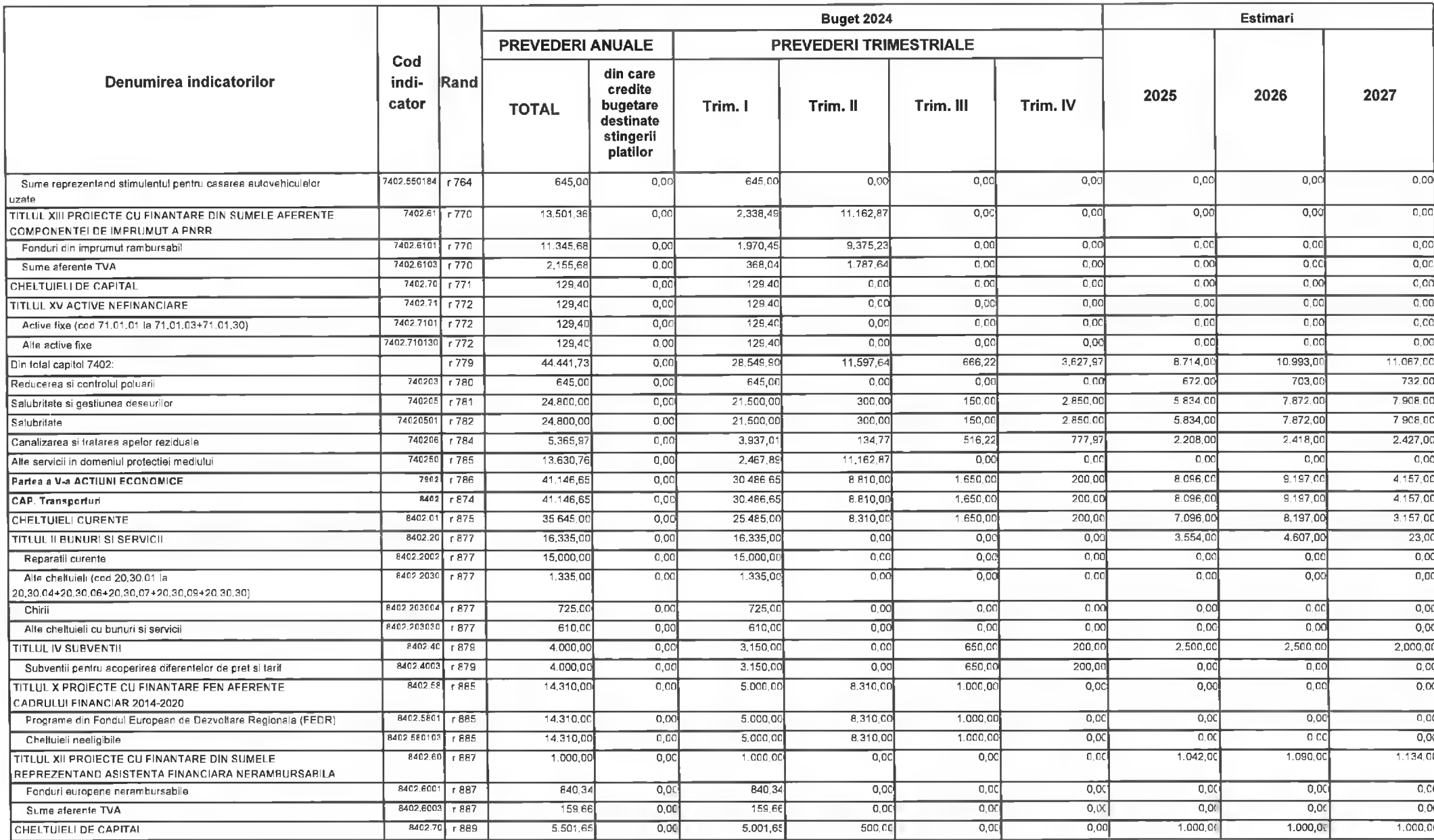

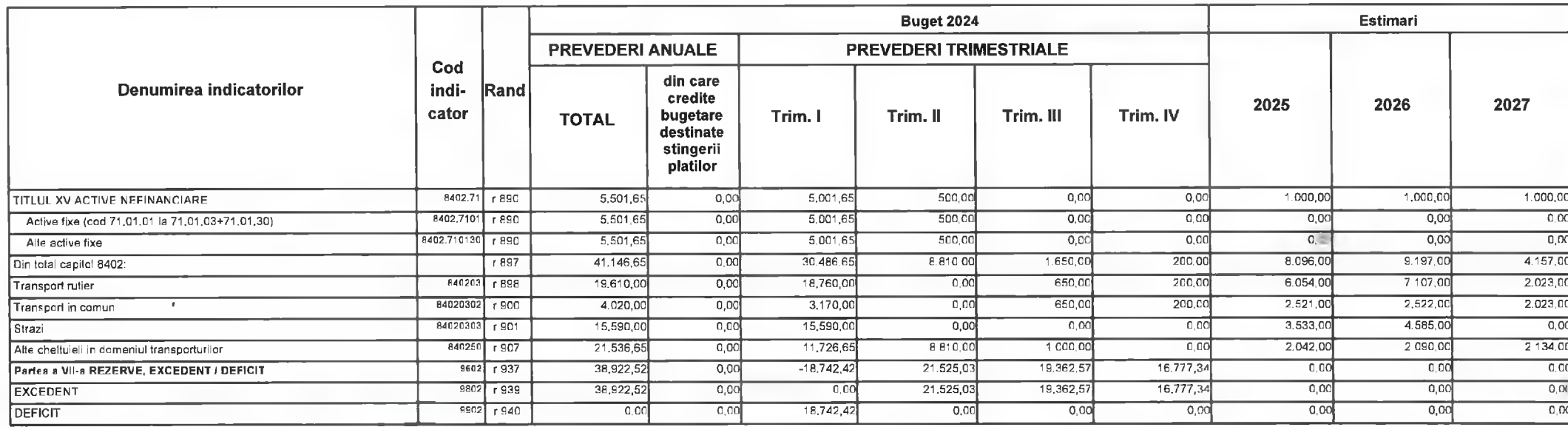

Primar, **Florin Nicolae Oancea**  $\frac{1}{2}$ 

PREȘEDINTE DE ȘEDINTĂ,<br>CONSILIER,<br>Gabriel Nelu Ilieș

Director Executiv Directia Economica

Claudia Maria Stoica

DEVA, LA 09 02.2024

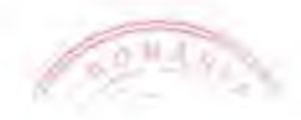

 $\sim$  and  $\sim$ 

Contrasemnează, Secretar General,

**Florina Doris Visirin**  $\Lambda$ 

Anexa nr. 4 la HCL nr.. $\frac{44}{12024}$ 

## MUNICIPIUL DEVA **B)DIRECTIA DE ASISTENTA SOCIALA DEVA**

#### BUGETUL LOCAL DETALIAT LA VENITURI PE CAPITOLE SI SUBCAPITOLE SI LA CHELTUIELI PE CAPITOLE, SUBCAPITOLE SI PARAGRAFE **TOTAL** 09-Februarie-2024

APROBAT: Buget initial an 2024 conform HCL nr...../2024

(mii lei)

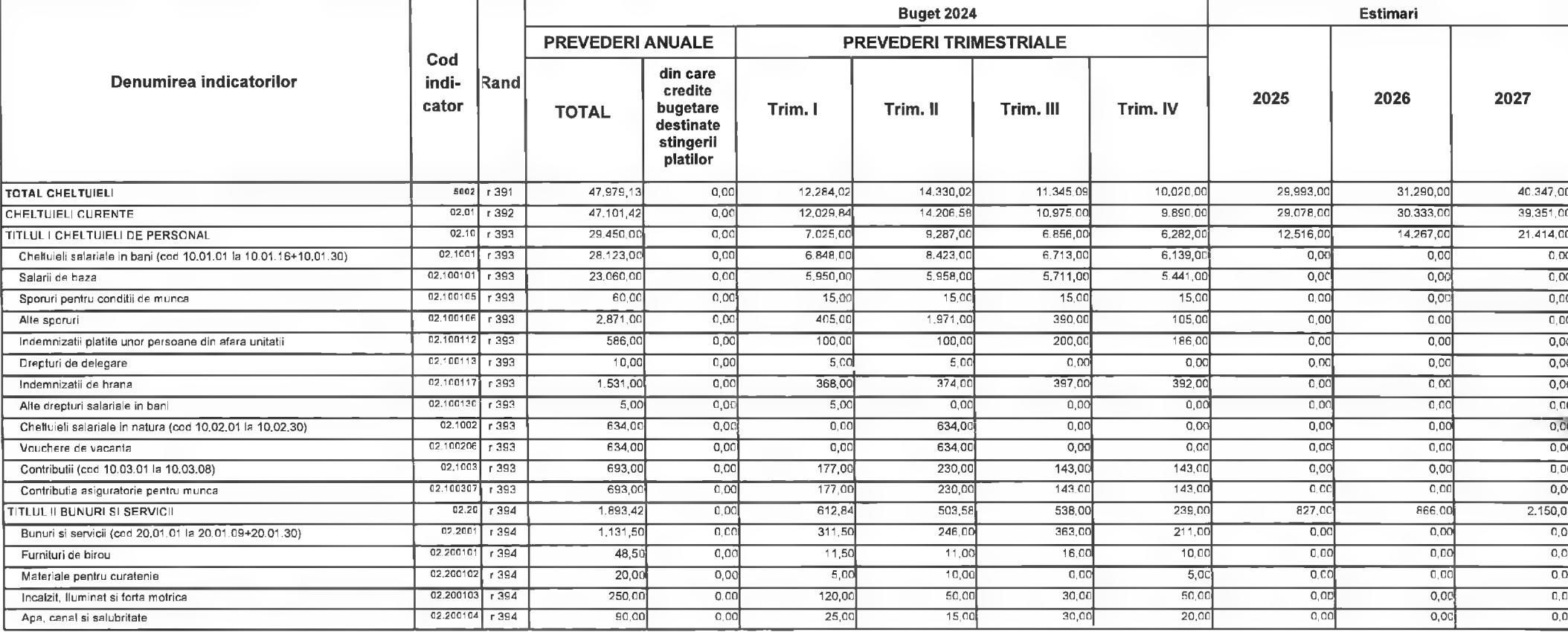

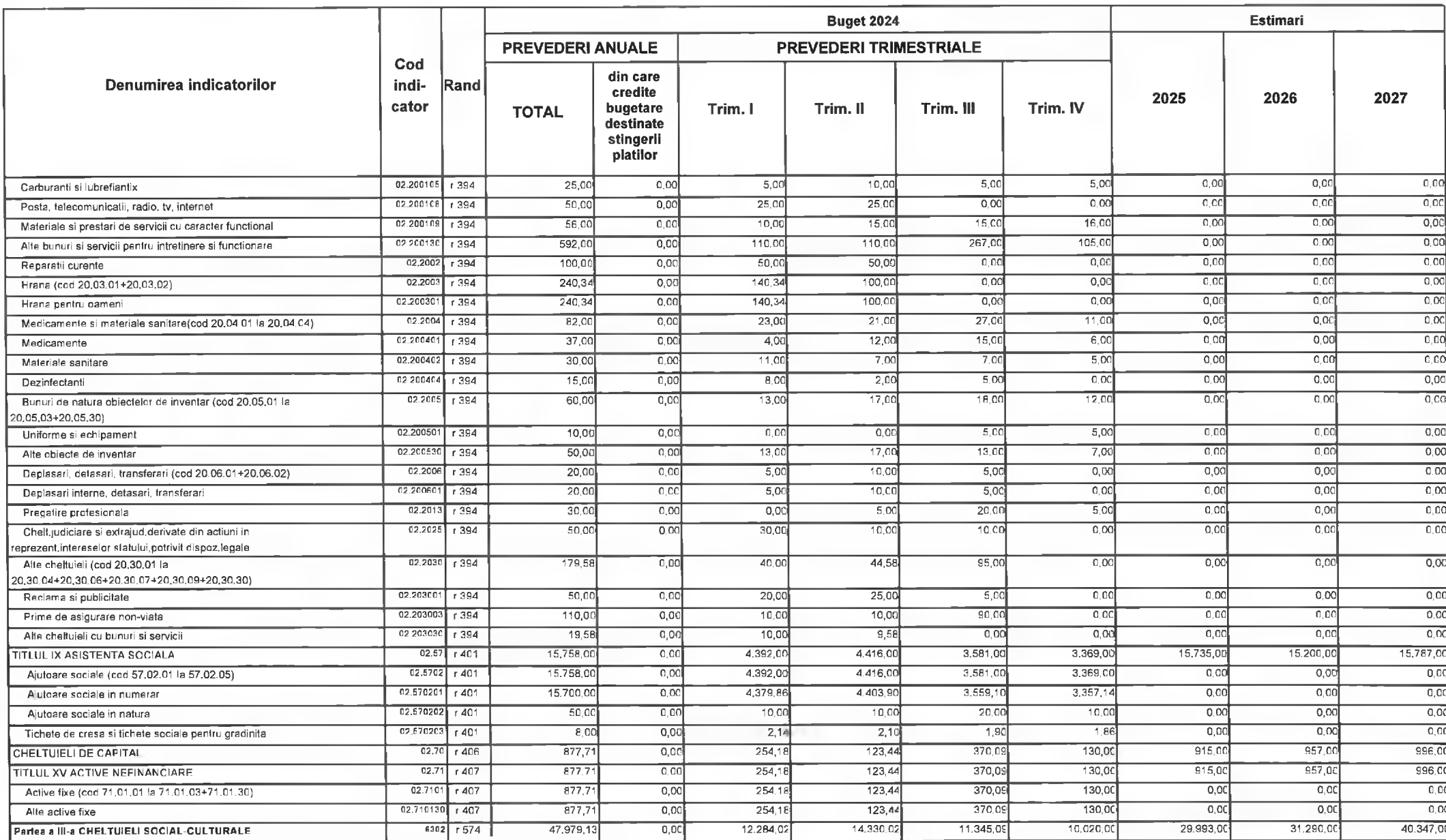

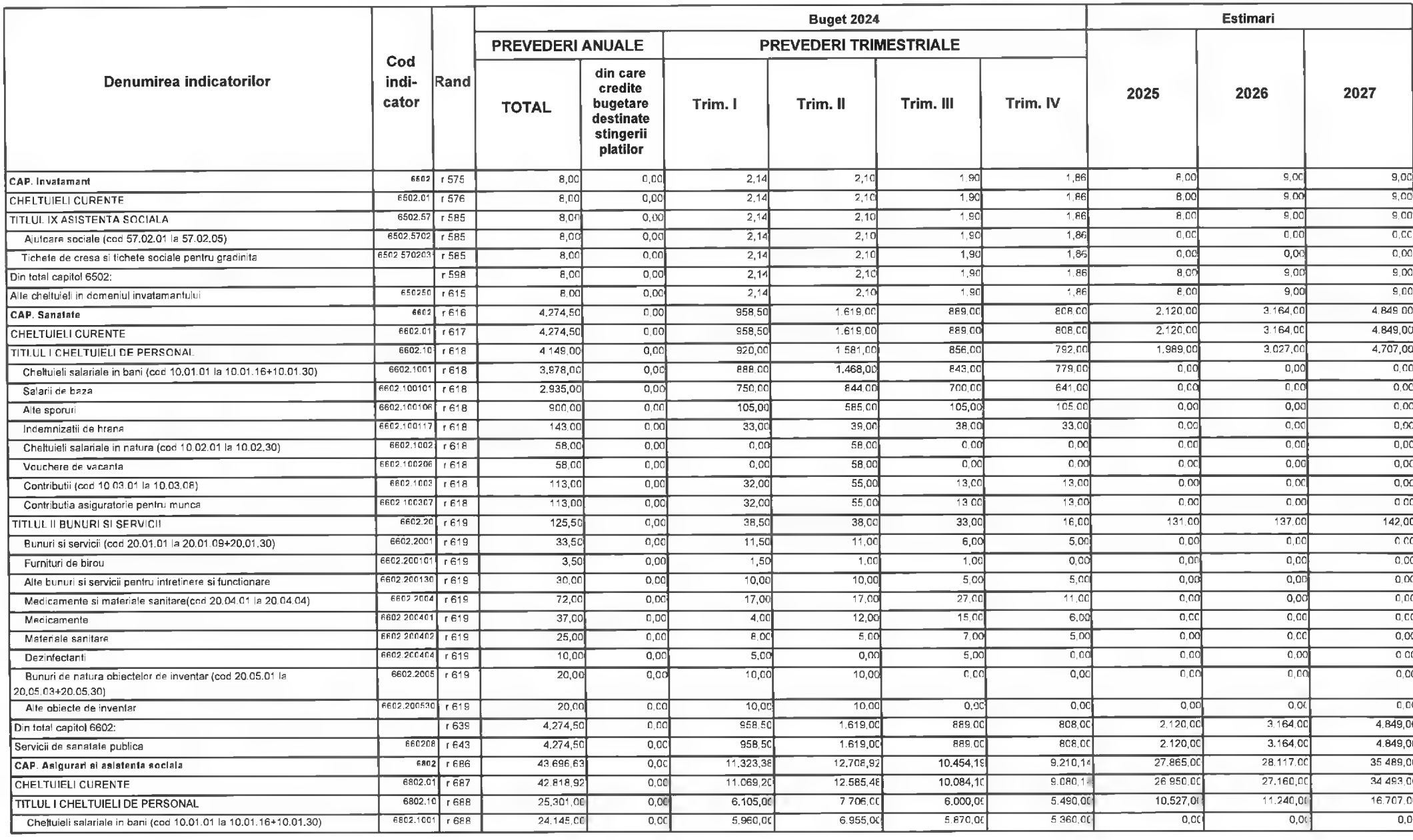

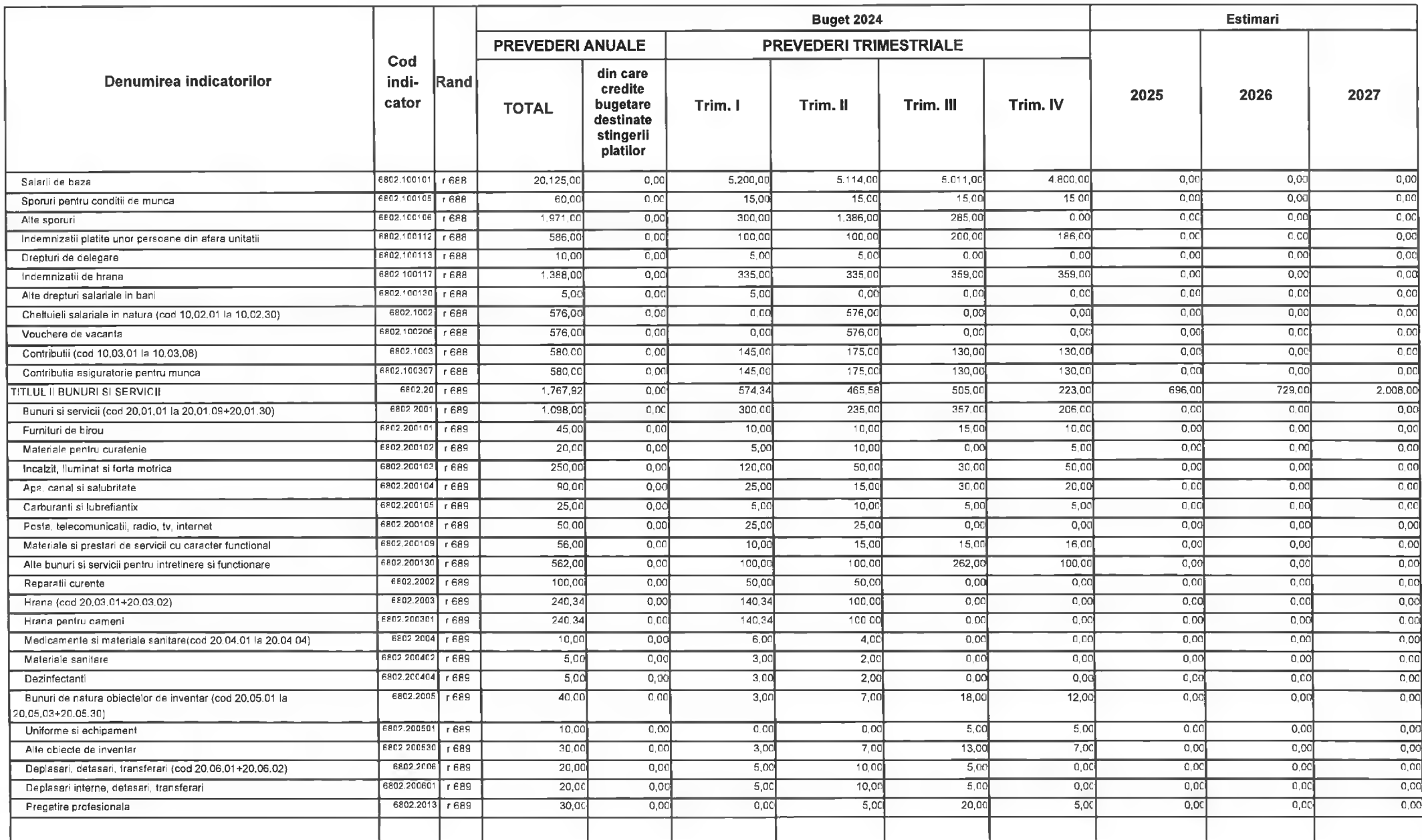

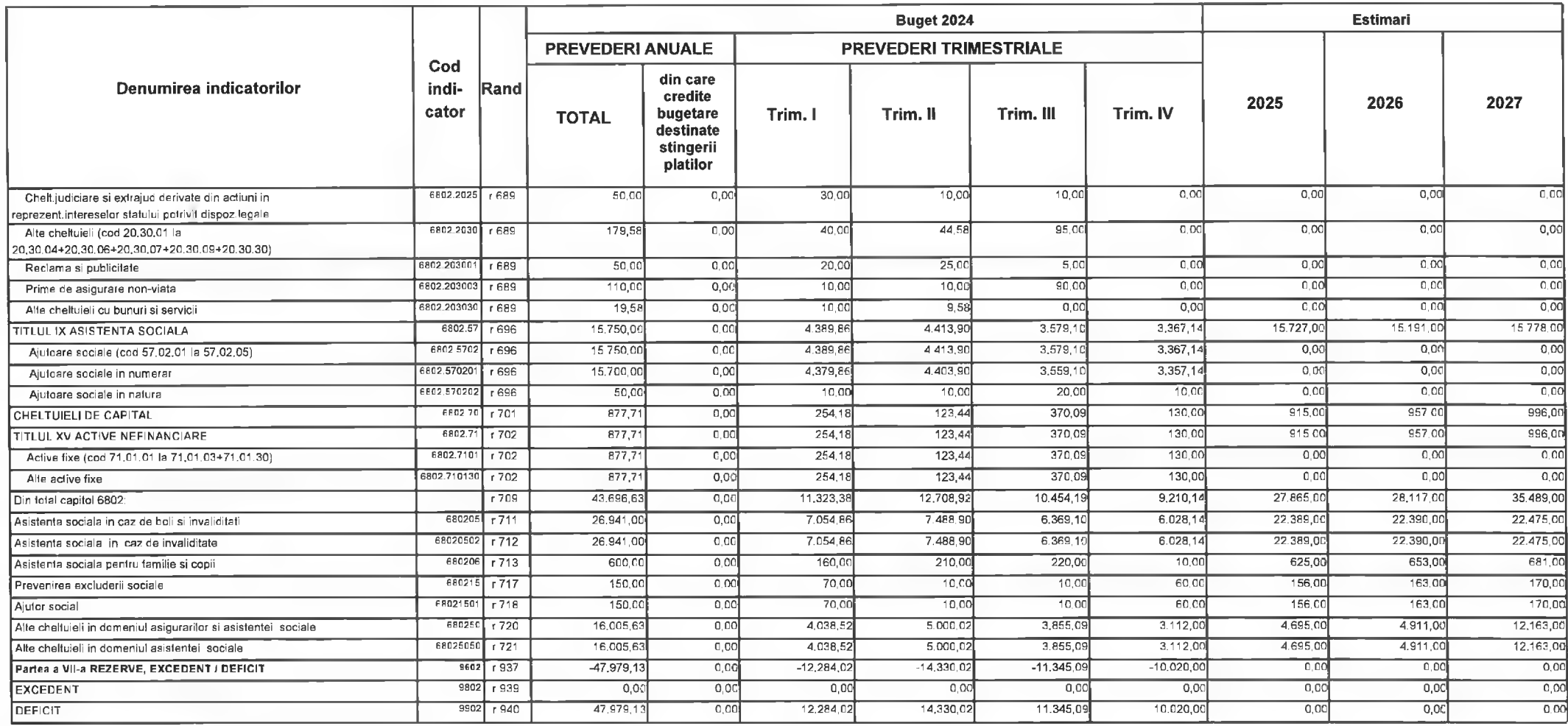

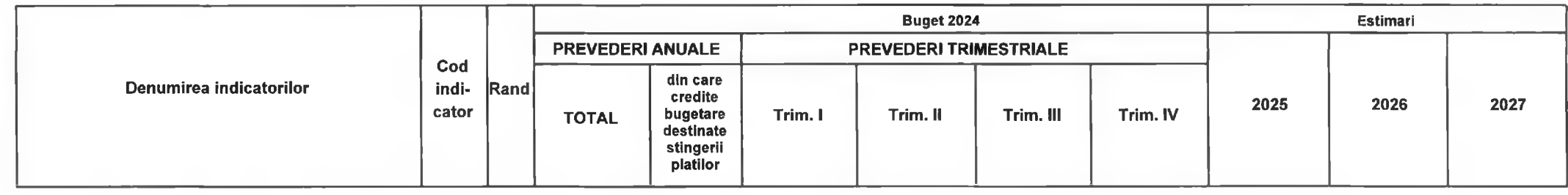

PRIMAR,<br>Nicolae-Florin Oancea

PREȘEDINTE DE ȘEDINȚĂ,<br>CONSILIER,<br>Gabriel Nețu Ilieș

DIRECTOR EXECUTIV,<br>DIRECȚIA ECONOMICĂ<br>Claudia Marig⁄stoica

Contrasemnează,<br>SECRETAR GENERAL Florina-Doris Visirin  $11$ 

Deva, la 09.02.2024

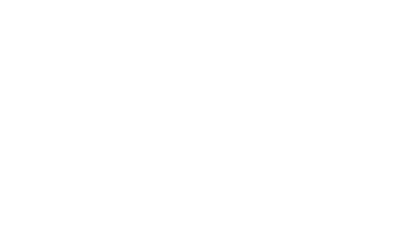

### **MUNICIPIUL DEVA** BICENTRUL CULTURAL "DRAGAN MUNTEAN" DEVA

#### **BUGETUL LOCAL DETALIAT LA VENITURI PE CAPITOLE SI SUBCAPITOLE** SI LA CHELTUIELI PE CAPITOLE, SUBCAPITOLE SI PARAGRAFE **TOTAL** 09-Februarie-2024

APROBAT: Buget initial an 2024 conform HCL nr...../2024

**Buget 2024** Estimari **PREVEDERI ANUALE PREVEDERI TRIMESTRIALE** Cod din care Denumirea indicatorilor indi-**Rand** credite 2026 2025 2027 cator bugetare Trim. I Trim. II Trim. III Trim. IV **TOTAL** destinate stingerii platilor 988.00  $48400$ 5,799,00  $5002$ 5,567.46  $0,00$ 2.076,46 2,019,00 6.068.00 6.317,00 TOTAL CHELTUIELI r 391 CHELTULELL CURENTE  $02.01$  $-1.392$  $4.409.00$  $\overline{0.00}$  $918.0$  $2.019.00$ 988.00 484.00 4.592.00 4.805.00  $5.003.00$  $02.1$  $r393$  $1.677.00$  $\overline{0,00}$ 553,00 444,00  $342.00$  $33800$  $1,747,00$  $1829C$  $1.903,00$ **TITLUL | CHELTUIELI DE PERSONAL**  $0,00$ 537,00 406,00 337,00 334,00  $0,00$  $0,00$  $\overline{0.00}$ Cheftuieli salariale in bani (cod 10.01.01 la 10.01.16+10.01.30)  $02.100$  $r$ 393  $1.614,00$ 02.100101  $-393$  $149900$  $0,00$  $5050$ 376.00  $309.0$  $309.00$  $\overline{0.00}$  $\overline{0.00}$  $0.00$ Salarii de haza  $\overline{c}$  cod  $\overline{0.00}$ Sporuri pentru conditii de munca 02.100105  $r$ 393  $40,0$  $0.00$  $12,00$  $10.00$  $10.00$ 8.00  $0,00$  $17.00$  $0.00$ 02.10011  $r$  393  $75,00$  $0.00$  $20.00$  $20.00$  $18,0$  $0,00$  $0.00$ Indemnizatii de hrana  $\overline{000}$  $0.00$  $0.00$  $02.100$  $-393$  $\overline{280}$  $\overline{0.00}$  $28.00$  $0.00$  $0.00$  $0.00$ Chelluieli salariale in natura (cod 10.02.01 la 10.02.30) 02.100206  $F393$  $28.00$  $0.00$  $\overline{0.00}$  $28,00$  $0,00$  $0.00$  $\overline{0.00}$  $0.00$  $0.00$ Vouchere de vacanta  $02,1003$  $-1393$  $3500$  $\overline{0}$  $1600$  $1000$  $500$  $\overline{400}$  $\overline{0}$  $\overline{000}$  $0.00$ Contributii (cod 10,03,01 la 10,03.08) 02.100307  $1393$ 35.00  $0.00$ 16.00  $10.00$  $\overline{5.00}$  $400$  $0.00$  $0.00$  $0,00$ Contributia asiguratorie pentru munca **TITLUL II RUNURI SI SERVICII**  $02.20$  $-1394$  $732.00$  $0.00$  $220.00$  $220.00$  $146.0$  $146.00$ 761.00 796.00 831.00  $02.200'$ 669.00  $\overline{0,00}$ 195,00  $136.00$  $135,00$  $0.00$  $\overline{0.00}$ Bunuri si servicii (cod 20.01.01 la 20.01.09+20.01.30)  $r394$  $203,00$  $0,00$ 02,200101  $r394$  $5.00$  $0.06$  $2.0$  $1.00$  $1.00$  $1,00$  $C,00$  $0,00$  $0.00$ Furnituri de birou 02.200102  $r$ 394  $10.00$  $0.00$  $\overline{3.0}$  $3<sub>c</sub>$  $-2.00$  $2.00$  $0.00$  $0.00$  $0.00$ Materiale pentru curatenie  $02.200103$  r 394 400.00  $0.00$  $132.00$ 123,00  $74.00$  $71,00$  $0,00$  $0,00$  $0.00$ Incalzit, Iluminat si forta motrica  $700$  $\overline{000}$  $\overline{000}$  $02.200104$  r 394  $33,00$  $0.00$  $\overline{900}$  $9,00$  $8,00$  $0.00$ Anal canal si salubritate 02.200105  $1394$  $6,00$  $0.00$  $0.00$  $3,00$  $\overline{0.00}$  $\overline{300}$  $0.00$  $000$  $0,00$ Carburanti si lubrefiantix 02.200108  $-1394$  $5,00$  $0.00$  $2,00$  $1,00$ 1.00  $1,00$  $0,00$  $0.00$  $0.00$ Posta, telecomunicatii, radio, tv, internet 02.200109  $0,00$  $4300$ 43,00  $42.00$  $42,00$  $0.00$  $\overline{0.00}$  $0,00$ Materiale si prestari de servicii cu caracter functional  $-1.394$ 170,00  $12,00$  $8,00$  $\overline{0.00}$  $0,00$ 02.200130  $40,00$  $0.00$  $12,00$  $8.00$  $0,00$  $r394$ Alle bunuri si servicii pentru intretinere si functionare

© INDSOFT-SICO - MUNICIPIUL DEVA

# Anexa nr. 5 la HCL nr. $4.4.7.2024$

Pagina 1 din 3

(mii lei)
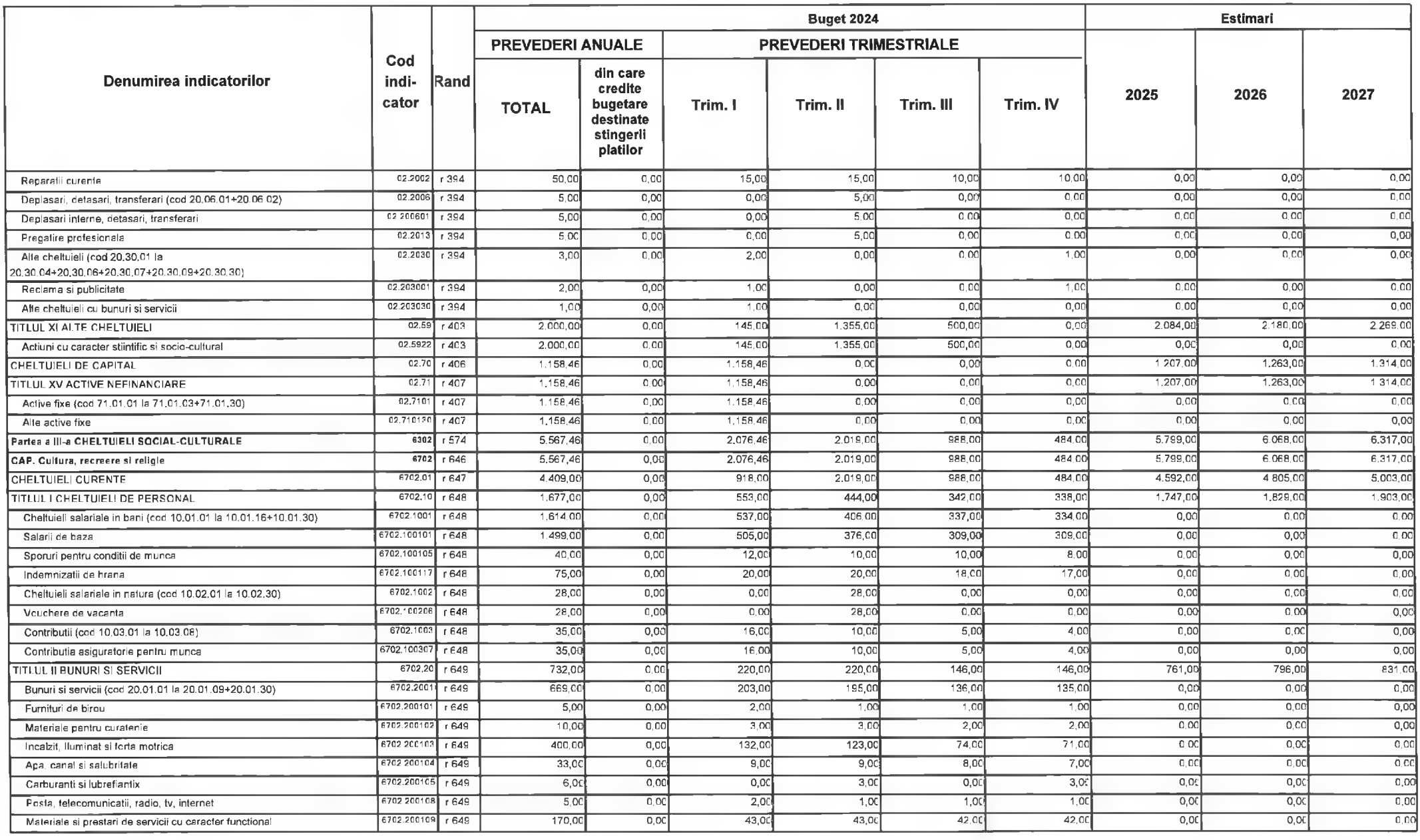

@INDSOFT-SICO - MUNICIPIUL DEVA

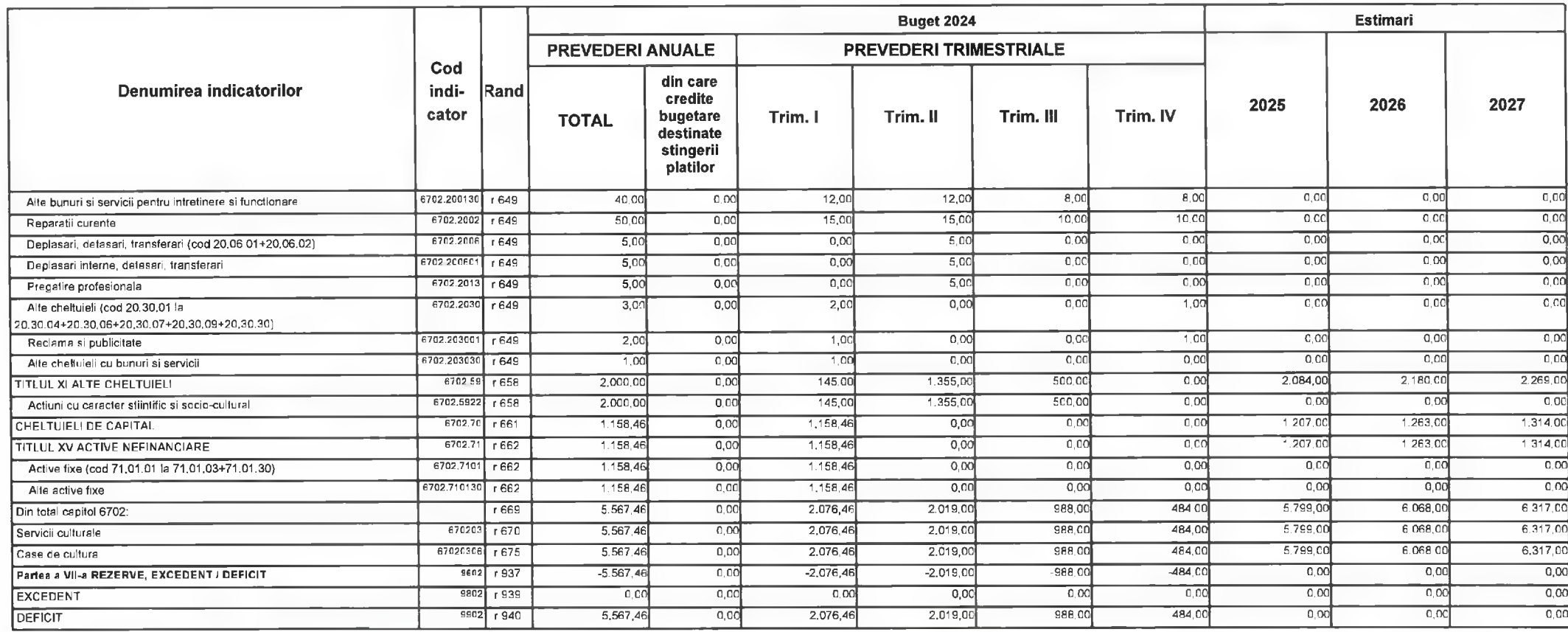

Primar,<br>Nicolae-Florin Oancea

PREȘEDINTE DE ȘEDINȚĂ,<br>CONSILIER,<br>Gabriel Nelu Ilieș

DIRECTOR EXEQUITIV,<br>DIRECȚIA ECONOMISĂ<br>Claudia Maria Stølca

Deva, la 09.02.2024

Contrasemnează,<br>SECRETAR GENERAL Florina-Doris Visirin

y

Centrul Cultural "Drăgan Muntean" Deva Anexa Evenimente realizate din alocatii de la Bugetul local - în anul 2024

# A. PLATI AFERENTE ANULUI 2023

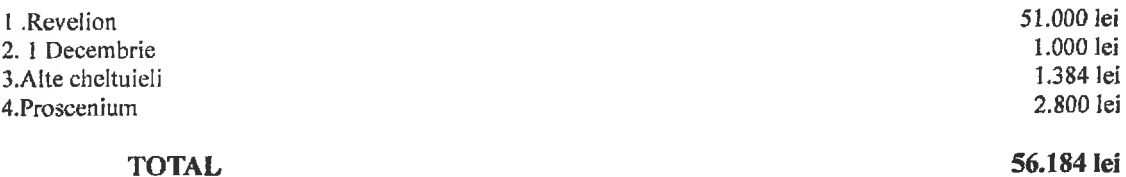

# **B. EVENIMENTE 2024**

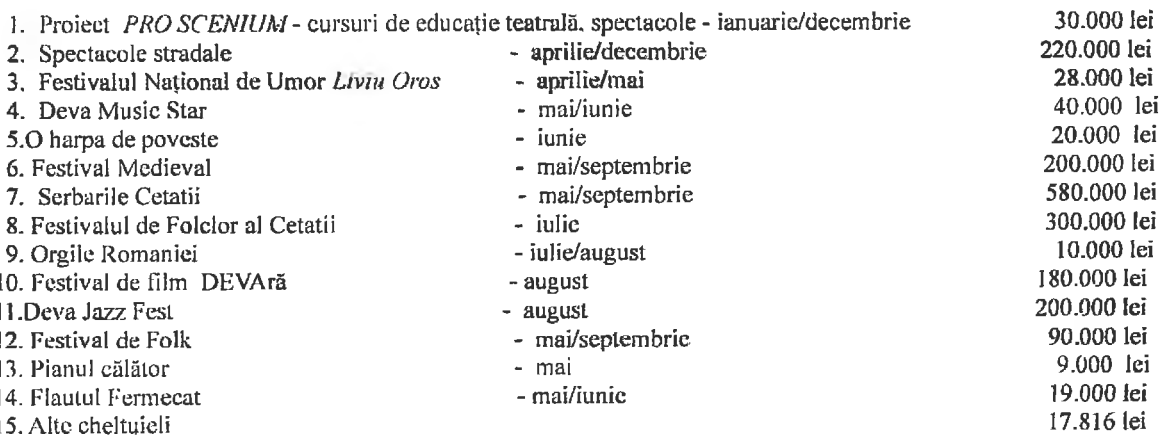

# **TOTAL**

**TOTAL GENERAL** 

# 1.943.816 lei

# 2.000.000 lei

Director, Ec. Cristian Sebastian Fodor

> Primar **Nicolae Florin Oancea**

Deva, la 09.02  $12024$ 

Presedinte de sedinta Consilier

Contrasemneaza Secretar general Florina Doris Visirin

Inspector de specialitate

Mihaela Ramona Coste

Director executiv

Director economic Claudia Maria Staich

Anexa nr. 7 la HCL nr.  $\frac{44}{3}$ 2024

# MUNICIPIUL DEVA B)SERVICIUL PUBLIC DE INTRETINERE SI GOSPODARIRE MUN

# BUGETUL LOCAL DETALIAT LA VENITURI PE CAPITOLE SI SUBCAPITOLE SI LA CHELTUIELI PE CAPITOLE, SUBCAPITOLE SI PARAGRAFE **TOTAL** 09-Februarie-2024

APROBAT: Buget initial an 2024 conform HCL nr...../2024

(mii lei)

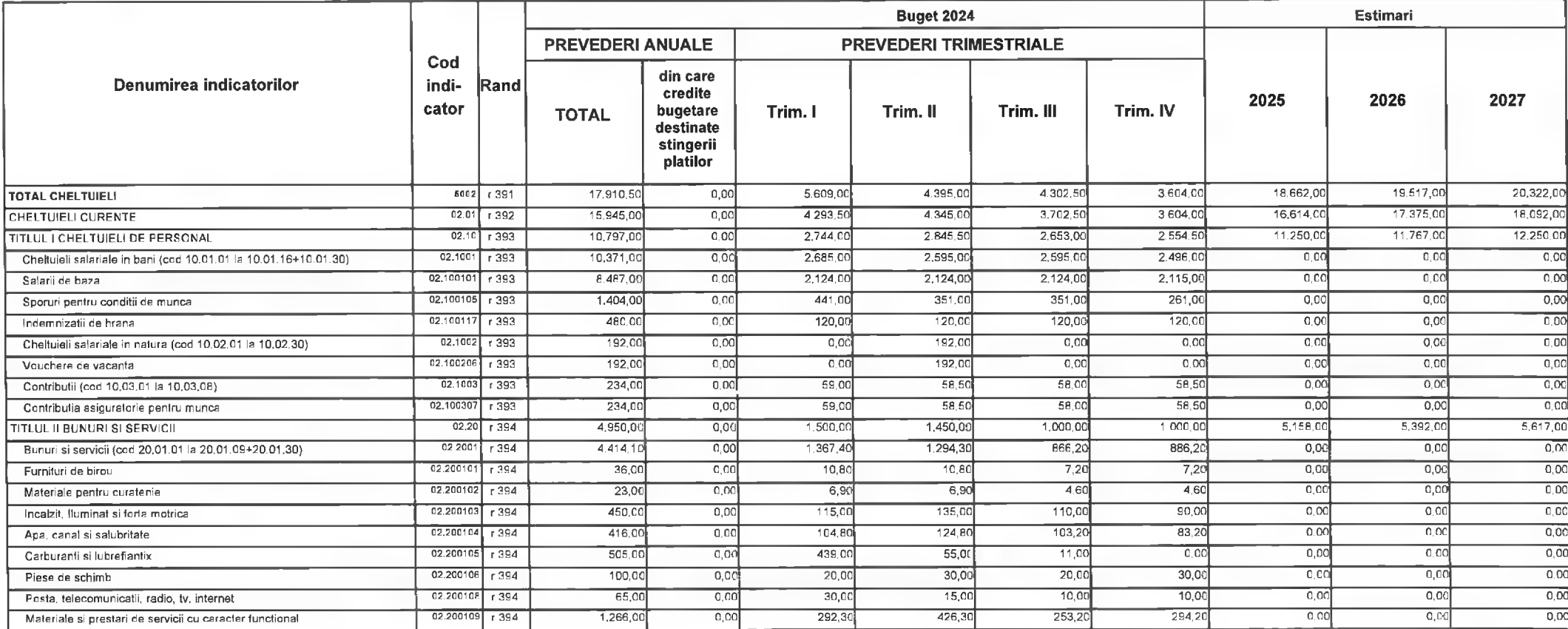

@ INDSOFT-SICO - MUNICIPIUL DEVA

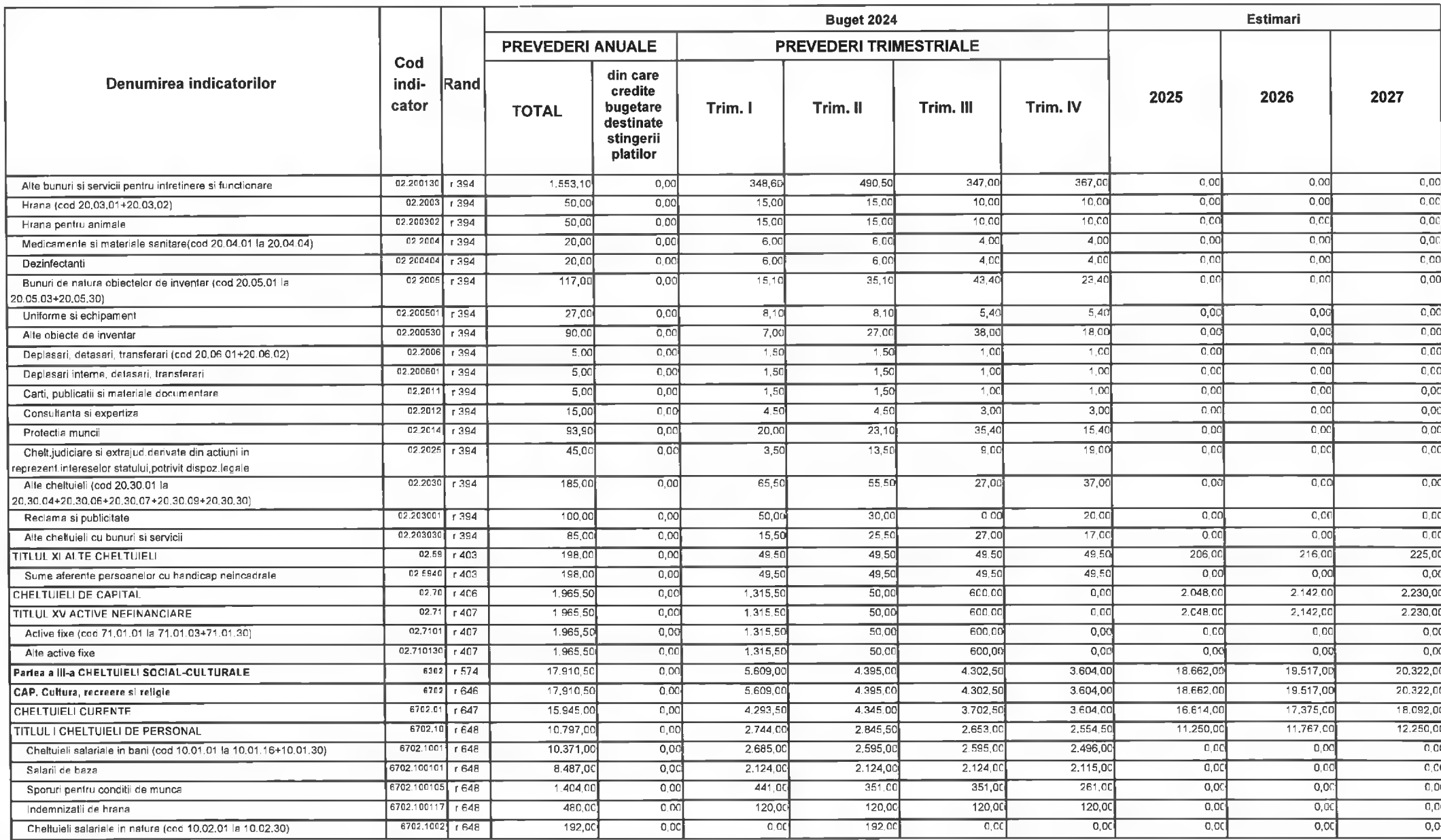

@ INDSOFT-SICO - MUNICIPIUL DEVA

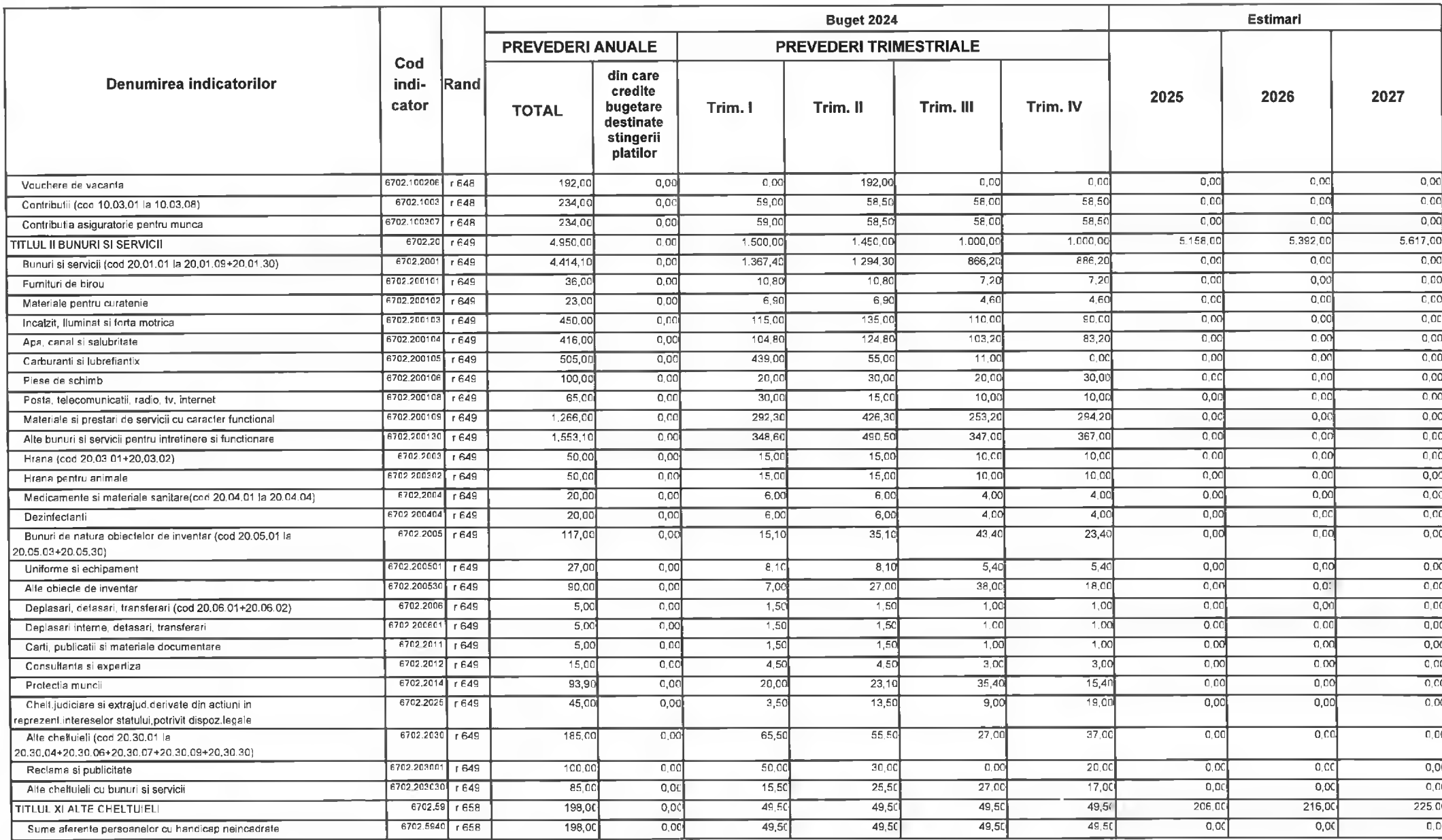

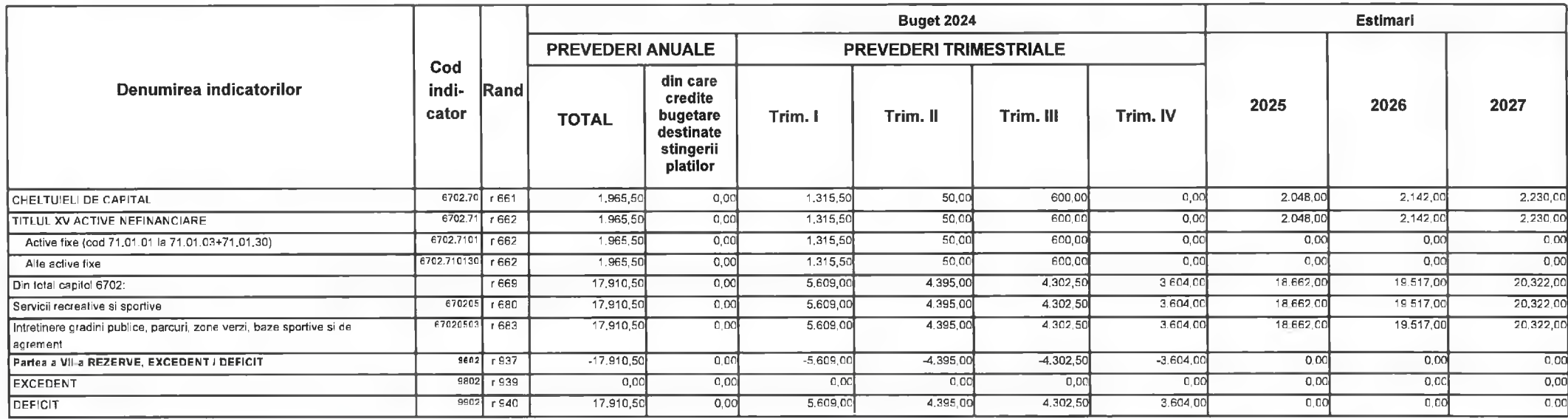

PRIMAR,<br>Nicolae-Florin Dancea ۰.

PREȘEDINTE DE ȘEDINTĂ,<br>CONSLIER,<br>Gabriel Nelu Ilieș

DIRECTOR EXECUTIV,<br>DIRECȚIA ECONOMICĂ<br>Claudia Maria Stoica

Deva. la 09.02.2024

Contrasemnează,<br>SECRETAR GENERAL Florina-Doris Visirin

Anexa nr. 8 la HCL nr. 44/2024

# BUGETUL LOCAL DETALIAT LA VENITURI PE CAPITOLE SI SUBCAPITOLE SI LA CHELTUIELI PE CAPITOLE, SUBCAPITOLE SI PARAGRAFE **TOTAL** 09-Februarie-2024

APROBAT: Buget initial an 2024 conform HCL nr...../2024

(mii lei)

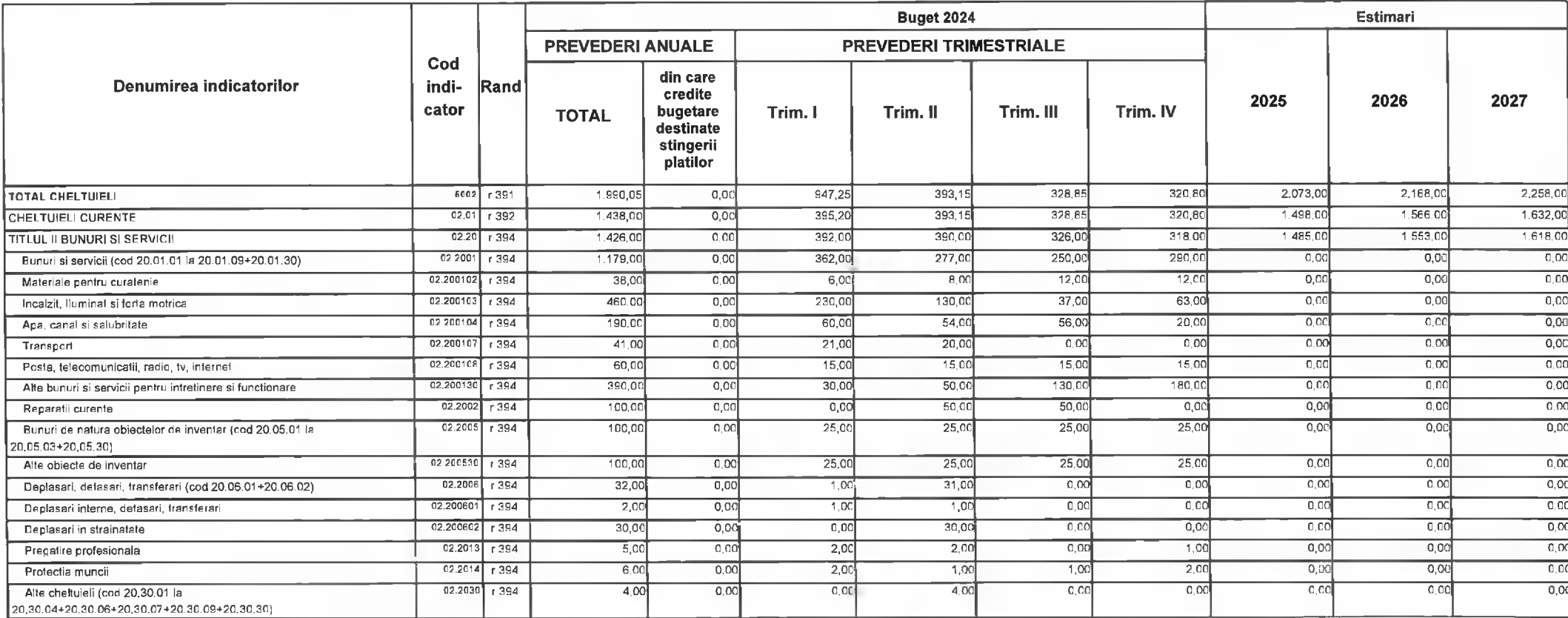

CINDSOFT-SICO - MUNICIPIUL DEVA

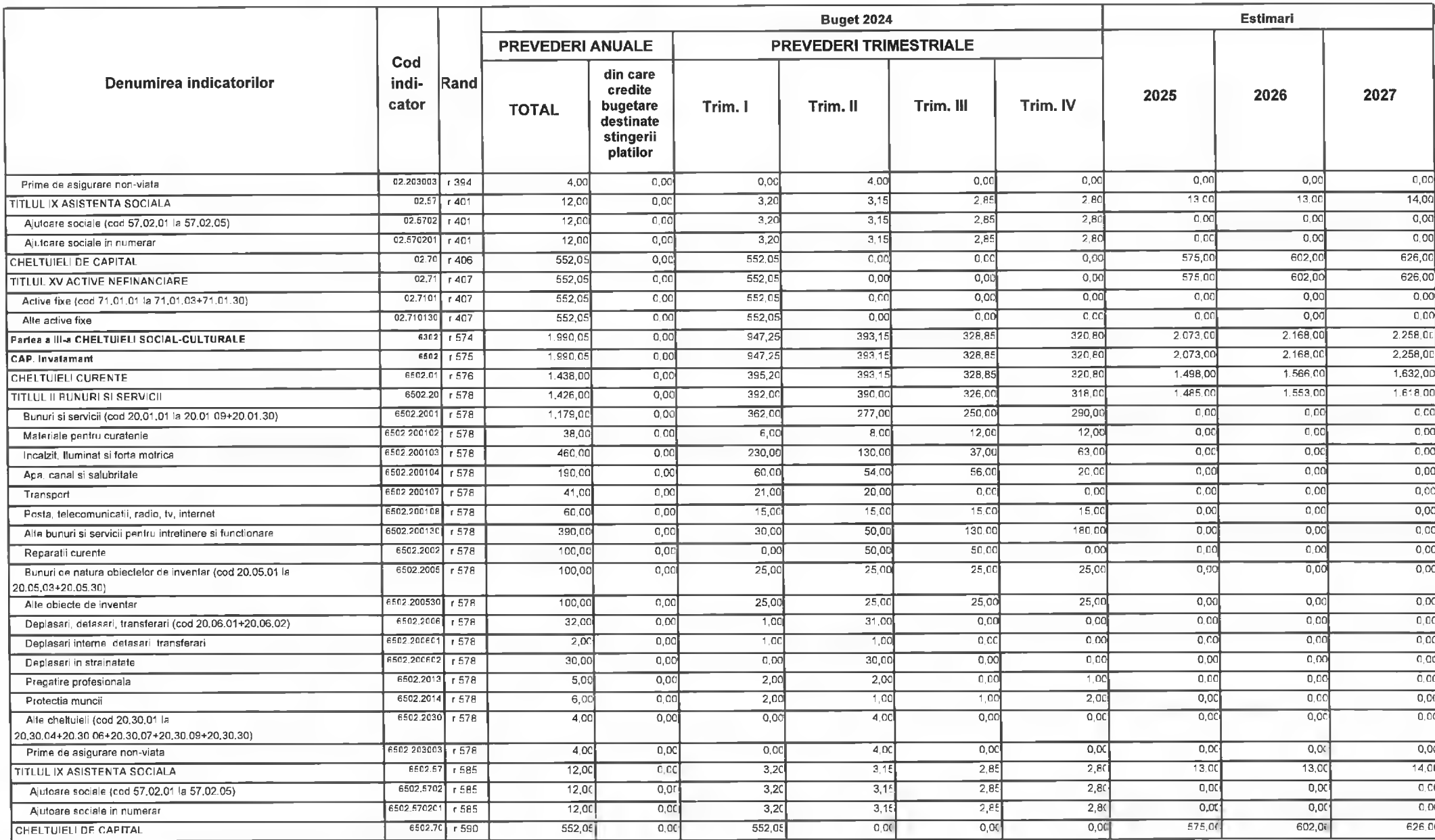

@INDSOFT-SICO - MUNICIPIUL DEVA

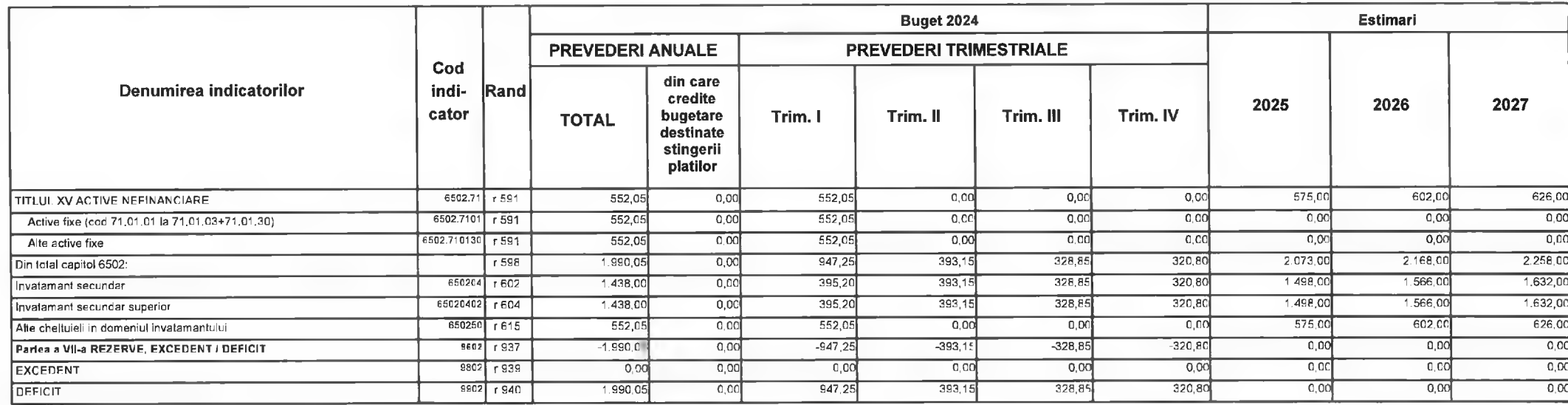

PRIMAR, Nicolae Florin Oancea

PREȘEDINTE DE ȘEDINȚĂ,<br>CONSILIER,<br>Gabriel Netu llieș

**DIRECTOR EXECUTY** Claudia Maria Stoica

Deva, la 09.02.2024

**INTOCMIT,** 

**Bianca Maria Nistor**  $\mathbb{R}$ c

Contrasemnează,<br>SECRETAR GENERAL Florina-Doris Visirin

**MUNICIPIUL DEVA** C)COLEGIUL TEHNIC "TRANSILVANIA" DEVA

#### BUGETUL LOCAL DETALIAT LA VENITURI PE CAPITOLE SI SUBCAPITOLE SI LA CHELTUIELI PE CAPITOLE, SUBCAPITOLE SI PARAGRAFE **TOTAL** 09-Februarie-2024

APROBAT: Buget initial an 2024 conform HCL nr...../2024

**Buget 2024** Estimari **PREVEDERI ANUALE PREVEDERI TRIMESTRIALE** Cod din care Denumirea indicatorilor indi-Rand credite 2025 2026 2027 cator bugetare Trim. I Trim. II Trim. III Trim. IV **TOTAL** destinate stingerii platilor  $25060$  $220.00$ 215.40 982.00 1.026.00 1.068.00 6002 r 391 256,00 **TOTAL CHELTUIEL!** 942,00  $0,00$  $982.00$  $1,026,00$  $1.068<sub>C</sub>$ CHELTUIELI CURENTE  $02.01$  $\overline{r}$  392  $9420$  $-6.05$ 256,00  $250,60$  $220,00$ 215.40  $02.20$  r 394  $875.00$  $000$  $2380$ 233.0  $204.0$ 200.00  $912.0$ 953.00 992.00 **TITLUL II BUNURI SI SERVICII** 02.2001  $700,01$  $0,00$ 218.00  $183<sub>°</sub>$ 154,00  $145.00$  $0,00$  $0,00$  $\overline{0.00}$ Bunuri si servicii (cod 20.01.01 la 20.01.09+20.01.30)  $r394$  $02.200101$  $r$ 394  $15.00$  $0.00$  $5.00$  $0,0$  $5.00$  $5,00$  $0.01$  $0,00$  $0.00$ Furnituri de birou  $02.200102$   $1394$  $\overline{0.00}$  $0,00$  $15,00$  $0.00$  $0,00$  $0.00$  $10.00$  $5.00$  $0.00$ Materiale pentru curatenie  $9600$  $3900$ 55.00  $\overline{\circ}$  oc  $\overline{0.00}$  $0.00$ 02.200103 r 394  $300,0$  $0,00$  $110.00$ Incalzit, lluminat si forta motrica  $02.200104$  r 394  $200.00$  $50,00$  $50,00$ 50.00  $50,00$  $0.00$  $0.00$  $c$   $c$  $\overline{c.00}$ Apa, canal si salubritate  $0.00$  $\overline{000}$  $0,00$  $02.200105$  r 394  $20.00$  $0,00$  $10,00$  $0.00$ 10.00  $0,00$ Carburanti si lubrefiantix  $02.200106$  r 394  $500$  $0.00$  $0.00$  $0.06$  $5.00$  $0.00$  $0.0$  $0.00$  $0,00$ Piese de schimb 02.200107 r394 40.00  $0.00$  $12,00$  $10,00$  $8,00$ 10,00  $\overline{0.00}$  $\overline{c}$  00  $0.00$ Transport  $0,00$  $0.00$  $02,200108$   $r$  394  $25.00$  $0.00$  $10.00$  $8<sub>cc</sub>$  $7.00$  $0,00$  $0,00$ Posta telecomunicati radio ty internet  $02.200109$   $r394$  $40.00$  $0.00$  $10.00$  $10,0$  $10,00$  $10,00$  $0.00$  $0.00$  $0.00$ Materiale si prestari de servicii cu caracter functional  $10,00$  $C,OC$  $0,00$ 02.200130  $1394$  $40,00$  $0.00$  $11,00$  $900$  $10,00$  $0,00$ Alte bunuri si servicii pentru intretinere si functionare  $02.2002$  $-1.394$  $11000$  $\overline{0.00}$  $0.00$  $30,00$  $40,00$  $40,00$  $0.00$  $0,00$  $0.00$ Reparatii curente  $0.00$  $0,00$  $5.00$  $0.00$  $5.00$  $0,00$  $0.0$ 02 2005 r 394  $10,00$  $0.00$ Bunuri de natura objectelor de inventar (cod 20.05.01 la 20.05.03+20.05.30)  $5,00$  $\overline{0.00}$  $\overline{0}$   $\overline{0}$  $0.00$  $\overline{000}$ 02.200530  $r394$  $10,00$  $0.00$  $5,00$  $0,00$ Alte objecte de inventar 02.2006  $r394$  $10,00$  $0,00$  $5,00$  $5,00$  $0,00$  $\overline{0}$  CC  $0.00$  $0.00$  $0.00$ Deplasari, detasari, transferari (cod 20.06.01+20.06.02)  $0,00$  $0.00$  $\overline{C}$  $0.00$  $0.00$ 02.200601  $1394$  $5.00$  $500$  $0.00$  $0.00$ Deplasari interne, detasari, transferari  $0,00$  $\overline{0.00}$  $02.200602$  r 394  $\overline{0.00}$  $0.00$  $\overline{0.00}$  $0.00$  $0,00$  $5.00$  $5,00$ Deplasari in strainatate

© INDSOFT-SICO - MUNICIPIUL DEVA

Pagina 1 din 3

Anexa nr. 9 la HCL nr. 14, 2024

(mii lei)

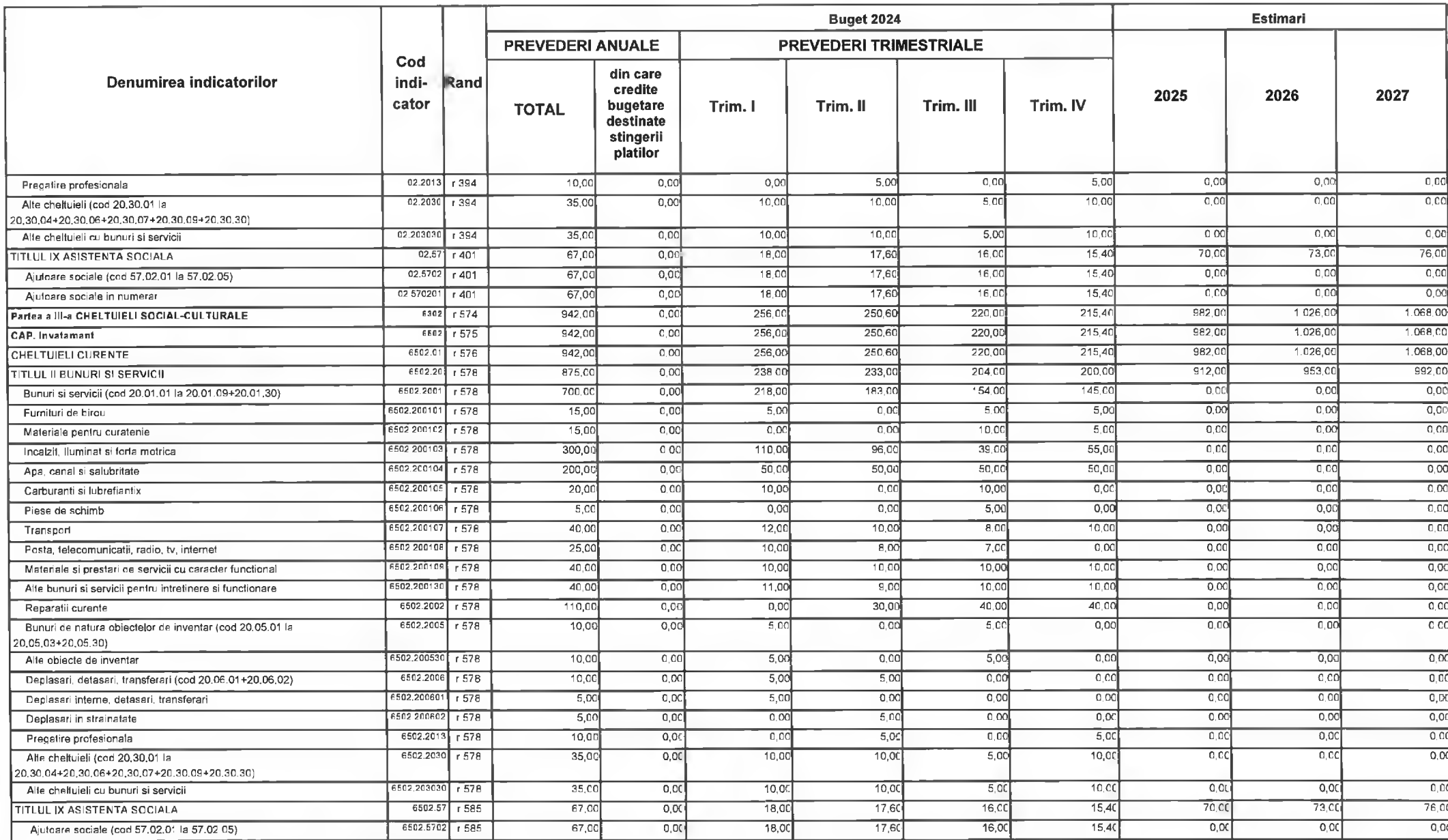

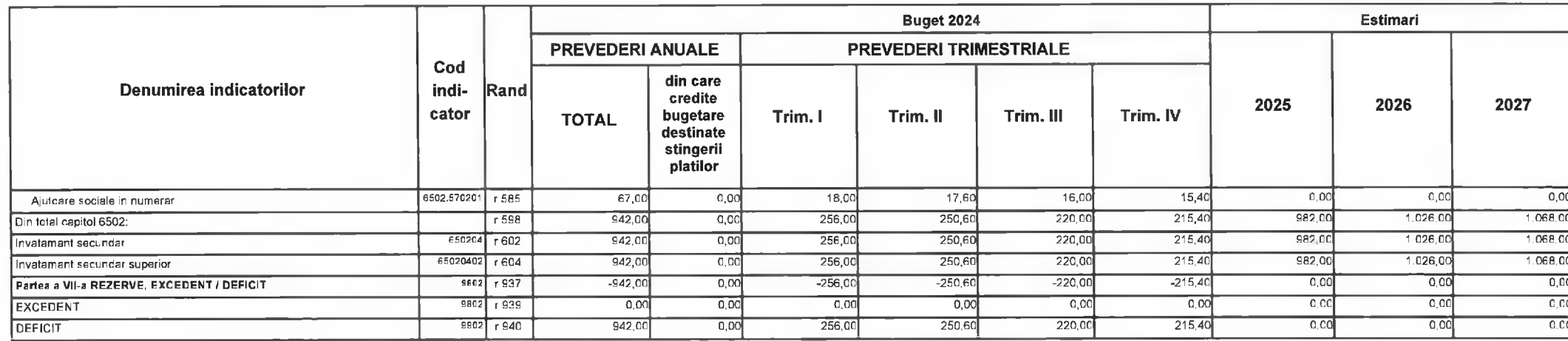

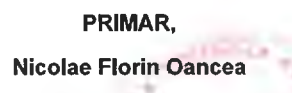

**DIRECTOR EXECUT Claudia Maria Stoica** 

**INTOCMIT,** 

Bianea Maria Nistor **Victor** 

PREȘEDINTE DE ȘEDINȚĂ,<br>CONSILIER,<br>Gabriel Nelu Ilieș

Deva, la 09.02.2024

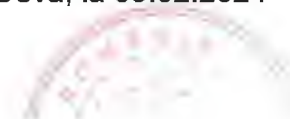

Contrasemnează,<br>SECRETAR GENERAL Florina-Doris Visirin

Anexa nr. 10 la HCL nr.  $4.4/2024$ 

#### BUGETUL LOCAL DETALIAT LA VENITURI PE CAPITOLE SI SUBCAPITOLE SI LA CHELTUIELI PE CAPITOLE, SUBCAPITOLE SI PARAGRAFE **TOTAL** 09-Februarie-2024

APROBAT: Buget initial an 2024 conform HCL nr...../2024

(mii lei)

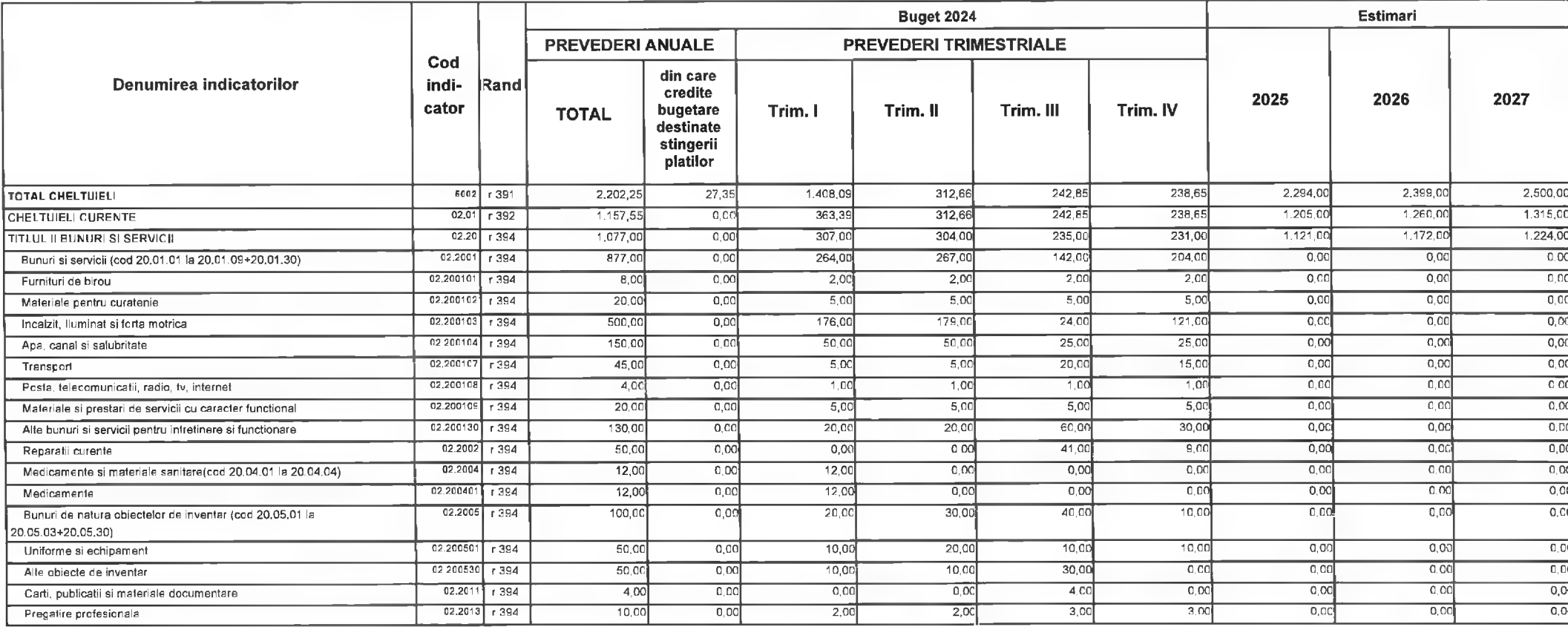

© INDSOFT-SICO - MUNICIPIUL DEVA

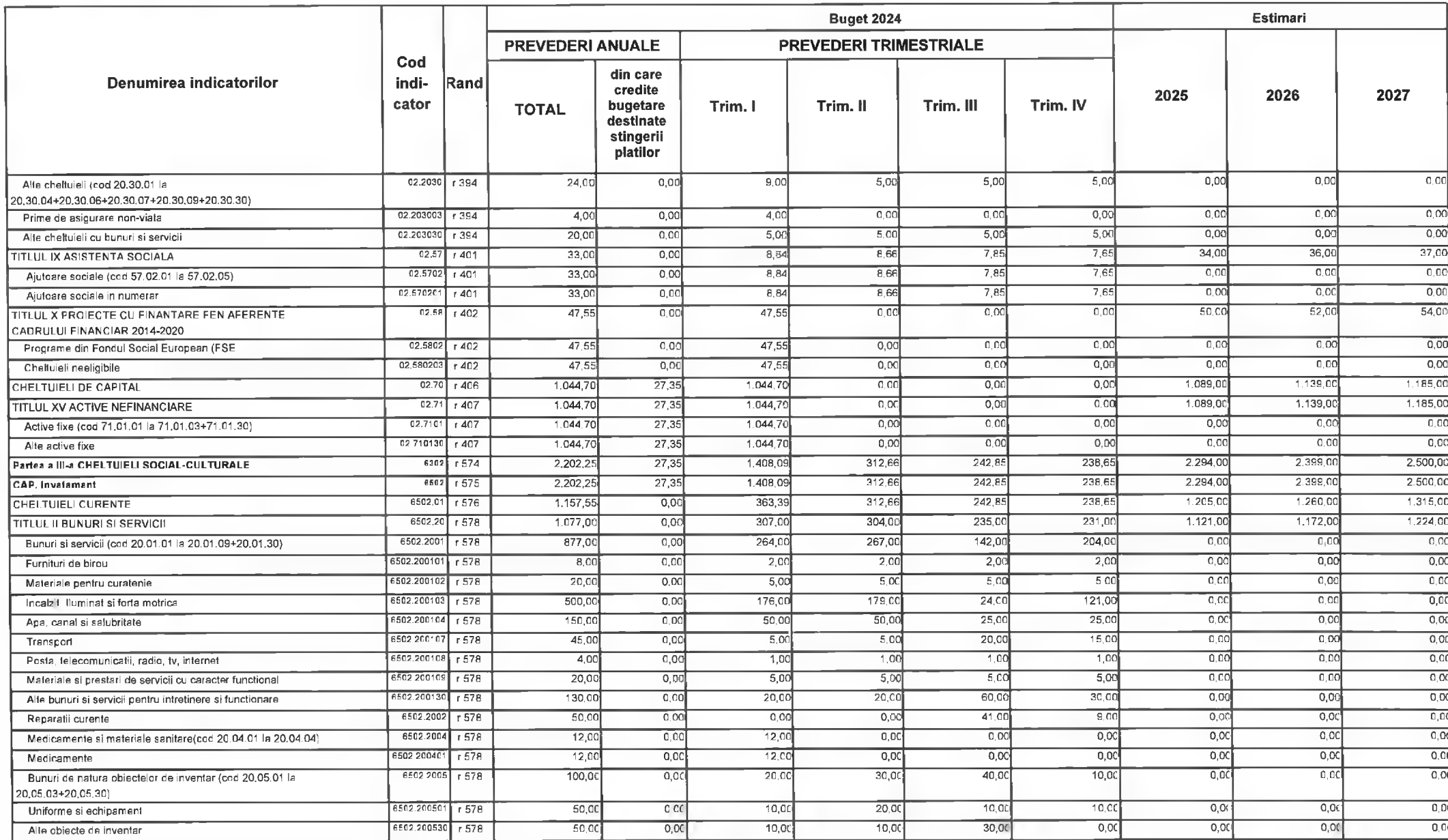

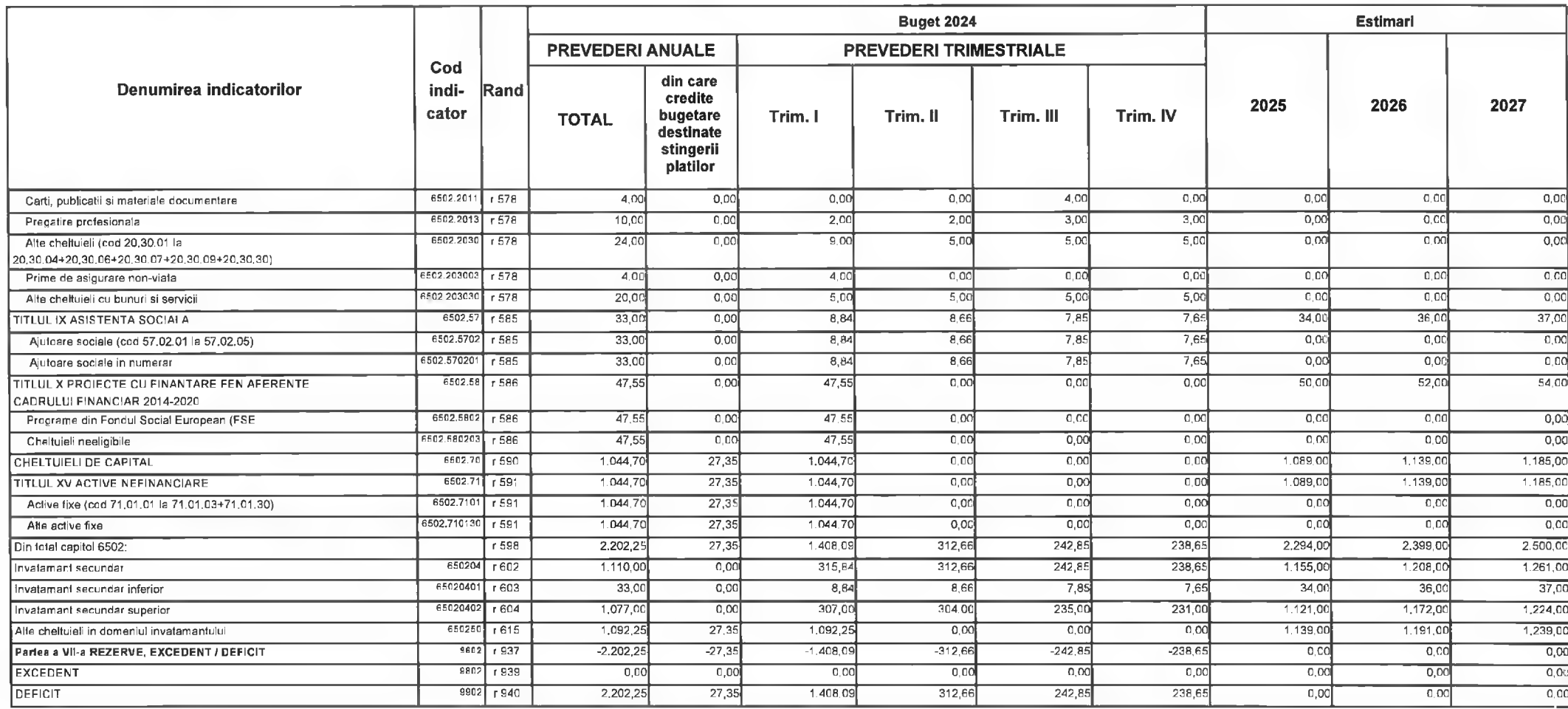

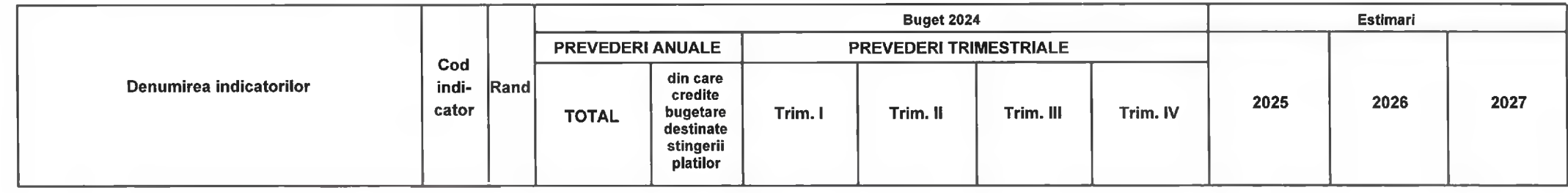

PRIMAR, Ni xi Nicolae Florin Oancea

PREȘEDINTE DE ȘEDINTĂ,<br>CONSILIER,<br>Gabriel Nelu Ilieș

**DIRECTOR EXECUTIV** Claudia Maria Stoica

Deva, la 09.02.2024

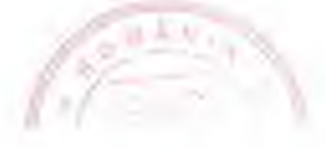

**INTOCMIT,** 

**Bianca Maria Nistor**  $FA.$ 

Contrasemnează,<br>SECRETAR GENERAL Florina-Doris Visirin

s

# **MUNICIPIUL DEVA** C)LICEUL TEHNOLOGIC ENERGETIC "D.HURMUZESCU" DEVA

# BUGETUL LOCAL DETALIAT LA VENITURI PE CAPITOLE SI SUBCAPITOLE SI LA CHELTUIELI PE CAPITOLE, SUBCAPITOLE SI PARAGRAFE **TOTAL** 09-Februarie-2024

APROBAT: Buget initial an 2024 conform HCL nr...../2024

**Buget 2024 Estimari PREVEDERI ANUALE PREVEDERI TRIMESTRIALE** Cod din care Denumirea indicatorilor indi-Rand credite 2025 2026 2027 cator bugetare Trim. III Trim. IV Trim. I Trim. II **TOTAL** destinate stingerii platilor  $347.30$  $311,80$  $303.1$  $1.594 n$ 1,668.00 5002  $r$ 391 1,530,82  $0,00$ 568,62 1.735,00 **TOTAL CHELTUIELI** CHELTUIELL CURENTE  $02.01$  $r$ 392 1.530.82  $0.00$ 568.62  $347.3$  $311.80$  $303.1$ 1.594.0 1.668.00  $1.735.c$  $02,20$  $-1394$  $1.236$  CO  $0.00$ 347.00  $321.0$  $28800$ 280.00  $1,287,0$ 1.346.00  $140100$ **TITLUL II BUNURI SI SERVICII** 02.2001  $1394$ 1,051,50  $0.00$ 304,00 267,00  $205,00$ 275,50  $0,00$  $0,00$ Bunuri si servicii (cod 20.01.01 la 20.01.09+20.01.30)  $0,00$ 02.200101  $r394$  $8.00$  $\overline{0.00}$  $\overline{2.00}$  $1.00$  $3.00$  $2.00$  $0.0$  $\overline{0.00}$  $\overline{0.00}$ Fumituri de birou  $0.00$  $02.200102$  r 394  $12.00$  $5.00$  $2,00$  $\overline{3,00}$  $2,00$  $\overline{0}$  $\overline{000}$  $0,00$ Materiale pentru curatenie  $02.200103$  $-1394$  $\overline{0}$  $179.00$ 162,50  $\overline{0}$ Incalzit, lluminat si forta motrica 639,50  $198.00$  $10000$  $0.00$  $0,00$  $02.200104$  $1394$ 255.50  $\overline{0.00}$  $50.00$  $\overline{0.00}$  $0.00$  $63.00$  $62.50$ 80.00  $\overline{0.00}$ Apa, canal si salubritate 02,200105  $r394$  $7,50$  $0.00$  $0.00$  $0,00$  $2,50$  $500$  $0,00$  $\overline{000}$ Carburanti si lubrefiantix  $0.00$ 02.200107  $-394$  $43,00$  $0,00$  $\overline{140}$  $10,00$  $\overline{\overline{\mathbf{R}}\mathbf{R}}$  $11.00$  $\overline{00}$  $0.00$  $0,00$ Transport 02.200108  $r394$  $21,00$  $\overline{0.00}$  $500$  $\overline{500}$  $\overline{8.00}$  $3.00$  $0.00$  $0,00$ Posta, telecomunicatii, radio, tv. internet  $0,00$ 02,200109  $-394$  $3000$  $\overline{0.00}$  $10,01$  $10C$  $500$  $500$  $0.00$  $0,0$  $0,00$ Materiale si prestari de servicii cu caracter functional Alte bunuri si servicii pentru intretinere si functionare 02.200130  $r394$  $35,00$  $0,00$  $7.00$  $10,0$  $13,00$  $5,00$  $0,00$  $0,00$  $0.00$ 02.2002  $1394$ 110.00  $0.00$  $\overline{25.00}$  $\frac{25.0}{ }$ 60.00  $0.00$  $0.00$  $0.00$  $0.00$ Reparati curente 02.2005  $1.394$  $22,00$  $\overline{0.00}$  $700$  $500$  $10<sub>0</sub>$  $0.00$  $0.00$  $0.00$  $\overline{0,00}$ Bunuri de natura obiectelor de inventar (cod 20,05.01 la 20.05.03+20.05.30) 02.200530  $-394$  $22.01$  $0,00$  $7.00$  $5.00$  $10.0$  $0.00$  $\overline{nnn}$  $0.00$  $0.00$ Alte objecte de inventar 02.2006  $-394$  $0,00$  $\overline{000}$  $\overline{0.00}$ Deplasari, detasari, transferari (cod 20.06.01+20.06.02)  $1.00$  $1,00$  $0.00$  $0,00$  $0,00$  $0,00$ Deplasari interne, defasari, fransferari 02.20060  $r$ 394  $1,00$  $0,00$  $0,00$  $1,00$  $0,0$  $0,00$  $0,00$  $0,00$  $0.00$  $0.00$  $3,00$  $0.00$  $02.2014$  r 394  $12.00$  $3,00$  $3,00$  $3,00$  $0.00$  $0,00$ Protectia muncii

CINDSOFT-SICO - MUNICIPIUL DEVA

Anexa nr. 11 la HCL nr.  $44.2024$ 

(mii lei)

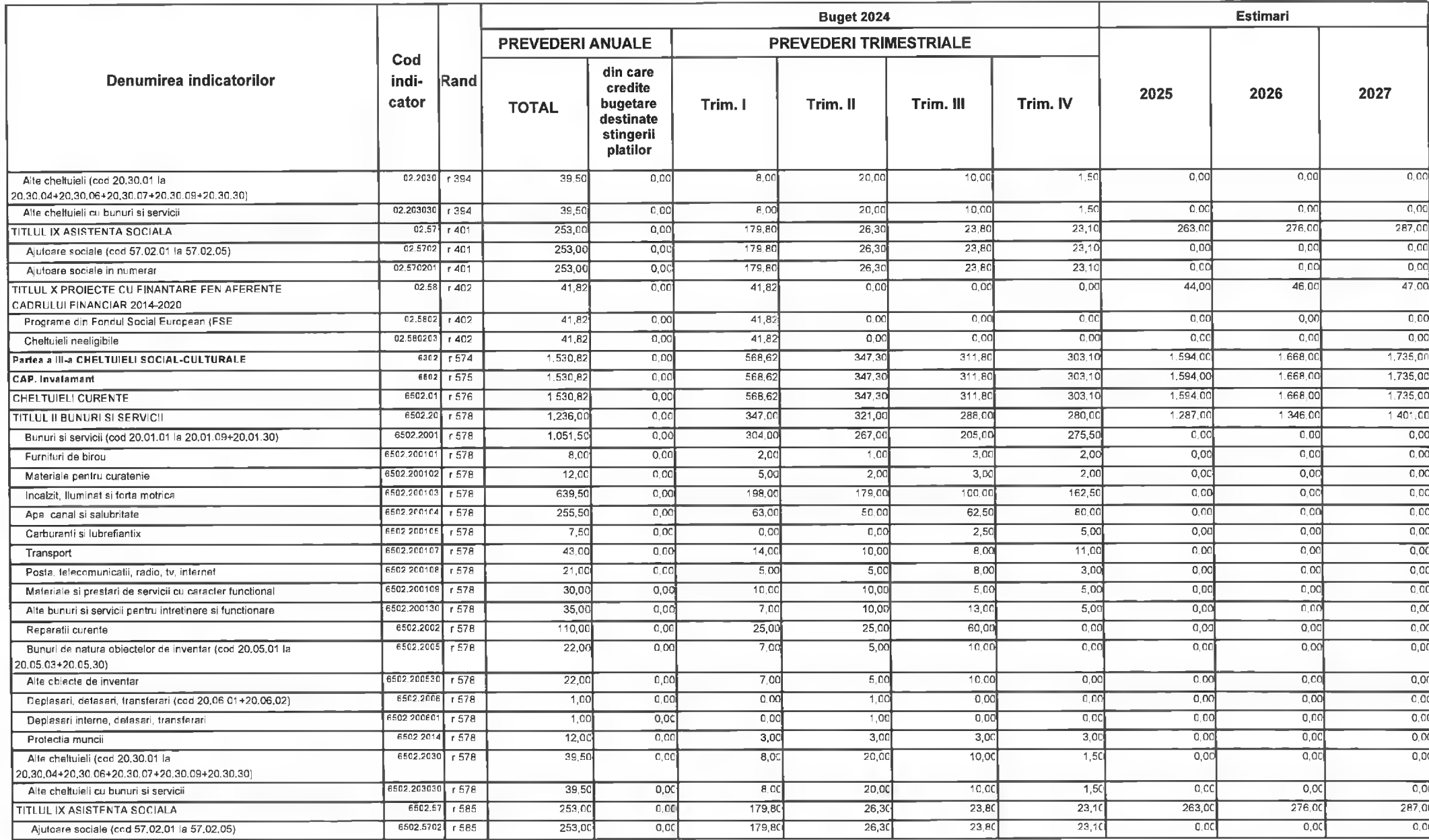

CINDSOFT-SICO - MUNICIPIUL DEVA

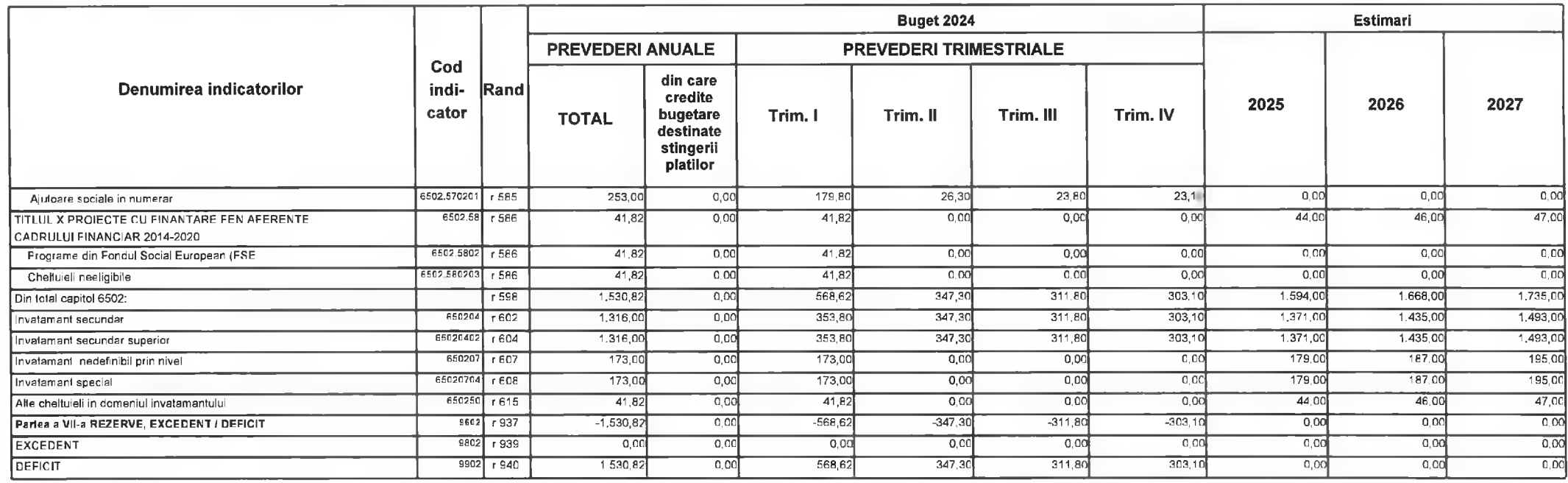

PRIMAR, Nicolae Florin Oancea

PREȘEDINTE DE ȘEDINTĂ,<br>CONSILIER,<br>Gabriel/Nelu Ilieș

**DIRECTOR EXECUTIV** 

Claudia Maria Stoica

Deva, la 09.02.2024

**INTOCMIT,** 

**Bianca Maria Nistor** 

Contrasemnează,<br>SECRETAR GENERAL Florina-Doris Visirin  $\Lambda$ 

Anexa nr. 12 la HCL nr. 44/2024

#### BUGETUL LOCAL DETALIAT LA VENITURI PE CAPITOLE SI SUBCAPITOLE SI LA CHELTUIELI PE CAPITOLE, SUBCAPITOLE SI PARAGRAFE **TOTAL** 09-Februarie-2024

APROBAT: Buget initial an 2024 conform HCL nr...../2024

Estimari **Buget 2024 PREVEDERI ANUALE PREVEDERI TRIMESTRIALE** Cod din care Denumirea indicatorilor indi-Rand credite 2025 2026 2027 cator bugetare Trim. I Trim. II Trim. III Trim, IV **TOTAL** destinate stingerii platilor 1,562,00  $5002$  r 391  $1,377,10$  $0.00$ 509.85 497,03  $187.1$ 183,1 1,437,00 1,500,00 **TOTAL CHELTUIELI**  $02.01$  r 392  $0,00$ 496.7 497.03  $1871$  $1831$  $14230$  $1.486,00$ 1.547.00 CHELTURE LCURENTE  $1,364,00$  $1.407,00$  $1.470,00$  $1.530.00$  $02.20$  $r394$ 1,349.00  $0,00$ 493.00 493.18 183,59  $179.23$ **TITLUL II BUNURI SI SERVICI** 241,98  $0.00$  $231.80$ 176.09  $178.03$  $\overline{c} \overline{o}$  $\overline{0.00}$  $c \overline{c}$ 02.2001  $r$  394 827,90 Bunuri si servicii (cod 20.01.01 la 20.01.09+20.01.30)  $0.00$  $1,02$  $\overline{0.00}$  $\overline{000}$  $0.00$  $6.00$  $3.98$  $5.00$ Furnituri de birou 02.200101  $1.394$  $16,00$  $\overline{0}$ 02.200102  $48,50$  $\overline{c}$  oc  $230$ 17.50  $\overline{8.00}$  $0.0$  $0.00$  $0,00$  $r394$ Materiale pentru curatenie  $0.00$ 02.200103  $0.00$  $101,70$  $0,00$  $0.00$  $-1394$ 460.00 125,80 150,00 82.50 Incalzit, lluminat si forta motrica  $0.00$ 02.200104  $r394$ 85,50  $0.00$  $20.0$  $20,00$  $25.50$  $20,00$  $0.00$  $0.00$ Apa canal si salubritate 02.200105  $\overline{0}$  $15.50$  $10<sub>c</sub>$  $5,00$  $10.00$  $0,00$  $0.00$  $000$  $r394$  $40,50$ Carburanti si lubrefiantix Piese de schimb 02.200106  $r394$ 15.09  $0.00$  $0.00$  $0.00$  $15.05$  $0.00$  $0,00$  $0.00$  $0.00$  $02.20010$  $r$ 394  $10,50$  $0,00$  $3.50$  $\overline{200}$  $2,00$  $300$  $000$  $\overline{0}$   $\overline{0}$  $0<sup>o</sup>$ Transport  $8.00$ 12.00  $0.00$  $000$  $0,00$  $02.200108$  r 394  $15,00$  $10,00$ Posta telecomunicatii radio ty internet 45.00  $0,00$  $25,00$  $30,3$  $0,00$  $0,00$  $0,00$ 02.200130  $r394$ 106,81  $0,00$  $23,00$ 28,50 Alte bunuri si servicii pentru intretinere si functionare  $\overline{0.00}$  $\overline{000}$ 02.2002  $500,00$  $0,00$  $250,00$  $250,00$  $0.00$  $0<sup>0</sup>$  $0.00$  $r394$ Reparatii curente  $0.00$  $0.00$  $0.0$  $0,00$ 02 2005 r 394  $\overline{\circ}$  $0.00$  $0.00$ Bunuri de natura objectelor de inventar (cod 20.05.01 la  $10,00$  $10,00$ 20.05.03+20.05.30)  $0.00$  $000$  $0.00$ 02.200530 r 394  $10.00$  $000$  $10.00$  $0.00$  $0.00$  $0.00$ Alte objecte de inventar  $02.2013$   $r$  394  $5,00$  $\overline{0}$  $0.00$  $0.00$  $5.00$  $\overline{0.00}$  $\overline{0.00}$  $0.00$  $0.00$ Precatire profesionala  $0.00$  $1,20$  $2.50$  $1,20$  $0.00$  $0.00$ Protectia muncii  $02.2014$   $1394$  $6,10$  $0,00$  $1,20$  $17.00$  $3,75$  $3.85$  $3.52$  $3.88$ 16.00  $16.00$  $02.57$  $r 401$  $15,00$  $0,00$ TITLUL IX ASISTENTA SOCIALA  $02.5702$  r 401  $3,52$  $0,00$  $0,00$  $15.00$  $3,85$  $3,85$  $0,00$  $0.00$  $3,75$ Ajuloare sociale (cod 57.02.01 la 57.02.05)

© INDSOFT-SICO - MUNICIPIUL DEVA

(mii lei)

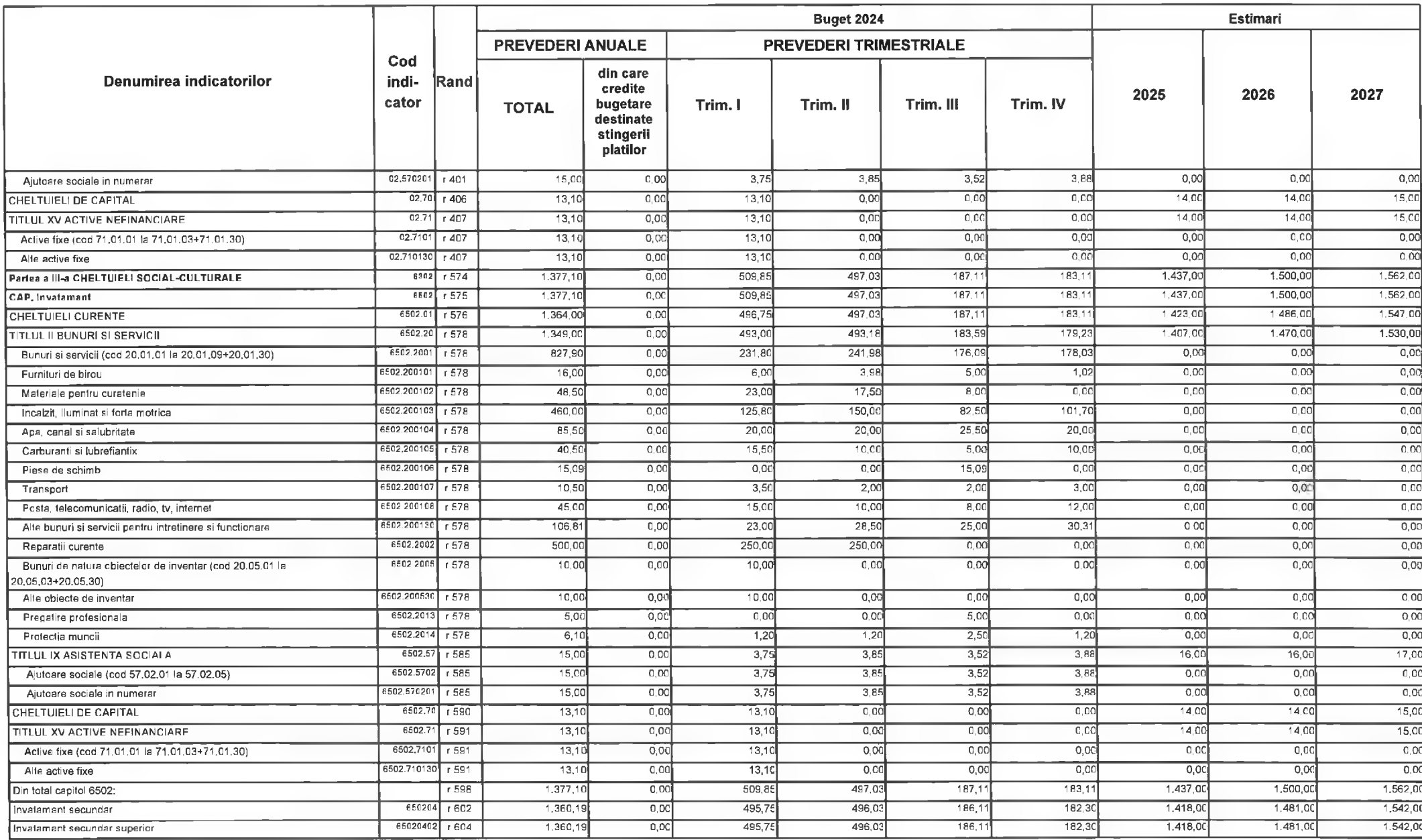

CINDSOFT-SICO - MUNICIPIUL DEVA

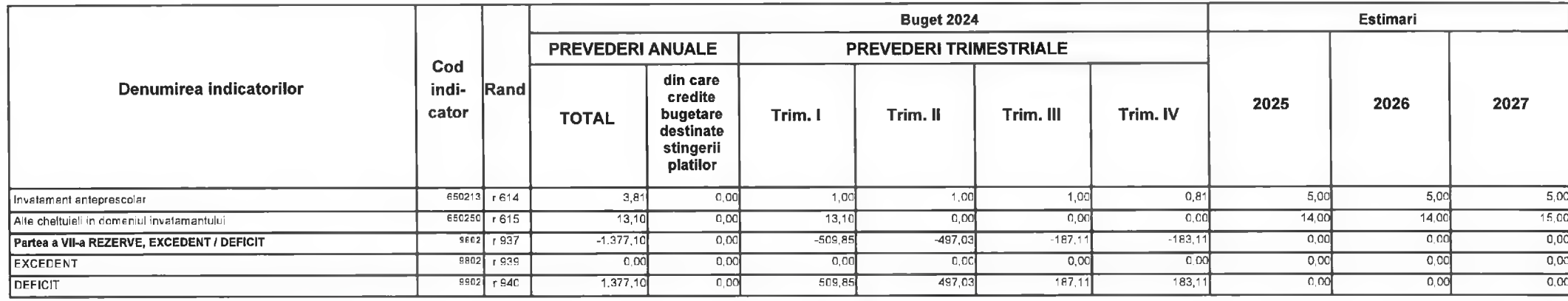

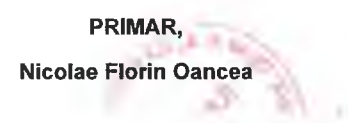

PREȘEDINTE DE ȘEDINTĂ,<br>CONSILIER, Gabriel Nelu Ilies

**DIRECTOR EXECUTIV Claudia Maria Stoica** 

Deva, la 09.02.2024

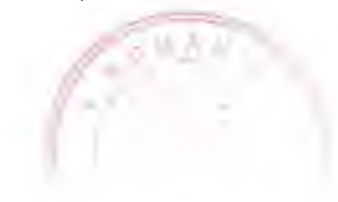

**INTOCMIT,** 

**Bianca Maria Nistor**  $f_1$   $\lambda$ 

Contrasemnează,<br>SECRETAR GENERAL Florina-Doris Visirin  $\Lambda$ 

MUNICIPIUL DEVA C)COLEGIUL NATIONAL PEDAGOGIC "REGINA MARIA" DEVA

# BUGETUL LOCAL DETALIAT LA VENITURI PE CAPITOLE SI SUBCAPITOLE SI LA CHELTUIELI PE CAPITOLE, SUBCAPITOLE SI PARAGRAFE **TOTAL** 09-Februarie-2024

APROBAT: Buget initial an 2024 conform HCL nr...../2024

(mii lei)

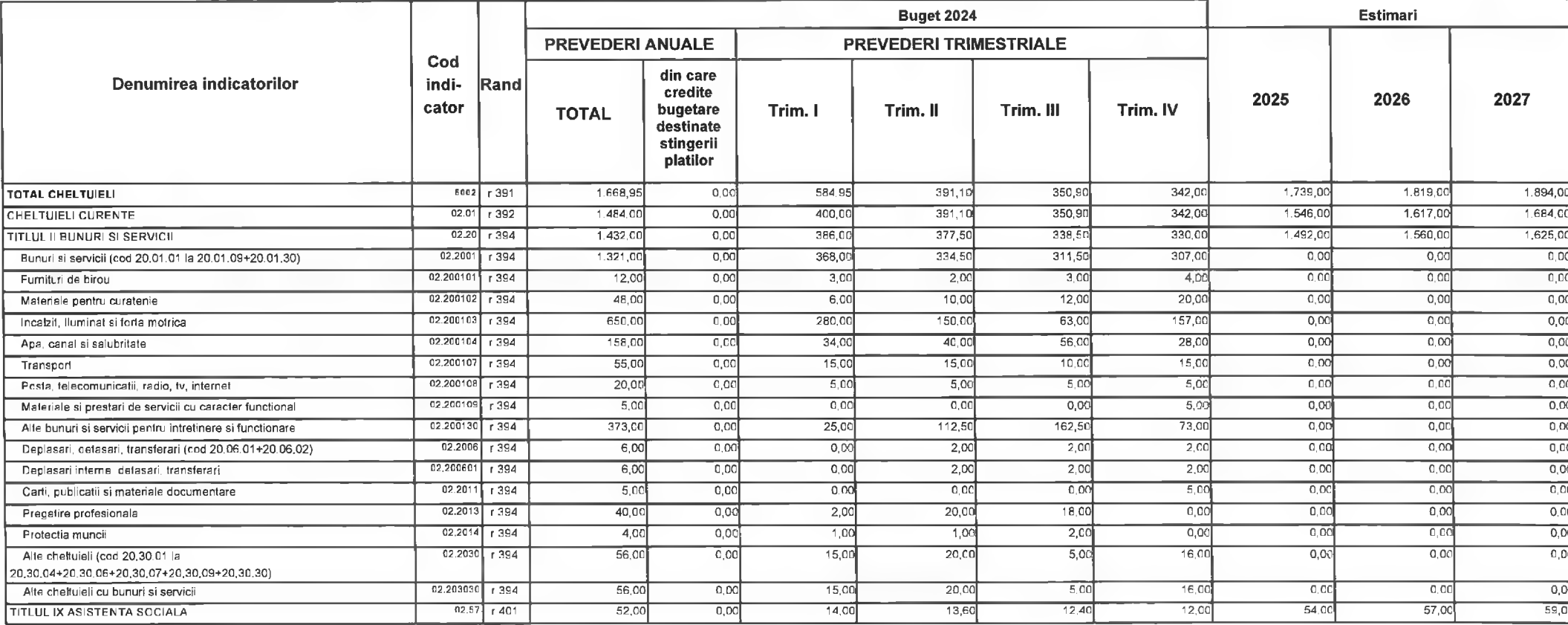

@ INDSOFT-SICO - MUNICIPIUL DEVA

Anexa nr. 13 la HCL nr.  $\frac{44}{3}$  2024

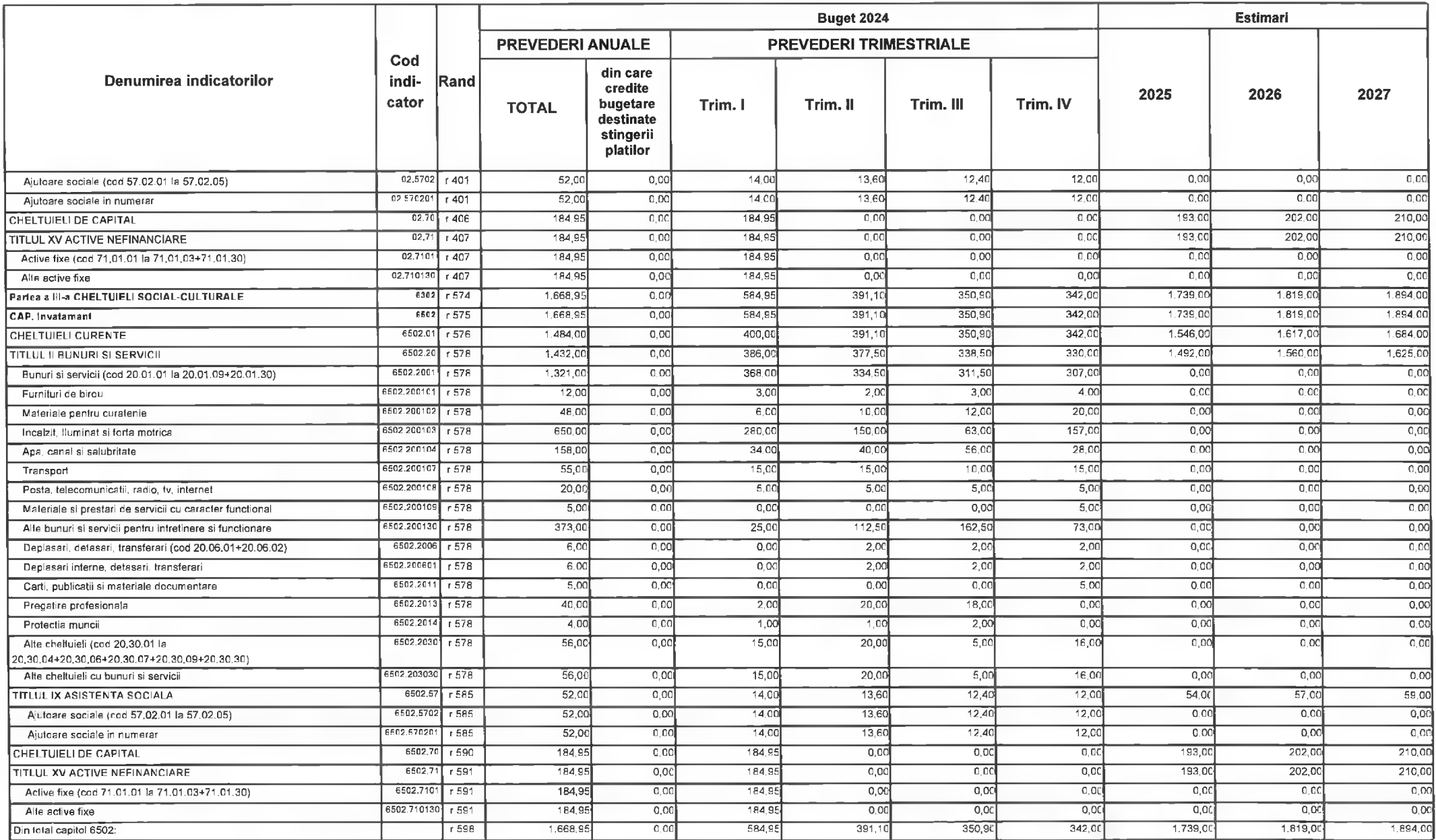

@INDSOFT-SICO - MUNICIPIUL DEVA

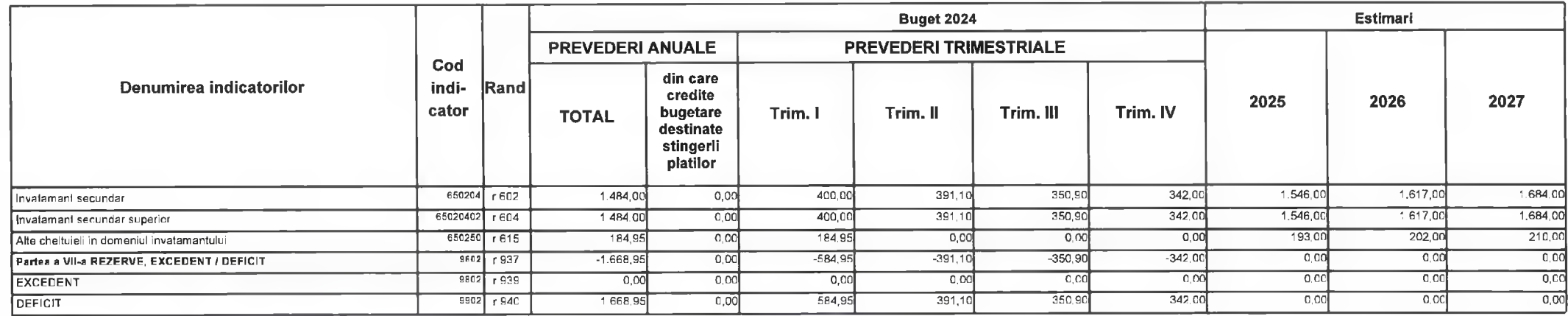

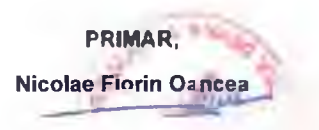

PREȘEDINTE DE ȘEDINȚĂ,<br>CONSILIER,<br>Gabriei Nelu Ilieș

**DIRECTOR EXECUTIV** Claudia Maria Stoica>

Deva, la 09.02.2024

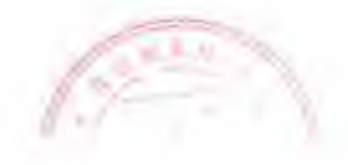

**INTOCMIT,** 

**Bianca Maria Nistor**  $\frac{1}{2}$ 

Contrasemnează,<br>SECRETAR GENERAL Florina-Doris Visirin

Anexa nr. 14 la HCL nr.  $44$ .  $\frac{1}{2}$ 2024

## BUGETUL LOCAL DETALIAT LA VENITURI PE CAPITOLE SI SUBCAPITOLE SI LA CHELTUIELI PE CAPITOLE, SUBCAPITOLE SI PARAGRAFE **TOTAL** 09-Februarie-2024

APROBAT: Buget initial an 2024 conform HCL nr...../2024

(mii lei)

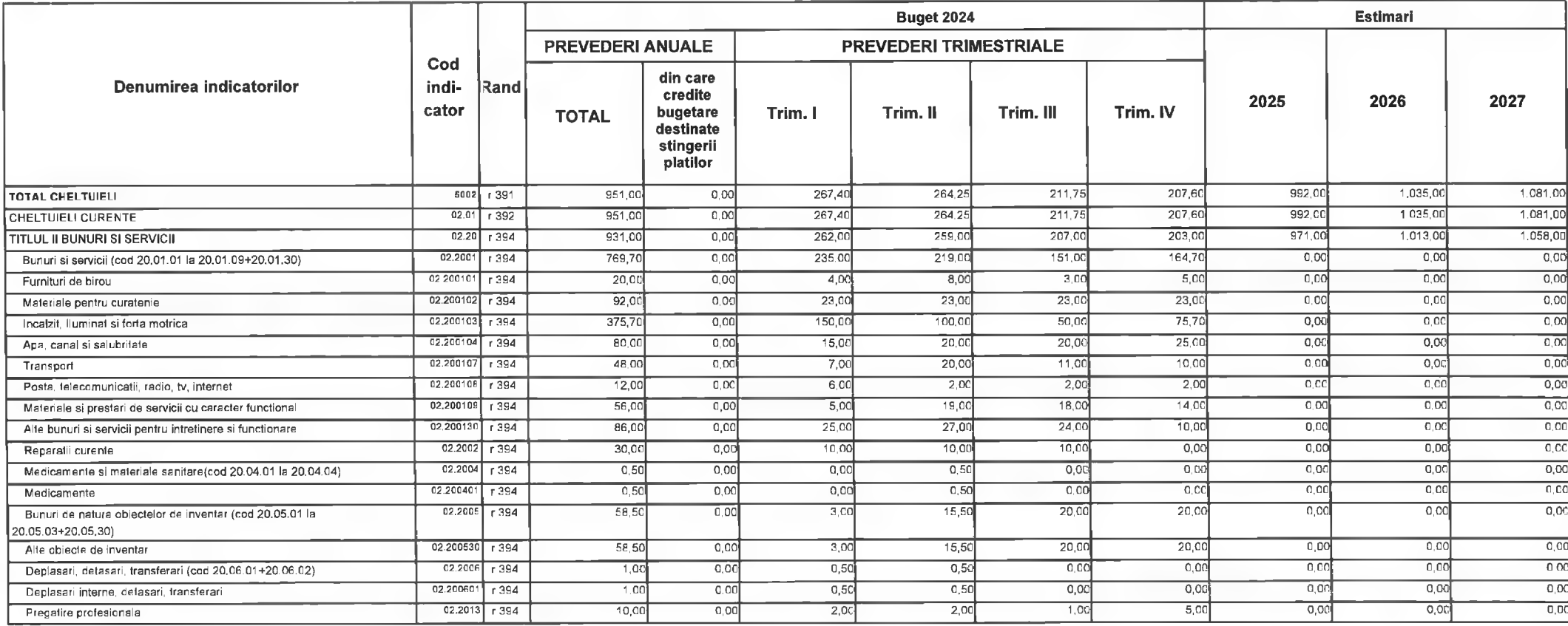

© INDSOFT-SICO - MUNICIPIUL DEVA

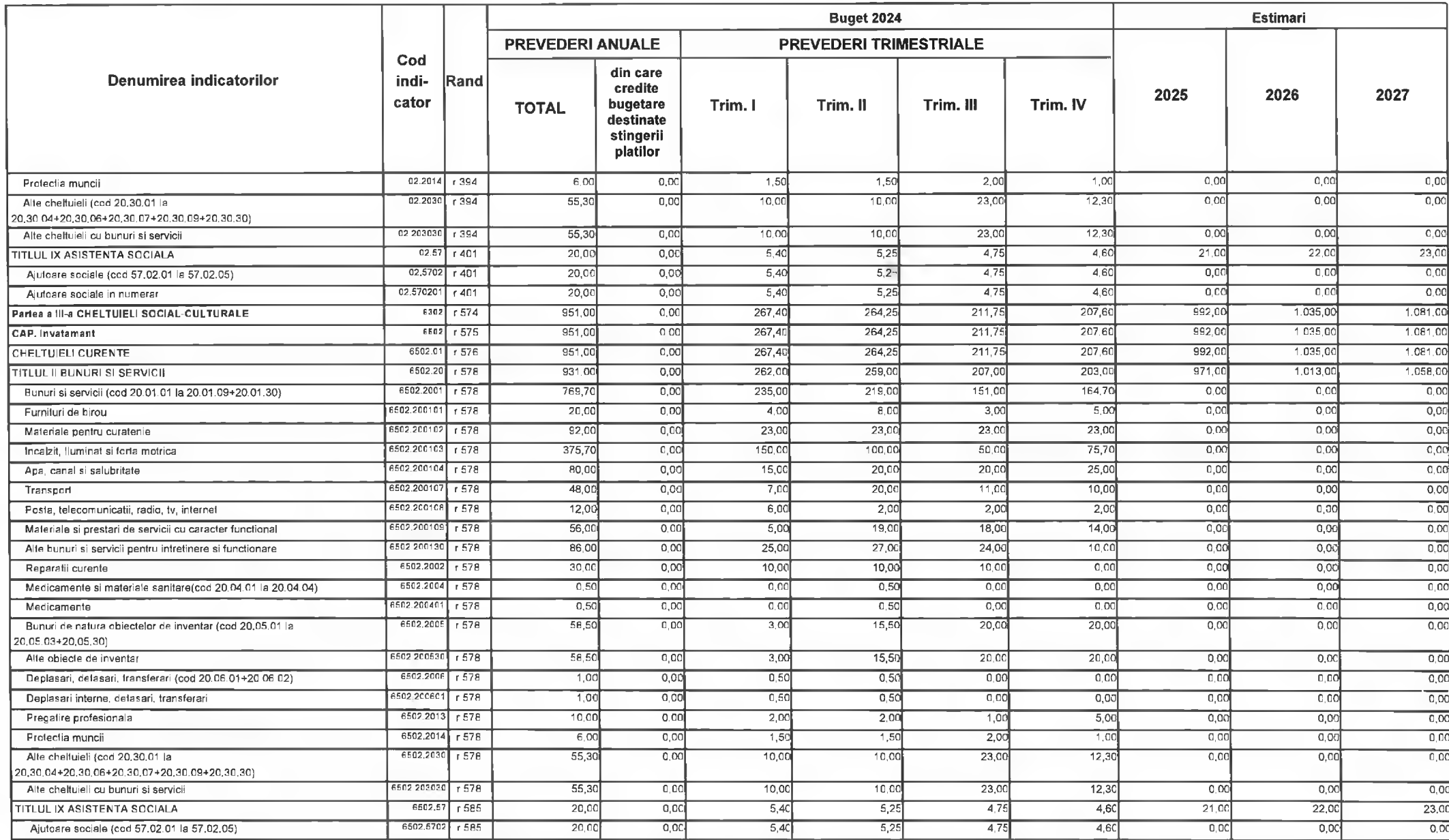

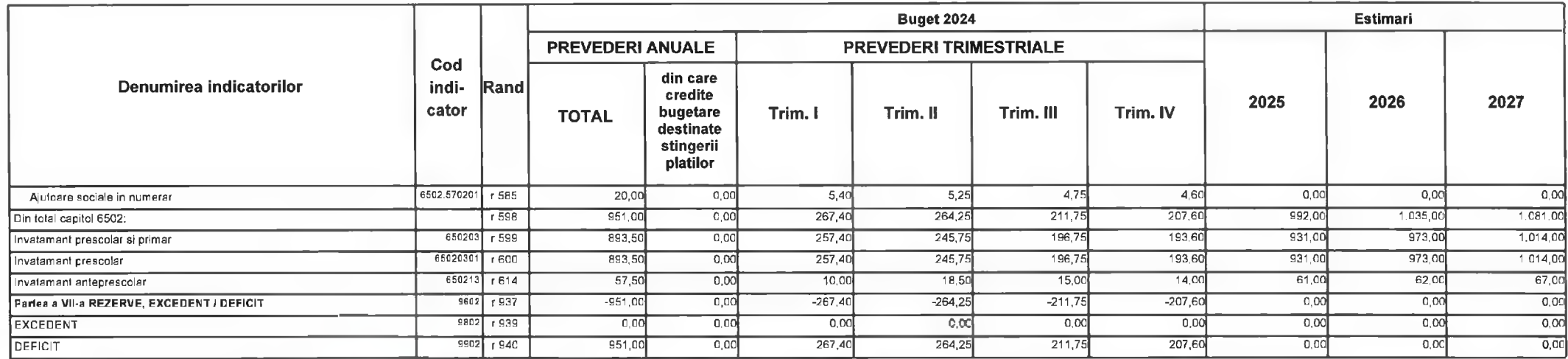

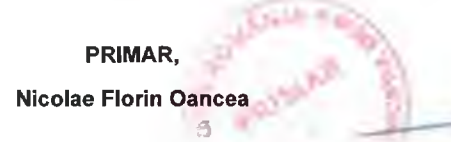

**DIRECTOR EXECUTIV** 

Claudia Maria Stoica

**INTOCMIT,** 

-600

**Bianca Maria Nistor** 

PREȘEDINTE DE ȘEDINȚĂ,<br>CONSILIER,<br>Gabriel Melu Ilieș

Deva, la 09.02.2024

Contrasemnează,<br>SECRETAR GENERAL Florina-Doris Visirin  $A$ 

Anexa nr. 15 la HCL nr.  $44/2024$ 

# BUGETUL LOCAL DETALIAT LA VENITURI PE CAPITOLE SI SUBCAPITOLE SI LA CHELTUIELI PE CAPITOLE, SUBCAPITOLE SI PARAGRAFE **TOTAL** 09-Februarie-2024

APROBAT: Buget initial an 2024 conform HCL nr...../2024

(mii lei)

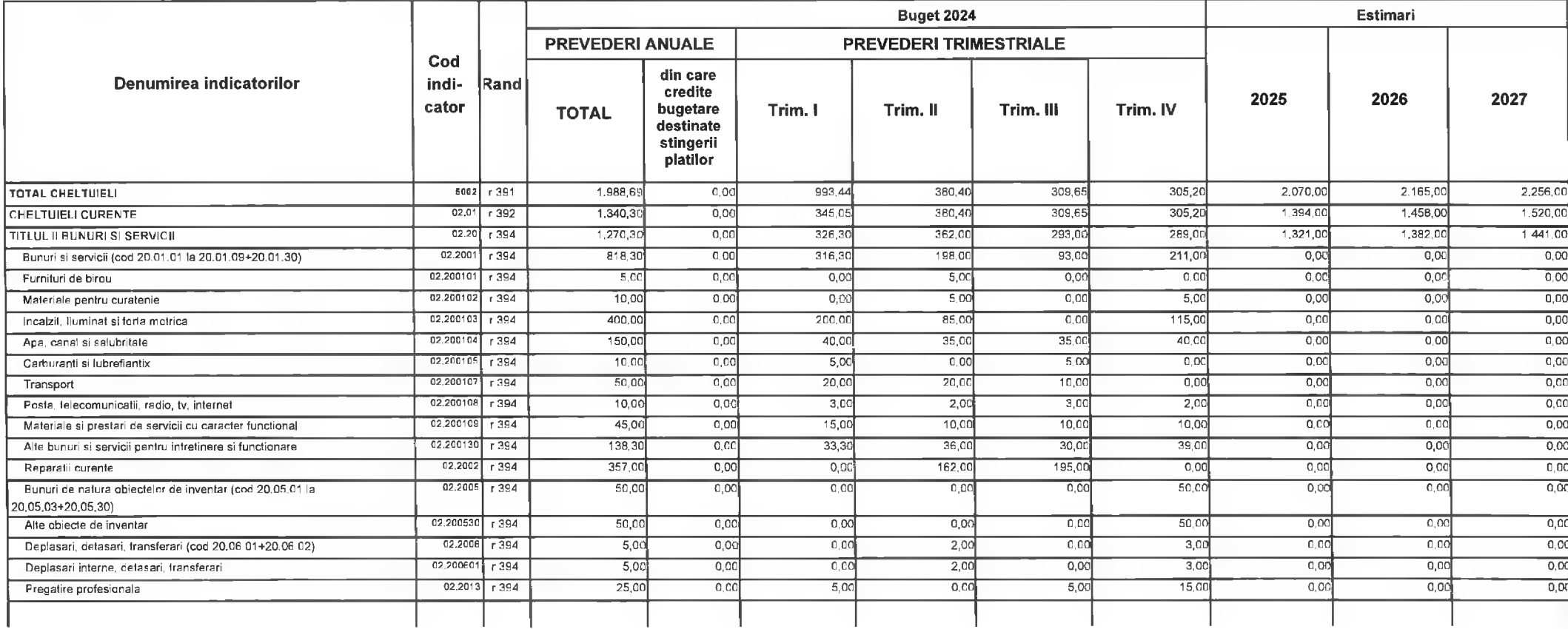

C INDSOFT-SICO - MUNICIPIUL DEVA

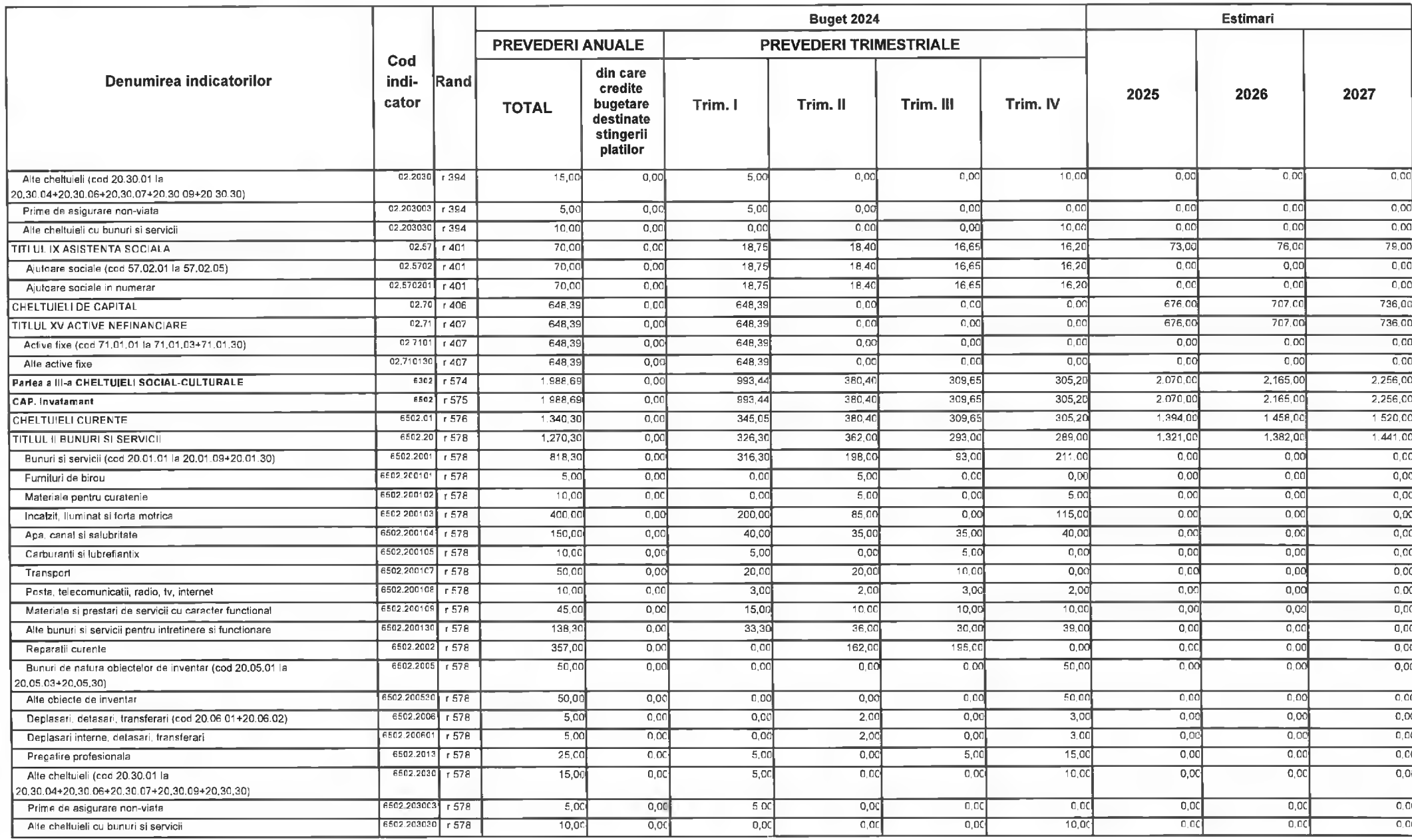

CINDSOFT-SICO - MUNICIPIUL DEVA

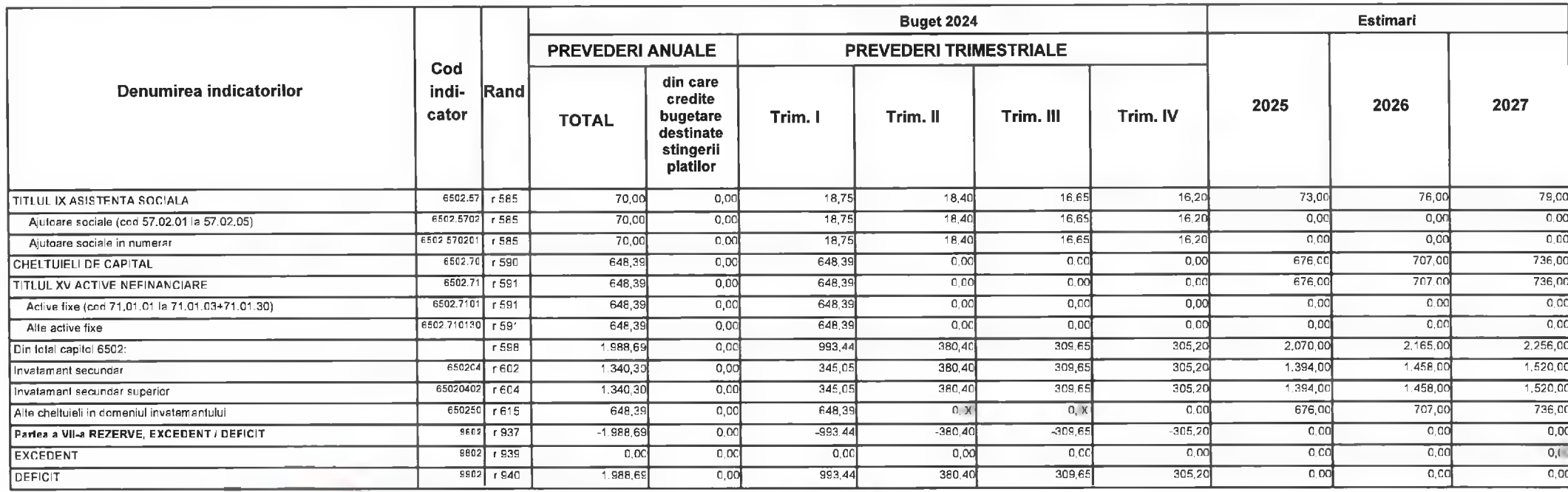

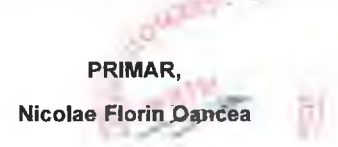

PREȘEDINTE DE ȘEDINTĂ,<br>CONSILIER,<br>Gabriel Nelu Ilies

**DIRECTOR EXECUTIV Claudia Maria Stoiga** 

Deva, la 09.02.2024

**INTOCMIT,** 

**Bianca Maria Nistor**  $\n **b b c**$ 

Contrasemnează,<br>SECRETAR GENERAL **Florina-Doris Visirin** 

**MUNICIPIUL DEVA** CILICEUL TEHNOLOGIC "GRIGORE MOISIL" DEVA

#### BUGETUL LOCAL DETALIAT LA VENITURI PE CAPITOLE SI SUBCAPITOLE SI LA CHELTUIELI PE CAPITOLE, SUBCAPITOLE SI PARAGRAFE **TOTAL** 09-Februarie-2024

APROBAT: Buget initial an 2024 conform HCL nr...../2024

**Buget 2024** Estimari **PREVEDERI ANUALE PREVEDERI TRIMESTRIALE** Cod din care Denumirea indicatorilor indi-**Rand** credite 2025 2026 2027 cator Trim. IV bugetare Trim. I Trim. II Trim. III **TOTAL** destinate stingerii platilor  $47020$  $362.30$  $357.10$ 1,735.00 1,813.00 1.891.00  $6002$  r 391 1,666.0 476,40 **TOTAL CHELTUIELI**  $0,00$  $357,10$  $1.734.00$  $1,812,00$  $1.890.00$ CHELTUIELI CURENTE  $02.01$  r 392  $1.665.00$  $\overline{0.00}$ 475.40  $470.2$  $362,31$  $02.20$   $1394$ 1.630,00  $0.00$ 466.00 461.0  $354.0$  $349.00$  $1698.0$  $1,774,00$  $1.850,00$ **TITLUL II BUNURI SI SERVICII**  $1.015,00$  $\overline{0,00}$ 466,00 216,00 169,00  $164.00$  $\overline{0.00}$  $0.00$  $0,00$ Bunuri si servicii (cod 20.01.01 la 20.01.09+20.01.30) 02.2001  $1394$ 02.200101  $-394$  $\overline{2000}$  $0,00$  $500$  $5.0$  $5.00$  $5.00$  $0.00$  $0,00$  $0.00$ Furnituri de birou  $\overline{0.00}$  $\overline{000}$  $\overline{0.00}$  $0,00$  $5,00$  $\overline{5,00}$  $500$  $5.00$ Materiale pentru curatenie 02.200102  $r$ 394  $20.01$  $\overline{100.06}$  $500$  $5000$  $\overline{0.00}$  $0.00$  $0.00$ 02.200103  $r$ 394 550.00  $0,00$ 350,00 Incalzit, lluminat si forta motrica 02.200104 | 394  $0.00$ 40.00  $40.0$  $40.00$  $0.00$  $0.00$  $0.00$  $150.00$  $30,00$ Apa, canal si salubritate  $13.0$  $12,00$  $0,00$  $0,00$  $\overline{000}$  $0.00$  $13.00$  $7.00$  $02,200107$  r 394 45.00 Transport 02 200108 r 394  $500$  $\overline{0}$  $13.00$  $13.0$  $12.00$  $12.00$  $0.00$  $0.00$  $0.00$ Posta, telecomunicatii, radio, tv, internet  $02.200109$   $1394$ 60,00  $0,00$  $10.00$  $10,0$  $20.00$  $20,00$  $\overline{0\alpha}$  $\overline{c}$  on  $000$ Materiale si prestari de servicii cu caracter functional  $0.00$  $0,00$  $30,00$  $20,00$  $0,00$ Alte bunuri si servicii pentru intretinere si functionare  $C2.200130$   $1394$  $120.00$  $0.00$  $30,00$ 40,00  $02.2002$ <sub>r</sub> 394 445,00  $0.00$  $0.00$  $85,0$ 180,00 180,00  $0,00$  $0,00$  $0,00$ Reparatii curente  $02.2005$  r 394  $0.00$  $150,0$  $\overline{0.00}$  $\overline{0.00}$ Bunuri de natura objectelor de inventar (cod 20.05.01 la 150,00  $000$  $0,00$  $0,00$  $0,00$ 20.05.03+20.05.30)  $0,00$  $0,00$  $c$  co  $0,00$ 02.200530  $1394$  $150.0$  $\overline{0.00}$  $0.00$ 150,00  $0.00$ Alte objecte de inventar  $02.2011$  $5,00$  $\overline{0.00}$  $\overline{000}$  $\overline{\overline{\wedge}\overline{\overline{\wedge}}}$  $500$  $\overline{0.00}$  $0.00$  $0.00$  $0.00$  $1394$ Carti, publicatii si materiale documentare  $0,0$  $\overline{0}$  $\overline{0}$   $\overline{0}$  $0,00$  $02.2013$  $1394$  $5.00$  $0.00$  $0,00$  $5,00$  $0,00$ Pregatire profesionala  $0.00$ 02,2030  $r394$  $10.06$  $0.0c$  $0,00$  $5,00$  $0,00$  $5,00$  $0.00$  $0.00$ Alte chelluieli (cod 20.30.01 la 20.30.04+20.30.06+20.30.07+20.30.09+20.30.30) 02.203030  $-394$  $10.00$  $\overline{0.00}$  $\overline{ac}$  $500$  $0.00$  $5.00$  $0.00$  $0.00$  $0.00$ Alle cheltuieli cu bunuri si servicii

© INDSOFT-SICO - MUNICIPIUL DEVA

Anexa nr. 16 la HCL nr. 44./2024

(mii lei)

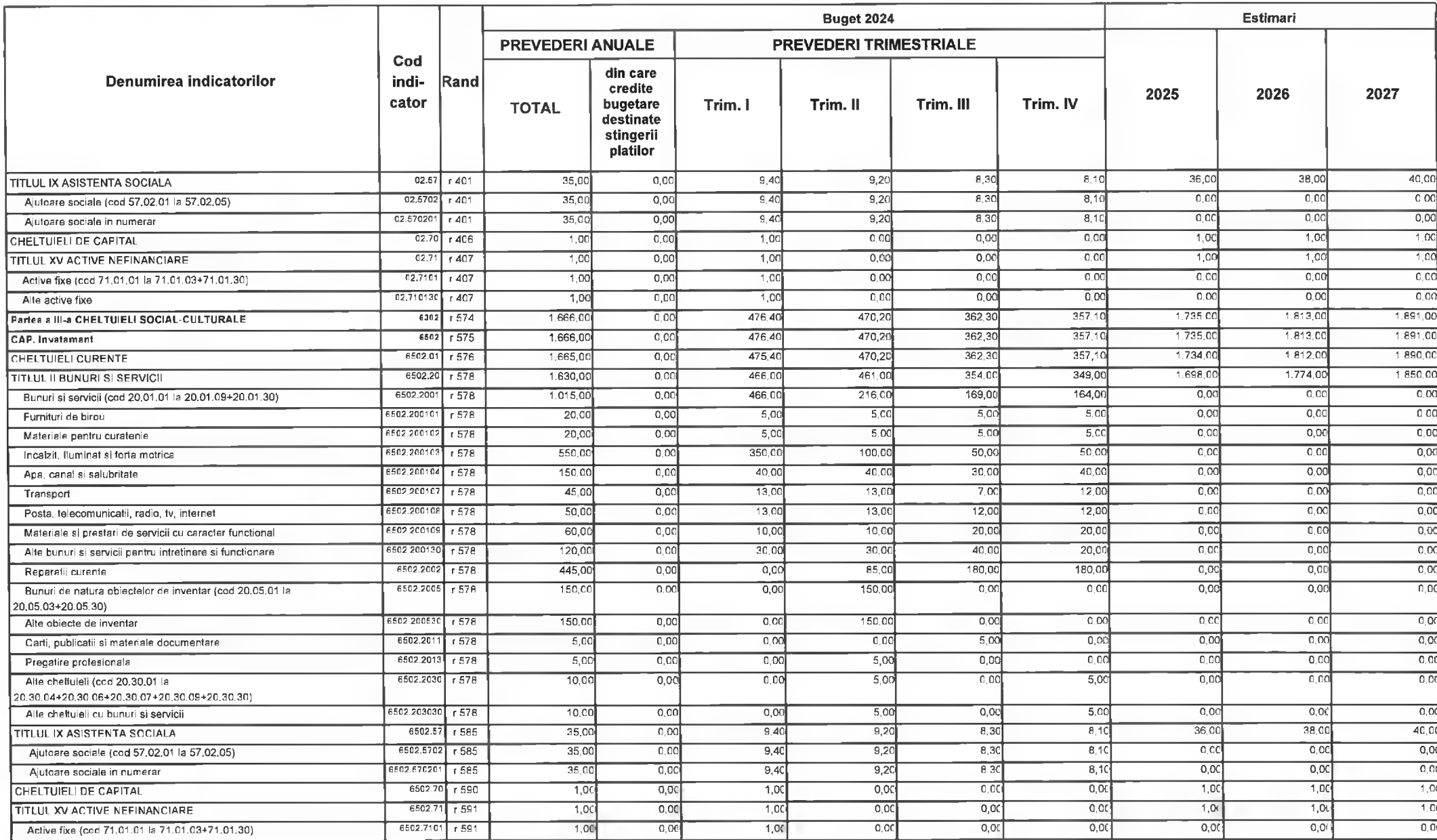

@INDSOFT-SICO - MUNICIPIUL DEVA

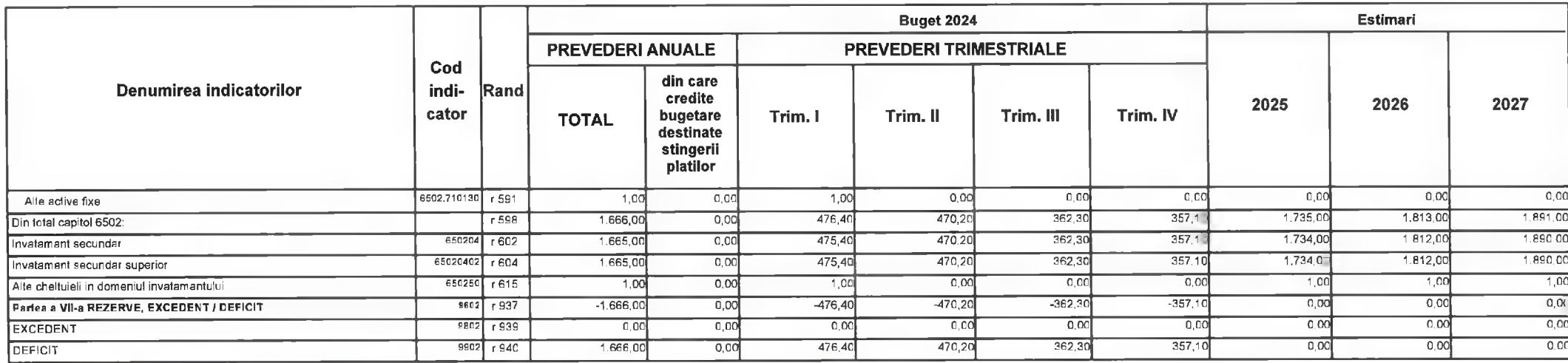

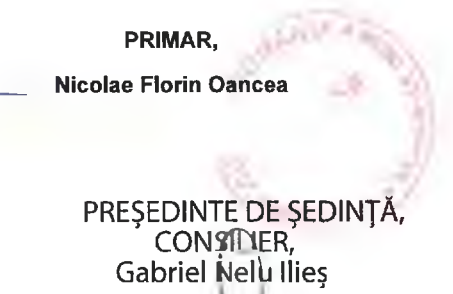

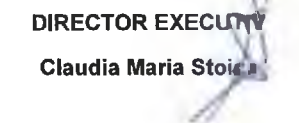

Deva, la 09.02.2024

**INTOCMIT,** 

**Bianca Maria Nistor**  $\sqrt{ }$ 

Contrasemnează,<br>SECRETAR GENERAL **Florina-Doris Visirin** 

Anexa nr. 17 la HCL nr.  $44/2024$ 

# MUNICIPIUL DEVA C) SCOALA GIMNAZIALA "ANDREI SAGUNA" DEVA

# BUGETUL LOCAL DETALIAT LA VENITURI PE CAPITOLE SI SUBCAPITOLE SI LA CHELTUIELI PE CAPITOLE, SUBCAPITOLE SI PARAGRAFE **TOTAL** 09-Februarie-2024

APROBAT: Buget initial an 2024 conform HCL nr...../2024

(mii lei)

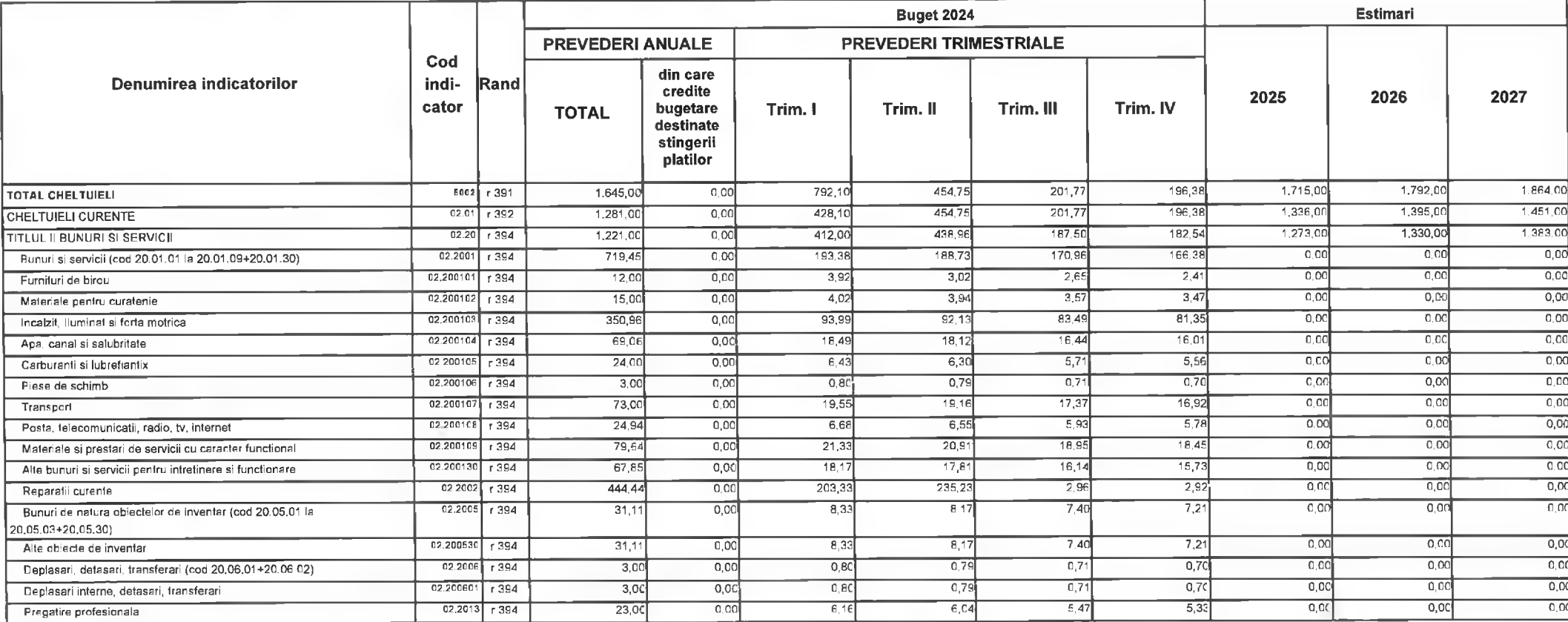

© INDSOFT-SICO - MUNICIPIUL DEVA
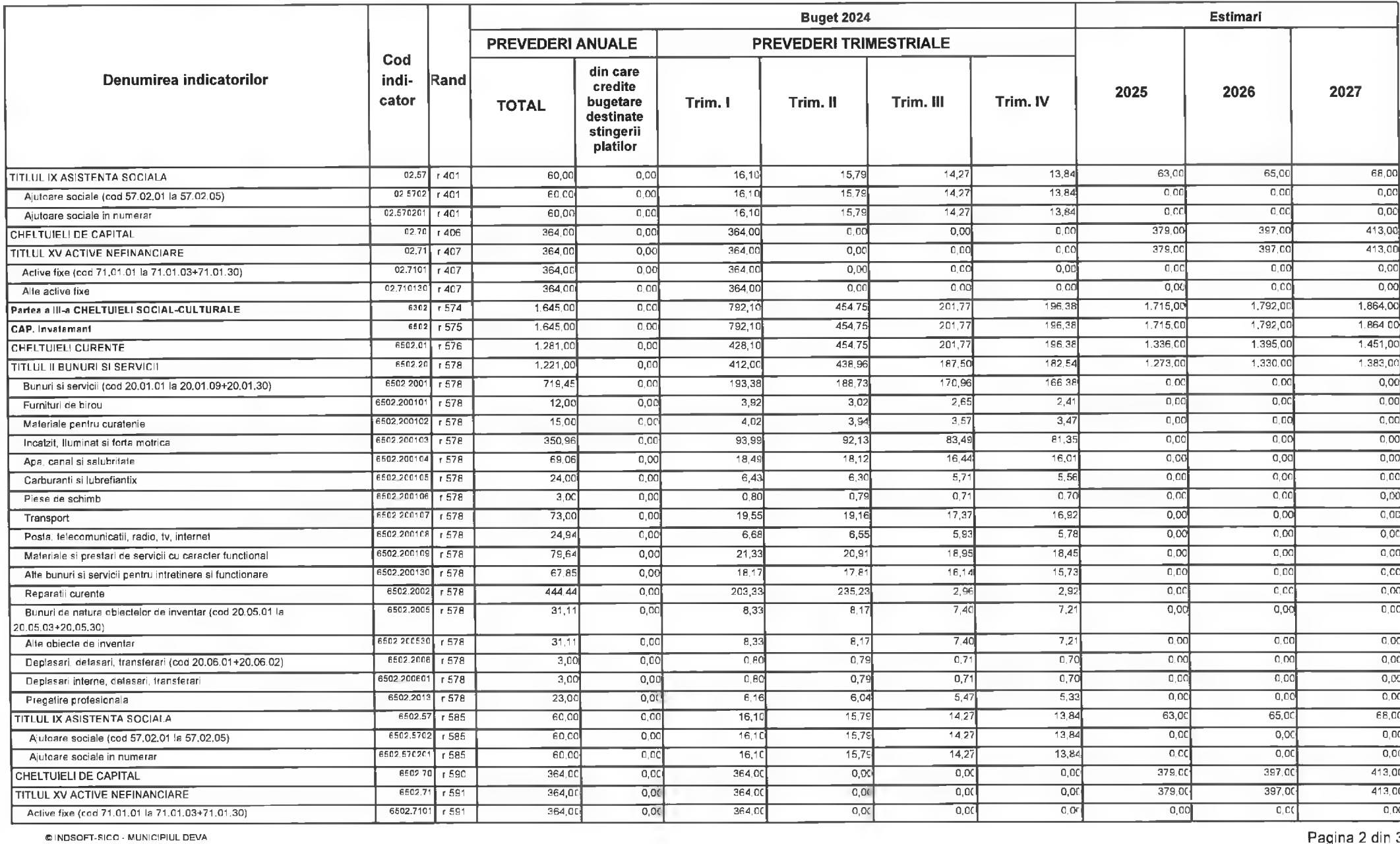

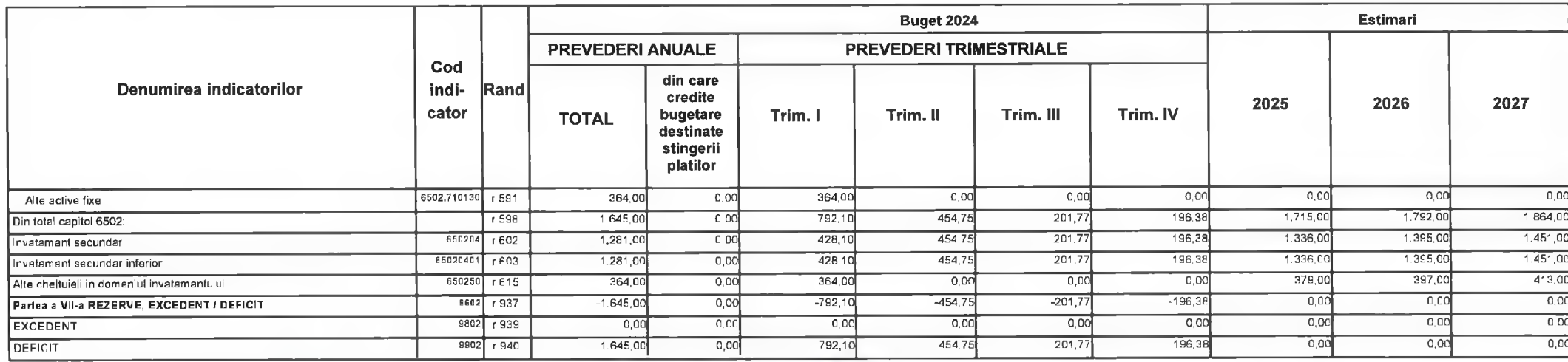

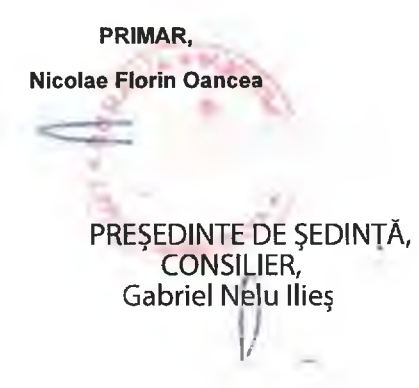

**DIRECTOR EXECUTIV** 

Claudia Maria Stoica

Deva, la 09.02.2024

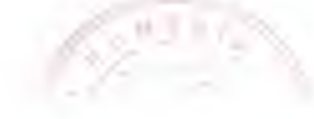

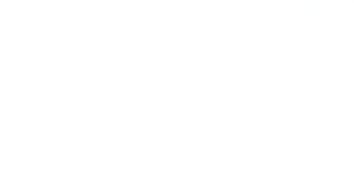

**INTOCMIT,** 

**Bianca Maria Nistor**  $\mathcal{L}$ r

Contrasemnează,<br>SECRETAR GENERAL Florina-Doris Visirin

 $\pi$  .

## **MUNICIPIUL DEVA VERIFICARE: 24 SUBUNITATI**

#### BUGETUL CENTRALIZAT AL INSTITUTIILOR PUBLICE SI ACTIVITATILOR FINANTATE INTEGRAL SAU PARTIAL DIN VENITURI PROPRII SI SUBVENTII **TOTAL** 09-Februarie-2024

APROBAT: Buget initial an 2024 conform HCL nr...../2024

**Estimari Buget 2024 PREVEDERI TRIMESTRIALE PREVEDERI ANUALE** Cod din care Denumirea indicatorilor indi-Rand credite 2025 2026 2027 cator bugetare Trim. III Trim. IV Trim. I Trim. II **TOTAL** destinate stingerii platilor 19.080,00 19.961,00 20,779.00  $0,00$ 7,310.60 6.428.16 2.103,94 2.470,80  $000110$ 18,313,50  $-$ r 1 **TOTAL VENITUR** (cod00.02+00.15+00.16+00.17+45.10+46.10+48.101 637.05  $1.033.4$  $6,550,00$  $6.855.00$  $7.135.00$ 1.925,62  $\overline{12}$ 6.288.50  $0.00$ 2,692.42 L. VENITURI CURENTE (cod 00.03+00.12)  $1.033.4'$ 6.550.00 6855.00 7.135,00  $\overline{0012}$  $\overline{18}$ 6 288 50  $\overline{000}$ 2.692.42 1 925,62 637.05 C. VENITURI NEFISCALE (cod 00.13+00.14)  $195.00$  $206.00$  $213.00$ 155,09  $17,50$  $\overline{800}$  $700$ 187.59  $0.00$ C1. VENITURI DIN PROPRIETATE(cod 30.10+31.10)  $0013$  $r9$ 195.00  $206.00$ 213,00  $17,50$  $8.00$  $7,00$  $3010$  $\overline{r}$  10 187.59  $0.00$ 155.09 Venituri din proprietate(cod 30.10.05+30.10.08+30.10.09+30.10.50)  $17,50$  $7.01$ 195,00  $206,00$  $213,00$  $187.5$  $0<sub>0</sub>$ 155.09  $800$ 301005  $\overline{r}$  11 Venituri din concesiuni si inchirieri  $213.00$  $0.00$ 155,09  $17.50$  $800$  $700$ 195.00 206.00 30100530  $\overline{r12}$  $187.59$ Alte venituri din concesiuni si inchirieri de catre instit publi  $6.355,00$ 6.649,00 6,922,00  $0014$  $\overline{120}$  $6.100.9$  $\overline{0.00}$ 2.537.33  $1,908,12$ 629.05  $1026.4'$ C2. VANZARI DE BUNURI SI SERVICII(33.10+34.10+35.10+36.10+37.10)  $1026.4'$ 6,318.00 6,610.00 6.882,00  $3310$  $6.065.60$ 2,502.02 1908.12 629,05  $r21$  $0.00$ Venituri din prestari de servicii si alte activitati (cod 331005+331008+331013+331014+331016+331017+331019+331021+3 2,606.00 2.713.00  $2.491,00$  $331005$  r 22  $2.391.4$  $0.00$  $1.160, 25$ 709.33 209.05  $312,75$ Taxe si alte venituri in invatamant  $523.2$  $2,799,00$ 2.929,00  $3.049.C$  $331014$  r 26  $946,37$  $912.79$  $305.06$ 2.687,3  $0,00$ Contributia elevilor și studentilor pentru internate, camine și cantine  $0.00$  $20.00$ 21.00  $22.00$ 331019  $\overline{129}$  $194$  $\overline{0.00}$  $19,40$  $0,00$  $0.00$ Venituri din serbari si spectacole scolare, manifestari culturale, artístice si sportive  $1.008C$  $1.054.00$ 1.098.00 331050  $\overline{r}$  35  $967.42$  $0.00$  $376.0$ 286,00  $115,00$ 190.42 Alte venituri din prestari de servicii si alte activitati  $0.00$  $0.00$  $600$  $6,00$  $6,00$  $3510$  $r38$  $5.45$  $\overline{0,00}$  $5,45$  $0.00$ Amenzi, penalitati si confiscari(cod 35.10.50)  $6,00$  $0.00$  $0.00$  $6.00$  $\overline{600}$  $5,45$  $\overline{0}$  CC 351050  $\overline{139}$  $5.45$  $0,00$ Alle amenzi, penalitati si confiscari  $\overline{000}$  $31.06$  $33.00$  $34.00$  $29.85$  $0.05$  $0<sub>CD</sub>$ 3610  $\overline{r40}$  $29.86$  $0,00$ Diverse venifuri(cod 36.10.04+36.10.50)  $0,00$  $3100$  $3300$  $3400$ 29.86  $\overline{142}$  $29.86$  $\overline{000}$  $0.00$  $0,00$  $361050$ Alle venitur

CINDSOFT-SICO - MUNICIPIUL DEVA

(mii lei)

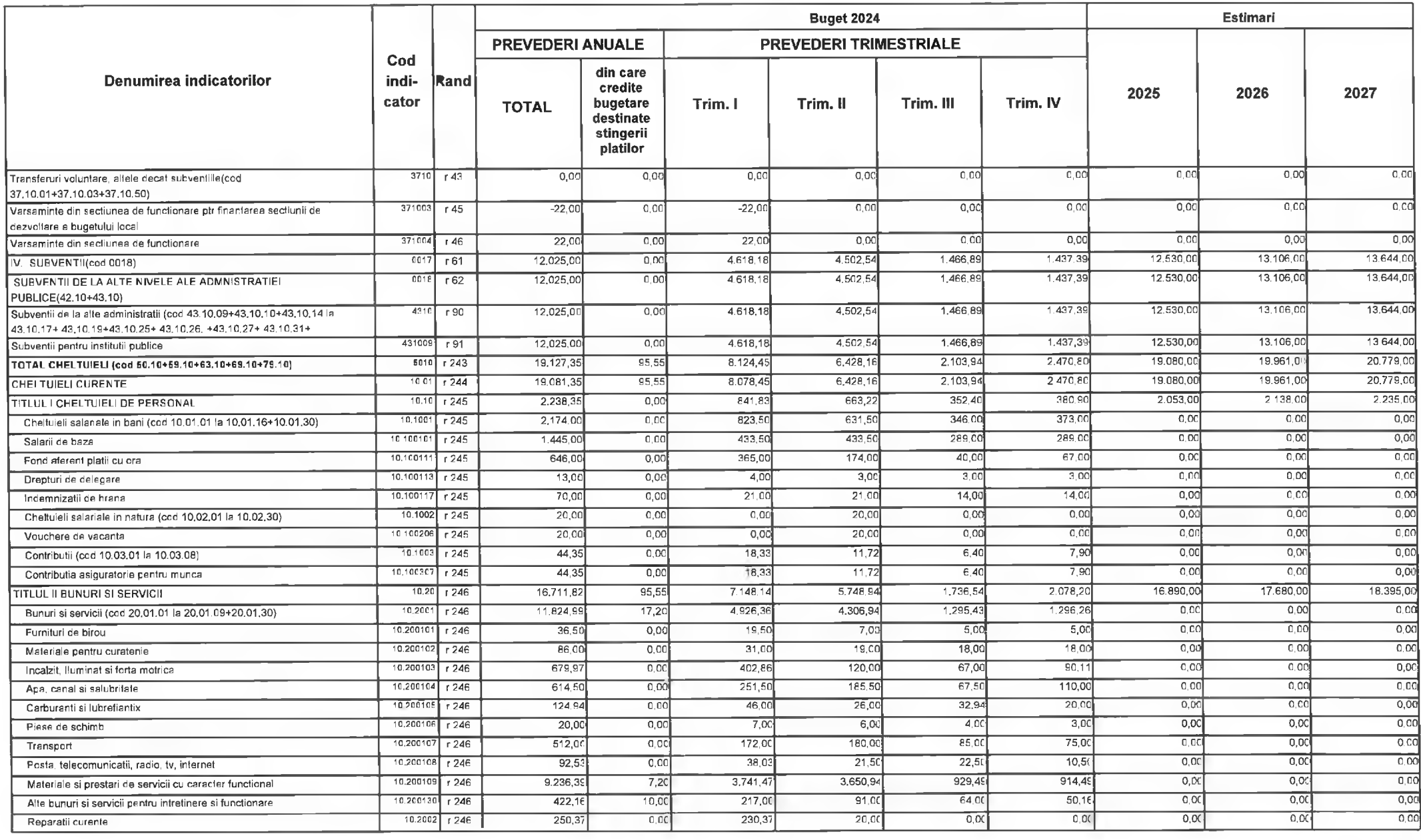

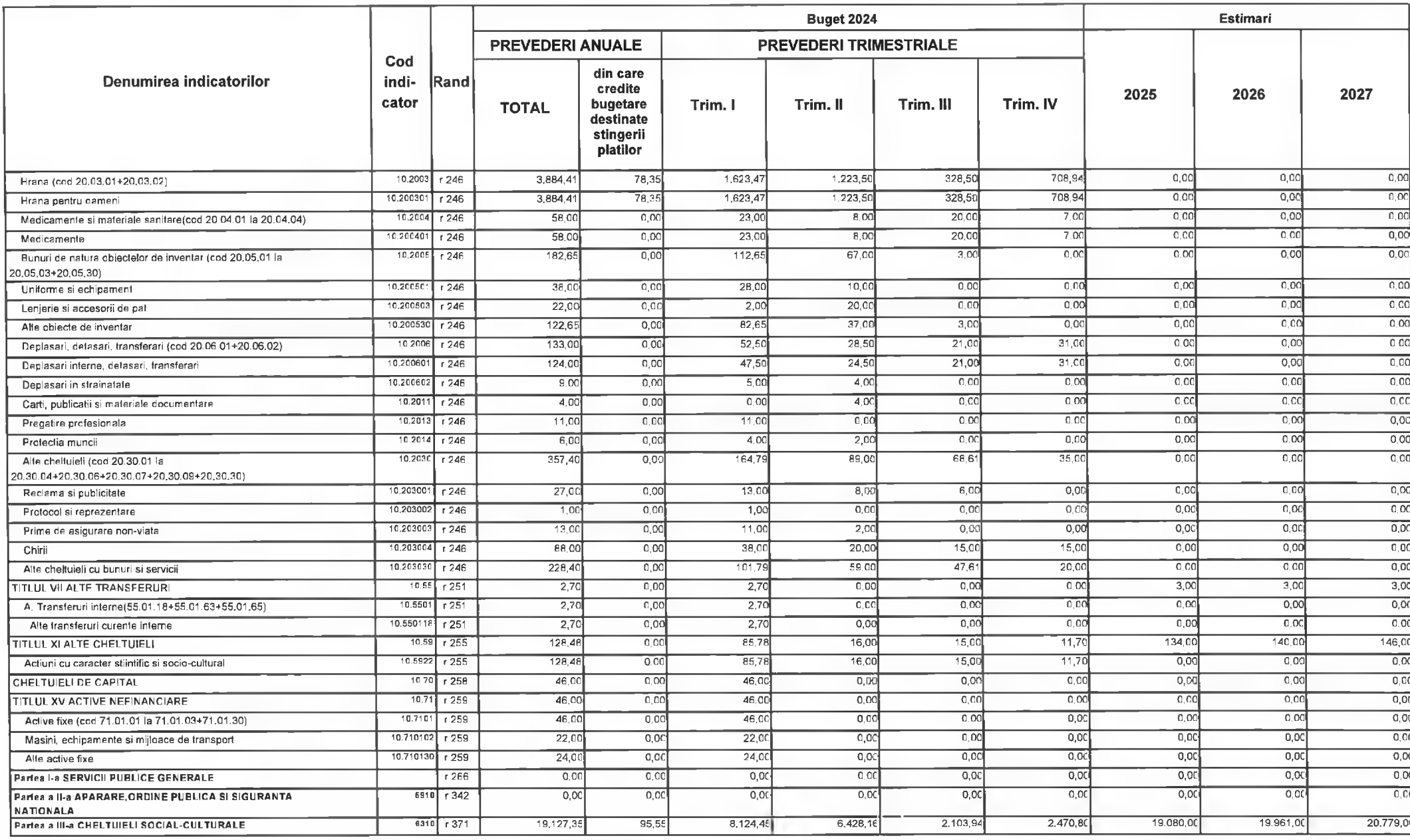

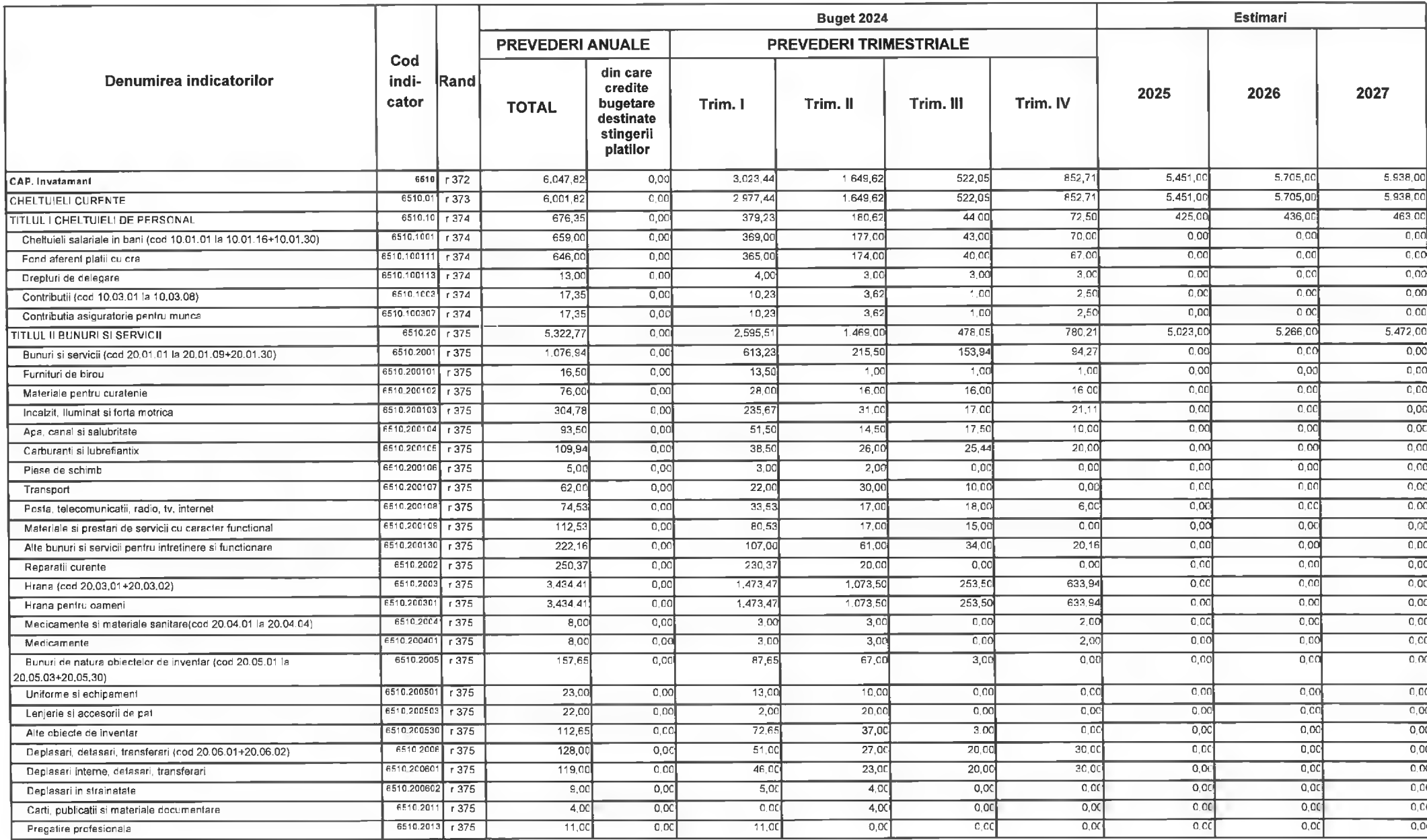

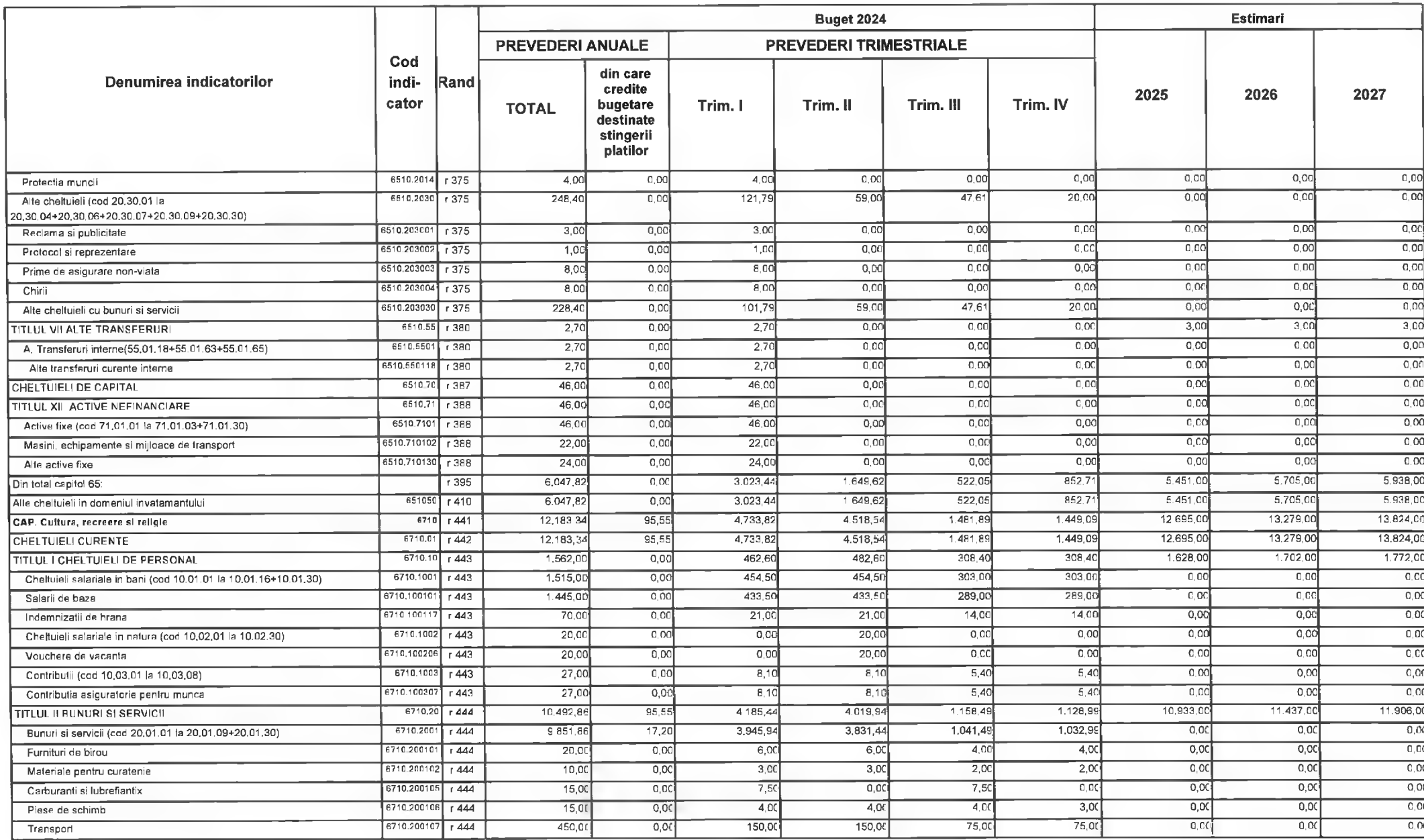

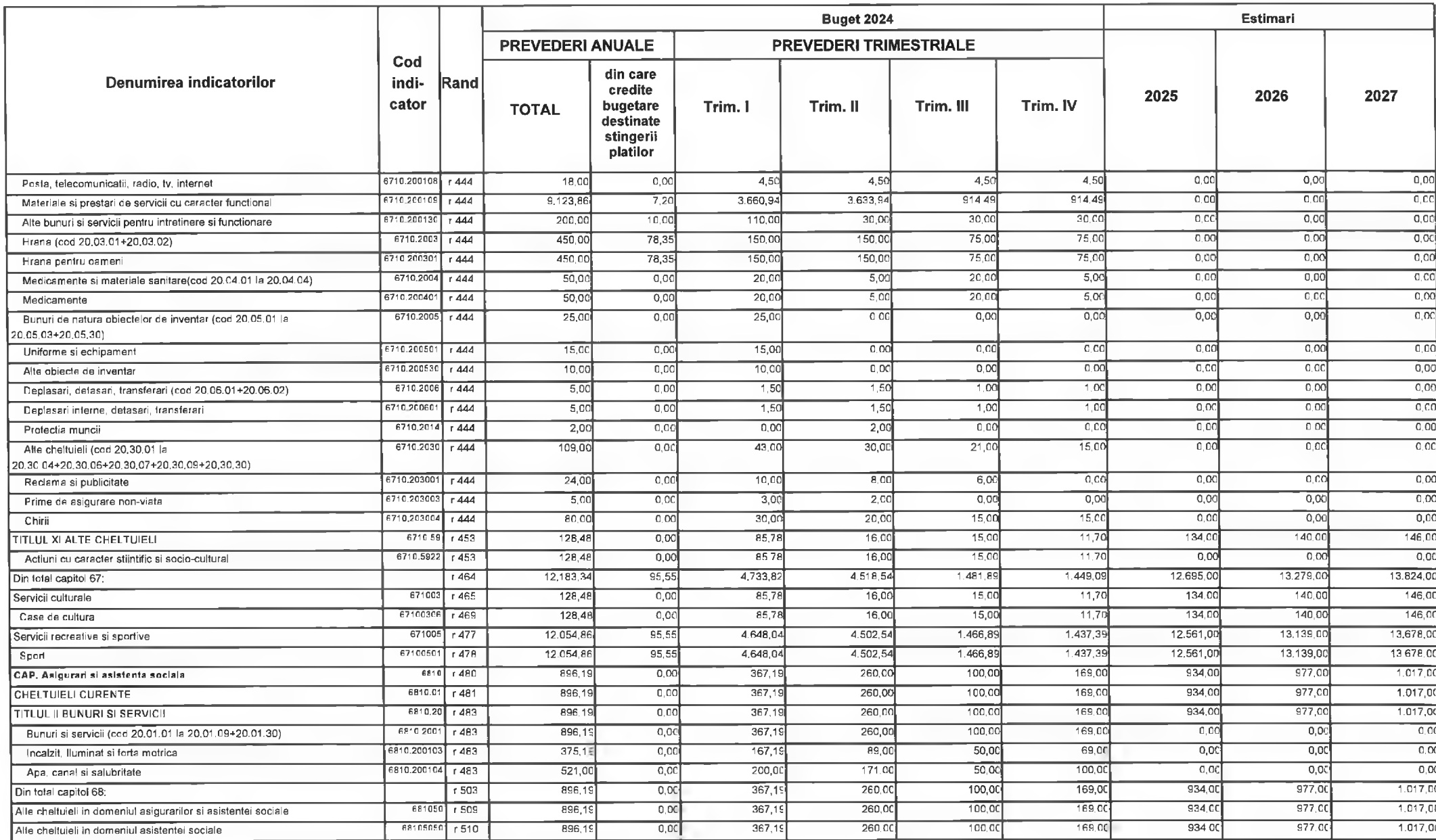

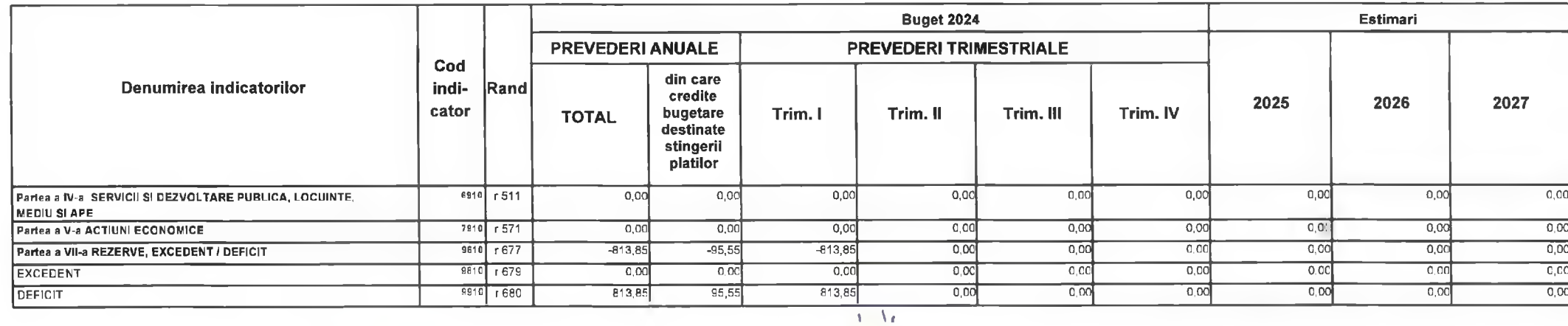

Primar, Florin Nicolae Dancea

PREȘEDINTE DE ȘEDINTĂ,<br>CONSILIER,<br>Gabriel Nelu Ilieș

Director Executiv Directia Economica

Claudia Maria Stoica

DEVA, LA 09.02.2024 ........ Contrasemnează,

Secretar General,

Florina Doris Visirin

Anexa nr. 18.1. la HCL nr. 44/2024

## BUGETUL CENTRALIZAT AL INSTITUTIILOR PUBLICE SI ACTIVITATILOR FINANTATE INTEGRAL SAU PARTIAL DIN VENITURI PROPRII SI SUBVENTII **SECTIUNEA DE FUNCTIONARE** 09-Februarie-2024

APROBAT: Buget initial an 2024 conform HCL nr...../2024

(mii lei)

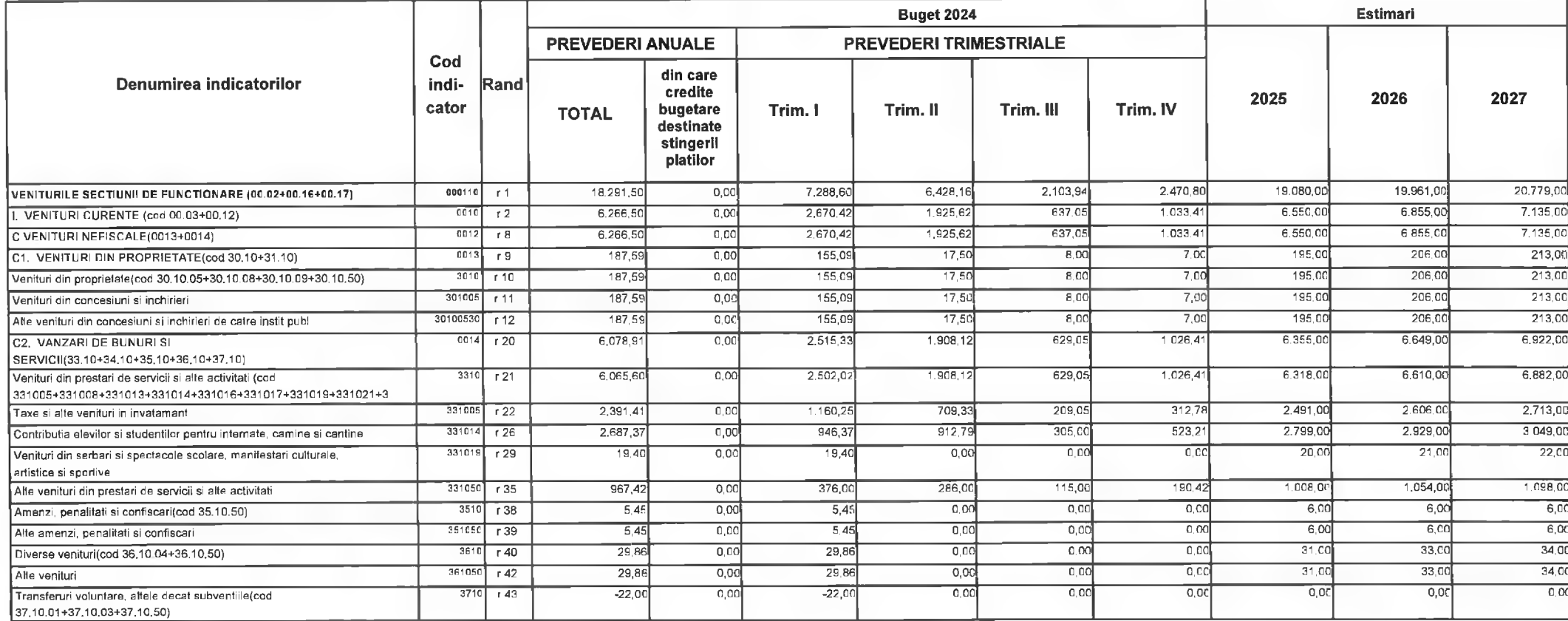

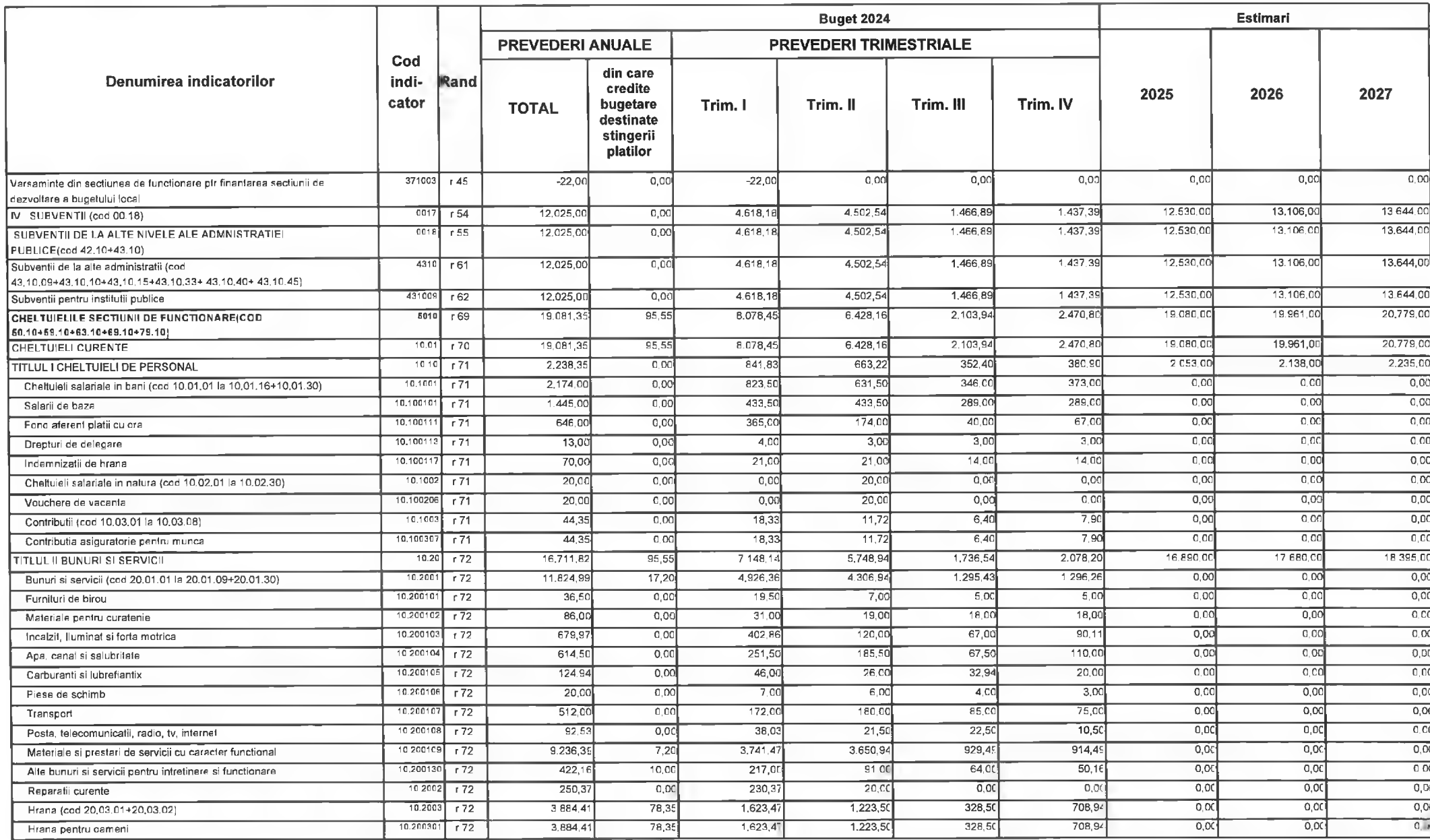

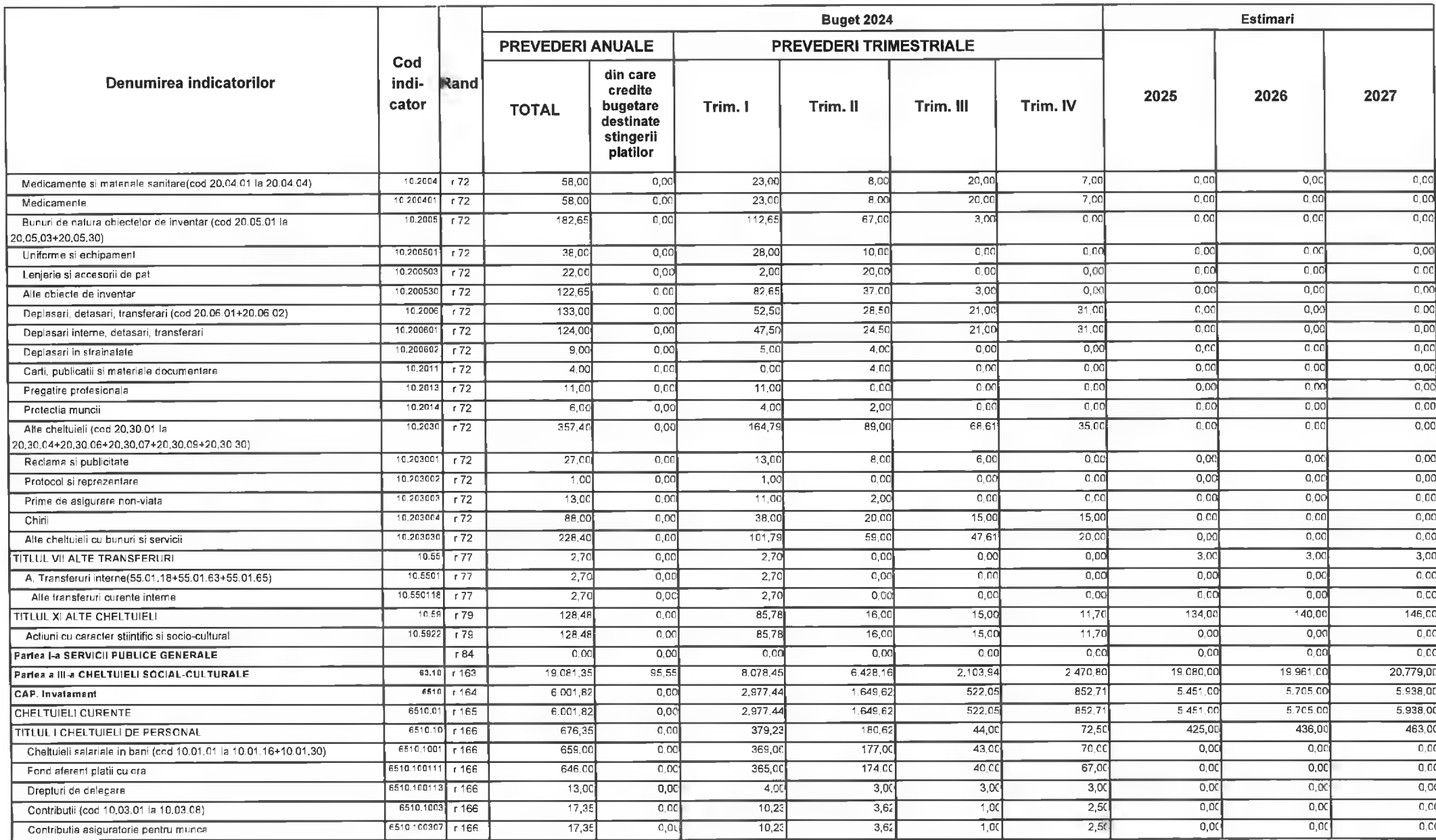

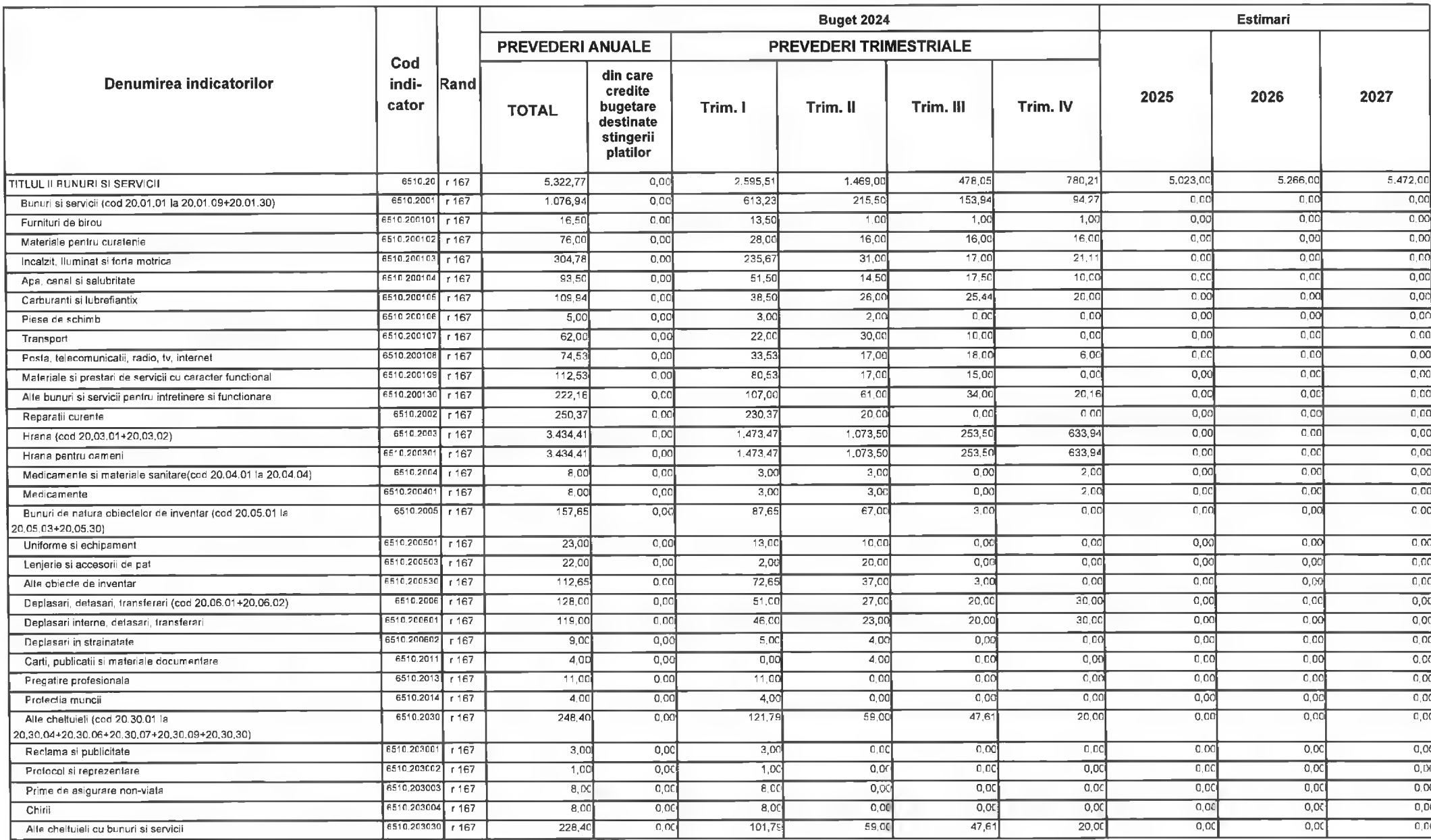

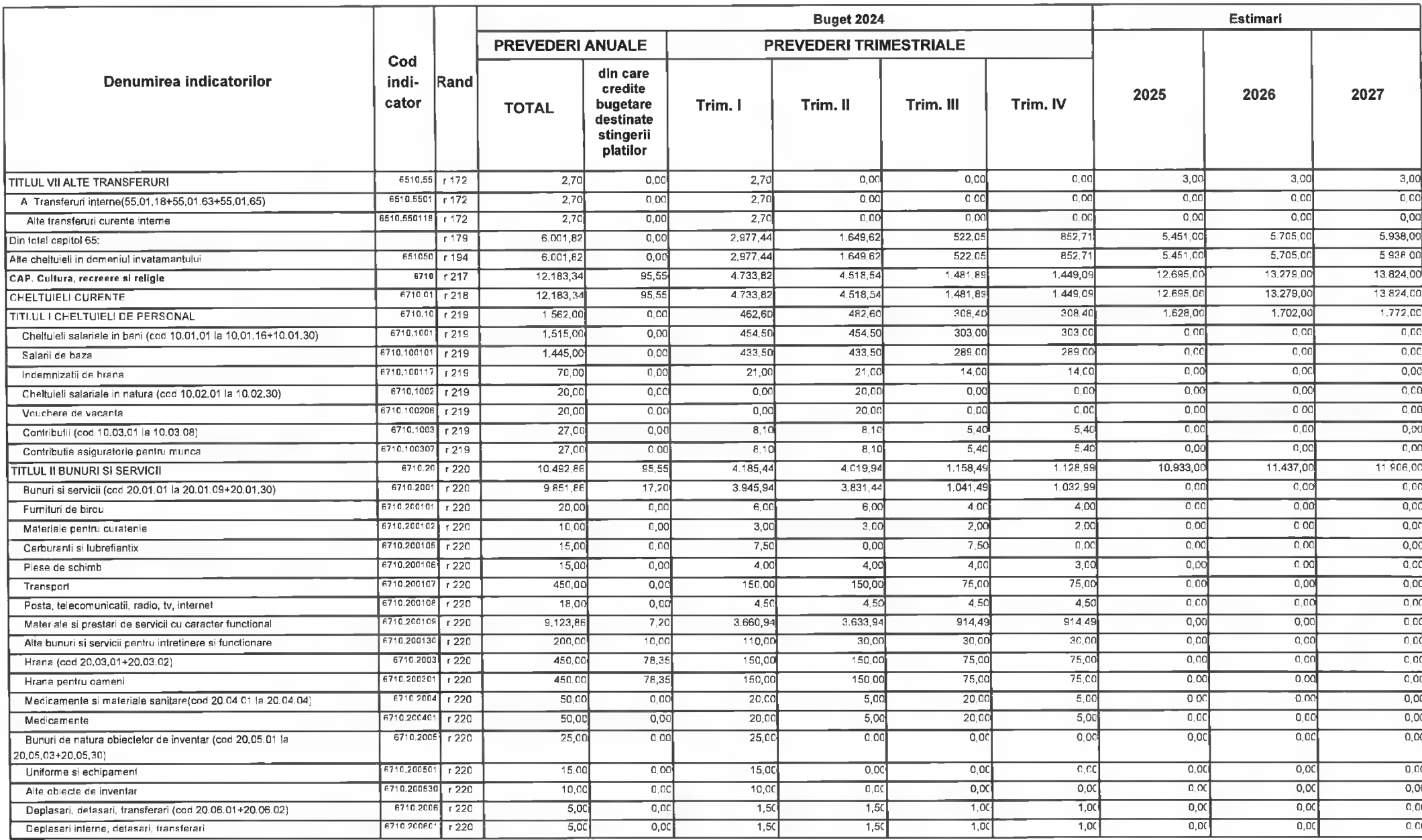

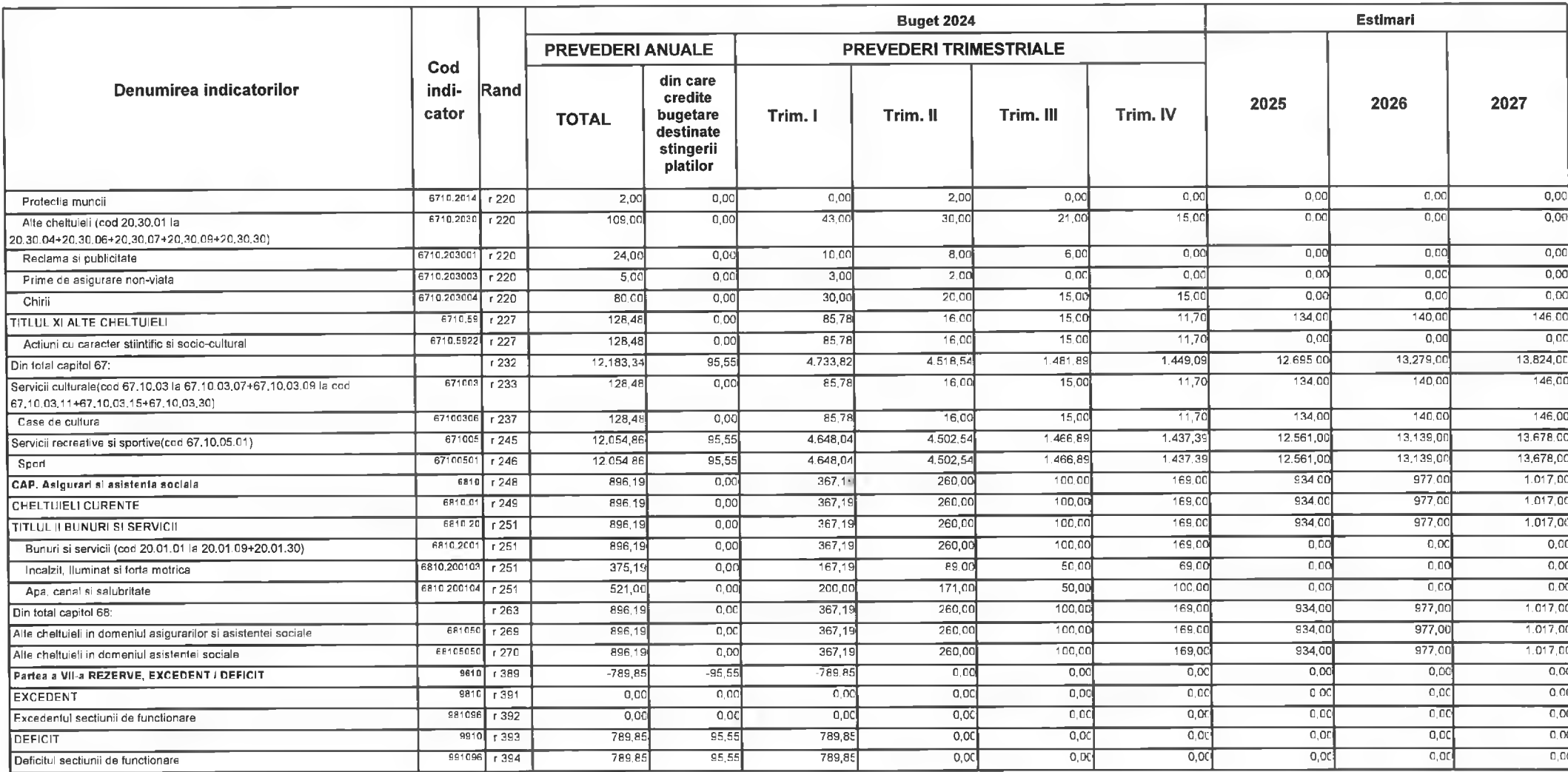

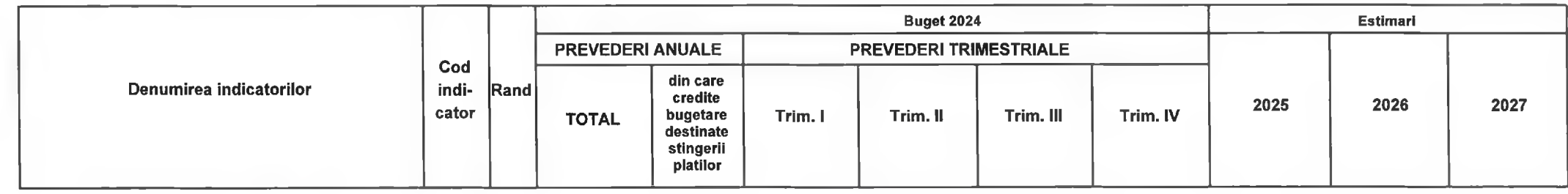

Contrasemnează, **Director Executiv Directia Economica** Secretar General, Primar, Claudia Maria Stolca **Florina Doris Visirin Florin Nicolae Oancea** DEVA, LA 09.02.2024  $\overline{p}$ PRESEDINTE DE ŞEDINTĂ,<br>CONSILIER,<br>Gabriel Nelu Ilieș

**YES** 

MUNICIPIUL DEVA **VERIFICARE:24 SUBUNITATI** 

### BUGETUL CENTRALIZAT AL INSTITUTIILOR PUBLICE SI ACTIVITATILOR FINANTATE INTEGRAL SAU PARTIAL DIN VENITURI PROPRII SI SUBVENTII **SECTIUNEA DE DEZVOLTARE** 09-Februarie-2024

APROBAT: Buget initial an 2024 conform HCL nr...../2024

(mii lei)

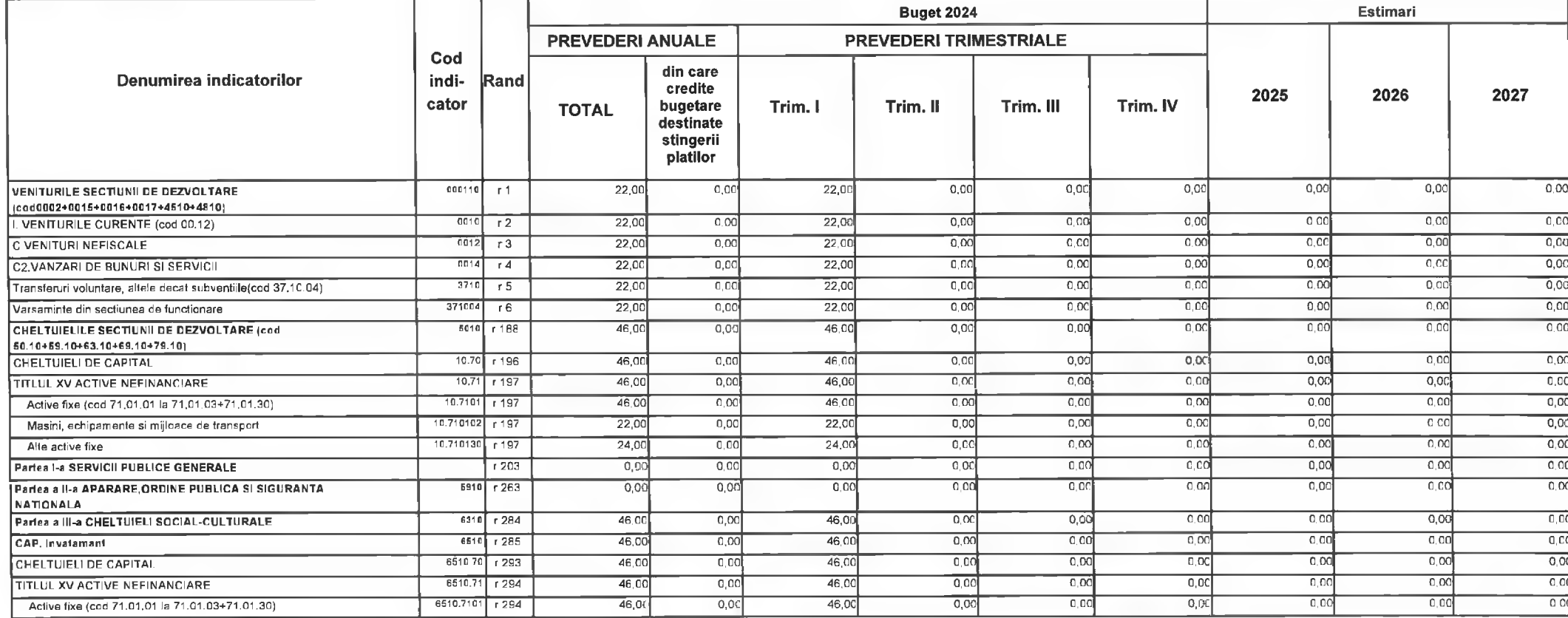

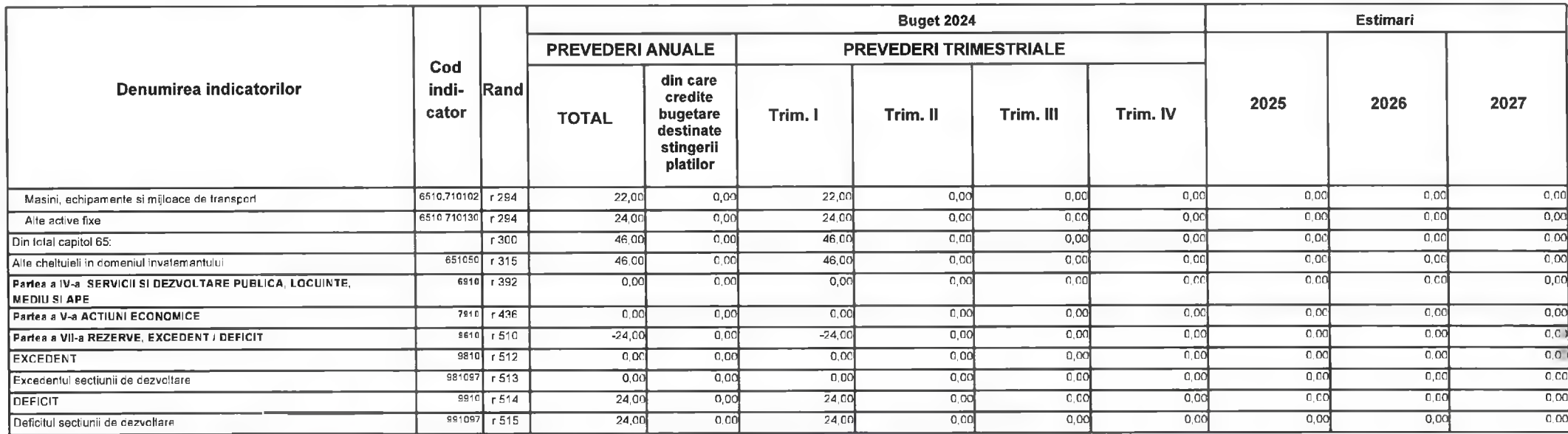

Primar, **Florin Nicolae Oancea** 

Director Executiv Directia Economica Claudia Maria Stoica

DEVA, LA 09.02.2024

Contrasemnează, Secretar General,

**Florina Doris Visirin**  $\Lambda$ 

PREȘEDINTE DE ȘEDINȚĂ,<br>CONSILIER,<br>Gabriel Nelu Ilieș

## MUNICIPIUL DEVA **B)CLUB SPORTIV MUNICIPAL DEVA**

Anexa nr. 19 la HCL nr. 44 .2024

### BUGETUL CENTRALIZAT AL INSTITUTIILOR PUBLICE SI ACTIVITATILOR FINANTATE INTEGRAL SAU PARTIAL DIN VENITURI PROPRII SI SUBVENTII **TOTAL** 09-Februarie-2024

APROBAT: Buget initial an 2024 conform HCL nr...../2024

(mii lei)

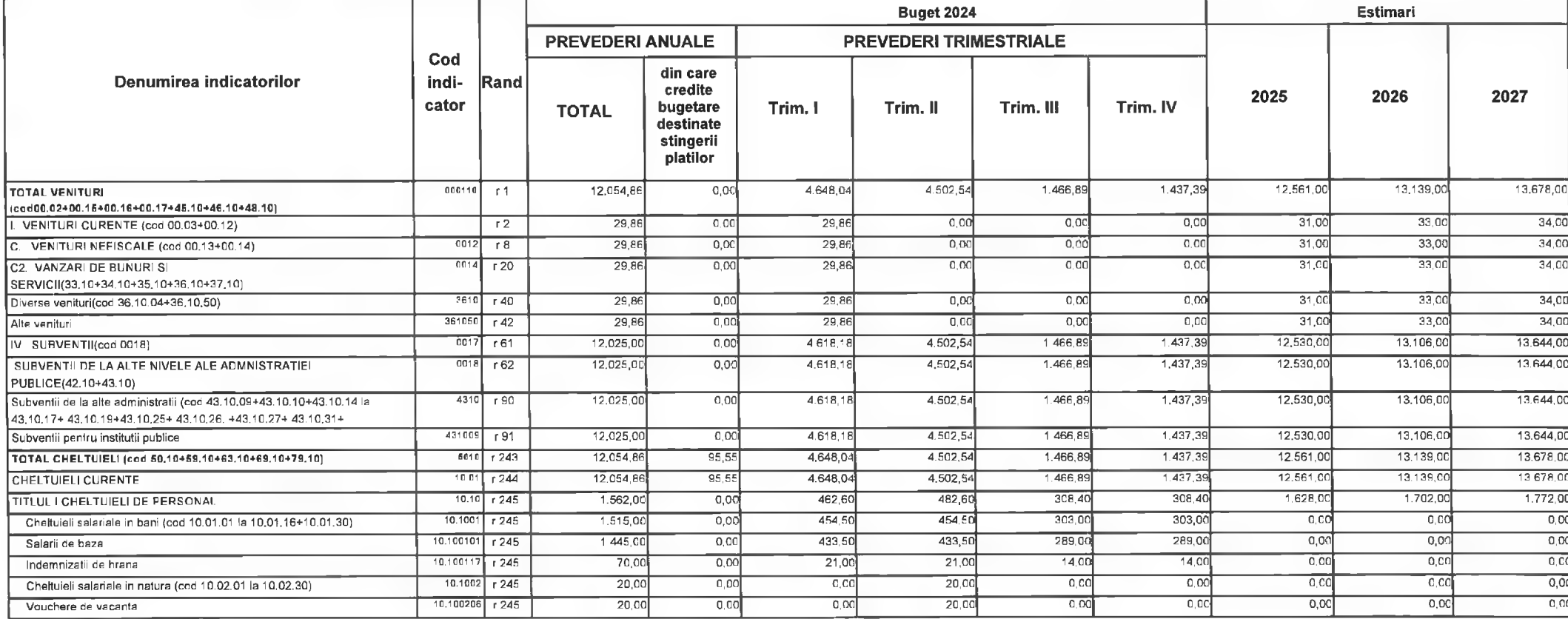

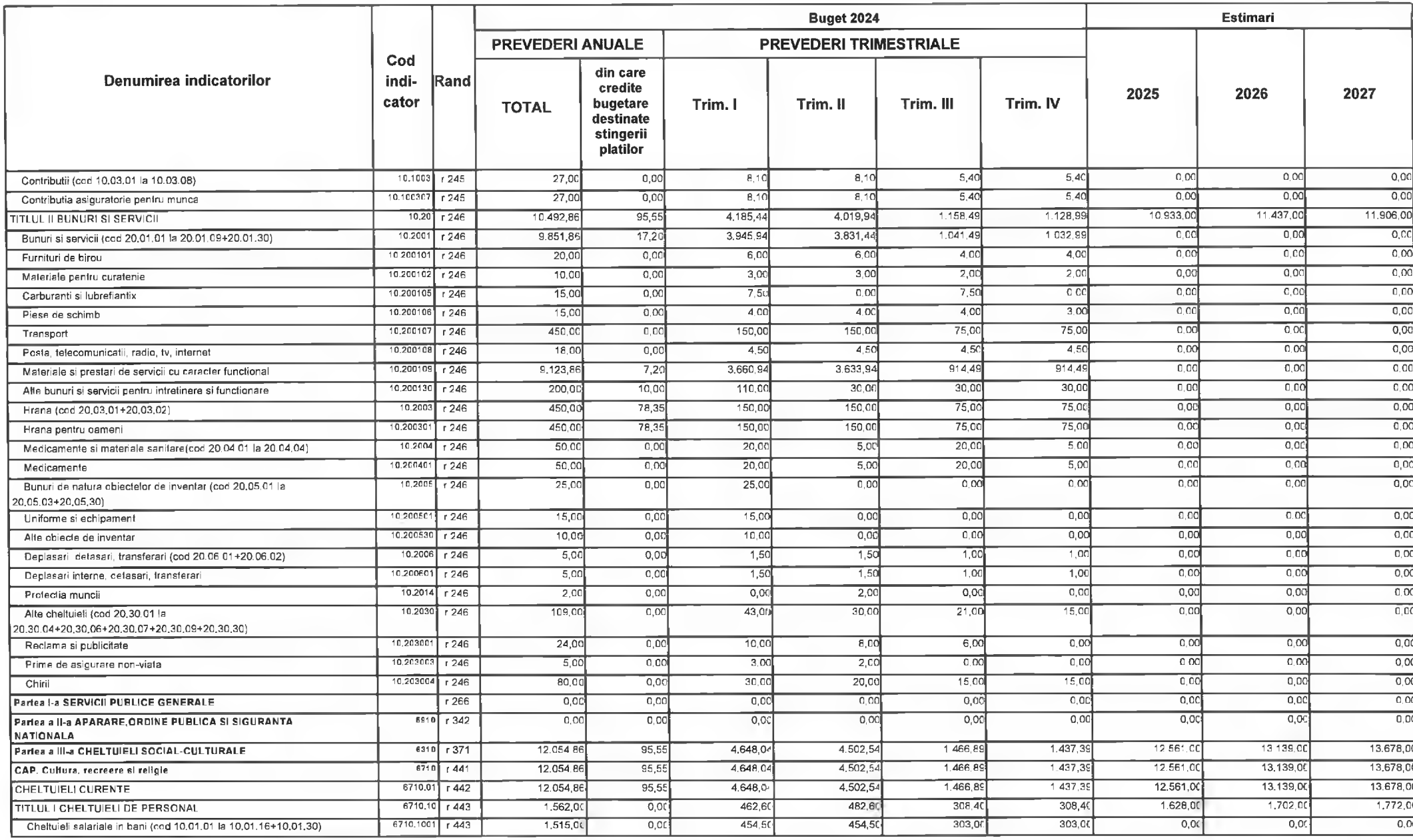

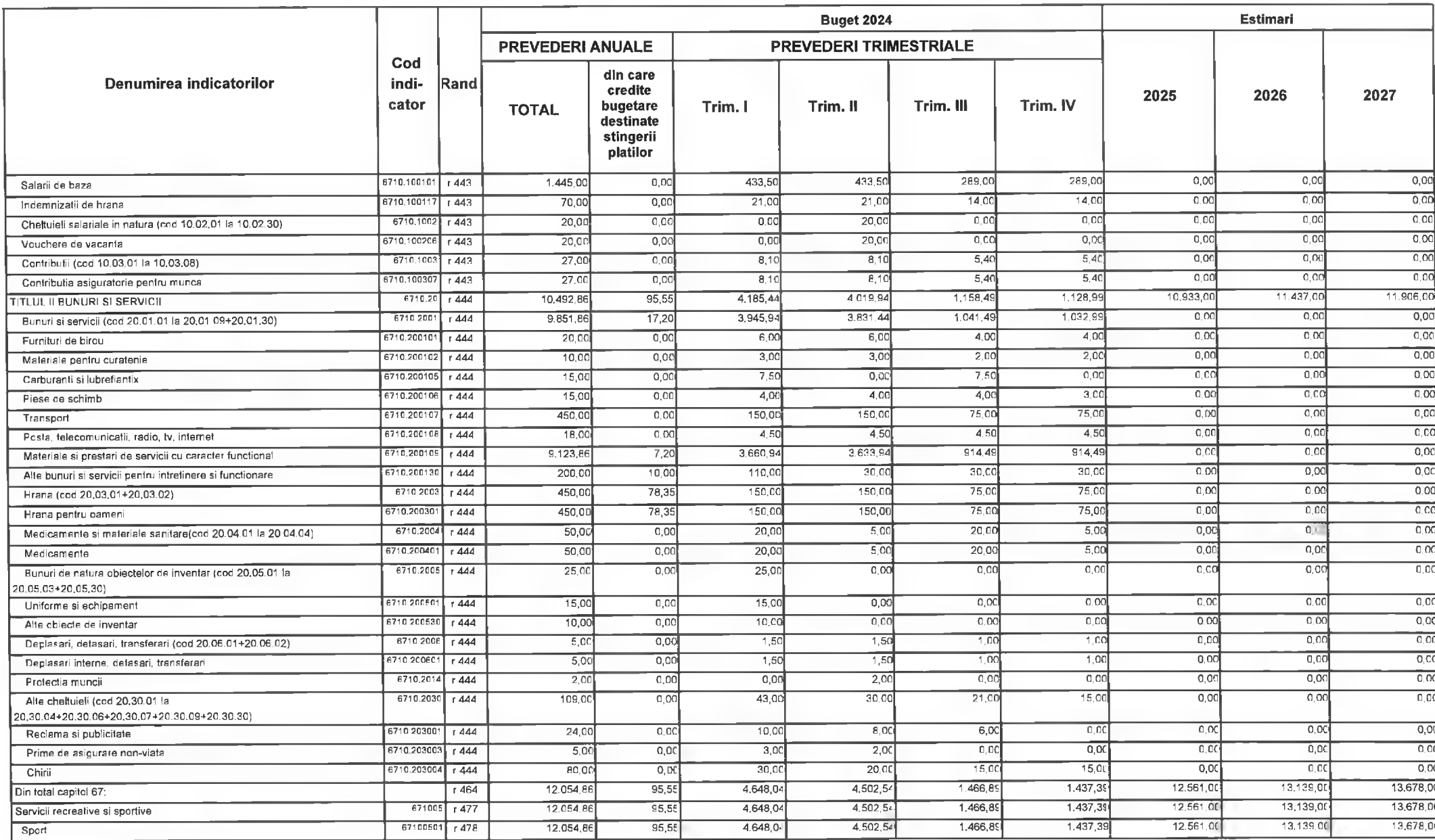

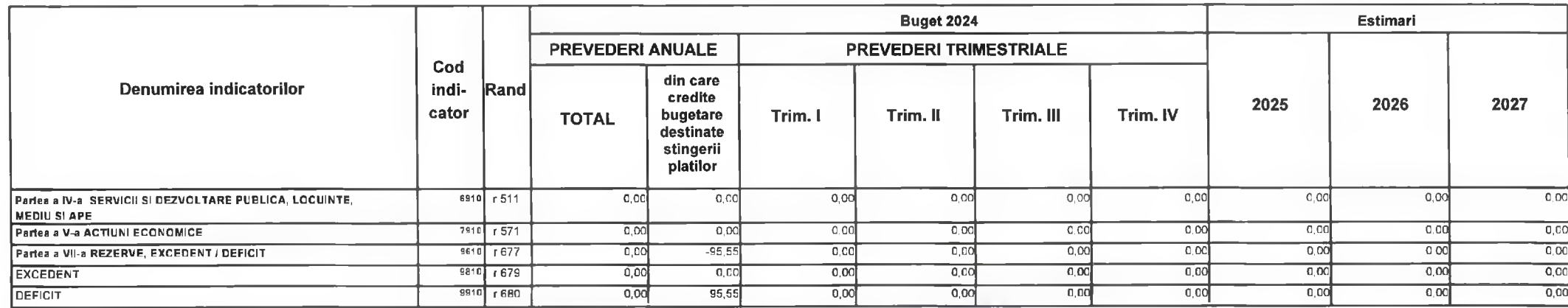

Primar, Nicolae-Florin Oancea

PREȘEDINTE DE ȘEDINTĂ,<br>CONSILIER,<br>Gabriel Nelu Ilieș

DIRECTOR EXECUTIV;<br>DIRECTIA ECONOMICA<br>Claudia Maria Stoica

Contrasemnează, SECRETAR GENERAL Florina-Doris Visirin  $\Lambda$ 

Deva, la 09.02.2024

Anexa nr. 20 la HCL nr. 44. 2024

### BUGETUL CENTRALIZAT AL INSTITUTIILOR PUBLICE SI ACTIVITATILOR FINANTATE INTEGRAL SAU PARTIAL DIN VENITURI PROPRII SI SUBVENTII **TOTAL** 09-Februarie-2024

APROBAT: Buget initial an 2024 conform HCL nr...../2024

(mii lei)

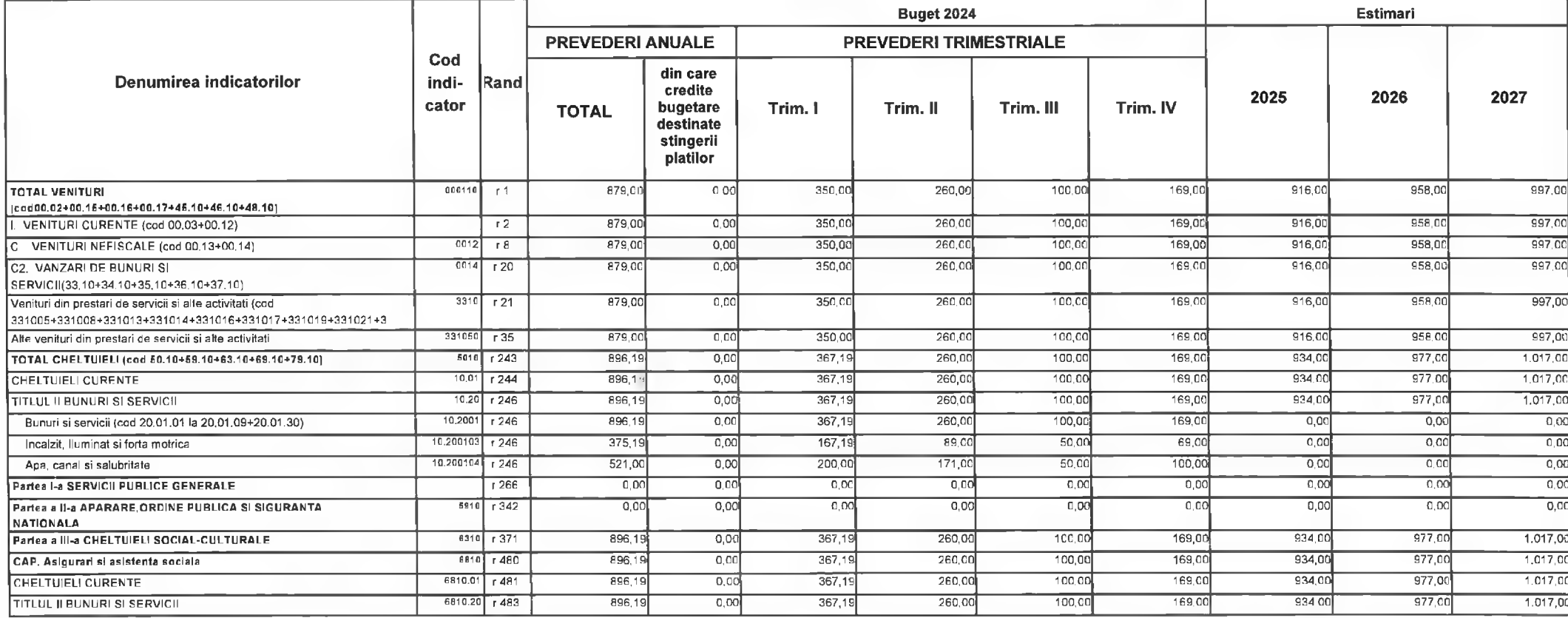

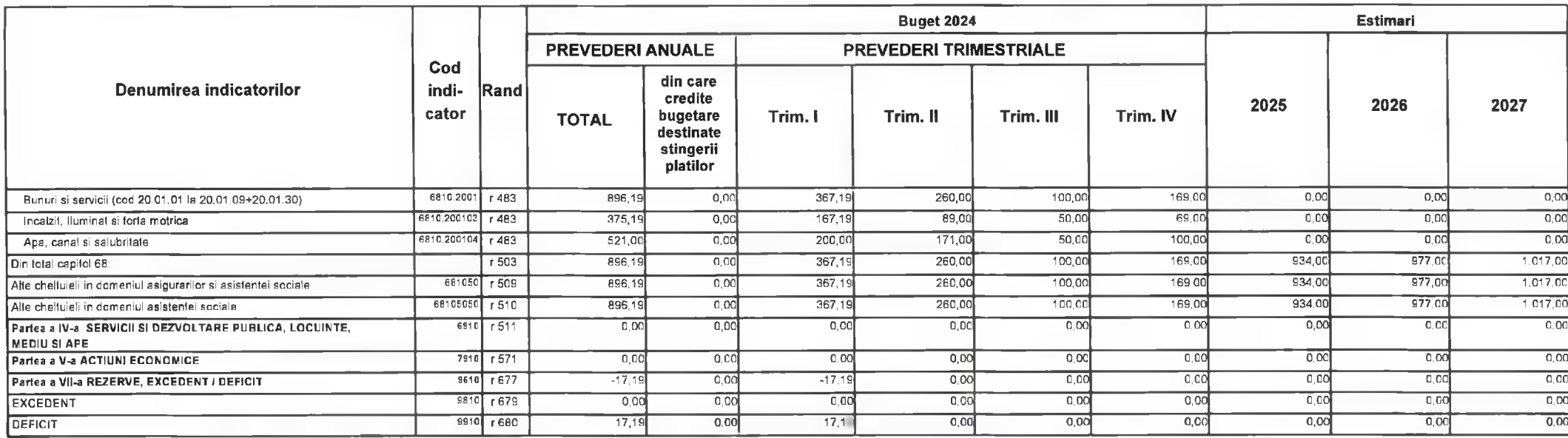

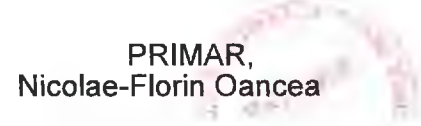

PREȘEDINTE DE ȘEDINȚĂ,<br>CONSILIER,<br>Gabriel Nelu Ilieș

DIRECTOR EXECUTIV,<br>DIRECȚIA ECONOMICA<br>Claudia Maria Stoica

Deva, la 09.02.2024

Contrasemnează,<br>SECRETAR GENERAL

**Florina-Doris Visirin** 

n.

# Anexa nr. 21 la HCL nr. $\frac{l_1 l_2}{l_1 l_2 l_2 l_3}$ .

# MUNICIPIUL DEVA B)CENTRUL CULTURAL "DRAGAN MUNTEAN" DEVA

## BUGETUL CENTRALIZAT AL INSTITUTIILOR PUBLICE SI ACTIVITATILOR FINANTATE INTEGRAL SAU PARTIAL DIN VENITURI PROPRII SI SUBVENTII **TOTAL** 09-Februarie-2024

APROBAT: Buget initial an 2024 conform HCL nr...../2024

(mii lei)

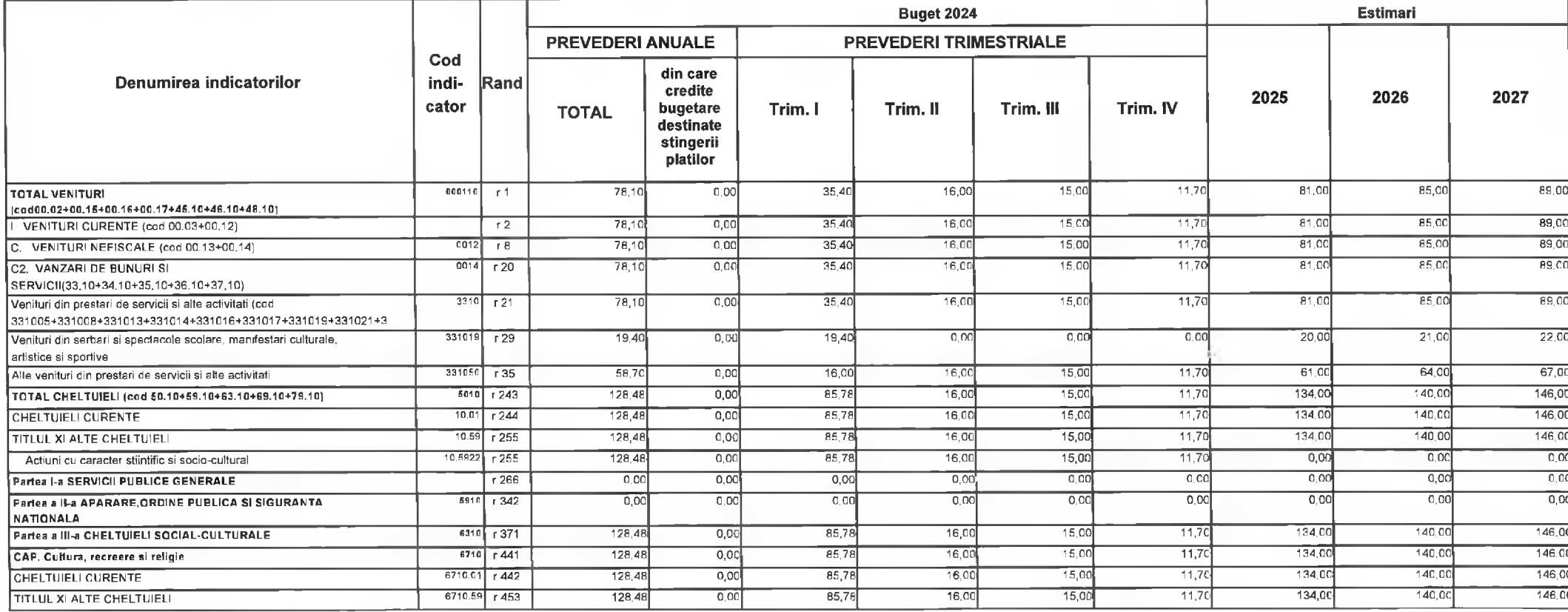

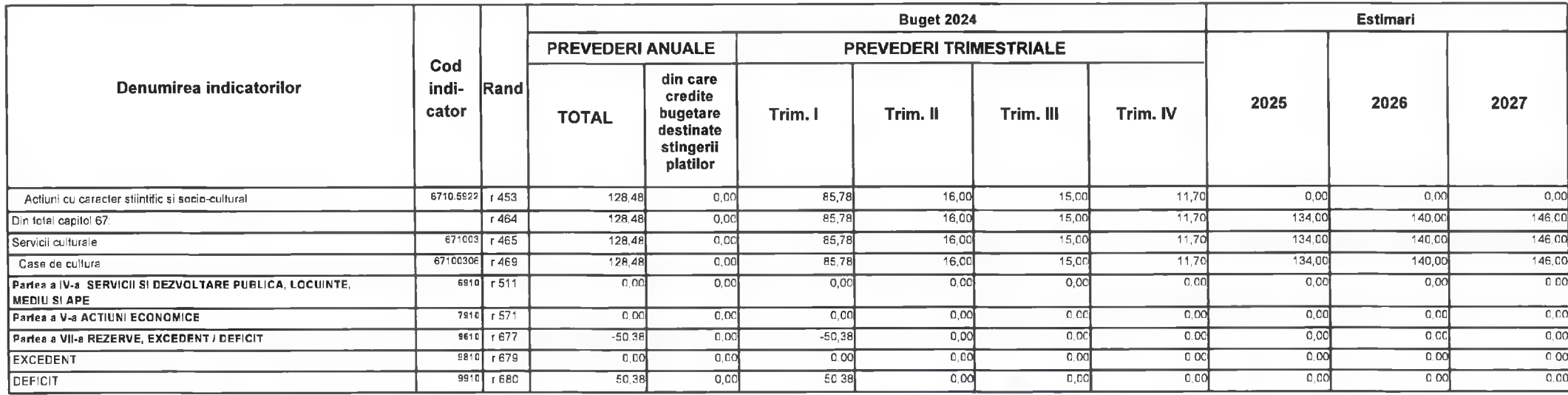

PRIMAR,<br>Nicolae-Florin Oancea

**SOFT** PREȘEDINTE DE ȘEDINTĂ,<br>COMSNIER,<br>Gabriel Nelu Ilieș DIRECTOR EXEOUTIV,<br>DIRECȚIA ECONOMICĂ<br>Claudia Maria Stoica

Deva, la 09.02.2024

Contrasemnează,<br>SECRETAR GENERAL Florina-Doris Visirin

Consiliul Local Deva Serviciul Financiar-Contabilitate

Anexa nr. 2022 la HCL 44 /2024

Centrul Cultural "Drăgan Muntean" Deva

# Evenimente realizate din Sursa E -venituri proprii -în anul 2024

1. Concerte, teatru, spectacole, festivaluri, expozitii, schimburi culturale nationale/internationale si activitati medievale - 88.480 lei 2. Alte cheltuieli - 40.000lei

**TOTAL - 128.480 LEI** 

Inspector de specialitate Director, Coste Mihaela Ramont Ec. Cristian Sebastian Fodor Director executive Director economic Claudia Maria toica Primar, **Nicolae Florin Onncea** Deva, In 09 Ord  $12024$ Presedinte de sedinta Contrasemneaza Consilier) Secretar general Golstial als Florina Doris Visirin  $\Lambda$ 

# Anexa nr. 23 la HCL nr. $44.$ <sup>4</sup>...2024

### BUGETUL CENTRALIZAT AL INSTITUTIILOR PUBLICE SI ACTIVITATILOR FINANTATE INTEGRAL SAU PARTIAL DIN VENITURI PROPRII SI SUBVENTII **TOTAL** 09-Februarie-2024

APROBAT: Buget initial an 2024 conform HCL nr...../2024

**Buget 2024 Estimari PREVEDERI TRIMESTRIALE PREVEDERI ANUALE** Cod din care Denumirea indicatorilor indi-Rand credite 2025 2026 2027 cator bugetare Trim. I Trim. II Trim. III Trim. IV **TOTAL** destinate stingerii platilor  $151, 18$ 759.00 794.00 826.00 203,82 84,11 000110  $r<sub>1</sub>$ 728,23  $0,00$ 289,13 **TOTAL VENITURI** icod00.02+00.15+00.16+00.17+45.10+46.10+48.10)  $r<sub>2</sub>$ 728.23  $0.00$  $203.82$ 289.12  $84.1$ 151.18 759,00 794,00 826,00 I. VENITURI CURENTE (cod 00.03+00.12)  $203,82$ 289.12  $84.1$  $151.18$ 759.00 794,00 826,00 C VENITURI NEFISCALE (cod 00.13+00.14)  $0012$  $r8$ 728,23  $0,00$  $2,00$  $2,00$  $0.50$  $0,00$  $2,00$ C1. VENITURI DIN PROPRIETATE(cod 30,10+31.10) 0013  $r9$  $1.50$  $0,00$  $1,00$  $0,00$  $3010$  $0,00$  $1.00$  $0.50$  $0.00$  $0.00$  $2.00$  $2,00$  $2,00$  $r10$  $1,50$ Venituri din proprietate(cod 30.10.05+30.10.08+30.10.09+30.10.50)  $2.00$  $0,50$  $\overline{0.00}$  $0.00$  $\overline{200}$  $2.00$  $1,50$  $0,00$  $1.00$ 301005  $r11$ l Venituri din concesiuni si inchirieri  $2.00$  $2,00$ 30100530  $0,50$  $0,0$  $0,00$  $2,00$  $r12$  $1,50$  $0.00$  $1,00$ Alle venituri din concesiuni si inchirieri de catre instit publ  $0014$  $\overline{r}$  20 726,73  $0.00$ 202.82 288,62  $84,1$ 151.18 757.00 792.00 824.00 C2. VANZARI DE BUNURI SI SERVICII(33.10+34.10+35.10+36.10+37.10) 757.00  $3310$   $r$  21 726,73  $0.00$ 202.82 288,62  $84.1$ 151,18 792.00 824.00 Venituri din prestari de servicii si alte activitati (cod 331005+331008+331013+331014+331016+331017+331019+331021+3 285,00 298,00 310,00  $19.1$  $41.00$ Taxe si alte venituri in invatamant 331005  $r22$ 273,28  $0,00$  $96,44$ 116,73  $472.00$ 331014  $r26$  $453, 4$  $0,0$ 106.38  $171,8$ 65.0  $110, 18$ 494,00  $514.00$ Contributia elevilor si studentilor pentru internate, camine si cantine  $C,OC$ 355.04 289.13 841 151,18 917.00 949.00 997.00 TOTAL CHELTUIELI (cod 60.10+69.10+63.10+69.10+79.10)  $6010$  r 243 879.4 151.18  $9'7.00$  $949,00$  $997,00$ 355.04  $289.12$ 841 CHELTUIELI CURENTE  $10.01$  r 244 879.45  $0<sup>o</sup>$  $10.10$  r 245 165.00  $0,00$  $57,38$  $46.12$  $2050$  $41,00$ 172.00 172,00 188.00 TITLUL | CHELTUIELI DE PERSONAL  $40<sub>o</sub>$  $0,00$  $\overline{0}$  OC  $10.1001$   $r$  245 161,00  $0.00$  $56.00$  $45.00$  $20,00$  $0,00$ Chelluieli salariale in bani (cod 10.01.01 la 10.01.16+10.01.30)  $0,00$  $55,00$  $45.00$  $20,00$  $40.00$  $0.00$  $0.00$  $10.100111$   $1245$ 160,00  $0,00$ Fond aferent platii cu ora  $10.100113$  r 245  $0.00$  $\overline{0}$  $\overline{0.00}$  $\overline{000}$  $1,00$  $0,00$  $0,00$ Drepturi de delegare  $1,00$  $0,00$  $0,0$  $1.38$  $1,00$  $0.00$  $0,00$  $10.1003$  $r245$  $4,0($  $0.00$  $1.12$  $0.50$ Contributii (cod 10.03.01 la 10.03.08) 10.100307 r 245  $0,00$  $1,38$  $0.50$  $1.00$  $0.00$  $0.00$  $0,00$  $4,00$  $1.12$ Contributia asiguratorie pentru munca

CINDSOFT-SICO - MUNICIPIUL DEVA

Pagina 1 din 3

(mii lei)

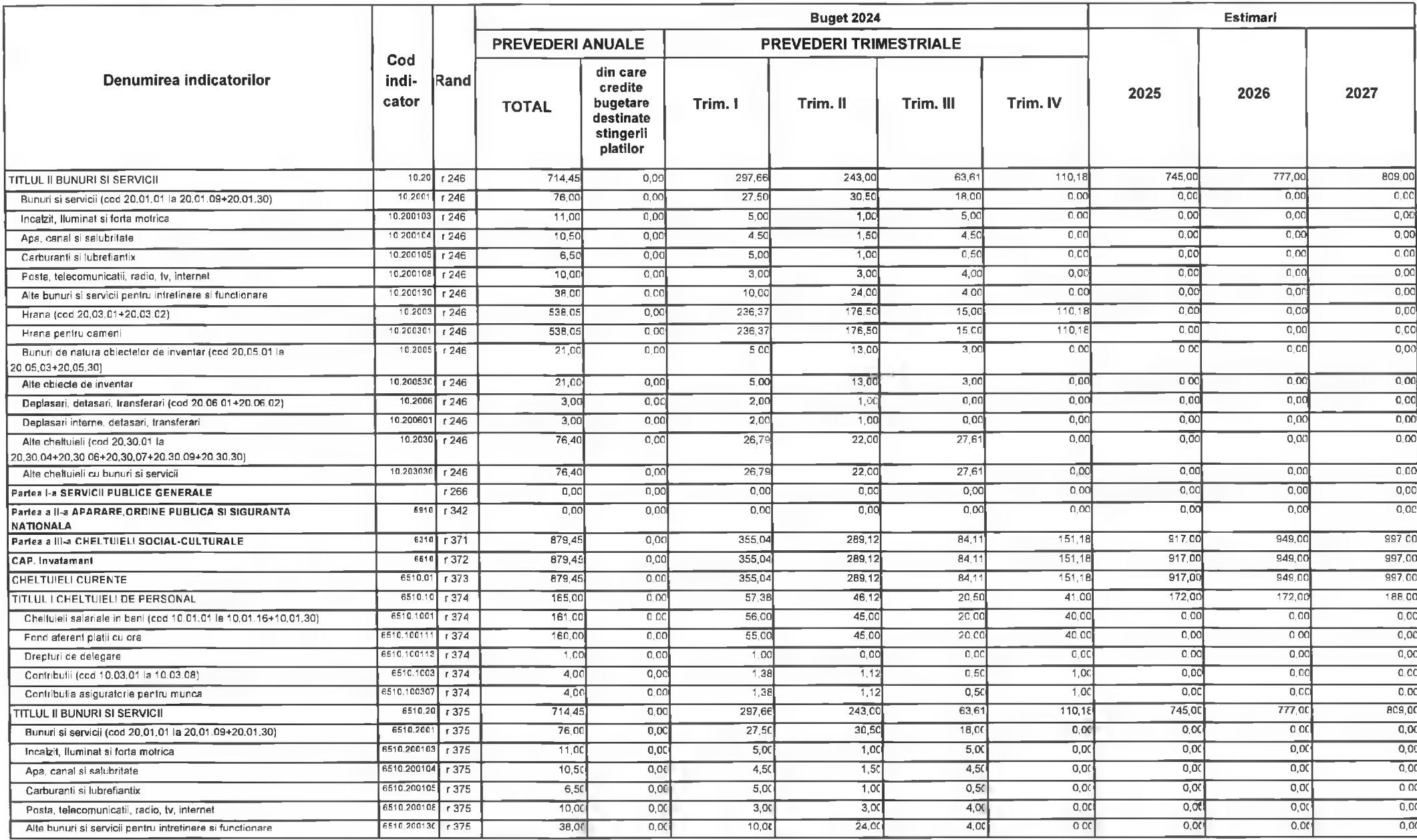

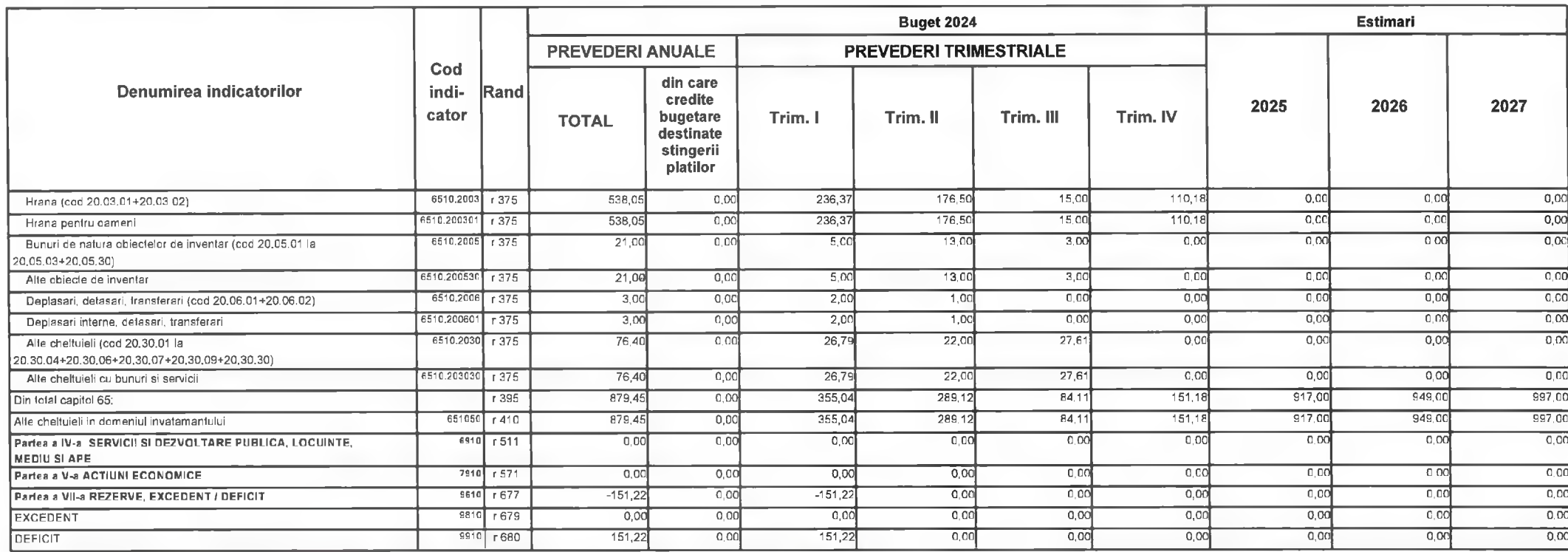

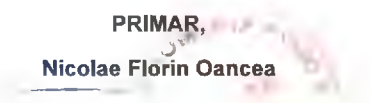

PREȘEDINTE DE ȘEDINȚĂ,<br>CONSILIER,<br>Gabriel Nelu Ilies

**DIRECTOR EXECUTIV** Claudia Maria Stoica

Deva, la 09.02.2024

**INTOCMIT,** 

Bianca Maria Nistor

Contrasemnează, SECRETAR GENERAL Florina-Doris Visirin  $\Lambda$ 

# MUNICIPIUL DEVA C)COLEGIUL TEHNIC "TRANSILVANIA" DEVA

#### BUGETUL CENTRALIZAT AL INSTITUTIILOR PUBLICE SI ACTIVITATILOR FINANTATE INTEGRAL SAU PARTIAL DIN VENITURI PROPRII SI SUBVENTII **TOTAL** 09-Februarie-2024

APROBAT: Buget initial an 2024 conform HCL nr...../2024

(mii lei)

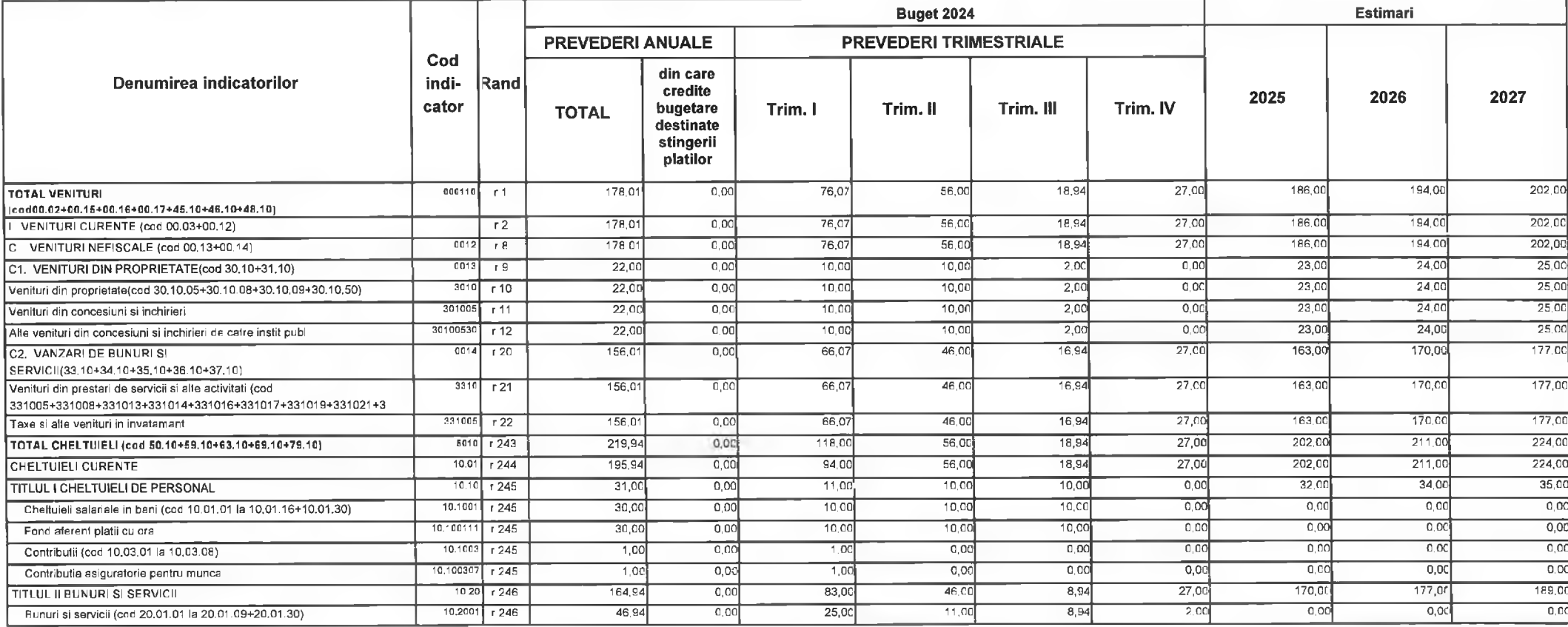

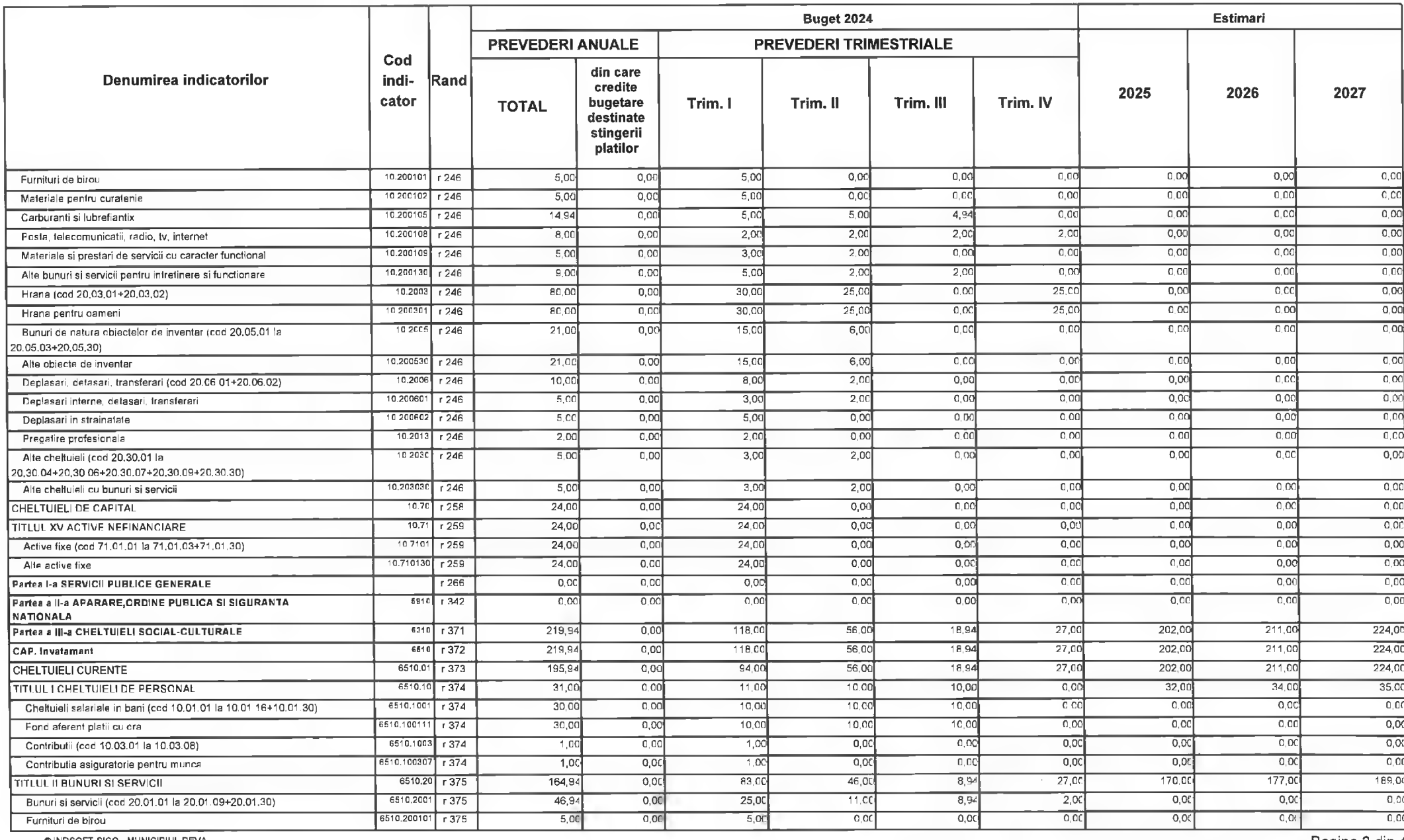

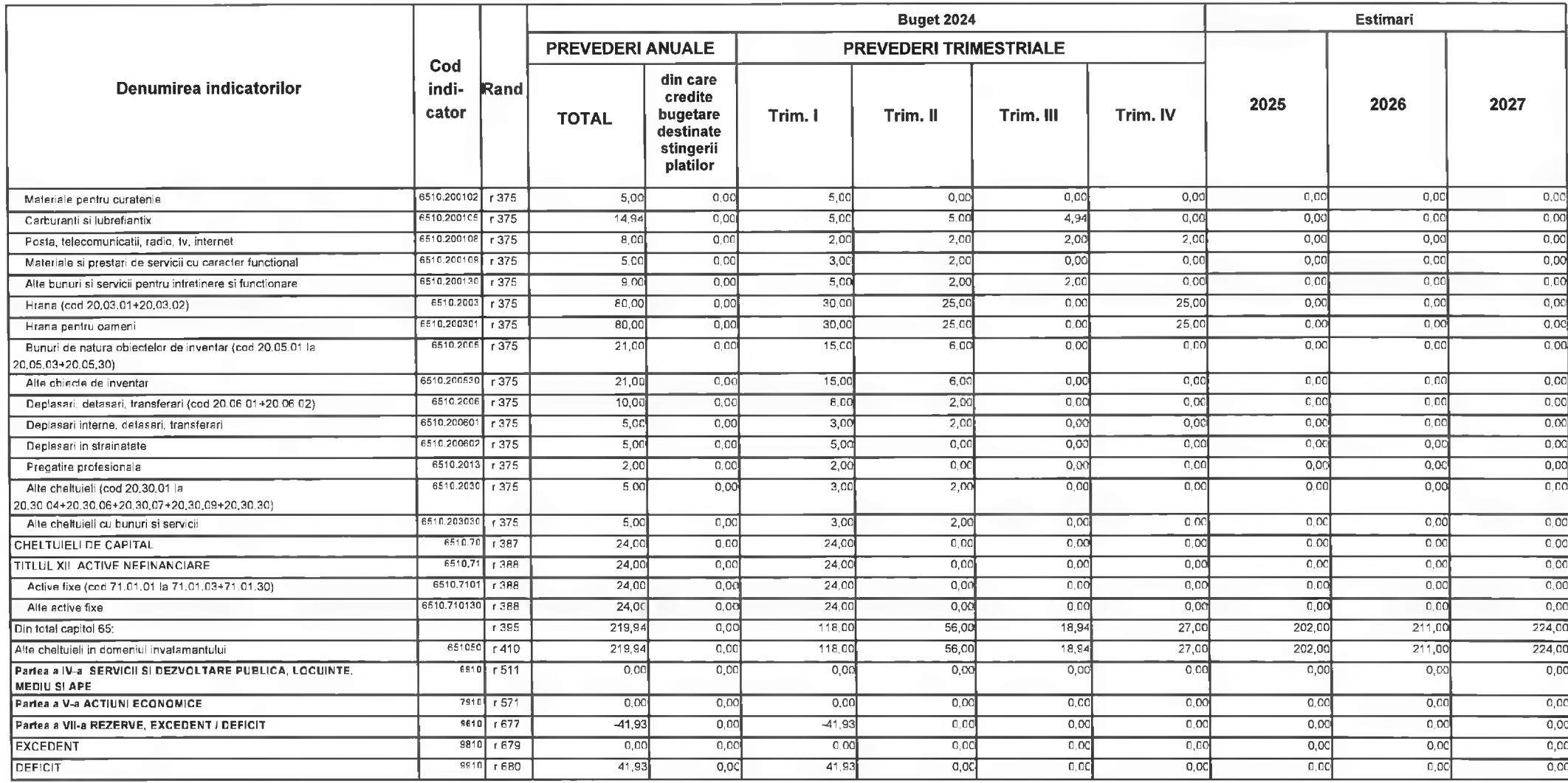

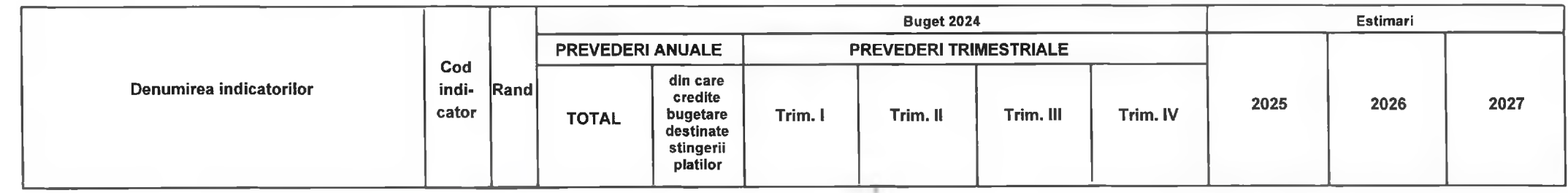

PRIMAR, Nicolae Florin Oancea

**DIRECTOR EXECUTIV.** 

Claudia Maria Stoica

PRE<del>ȘE</del>DINTE DE ȘEDINTĂ,<br>CONSILIER,<br>Gabriel Nelu Ilieș

Deva, la 09.02.2024

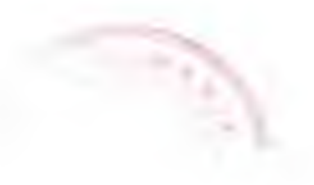

Contrasemnează,<br>SECRETAR GENERAL Florina-Doris Visirin

**INTOCMIT,** 

Bianca Maria Nistor

YI -

7

@INDSOFT-SICO - MUNICIPIUL DEVA

Anexa nr. 25 la HCL nr. 44. 2024

# MUNICIPIUL DEVA C)LICEUL CU PROGRAM SPORTIV "CETATE" DEVA

## BUGETUL CENTRALIZAT AL INSTITUTIILOR PUBLICE SI ACTIVITATILOR FINANTATE INTEGRAL SAU PARTIAL DIN VENITURI PROPRII SI SUBVENTII **TOTAL** 09-Februarie-2024

APROBAT: Buget initial an 2024 conform HCL nr...../2024

(mii lei)

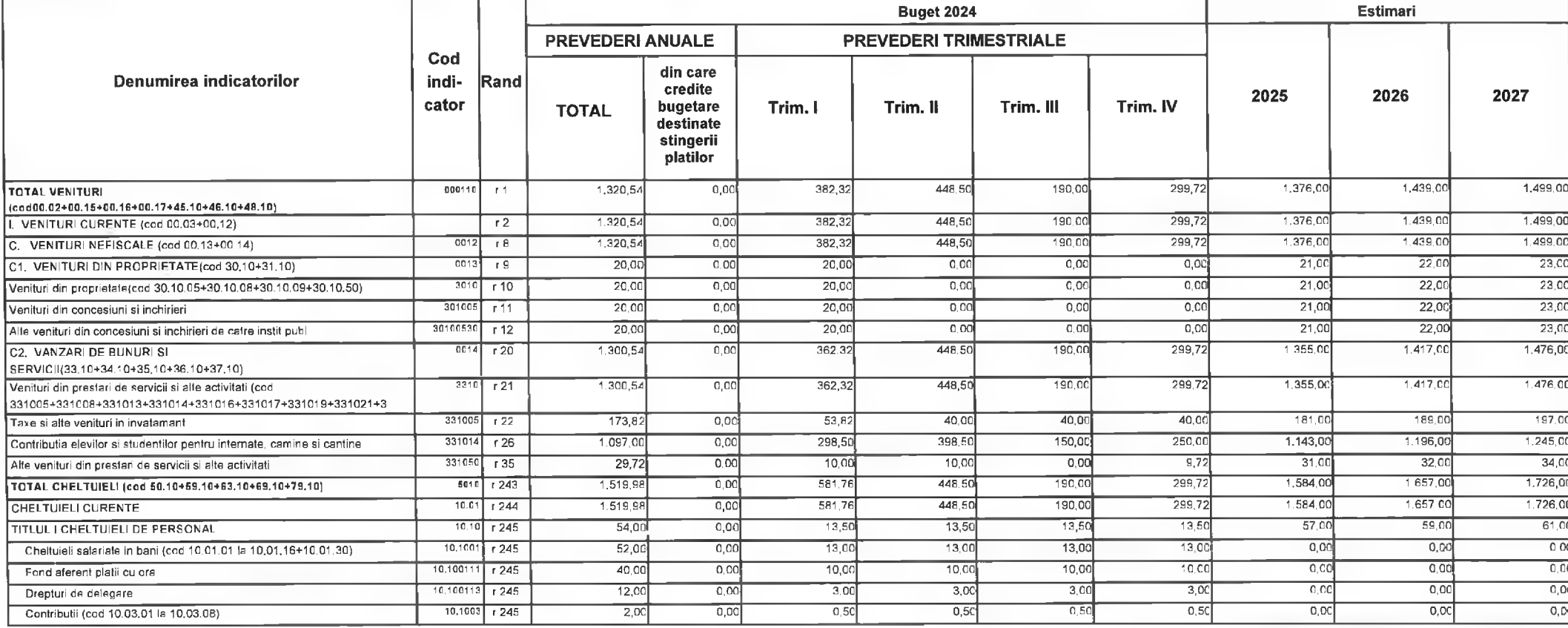

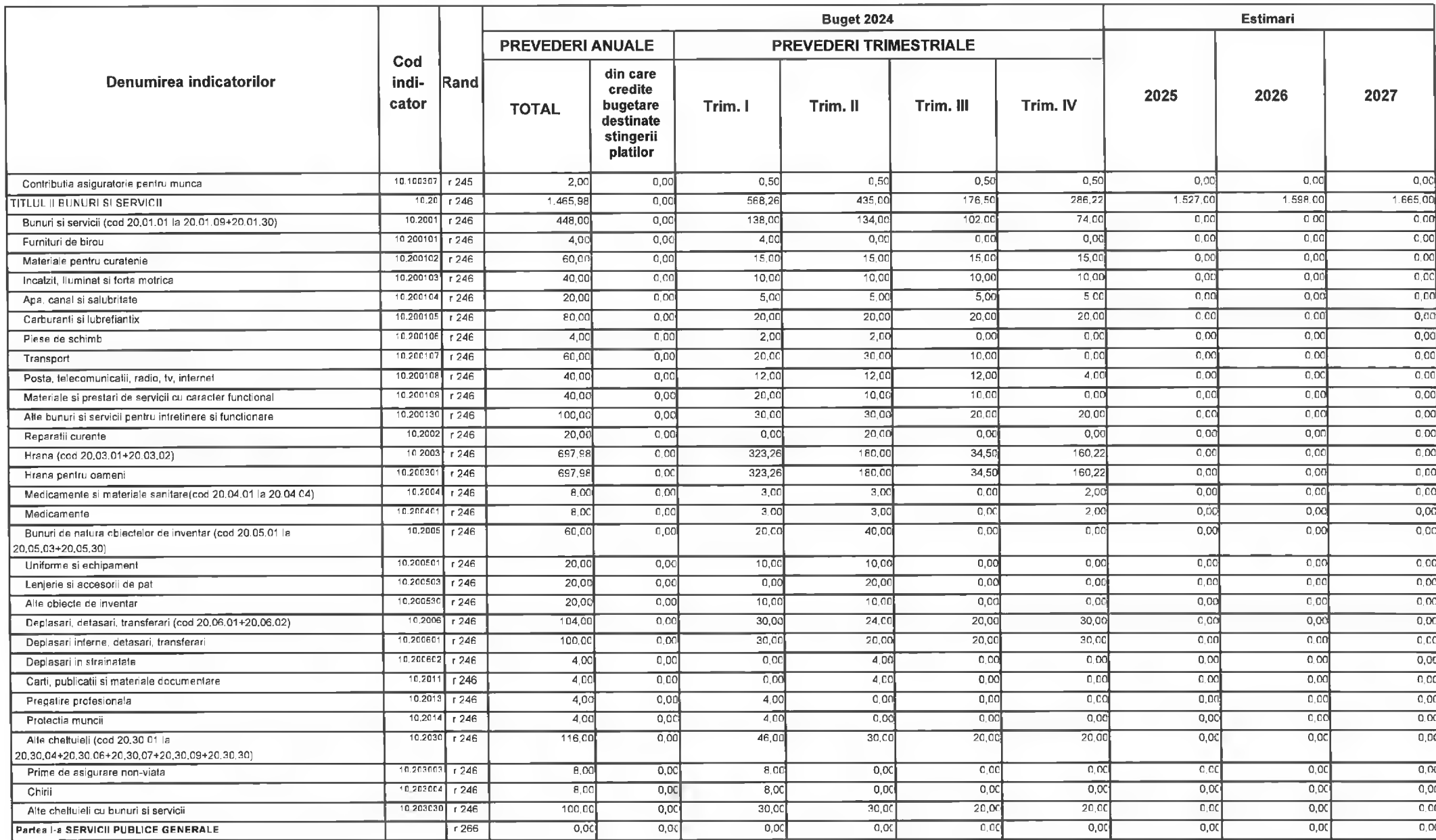
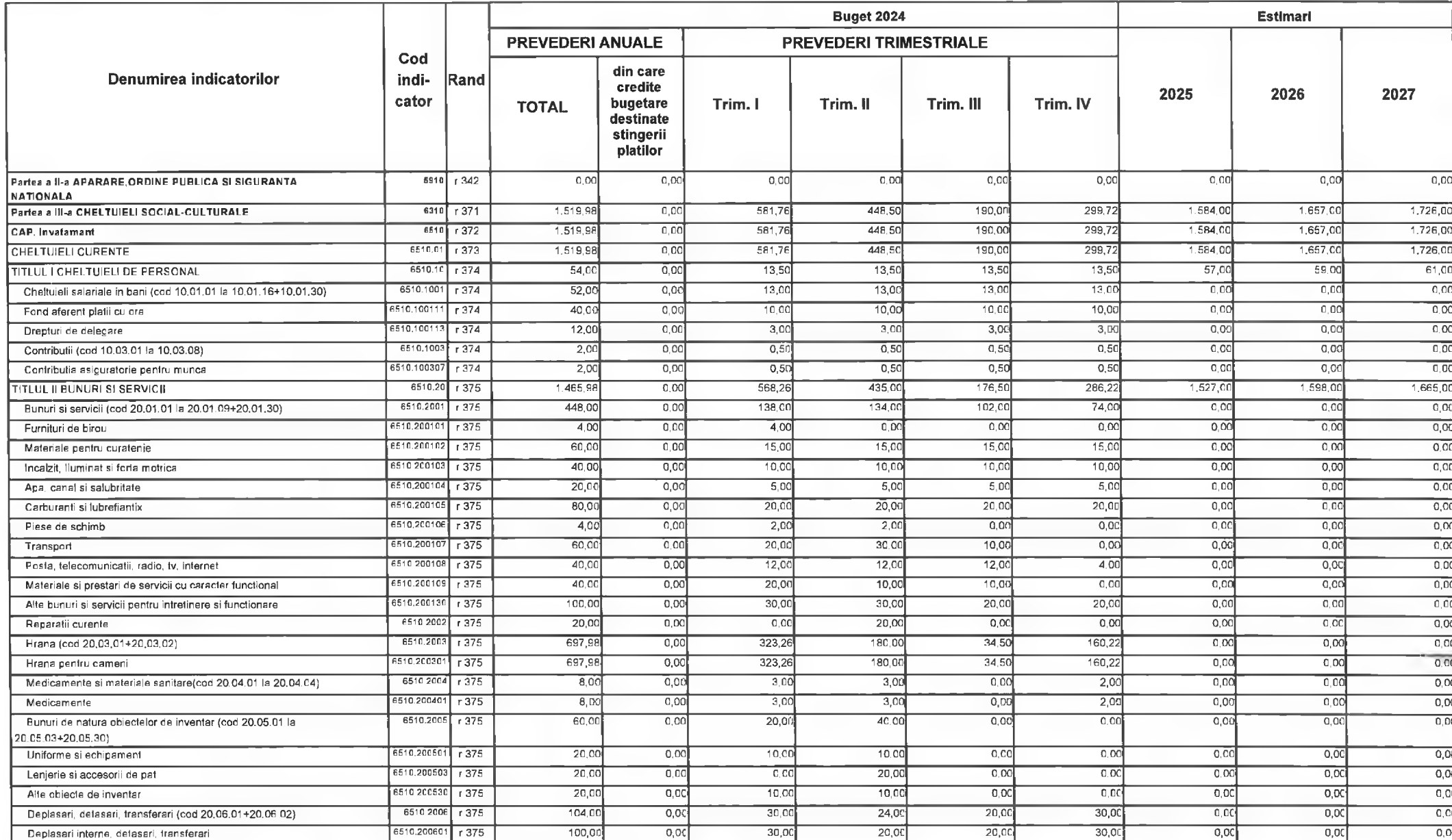

@INDSOFT-SICO - MUNICIPILIL DEVA

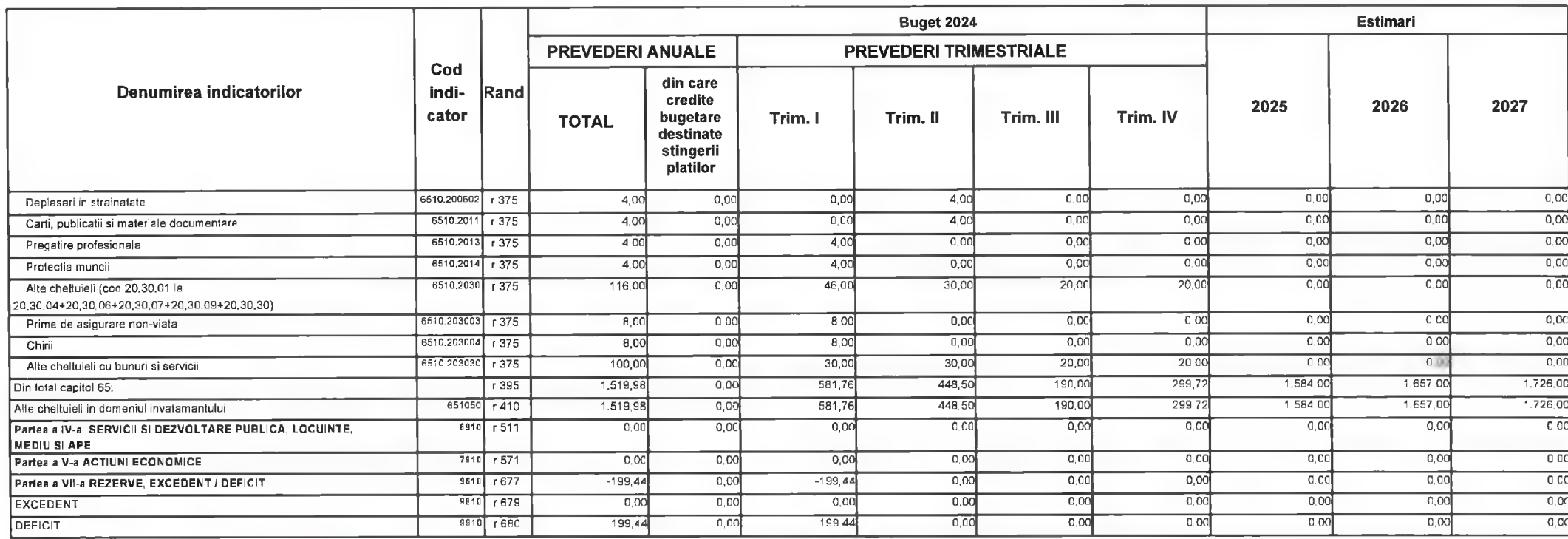

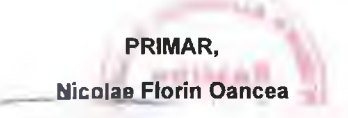

PREȘEDINȚE DE SEDINȚĂ,<br>CONSILIER,<br>Gabriel Nelu Ilieș

**DIRECTOR EXECUTIV Claudia Maria Stpica** 

Deva, la 09.02.2024

D.

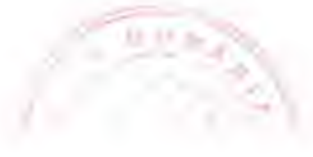

**INTOCMIT,** 

**Bianca Maria Nistor** 

Contrasemnează,<br>SECRETAR GENERAL Florina-Doris Visirin

# MUNICIPIUL DEVA C)LICEUL TEHNOLOGIC ENERGETIC "D.HURMUZESCU" DEVA

BUGETUL CENTRALIZAT AL INSTITUTIILOR PUBLICE SI ACTIVITATILOR FINANTATE INTEGRAL SAU PARTIAL DIN VENITURI PROPRII SI SUBVENTII **TOTAL** 09-Februarie-2024

APROBAT: Buget initial an 2024 conform HCL nr...../2024

**Buget 2024 Estimari PREVEDERI ANUALE PREVEDERI TRIMESTRIALE** Cod din care Denumirea indicatorilor indi- $\sf Rand$ credite 2025 2027 2026 cator bugetare Trim. I Trim. II Trim. III Trim. IV **TOTAL** destinate stingerii platilor 000110  $321.22$  $0,00$ 321.22  $0.00$  $0.00$  $0.00$ 334,00 350,00 364.00  $r<sub>1</sub>$ **TOTAL VENITURI** (cod00.02+00.15+00.16+00.17+45.10+46.10+48.10)  $321,22$  $0.00$  $\overline{0.00}$ 334.00  $35000$ 364.00  $321.22$  $0,00$ VENITURI CURENTE (cod 00.03+00.12)  $r<sub>2</sub>$  $C,OC$  $33400$ C VENITURI NEFISCALE (cod 00.13+00.14)  $0,00$ 350,00 364,00  $0012$  $r8$ 321.22  $0.00$ 321,22  $0.01$  $0.00$  $\overline{0013}$  $\overline{0}$  $\overline{\circ}$  $\overline{0.00}$  $81.00$  $85C$ 88.00  $\overline{r9}$ 78,00  $\overline{0.00}$ 78.00 C1. VENITURI DIN PROPRIETATE(cod 30,10+31.10)  $3010$ 78,00  $\overline{0.00}$  $\overline{0}$  $8100$  $85<sub>cc</sub>$ 88.00 78,00  $0,00$  $0.00$ Venituri din proprietate/cod 30.10.05+30.10.08+30.10.09+30.10.50  $r10$ 301005 78.00  $0.00$ 78.00  $0.00$  $0.00$  $81<sub>c</sub>$ 88.00  $\overline{r}$ 11  $0.00$ 85,00 Venituri din concesiuni si inchirieri 30100530  $r12$ 78.00  $0.00$ 78.00  $\overline{0}$  $0.00$  $\overline{0}$   $\overline{0}$   $\overline{0}$  $8100$  $8500$  $8800$ Alte venituri din concesiuni si inchirieri de catre instit publ  $\overline{0.01}$ C2. VANZARI DE BUNURI SI  $0014$  $r20$  $243.22$  $0.00$  $243,22$  $0.00$  $0.00$ 253.00 265.00 276,00 SERVICII(33,10+34,10+35,10+36,10+37,10)  $259,0$ Venituri din prestari de servicii si alte activitati (cod  $3310$  r 21 237,77  $0,00$ 237,77  $0,00$  $0,00$  $0.00$ 247,00 270.00 1aa1005+331008+331013+331014+331016+331017+331019+331021+3 331005  $r22$  $213,5$  $0,00$  $213,5'$  $0,00$  $0,00$  $0,00$  $222,00$ 233,00 242,00 Taxe si alte venituri in invatamant 331014  $r26$  $\frac{24.26}{ }$  $\overline{0,00}$  $\frac{24.26}{ }$  $0.00$  $0,00$  $0.00$  $25.00$  $26.00$  $28.00$ Contributia elevilor si studentilor pentru internate, camine si cantine  $3510$  $5,45$  $000$  $000$  $600$  $\overline{58}$  $5,45$  $0.00$  $0.00$ 6.00  $6,00$ Amenzi, penalitati si confiscari(cod 35.10.50) 351050  $r39$  $5,4!$  $0,0$  $5,45$  $000$  $000$  $0.00$  $6.0$  $6.00$ 6,00 Alte amenzi, penalitati si confiscari 487.00 TOTAL CHELTUIEL (cod 50,10+59,10+63,10+69,10+79,10)  $6010$  r 243  $587,3$  $0,0$ 587.37  $0.00$  $0.00$  $0.00$ 452.00 486,00  $1001$   $r$  244  $587,3$  $\overline{\circ}$ 587.37  $\overline{0.00}$  $\overline{0.00}$  $0,00$  $452.0$ 486.00 487.00 **CHELTUIELI CURENTE**  $\overline{0}$   $\overline{0}$   $\overline{0}$  $\overline{0.00}$  $640$  $70,00$  $61.35$  $0.00$  $0,00$ 66.00  $1010$  r 245 61,35 **TITLUL CHELTUIELI DE PERSONAL**  $0,00$  $0.00$ Cheltuieli salariale in bani (cod 10.01.01 la 10.01.16+10.01.30)  $10.1001$   $1.245$  $600$  $\overline{0}$ 60.00  $\overline{0}$  $0.00$  $0<sub>c</sub>$  $0.00$ 10 100111 60.00  $0.00$  $60,00$  $\overline{0.00}$  $0,00$  $0,00$  $\overline{0}$  $C, CO$  $0,00$  $r245$ Fond aferent platii cu cra  $10.1003$   $r$  245  $1,35$  $0,00$  $0,00$  $\overline{0.00}$  $0,00$ Contributii (cod 10.03.01 la 10.03.08)  $1,35$  $0,00$  $0,00$  $0,00$ 

CINDSOFT-SICO - MUNICIPIUL DEVA

Anexa nr. 26 la HCL nr. 4 4 2024

(mii lei)

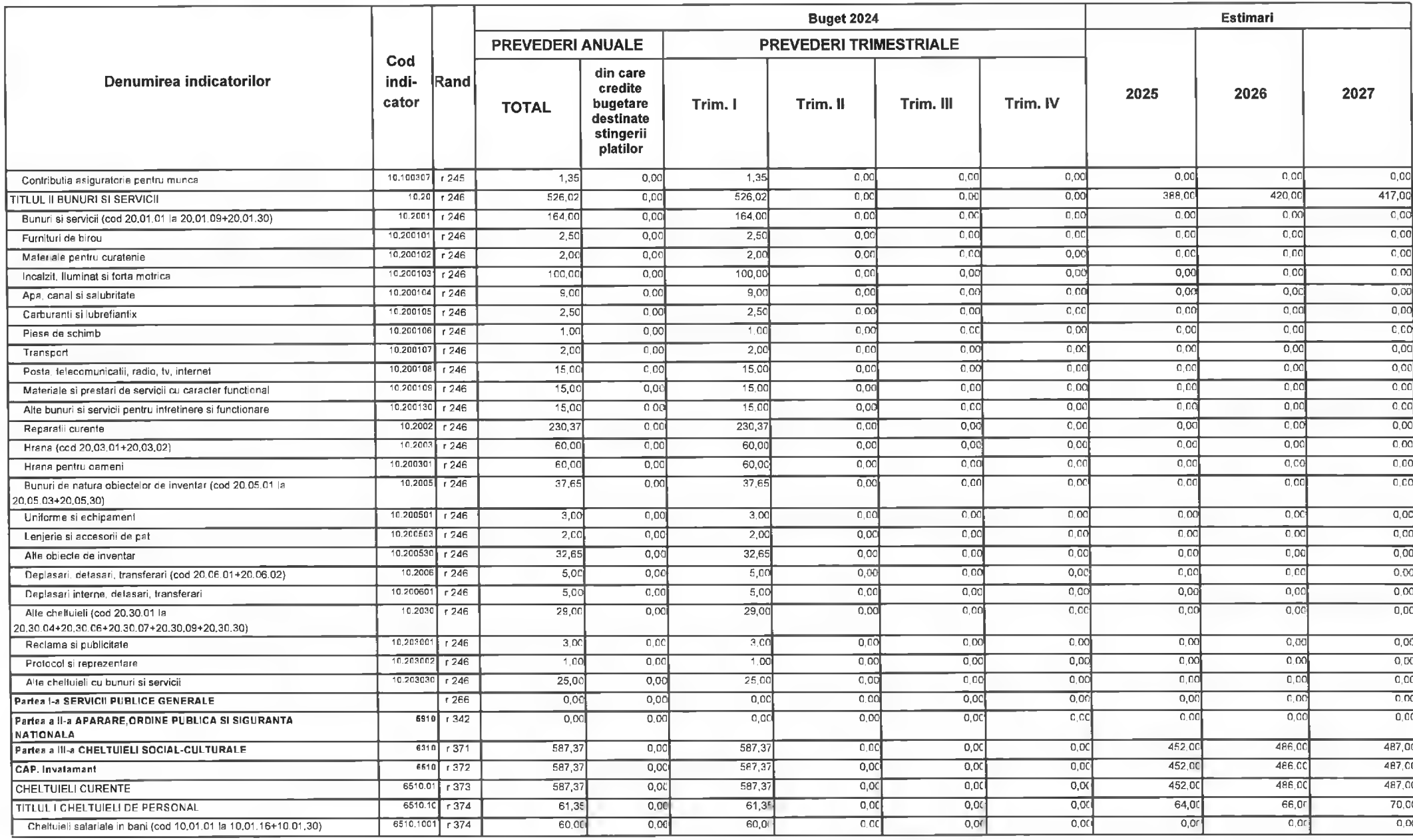

@INDSOFT-SICO - MUNICIPIUL DEVA

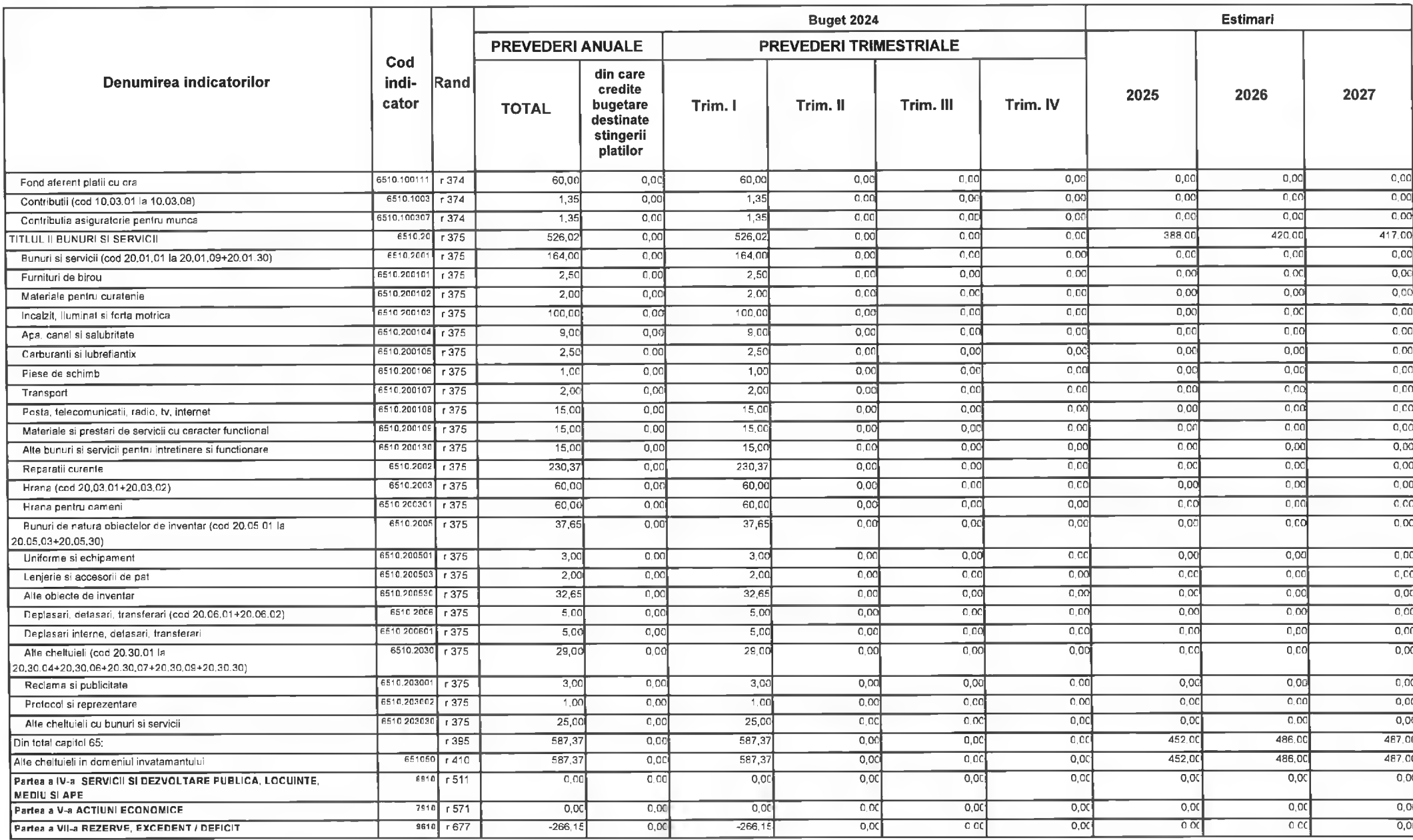

C INDSOFT-SICO - MUNICIPIUL DEVA

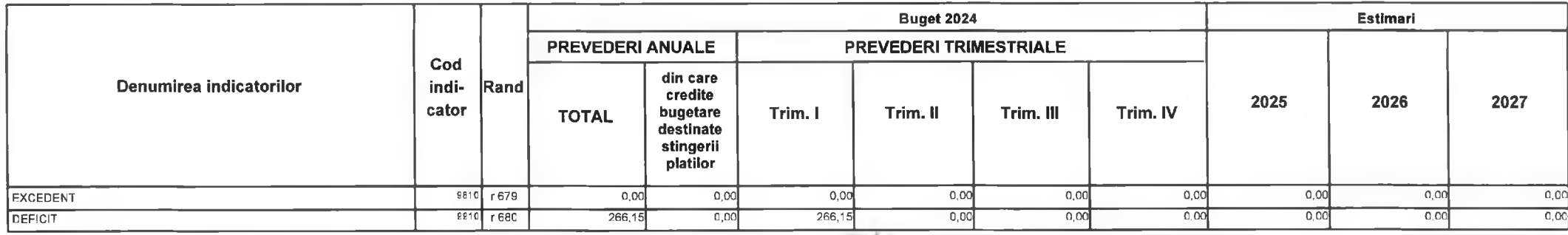

PRIMAR,

Nicolae Florin Oancea

**DIRECTOR EXECUTIV** Claudia Maria Stoled

PREȘEDINTE DE ȘEDINȚĂ,<br>CONSILIER,<br>Gabriel Nețu Ilieș

Deva, la 09.02.2024

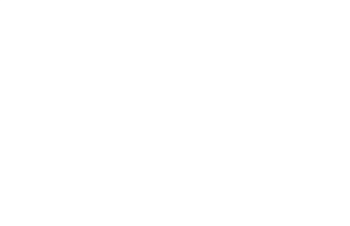

**INTOCMIT,** 

**Bianca Maria Nistor**  $\sqrt{n}$  is a

Contrasemnează,<br>SECRETAR GENERAL Florina-Doris Visirin

# Anexa nr. 27 la HCL nr. 44/2024

# MUNICIPIUL DEVA C)LICEUL TEORETIC "TEGLAS GABOR" DEVA

### BUGETUL CENTRALIZAT AL INSTITUTIILOR PUBLICE SI ACTIVITATILOR FINANTATE INTEGRAL SAU PARTIAL DIN VENITURI PROPRII SI SUBVENTII **TOTAL** 09-Februarie-2024

APROBAT: Buget initial an 2024 conform HCL nr...../2024

(mii lei)

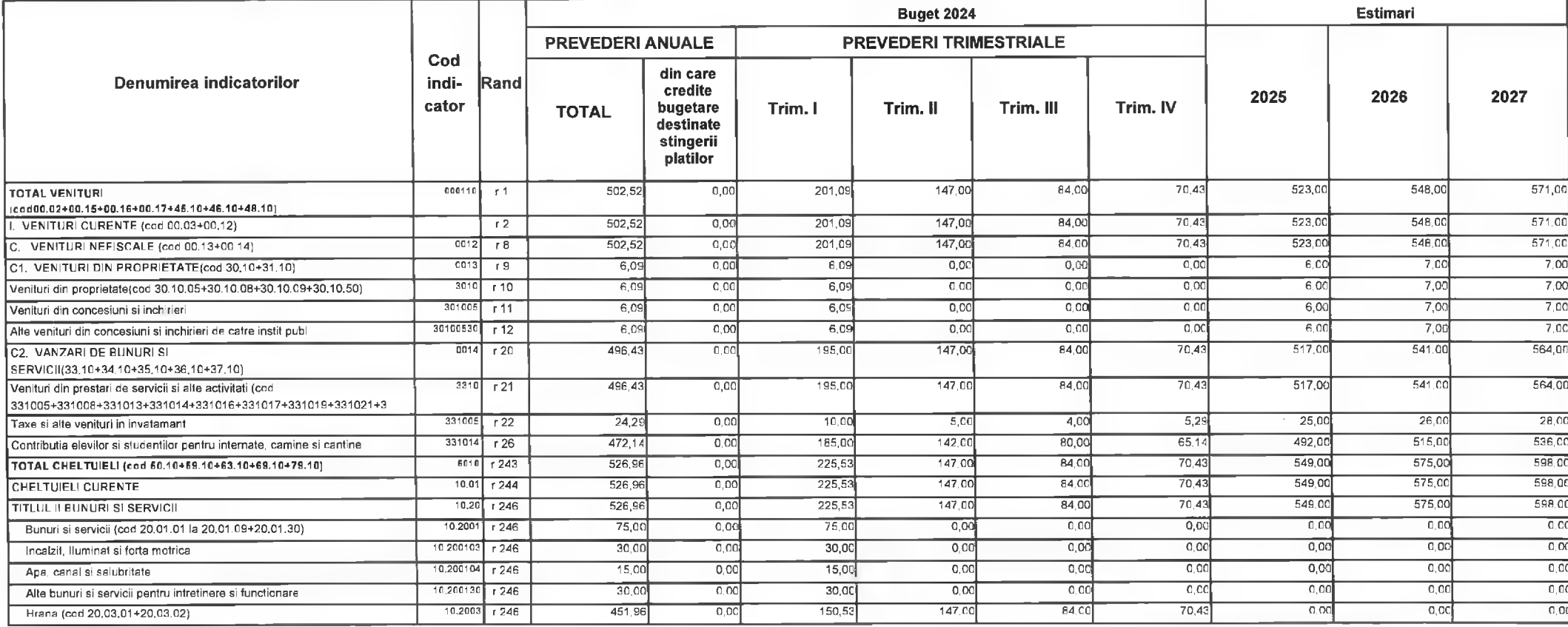

© INDSOFT-SICO - MUNICIPIUL DEVA

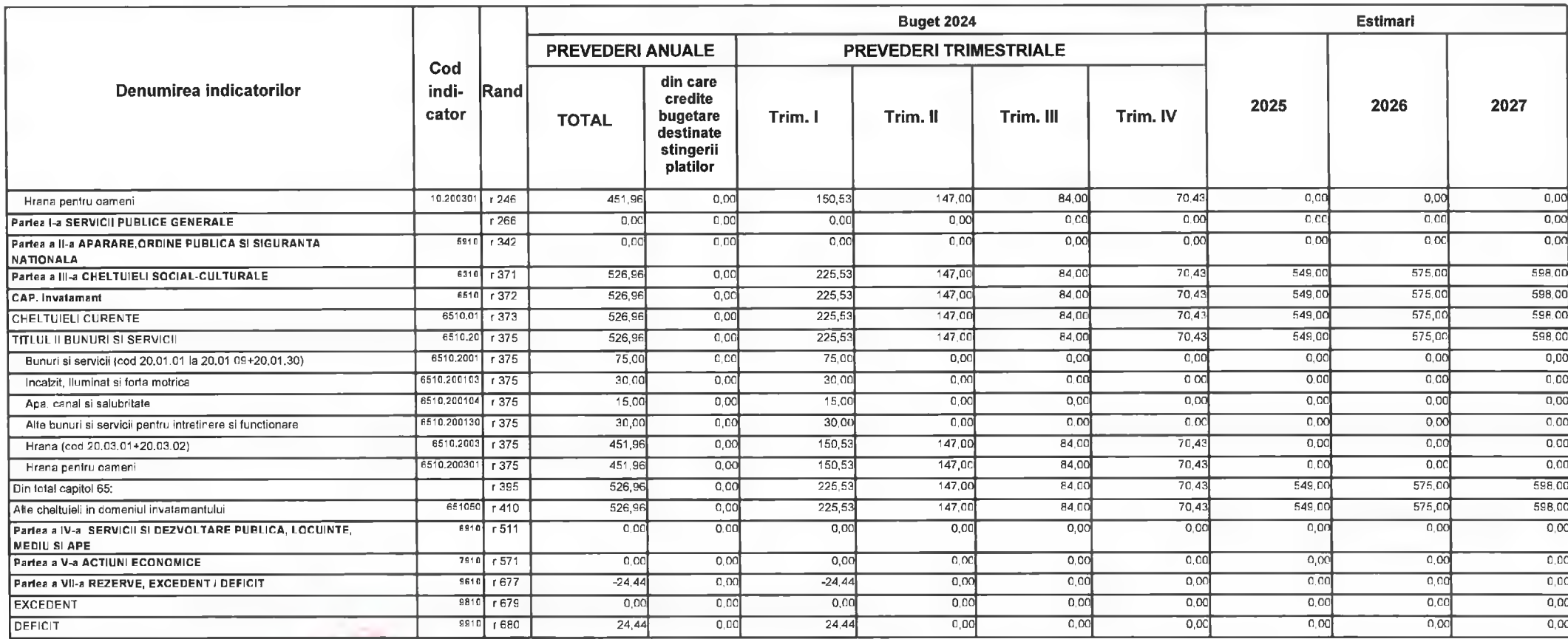

PRIMAR,

**Nicolae Florin Oances** 

PREȘEDINTE DE ȘEDINTĂ,<br>CONSILIER,<br>Gabriel Nelu Ilieș  $\epsilon$ 

**DIRECTOR EXECUTIV** 

Claudia Maria Stoica

Deva, la 09.02.2024

# INTOCMIT,

Bianca Maria Nistor

Contrasemnează,<br>SECRETAR GENERAL Florina-Doris Visirin

Anexa nr. 28 la HCL nr. 44, 2024

# MUNICIPIUL DEVA C)COLEGIUL NATIONAL PEDAGOGIC "REGINA MARIA" DEVA

# BUGETUL CENTRALIZAT AL INSTITUTIILOR PUBLICE SI ACTIVITATILOR FINANTATE INTEGRAL SAU PARTIAL DIN VENITURI PROPRII SI SUBVENTII **TOTAL** 09-Februarie-2024

APROBAT: Buget initial an 2024 conform HCL nr...../2024

(mii lei)

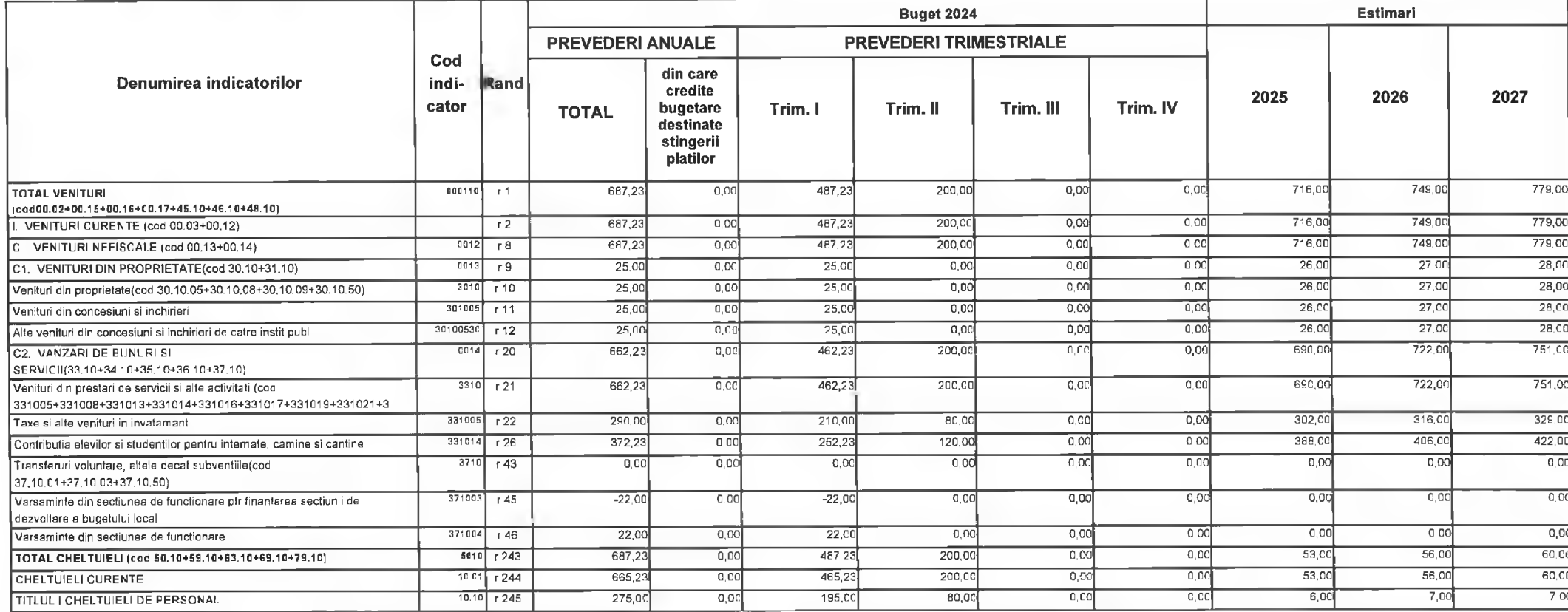

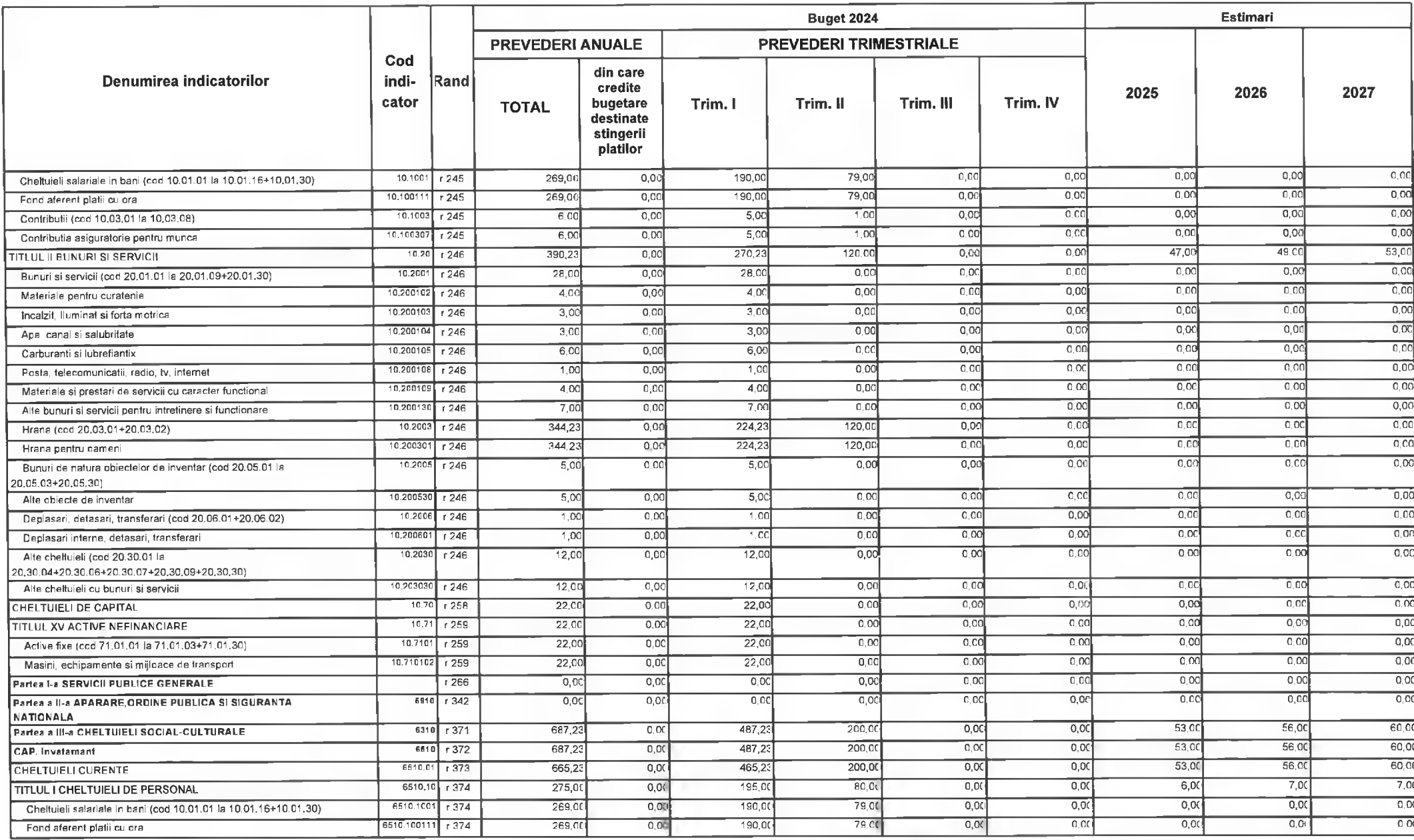

@INDSOFT-SICO - MUNICIPIUL DEVA

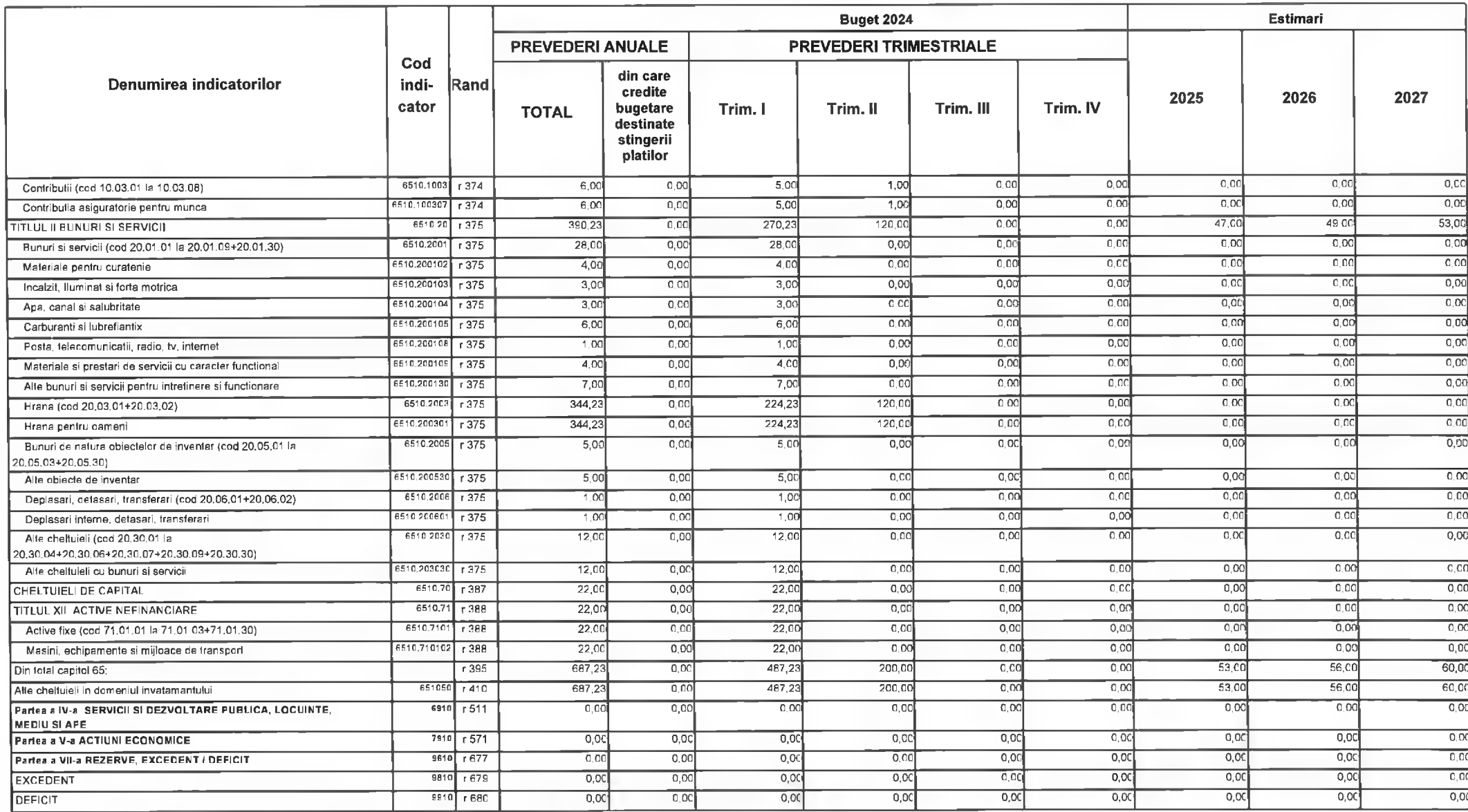

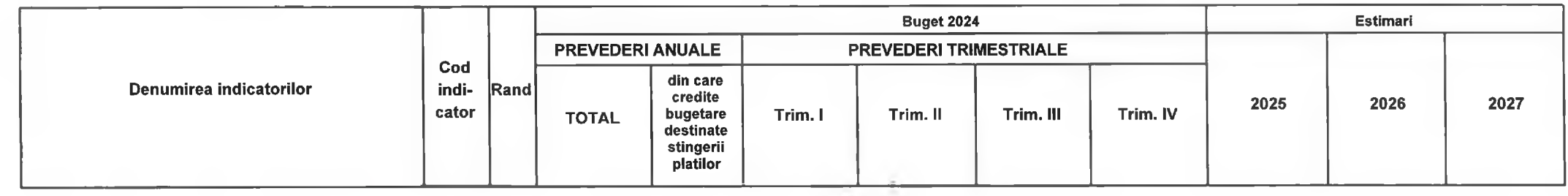

PRIMAR, **DIRECTOR EXECUTIV INTOCMIT,** Claudia Maria Stoica **Bianca Maria Nistor** Nicolae Florin Oancea  $\sim$ PRESEDINTE DE ȘEDINTĂ,<br>CONSILIER<br>Gabriel Nelu Ilieș Contrasemnează, Deva, la 09.02.2024 SECRETAR GENERAL Florina-Doris Visirin

Anexa nr. 29 la HCL nr.  $44/2024$ 

# MUNICIPIUL DEVA C) GRADINITA CU PROGRAM PRELUNGIT NR.7 DEVA

### BUGETUL CENTRALIZAT AL INSTITUTIILOR PUBLICE SI ACTIVITATILOR FINANTATE INTEGRAL SAU PARTIAL DIN VENITURI PROPRII SI SUBVENTII **TOTAL** 09-Februarie-2024

APROBAT: Buget initial an 2024 conform HCL nr...../2024

(mii lei)

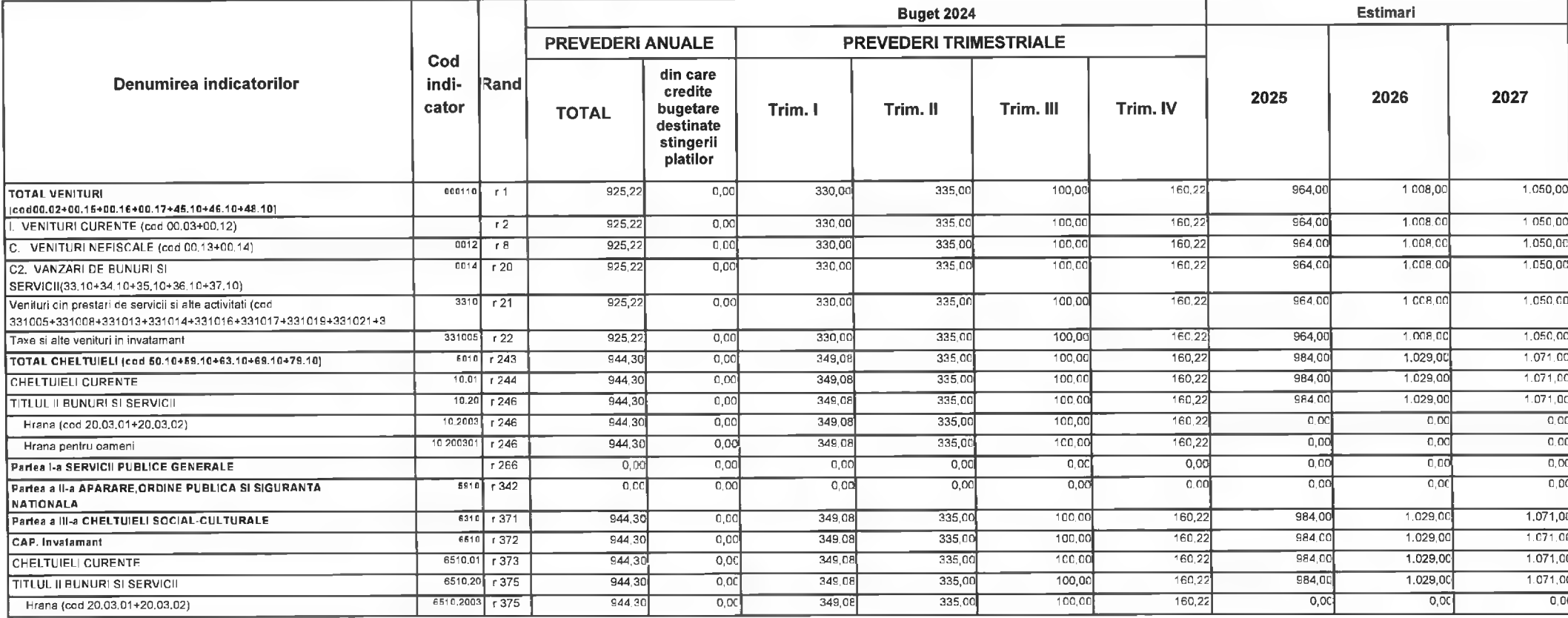

© INDSOFT-SICO - MUNICIPIUL DEVA

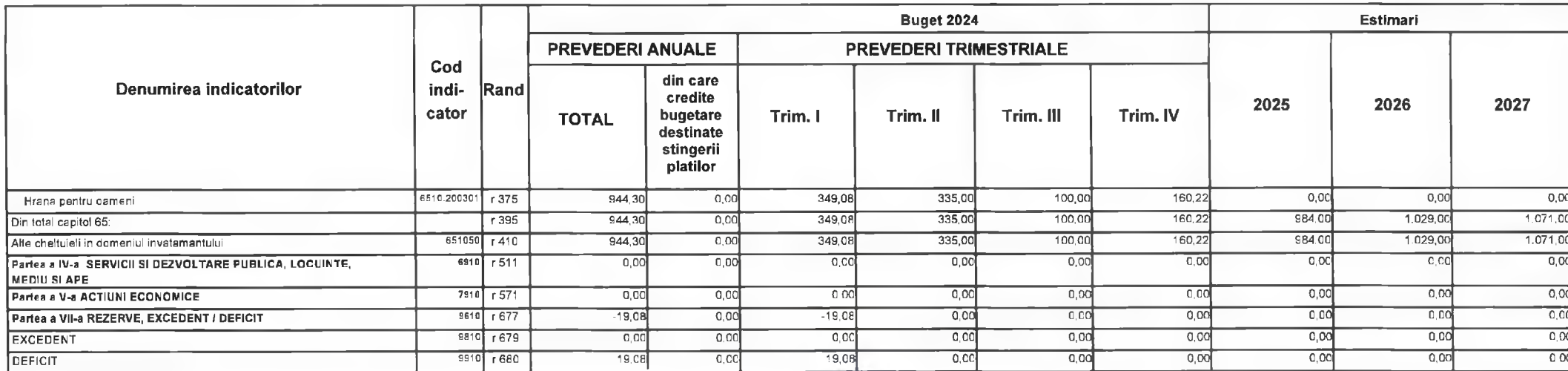

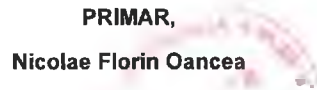

PREȘEDINTE DE ȘEDINTĂ,<br>CONSILIER,<br>Gabriel Nelu IIleș  $\overline{\phantom{a}}$ 

**DIRECTOR EXECUTIV** Claudia Maria Stoica

Deva, la 09.02.2024

ν.

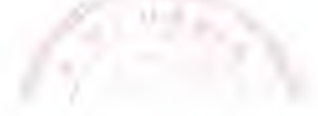

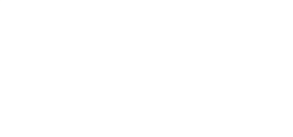

**INTOCMIT,** 

**Bianca Maria Nistor** ron u

Contrasemnează,<br>SECRETAR GENERAL Florina-Doris Visirin

Anexa nr. 30 la HCL nr. 4. 4. 2024

# **MUNICIPIUL DEVA** C)LICEUL DE ARTA "SIGISMUND TODUTA" DEVA

# BUGETUL CENTRALIZAT AL INSTITUTIILOR PUBLICE SI ACTIVITATILOR FINANTATE INTEGRAL SAU PARTIAL DIN VENITURI PROPRII SI SUBVENTII **TOTAL** 09-Februarie-2024

APROBAT: Buget initial an 2024 conform HCL nr...../2024

(mii lei)

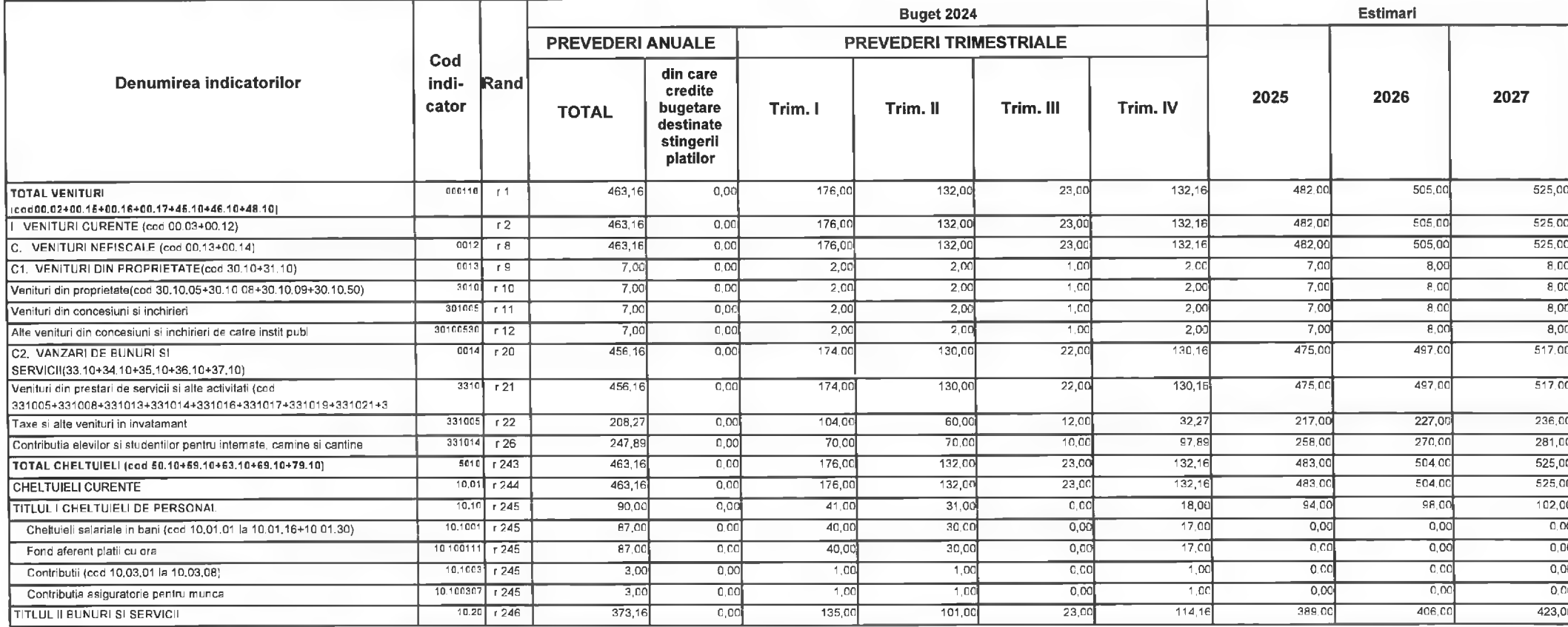

C INDSOFT-SICO - MUNICIPIUL DEVA

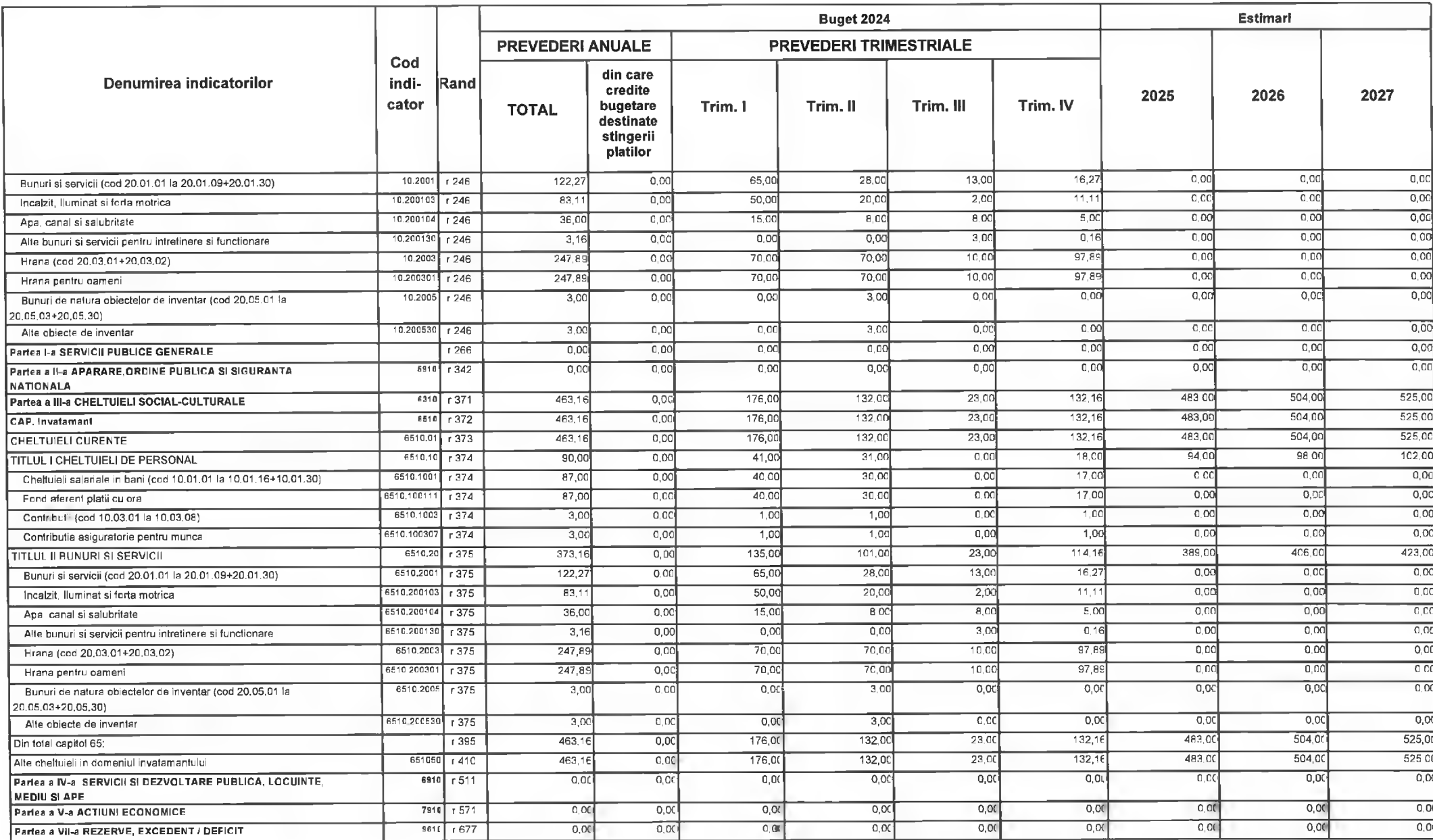

CINDSOFT-SICO - MUNICIPIUL DEVA

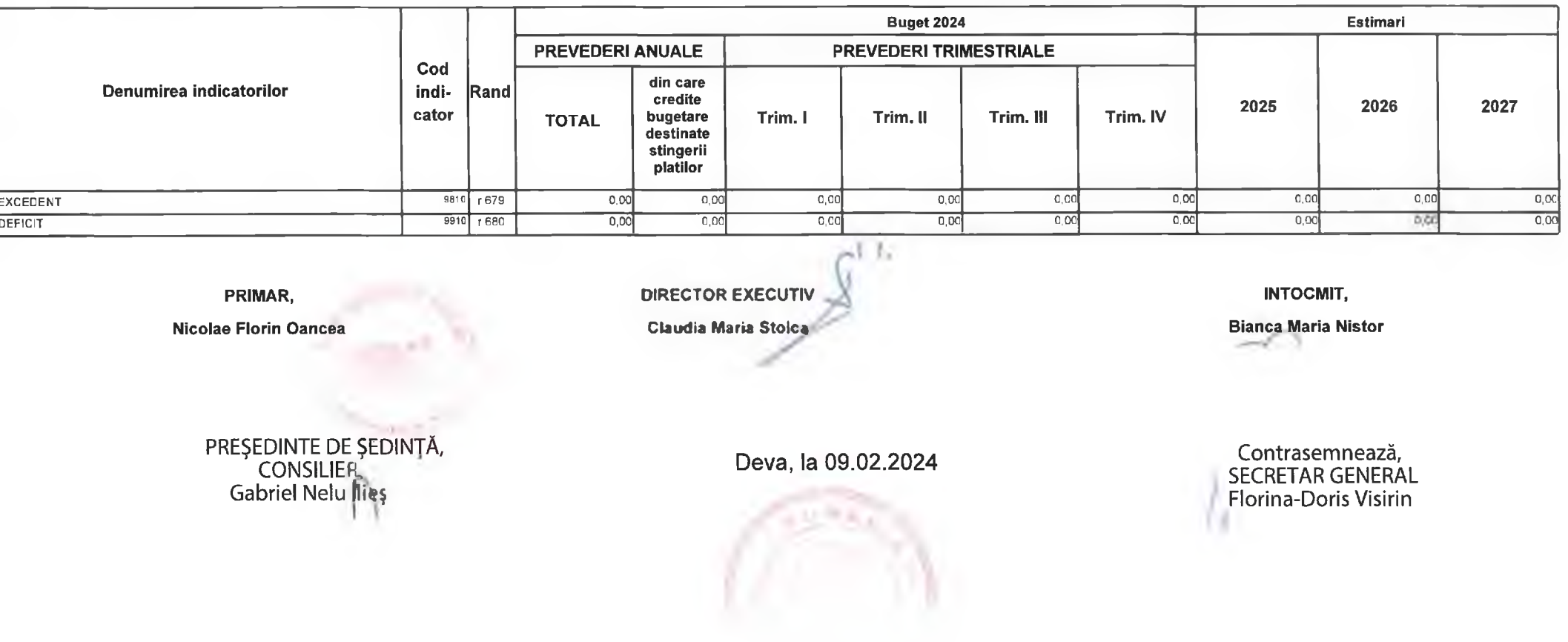

Anexa nr. 31 la HCL nr. 14. 2024

# MUNICIPIUL DEVA C)LICEUL TEHNOLOGIC "GRIGORE MOISIL" DEVA

### BUGETUL CENTRALIZAT AL INSTITUTIILOR PUBLICE SI ACTIVITATILOR FINANTATE INTEGRAL SAU PARTIAL DIN VENITURI PROPRII SI SUBVENTII **TOTAL** 09-Februarie-2024

APROBAT: Buget initial an 2024 conform HCL nr...../2024

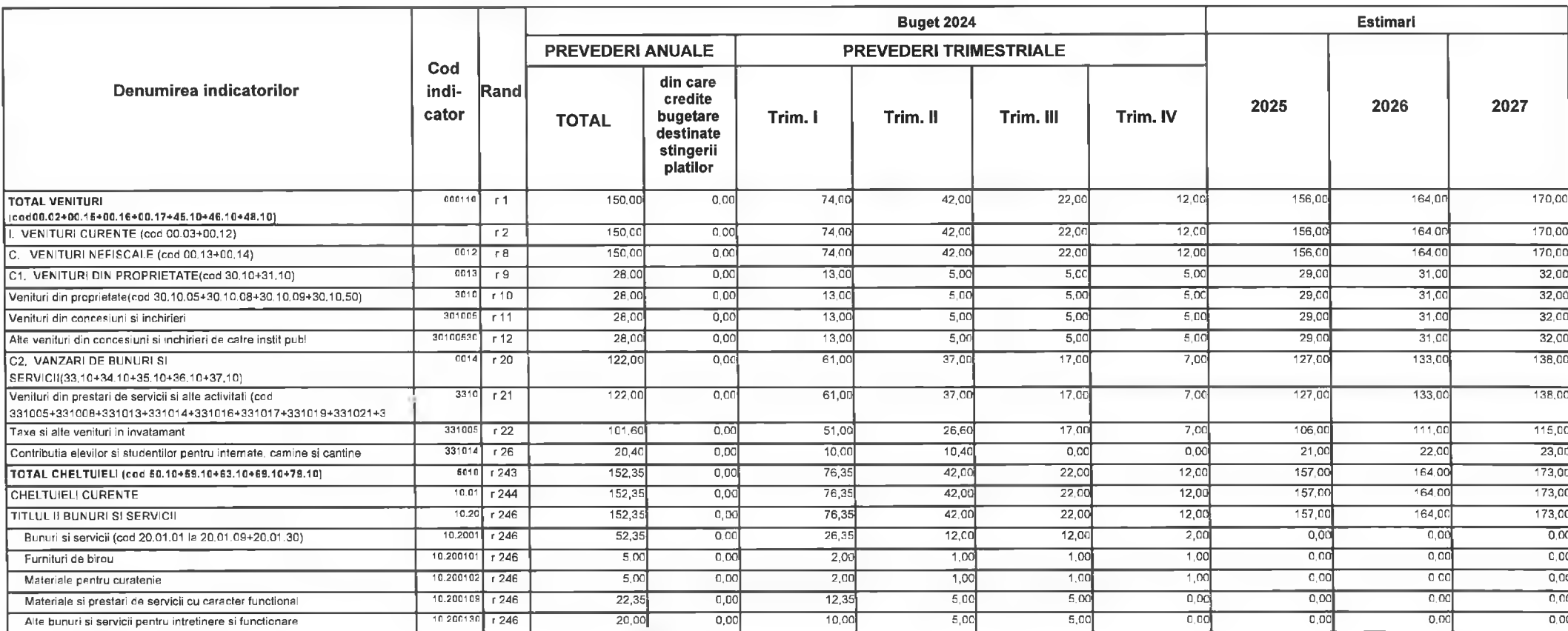

© INDSOFT-SICO - MUNICIPIUL DEVA

(mii lei)

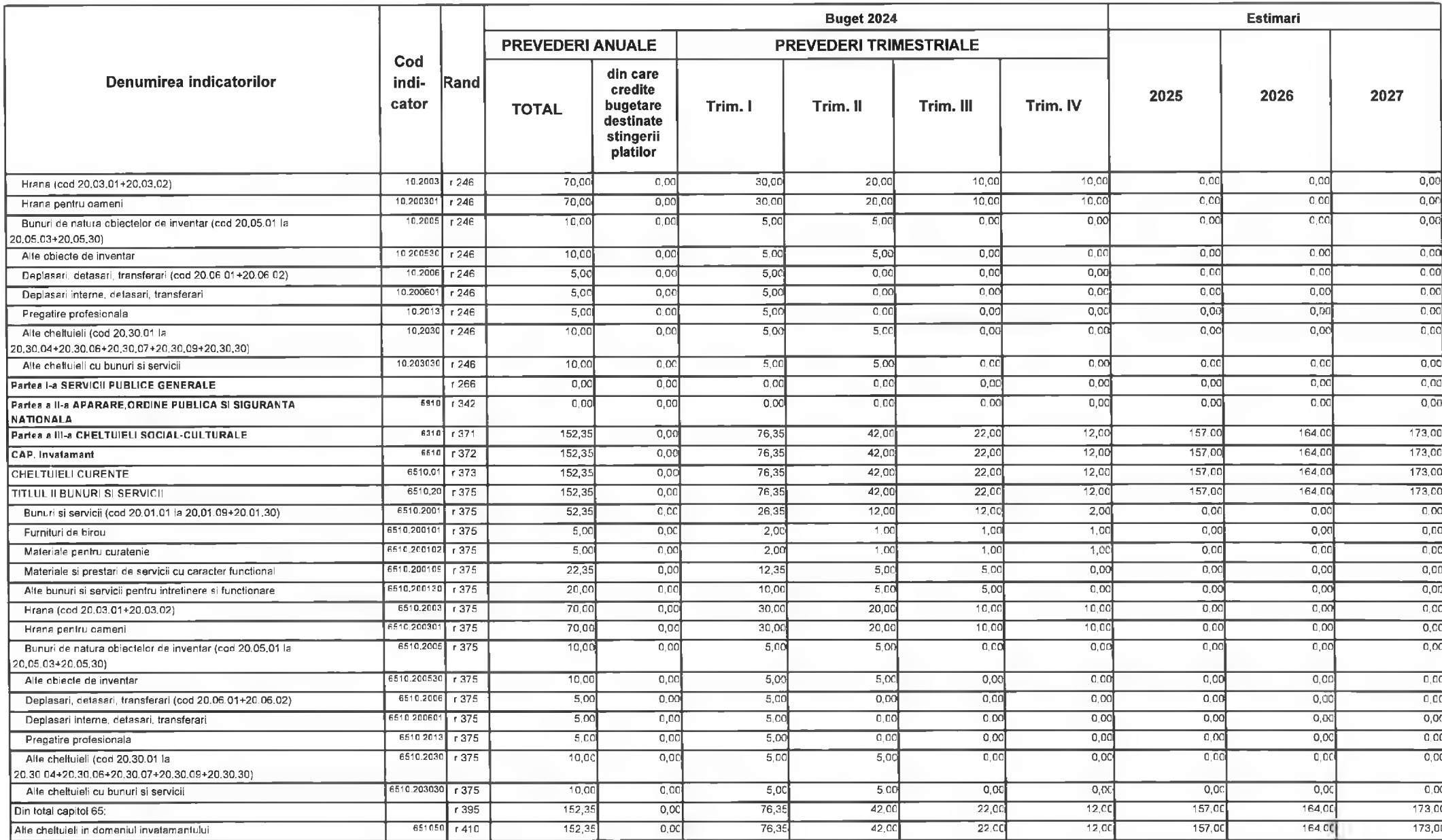

@ INDSOFT-SICO - MUNICIPIUL DEVA

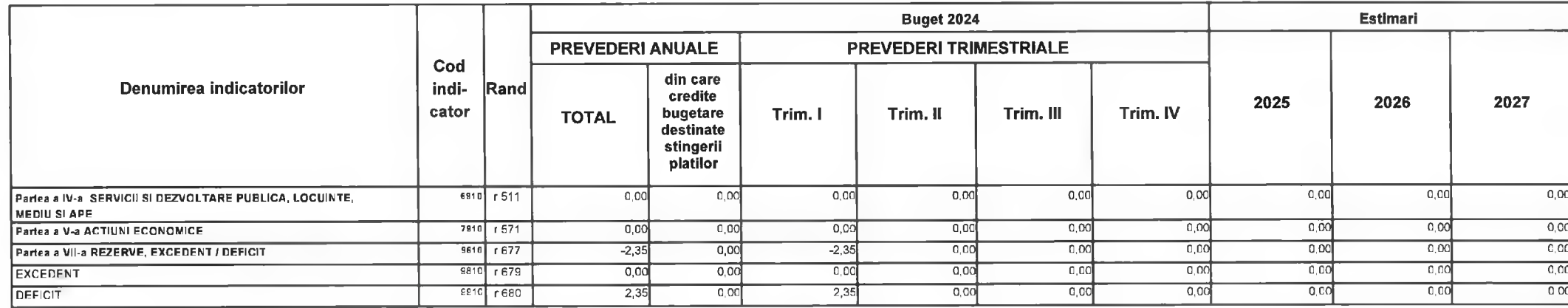

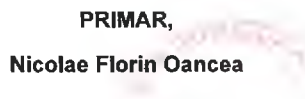

عبدية PREȘEDINTE DE SEDINTĂ,<br>CONSILIER,<br>Gabriel Ndu Ilieș

**DIRECTOR EXECUTIV** Claudia Maria Stoice

Deva, la 09.02.2024

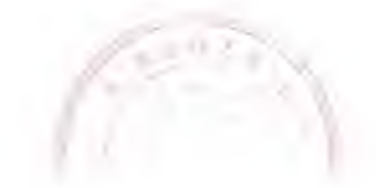

**INTOCMIT,** 

**Bianca Maria Nistor**  $\mathcal{L}$ 

Contrasemnează,<br>SECRETAR GENERAL **Florina-Doris Visirin** 

MUNICIPIUL DEVA C)SCOALA GIMNAZIALA "ANDREI SAGUNA" DEVA

Anexa nr. 32 la HCL nr.  $\frac{kU}{2024}$ 

### BUGETUL CENTRALIZAT AL INSTITUTIILOR PUBLICE SI ACTIVITATILOR FINANTATE INTEGRAL SAU PARTIAL DIN VENITURI PROPRII SI SUBVENTII **TOTAL** 09-Februarie-2024

APROBAT: Buget initial an 2024 conform HCL nr...../2024

(mii lei)

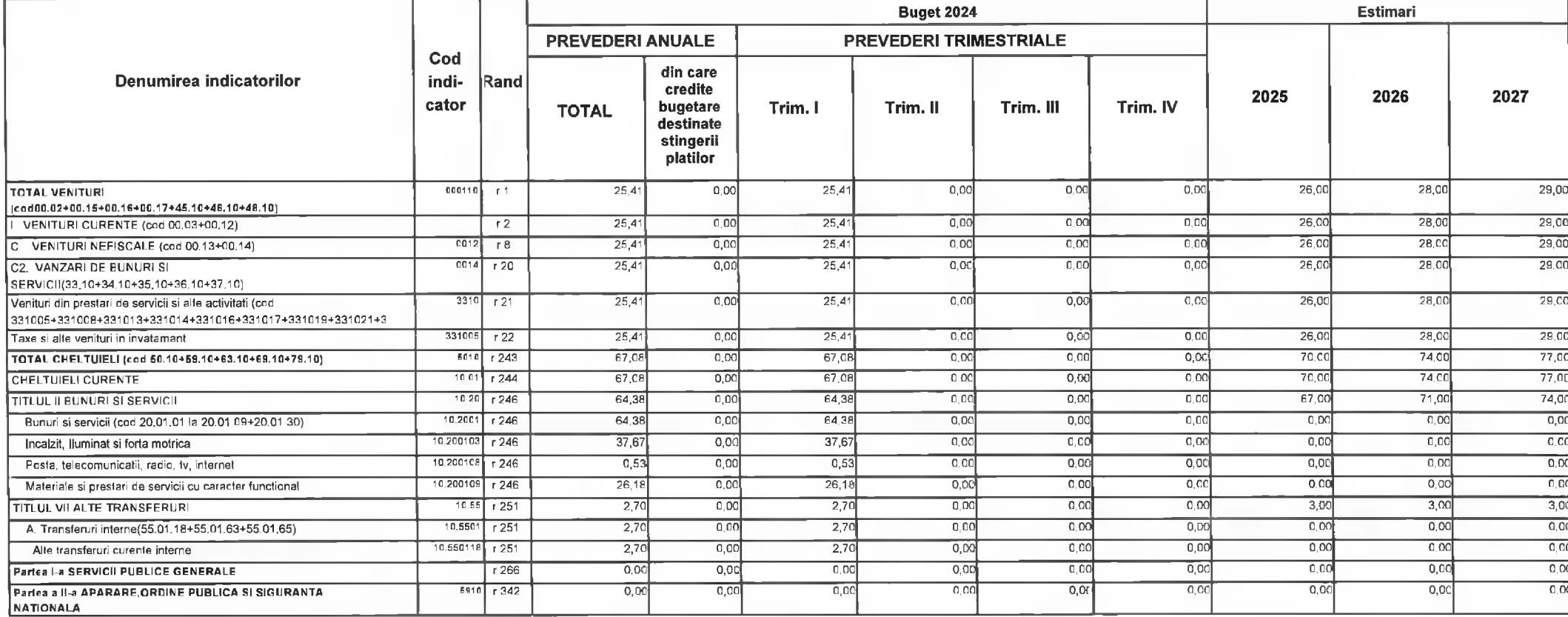

CINDSOFT-SICO - MUNICIPIUL DEVA

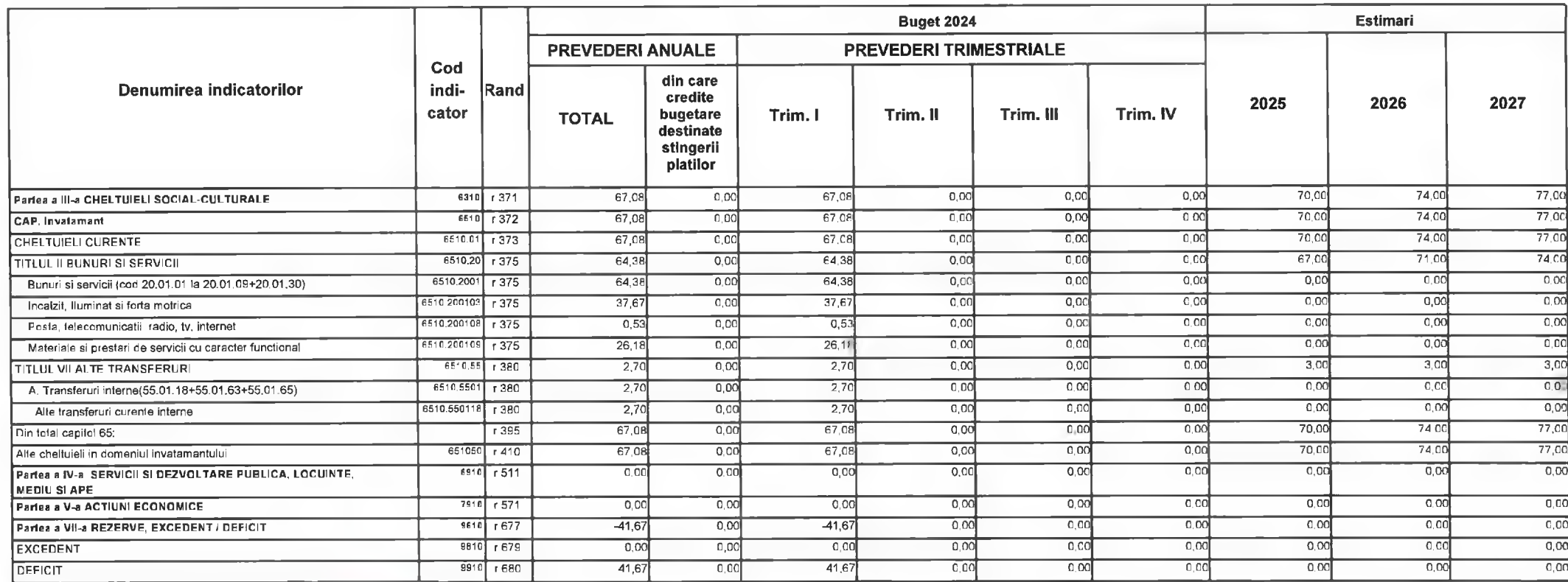

PRIMAR. Nicolae Florin Dancea

PREȘEDINTE DE ȘEDIN A

**DIRECTOR EXECUTIV, Claudia Maria Stoica** 

Deva, la 09.02.2024

**INTOCMIT,** 

**Bianca Maria Nistor** 

Contrasemnează,<br>SECRETAR GENERAL Florina-Doris Visirin

N.

# Anexa nr. 33 la HCL nr.  $44/2024$

# BUGETUL CENTRALIZAT AL CREDITELOR EXTERNE SI INTERNE 09-Februarie-2024

APROBAT: Buget initial an 2024 conform HCL nr...../2024

(mii lei)

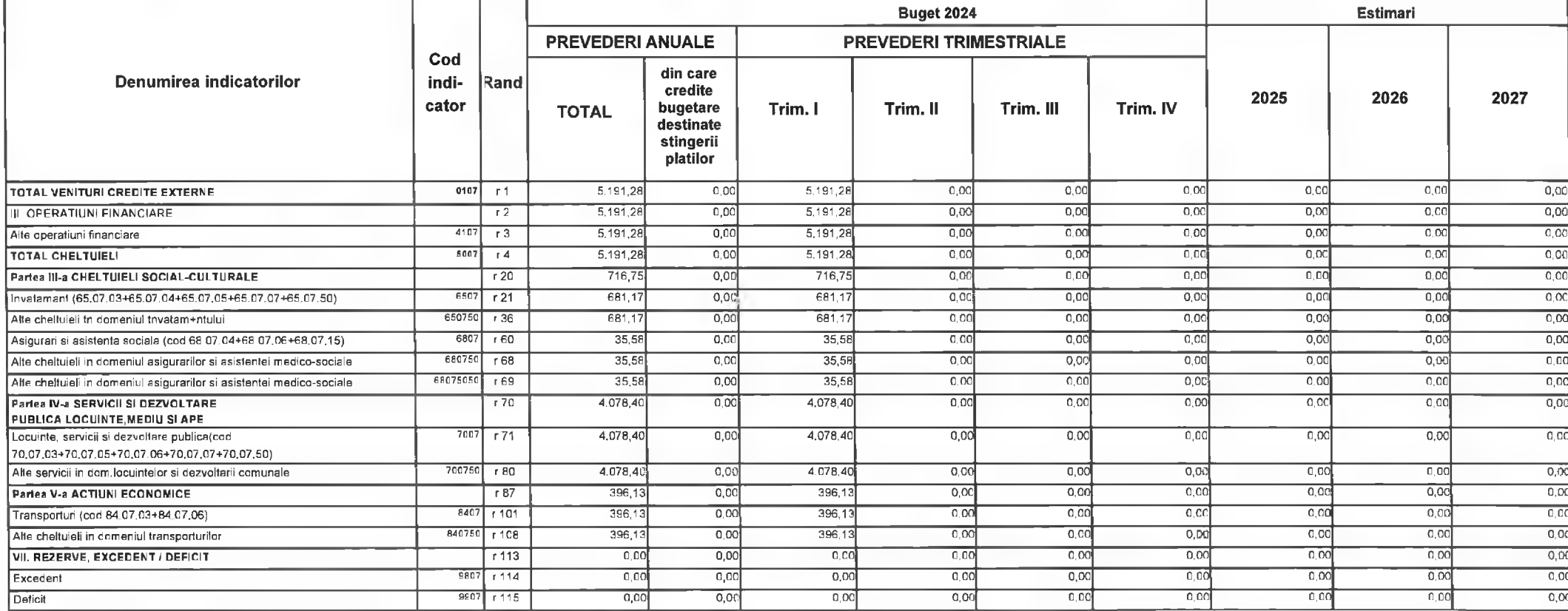

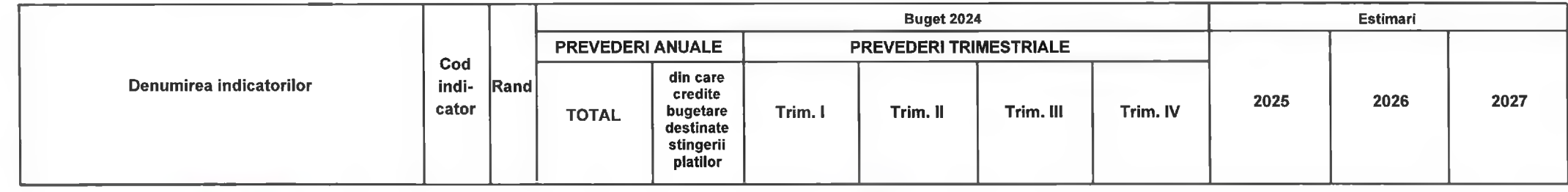

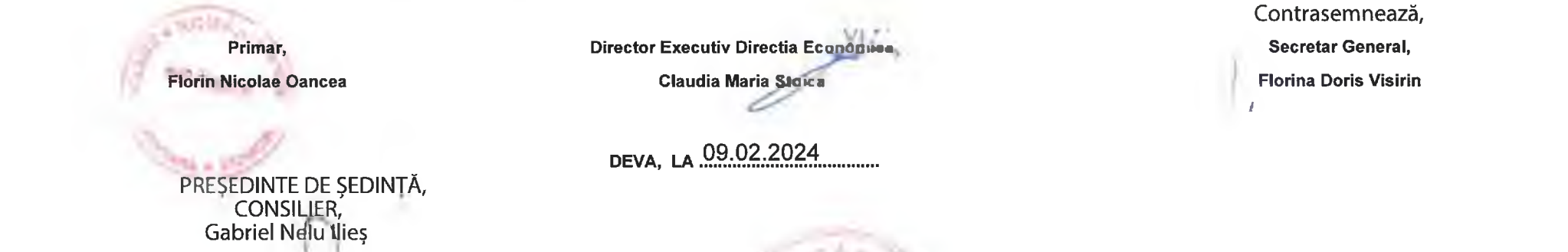

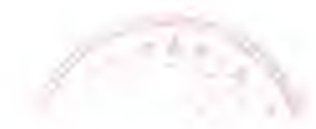

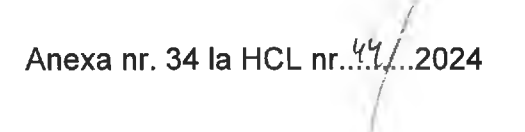

# BUGETUL CENTRALIZAT AL FONDURILOR EXTERNE NERAMBURSABILE 09-Februarie-2024

APROBAT: Buget initial an 2024 conform HCL nr...../2024

(mii lei)

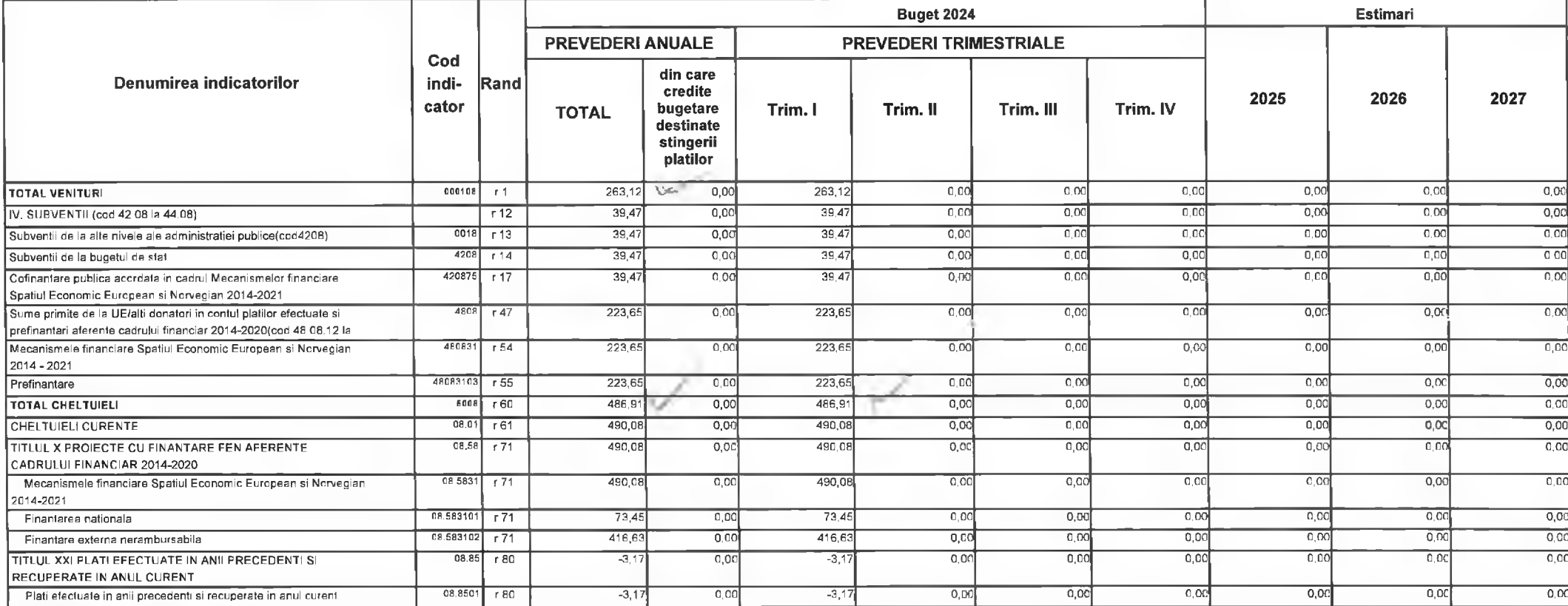

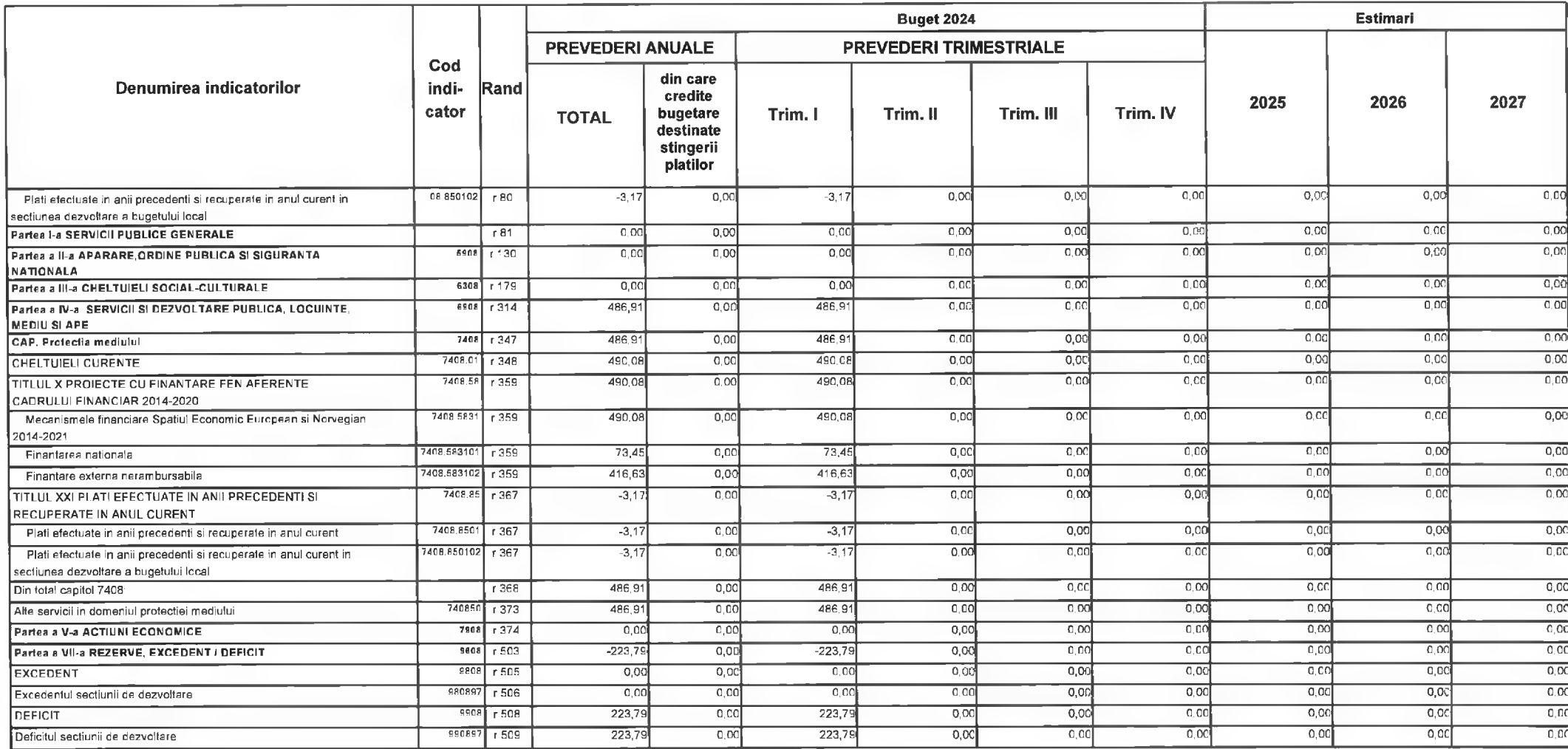

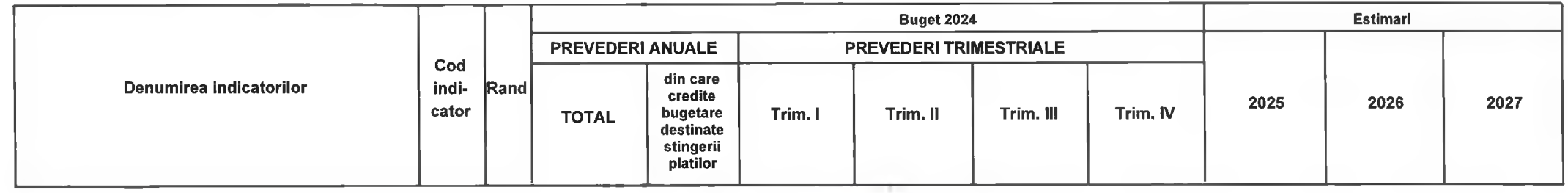

Director Executiv Directia Economica Primar, Claudia Maria Stojea **Florin Nicolae Oancea**  $-1001$ DEVA, LA 09 02.2024  $\epsilon$  $188$ PREȘEDINTE DE SEDINTĂ,<br>CONSILIER,<br>Gabriel Neļu Nies  $\sim$ 

Contrasemnează, **Secretar General,** 

Florina Doris Visirin

CINDSOFT-SICO - MUNICIPIUL DEVA

**Participation** 

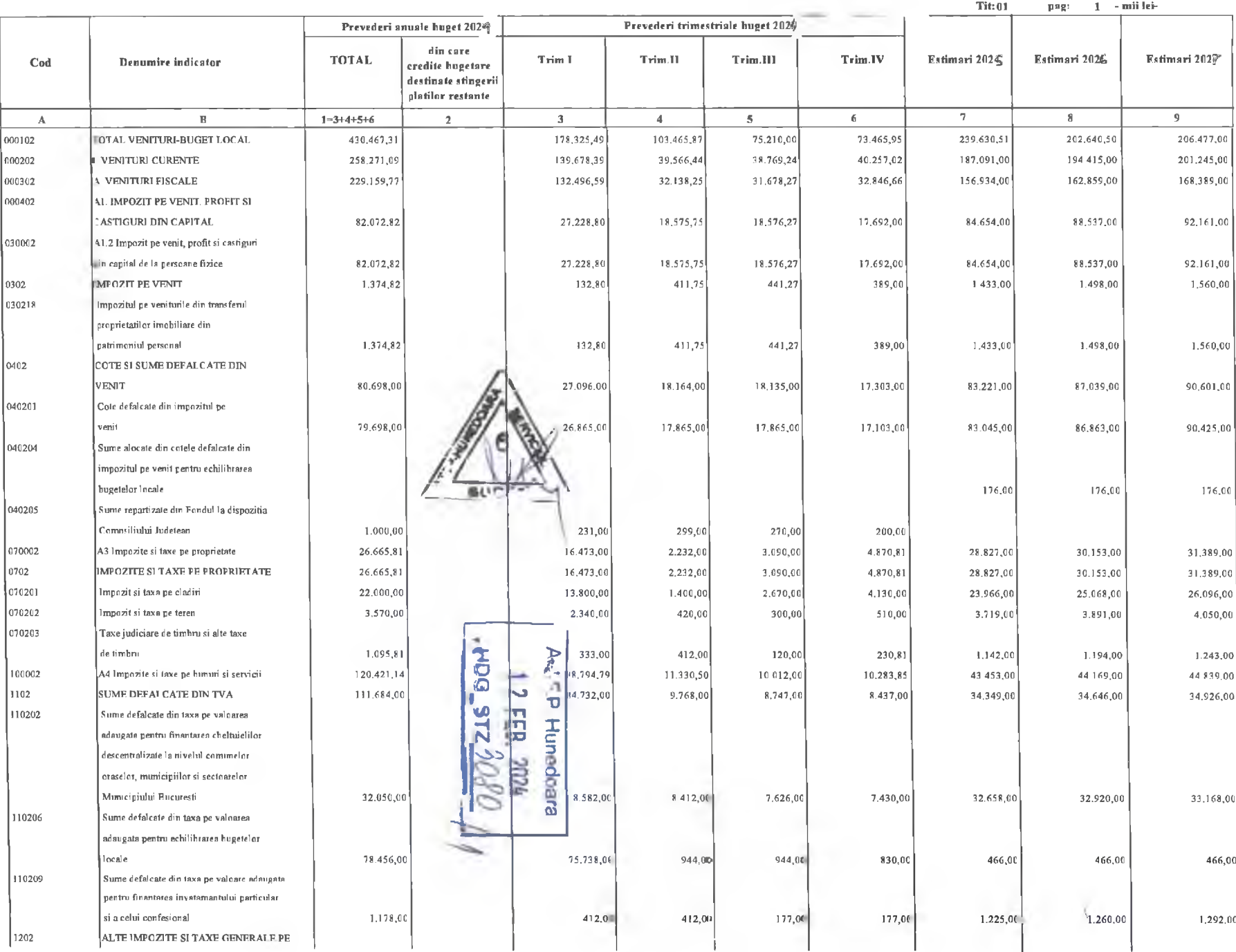

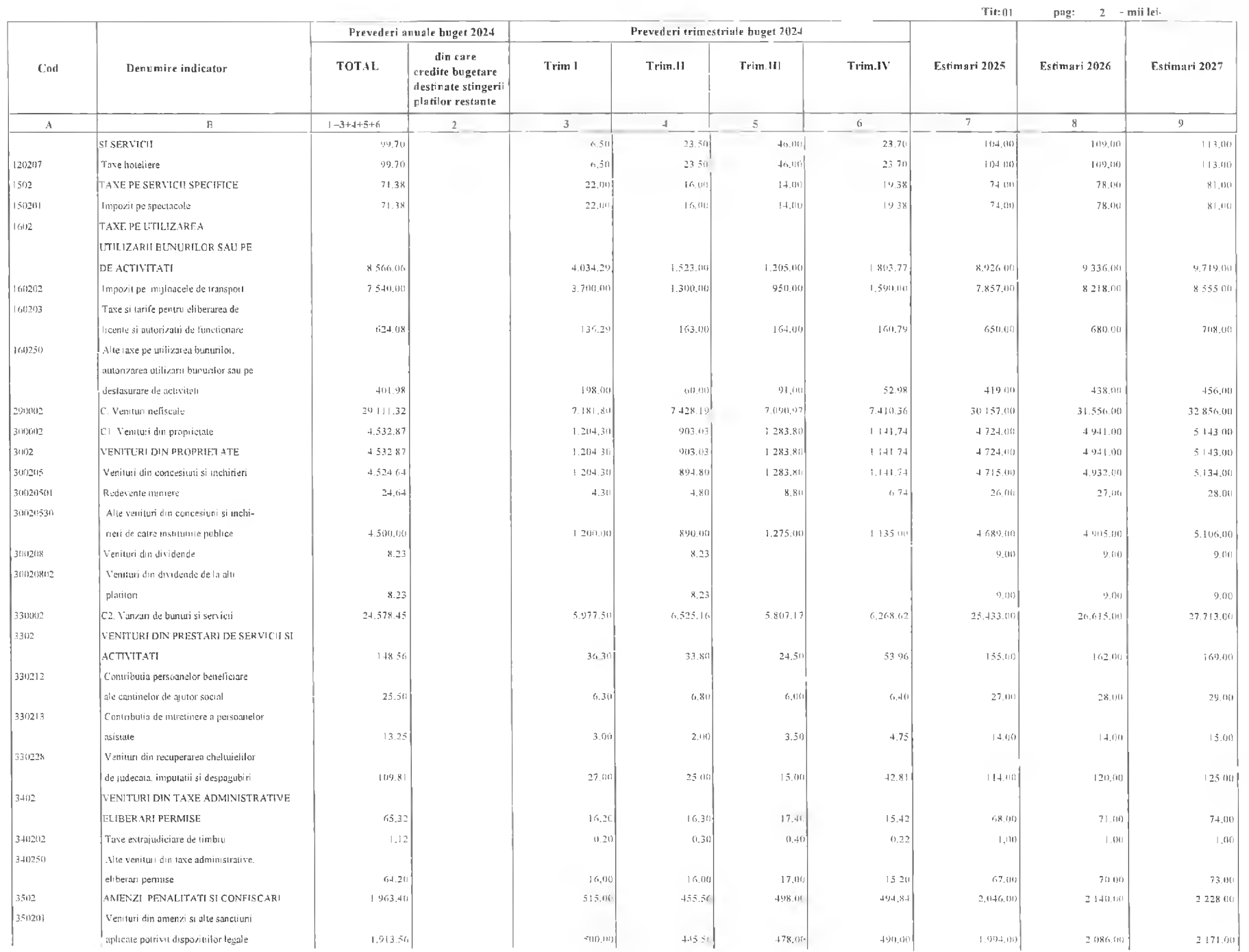

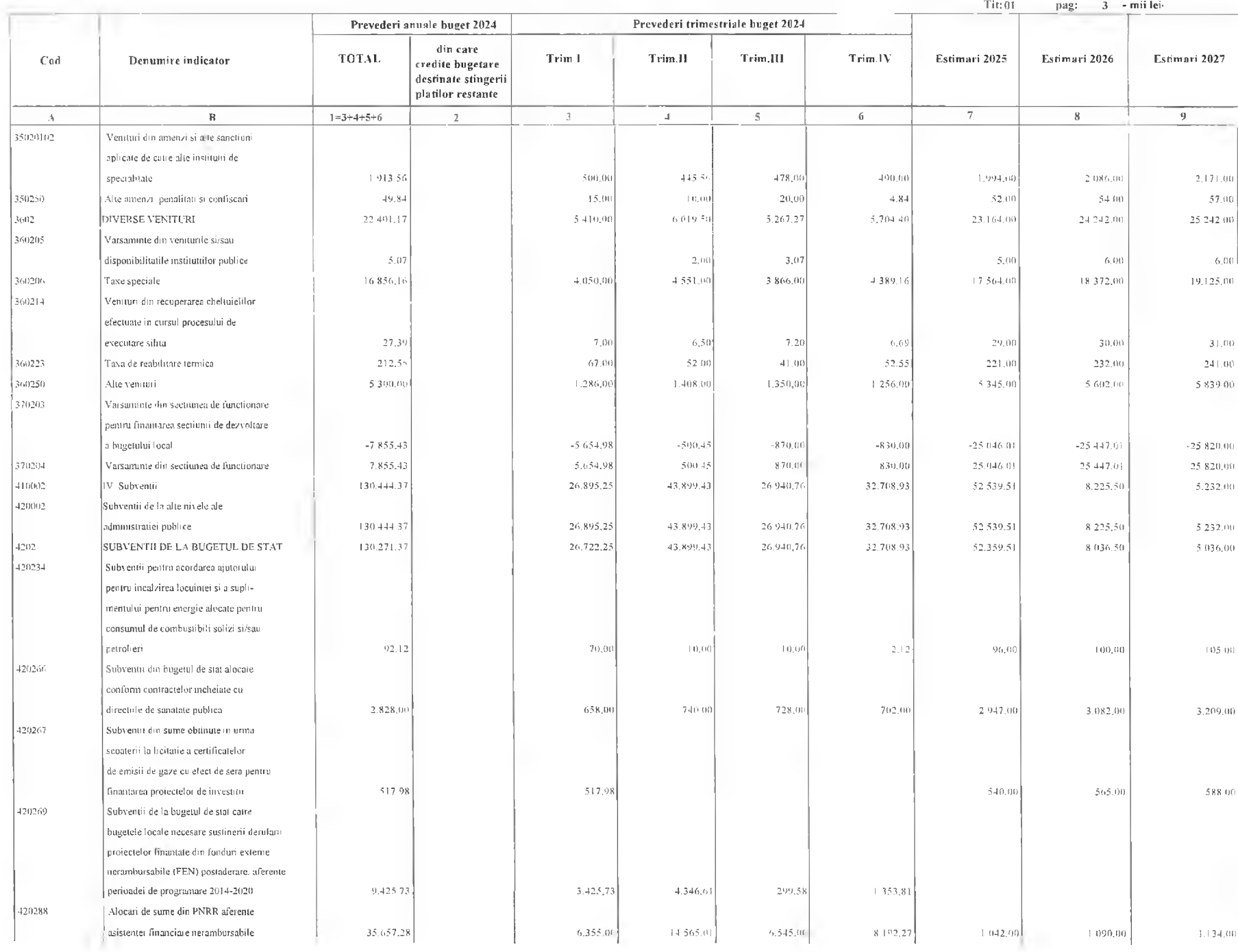

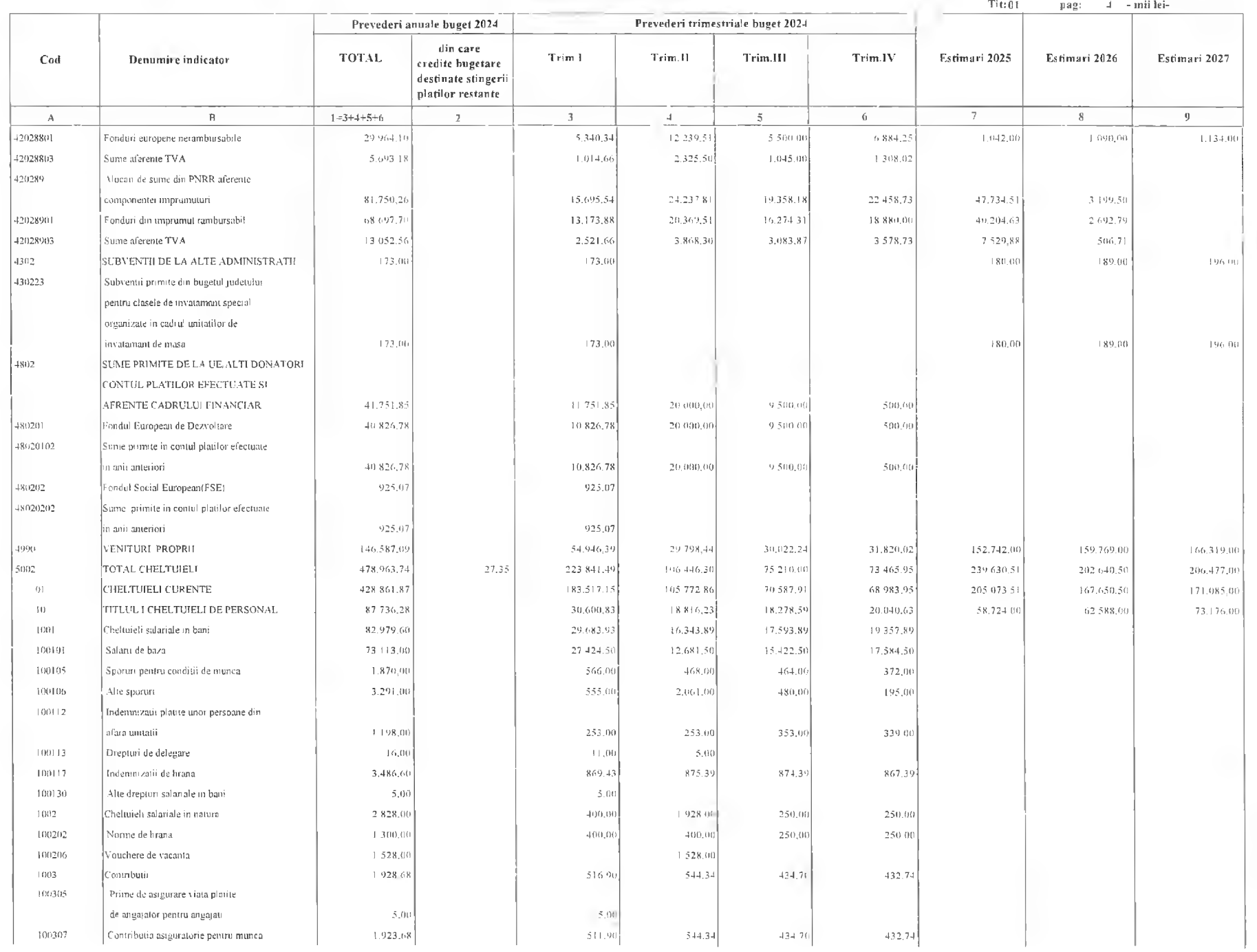

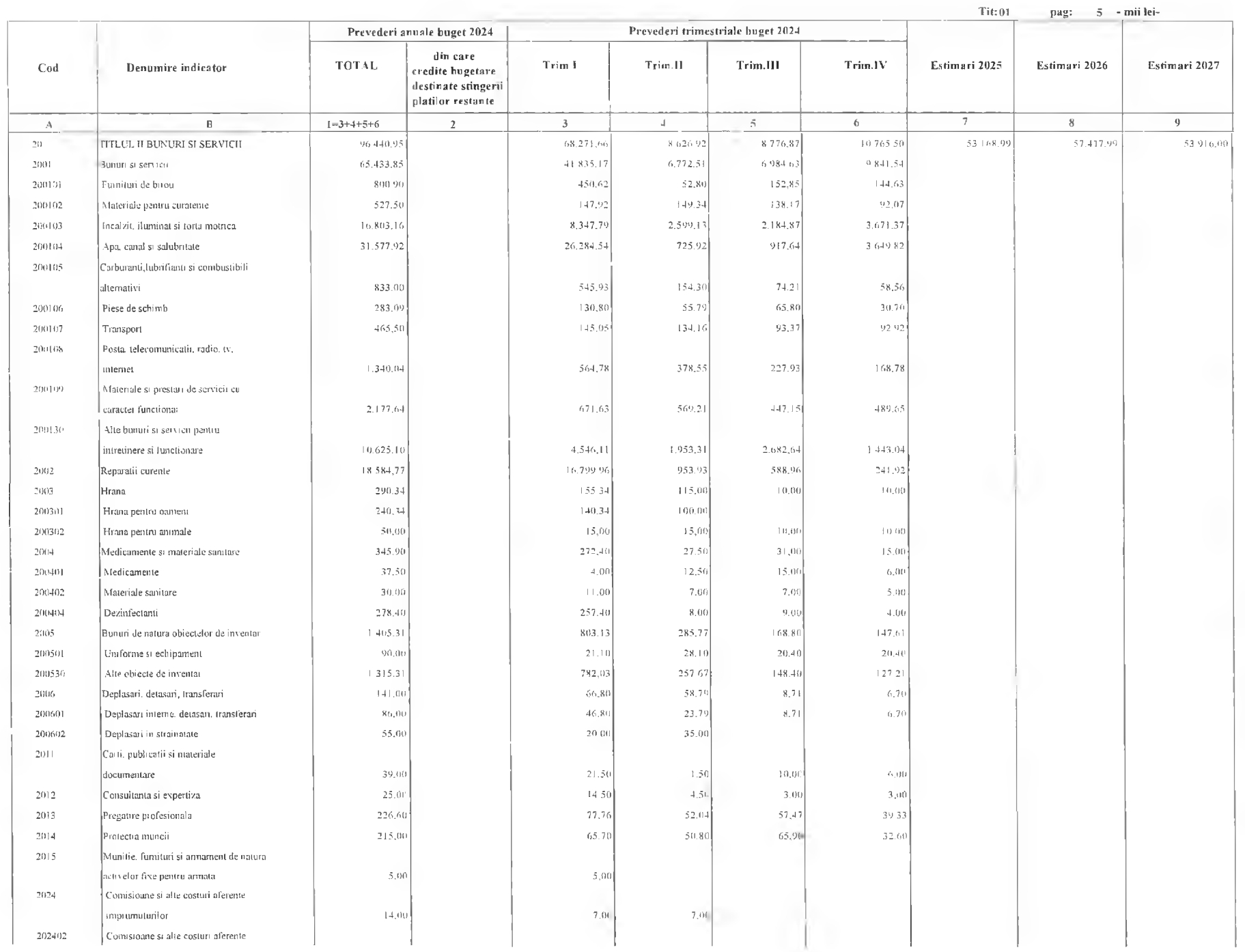

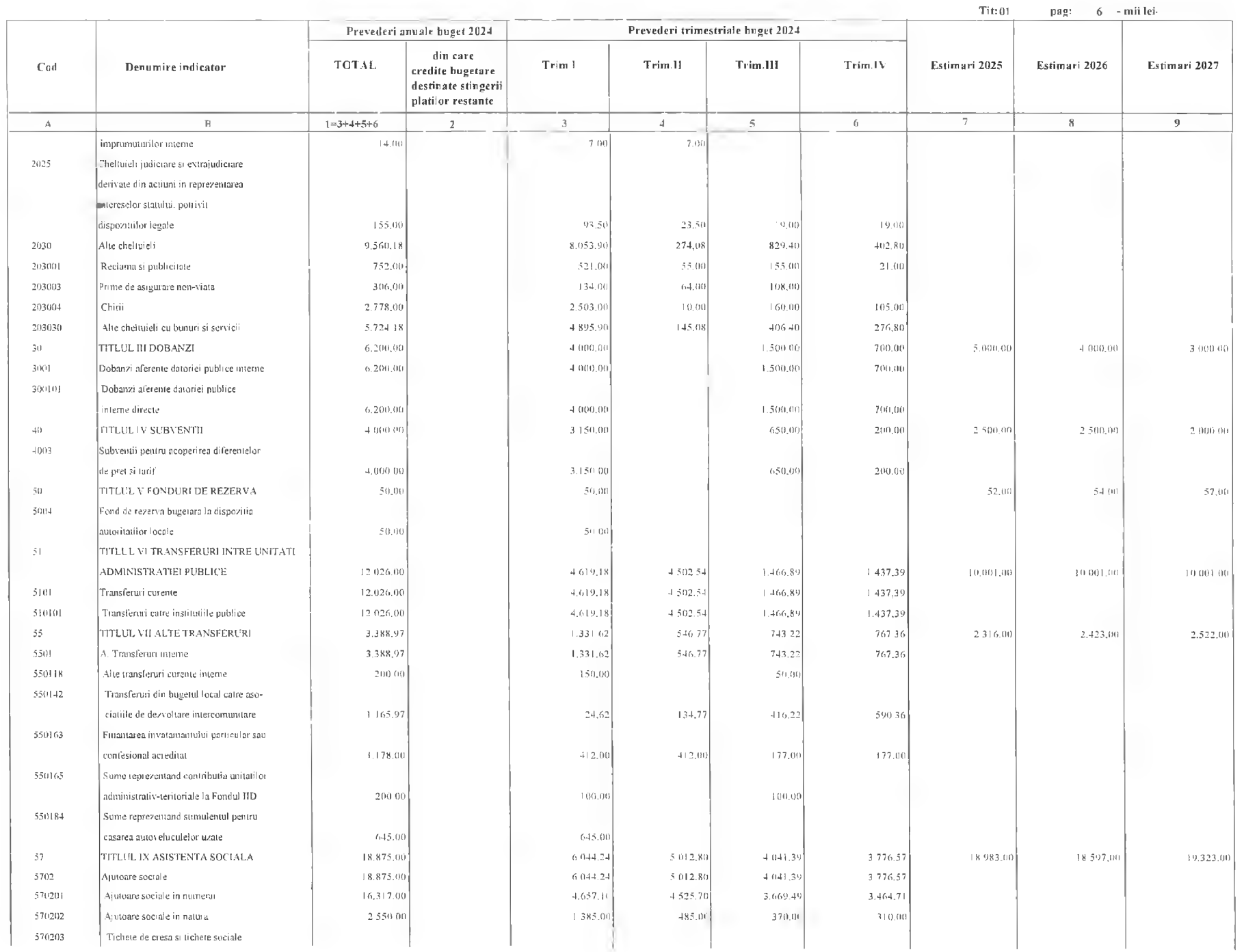

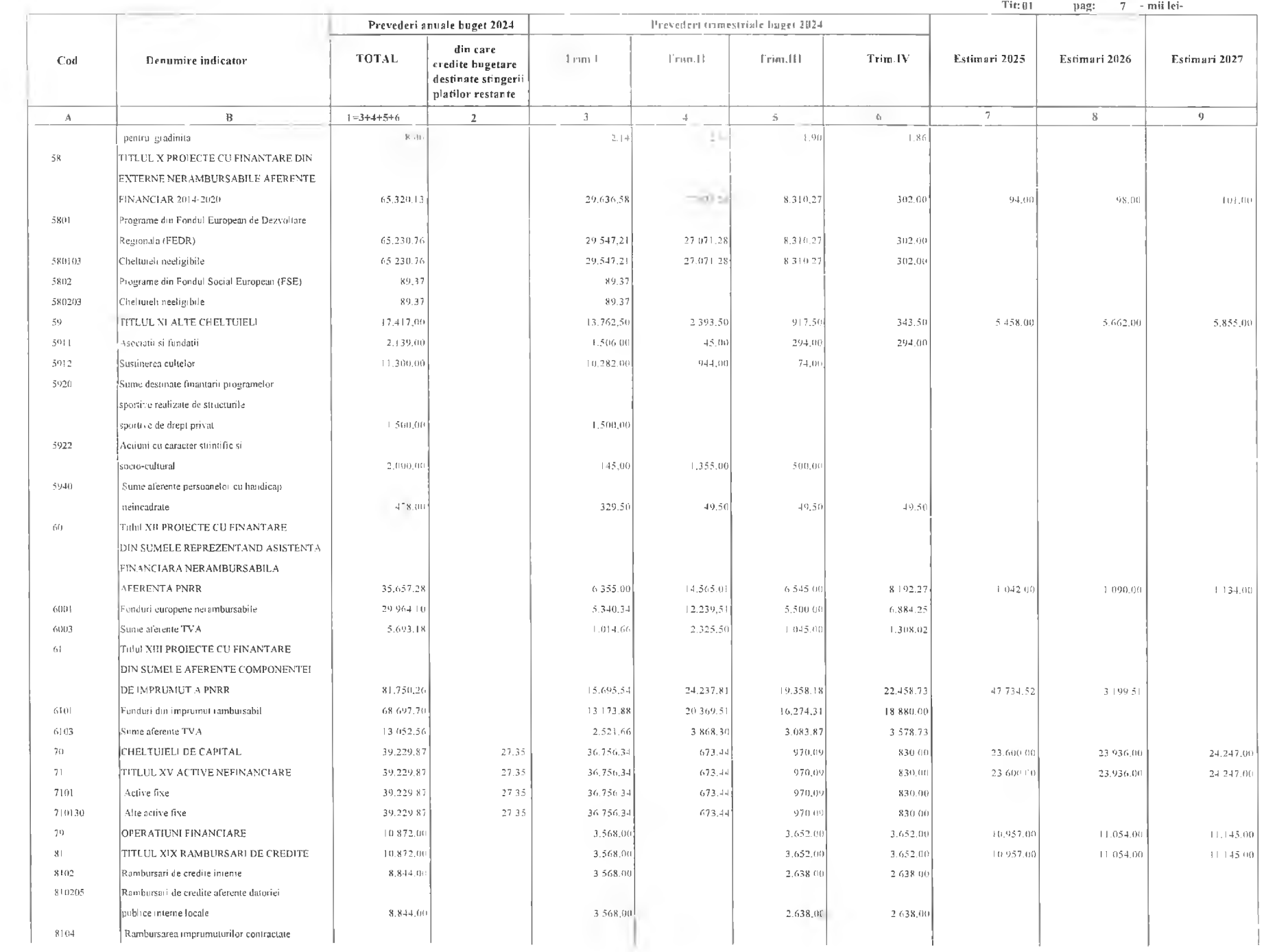

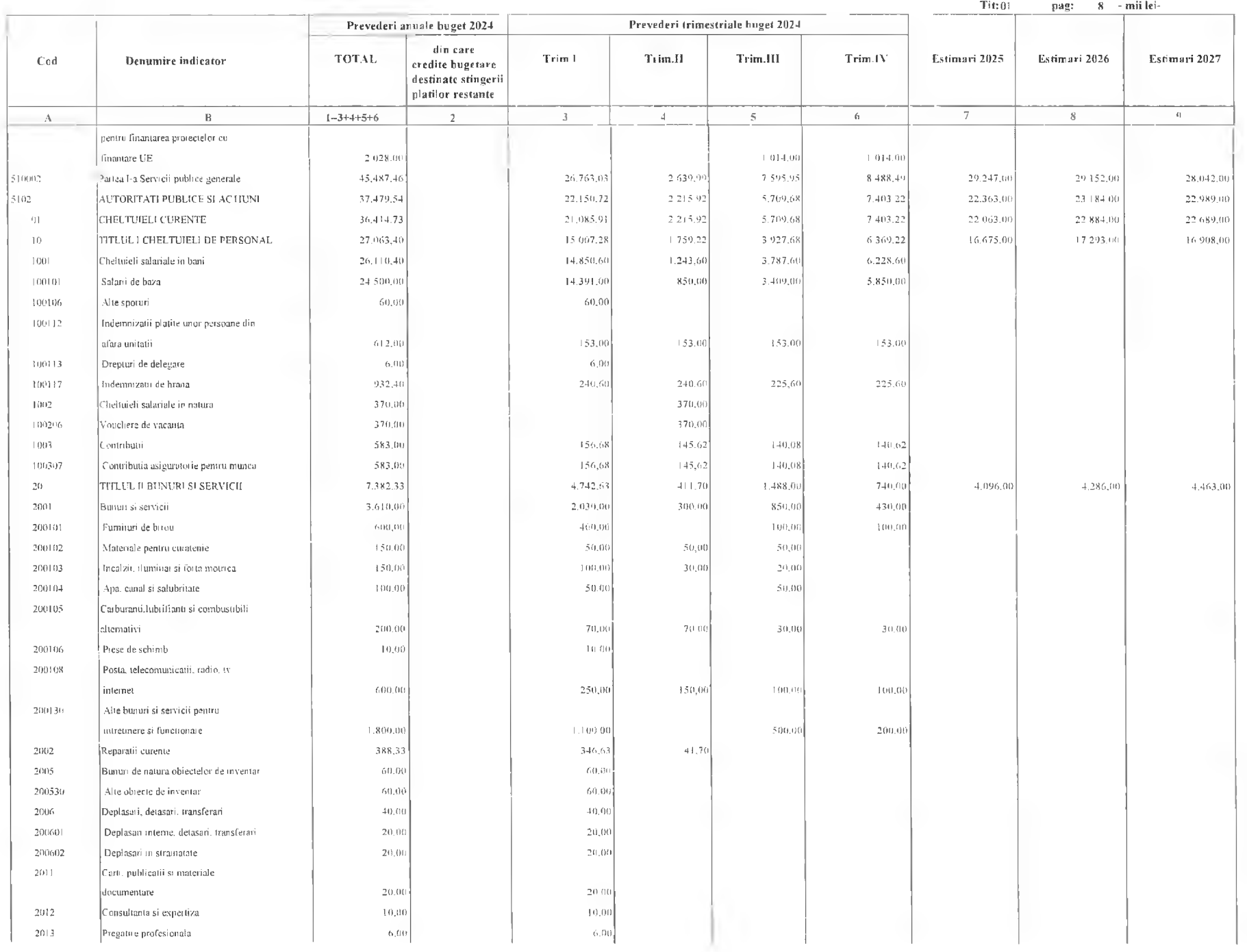

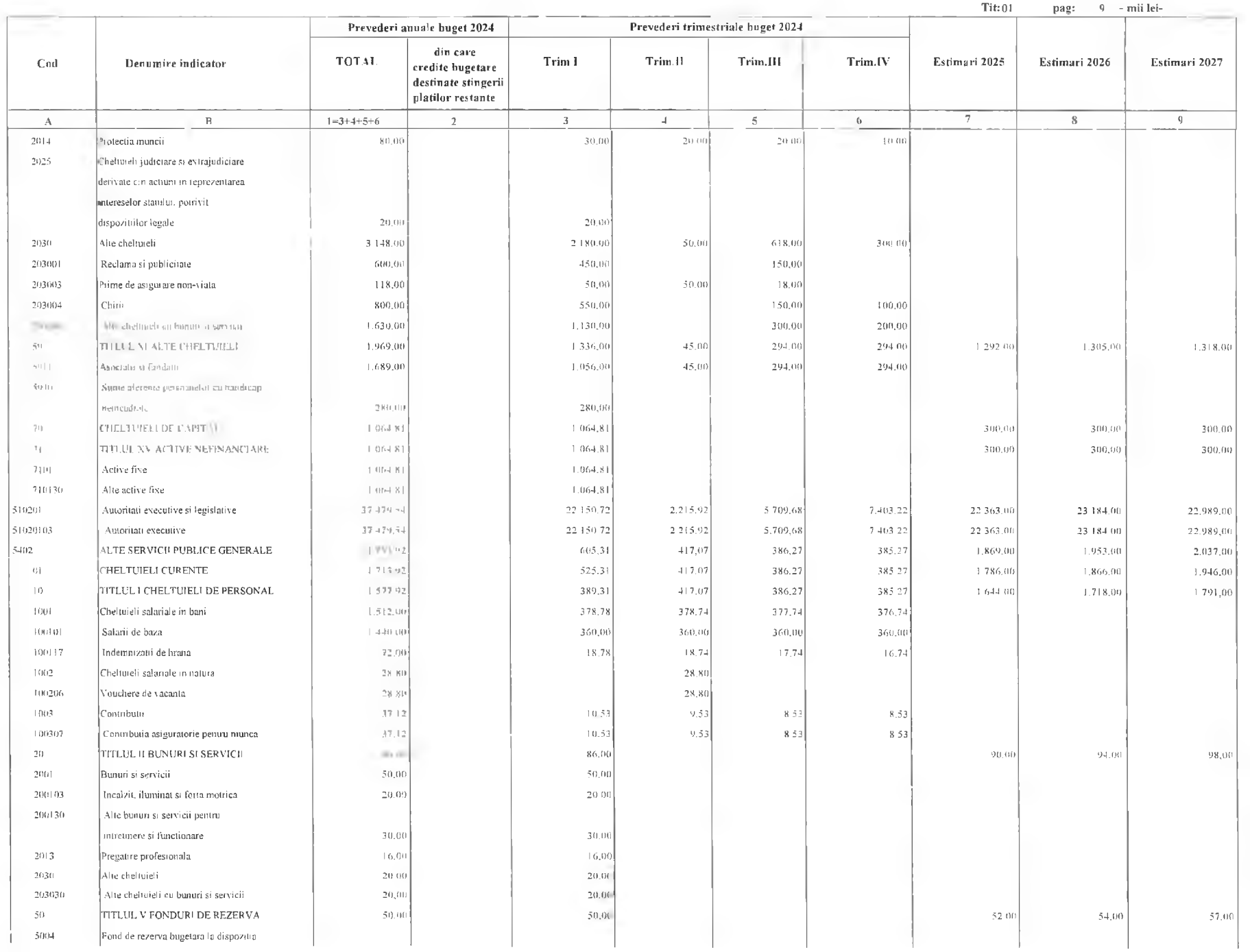
Tit:01 pag: 10 - mii lei-

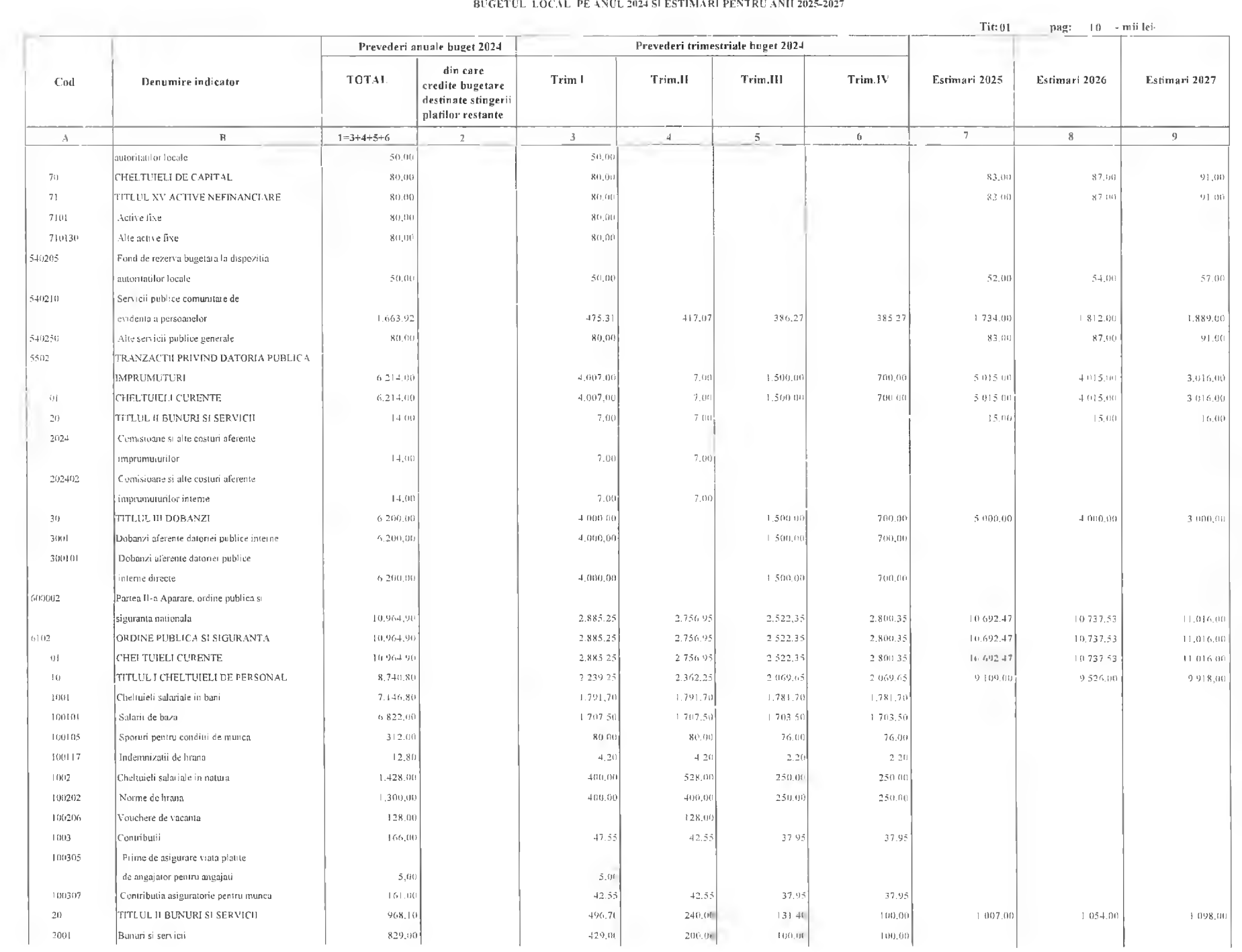

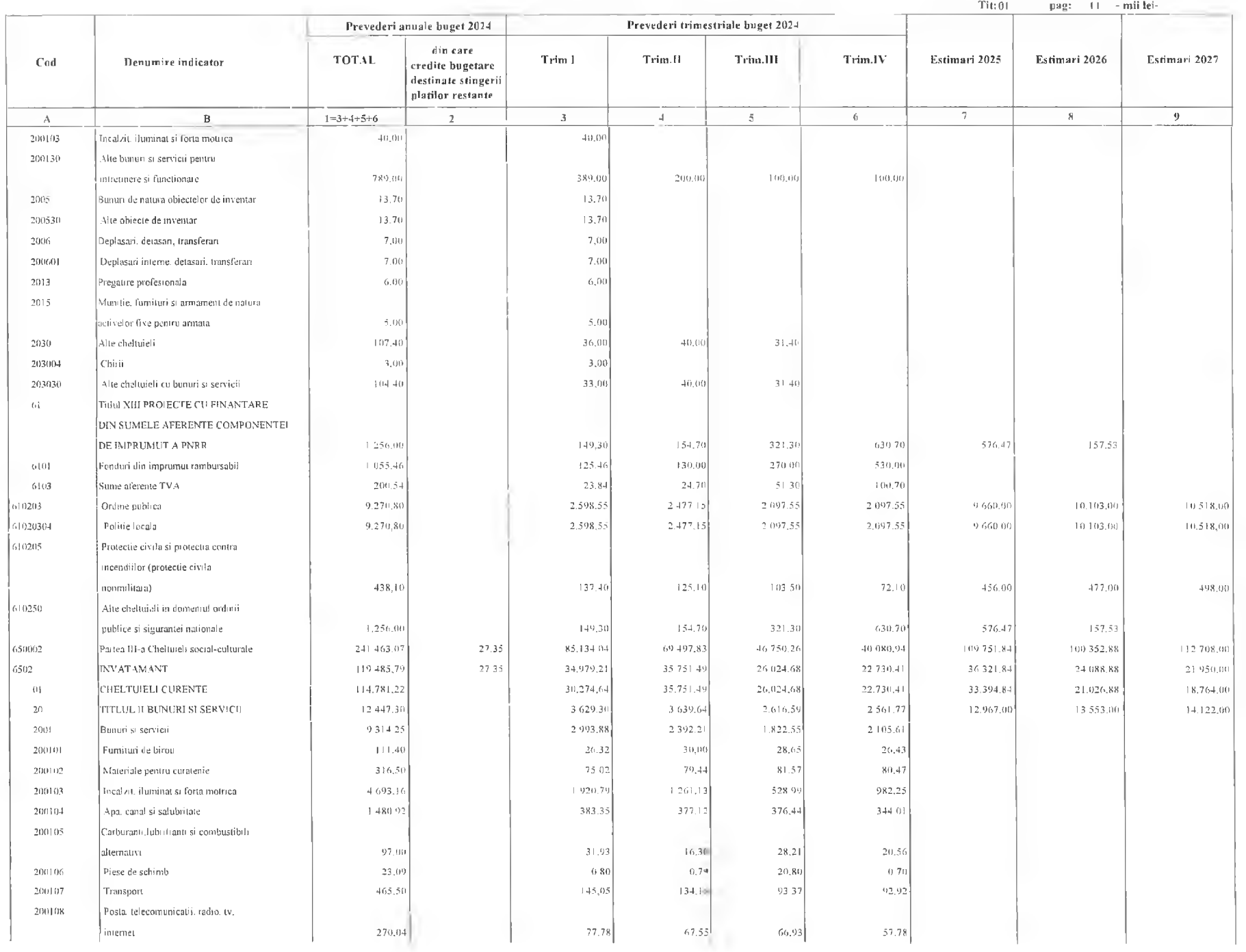

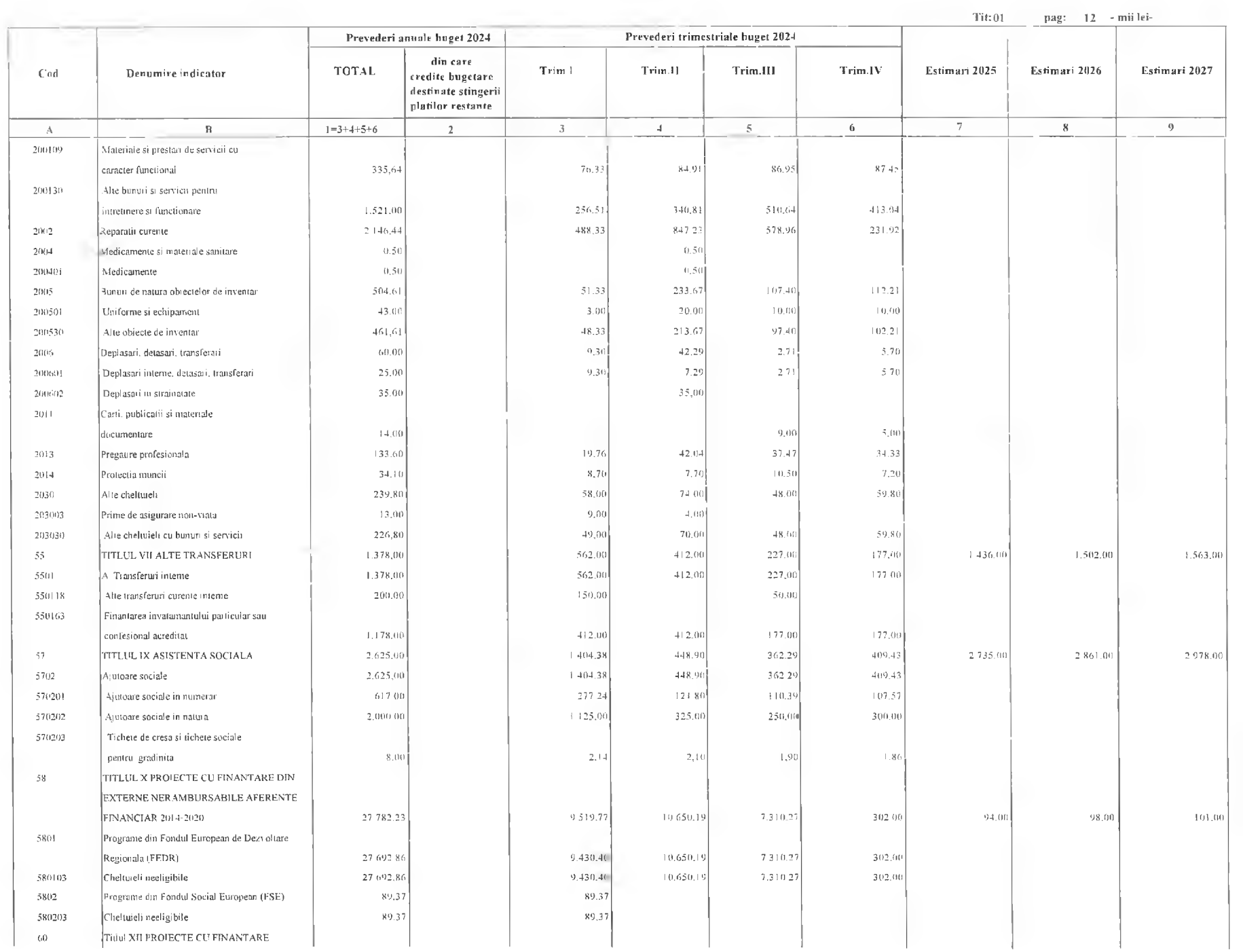

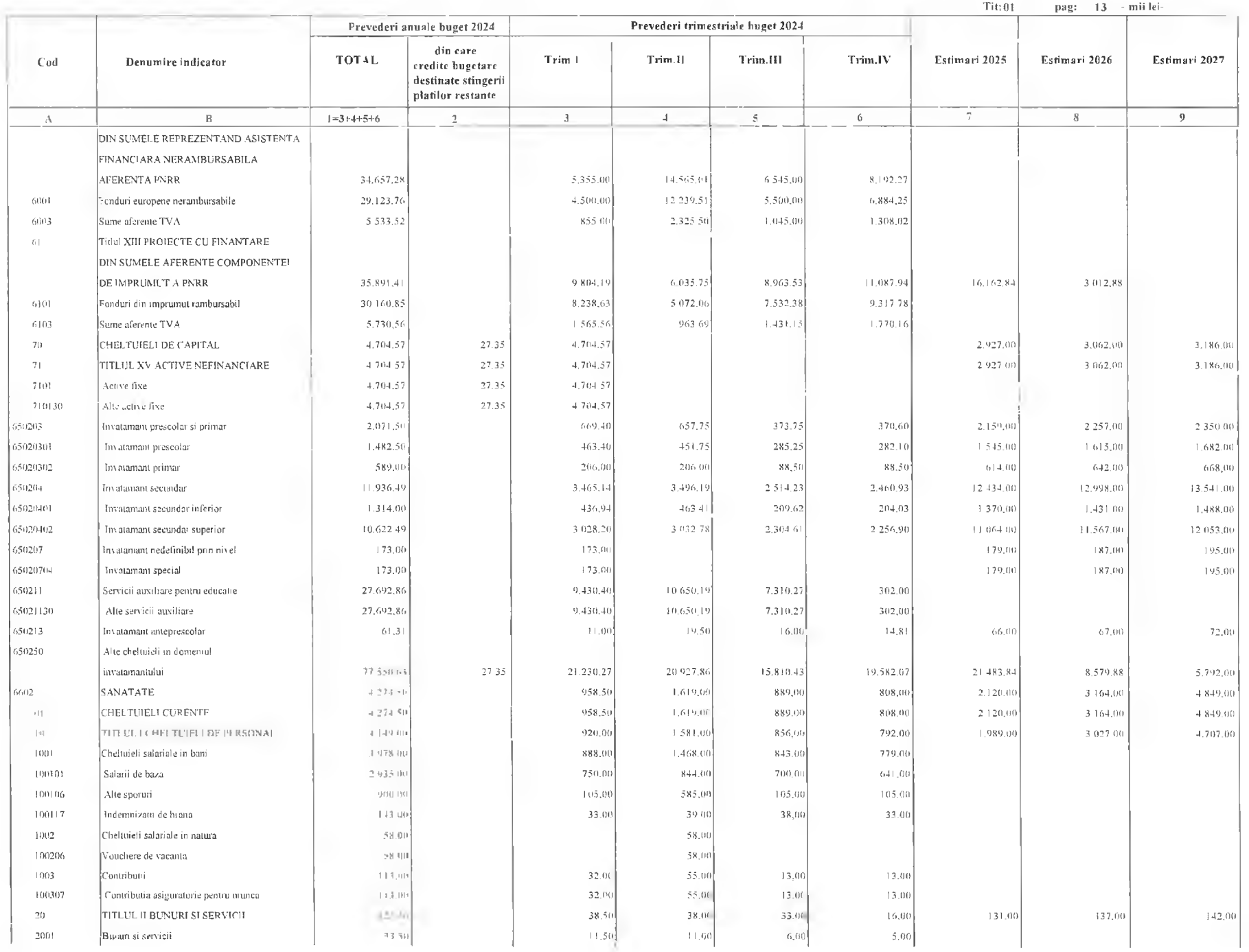

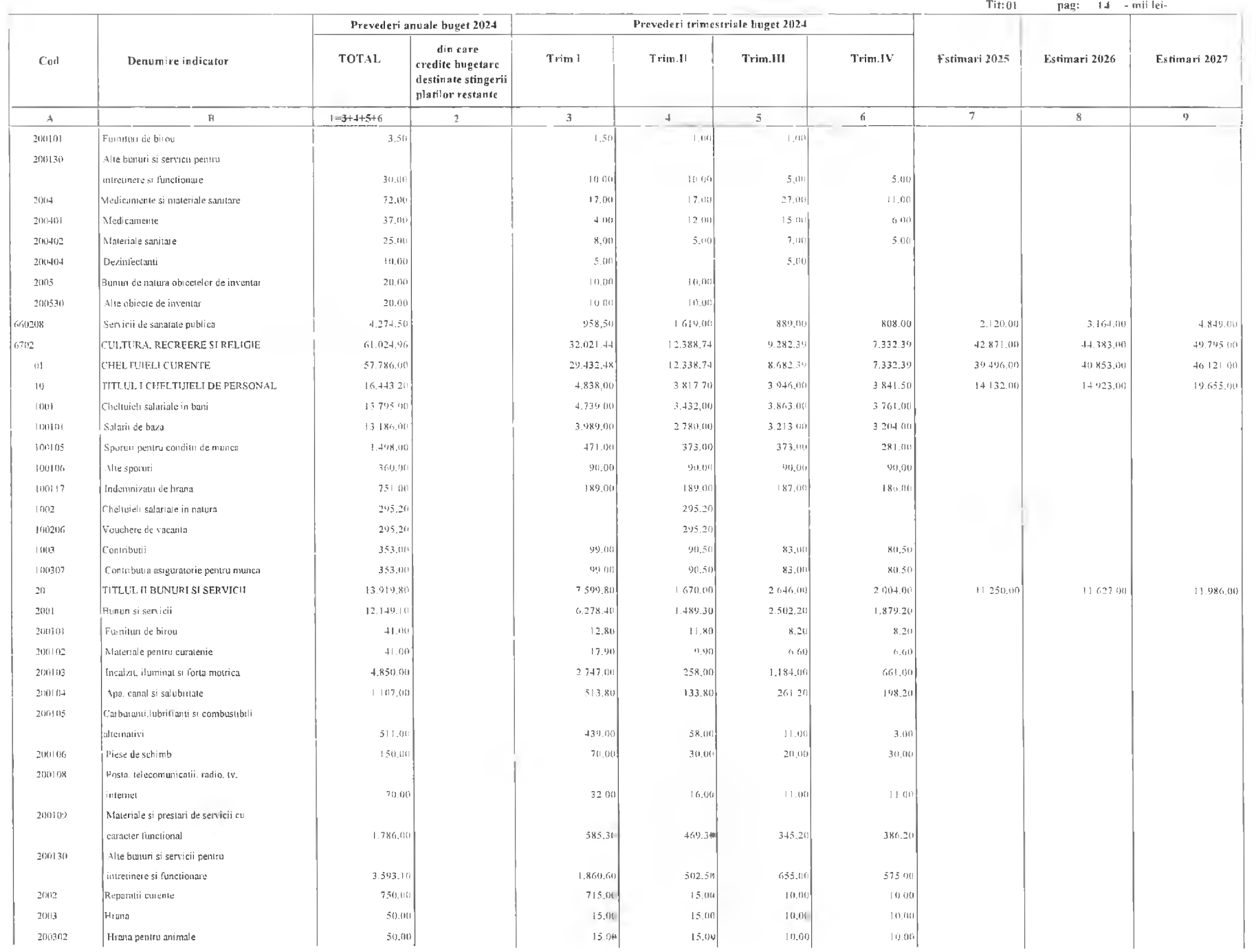

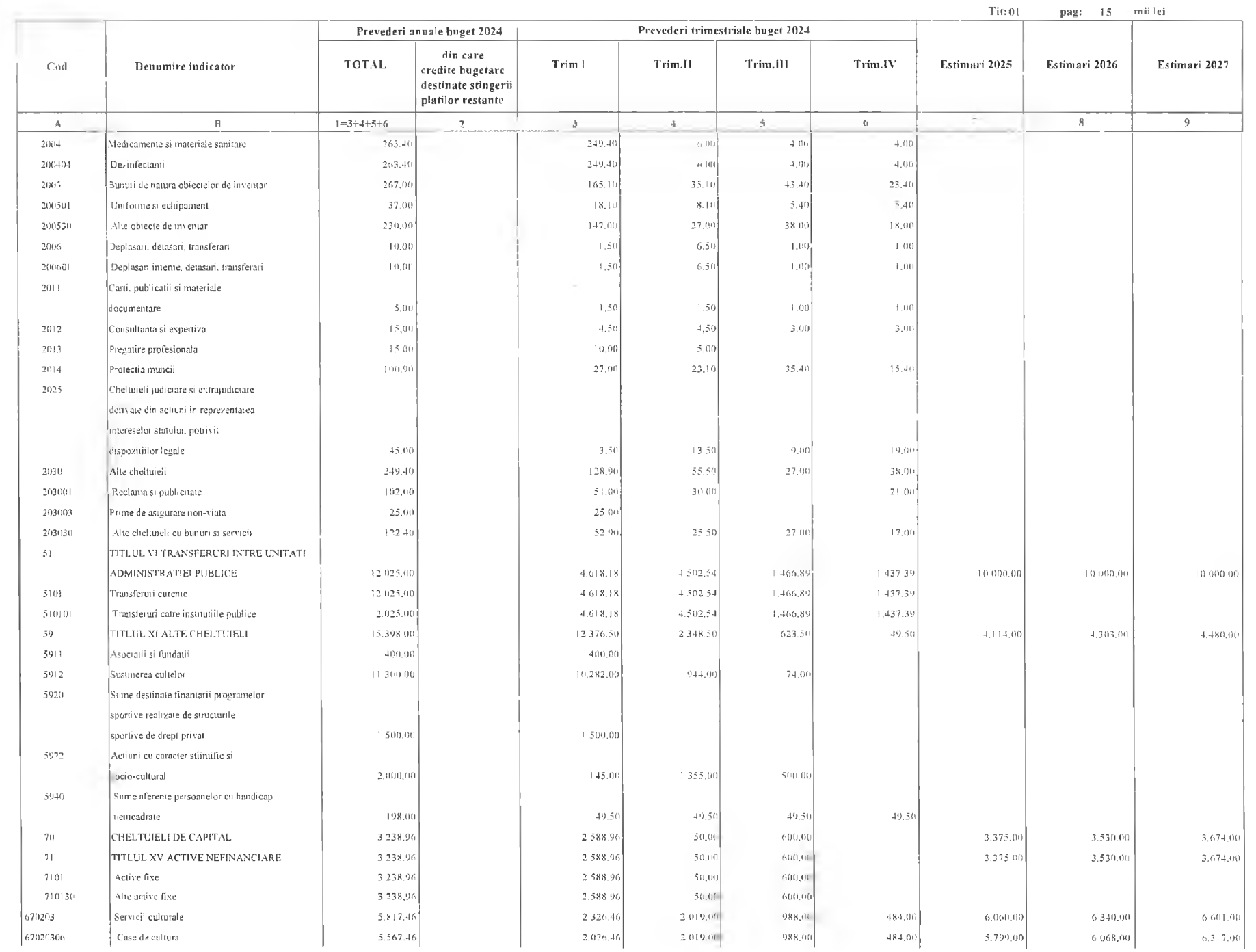

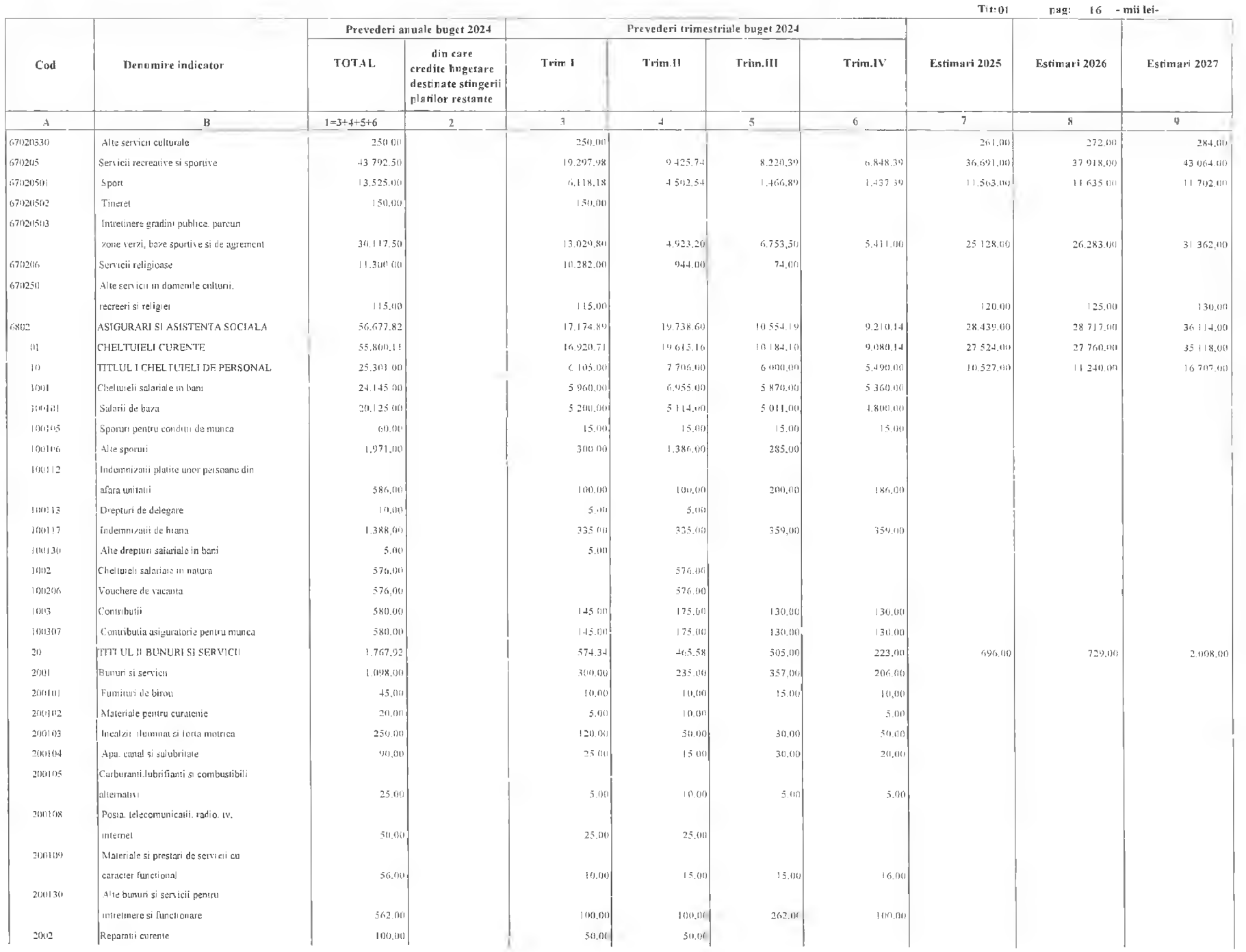

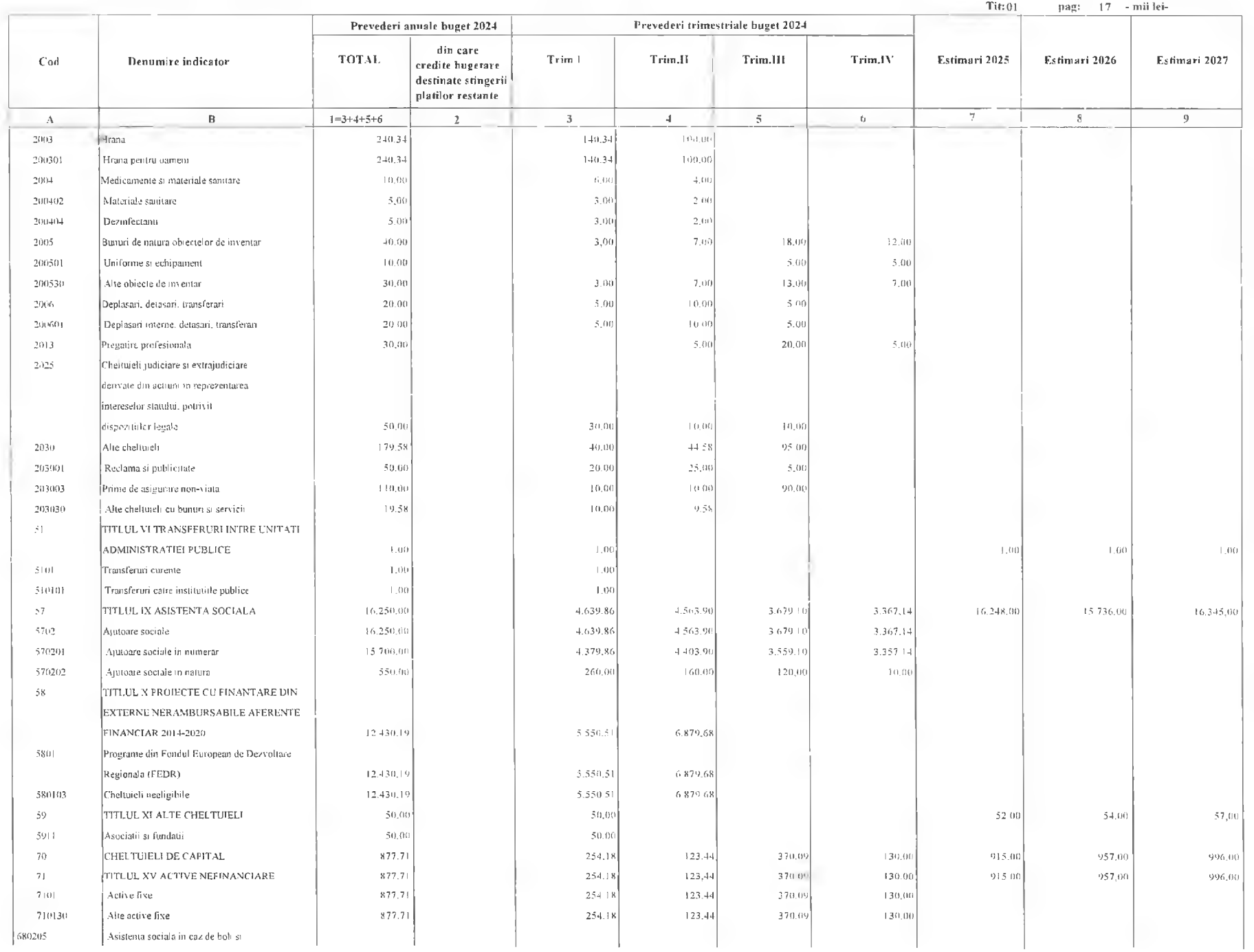

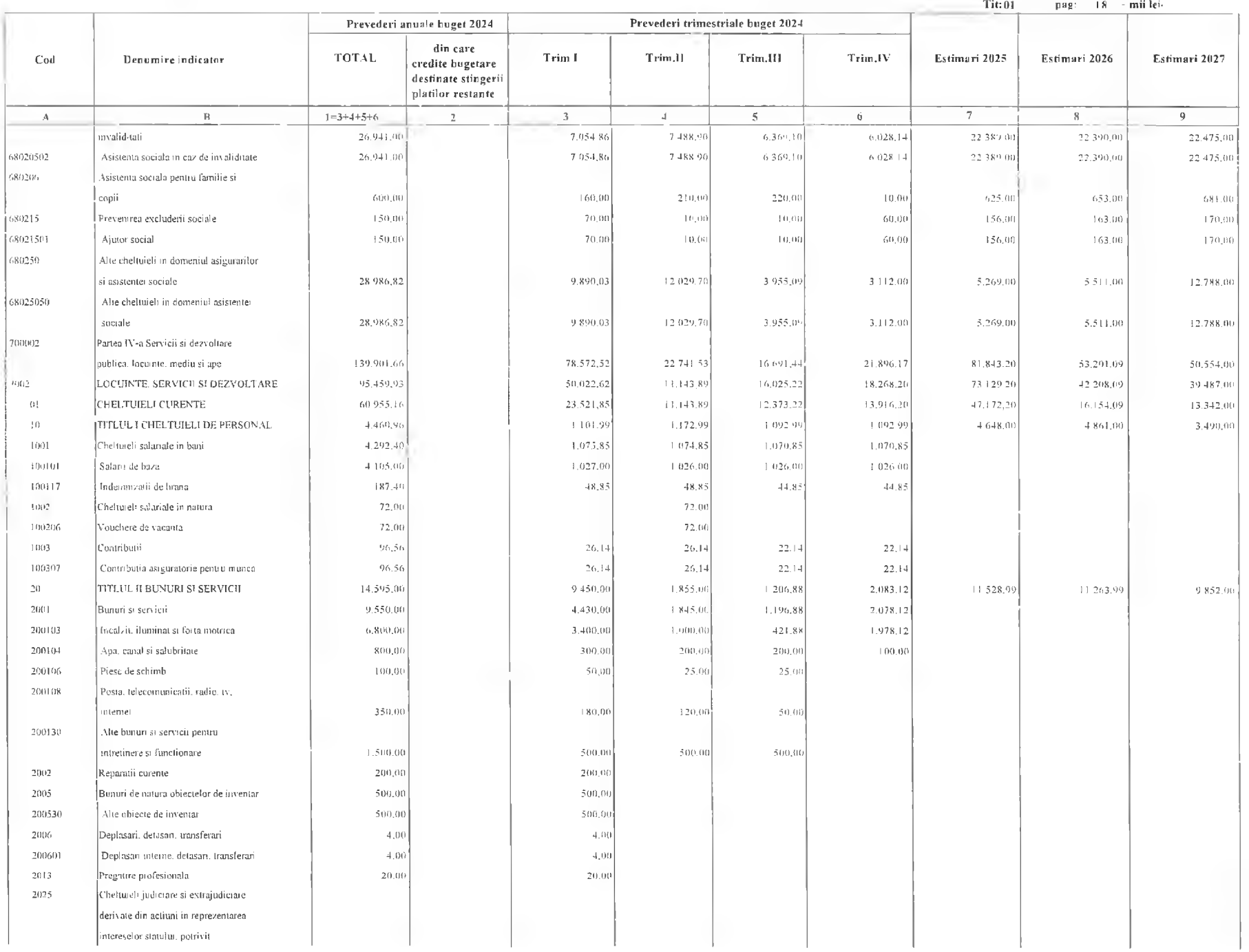

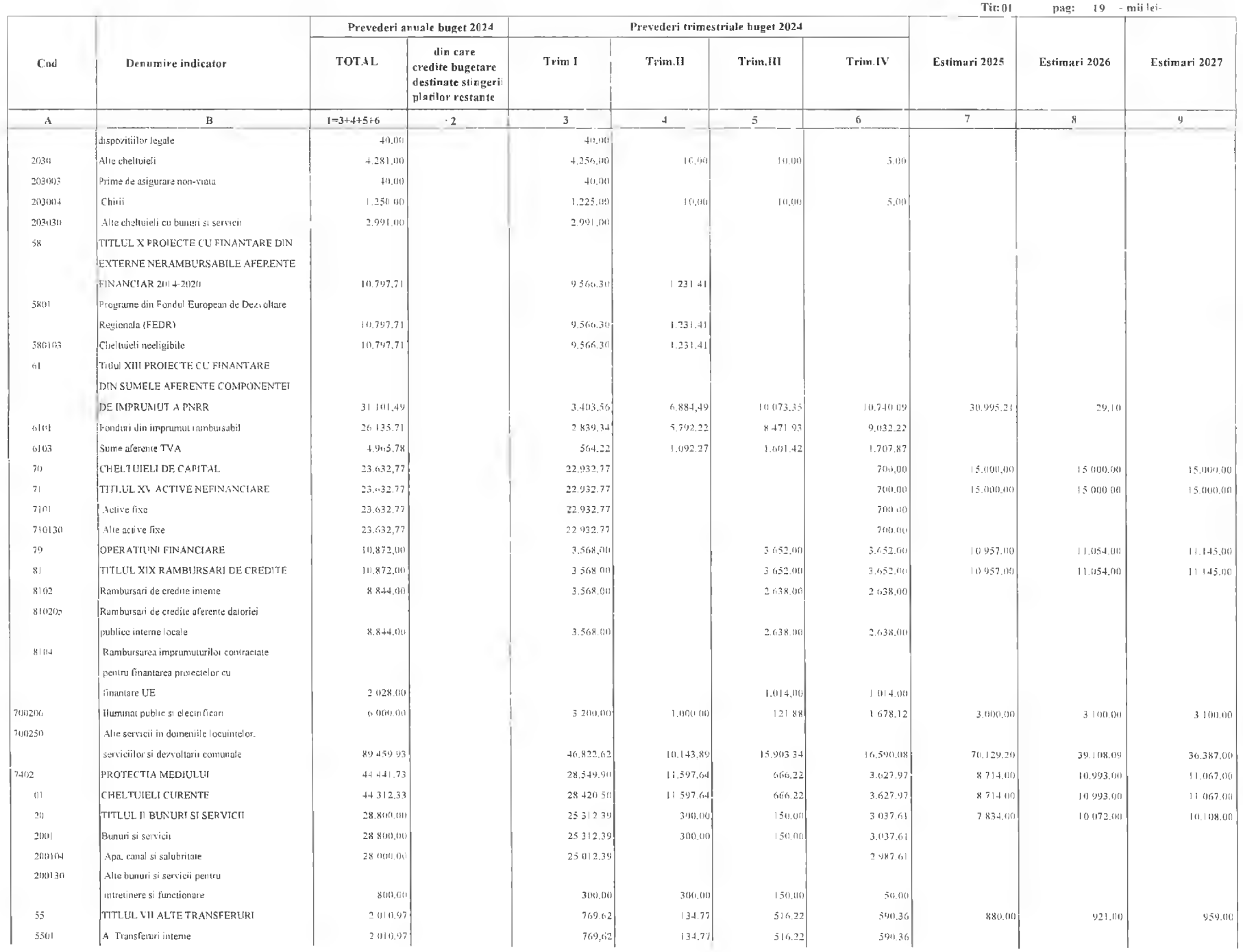

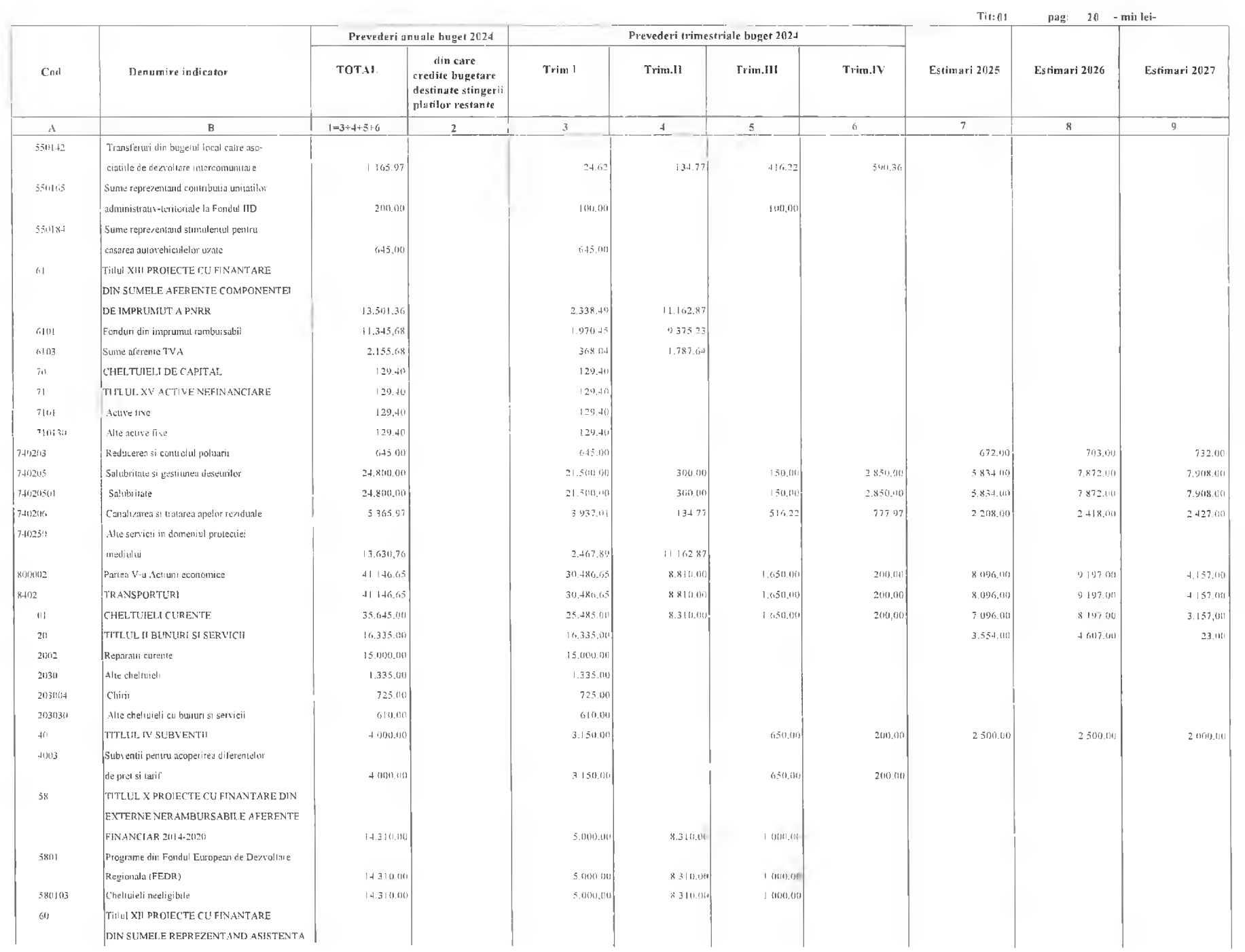

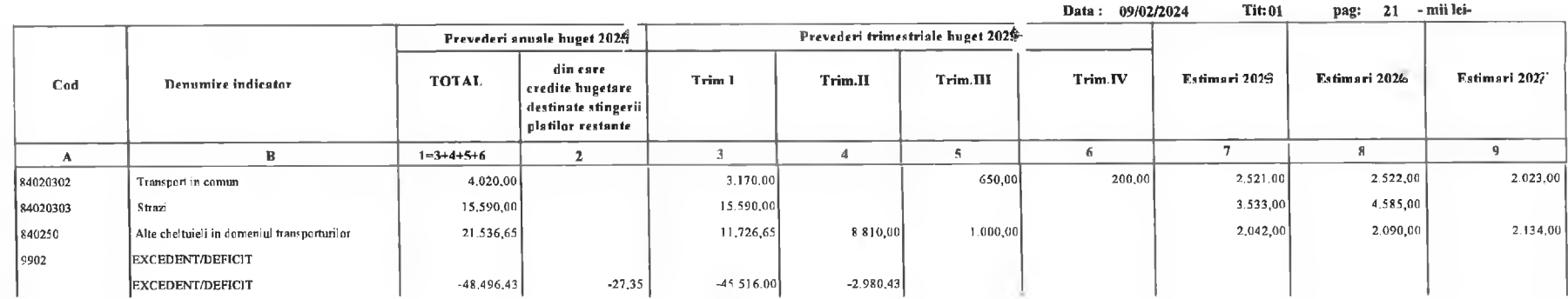

Primar,<br>Nicolae Florin Oancea

Director executiv,

 $\overline{\phantom{a}}$ 

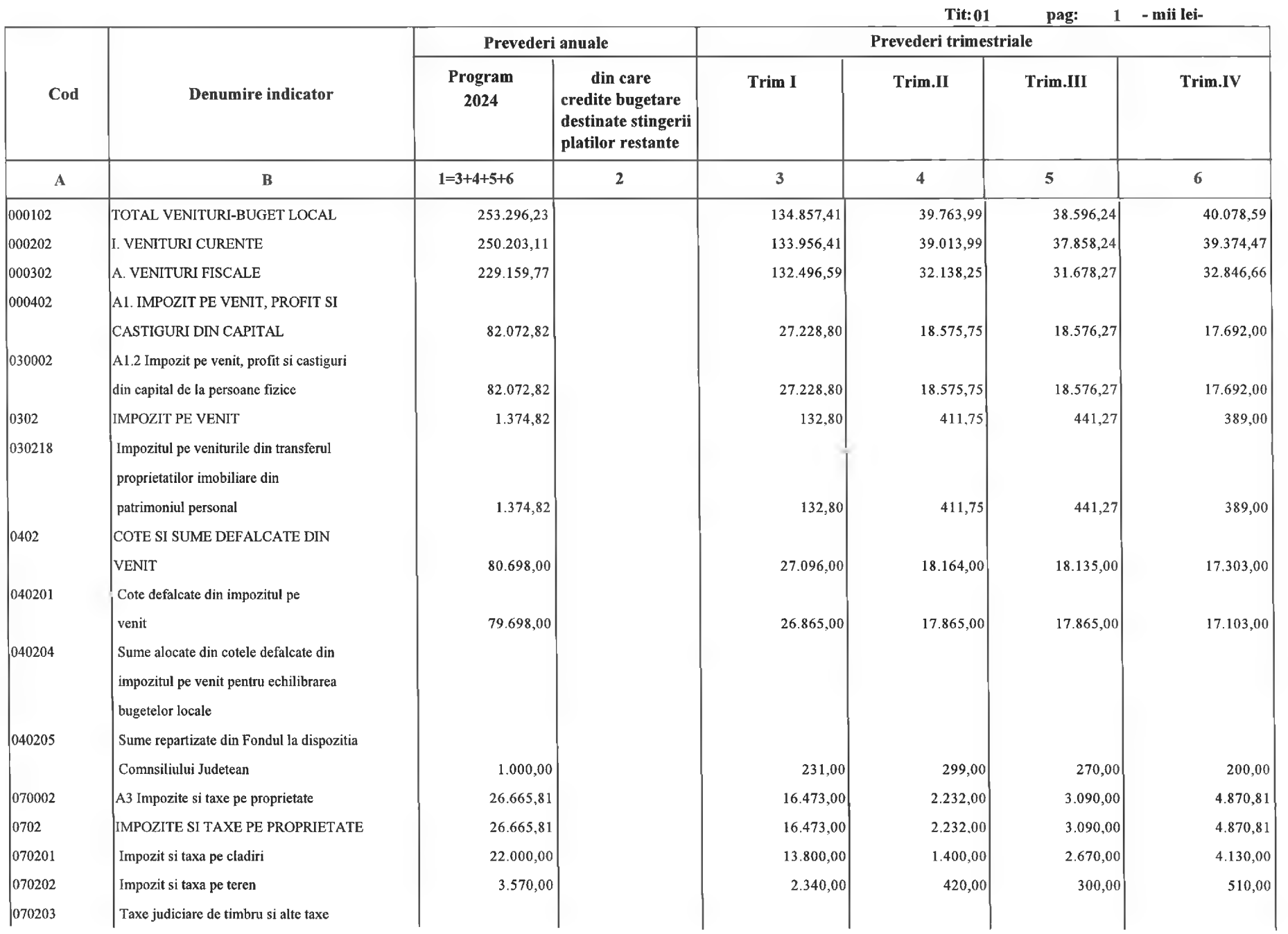

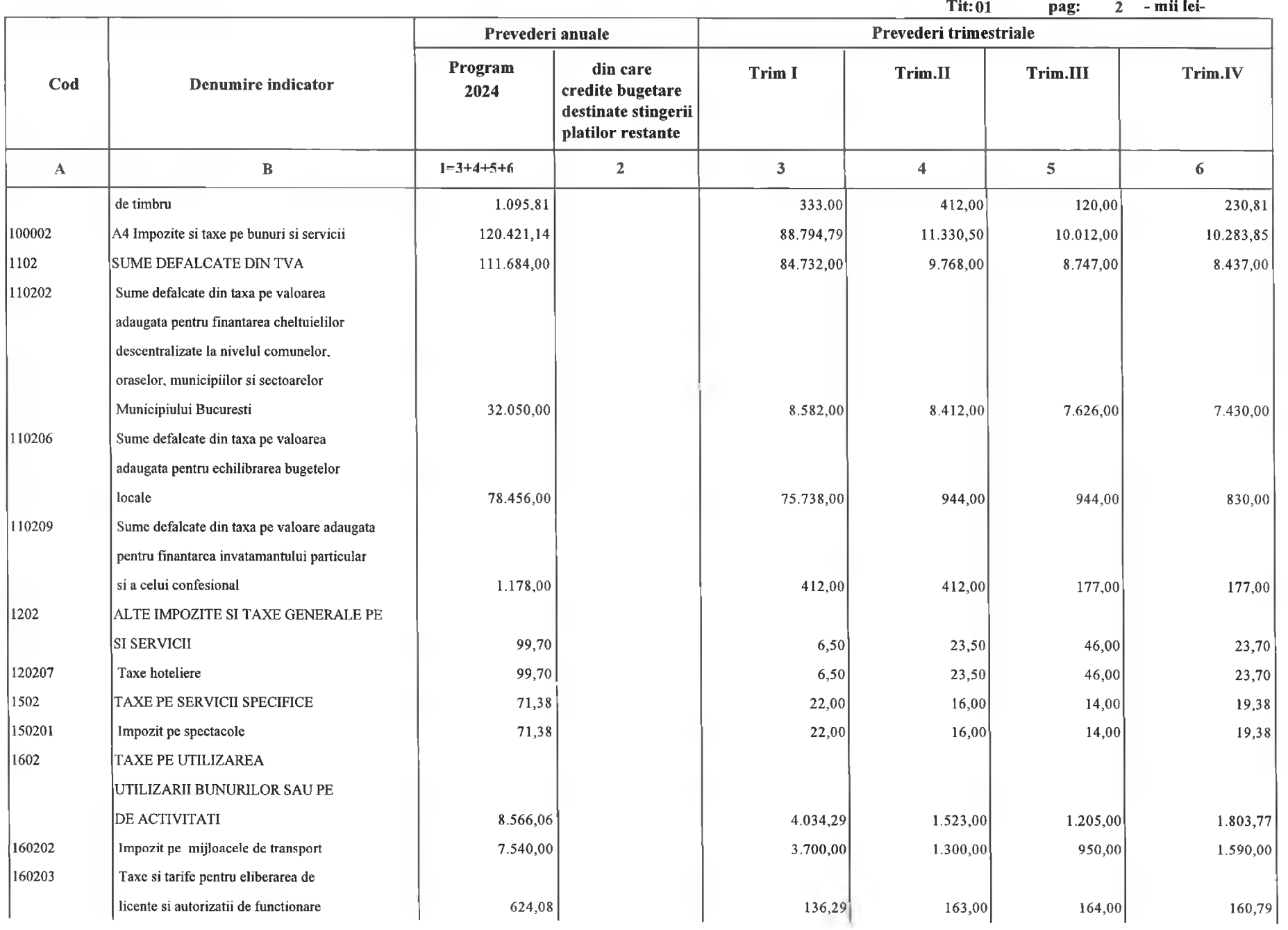

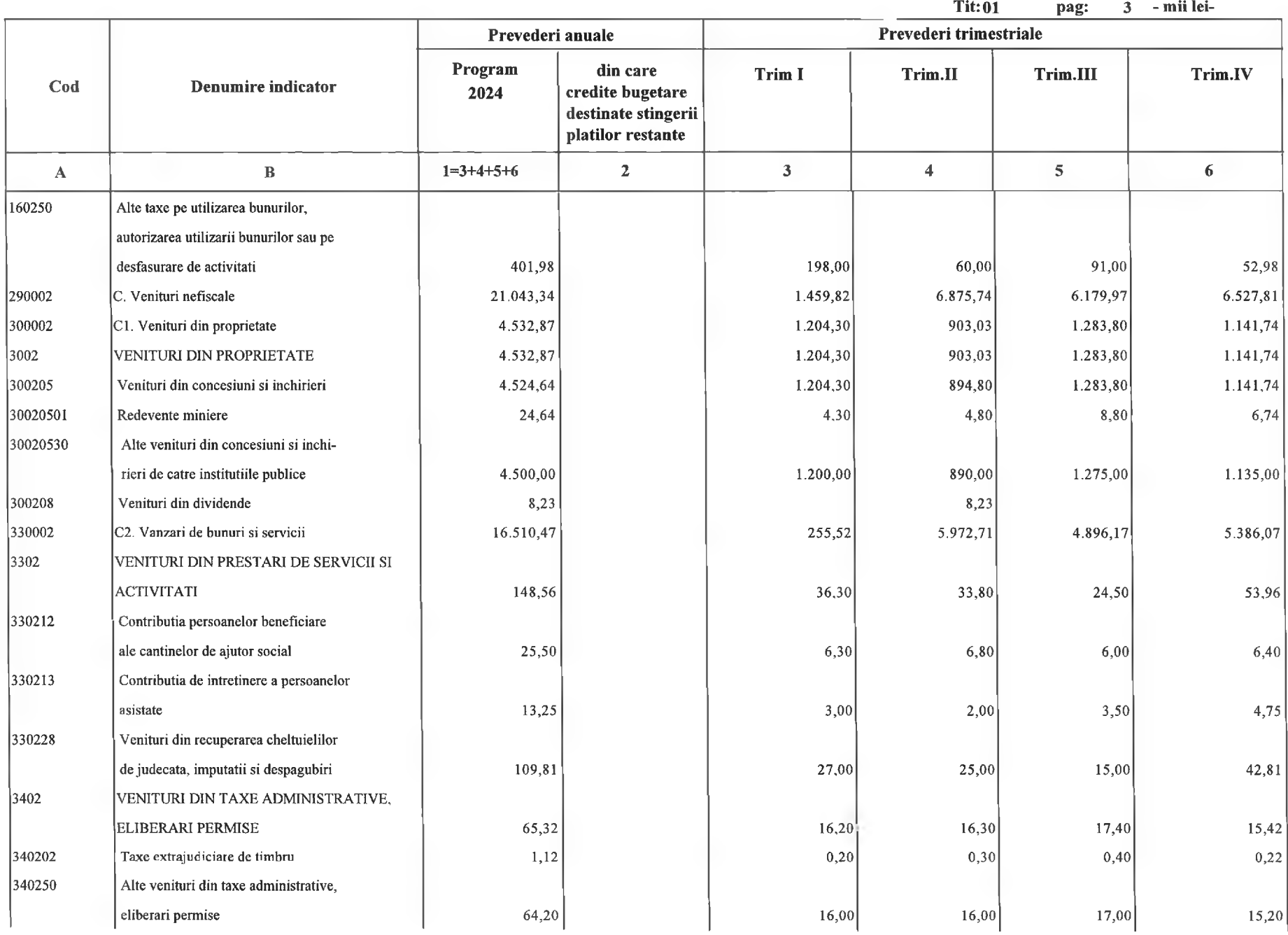

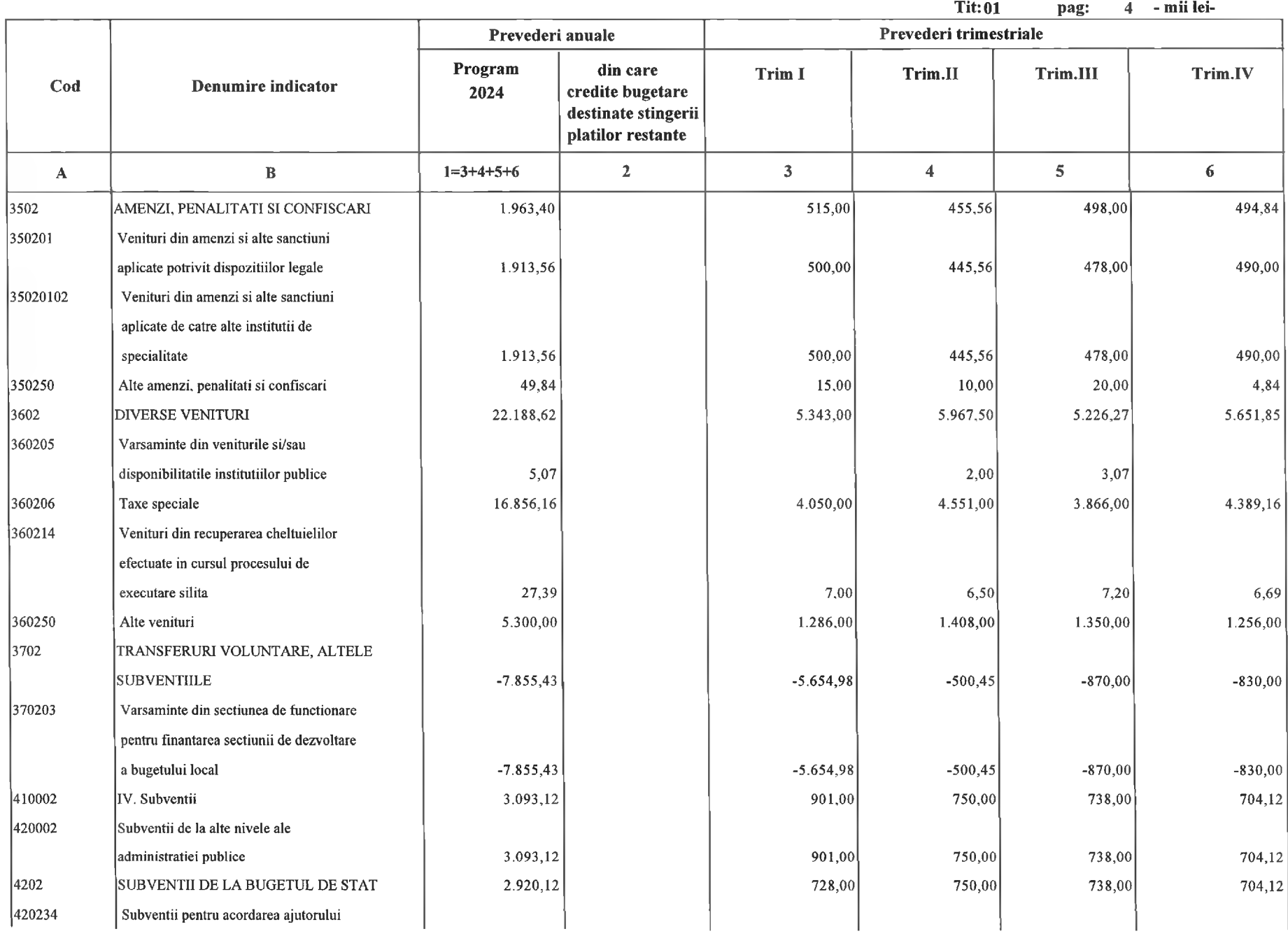

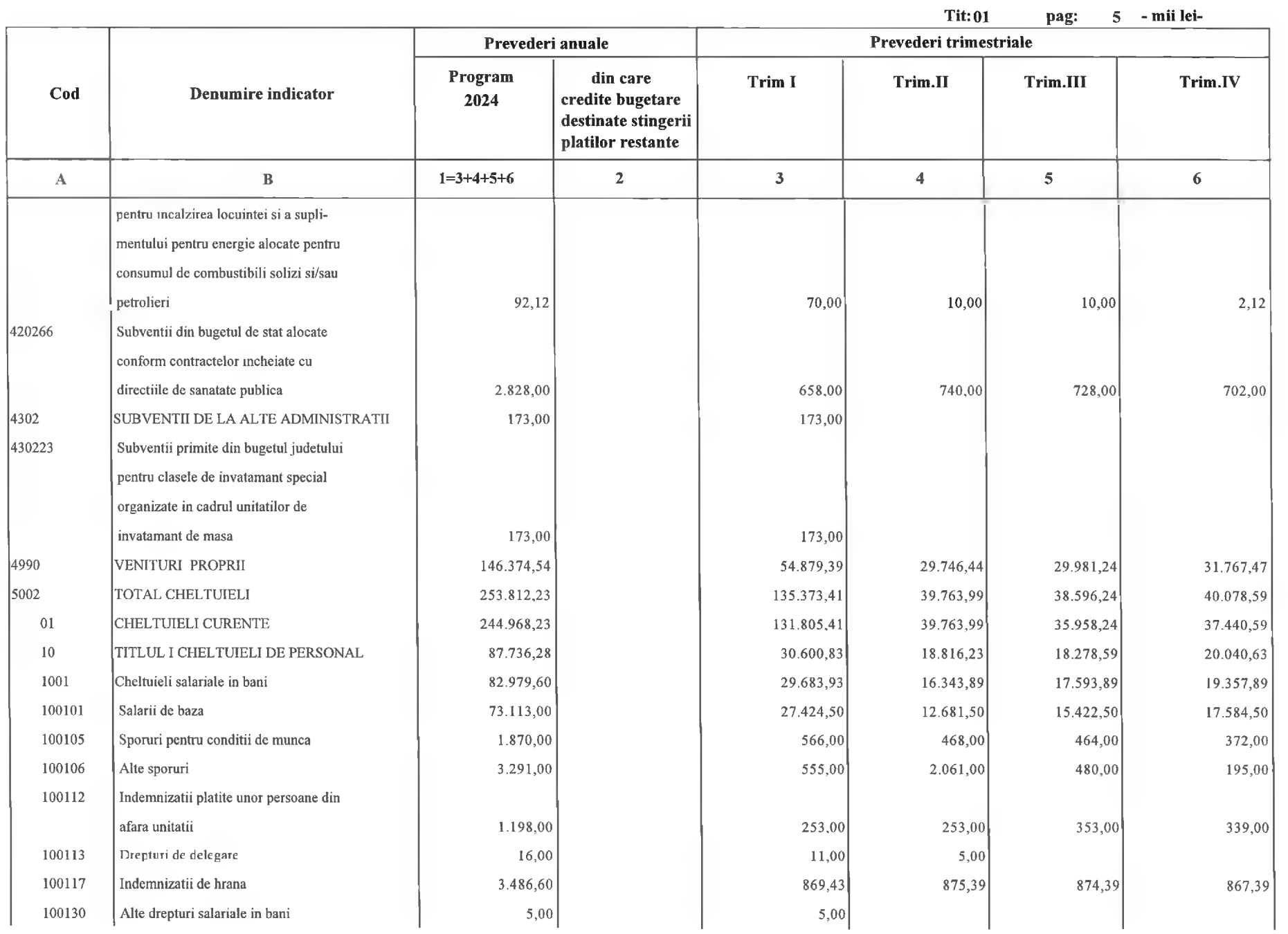

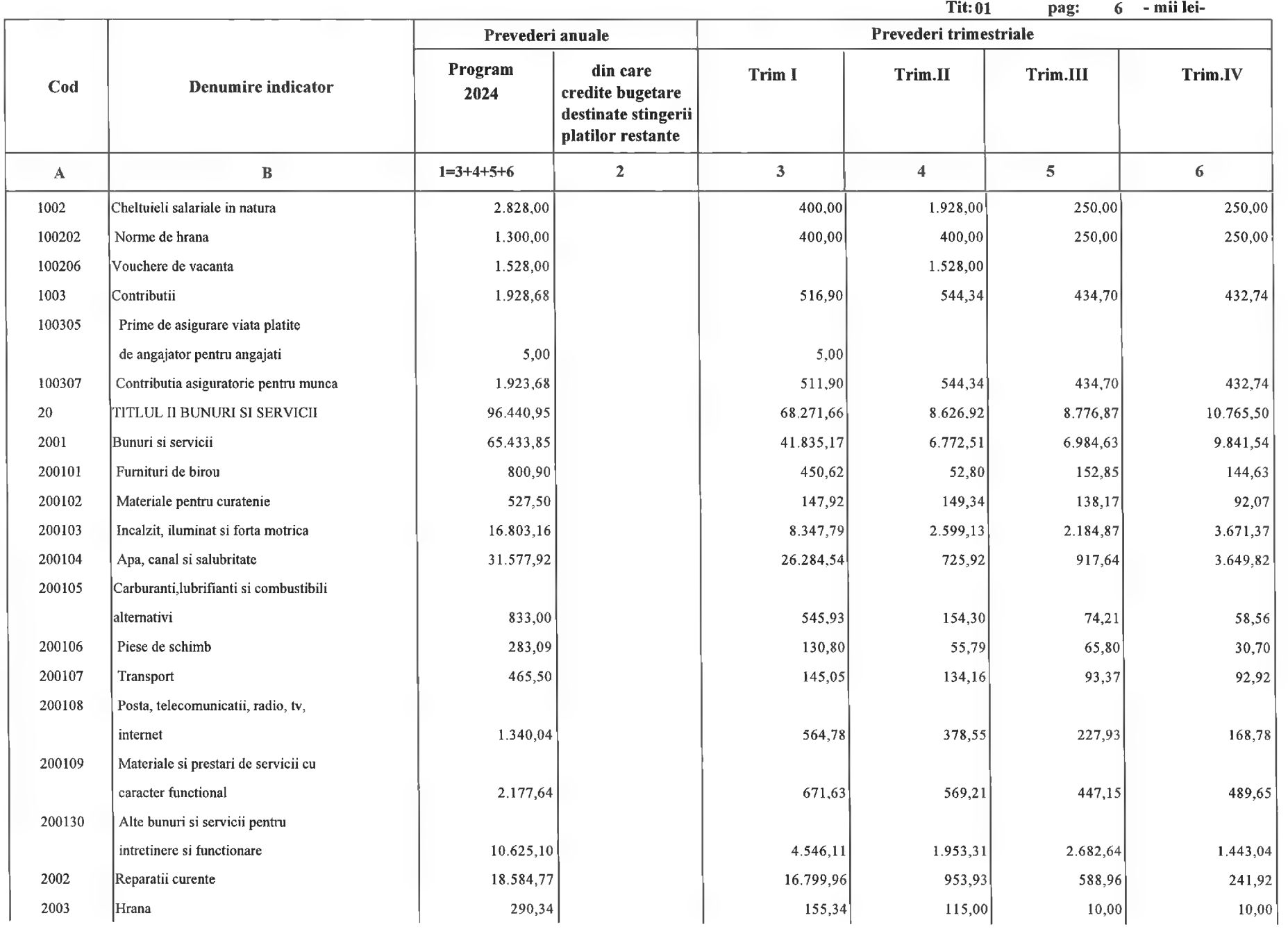

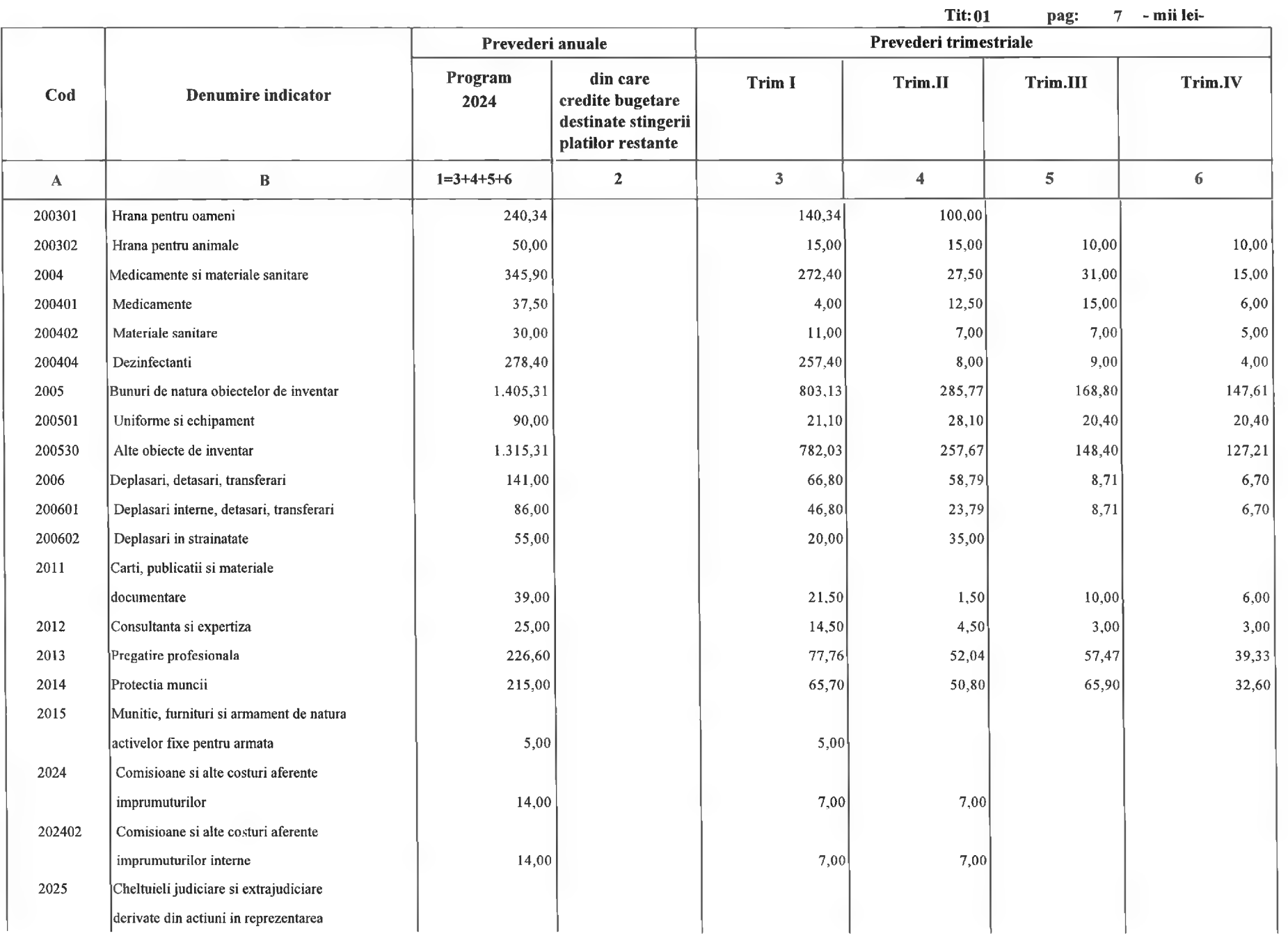

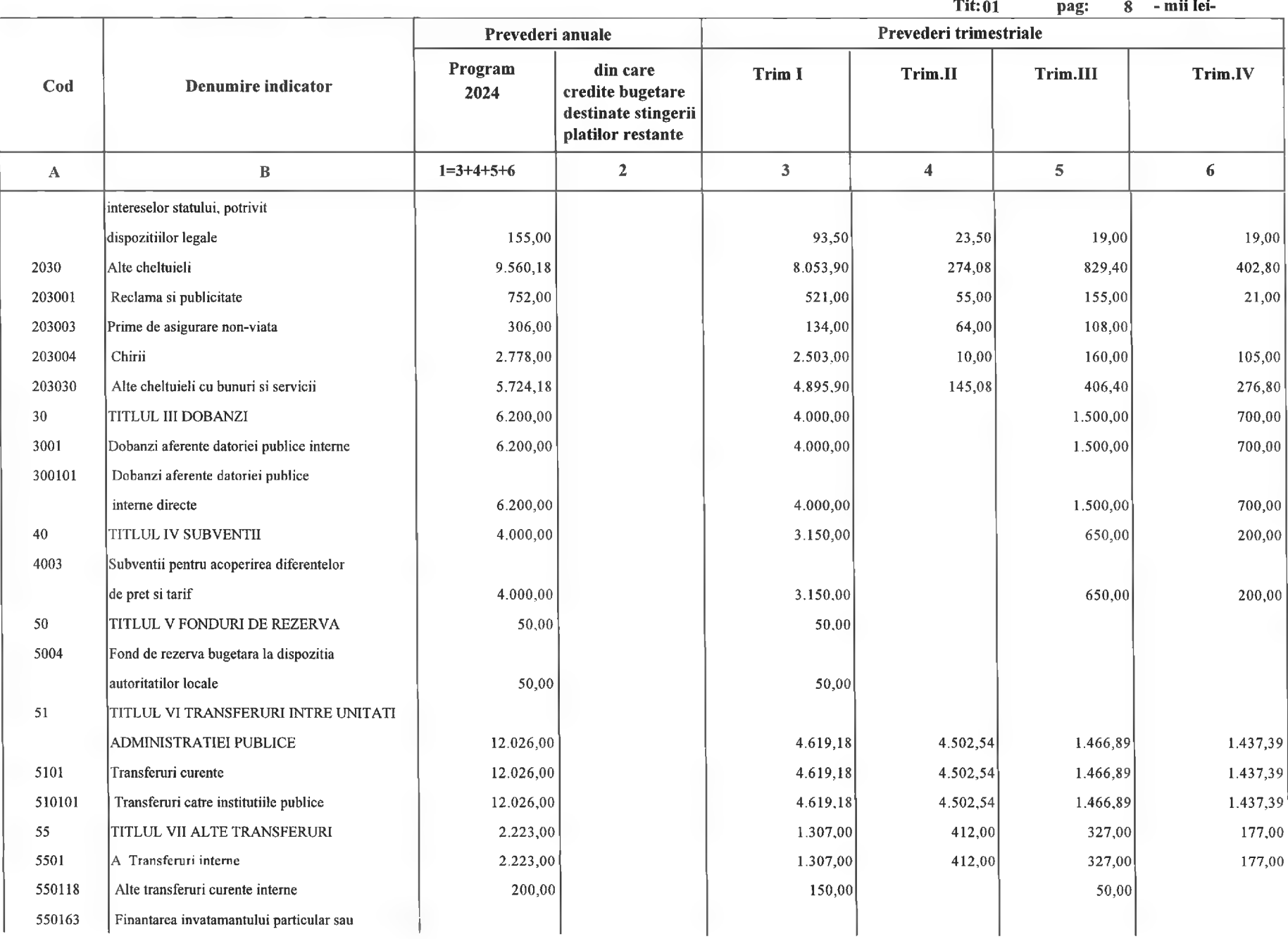

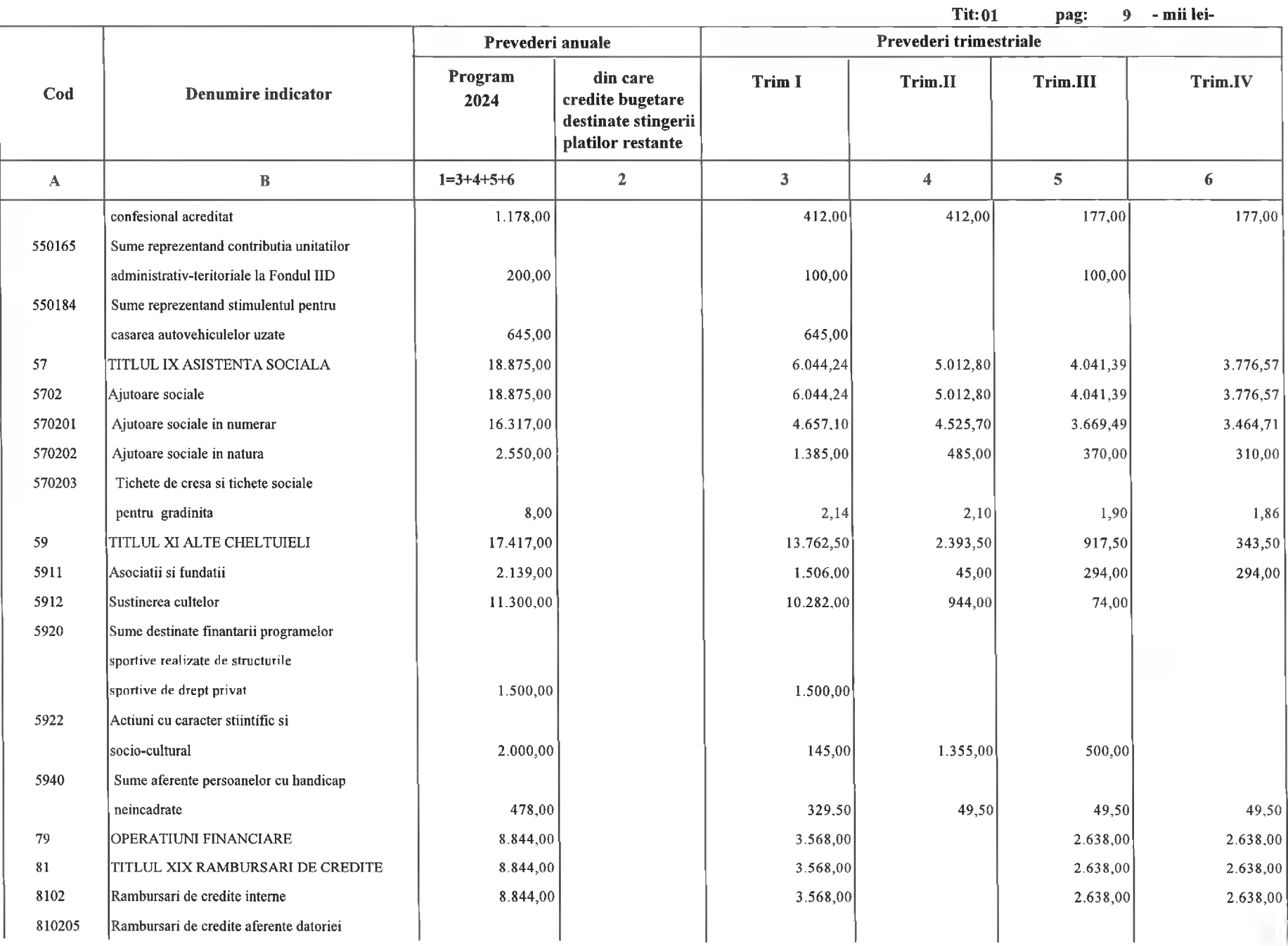

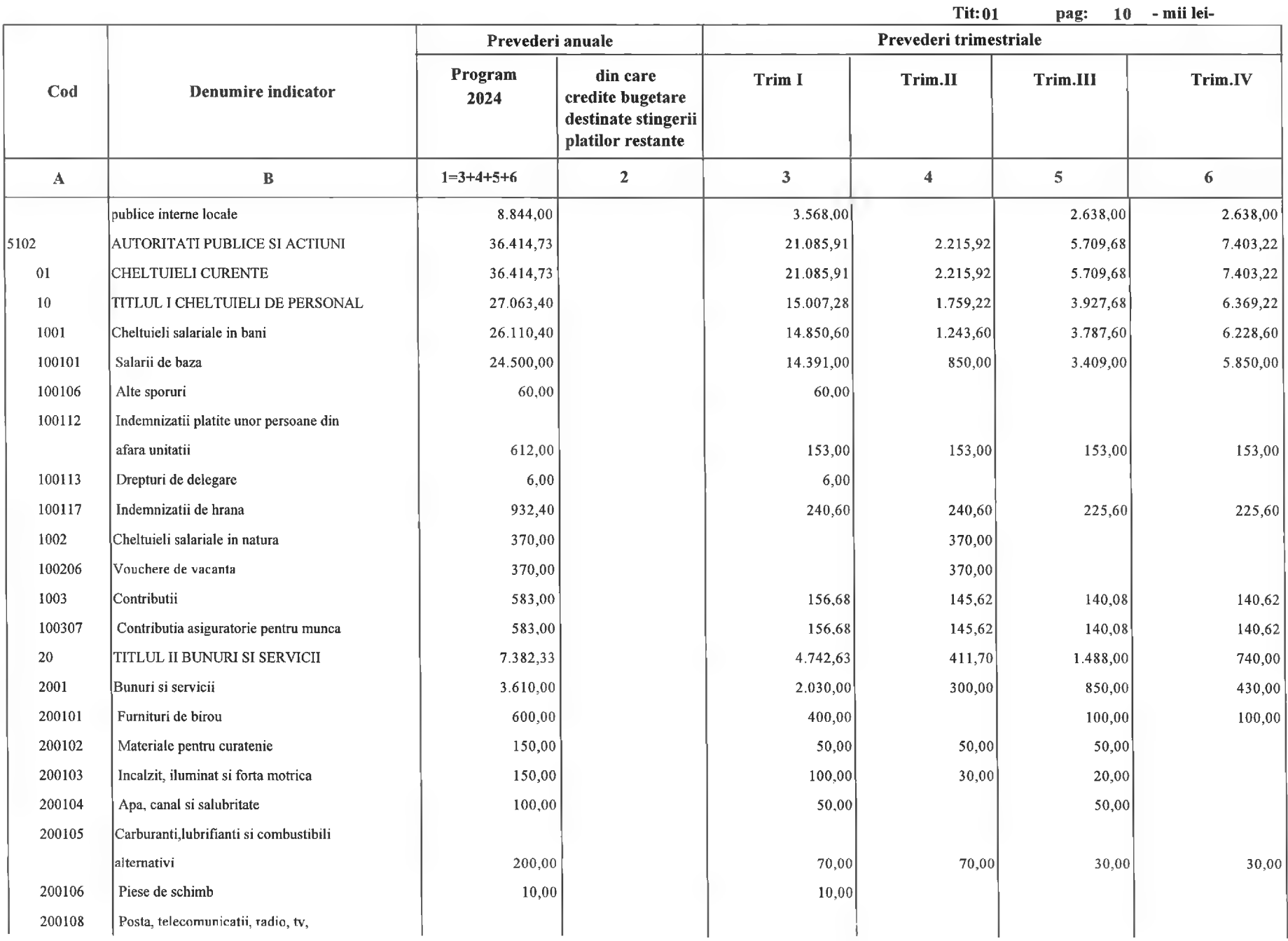

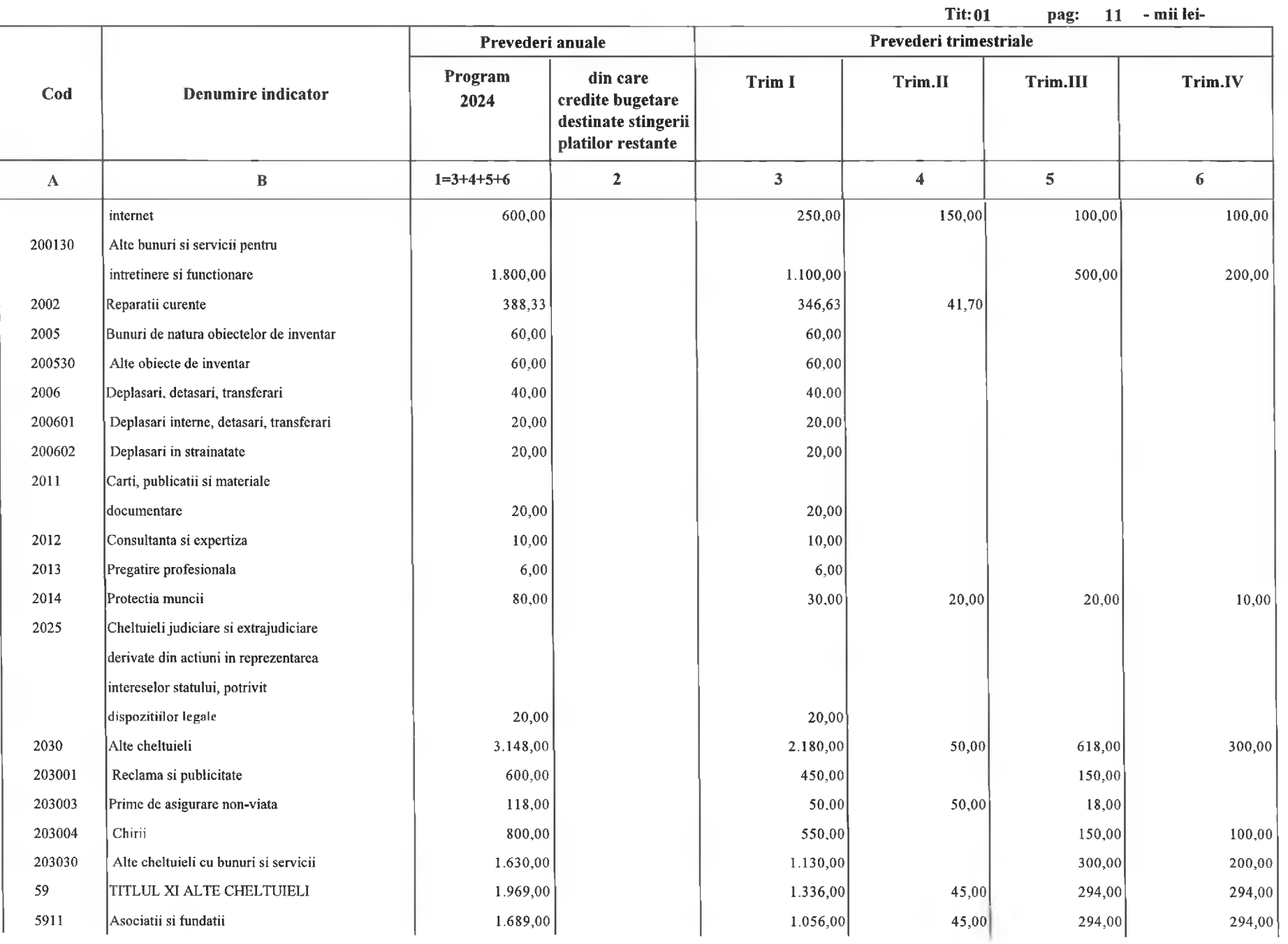

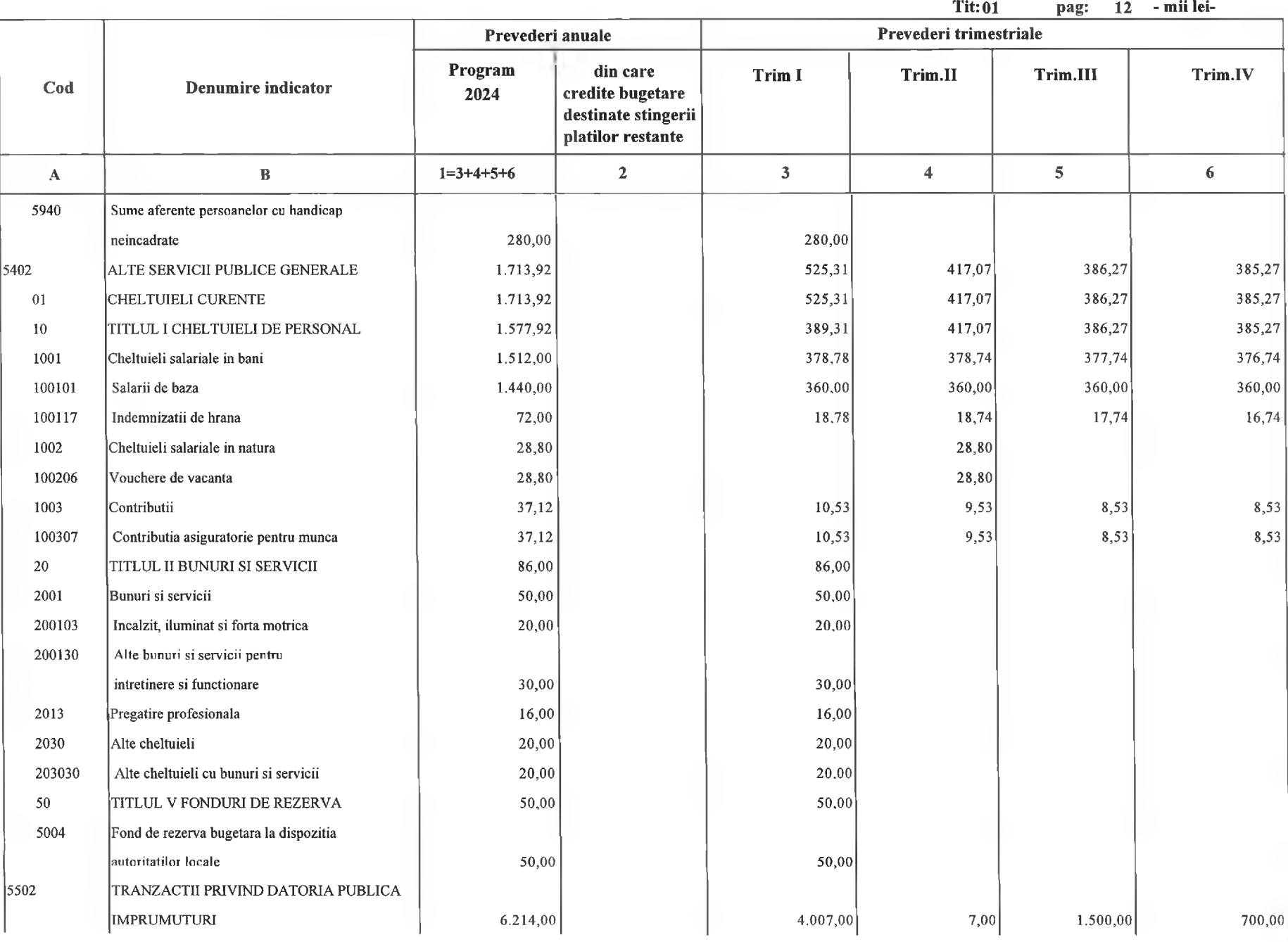

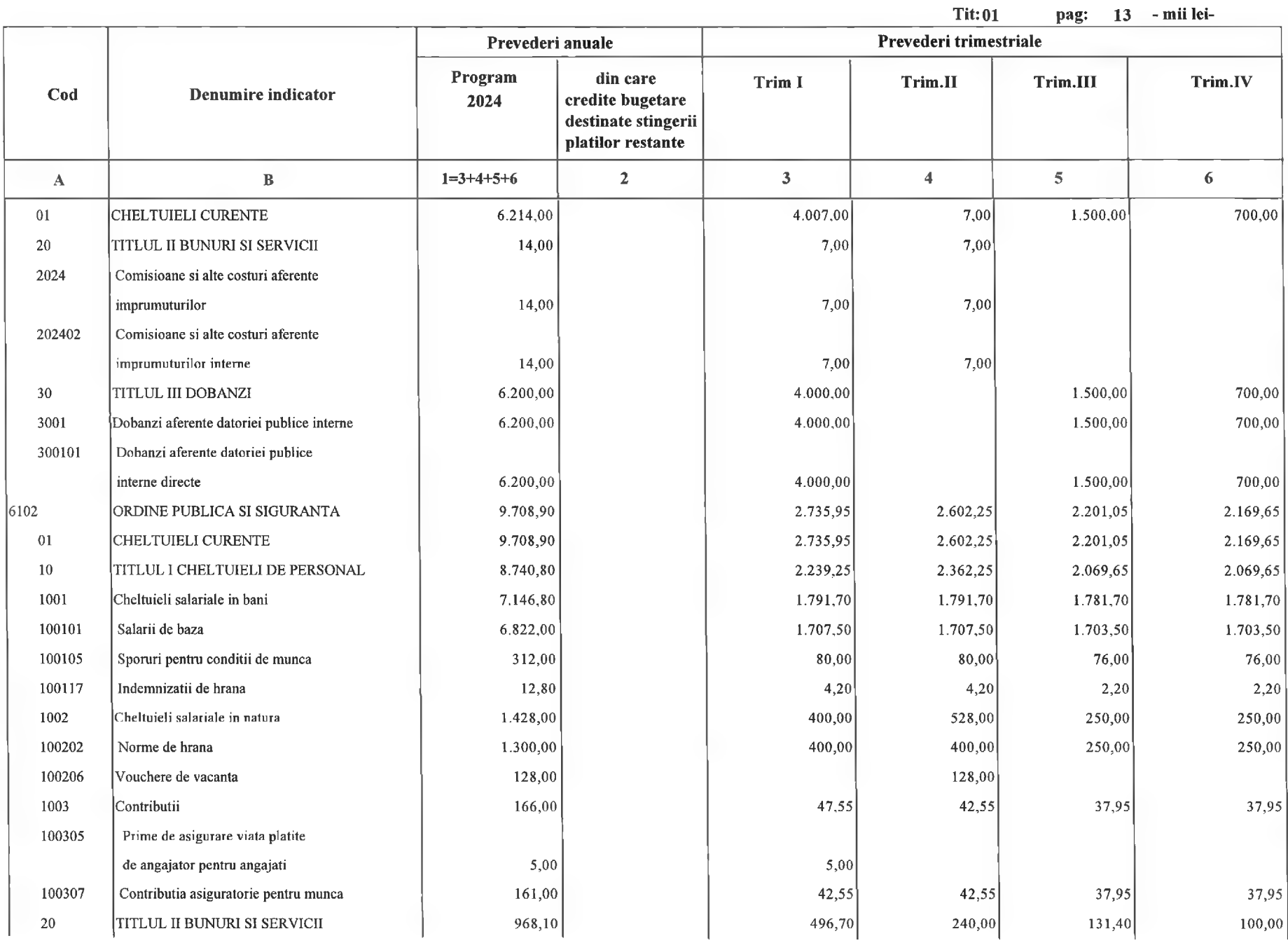

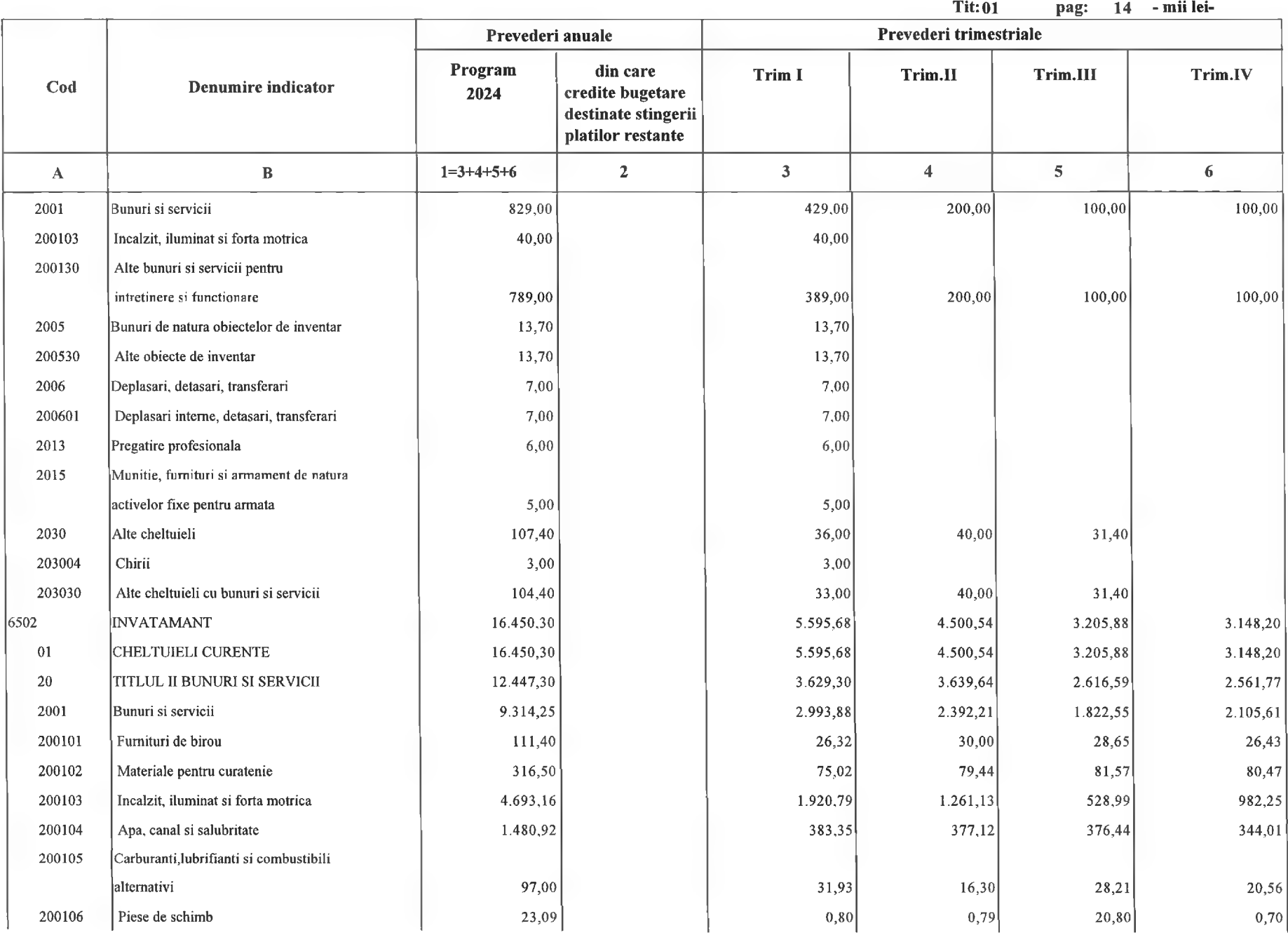

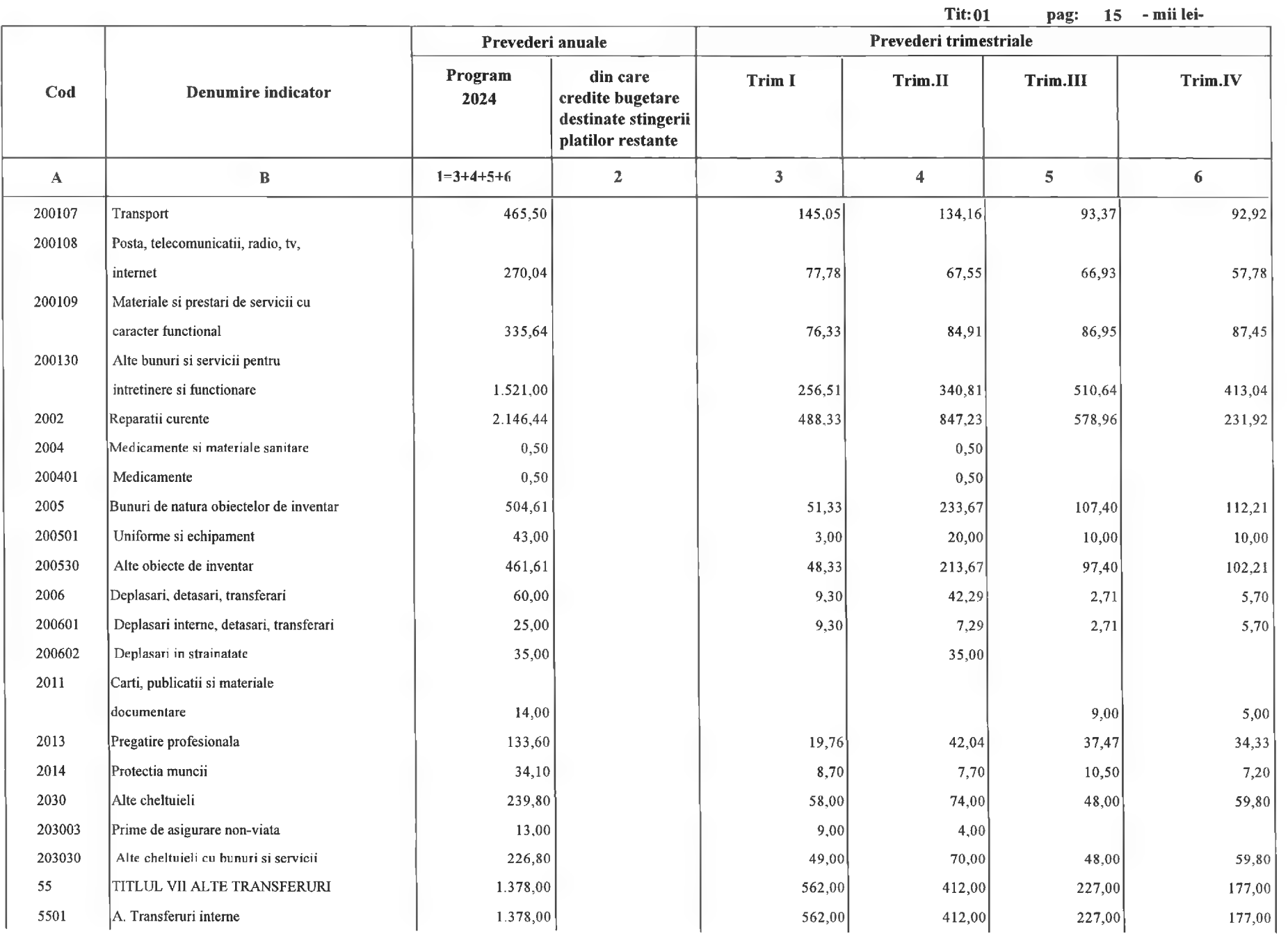

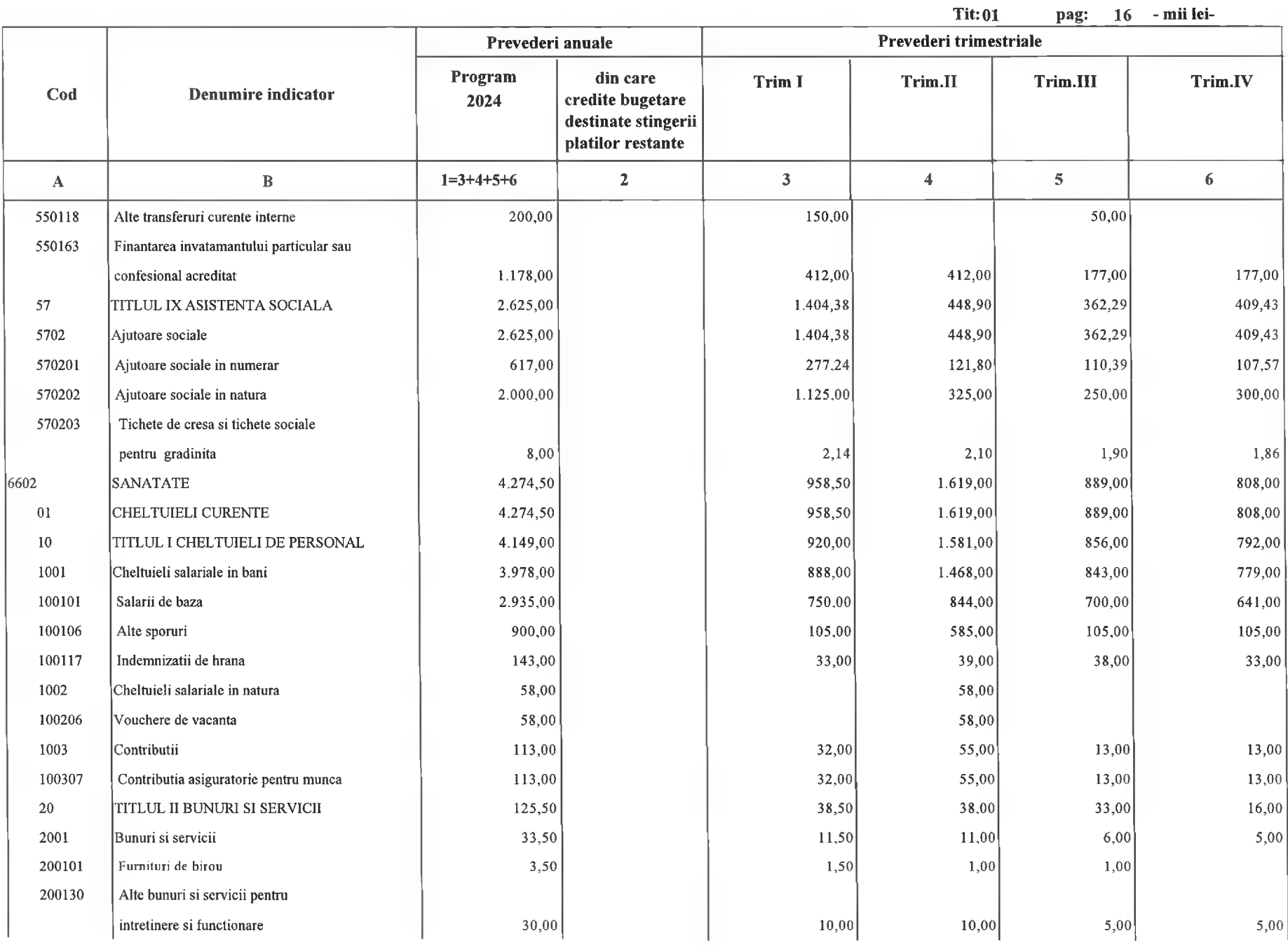

 $\equiv$ 

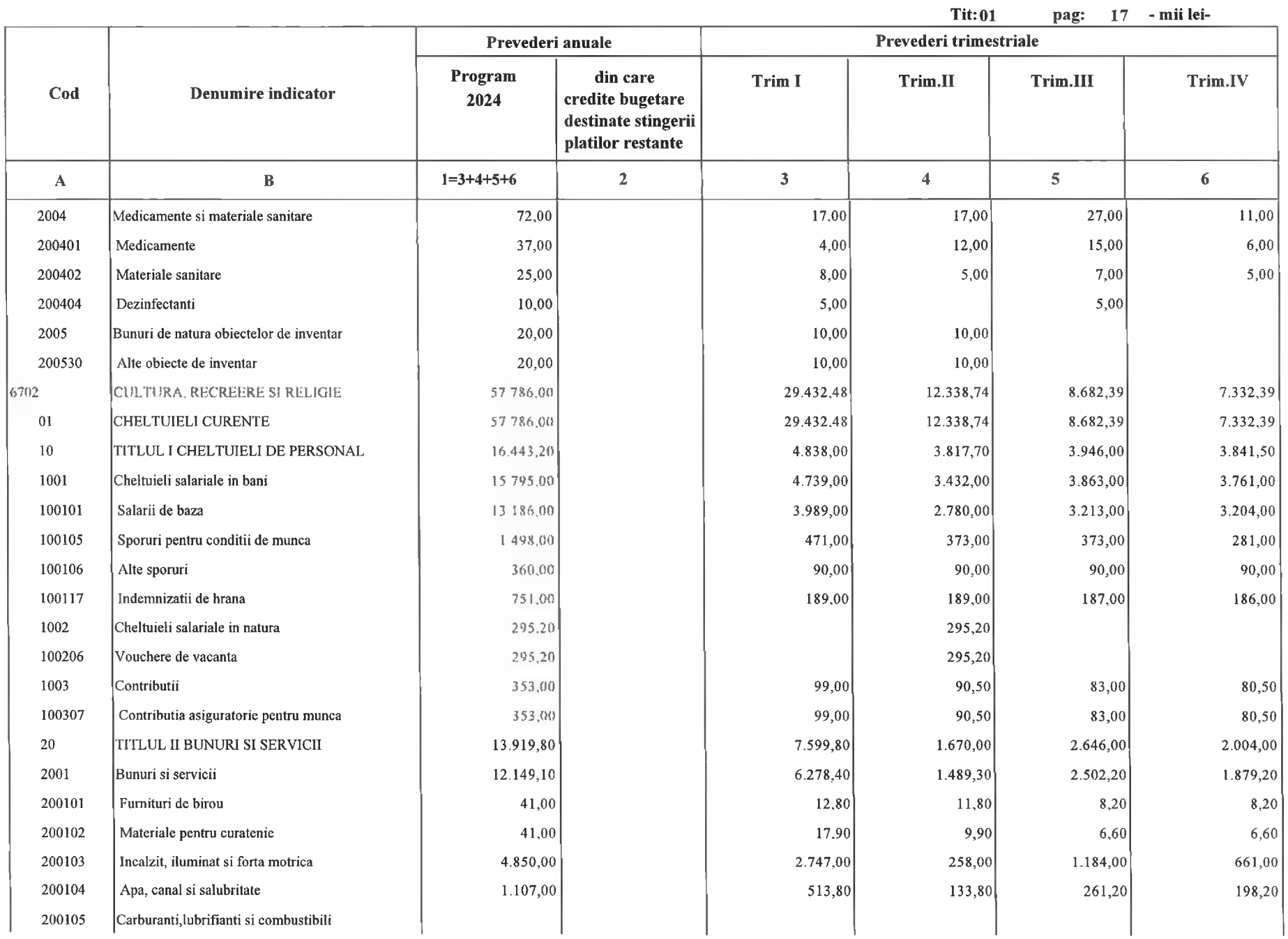

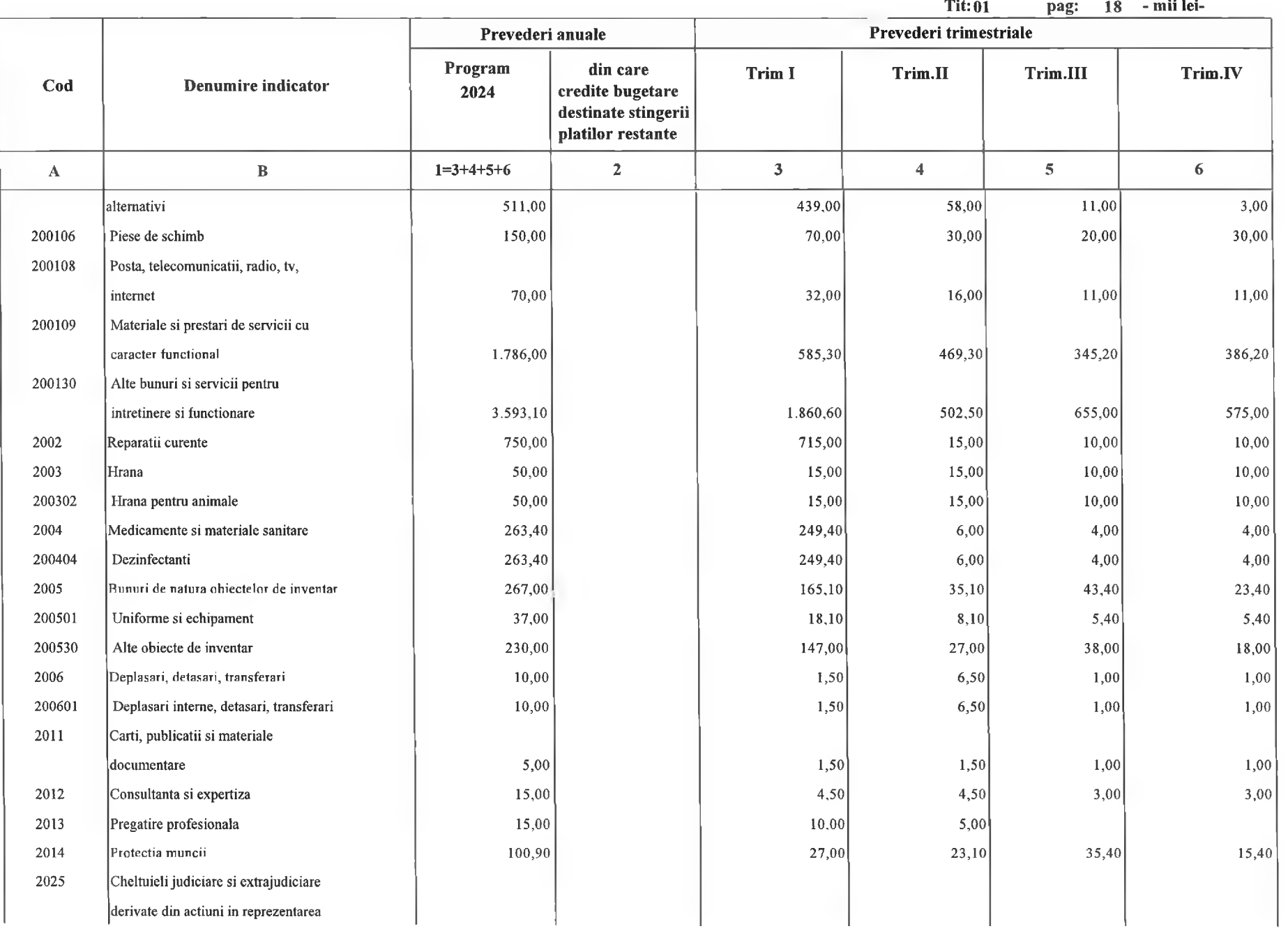

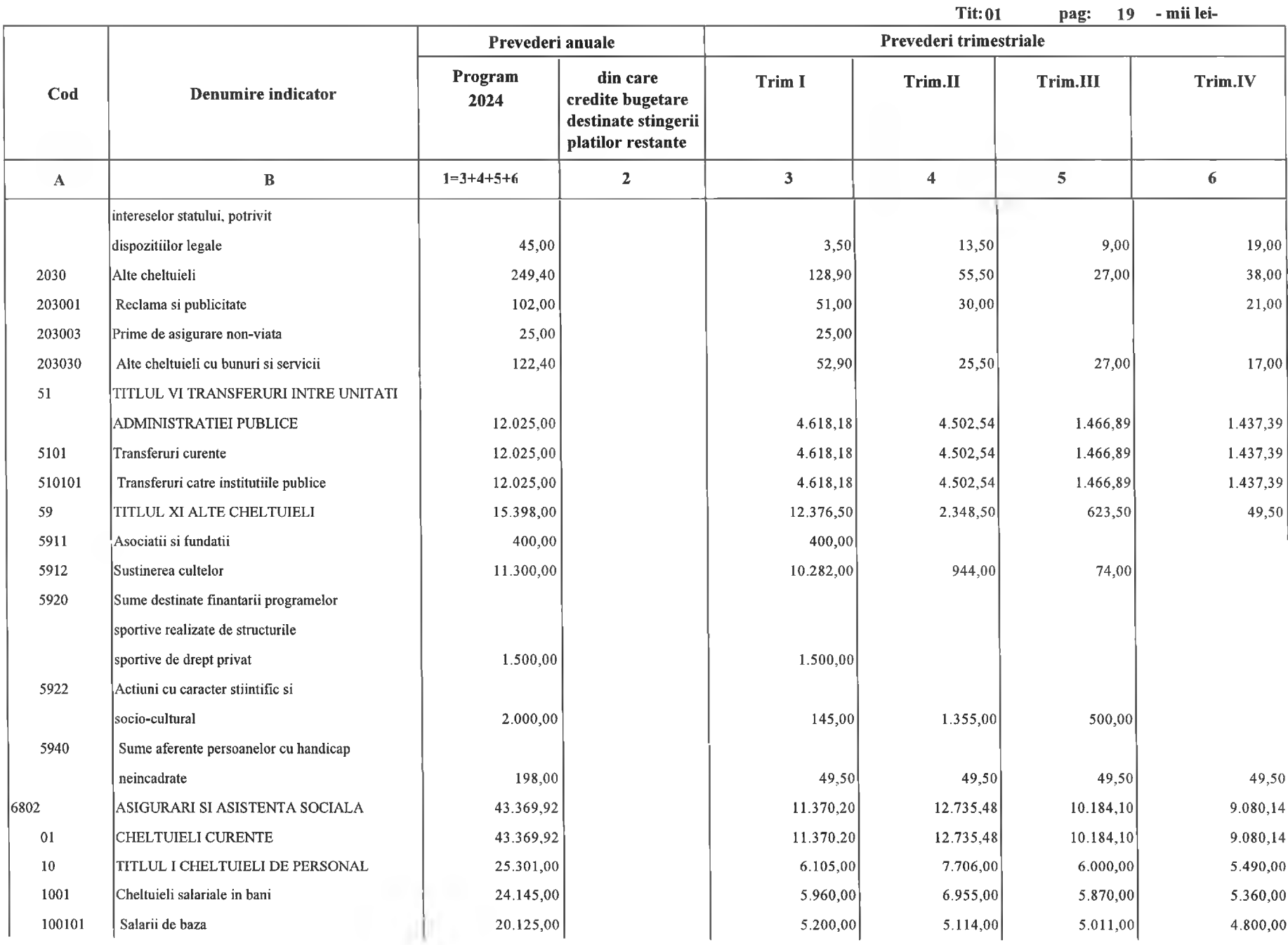

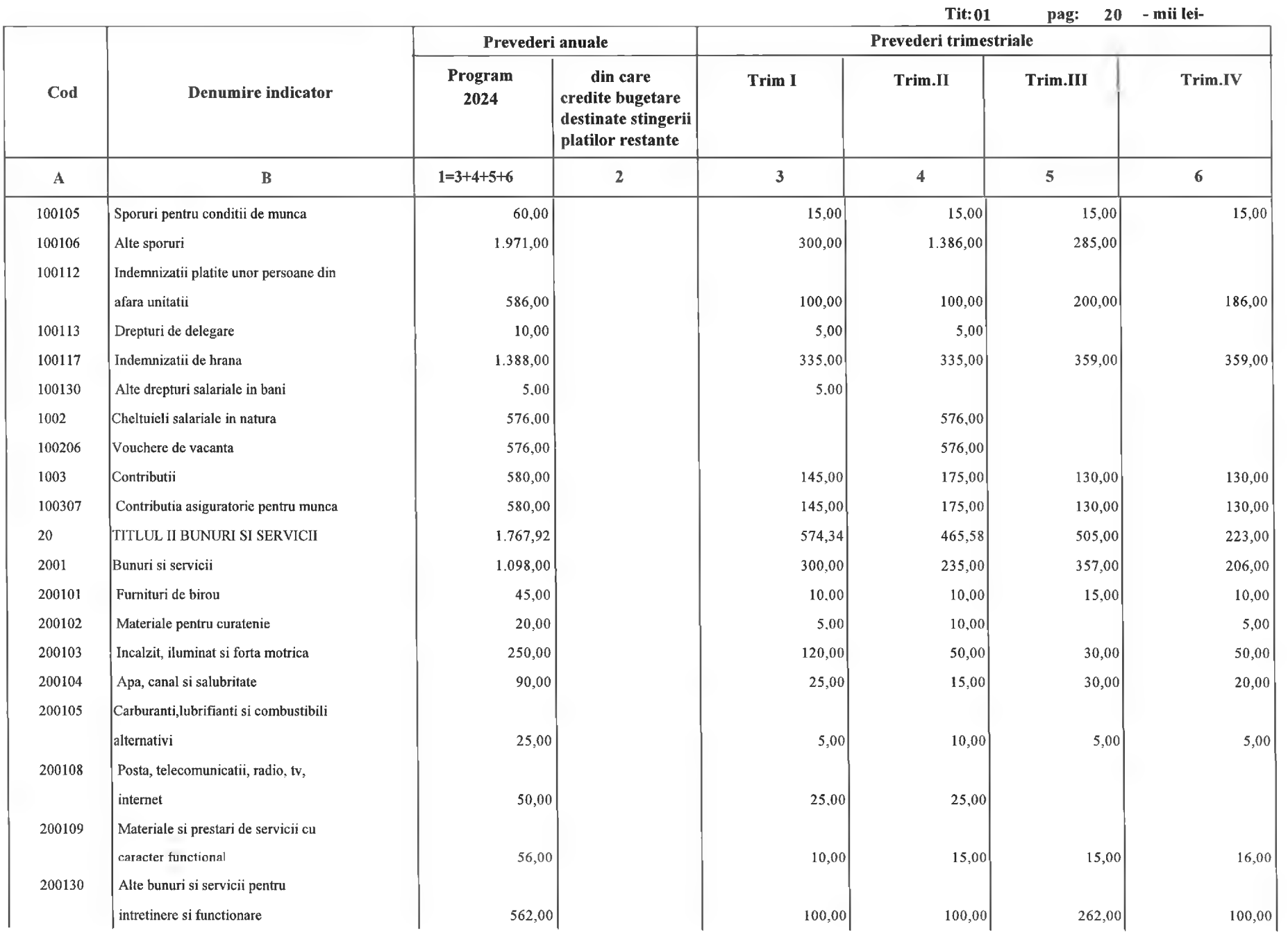

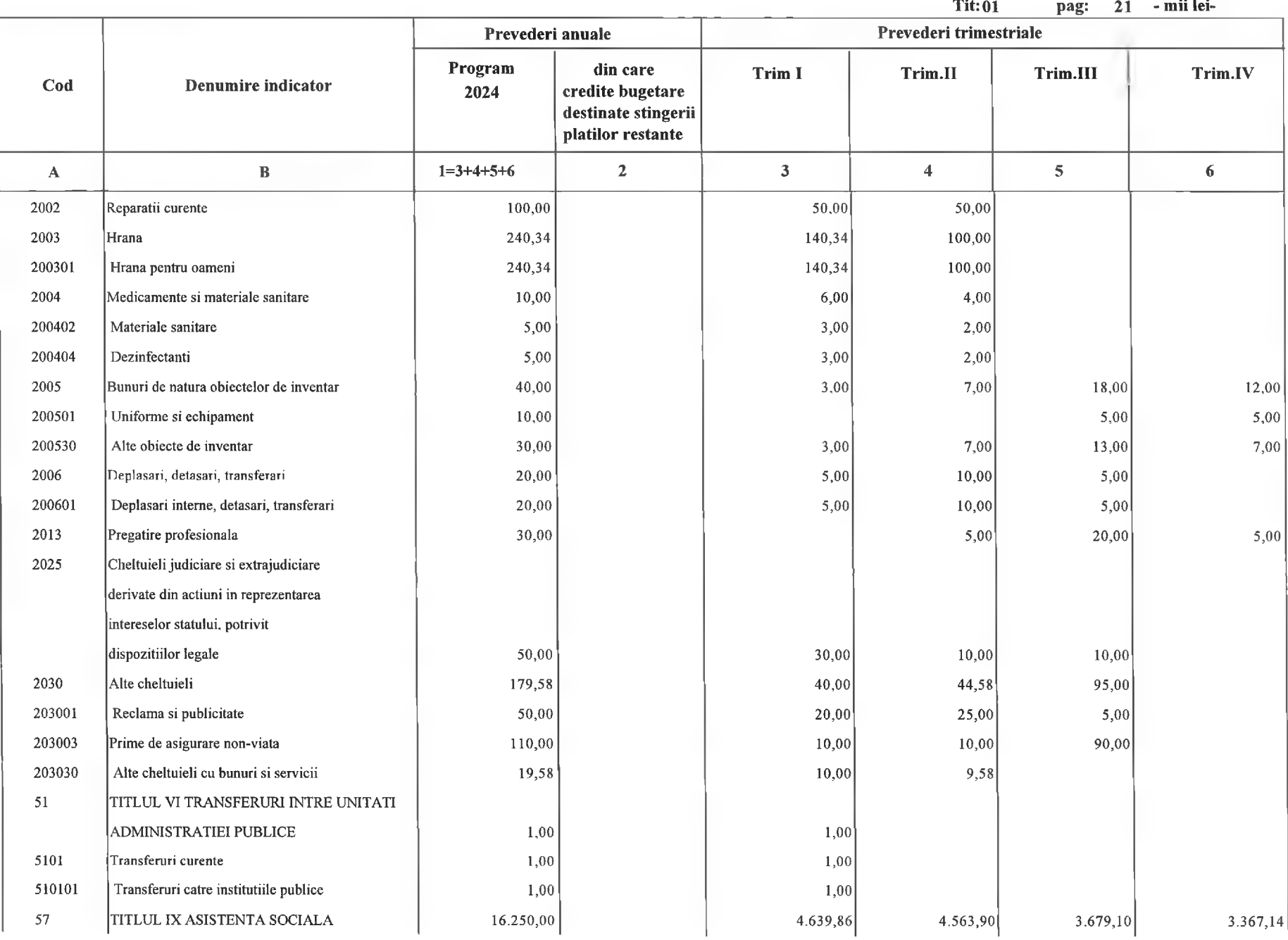

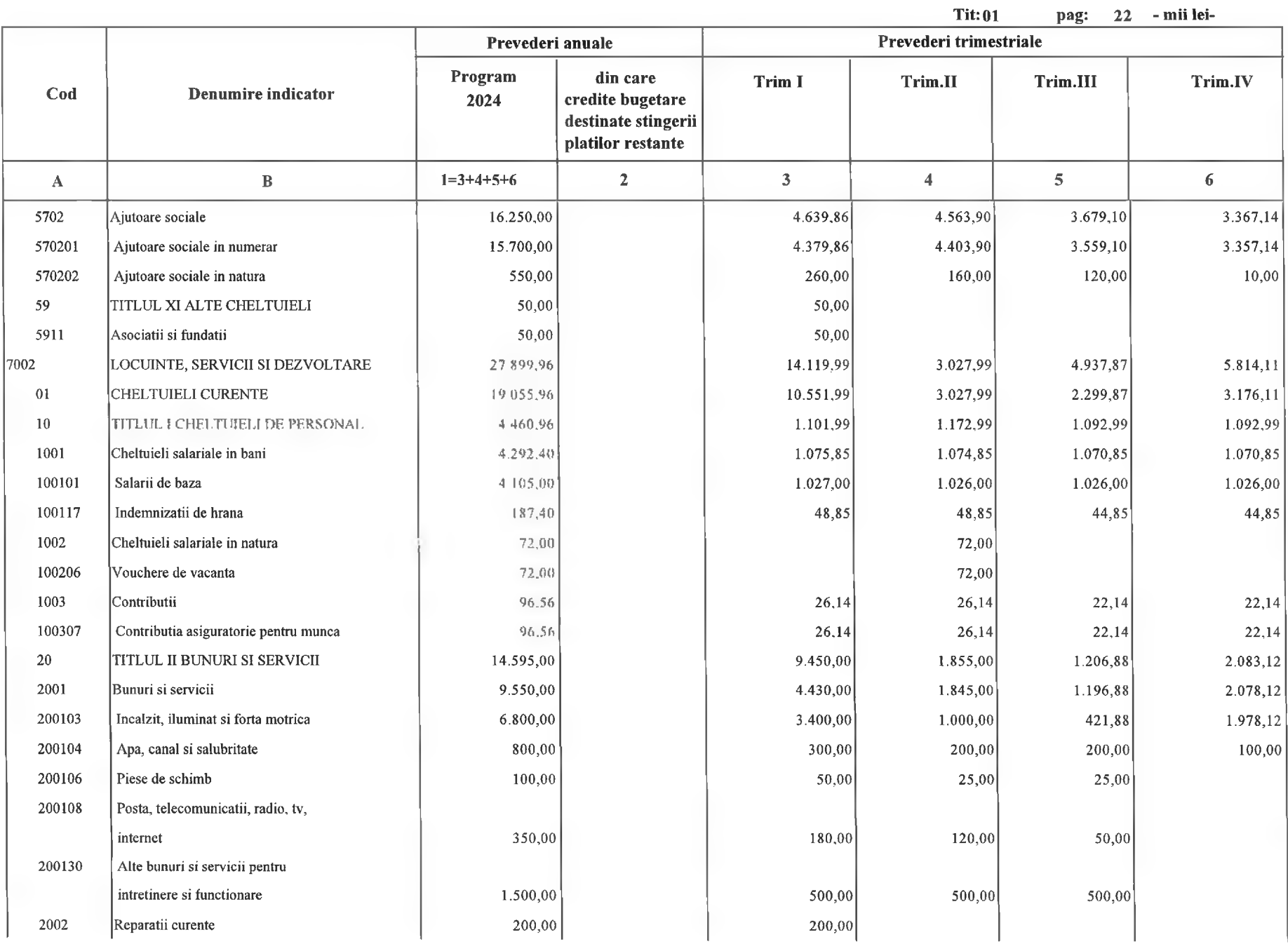

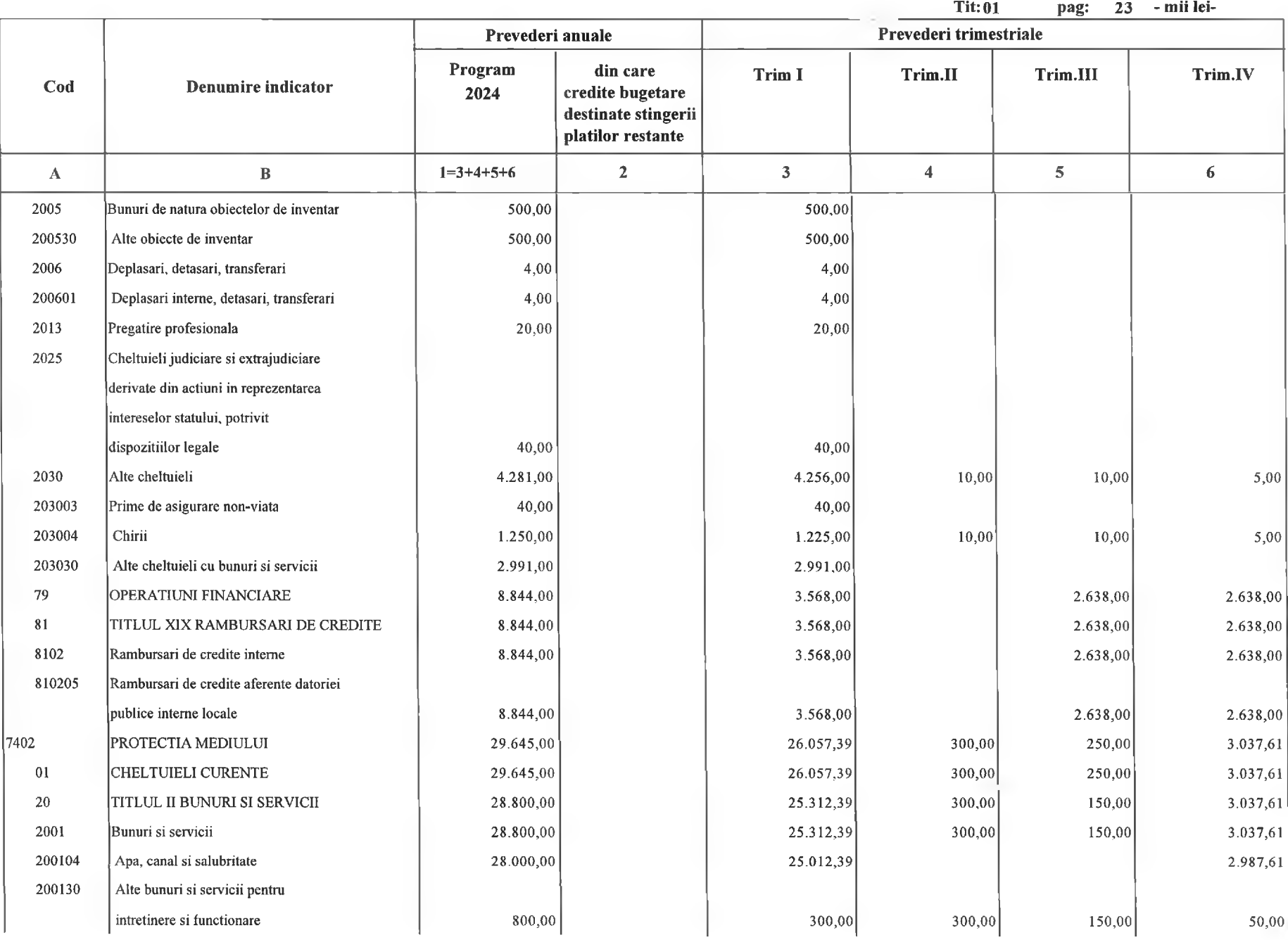

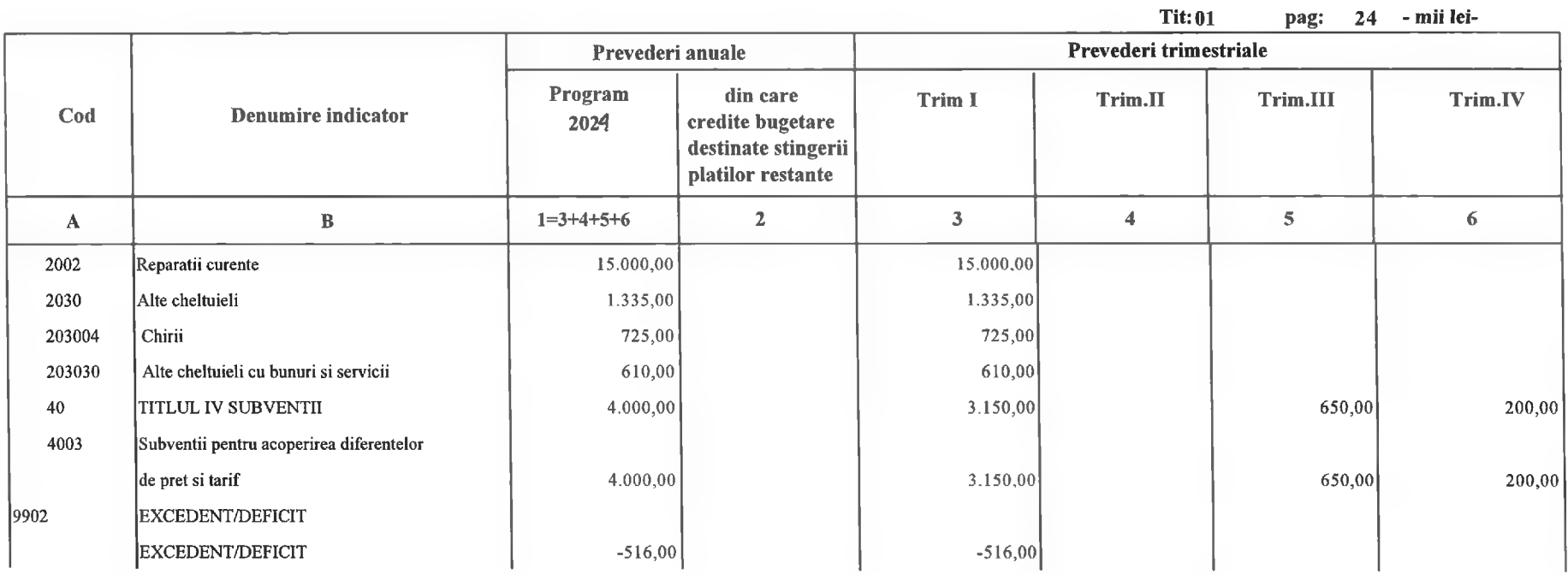

Primar,<br>Nicolae Florin Oancea

Director executiv,<br>Claudia Maria Stoica
L.

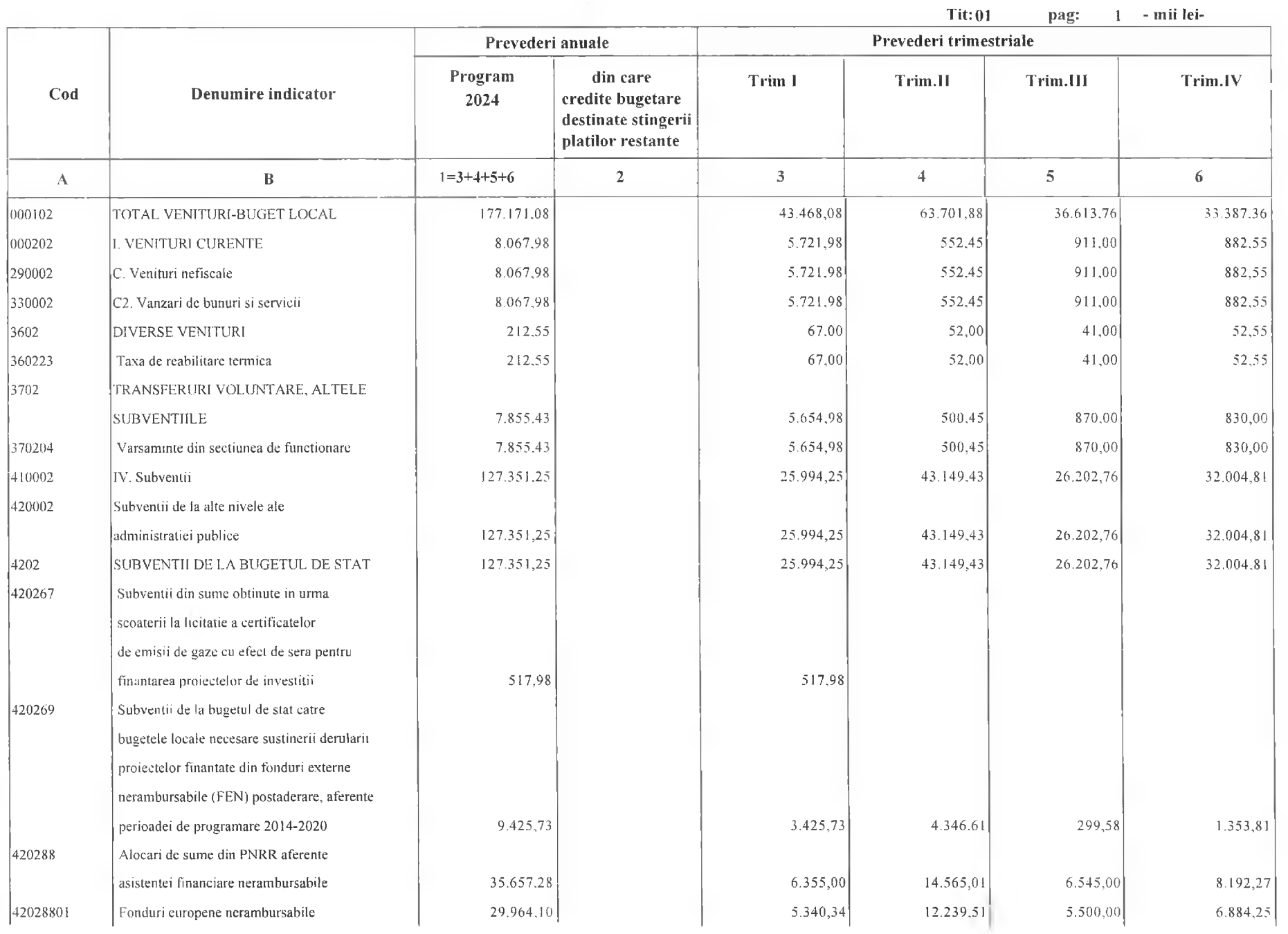

 $\sim$ 

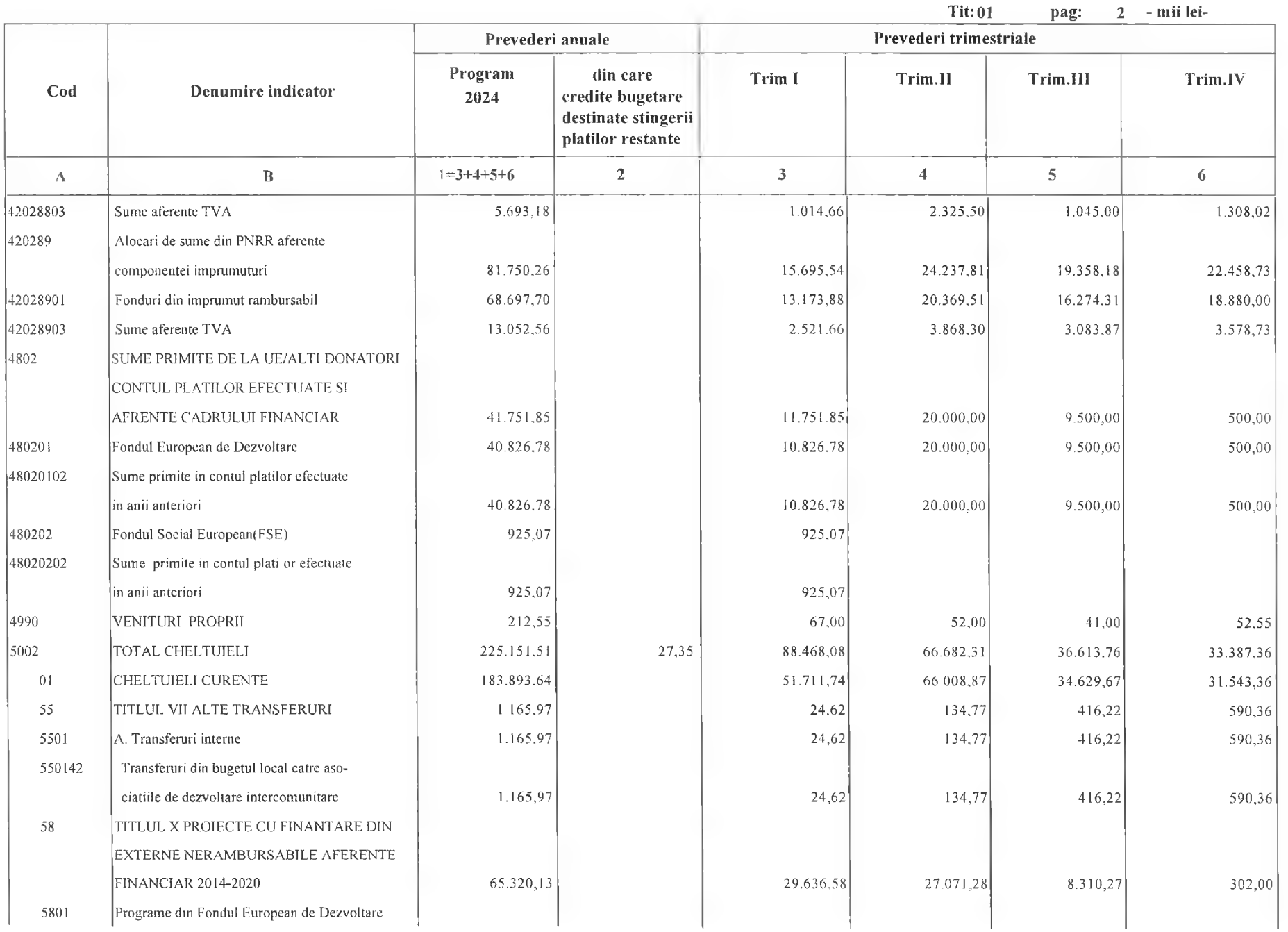

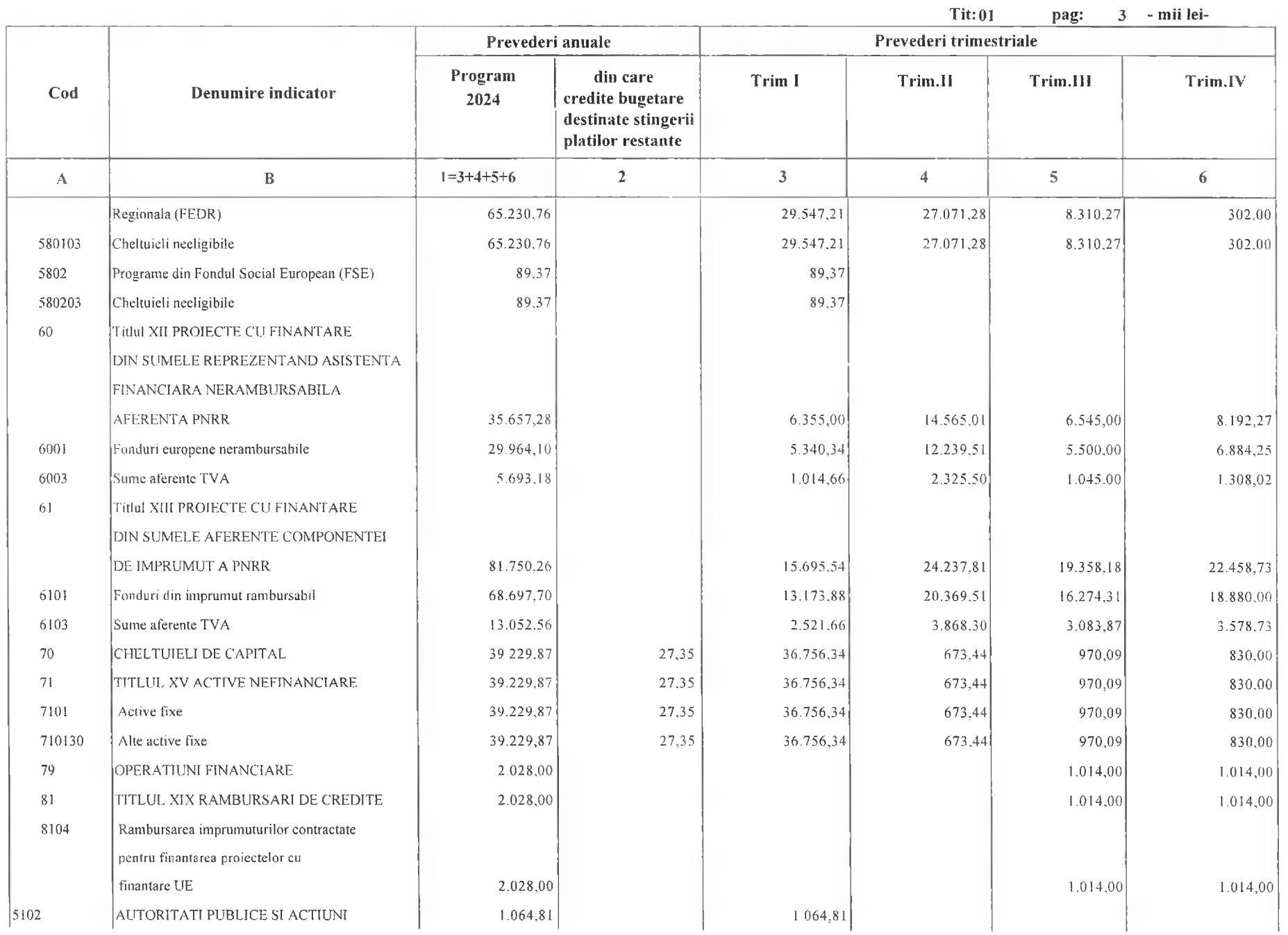

 $\overline{a}$ 

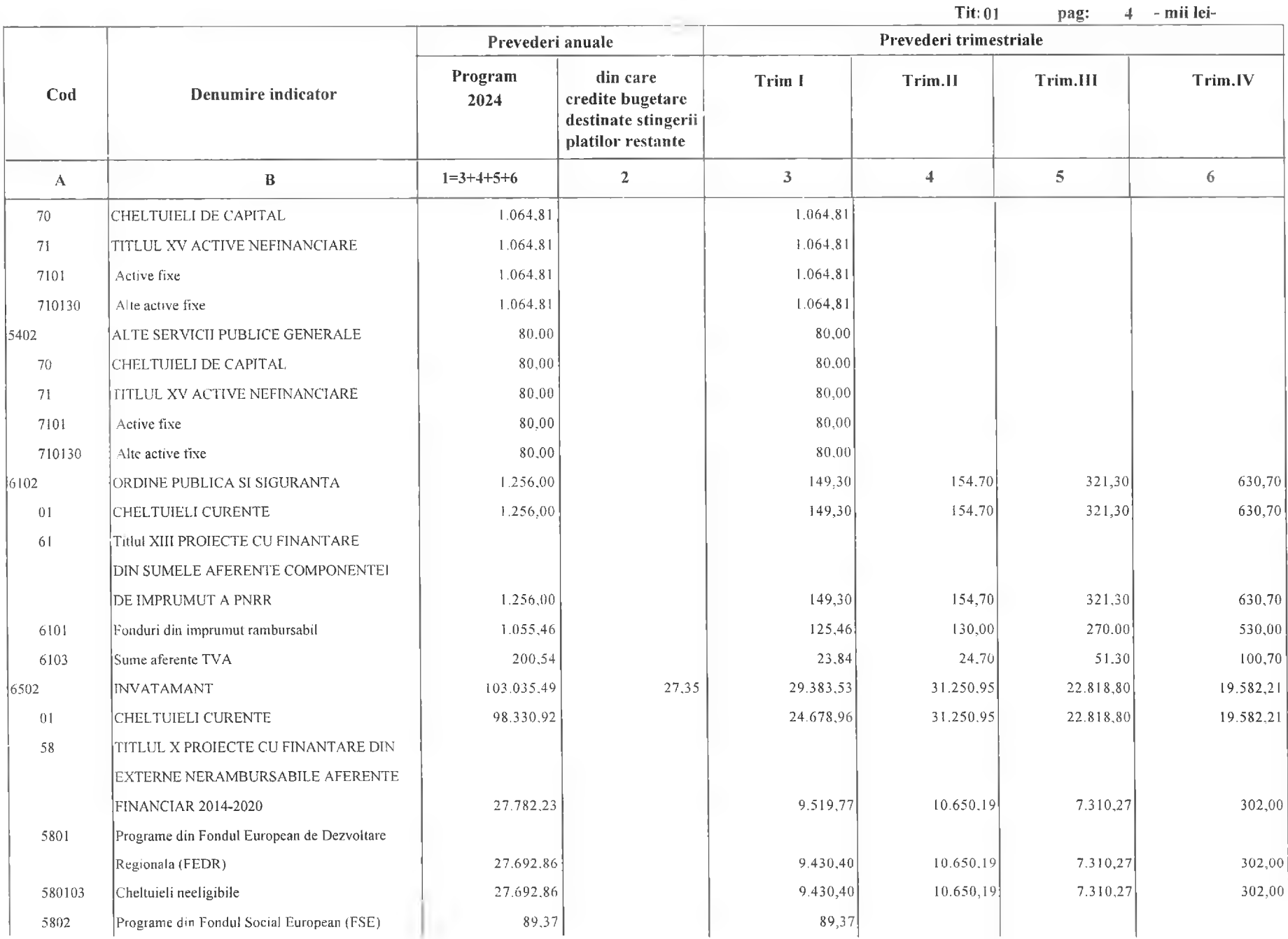

# **SECTIUNEA DE DEZVOLTARE**

 $Tit:01$ pag: 5 - mii lei-

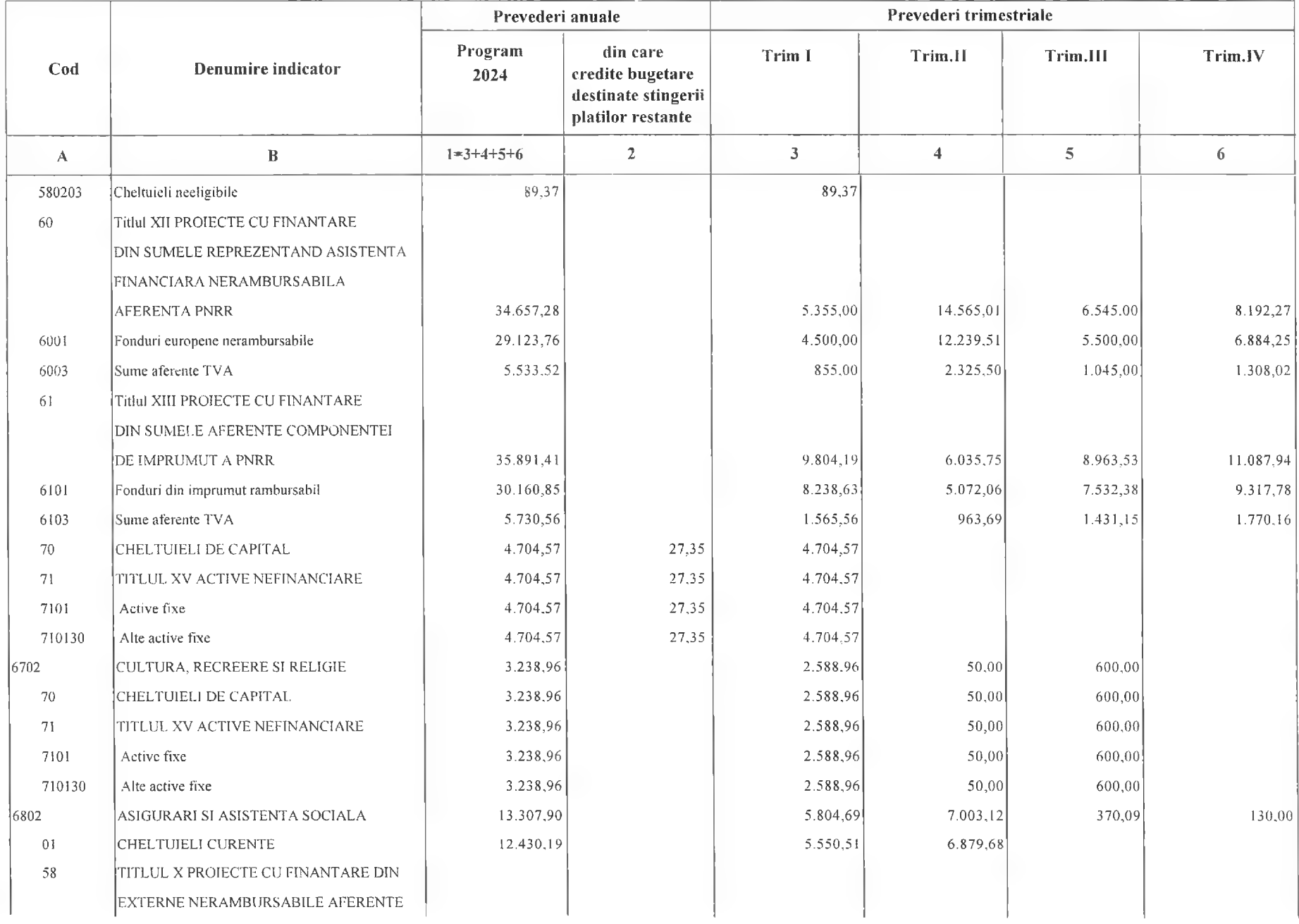

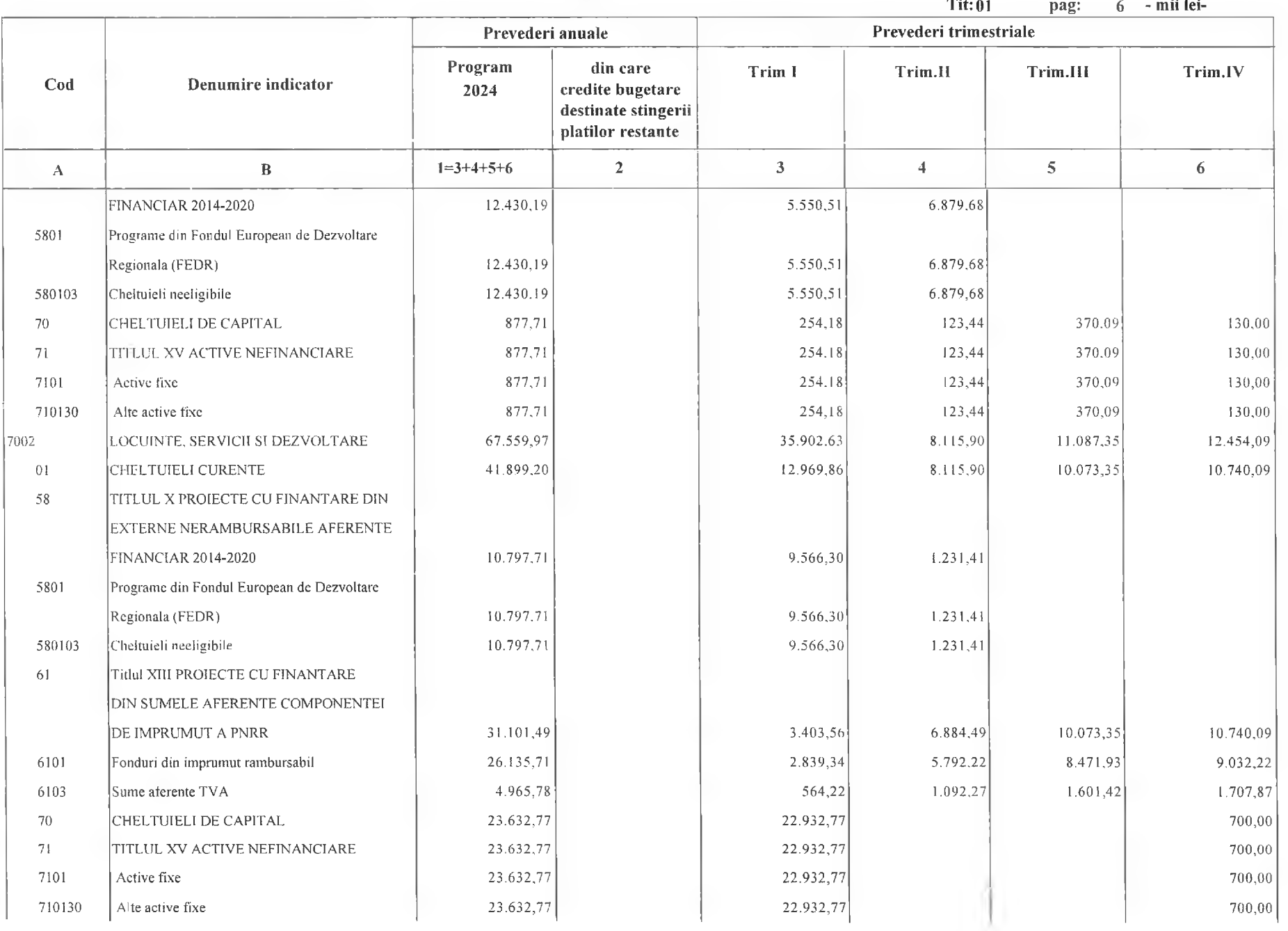

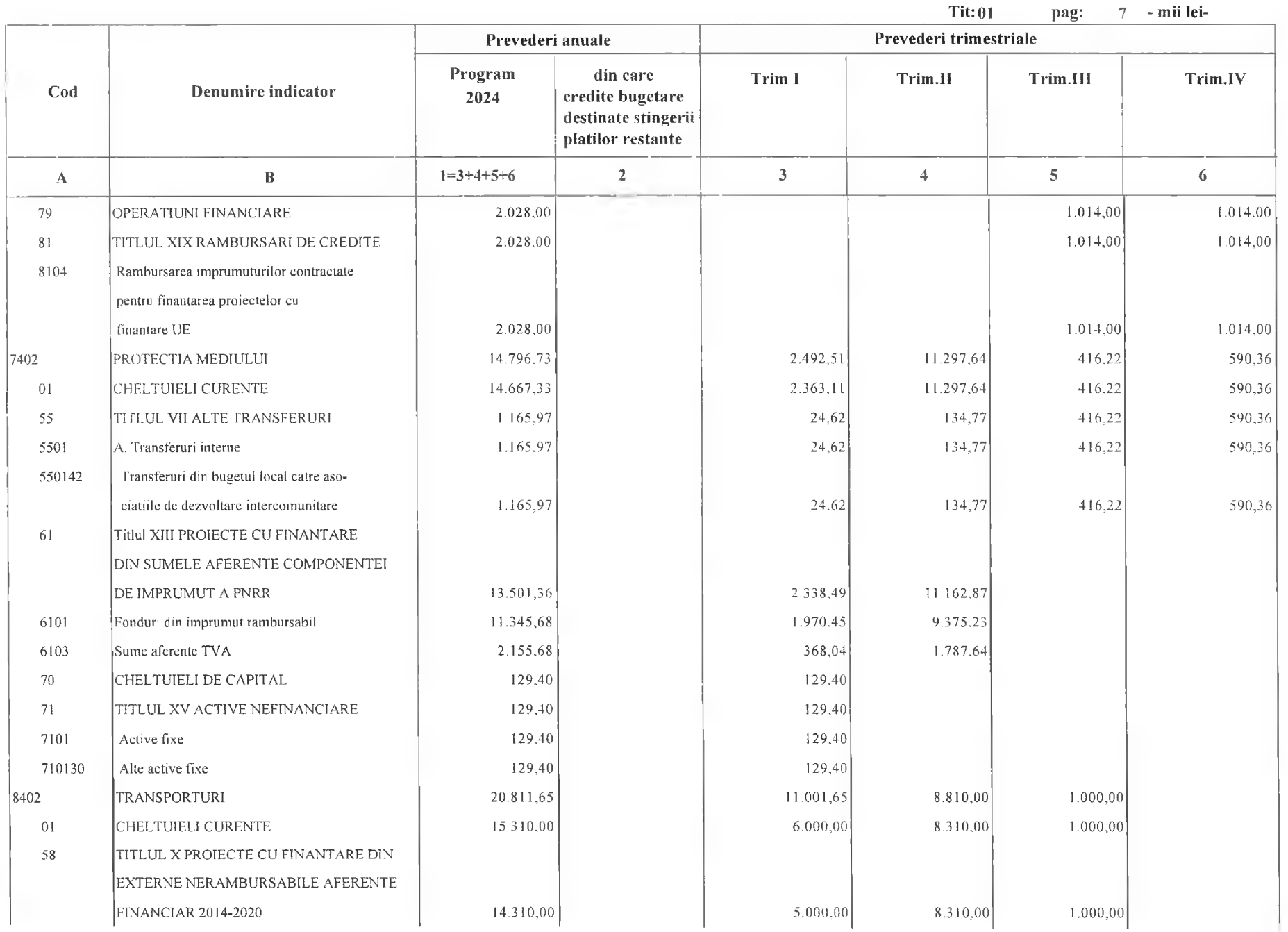

### **SECTIUNEA DE DEZVOLTARE**

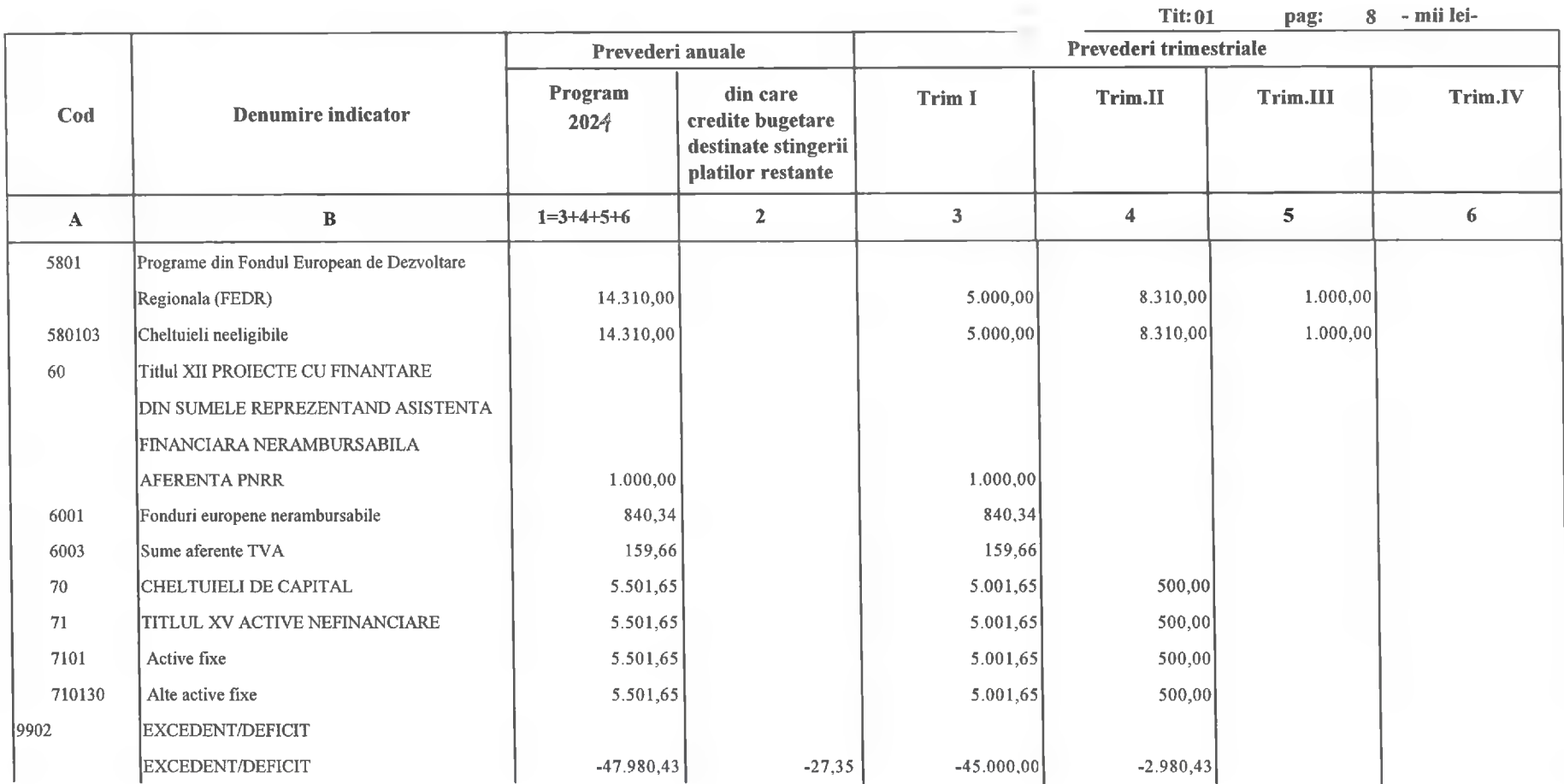

Primar.<br>Nicolae Florin Dangea<br>SARIMĂRIA

Director executiv,<br>Claudia Maria Sto<del>ica</del>

 $\alpha$ 

 $\sim$   $\sim$   $\sim$   $\sim$ 

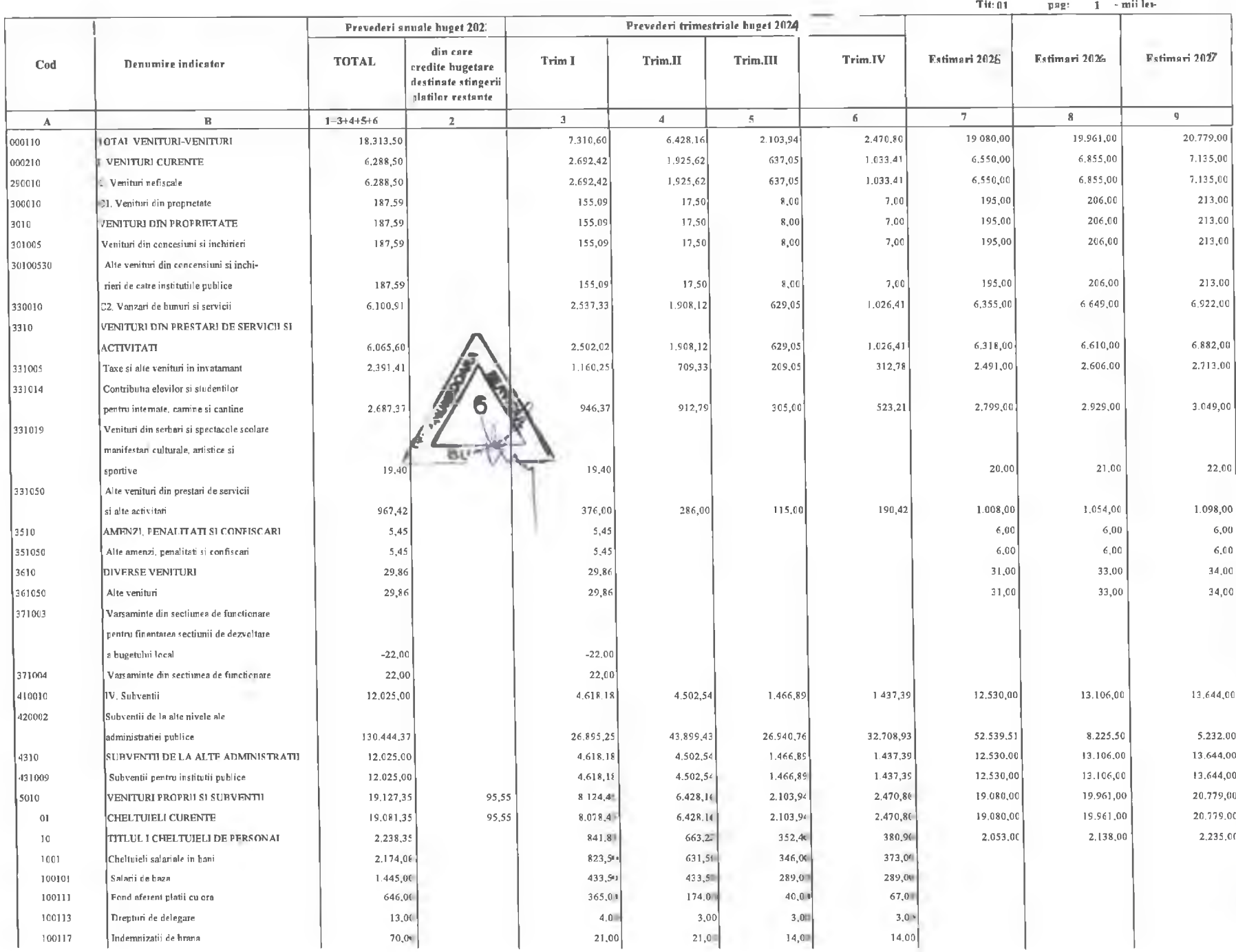

o **Hunedoara** 

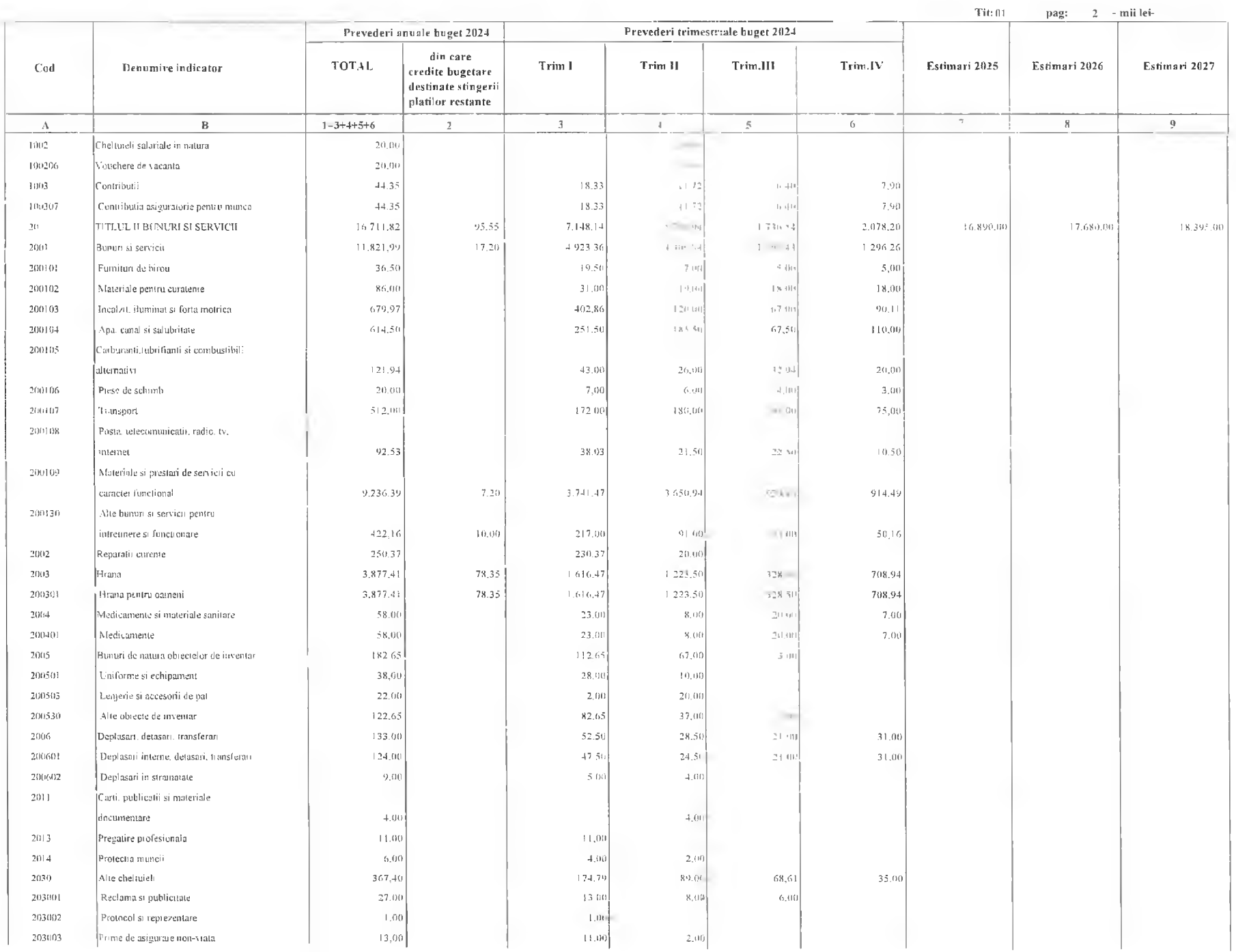

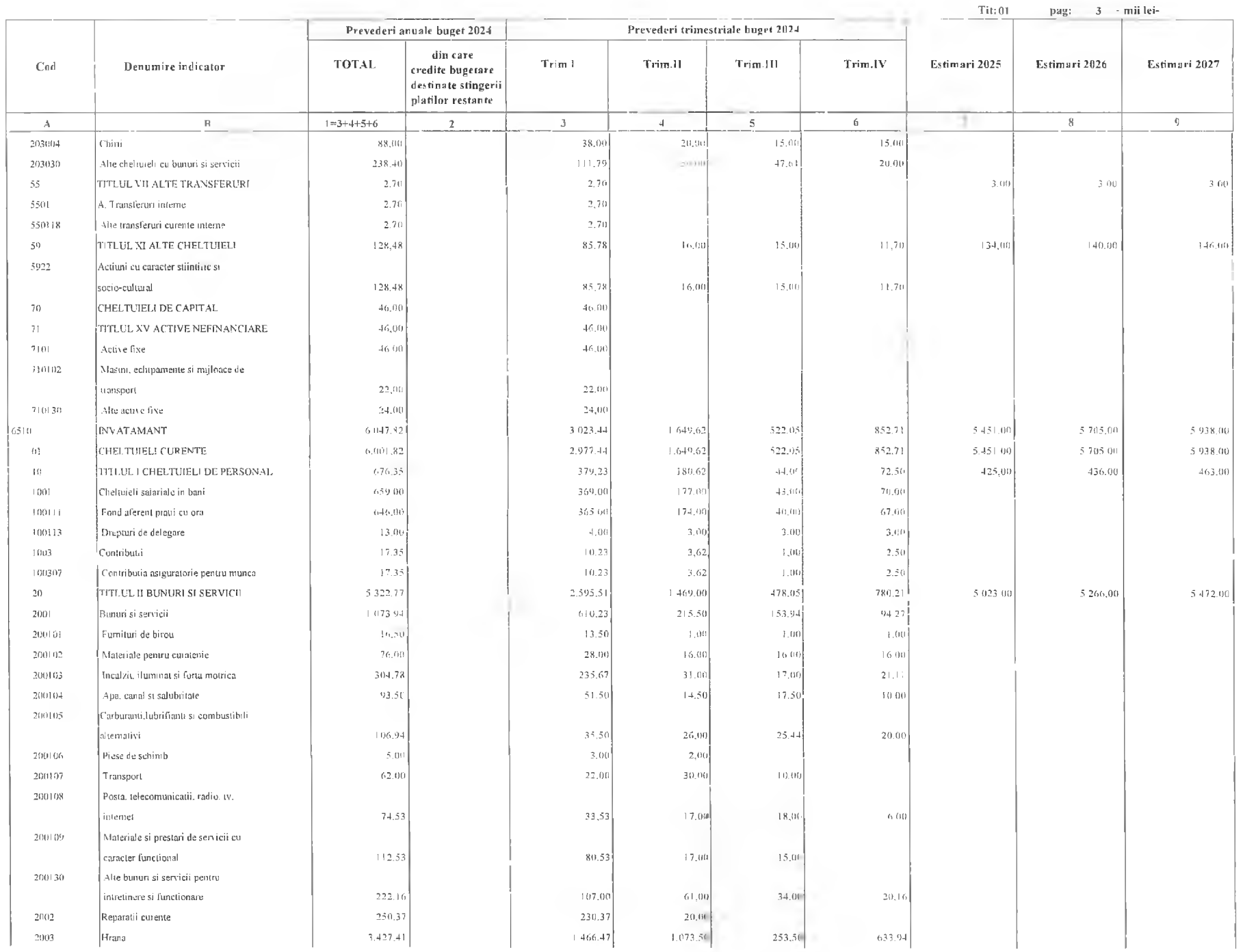

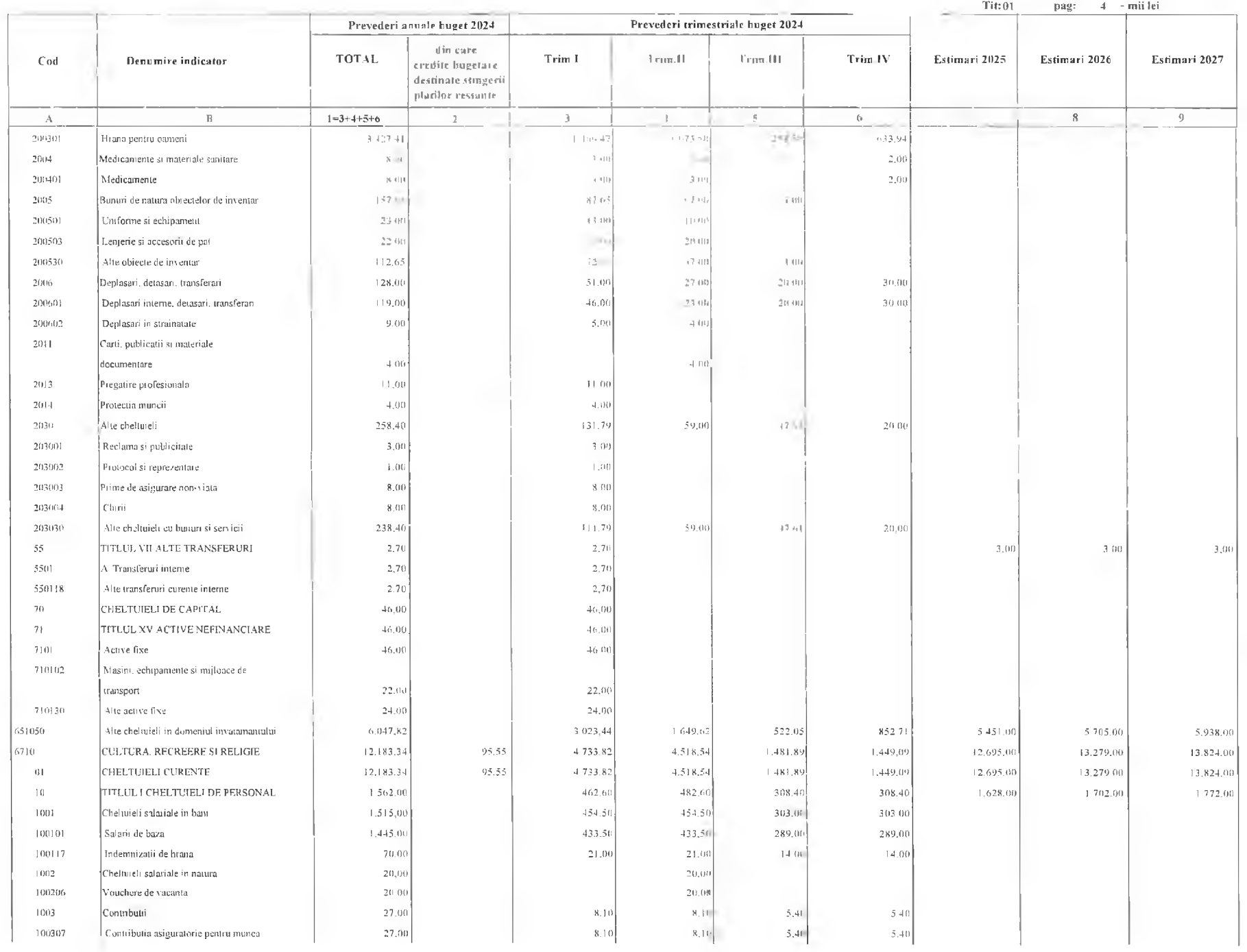

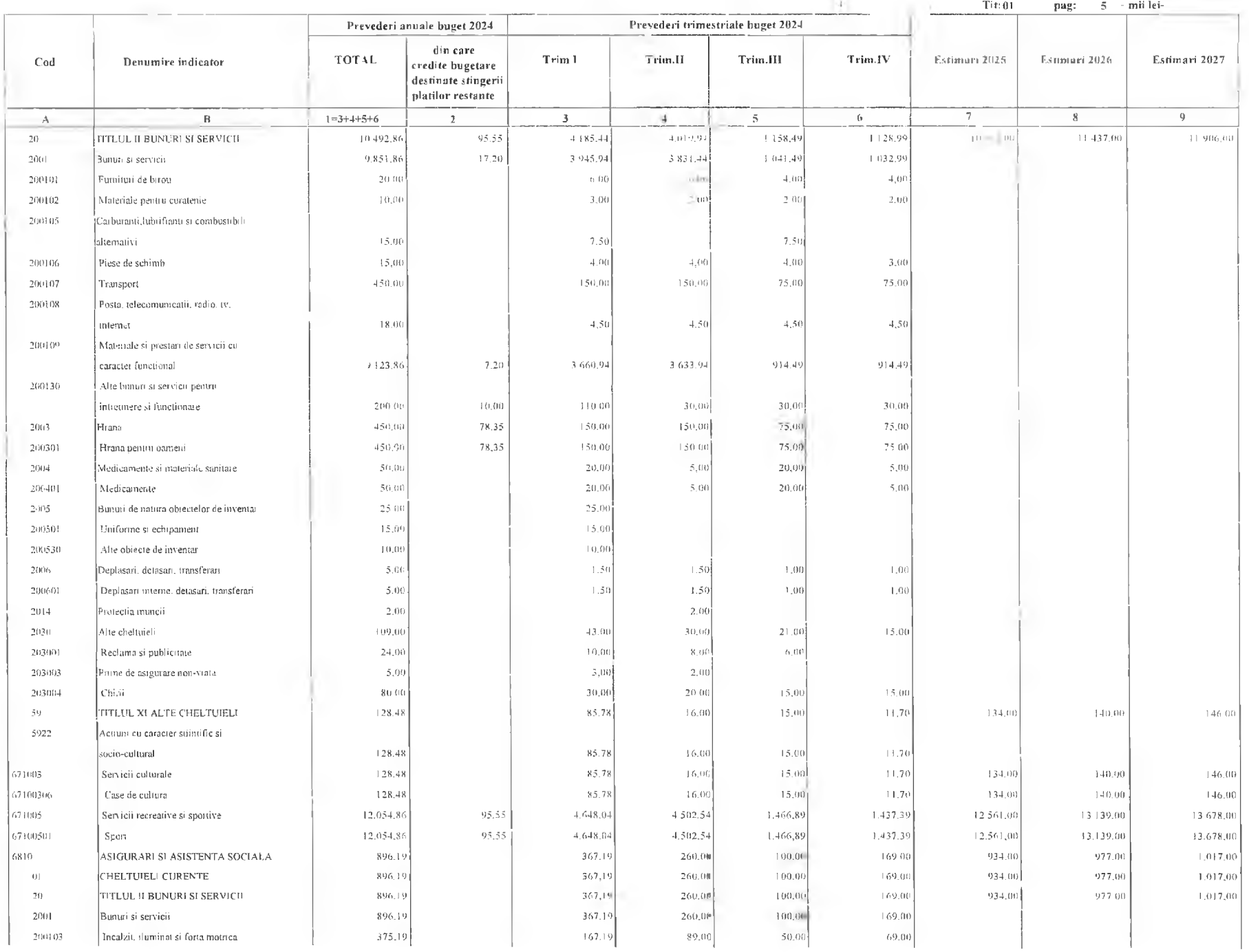

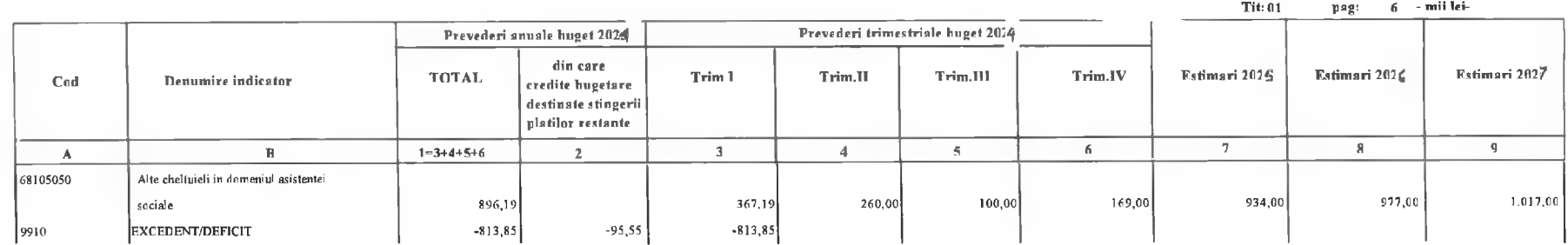

Primar,<br>Nicolae Florin Oance

 $111$ 

Director executiv<br>Claudia Maria S Statta

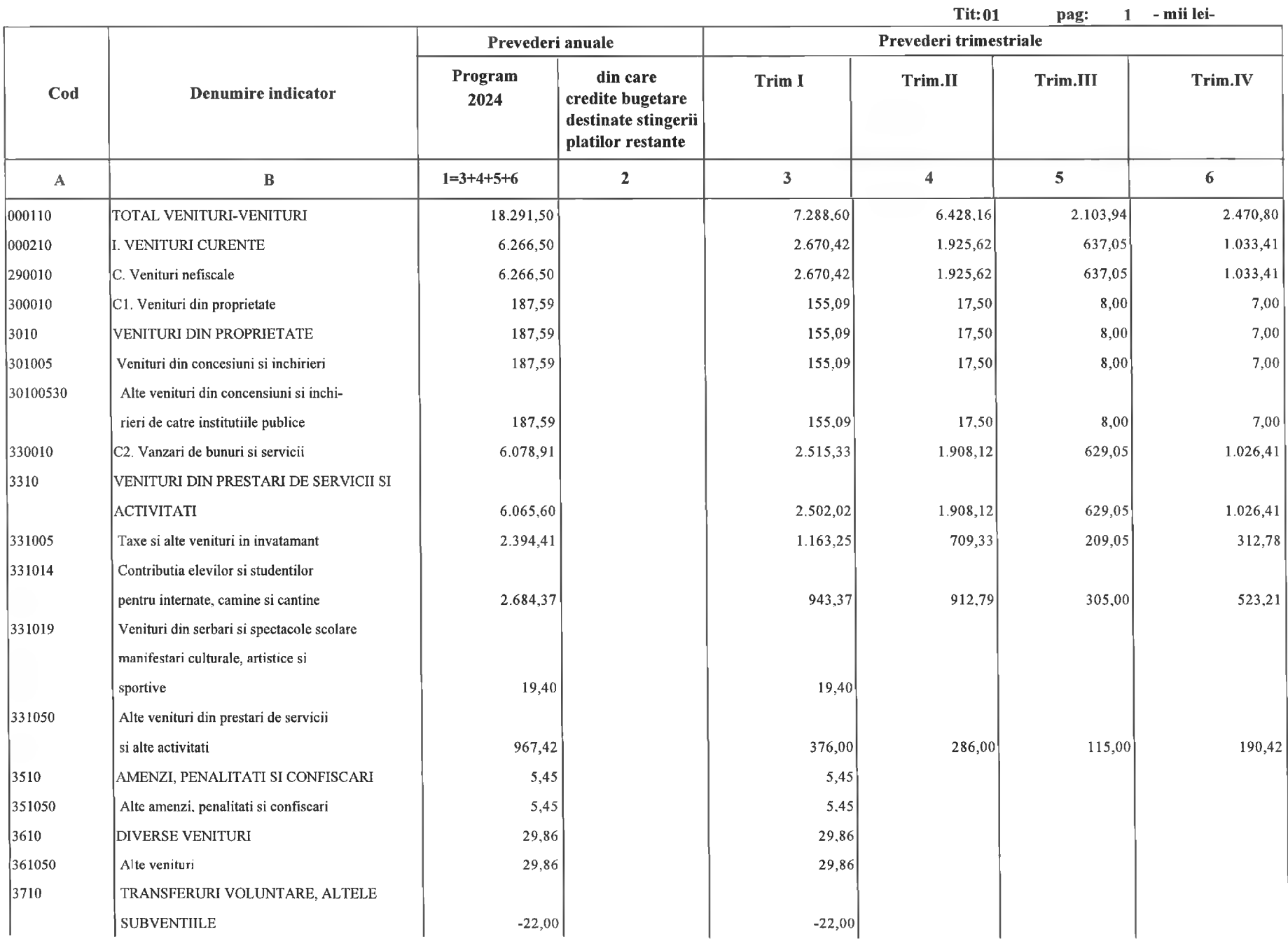

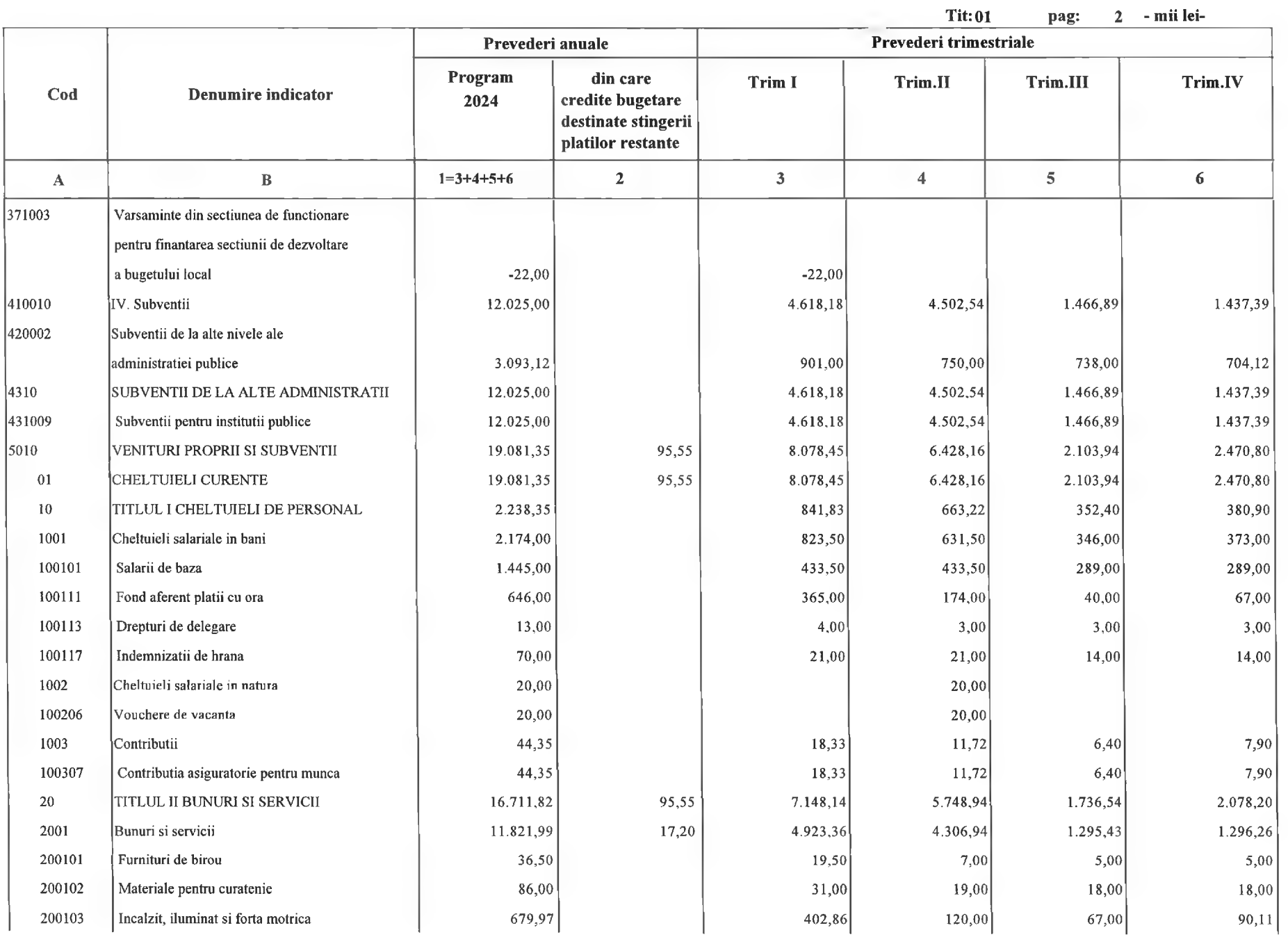

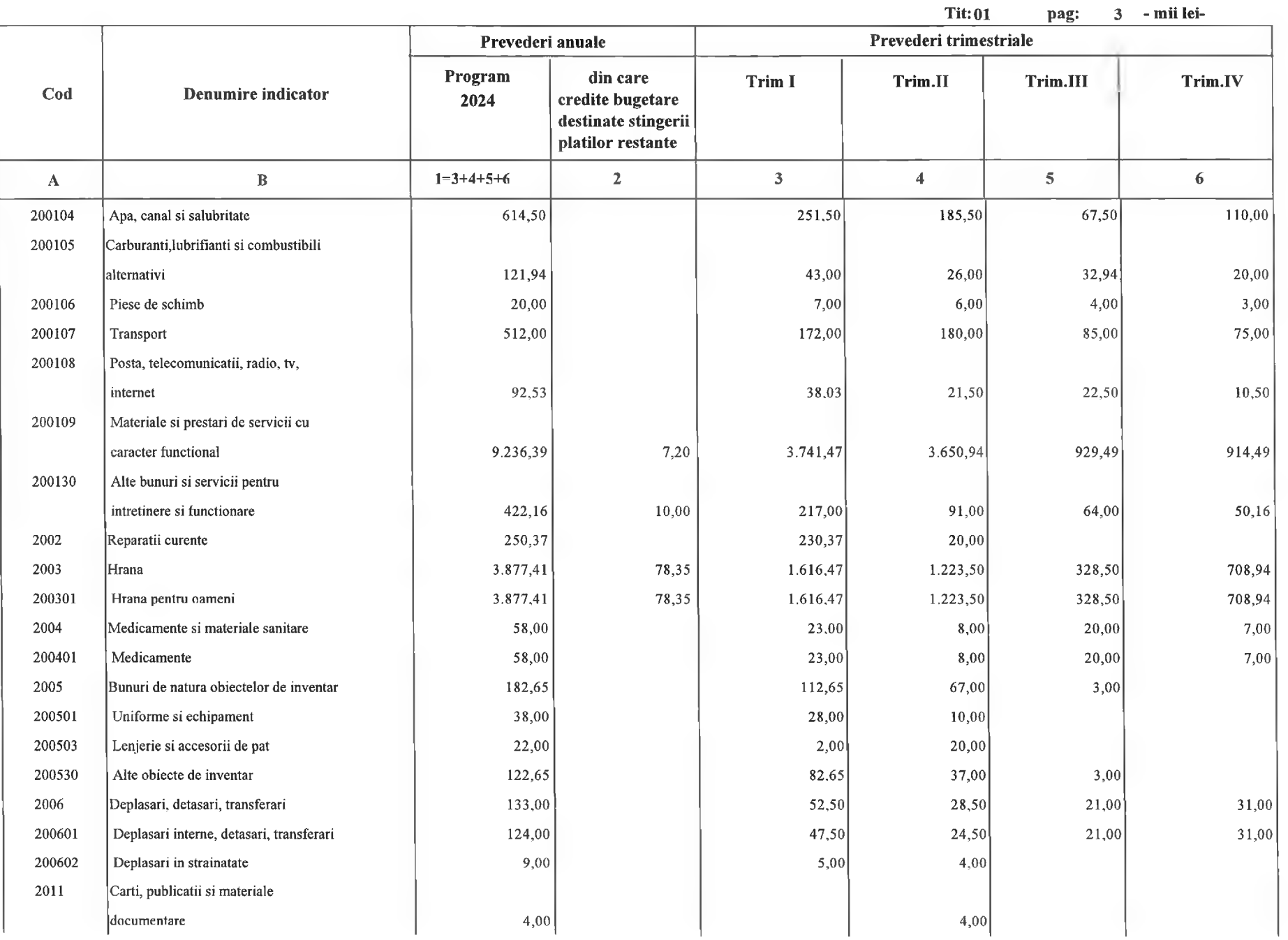

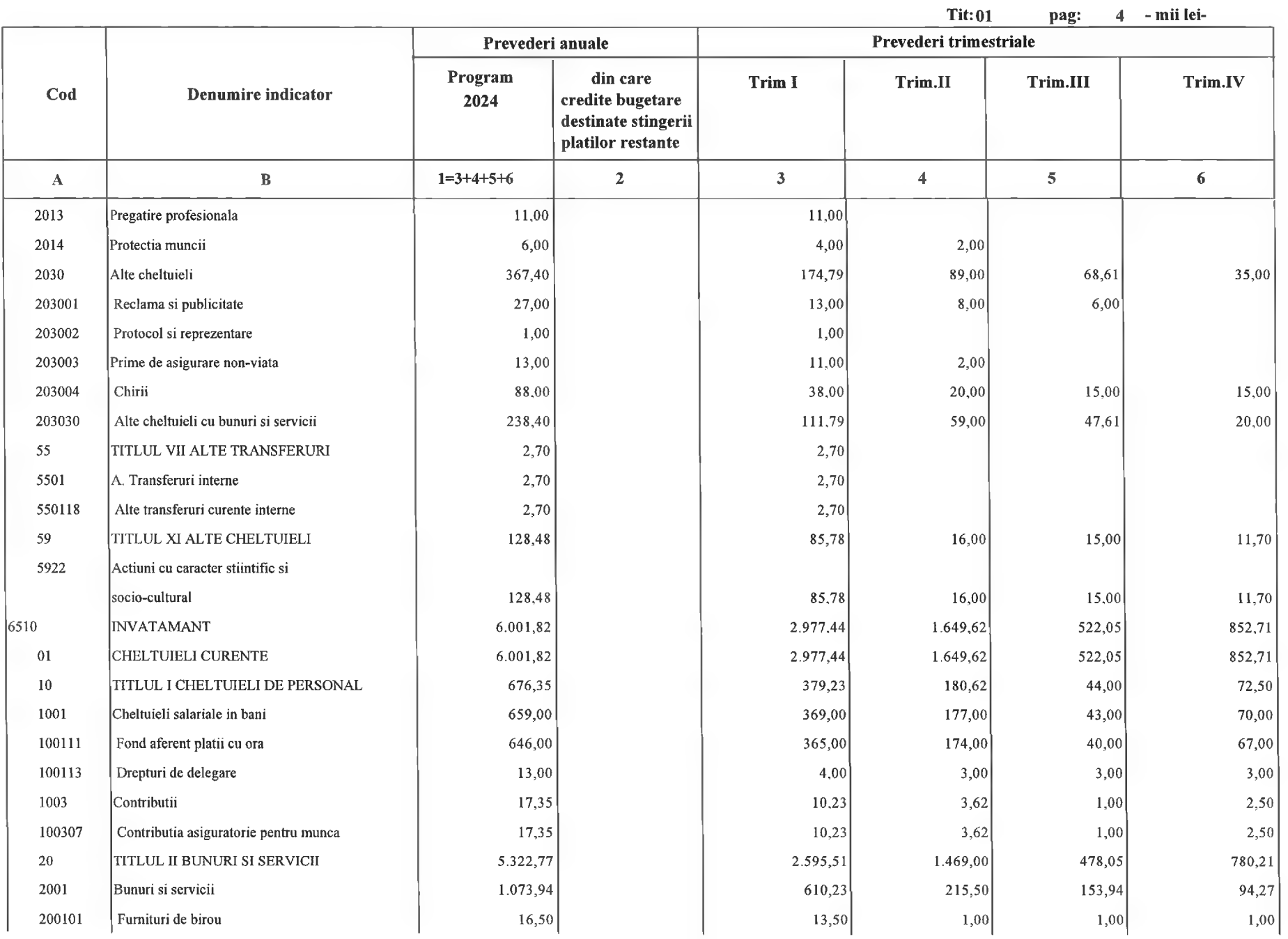

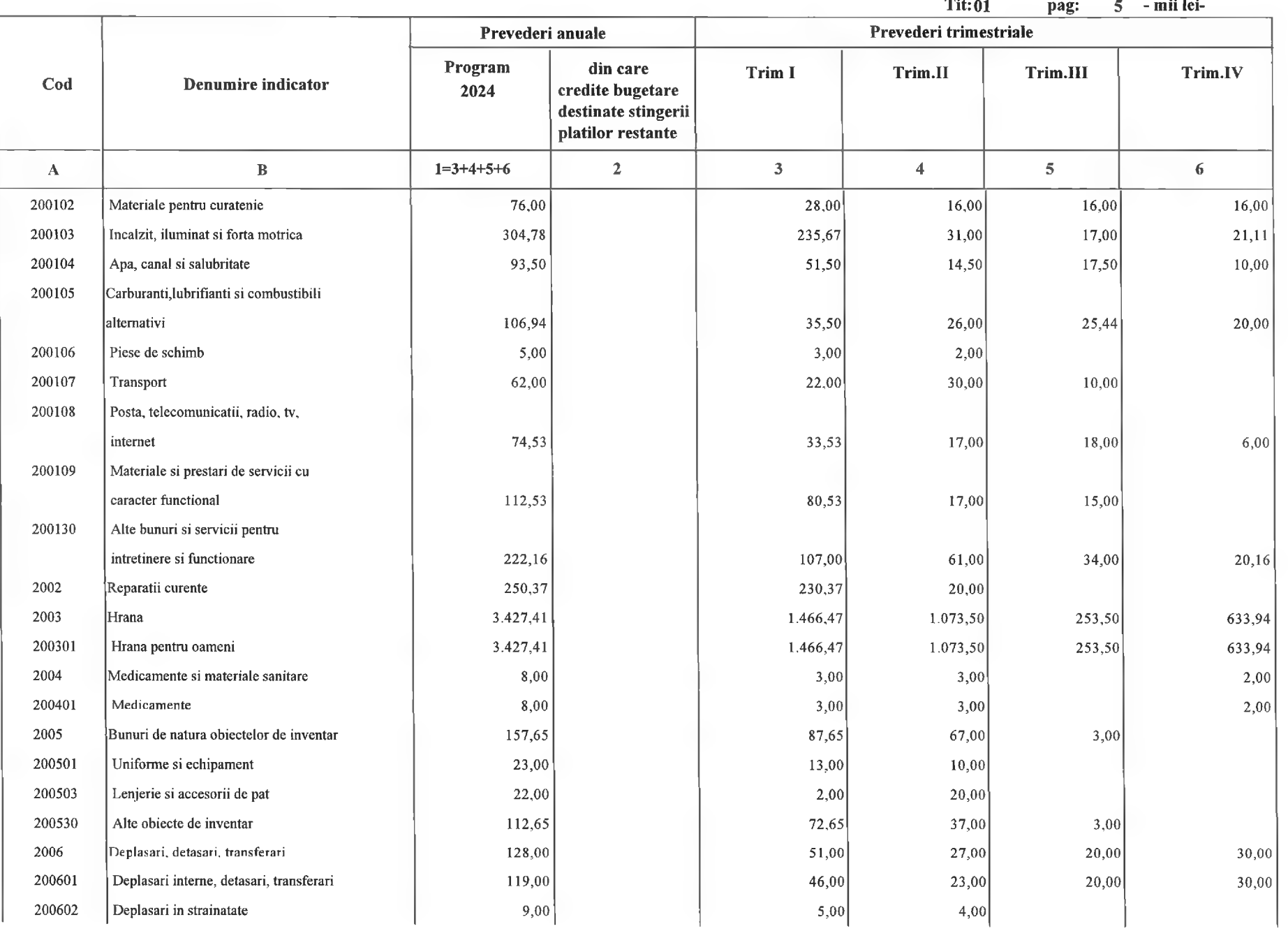

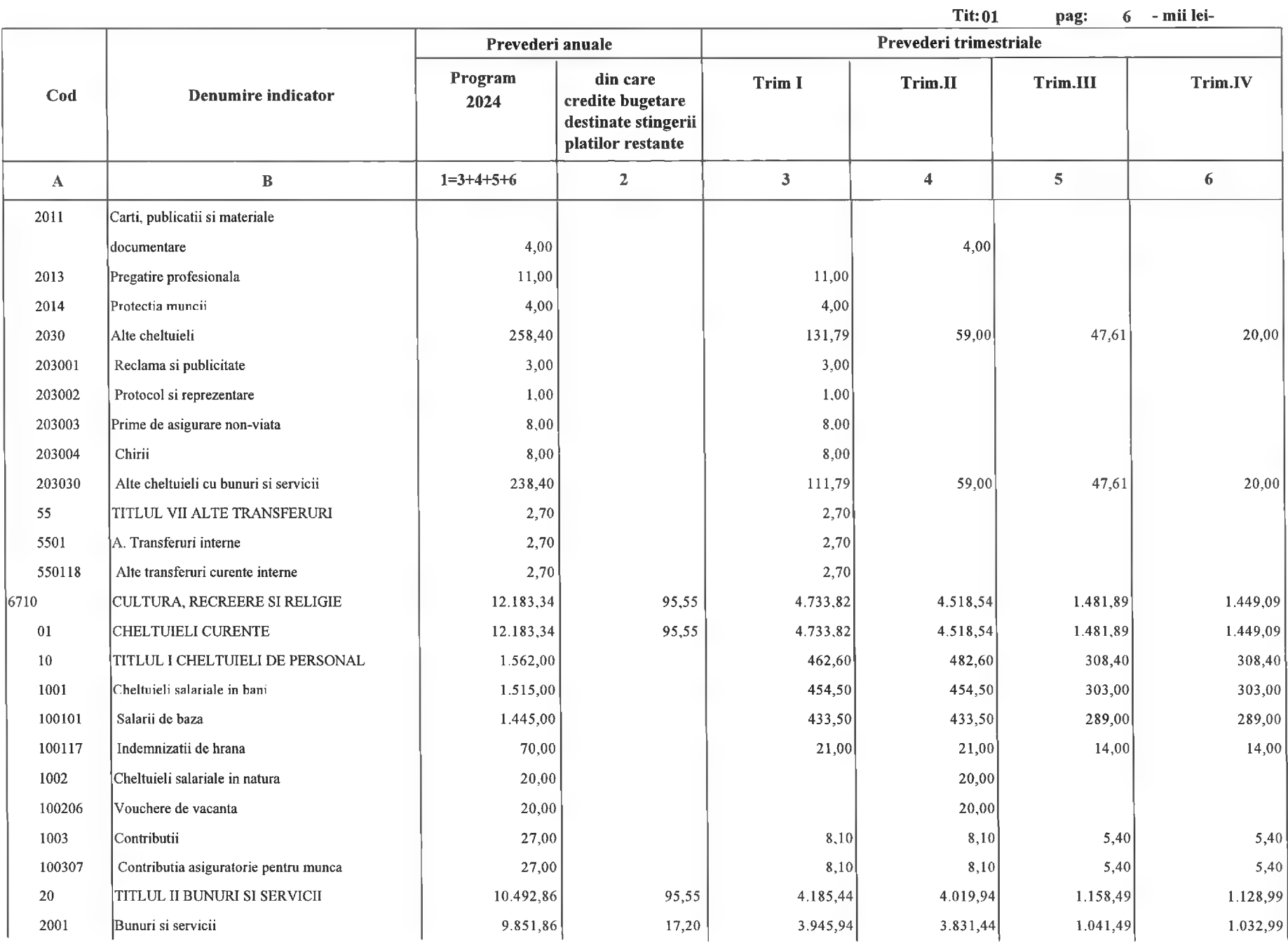

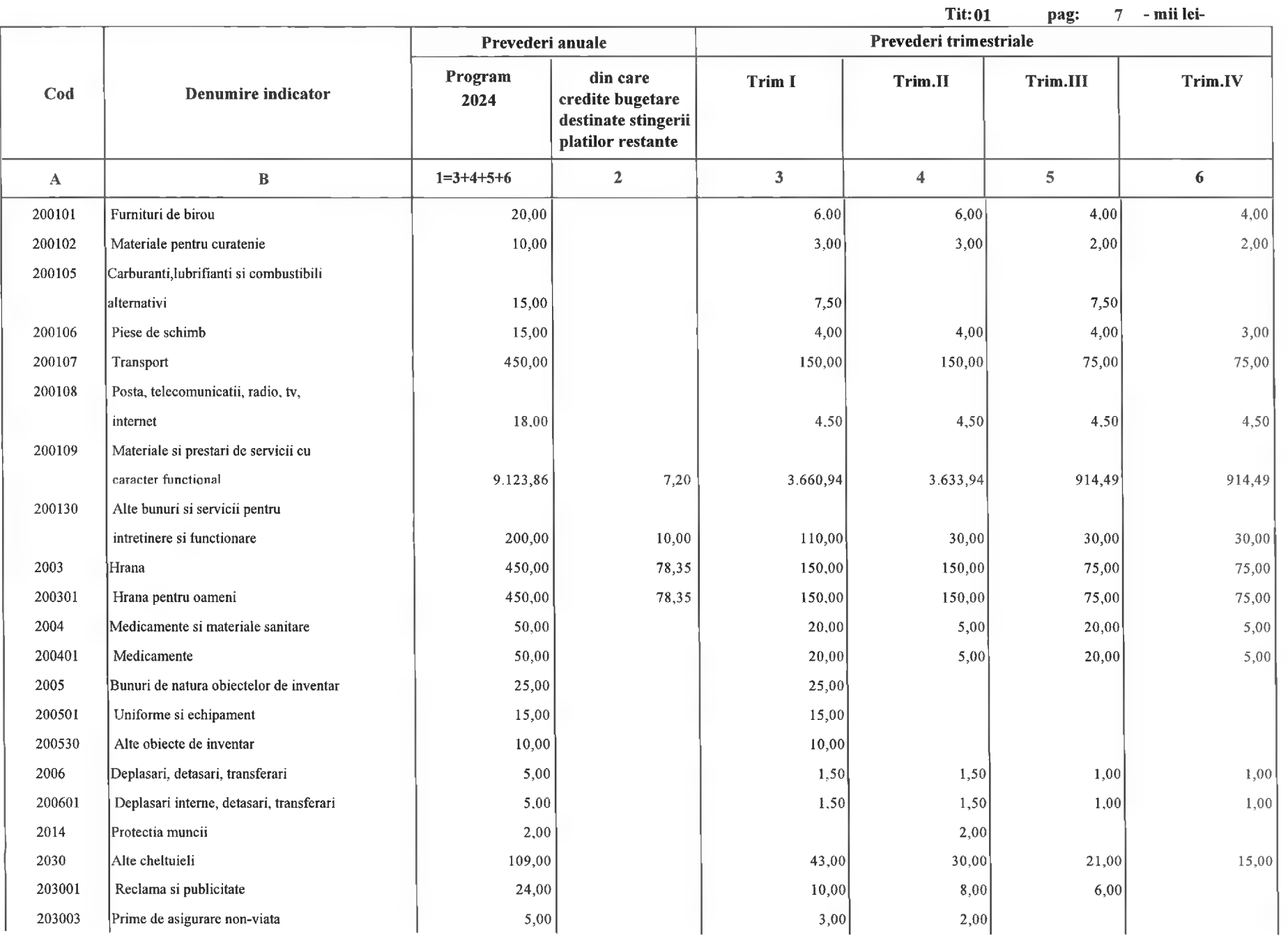

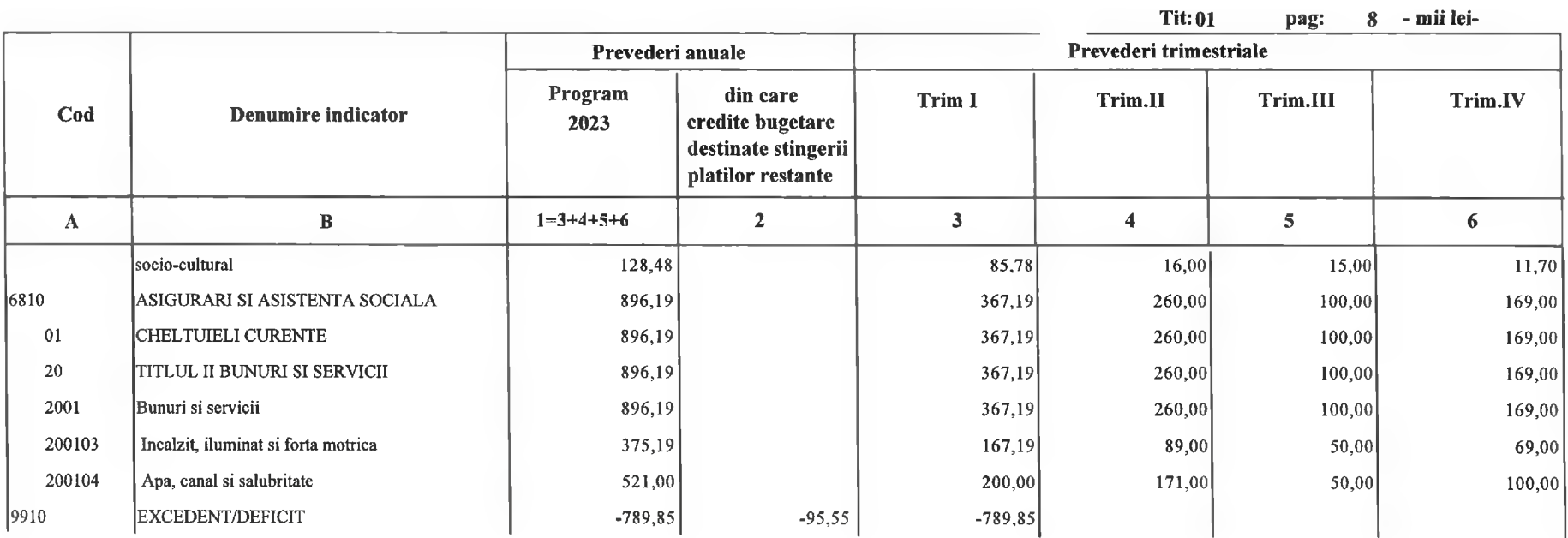

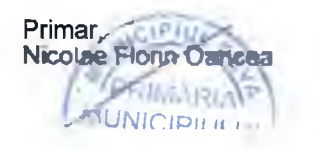

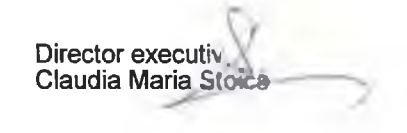

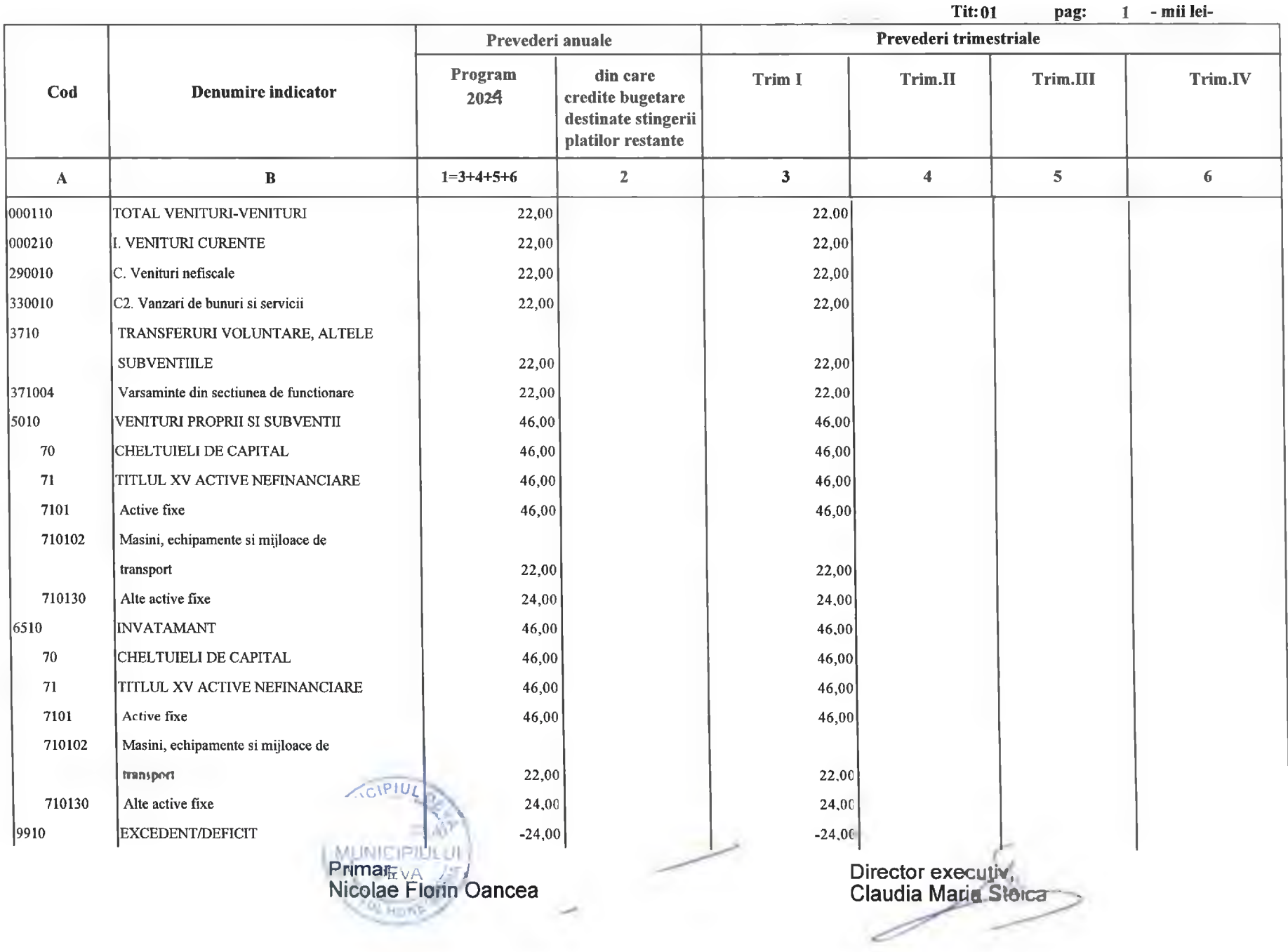

Tit:01 pag: 1 - mii lev-

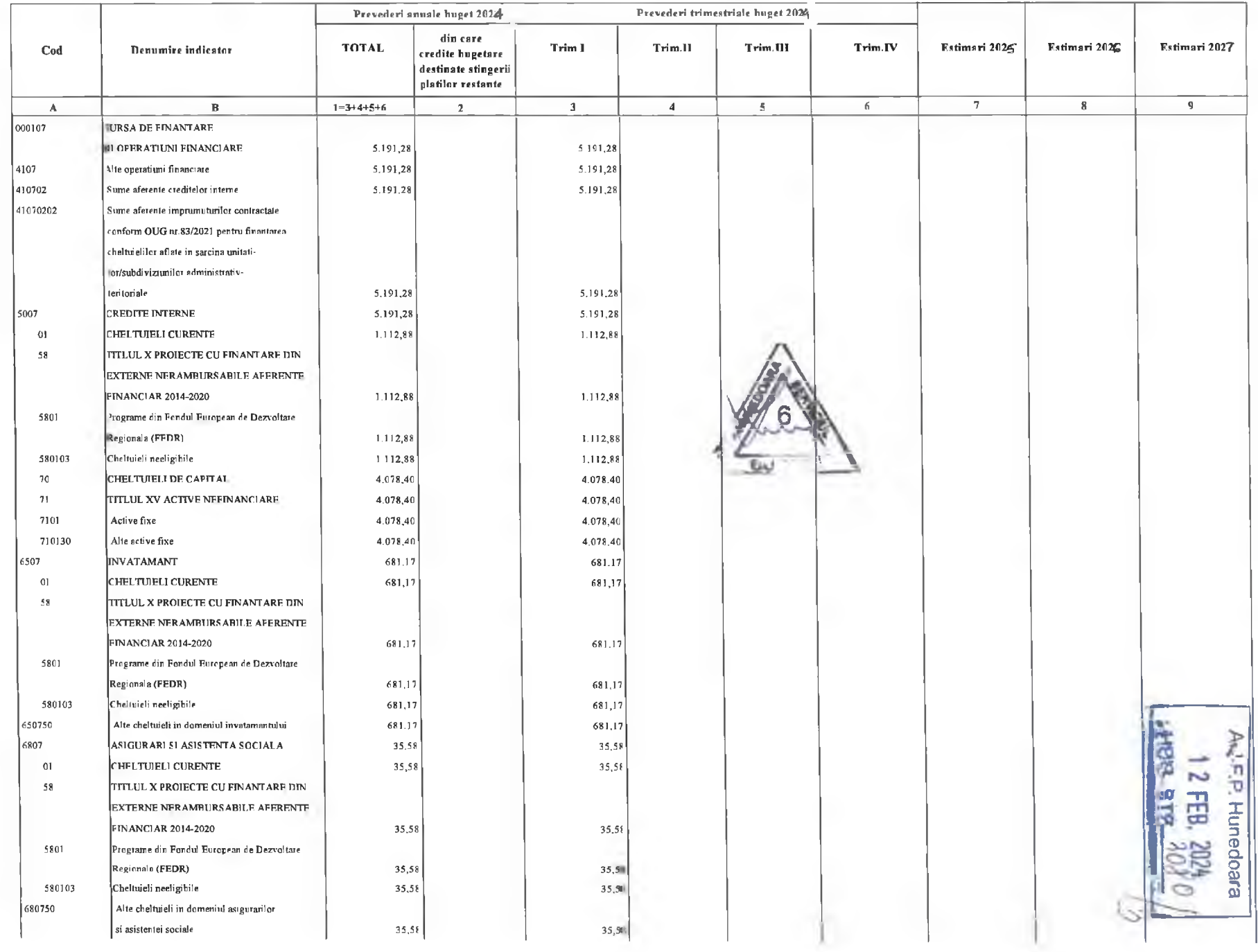

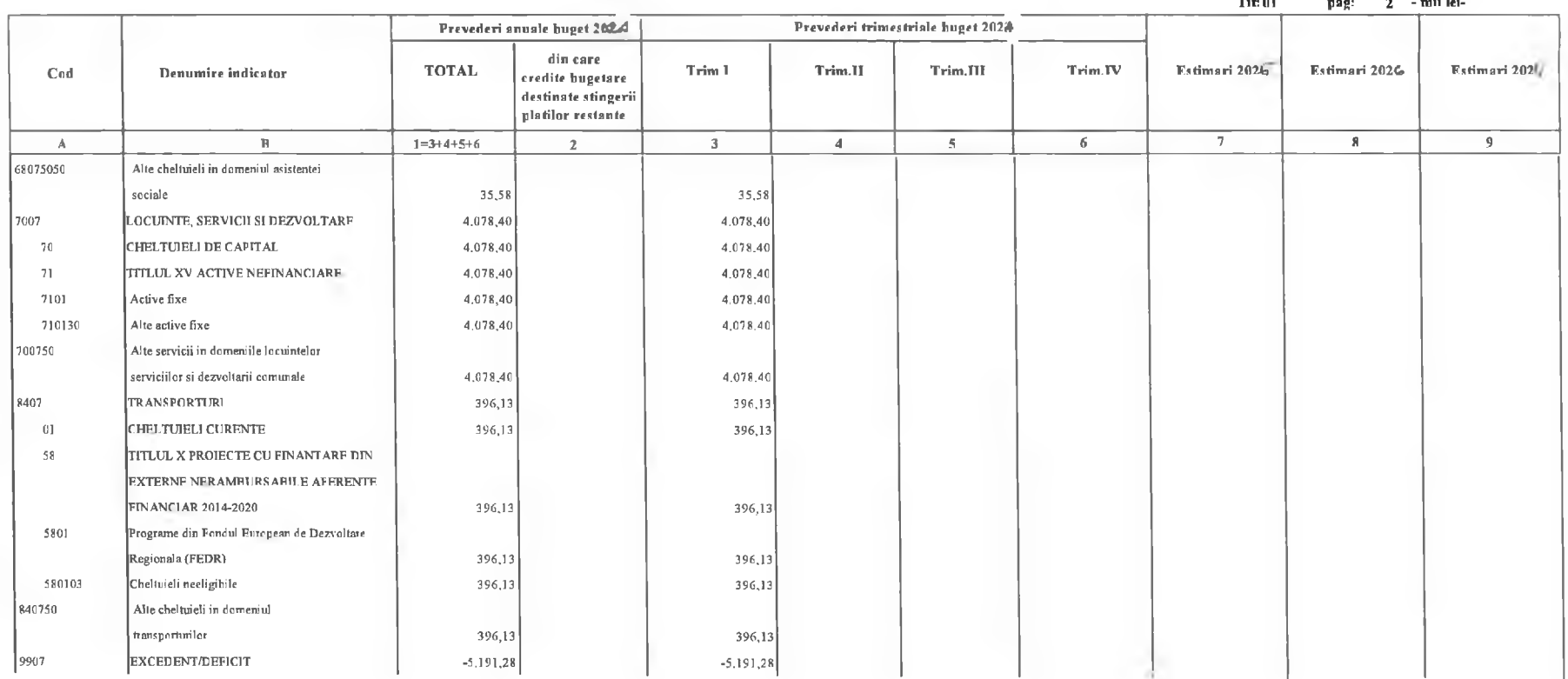

Primar,<br>Nicolae Floure Clance, **I AN TAGE-**Rtd  $\lambda$ 

Director executiv,<br>Claudia Maria Stoica

 $\sim$ 

 $\sim$   $\sim$ 

# SECTIUNEA DE DEZVOLTARE

 $Tit:01$ pag: 1 - mii lei-

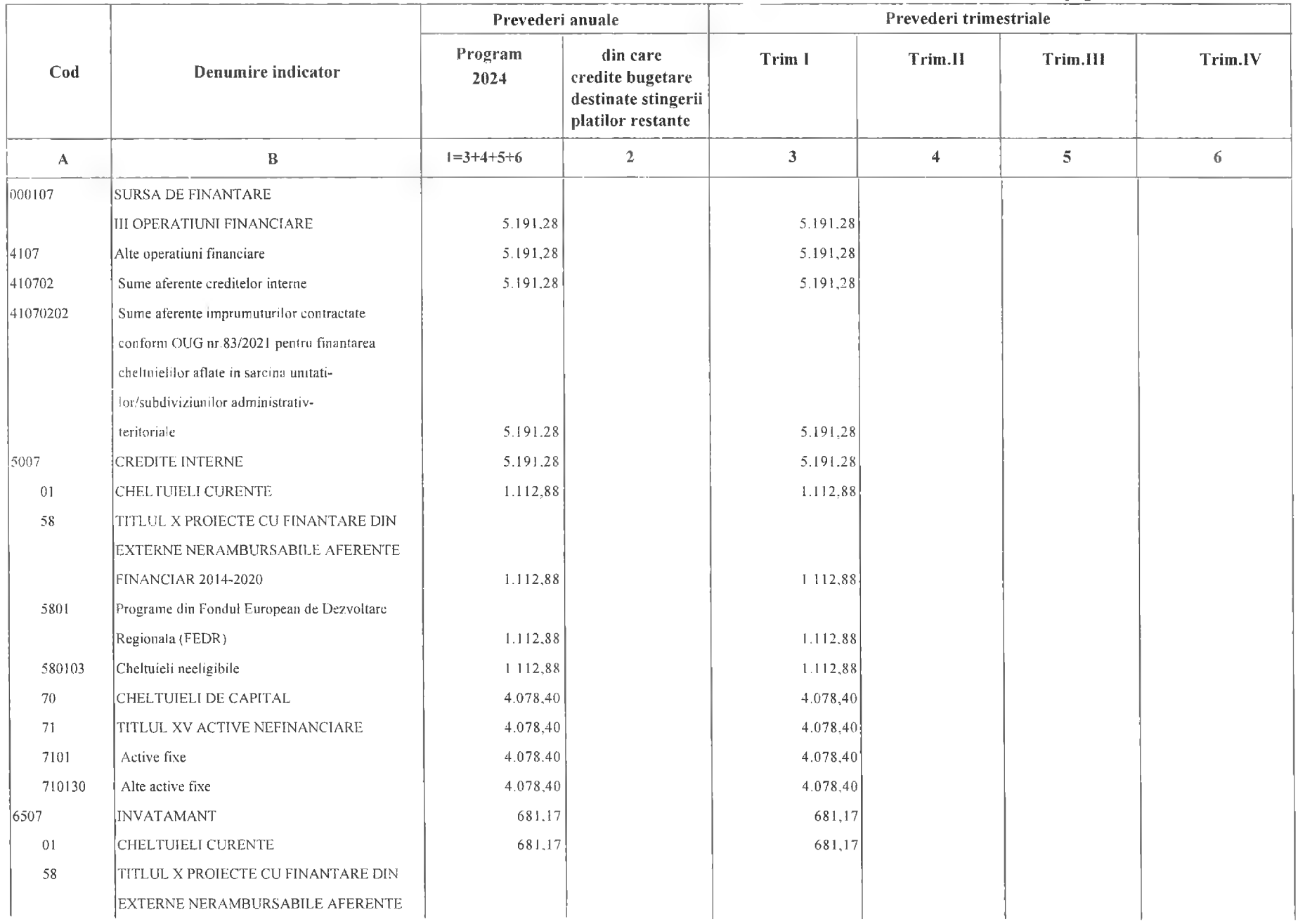

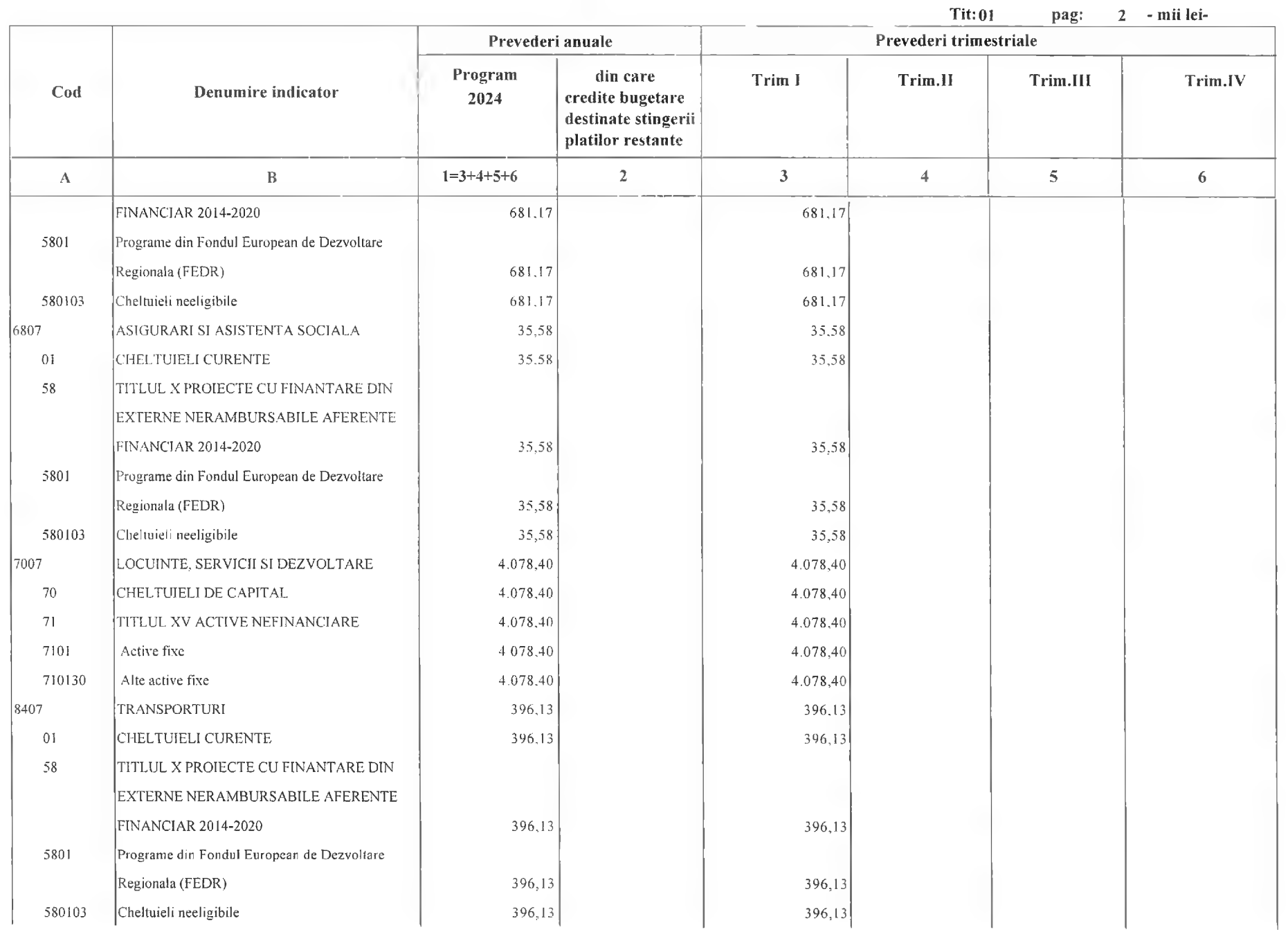

### **SECTIUNEA DE DEZVOLTARE**

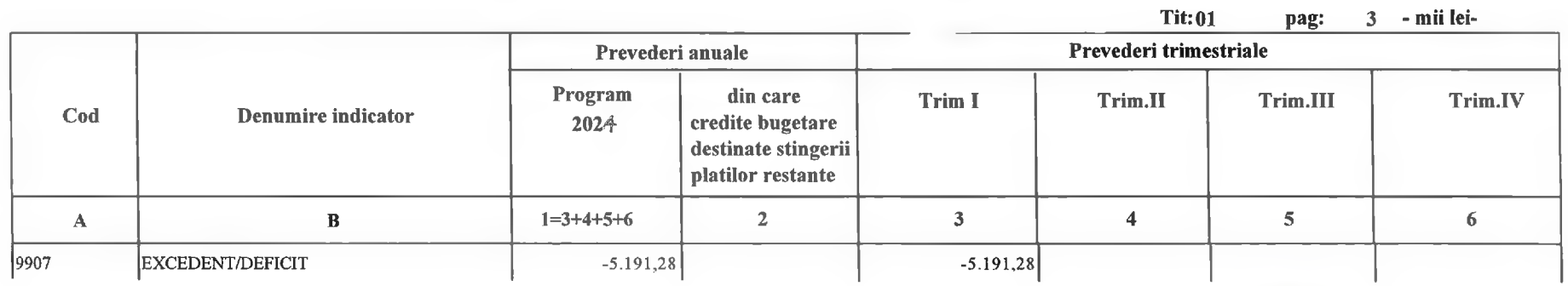

Primar,<br>Nicolae Florin Oancea

Director executiv,<br>Claudia Maria Stoica ×

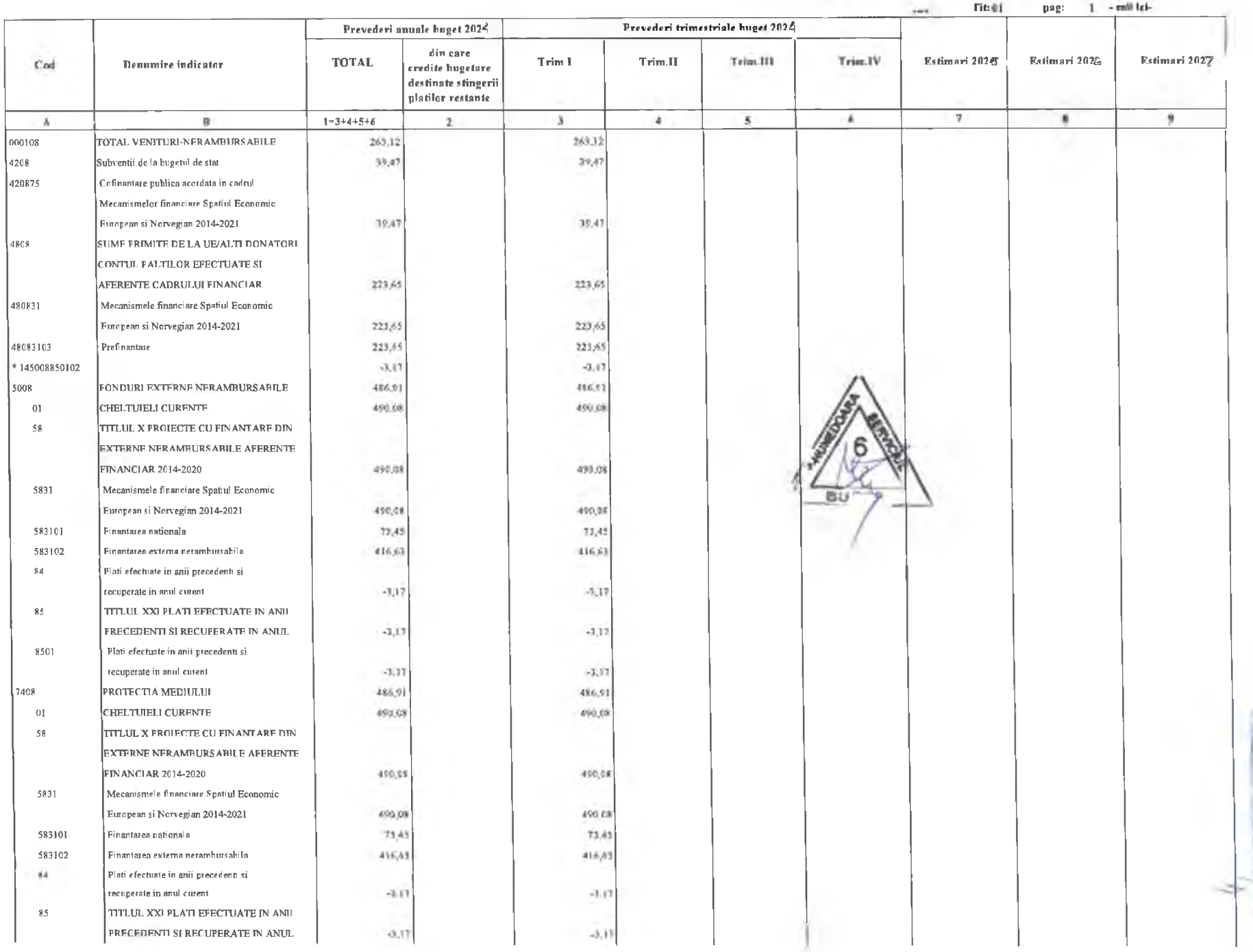

2 FEB.

**ISB** 

F.P. Hunedoara

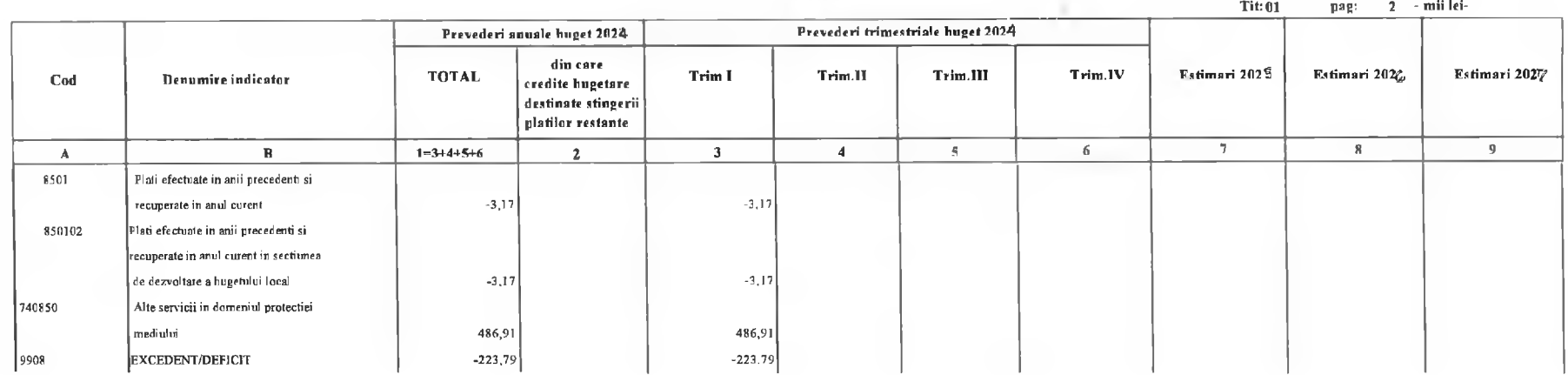

Primar,<br>Nicolae Florin Oancea

 $104 - 1$ 

Director executiv,<br>Claudia Maria Storma

PRECEDENTI SI RECUPERATE IN ANUL

#### **BUGETUL LOCAL PE ANUL 2024**

#### **SECTIUNEA DE DEZVOLTARE**

**Tit:01**  $1 - mii$  leipag: Prevederi trimestriale Prevederi anuale Program din care Trim I Trim.II Trim.III Trim.IV Cod Denumire indicator 2024 credite bugetare destinate stingerii platilor restante  $\overline{3}$  $\overline{5}$  $1 = 3 + 4 + 5 + 6$  $2<sup>1</sup>$  $\overline{4}$ 6  $\mathbf{B}$  $\mathbf{A}$ 1000108 TOTAL VENITURI-NERAMBURSABILE 263,12  $263, 12$ 4208 Subventii de la bugetul de stat 39.47 39.47 420875 Cofinantare publica acordata in cadrul Mecanismelor financiare Spatiul Economic 39,47 European si Norvegian 2014-2021 39,47 4808 SUME PRIMITE DE LA UE/ALTI DONATORI CONTUL PALTILOR EFECTUATE SI AFERENTE CADRULUI FINANCIAR 223,65 223,65 480831 Mecanismele financiare Spatiul Economic European st Norvegian 2014-2021 223.65 223,65 48083103 Prefinantare 223.65 223,65  $-3.17$  $-3.17$ 5008 FONDURI EXTERNE NERAMBURSABILE 486.91 486.91 490.08 490.08  $01$ CHELTUIELI CURENTE 58 TITLUL X PROIECTE CU FINANTARE DIN EXTERNE NERAMBURSABILE AFERENTE FINANCIAR 2014-2020 490.08 490.08 Mecanismele financiare Spatiul Economic 5831 European si Norvegian 2014-2021 490,08 490,08 583101 Finantarea nationala 73,45 73.45 583102 Finantarea externa nerambursabila 416,63 416,63 84 Plati efectuate in anii precedenti si recuperate in anul curent  $-3.17$  $-3.17$ 85 TITLUL XXI PLATI EFECTUATE IN ANII

 $-3,17$ 

 $-3,17$ 

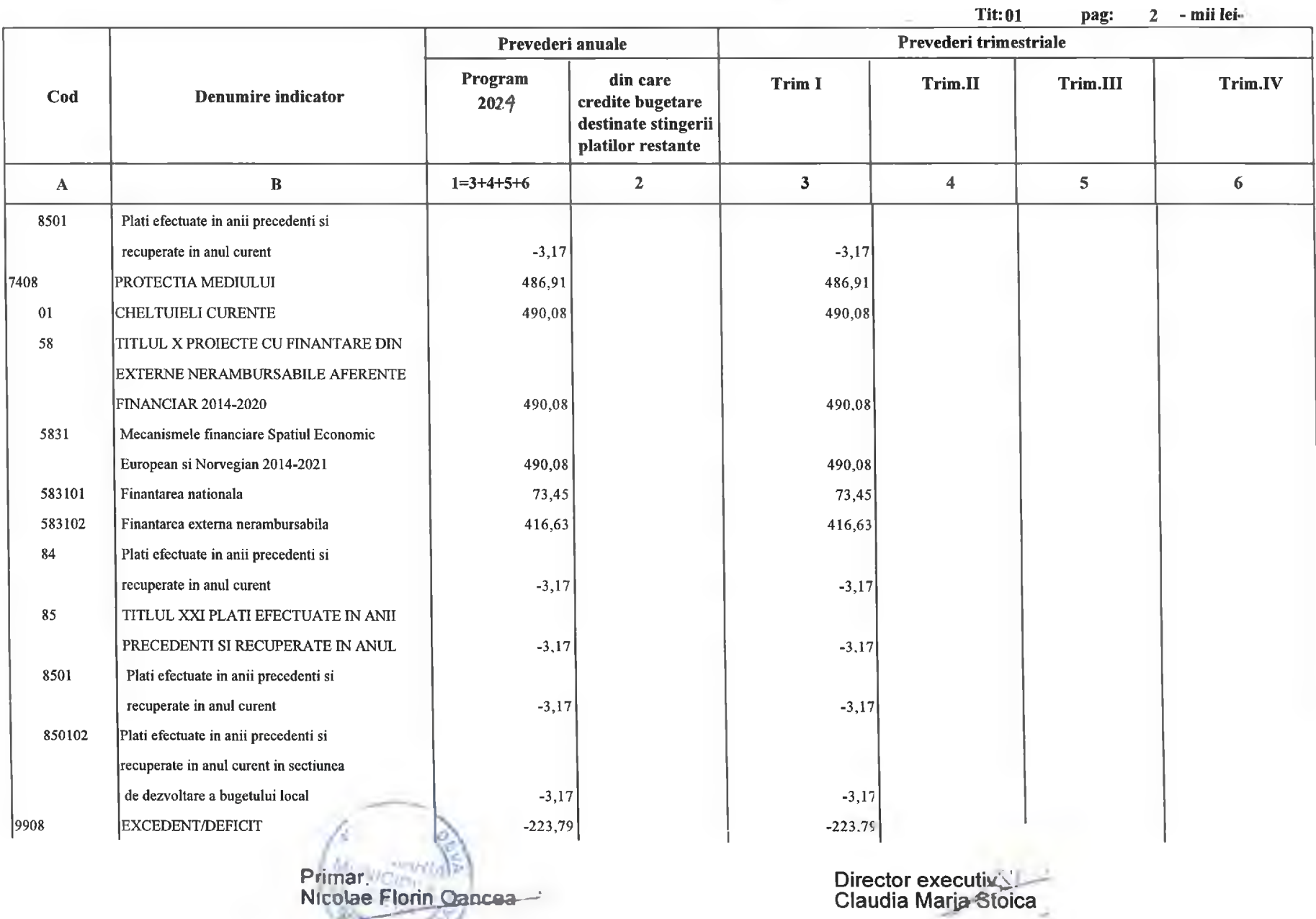